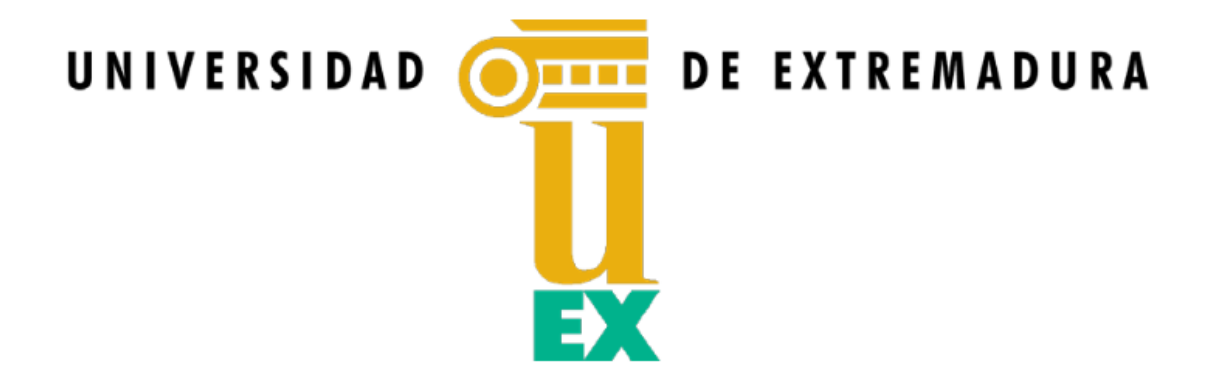

### **TESIS DOCTORAL**

### **CAMBIO CLIMÁTICO EN COLOMBIA: MODELACIÓN DE LA DINÁMICA Y ESTRUCTURA DE LOS GLACIARES TROPICALES EN LA CORDILLERA ORIENTAL DE COLOMBIA USANDO TÉCNICAS GEOMÁTICAS**

## **José Lubín Torres Orozco**

## **Doctorado en Desarrollo Territorial Sostenible**

Conformidad del director/a y codirector/a en su caso:

## **Dr. José Juan de Sanjosé Blasco Dr. Enrique Serrano Cañadas**

Esta tesis cuenta con la autorización del director/a y codirector/a de la misma y de la Comisión Académica del programa. Dichas autorizaciones constan en el Servicio de la Escuela Internacional de Doctorado de la Universidad de Extremadura.

# **Agradecimientos**

Primero que todo debo mencionar que mi experiencia doctoral ha sido uno de los capítulos más fascinantes de mi vida. Deseo expresar mi más sincero sentimiento de gratitud con mi profesor tutor José Juan de Sanjosé Blasco, quien desde mi primera incursión en las hermosas tierras extremeñas me brindó su amistad y guió mi camino por el extraordinario universo de la ciencia y el conocimiento. Adicionalmente a su gran amigo Enrique Serrano, quien me irradió su gran amor y pasión por la geografía, la geomorfología y el glaciarismo, ingredientes sin los cuales sería imposible penetrar el profundo misterio que esconde los fenómenos naturales que nos ocuparon durante este sueño doctoral. A ellos agradecer su paciencia e incondicional apoyo debido a mis vicisitudes y complejidades personales.

A mi esposa y mi familia por brindarme todo su afecto cada día, cada segundo para seguir adelante con este sueño.

A todas las personas que de alguna manera en tantos años colocan un granito de arena o un gran peñasco para que este proyecto de vía llegara a feliz término, es bueno mencionar a: Profesor Luis Norberto Parra, Gonzalo Abril, Profesor Ekkehard Jordan, Tatiana Catalina Visbal, Nury Gallego, Carolina Jiménez y el Profesor Pedro Serrato.

Finalmente, deseo agradecer a todas las personas interesadas en esta investigación y dejarles este mensaje como puerta de entrada a la misma: ¡Quién sueña y se apasiona está vivo!

 $\mathfrak{D}$ 

## **TABLA DE CONTENIDO**

## Tabla de contenido

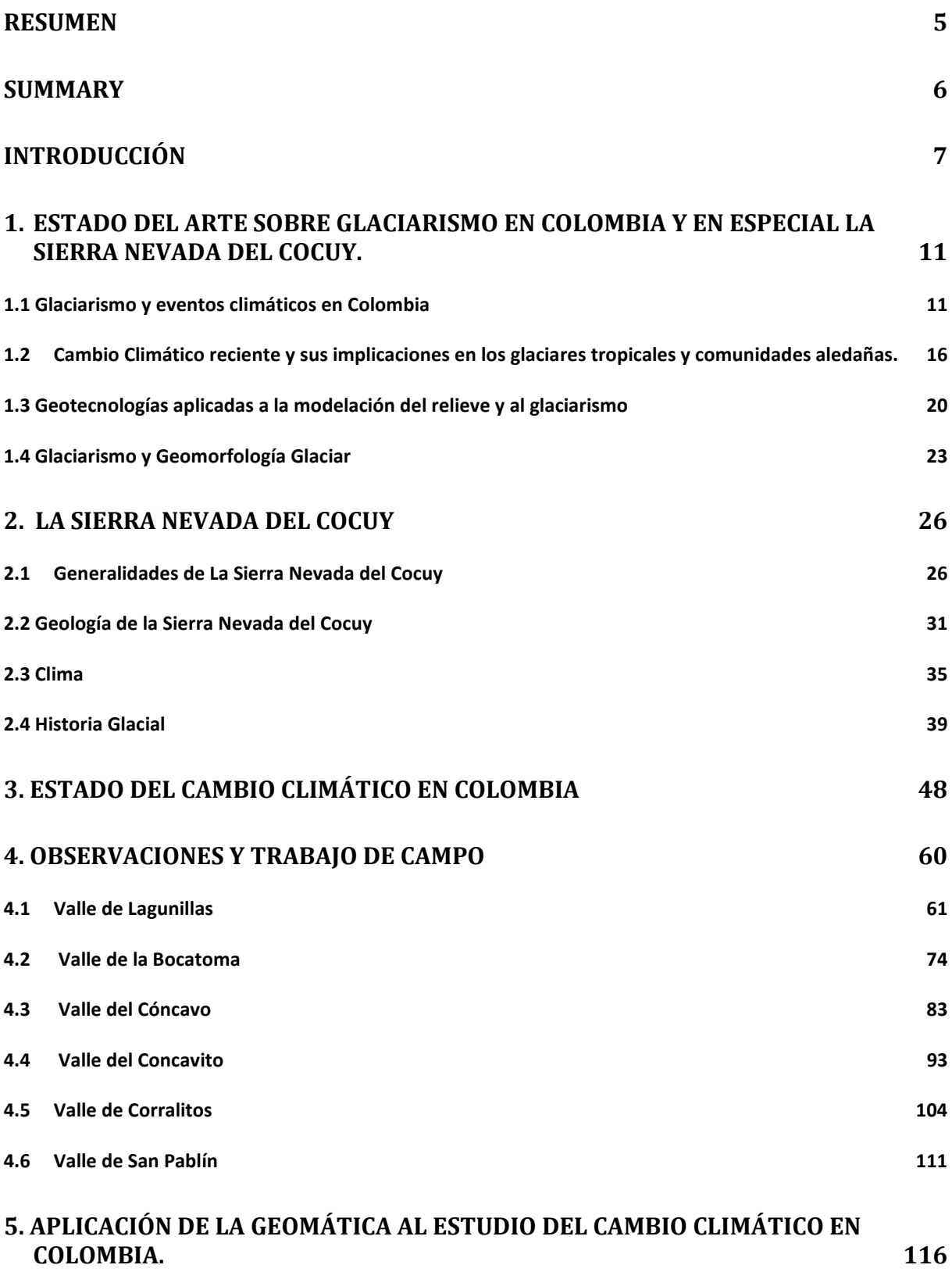

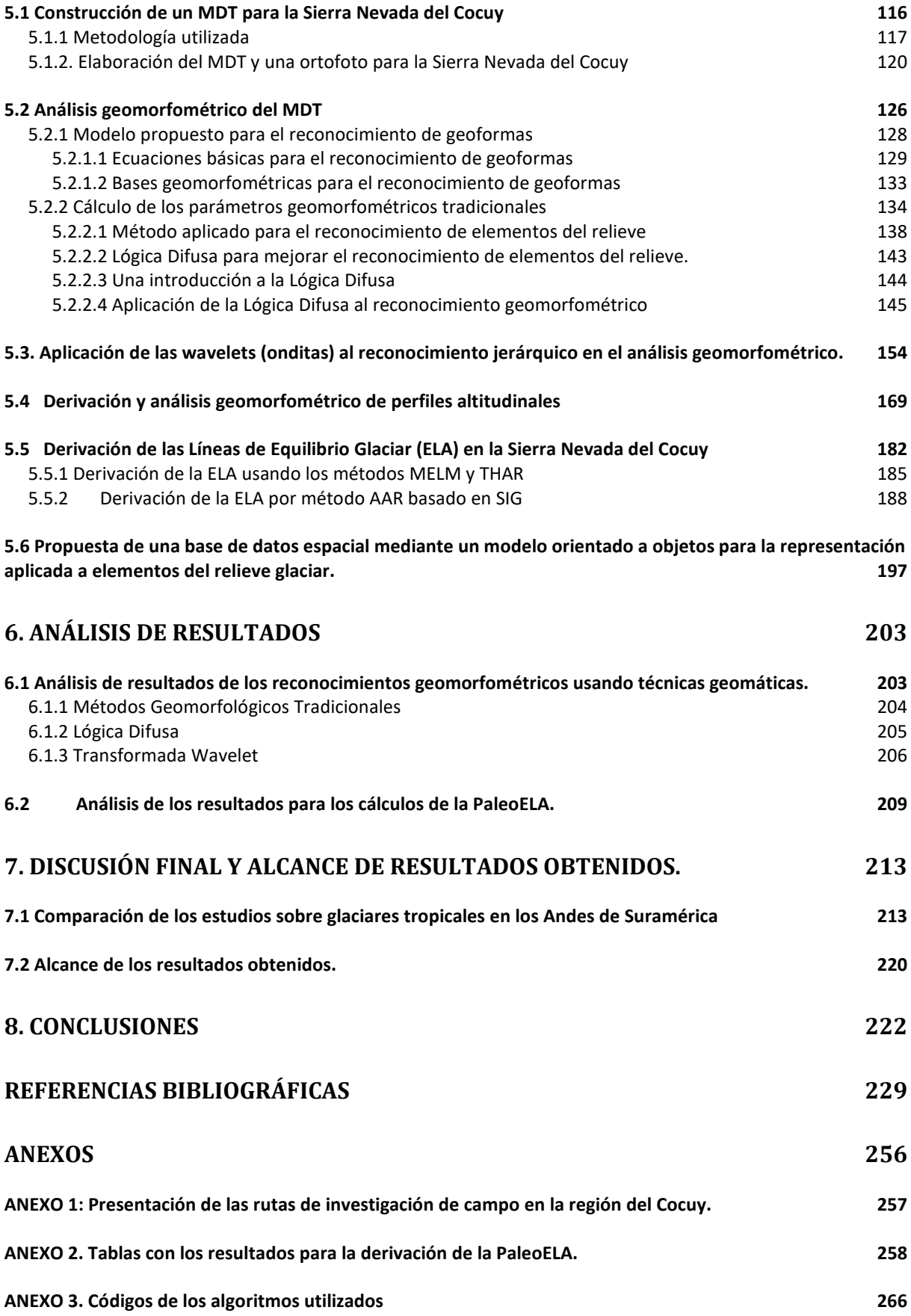

#### **RESUMEN**

<span id="page-4-0"></span>En esta tesis se evalúan y se realiza un análisis detallado de la aplicación de las herramientas de la geomática basada en los Sistemas de Información Geográfica (SIG) a la caracterización y entendimiento de la dinámica de los glaciares tropicales en Colombia, caso de estudio La Sierra Nevada del Cocuy. Se propone una metodología novedosa para calcular eficientemente y con mayor precisión la paleoELA con herramientas SIG de libre acceso y al alcance de organizaciones y entidades de los países andinos, con esta metodología se hicieron cálculos para ocho antiguos valles glaciares en la región de estudio, y se compara la metodología con otros dos métodos clásicos; igualmente, se propone otra metodología para construir una base de datos espacial que permita inventariar, almacenar, monitorear y analizar datos glaciológicos y ambientales asociados al Cambio Climático; y finalmente, se analizan herramientas SIG para el reconocimiento de patrones y caracterización de glaciares como la geomorfometría clásica, la lógica difusa y la transformada wavelet. Este estudio se enmarca en la urgente necesidad que los países andinos tropicales tienen para estudiar más, entender mejor, y planificar más sosteniblemente sus ecosistemas y zonas de vida de alta montaña, un recurso natural muy importante para la mayor parte de sus comunidades que habitan en estas regiones. Especialmente en Colombia, es una de las pocas, sino la primera, investigación que aborda los estudios de glaciarismo usando SIG. Se hallaron las paleoELA por tres métodos diferentes, para ocho glaciares de la zona de estudio, y dos eventos glaciares, lo cual nos permite entender y cuantificar de mejor manera la magnitud del retroceso glaciar del pasado. Como base para los análisis con SIG, se realizaron trabajos de campo y derivaron modelos digitales de terreno para la zona de estudio con base en fotografías de los años 60. Adicionalmente se genera una iniciativa para que los países andinos tropicales se apropien de la posibilidad de introducir y utilizar nuevas herramientas de modelación adaptadas a sus condiciones y necesidades, sabemos que en estos países se concentran ecosistemas únicos con condiciones climáticas especiales, y algunos de ellos, todavía muy bien conservados, los cuales no han sido lo suficientemente estudiados, y pudieran ser unos laboratorios de análisis para entender mejor la variabilidad climática global.

#### **SUMMARY**

<span id="page-5-0"></span>This thesis evaluates the application of geomatics to the characterization and understanding of the dynamics of tropical glaciers in Colombia, the case study was the Sierra Nevada del Cocuy. A novel methodology is proposed to calculate paleoELA efficiently and with greater precision with free GIS tools, which be easily available for organizations and entities of the Andean countries, with this methodology calculations it was posible to assess the paleoELA for eight ancient glacial valleys in the study región, PaleoELAs were found by three different methods, for eight glaciers in the study area, and two glacial events, which allows us to better understand and quantify the magnitude of past glacial retreat, and the methodology is compared with two other classical methods; likewise, another methodology is proposed to build a spatial database that allows inventorying, storing, monitoring and analyzing glaciological and environmental data associated with Climate Change; and finally, GIS tools for pattern recognition and characterization of glaciers such as classical geomorphometry, fuzzy logic and wavelet transform are analyzed. This study is part of the urgent need that the tropical Andean countries have to study more, better understand, and plan better their high mountain ecosystems and life zones, a very important natural resource for most of their communities that live in these regions. Especially in Colombia, it is one of the pioneering theses that addresses glaciar studies using GIS.

### **INTRODUCCIÓN**

<span id="page-6-0"></span>*"No me limito a levantar el acta de defunción como un notario de la extinción de tal o cual glaciar, es que realmente cuando voy al Pirineo a estudiarlos, voy a llorar al cementerio. Cada vez que se extingue un glaciar, es que se me va un amigo. La gente puede pensar que estoy loco, pero es así"* **Eduardo Martínez de Pisón.**

*"Cargamos y nos fuimos. Bajo nuestra larga mirada quedaban las blancas montañas silenciosas, entre el azul profundo de las sombras. Un gavilán solitario, cerniéndose en lo alto, lanzaba de vez en cuando su agudo chillido..."* **Erwin Kraus, 10 de marzo de 1938.**

El principal objetivo de esta tesis, la cual se ha desarrollado en el marco del doctorado en Desarrollo Territorial Sostenible de la Universidad de Extremadura, es el análisis de las posibilidades que ofrecen algunas de las más modernas geotecnologías, enmarcadas dentro de la ciencia de la geomática, para construir un modelo que permita clasificar y reconocer las geoformas generadas por los eventos glaciares más recientes en glaciares tropicales, y a partir de este modelo y evaluación complementado con el trabajo y observación en campo, derivar la evolución climática de la región de estudio. Para la aplicación de esta tesis se ha seleccionado la Sierra Nevada del Cocuy en la Cordillera Oriental de Colombia, ya que es un ecosistema símbolo del cambio climático de los glaciales tropicales andinos, uno de los que más se ha investigado debido a que conserva las huellas de los eventos climáticos del Cuaternario muy bien definidas. Esta investigación se enmarca también dentro de la creciente necesidad e interés de estudiar las variaciones climáticas en los glaciares tropicales andinos, los cuales representan el 95% de los glaciares tropicales en el mundo (*BID, 2017*), y debido a su alta sensibilidad, se convierten hoy en día en verdaderos termómetros del cambio climático o calentamiento global.

A pesar de que los países andinos son aquellos que menos impactan con emisiones o gases de invernadero el clima global, son los que más lo padecen, ya que sus glaciares están desapareciendo aceleradamente, igual que el Páramo Andino, un ecosistema único a nivel global, fuente de acuíferos y servicios ambientales como agua y biodiversidad.

Se estima que desde 1950 ha desaparecido entre un 80 y 95% de la masa glaciar de los nevados andinos. En Colombia, según estudios recientes, más del 80% de la población vive en las montañas andinas y en su mayor parte consumen recursos

hídricos que provienen de estos ecosistemas de alta montaña. Adicional al consumo asociado a los usos domésticos, agropecuarios e industriales, más del 70% de la energía eléctrica que se consume en Colombia (73% para la Comunidad Andina según recientes estudios – Comunidad Andina 2014), se genera a partir de las aguas que nacen en las montañas andinas.

Precisamente, es poco comprensible en un mundo moderno con muchos estudios sobre Cambio Climático, que estos glaciares y ecosistemas circundantes hayan sido tan poco estudiados y modelados con técnicas geomáticas, y requieren una urgente y mayor aplicación de geotecnologías disruptivas o de frontera para llegar a un mejor entendimiento y planificación de los mismos, se requiere por ejemplo estudios que apoyen su registro con equipos aéreos no tripulados (UAV), fotogrametría digital y técnicas LIDAR, caracterización, modelación y análisis con procesamiento de imágenes y algoritmos simuladores de dinámicas complejas, clasificación en SIG e inteligencia artificial, y ordenación territorial apoyada en webmapping colaborativo, geoestadística, y BigData, orientada a la planeación de recursos ecosistémicos y riesgos por desastres naturales.

En relación a desastres naturales, otro factor preocupante en los países Andinos, es la vulnerabilidad geológica por deslizamientos y procesos volcánicos, debido a las altas pendientes, procesos erosivos, y a que muchos glaciares están asentados sobre conos volcánicos, esto hace que haya un inminente riesgo para las comunidades alrededor de estos ecosistemas, cada año estos procesos geológicos cobra muchas vidas por deslizamientos, avalanchas, lahares, ruptura de lagunas altoandinas, erupciones u otros. La necesidad de la aplicación de geotecnologías y la generación de cartografías de riesgo y vulnerabilidad asociadas a la distribución del uso de los recursos hídricos ha llegado a ser también de gran importancia por el gran crecimiento de las ciudades y poblaciones alrededor de estos ecosistemas de alta montaña Andina.

Los estudios relacionados con el cambio climático y el glaciarismo requieren personal humano capacitado, aplicación de tecnologías complejas, recursos técnicos de alto costo, y equipos de investigación con suficiente experiencia en el área, precisamente en los países andinos donde la regla es la insuficiente inversión económica,

adicionalmente, muchas investigaciones y estudios se enfrentan a problemáticas implícitas a las coyunturas sociales y políticas de nuestros países.

La integración de las entidades ambientales oficiales, los grupos académicos y las comunidades campesinas e indígenas, deberían coordinarse con las políticas estatales para crecer juntos en la búsqueda de soluciones y alternativas y lograr que las comunidades locales tengan una convivencia armónica con los ecosistemas de la alta montaña andina. Precisamente, para el caso de esta investigación, una de las dificultades principales fue el acceso a la zona estudio, ya que se han presentado durante hace casi una década algunas disputas territoriales entre los diferentes grupos étnicos, económicos, ambientales y administrativos de la región de estudio, lo cual dificultó mucho la toma de datos y registro en campo, afectando en parte los alcances de este proyecto. El Parque Nacional Natural Sierra Nevada del Cocuy, se cerró en varias ocasiones, incluso durante años, y también aumentaron los requisitos burocráticos para la entrada al mismo, y más aún para la toma de datos o realización de estudios científicos, en los últimos dos años esta dificultad fue más evidente por la pandemia Covid.19, limitándose algunos trabajos de campo y haciéndose muy difícil los procesos de cooperación con las entidades interesadas en esta investigación.

Varias organizaciones como la UNESCO, el proyecto PRAA de la Comunidad Andina de Naciones (Proyecto de Adaptación al Impacto del Retroceso Acelerado de Glaciares en los Andes Tropicales), el BID (Banco Interamericano de Desarrollo-), y el instituto de investigación para el Desarrollo de Francia (Institut de recherche pour le Développement – IRD), han venido apoyando proyectos relacionados con la evaluación del comportamiento de los glaciares y los ecosistemas de alta montaña adyacentes, en conjunto con los gobiernos locales de los países andinos, desde hace alrededor de 10 años, precisamente intentando salvar este vacío de conocimiento y de recursos (*Comunidad Andina, 2014*; *BID, 2017*; *Schoolmeester et al., 2018*; *IDEAM, 2020*)*.*

Precisamente, esta investigación se enmarca en la creciente necesidad de estudiar los ecosistemas de alta montaña y glaciares tropicales andinos en su rápido retroceso actual, que a partir del uso de geotecnologías combinadas con otras metodologías científicas de las ciencias ambientales y geográficas, se avance en el entendimiento de los fenómenos climáticos de los glaciares tropicales andinos en Colombia.

Todas las zonas graciadas en Colombia están declaradas como Parques Naturales o reservas ambientales, se propone en esta investigación, que basados en mayores estudios siguiendo el propósito del presente, incluir dentro de los planes de ordenamiento territorial para estos ecosistemas de alta montaña, la posibilidad de un diálogo armonioso, entre la academia científica y los conocimientos de las culturas ancestrales, para aportar a la mitigación de los continuos conflictos entre las comunidades allí asentadas; debido a lo anterior, esta investigación también está orientada a la conservación y una economía sostenible de las comunidades basada en agriculturas poco intensivas, conservación de sus ecosistemas, fortalecimiento y valoración de las culturas ancestrales, empoderamiento de las comunidades a través de la permanencia de su memoria ancestral y competencias agroecológicas y un turismo comunitario que se apoye en el patrimonio geológico, paisajístico y natural del ecosistema páramo y nevado, de una manera sostenible, estrategias que permitirán impactar positivamente a estas comunidades campesinas e indígenas en el aspecto social, ambiental y económico.

Precisamente, siguiendo el ejemplo de países como España, Francia y otros países europeos, en Colombia, se dan los primeros pasos para proteger el patrimonio geológico y geomorfológico (*Trueba y Serrano, 2008*), mediante la normalización de una figura como los geoparques.

## <span id="page-10-0"></span>**1. Estado del arte sobre glaciarismo en Colombia y en especial la Sierra Nevada del Cocuy.**

En el presente capítulo se muestra el estado del arte para el estudio del glaciarismo y la modelación espaciotemporal del cambio climático en Colombia, principalmente desde la última glaciación. Se ha seleccionado como zona de estudio para este proyecto la Sierra Nevada del Cocuy, localizada en la parte norte de la cordillera Oriental de Colombia, en jurisdicción de los municipios de Güicán, Chita y Cocuy en el Departamento de Boyacá. En la actualidad, esta cadena montañosa no sólo es la que más área glaciar tiene, sino que es la que mejor preserva las geoformas de las últimas glaciaciones en Colombia, y en este capítulo haremos una relación de los estudios que sobre su variabilidad climática se han realizado, algunos de ellos con extensión a otras cadenas montañosas similares en Colombia.

#### <span id="page-10-1"></span>**1.1 Glaciarismo y eventos climáticos en Colombia**

Los cambios climáticos han sido un fenómeno común durante el Cuaternario, periodo geológico actual que comenzó hace aproximadamente dos millones de años. El Pleniglacial es el último evento de máxima reducción de temperatura a nivel mundial, lo cual causó la máxima extensión de los glaciares. Las investigaciones para Colombia muestran que este evento ocurrió hace aproximadamente 35.000 años, donde la temperatura descendió alrededor de 10 grados y los glaciares bajaron hasta casi 3.000 m.s.n.m (*Van der Hammen et al., 1981; Flórez y Torres, 1996; Flórez, 2002)*. En los valles glaciares más profundos y mejor conservados se pueden observar huellas de al menos cuatro avances glaciares de alta intensidad que llegaron incluso por debajo de los 3.000 m.s.n.m (*Van der Hammen et al., 1981*). A partir de ahí, comienzan una serie de ascensos y descensos breves de la temperatura, siendo una de las más importantes, por su afectación del paisaje andino, la pequeña variación reconocida como la Pequeña Edad de Hielo (PEH o en inglés Little Ice Age – LIA, aproximada entre los años 1.450 – 1.850) **(***Flórez y Torres, 1996*), después de este evento glaciar inició un ciclo de calentamiento que se ha acelerado en las últimas décadas, y que marca, para muchos, el inicio del fin de los últimos glaciares tropicales.

Muchos estudios en Colombia muestran que nuestro país no se escapa a este fenómeno de retroceso glaciar ya que durante el siglo XX vio desaparecer casi 10 de sus nevados: Cumbal, Chiles, Quindío, Sumapaz, entre otros (*Flórez, 2004*). Las consecuencias que podría tener este comportamiento acelerado de desglaciación especialmente para los países andinos tropicales con alto número de glaciales sobrevivientes (Colombia, Ecuador, Perú y Bolivia) son difíciles de estimar (*Ramírez et al., 2001; Ceballos et al., 2006; Herrera y Ruiz, 2009, Torres, 2011*), ya que nuestros países dependen fuertemente del agua de escorrentía que baja de los nevados y páramos, no sólo como base de la agricultura y sobrevivencia de las comunidades asentadas en las cuencas altas, medias y bajas de los grandes ríos, sino también para fines de consumo humano en pueblos y grandes metrópolis, y además como motor para la generación de energía eléctrica. Adicionalmente el fenómeno de intervención antrópica de los páramos, considerados ecosistemas únicos a nivel mundial, ha disminuido altamente su biodiversidad, y si a esto se suma el déficit de agua por escorrentía, se puede contar con un escenario a futuro que generará una crisis en estos ecosistemas y otros dependientes de estos (*IDEAM, 2001, 2005, 2012, 2019; López-Moreno et.al, 2022*).

Desde el siglo XIX vinieron a Colombia, y en general a Suramérica, muchas viajeros y científicos principalmente europeos, normalmente comisionados por alguna empresa o estado, con el fin de realizar estudios de recursos mineros o ambientales, estos estudios se convirtieron en los primeros acercamientos al conocimiento del paisaje y la geografía andina, como ejemplo podemos mencionar a La Condominer, Mutis, Humboldt, Bossingault, Hetnner, Troll, Flint, Hammen, entre otros. Sólo reseñaremos aquellos estudios que consideramos más relevantes en relación con la tesis de este proyecto doctoral.

El geólogo canadiense Arthur Philemon Coleman estuvo en Colombia en los años 30, y viajó hasta los glaciares de la Sierra Nevada del Cocuy y la Sierra Nevada de Santa Martha (*Coleman, 1935*). En la hacienda la Esperanza, en el valle Cóncavo en la Sierra Nevada del Cocuy, la comunidad del sector le informó sobre un fuerte retroceso glaciar de 2 km aproximadamente en sólo 6 años. Además, observó arcos morrénicos de hasta 3 km que descendían hasta 3.440 m.s.n.m, en los acantilados del río Cóncavo pudo observar marcadas estrías en forma de canal sobre la roca, encontró alrededor de este río, estructuras cubiertas con vegetación que debían pertenecer a la glaciación Würm, y cien metros más abajo (3.300 m.s.n.m), pudo observar huellas muy alteradas que rápidamente dató como anteriores a la glaciación Würm. Posteriormente viajó a la Sierra Nevada de Santa Marta, al norte de Colombia, donde encontró arcos morrénicos con rocas muy alteradas por la erosión fluvial, entre los 2.450 y 3.050 m.s.n.m, sin embargo, no pudo corroborar este hecho con estrías sobre las rocas como acontecía en el Cocuy, poco después, se lesionó su pie y debió renunciar a la continuación del viaje.

Víctor Oppenheim desarrolló los primeros mapas para casi todos los países de Suramérica, se reconoce como el padre de la geología en Colombia y por el reconocimiento que se le da debido a este apoyo en muchos países de Suramérica, también se le concedió un doctorado honoris causa de la Universidad Central de Ecuador. El gobierno colombiano le solicitó a principios de la década de los años 40 una misión geológica relacionada con un inventario y caracterización de recursos minerales en el país *(Oppenheim, 1942*), él adicional a esta labor, hizo observaciones por encima de los 3.000 m.s.n.m y documentó huellas de avances y retrocesos glaciales los cuales él propuso clasificarlos en tres estadios climáticos:

- 1) 2.700 3.250 m.s.n.m, se observan huellas muy erosionadas y alteradas, porque son de edades muy antiguas o debido a que fueron avances esporádicos.
- 2) 3.350 3.500 m.s.n.m, de acuerdo con las huellas geomorfológicas en este intervalo se encontraría el estadio más representativo y duradero, estas huellas se debieron a un avance glacial que se extendió por mucho tiempo. Se observa que, debido a una pendiente mayor, la parte oriental de la Sierra Nevada del Cocuy fue menor cubierta por el hielo que su contraparte occidental.
- 3) 4.000 4.100 m.s.n.m, se observan huellas glaciares las cuales se manifiestan con profundos valles conteniendo depósitos morrénicos, estos en el Cocuy pueden formar arcos morrénicos de 300 m de amplitud y 100 m de altura, y normalmente siguen los ríos desde el Lagunillas, Cóncavo o San Pablín hasta el río Nevado. Algunos arcos morrénicos ya alterados pudieron alcanzar los

200 m de altura y la cadena montañosa glaciada pudo haber llegado a unos 20 km de extensión.

Oppenheim, observó que en otras regiones diferentes al Cocuy, como por ejemplo en la Sierra Nevada de Santa Marta, a lo largo del valle del río Guatapurí, habían arcos morrénicos a una altura menor que los correspondientes tres estadios del Cocuy, 1) 2.700 m.s.n.m, 2) 3.100 - 3.550 m.s.n.m, c) 3.900 – 4.700 m.s.n.m, él propone que allí las nieves alcanzaron niveles más bajos debido a las pendientes más altas.

Finalmente él concluye que lo observado en Colombia estaría en consonancia con los tres grandes eventos glaciares en otros países suramericano como Ecuador, Perú y Argentina, donde también se podrían identificar tres grandes eventos glaciales.

Importante es observar que ni Coleman ni Oppenheim se interesaron u observaron las huellas de eventos recientes por encima de los 4.100 m.s.n.m en la Sierra Nevada del Cocuy, además como fueron contratados para el aprovechamiento de servicios de recursos geológicos y mineros, la cartografía glaciológica no era un tema de mucho interés y a eso se sumaba que no habían herramientas ni recursos fotográficos, y por consecuencia, mapas sobre los cuales hacer un análisis más certero (*Raasveldt, 1957).* 

El reconocido biólogo holandés Thomas Van der Hammen, de la Universidad de Ámsterdam, se interesó por la diversidad biológica y geológica de Colombia, y desde finales de la década del 50 exploró numerosas regiones y montañas, entre ellas la Sierra Nevada del Cocuy. En 1959 estuvo acompañado por Erwin Kraus en una misión del gobierno de Colombia y el Instituto Americano de Geociencias (*Kraus y Hammen, 1960*)**.** Posteriormente Hammen junto a uno de los considerados padres de la glaciología, Richard Foster Flint, realizó uno de los trabajos más extensos y completos sobre Cambio Climático y glaciarismo en Colombia (*González, et al., 1965)*. Este proyecto que incluyó un análisis palinológico, datación, estratigrafía y cartografía, en la Sierra Nevada del Cocuy y otros sitios de la Cordillera Oriental, en diferentes proyectos que se extendieron hasta la década de los 80, los autores fijan un evento Tardiglacial en Bogotá entre el año 13.900 y 13.100 BP. A través de análisis palinológico claramente zonificado en humedales alrededor de Bogotá, los autores

hacen un análisis sedimentológico que se extiende hasta la glaciación Riss, y datan el máximo glacial de la última glaciación entre 26.000 y 20.000 BP (*Van der Hammen et al., 1981*). Fijan la duración del último gran evento glacial entre los años 14.000 y 10.000 BP, este período fue interrumpido por diferentes estadios climáticos. Entre el año 21.000 y 13.000 BP el clima fue más seco que antes y las temperaturas descendieron entre 6 y 7 grados en relación con el presente, y el límite de nieves debió estar alrededor de 1.300 m.s.n.m más abajo (3.400 m.s.n.m aproximadamente).

El investigador alemán Dieter Brunnssweiler llevó a cabo varios estudios sobre geomorfología glacial en Colombia desde la década del 70, algunos en la Sierra Nevada del Cocuy, sus principales conclusiones fueron las siguientes:

- 1) Los circos glaciares más inferiores en Colombia se encuentran alrededor de 3000 m.s.n.m, pero ellos no muestran huellas de la última glaciación (Würm), podríamos decir que pertenecen a la penúltima glaciación (Riss) o anteriores.
- 2) Debajo de 3.000 m.s.n.m, incluso hasta 2.700 m.s.n.m, se encuentran numerosas huellas de procesos glaciares y periglaciales, las cuales están borradas o son muy difíciles de interpretar, deberían adelantarse estudios complementarios que permitan entenderlas mejor (*Brunschweiler, 1981,1980*).

Quizás la más importante y completa investigación realizada en las últimas décadas sobre cambio climático en Colombia desde la última glaciación, fue llevada a cabo por *Thouret et al.* (*1996*), los cuales, a través de análisis palinológico, dataciones, tefraestratigrafía, y glaciomorfología reconstruyeron los paeloclimas de la Cordillera Central y Oriental de Colombia de los últimos 50.000 años. Según ellos los períodos más fríos fueron: entre 48.000 y 33.000 BP; entre 28.000 y 21.000 BP, desde16.000 hasta cerca de 14.000 BP, cerca de 13.000–12.400 BP, y cerca de 11.000–10.000 BP. Dos pequeños estadios morrénicos ubican cerca de 7.000 BP, e indican que entre los siglos XVII y XIX los glaciares pudieron haber avanzado. Contrario a los cerca de 34 km2 de cobertura glaciar en los volcanes colombianos en la época del estudio, ellos ocuparon 1.200 km2 durante el Máximo Glacial y 800 km2 en el Tardiglacial, respectivamente se ubicaron los límites glaciares 1100 m y entre 500 y 600 m más abajo. (*Thouret et al., 1996*).

Relacionado con el estudio anterior, un grupo de investigadores encabezados por Hammen y Hooghiemstra, realizaron investigaciones similares usando los mismos métodos de correlación y datación, ellos perforaron y extrajeron un núcleo de 600 m de los alrededores de Bogotá a partir del cual pudieron reconstruir el clima desde el Plioceno Tardío *(Van der Hammen et al., 1995, 1997; Torres et al., 2005)*. Este estudio encontró que la máxima altura de los bosques durante las glaciaciones fue de 1.500 m.s.n.m, y de 3.500 m.s.n.m en los interglaciares. Esto corresponde a una temperatura entre los 5 y 15 °C a 2.550 m.s.n.m.

## <span id="page-15-0"></span>**1.2 Cambio Climático reciente y sus implicaciones en los glaciares tropicales y comunidades aledañas.**

La subregión Andina concentra el 95% de los glaciares tropicales del mundo, cubriendo una superficie estimada hoy en 2,500 km2 (*Comunidad Andina, 2007*). El 71% de los mismos están ubicados en Perú, el 22% en Bolivia, el 4% en Ecuador y el 3% en Colombia. Como se mencionó en la introducción, diferentes instituciones internacionales vienen prestando apoyo científico y técnico a los gobiernos andinos para poder enfrentar de mejor manera el calentamiento global que afecta drásticamente a sus comunidades, siendo una de las más vulnerables a nivel global por el cambio climático a pesar de que son las que menos contribuyen a él (*Comunidad Andina, 2007*)

*Schoolmeester et al. (2018)* en un muy reciente estudio apoyado por la UNESCO hace una serie de recomendaciones para los países andinos tropicales, que por su pertinencia e importancia para este estudio, reproducimos textualmente algunas de ellas: "*aumentar el apoyo para las decisiones sobre, políticas basadas en el conocimiento científico. La interacción entre la ciencia y las políticas es con frecuencia débil y se ve obstaculizada por la definición de metas y objetivos comunes. Es necesario abordar los problemas de forma conjunta y conseguir una interacción más efectiva entre el clima, lo social y las ciencias dedicadas al impacto. Al fundamentar la política en la ciencia se potenciará la asignación eficaz de los recursos para abordar los desafíos ambientales provocados por el cambio climático en los Andes y la consiguiente amenaza para las vidas y los modos de vida. Es especialmente necesario*  *considerar los sistemas de conocimiento locales e indígenas como una valiosa fuente de información para la gestión sostenible de los ecosistemas montañosos frágiles. Asegurando que la ciencia y el conocimiento tradicional produzcan conjuntamente información adecuada para la formulación de políticas se facilita que estos modos de vida puedan afrontar las dificultades que conllevan los efectos del cambio climático*" *(Schoolmeester et al. 2018, pág.10)*.

"*Muchos aspectos del futuro cambio climático siguen siendo muy inciertos debido a que las redes de monitoreo climático y glaciológico existentes son antiguas e insuficientes. Es necesario mejorar la infraestructura de recopilación de datos para efectuar un seguimiento del cambio climático a la cota del glaciar, incluyendo una red de estaciones climáticas automáticas en las zonas de alta elevación y mejor seguimiento in situ. También es urgente mejorar la inclusión de estos datos en las aplicaciones de los sistemas de información geográfica avanzados y de teleobservación. En lo que respecta a la modelización, se requieren previsiones de cambio climático más detalladas que se apoyen en distintos modelos y escenarios de emisiones, en especial teniendo en cuenta que los efectos del cambio climático en las montañas son desproporcionadamente altos. Aplicar medidas preventivas contra los riesgos naturales relacionados con los glaciares. En lo que respecta a los riesgos de desbordamiento repentino de los lagos glaciares, las medidas de adaptación deberían centrarse en la aplicación de acciones preventivas, por ejemplo, crear mapas de riesgo, regular los códigos de construcción y la planificación del uso del terreno y crear sistemas de alerta temprana, complementados con programas integrales de sensibilización y educación*" *(Schoolmeester et al. 2018, pág.10)*.

En este estudio se hace también una serie de recomendaciones de políticas orientadas a usar las tecnologías disruptivas o informáticas de punta, como las geotecnologías, para caracterizar mejor los usos del suelo, cartografiar la dependencia de los recursos hídricos y potenciales amenazas por su desabastecimiento analizando escenarios futuros y posibles alternativas. Aplicar la buena gobernanza de los recursos hídricos, desarrollando los enfoques de gestión integrada de los recursos hídricos (GIRH) en los diferentes países andinos, incorporando al mismo tiempo la nueva información sobre las previsiones de las tendencias y los efectos climáticos. Promover los mecanismos de aprendizaje para la

adaptación, elaborar plataformas y mecanismos que permitan compartir las experiencias y lecciones tanto dentro de los países como entre ellos, y entre una amplia variedad de partes interesadas (municipios, comunidades rurales, sociedad civil, sector privado, gobiernos nacionales, etc.).

El Banco Interamericano de Desarrollo y el Banco Mundial, también han entendido la prioridad de este tema y se han querido sumar al trabajo que se viene tradicionalmente realizando en la región en esta área apoyando diferentes proyectos. Con el sólido liderazgo de los ministerios del ambiente y los institutos meteorológicos (IDEAM, ANA, INAMHI e IHH), y con la visión regional y multiplicadora de la Comunidad Andina, durante la última década se ha construido un marco conjunto para ello: "*Adaptación a los Impactos del Retroceso Acelerado de Glaciares en los Andes Tropicales*", conocido como PRAA. **(***Comunidad Andina 2014, 2007; BID, 2017).* Se menciona como justificantes para estos proyectos que en la región andina son pocos los sitios en los cuales se ha logrado implementar un monitoreo exhaustivo y riguroso en sitios de alta montaña, principalmente debido a la complejidad y costo elevado que implican las operaciones de campo.

El proyecto Monitoreo de Glaciares Tropicales Andinos en un Contexto de Cambio Climático, marca un hito desde la perspectiva de integración de la investigación fundamental (hidroglaciología), en un ámbito regional, con el conocimiento local *(BID, 2017)*. Este proyecto permitió avanzar en el análisis de la problemática desde un ámbito regional (Bolivia, Colombia, Ecuador y Perú), pero, sobre todo a valorar del mismo, el trabajo conjunto que se tuvo con las comunidades locales, no solamente como beneficiarios sino, principalmente, como aliados estratégicos para la implementación de una red de monitoreo de alta montaña que sea sostenible en el tiempo. Este proyecto compromete a investigadores de la región en la búsqueda de soluciones a la problemática del Cambio Climático y de los recursos hídricos, bajo su propia vivencia y percepción de las necesidades nacionales. El trabajo conjunto entre los investigadores y la población de las comunidades de los cuatro países ha hecho posible estandarizar metodologías que permiten que los resultados sean comparables entre sí. Esta cooperación técnica internacional ha permitido que los técnicos de los países participantes compartan experiencias, no sólo entre ellos sino también con las comunidades involucradas; así mismo, se ha hecho posible el suministro de recursos

financieros y tecnológicos; de esta manera se permite que las comunidades se involucren, preparen y se adapten mejor al cambio climático. Este proyecto hace especial énfasis en el respecto por la diversidad biogeográfica, pues se trata no solo de identificar las mejores opciones y aprender a administrarlas, sino que es necesario llenarlas de contenidos que, desde un enfoque intercultural, contribuyan a preservar la identidad cultural de las comunidades y su autonomía en el territorio. El desarrollo de los estudios de caso permitió resaltar la importancia de la presencia de comunidades locales, en su mayoría indígenas o campesinas, que han sido los primeros testigos, de generación en generación, del proceso de retroceso del glaciar, ecosistema que no solo es mirado por ellos desde la actividad económica, sino que juega un papel fundamental en su cultura e idiosincrasia, a partir de la cual han desarrollado procedimientos de manejo integral del territorio. Por ello, hoy se hace necesario reconocer y recuperar algunas de estas prácticas, tanto para el manejo del agua como para las actividades agropecuarias, a través del diálogo permanente entre el conocimiento científico y el conocimiento ancestral.

El Instituto de Hidrología, Meteorología y Estudios Ambientales, IDEAM, ha generado varios informes en los últimos años del estado de los glaciares colombianos, estos estudios han sido coordinados por el principal glaciólogo de Colombia, el geógrafo Jorge Luis Ceballos Liévano *(IDEAM, 2001, 2020; Ceballos et al., 2006; Ceballos y Tobón, 2007; Ceballos, 2012)*. En estos se hace un crudo análisis de la realidad de la pérdida del área glaciar colombiana, la cual continúa disminuyendo dramáticamente. Se ha reducido en 11,4 km² (23,6 %) respecto al año 2010 (entre 2010 y 2019, hoy sólo posee 36 km² aproximadamente). Desde mediados del siglo XIX, Colombia ha perdido el 90 % del área glaciar. La Sierra Nevada El Cocuy se observa en los últimos registros, como el glaciar más estable del país durante el lapso reportado, gracias a las precipitaciones sólidas (nieve y granizo) ocurridas durante los periodos de lluvia de 2017, 2018 y 2019. El volcán Nevado Santa Isabel es el glaciar más inestable del país, continúa su acelerado derretimiento particularmente desde 2016, y se prevé su extinción en diez a quince años, comportamiento casi similar al volcán Nevado del Tolima, Ruiz y Huila, fuera de estar en el trópico andino, el caso de los cuatro volcanes nevados es más crítica por su cualidad volcánica. Como se mencionó anteriormente, hay una gran falencia en diversidad y especificidad de estudios sobre glaciarismo en Colombia, y estos estudios adolecen en que se centran en las pérdidas de áreas glaciares dejando de lado otros aspectos como la caracterización de estos ecosistemas, su potencialidad como recurso ecosistémico y patrimonio natural, su evolución glaciomorfológica, su correcta planeación ambiental y socioeconómica, entre otras.

#### <span id="page-19-0"></span>**1.3 Geotecnologías aplicadas a la modelación del relieve y al glaciarismo**

El deseo de desarrollar un "lenguaje geomorfológico" que, basado en el auge de la teoría sistémica y de la lógica computacional, pudiera automatizar la lectura e interpretación del relieve mediante el reconocimiento directo de geoformas, es un sueño que ha obsesionado a los más grandes geomorfólogos de nuestro tiempo. Desde los años 80 se han desarrollado modelos y fórmulas matemáticas que intentan llegar a la esencia de las leyes naturales de las dinámicas geomorfológicas, atrapando en sus operadores y factores esa "semántica natural" de los procesos erosivos modeladores del relieve (*Wood, 1996*). A pesar de los grandes esfuerzos realizados, existe dentro de la complejidad de la génesis y dinámica del relieve, muchas variables y leyes naturales, que difícilmente pueden ser llevadas a un lenguaje lógico, y más aún, están lejos de entenderse en su totalidad **(***Dikau, 1989, 2006***;** *Bonk, 2002*; *Schmidt, 2003, 2004)*.

Las altas montañas tropicales andinas, son morfológicamente muy complejas, no sólo por los procesos erosivos relacionados con altas humedades y tasas de precipitación, y en muchas zonas una intensa dinámica fluvioglacial, sino también a procesos volcánicos en algunos de las montañas glaciadas; debido a lo anterior el análisis del relieve no es posible solo con métodos SIG tradicionales que funcionan normalmente en otras regiones geomorfológicamente "más homogéneas", actualmente se están desarrollando métodos para llegar más lejos en los análisis de elementos de terreno. Sin embargo como se pregunta Dikau (1989), uno de los investigadores más asiduos en la geomorfometría usando SIG de la universidad de Bonn-Alemania, si el relieve como continuo altamente complejo contemplado de una manera jerárquica, podría ser reducido a simples elementos geométricos ("¿*kann das als hochkomplexes Kontinuum zu betrachtende Georelief hierarchisch in geometrisch einfachere Reliefkomponenten oder -bausteine zerlegt werden*"?, cuya traducción sería: "*puede el continuo altamente complejo de un georelieve observado dividirse jerárquicamente en componentes de*  *relieve o bloques geométricamente más simples"* **(***Dikau, 1989***)**)**,** es una pregunta que las últimas décadas han tratado de solucionar los diferentes grupos de investigación en geomorfometría usando SIG, y de cuyos logros hablaremos en este subcapítulo.

Para los análisis de relieve y geomorfométrico, desde los años noventa muchos programas SIG como el GRASS, el SAGA, el QGIS y el ArcGIS, han desarrollado módulos especializados, los cuales contienen una colección completa de herramientas para almacenar, consultar, transformar, procesar y mostrar datos espaciales de una superficie, y derivar datos relacionados con sus propiedades mórficas. Todos los archivos generados o derivados se pueden relacionar entre sí (*Neteler y Mitasova, 2008*), *Wood* (*1996*) desarrolló un módulo geomorfométrico para el programa free-GIS GRASS el cual fue probado y analizado durante la realización de esta tesis doctoral, este módulo junto con los abajo expuestos son la base para todos estos programas.

Bonk (*2002*) calculó parámetros morfológicos con el fin de automatizar el mapeo geomorfológico a diferentes escalas, consideró la organización jerárquica de la topografía y también desarrolló un modelo orientado a objetos, que intenta representar esta jerarquía y los elementos que controlan la geodinámica de la evolución topográfica. Según Bonk, el software actual no puede extraer automáticamente unidades de terreno o geoformas significativas de un DEM, en sus propias palabras: "*Ha habido muchos intentos para extraer unidades homogéneas como fondos de valles, crestas, pozos y picos, y en orden superior, características geomorfológicas de unidades de terreno más complejas. Sin embargo, varios métodos no son apropiados para extraer características complejas del terreno, como facetas de pendientes, terrazas de ríos o la extensión activa de un valle glaciar del presente"*. Por esta razón, muchos estudios han afirmado que las altas montañas son morfológicamente muy complejas para modelizar, por lo cual el análisis del relieve no es posible solo con métodos SIG y sería necesario desarrollar nuevos métodos que interpreten mejor la realidad inherente para lograrlo. Buscando este fin, los módulos existentes se vienen adaptando y mejorando *(Bishop y Shroder, 2004; Rasemann et al., 2004)*.

*Schmidt (2003, 2004)* discutió y analizó algunas de las preguntas planteadas para los algoritmos de mapeo automatizado orientados a extraer elementos de relieve o geoformas desde modelos digitales de terreno (DTM), que se basan en la estimación de las características de curvatura del terreno y sistemas de clasificación complejos, intentó dar soluciones a esta pregunta con un nuevo modelo que utiliza la clasificación difusa, y la tradicional matriz y ventana de búsqueda cuadrada para el análisis de los parámetros geomorfológicos. Muchos estudios han encarado esta pregunta, sobre la influencia de la escogencia de la matriz y el tipo de ventana de cálculo o análisis, en los resultados para análisis de vecindades, agrupaciones, estructura, en estudios de relieve basados en algoritmos computacionales *(Dikau, 1989, 1990, 1994, 1999, 2006; Rasemann et al., 2004)*. Según *Bonk* (*2002*), la elección de ventanas de cálculo (normalmente cuadrática y dada en pixeles) siempre parece ser una de las principales limitaciones de la metodología en el análisis del relieve, porque "se enmascara la dependencia de la escala del terreno. También analizó la incertidumbre que genera su metodología, las limitaciones con la semántica de los modelos geomorfométricos, y el estado del arte de las funciones cuadráticas y análisis de relaciones de vecindad. *Dinesh* (*2007*) ha ampliado este enfoque integrándolo con wavelets (onditas) para considerar la dependencia de escala. Los software modernos utilizan la propuesta de *Schmidt (2003, 2004)* para el cálculo de geoformas usando parámetros geomofológicos (en Saga y QGIS: Módulo Fuzzy Landforms Elements Classification). Precisamente, en esta tesis doctoral se aplican estos modelos mencionados y también se hace una evaluación y discusión sobre sus bondades y limitaciones, además se analiza la funcionalidad del análisis wavelets, mencionado arriba, para hallar jerarquías espaciales o geoformas similares a diferentes escalas, usando geomorfometría.

*Moody y Katz* (*2004*) muestran varias herramientas modernas de inteligencia artificial que pueden mejorar en cierta medida el proceso de modelado de estructuras de relieve en alta montaña: sistemas expertos, redes neuronales, entre otras técnicas, son analizadas. Ellos afirman que el modelado y clasificación de los procesos glaciofluviales y periglaciales de alta montaña se ha desarrollado desde la geomorfometría clásica hasta la moderna, esto incluye mapeo (semi) automático, modelos de terreno de alta resolución y ortofotos. En el análisis realizado por este autor, se observó que la complejidad algorítmica no compensa la mejora de los resultados, por eso no se aplica en esta tesis.

El estudio realizado por *Vélez* (*2006*) identificó formas superficiales que fueron causadas por la erosión en montaña con pendientes pronunciadas; ha tenido en cuenta algunas de las técnicas geomorfométricas antes mencionadas, principalmente la metodología de *Wood* (*1996*), y ha aplicado los algoritmos de interpolación y geomorfometría disponibles en el programa GRASS, su investigación sirvió sólo de referencia para considerar las ventajas de usar este programa a nivel de la geomorfometría.

*Pellitero et al. (2015, 2016),* desarrolló varias metodologías en SIG para calcular las líneas de equilibrio de un glaciar en el pasado (Paleo ELA) y además un programa para reconstruir los volúmenes de los paleoglaciares llamada Glare, el cual consiste un conjunto de herramientas para el software ArcGIS programadas en Python. Las herramientas de reconstrucción paleoglacial fueron probadas en dos glaciares con muy buenos resultados.

Varios libros recientes se han dedicado a explorar el lugar de la geomorfometría en la geomorfología contemporánea. La atención se centra en discutir los modelos digitales de elevación (DEM), su precisión y métodos de obtención, fuente de datos, así como los algoritmos disponibles en los programas GIS para su análisis. Muchos de estos libros se remiten también a las fuentes primarias de construcción de algoritmos geomorfométricos que son los que analizamos en los párrafos anteriores *(Menzies Van der Meer, 2017; Szypuła, 2017).*

#### <span id="page-22-0"></span>**1.4 Glaciarismo y Geomorfología Glaciar**

En este subcapítulo se mencionarán algunos textos que fueron consultados para fortalecer los conceptos sobre los términos relacionados con las ciencias del glaciarismo, glaciología y la geomorfología glacial, aunque se usan indistintamente en diferentes idiomas, se considera según lecturas y observaciones realizadas de las diferentes referencias y diccionarios científicos, que tienen temas comunes sin embargo el glaciarismo se orienta a los glaciares en su conjunto, las formas glaciares heredadas, la evolución glaciar del pasado y actual, la glaciología estudia principalmente el hielo en todas sus manifestaciones, y la geomorfología glacial se interesa principalmente por los procesos y fenómenos del modelado y la erosión glacial. Los conceptos y algunas metodologías de clasificación geomorfométrica del relieve fueron tomadas directamente de estos textos, así que recomendamos a los lectores acudir a estas fuentes en caso de alguna inquietud.

*Richard Foster Flint (1971)* sentó las bases de la geología del Cuaternario o Pleistoceno, y a la vez del glaciarismo moderno, su libro Glacial and Quaternary Geology, es un clásico del glaciarismo y se basó en una investigación de más de 20 años que permite hacer un recorrido por la historia de la evolución de esta disciplina e incluso los inicios de las discusiones sobre el calentamiento global y el cambio climático. De una manera muy ilustrativa y basado en investigaciones alrededor del globo, muestra los últimos avances científicos logrados en disciplinas adyacentes como la geología del cuaternario, el glaciarismo y la geomorfología glacial. Aunque hoy muchos de sus conceptos y metodologías han evolucionado bastante, se convierte en una importante referencia para iniciarse en estas áreas científicas.

Dando continuidad al excelente libro de Richard Foster Flint y mostrando los últimos avances en el área de la geología glacial, *Bennett y Glasser* **(2009)** escriben su segunda edición del libro Glacial Geology, donde hacen un recorrido por la historia de las glaciaciones del Pleistoceno, la formación de los glaciares, los mecanismos de la erosión glacial y los depósitos y geoformas que se generan, este es un excelente libro para acceder a los más modernos conceptos e investigaciones sobre esta ciencia.

Otro texto que puede considerarse como el mejor de los años recientes en esta área, es Glaciers and Glaciation de *Benn y Evans* (**2014),** quienes en el año 2010 liberaron la primera edición de este libro, seguida por otra actualizada en el 2014, En esta nueva edición, las referencias e imágenes se han actualizado, y a lo largo de esta edición se abordan todos los aspectos del glaciarismo, la glaciología y la geomorfología glacial.

También se revisaron numerosas publicaciones enmarcadas dentro del contexto latinoamericano para investigar y entender mejor las realidades e implicaciones de un eventual calentamiento global, en los glaciares tropicales andinos y sus recursos ecosistémicos. Como se mencionó en los subcapítulos anteriores, es notable los esfuerzos de entidades como el Banco Interamericano de Desarrollo y el Banco Mundial, entre otras instituciones internacionales, para apoyar estudios liderados por los ministerios del medio ambiente y los institutos meteorológicos de los países andinos integrados mediante normativas dadas por la Comunidad Andina de Naciones (IDEAM, ANA, INAMHI e IHH). En especial en Colombia el Instituto de Hidrología, Meteorología y Estudios Ambientales, IDEAM, ha liderado los estudios sobre glaciarismo en Colombia *(IDEAM, 2001, 2006, 2007, 2012, 2020)*.

#### **2. La Sierra Nevada del Cocuy**

<span id="page-25-0"></span>En este capítulo explicaré el área de estudio seleccionada, La Sierra Nevada del Cocuy, la cual se encuentra en la Cordillera Oriental de Colombia y contiene uno de los sistemas de glaciares supervivientes del país. La Sierra Nevada Cocuy, Güicán o Chita es una cadena montañosa de origen sedimentario ubicada en el noreste de Colombia, en ella existen varios tipos diferentes de ecosistemas, desde el trópico húmedo con selva baja hasta el páramo, superpáramo y áreas glaciares remanentes que caracterizan la región de Cocuy y áreas vecinas. En la región de Cocuy hay vestigios bien conservados de las últimas glaciaciones del Pleistoceno: valles y secuencias morrénicas, algunas de los cuales ya han sido analizadas en estudios anteriores (*Kraus, 1938; Brunschweiler, 1981*; *Van der Hammen et al., 1981*).

#### <span id="page-25-1"></span>**2.1 Generalidades de La Sierra Nevada del Cocuy**

El área de estudio se ubica en La Sierra Nevada del Cocuy, Chita o Güicán, que está localizada en las cumbres más altas de la cordillera Oriental de Colombia y actualmente es el área glaciar más grande de Colombia y única sobre la Cordillera Oriental de Colombia. Administrativamente pertenece a los municipios de Chita, El Cocuy y Güicán en el departamento de Boyacá, al de Salina en Casanare y Tame en Arauca (Figura 1a y 1b). Las coordenadas geográficas extremas corresponden a: 6º 21' y 6º 34' de latitud Norte y entre los 72º 15' y 72º 20'de longitud oeste, siendo la única masa glacial sobre esta cordillera y que corresponde a una serie de glaciares de montaña que se extiende de sur a norte por casi 40 km de longitud. Actualmente está conformada por alrededor de 20 masas de hielo, la mayoría sobre su flanco occidental, el cual es menos inclinado y más seco dando hacia el cañón del río Chicamocha, y con menos glaciares sobre el flanco oriental, el cual es más inclinado y húmedo, por la influencia de las selvas de la llanura del Orinoco y del Amazonas, y es fuente de numerosos ríos que se desprenden hacia las regiones del Orinoco (Figura 1c y Figura 2) *(IDEAM, 2020*). Por sus características geográficas fue declarada Parque Nacional Natural en 1977 y hoy en día es de los parques naturales más visitados en Colombia, y tiene un gran potencial a futuro por su patrimonio natural y cultural no sólo dentro del parque sino en las zonas aledañas.

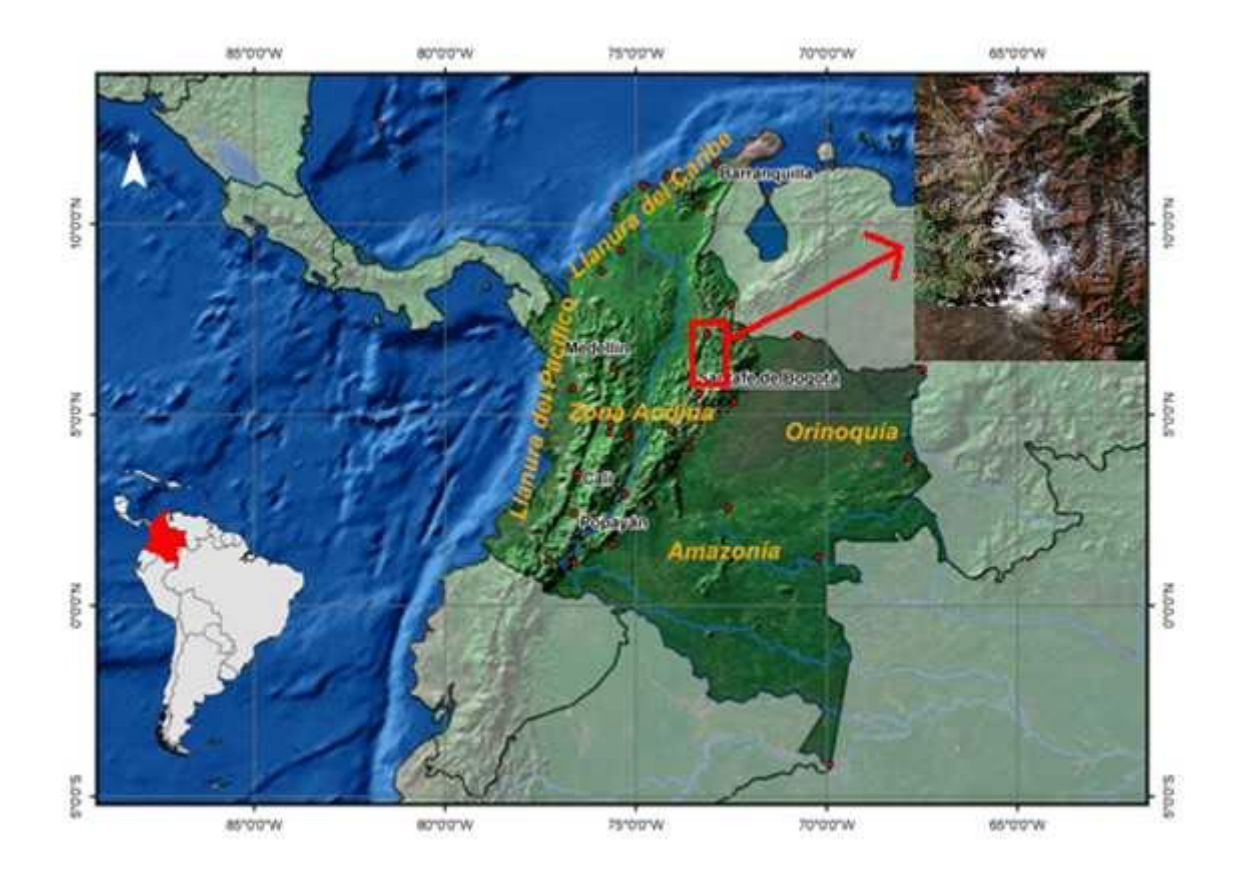

**Figura 1 a. Ubicación de la Sierra Nevada del Cocuy en Colombia (Fuente ESRI modificado)**

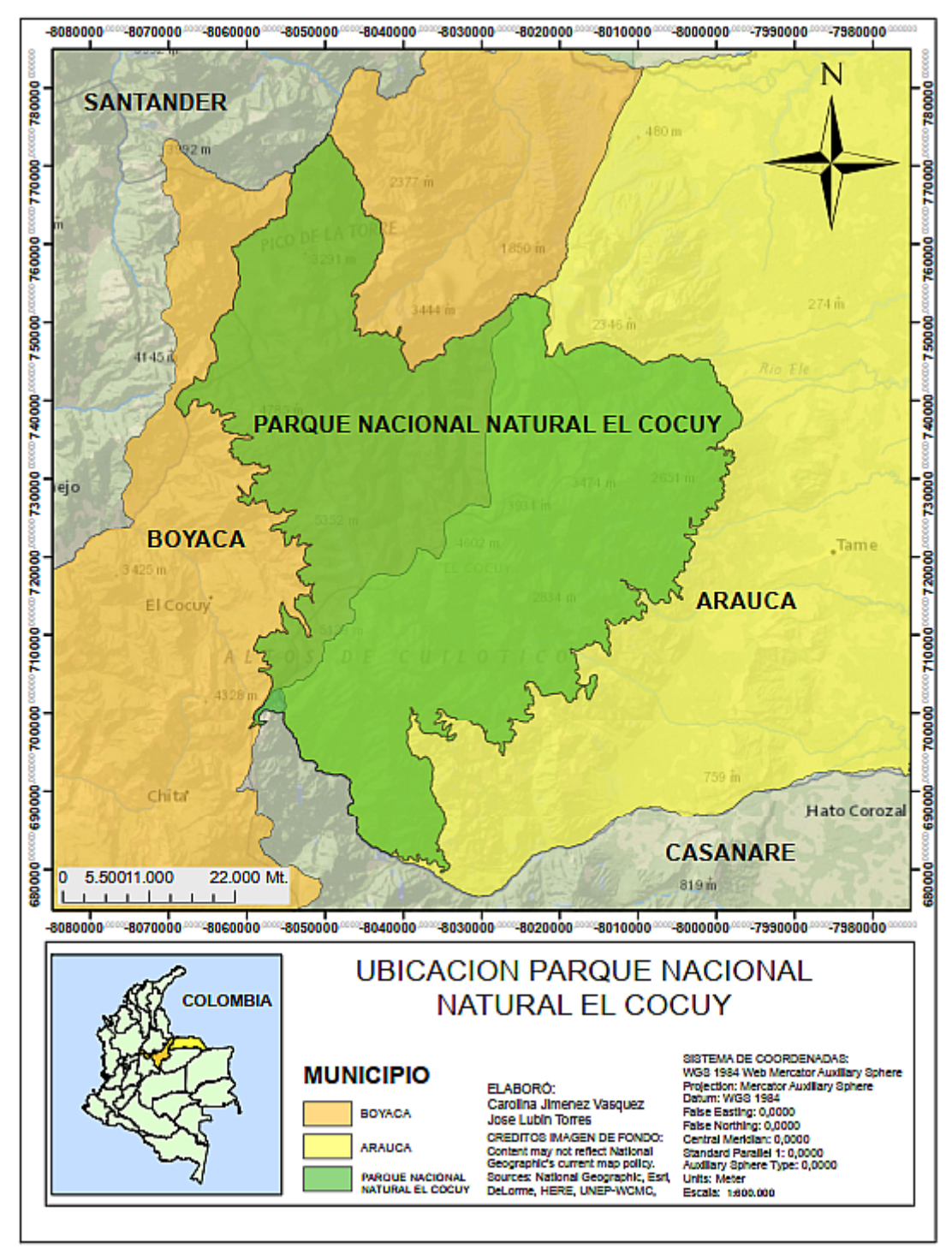

**Figura 1 b. Ubicación de la Sierra Nevada del Cocuy, límites territoriales. (Elaboración propia a partir cartografía nacional, IGAC).**

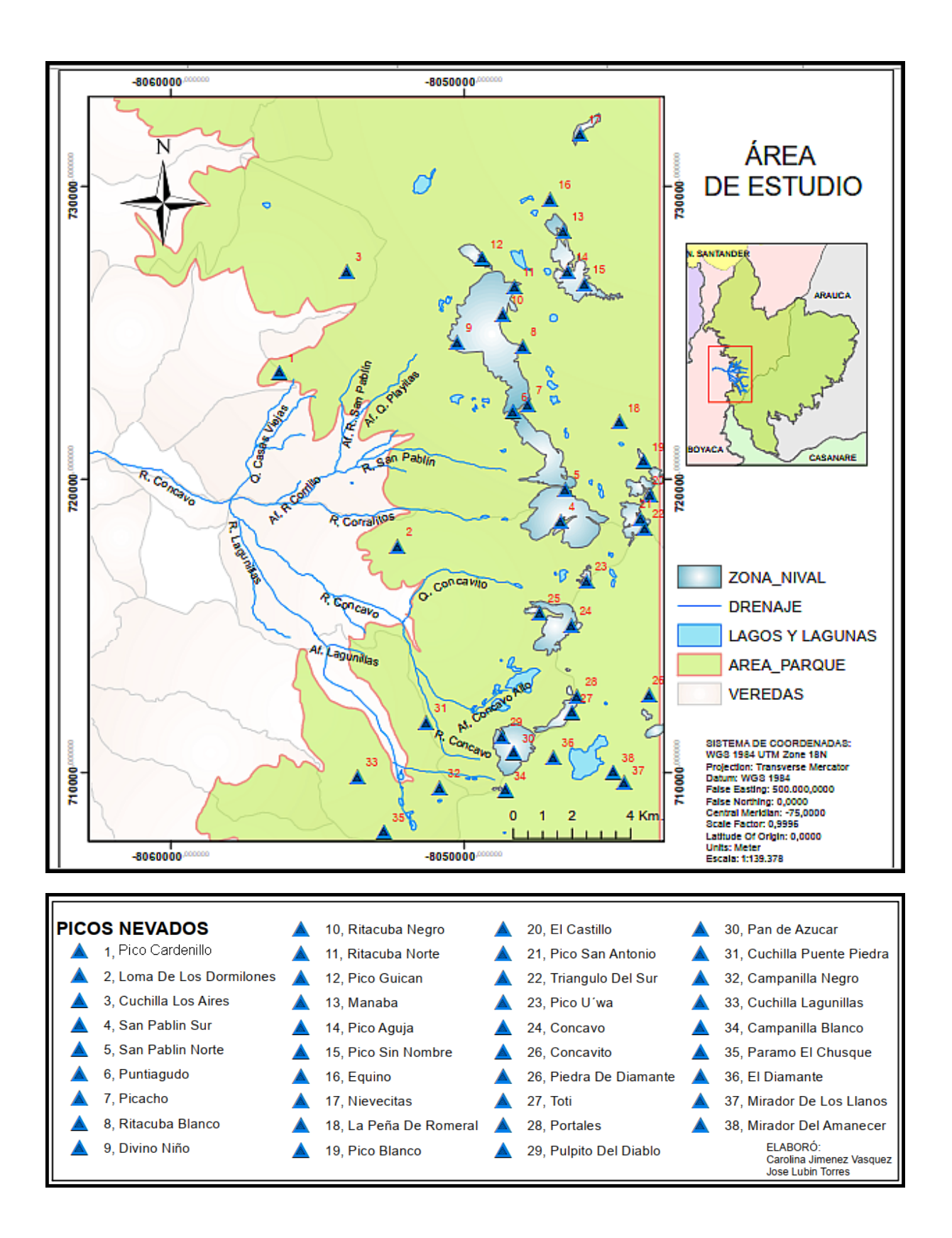

#### **Figura 1 c. Mapa cartográfico Sierra Nevada del Cocuy. (Elaboración propia partir cartografía nacional, IGAC).**

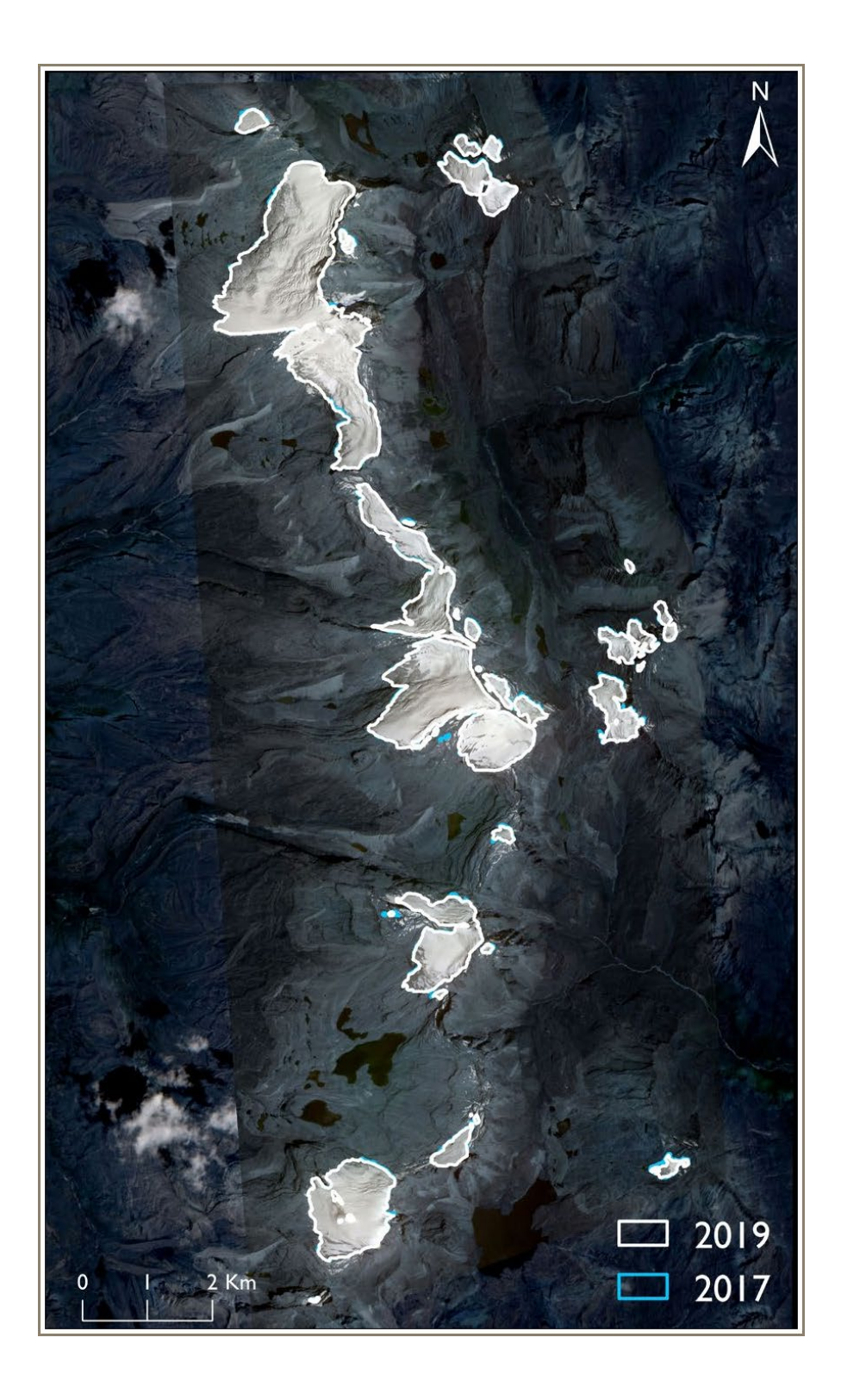

**Figura 2. Glaciares remanentes en la Sierra Nevada del Cocuy (Fuente imagen satelital mostrada en estudio del IDEAM, 2020).**

#### <span id="page-30-0"></span>**2.2 Geología de la Sierra Nevada del Cocuy**

Los Andes se extienden desde Tierra del Fuego hasta Venezuela con 9000 km en todo el continente latinoamericano. Se les considera la cadena montañosa más larga del mundo. Los Andes también se encuentran entre las partes más dinámicas de la corteza terrestre. Grandes ríos como el Amazonas con una longitud de 6500 km y una zona de captación de siete millones de km<sup>2</sup> tienen su origen en los Andes. La mitad oriental de Colombia se caracteriza por llanuras densamente boscosas y sabanas húmedas, ríos largos como el Putumayo, Meta y Guaviare fluyen hacia el Orinoco o hacia el Amazonas, formando dos inmensas áreas biogeográficas. El Amazonas con sus numerosos afluentes, también forma uno de los sistemas fluviales más grandes del mundo que se caracteriza por una biodiversidad extremadamente alta.

La mitad occidental de Colombia está dominada por los Andes, que se dividen en tres grandes cordilleras: Cordillera Occidental, Central y Oriental. Las dos montañas más altas de la Cordillera Occidental, que mide alrededor de 1200 km de largo, superan ligeramente los 4000 m.s.n.m y, por lo tanto, ninguna de ellas alcanza la línea de nieve actual *(Van der Hammen et al., 1981)*.

La Cordillera Central tiene unos 1000 km de largo y sus montañas más altas son el Nevado del Huila a 5365 m.s.n.m y el Nevado del Ruiz-Tolima a 5400 m.s.n.m. La cadena más larga y ancha es la Cordillera Oriental con un área de 130.000 km<sup>2</sup>. Su punto más alto es la Sierra Nevada del Cocuy con el Ritacuba Blanco, su cumbre alcanza los 5493 m.s.n.m *(Van der Hammen et al., 1981*).

Todavía hay muchos volcanes activos en la Cordillera occidental y central, incluyendo los famosos Galeras y Nevado del Ruiz, protagonistas de catástrofes naturales más grandes del siglo XX (*Ingeominas, 1984*).

La formación de los Andes colombianos se produjo en varias fases de formación montañosa, principalmente en el Terciario, a través de la colisión de Nazca, Caribe, Cocos y la placa continental sudamericana (Figura 3). Muchos procesos geológicos en esta zona y en toda la Cordillera de los Andes en general transcurrieron paralelos y complementarios entre sí: levantamiento, vulcanismo, metamorfismo y sedimentación.

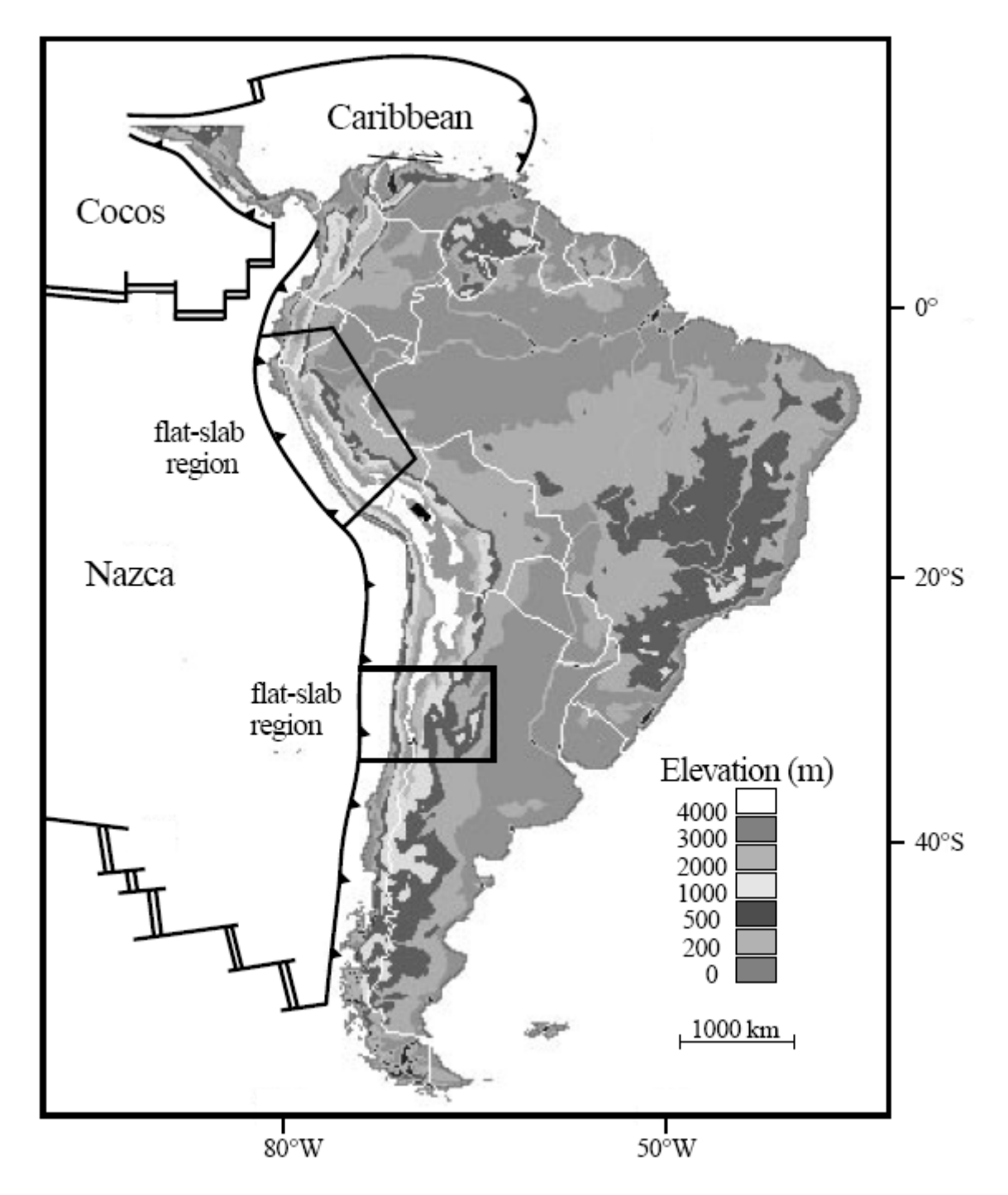

**Figura 3: Placas tectónicas de Suramérica y niveles altitudinales (***Gregory, 2000***).** 

Las rocas del sustrato sobre las que están depositados los glaciares de la Sierra Nevada del Cocuy son principalmente areniscas (Figura 4). Estas rocas se

depositaron y se formaron en ambientes marinos y litorales en una cuenca de hundimiento (subsidente) durante el Cretáceo y especialmente al final de ese período (entre 90 y 65 m.a).

Las capas rocosas (originalmente horizontales) fueron deformadas por plegamiento y rupturas durante una fase de compresión en el Mioceno Superior (segunda parte del Terciario hace unos 20 a 15 m.a). En esa época el hundimiento (subsidencia) de la cuenca fue interrumpido y la cordillera Oriental empezó emerger del mar. La compresión y las deformaciones consecuentes terminaron al final del Mioceno.

En la parte final del Terciario (desde el Plioceno hace 7 a 5 m.a) la cordillera experimentó un levantamiento (orogénesis) relativamente rápido, levantamiento que ha continuado en los tiempos posteriores y más recientes del Cuaternario.

Por lo anterior, se deduce que durante el Cretácico y el Terciario no existieron las condiciones altitudinales y, por lo tanto, tampoco climáticas para que se formaran glaciares, aunque los ciclos glaciales (fríos), hayan ocurrido a nivel global en la tierra. En el Cuaternario inferior desde una fecha ligeramente superior a un millón de años, según el profesor *Van der Hammen et al. (1981)* ya se daban en las partes altas de la cordillera unas condiciones glaciales (frías) que seguramente indujeron la formación de glaciares, aunque las pruebas directas no se haya encontrado; y es posible que desde entonces hayan ocurrido otras glaciaciones de acuerdo con los cambios climáticos globales en toda la Tierra y desde luego en la Sierra del Cocuy, por ser la más alta de la cordillera Oriental las posibilidades fueron óptimas.

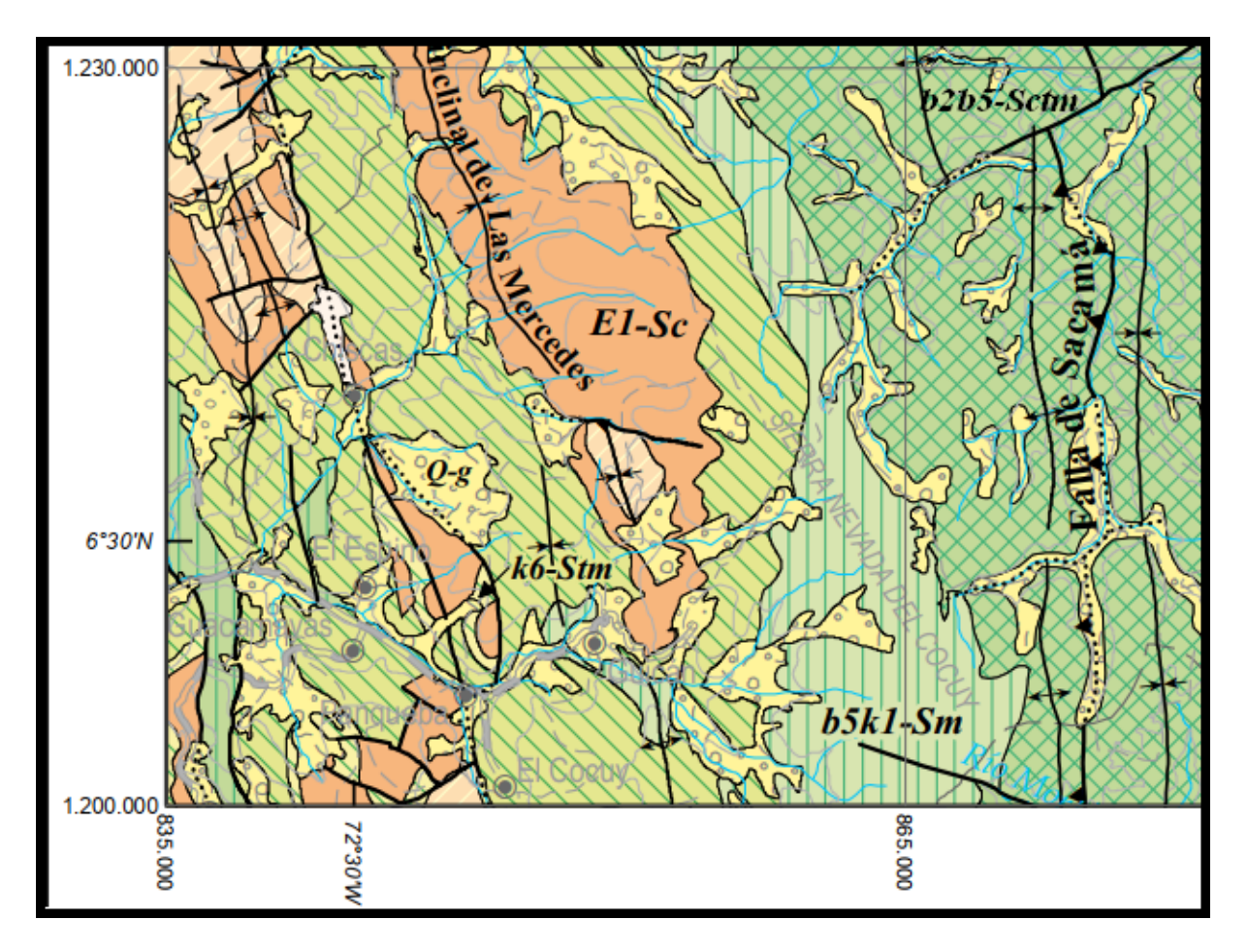

**Figura 4. Geología de la Sierra Nevada del Cocuy. (Elaboración propia a partir cartografía geológica del Servicio Geológico Colombiano, SGC, PLANCHA 5-07\_AGC\_2015).**

#### *UNIDADES CRONOESTRATIGRÁFICAS*

*Q-g: Depósitos glaciares*

- *E1-Sc: Conglomerados intercalados con arenitas de grano medio a grueso y lodolitas carbonosas*
- *k6-Stm: Arcillolitas grises y negras y arcillolitas abigarradas con intercalaciones de cuarzoarenitas de grano fino a grueso. Frecuentes mantos de carbón.*

*b2b5-Sctm: Cuarzoarenitas de grano fino a grueso; conglomerados y arenitas feldespáticas*

La disposición de las capas sedimentarias de esta parte de la Sierra del Cocuy se presenta con una inclinación (buzamiento de las areniscas) hacia el occidente. Por esto la pendiente del terreno es consecuente con la de las capas (reveses) hacia el occidente mientras que hacia el oriente afloran las capas cortadas y con inclinación opuesta a la pendiente del terreno por lo que se forman cornisas abruptas (frentes). De ahí que actualmente el hielo se acumula principalmente en los flancos occidentales, pero en el pasado, la abundante precipitación de nieve alimento en mejor forma los glaciares orientales proporcionando mayor volumen de hielo; las disimetrías en las pendientes no jugaban un papel tan importante como el que ejercen actualmente, hasta el punto de ser el factor decisivo en la distribución de los glaciares. Así, en el pasado el hielo descendía más por la vertiente oriental más húmeda; hoy en contradicción con condiciones más secas de la vertiente occidental, desciende más sobre las vertientes expuestas hacia el valle del Chicamocha (occidental) **(Flórez y Torres, 1996).**

Las rocas aflorantes en la Sierra Nevada del Cocuy son de carácter sedimentario de edad cretácica, areniscas de grano grueso y arenisca cuarzosa, ambas rocas separadas por esquistos y limolitas (*González et al., 1965*).

#### <span id="page-34-0"></span>**2.3 Clima**

Colombia es climáticamente muy variada debido a encontrarse en la zona de convergencia intertropical y a la alta variabilidad topográfica de sus cordilleras montañosas, debido a esta circunstancia hay una gran riqueza de paisajes, biodiversidad y zonas de vida presentes (Figura 5). En las sabanas y bosques tropicales el clima es predominantemente tropical, cálido y lluvioso, mientras que en la Cordillera de los Andes el clima está determinado por la altitud respectiva. En promedio, la temperatura disminuye entre 0,5 y 0,6 °C por cada 100 metros de altitud. Las diferentes zonas climáticas son (*Marchant et al., 2002)*:

**Tierra Caliente**: Este es el nivel de 0 a 1000 m.s.n.m. El clima es tropical cálido, con temperaturas superiores a los 24 ° C. La humedad es muy alta, especialmente en la costa del Pacífico.

**Tierra Templada**: Esta altitud se sitúa entre los 1000 y los 2400 m.s.n.m. Las temperaturas son suaves con una media de 18 y 24 ° C, tanto de día como de noche.

**Tierra Fría**: La Tierra Fría se encuentra entre los 2400 y los 3200 m.s.n.m de altitud. Aquí predominan temperaturas entre 12 y 18 ° C, con fuertes fluctuaciones entre el día y la noche.

**Tierra Helada**: La Tierra Helada comienza a una altitud de 3200 m.s.n.m se extiende hasta los glaciares a aproximadamente 5000 m. La Tierra helada se divide en Tierra helada I (unos 3200 y 4000 m), que también se conoce como Subpáramo, y Tierra helada II (unos 4000 y 5000 m), el actual nivel de Páramo. Las temperaturas en la Tierra helada varían entre 0 y 12 ° C.

**Tierra Nevada**: El límite glaciar se encuentra a una altitud de aproximadamente 5000 m.s.n.m. Las temperaturas medias no superan los 0 ° C

Durante el año hay dos estaciones lluviosas distintas y dos estaciones secas menos intensas en Colombia. La costa del Pacífico y algunas áreas de los Andes, principalmente los flancos occidentales, son ricas en precipitaciones. Se alcanzan valores máximos de más de 10.000 mm de precipitación anual. Las zonas orientales de los Andes y la región de las tierras bajas en el este son menos húmedos que la región costera, pero también reciben abundantes lluvias, especialmente cuando son alimentados por masas de aire húmedo de la región amazónica, lo que es particularmente el caso de la Cordillera Oriental.

Colombia tiene un brillo solar constante durante todo el año, con igual número de horas diurnas y nocturnas. El sol sale entre las 6 y las 7 a.m. y vuelve a ponerse entre las 6 y las 7 p.m. La fase del crepúsculo tampoco es tan larga como en las zonas de clima templado.

El clima en la vertiente oriental de la Sierra Nevada del Cocuy es muy húmedo. La precipitación anual alcanza a una altitud de 1000 m.s.n.m entre 4000 y 5000 mm; la vertiente occidental, sin embargo, es seca, con un promedio anual (más de 10 años de mediciones) de 901 mm en el municipio de El Cocuy (2749 m.s.n.m) y 959 mm (más de 5 años de mediciones) en el municipio de Chita (3005 m.s.n.m), aledaños a la Sierra Nevada del Cocuy. Sin embargo, la humedad atmosférica es alta y generalmente sólo se ve interrumpida por un período seco, de diciembre a febrero. Las temperaturas medias anuales en la Sierra Nevada del Cocuy varían entre 23,6 ° C y -3 ° C, con una media de 0 ° C a una altitud de 4800 m.s.n.m (*Van der Hammen et al., 1981*).
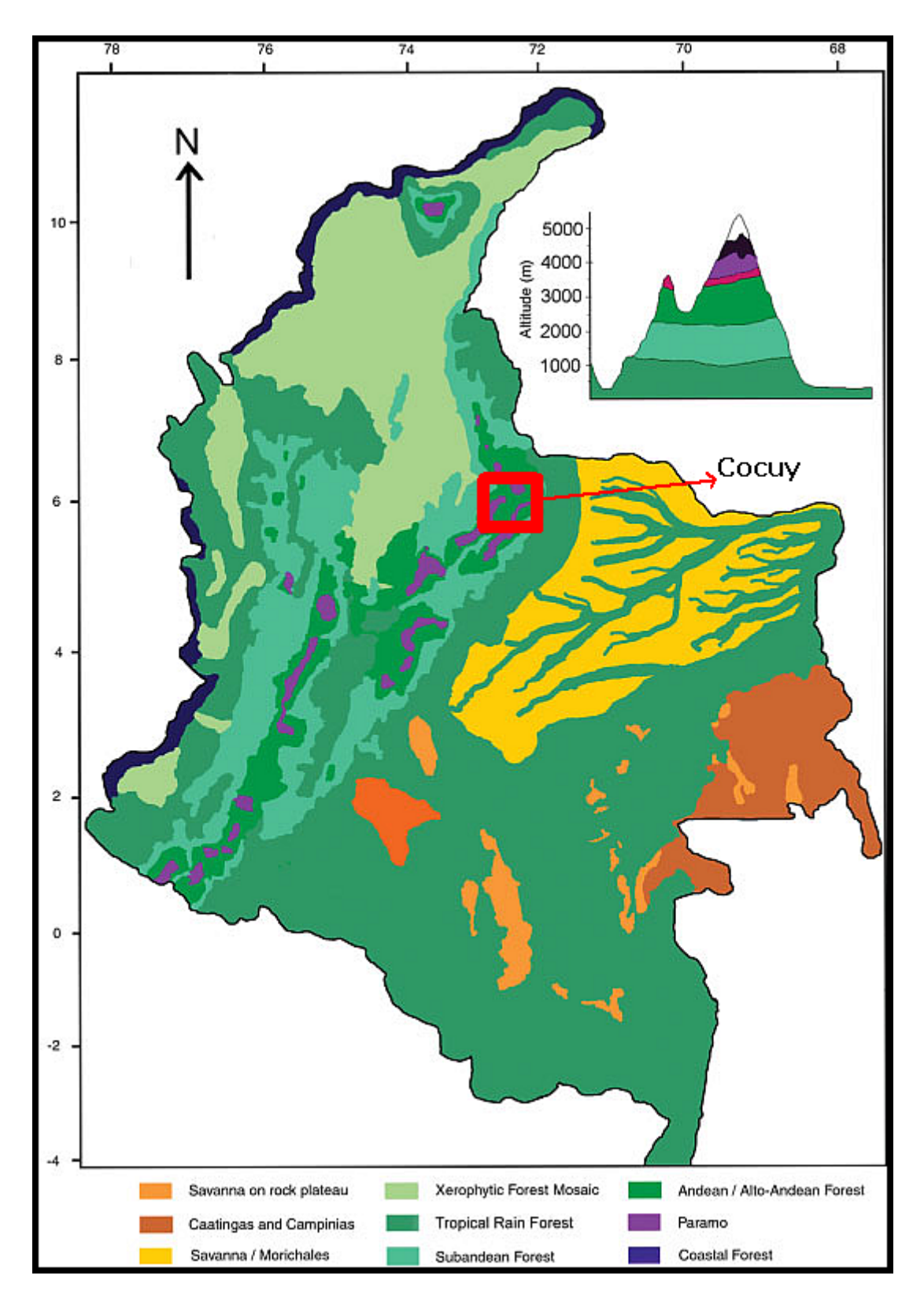

**Figura 5**: **Clasificación climática y de zonas de vida (Fuente:** *Marchant et al.,* **)**

Si se observa el perfil de temperatura y precipitación en la estación Cocuy en las Figuras 6 y 7, podemos reconocer que hay períodos en los que la temperatura alcanza su máximo (fenómeno del Niño – ENSO) correspondiente a un mínimo en precipitación.

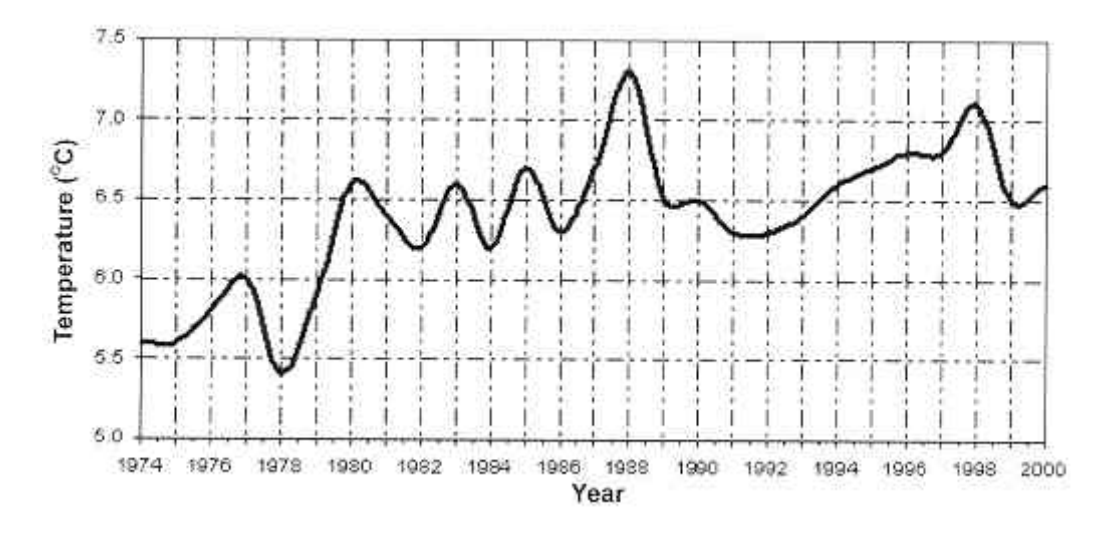

**Figura 6**. **Temperatura desde el año 1974 hasta 2000 en la Sierra Nevada de El Cocuy** (*Ceballos et al., 2006*)**.**

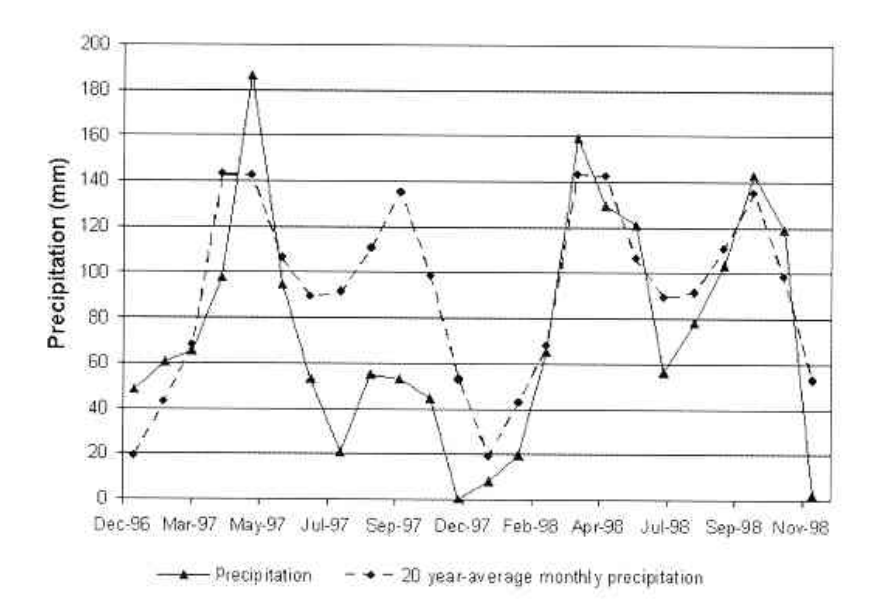

**Figura 7**. **Precipitación en la Sierra Nevada de El Cocuy - El Cocuy, el fenómeno de sequía se dio por el Niño año 97** (*Ceballos et al., 2006*)**.**

#### **2.4 Historia Glacial**

En el subcapítulo 1.1 se mencionaron algunas de las principales investigaciones sobre el pasado climático de la Sierra Nevada del Cocuy. Como se menciona *Van der Hammen et al.* (*1981*), *Hooghiemstra y Ran (1994***)** y *Thouret* (*1996***),** realizaron importantes estudios que sirven como las más importantes referencias para entender el pasado climático de los glaciares tropicales andinos. Acá haremos un resumen de estos y otros estudios mencionados en ese subcapítulo.

Desde los primeros estudios de geomorfología glacial en la región de la Sierra Nevada del Cocuy alrededor de los años 40, se observaron no menos de cuatro estadios (grandes eventos o edades de hielo) glaciales bien evidentes. Posteriormente Van der Hammen acompañado de González y Flint estudiaron la secuencia de sistemas morrénicos del valle Lagunillas y su tributario valle de la Bocatoma, establecieron cuatro estadios glaciales para interpretar los resultados de sus observaciones (*González et al., 1965*) y dataron todas las morrenas encontradas en estos valles entre la neoglaciación y después del máximo de la última glaciación que ellos ubican alrededor del 15000 años BP (Tabla 1); posteriormente en la década de los años 80 Brunnschweiler criticó este trabajo e hizo su principal planteamiento en relación con la existencia de estadios anteriores a la última glaciación, postulando que la penúltima glaciación habría sido mucho más intensa, y que alcanzó a llegar incluso por debajo de los 3000 m.s.n.m como lo demuestran las huellas encontradas cerca a la población de Güicán (*Brunschweiler, 1981*), municipio que posee la mayor área de la Sierra Nevada del Cocuy; este autor también afirma que en el pleniglacial de la última glaciación el límite de nieves se ubicaría alrededor de los 3800 m.s.n.m, lo cual estaría en concordancia con lo expuesto por Clapperton y otros autores en épocas más recientes.

En un estudio mucho más completo que incluyó registros palinológicos y dataciones con radiocarbono, Van der Hammen et al. retomaron una nueva investigación sobre la secuencia glacial en la mayor parte del eje central de la Sierra Nevada del Cocuy (*Van der Hammen et al., 1981*). Es evidente el cambio de percepción respecto a su estudio anterior (*González et al., 1965*), esta vez se hallaron seis estadios glaciales y se dataron las morrenas superiores igual que en su estudio anterior entre los 14000 y 150 años BP; sin embargo los estadios glaciales más antiguos serían datados como correspondientes al Pleniglacial (entre 25000 y 28000 años BP, y entre 3000-3400 m.s.n.m, Río Cóncavo – ver Tabla 3) y anteriores a este (mayor a 30000 años BP, entre 2600-3000 m.s.n.m, Río Negro – ver Tabla 3). En las tablas 1 y 2, y la Figura 8, muestran algunos resultados de estos estudios, en la Tabla 3 se hace un compendio de la mayoría de estos, se puede observar que la mayor coincidencia se da para el Tardiglacial ubicado entre 3800 y 4200 m.s.n.m, y para avances anteriores al pleniglacial que los ubican por debajo de los 3100 m.s.n.m. Se coincide menos en las otras hipótesis e incluso algunas llegan a ser muy ambiguas o contradictorias, respecto a las otras, por ser los períodos demasiado largos a nivel altitudinal o espacial.

Observando la Tabla 3 y según estos estudios, mientras autores como Brunnschweiler y Van der Hammen plantean que la huellas glaciales encontradas en la parte inferior del río Cóncavo y cerca de la población de Güicán son de la penúltima glaciación, según el primero, y anteriores al Pleniglacial, según el segundo; considero que hay una opción que ha sido descartada que es la posibilidad de glaciaciones de mayor o similar magnitud anteriores a las cuatro glaciaciones más intensas plenamente reconocidas en Europa y EEUU en el último millón de años. Aunque hoy en día existen herramientas avanzadas de datación directa, estas presentan múltiples dificultades para datar tiempos anteriores a 100000 años (*Smith et al., 2008*), convirtiéndose técnicas de datación relativa como la palinología, estratigrafía y la tefracronología en importantes metodologías para ayudar a encontrar respuestas cuando se intenta sondear registros mucho más tempranos. Precisamente un equipo colombo-holandés que investiga el cambio climático coordinado por *Henry Hooghiemstra y Ran (1994)*, logró estudiar un núcleo de una turbera de casi 600 metros de profundidad en los alrededores de Santa Fé de Bogotá produciendo un registro de ciclos de enfriamientocalentamiento desde finales del Plioceno (3 millones de años), registro que se muestra en la figura 8; como acabo de mencionar podemos observar en este registro que los ciclos en el último millón de años aproximadamente produjeron variaciones altitudinales en la vegetación entre 1000 y 1200 metros en concordancia con los estudios de Clapperton, Brunnschweiler y Van der Hammen para la variación del último máximo glacial (límite de nieves entre 3400 y 3800 m.s.n.m en la Sierra Nevada del Cocuy); sin embargo en este registro podemos leer al menos dos glaciaciones de mayor magnitud anterior a un millón de años que produjeron variaciones entre 1400 y 1800 metros, variación que estarían en concordancia con los más antiguos rasgos glaciales cerca de la población de Güicán (entre 2700 y 3100 m.s.n.m). Estos rasgos también están presentes en toda Colombia por encima de los 2600 m.s.n.m reflejados en viejos y alterados sistemas morrénicos: Sierra Nevada de Santa Martha según Coleman quien no pudo explicar estos avances (*Coleman, 1935*), en Belmira (Antioquia) donde el autor de este artículo ha verificado morrenas bien preservadas a 3200 m.s.n.m y algunas muy deformadas y de gran tamaño llegando casi hasta 2500 m.s.n.m, y varias observaciones de Oppenheim entre otros. Precisamente en Colombia se carece de estudios que analicen a fondo la influencia de las glaciaciones del Pleistoceno en la evolución geomorfológica de los amplios altiplanos y páramos por debajo de los 3500 m.s.n.m, por la dificultad que revisten tales estudios siempre se dejan las huellas glaciales en el olvido (*Hermelín, 2007*).

La Figura 10 muestra las áreas glaciares en Colombia durante el Pleistoceno y la Pequeña Edad del Hielo (PEH - LIA), la Figura 11 las áreas glaciares remanentes, y las tablas de la 1 a la 5 contienen información detallada sobre estas investigaciones.

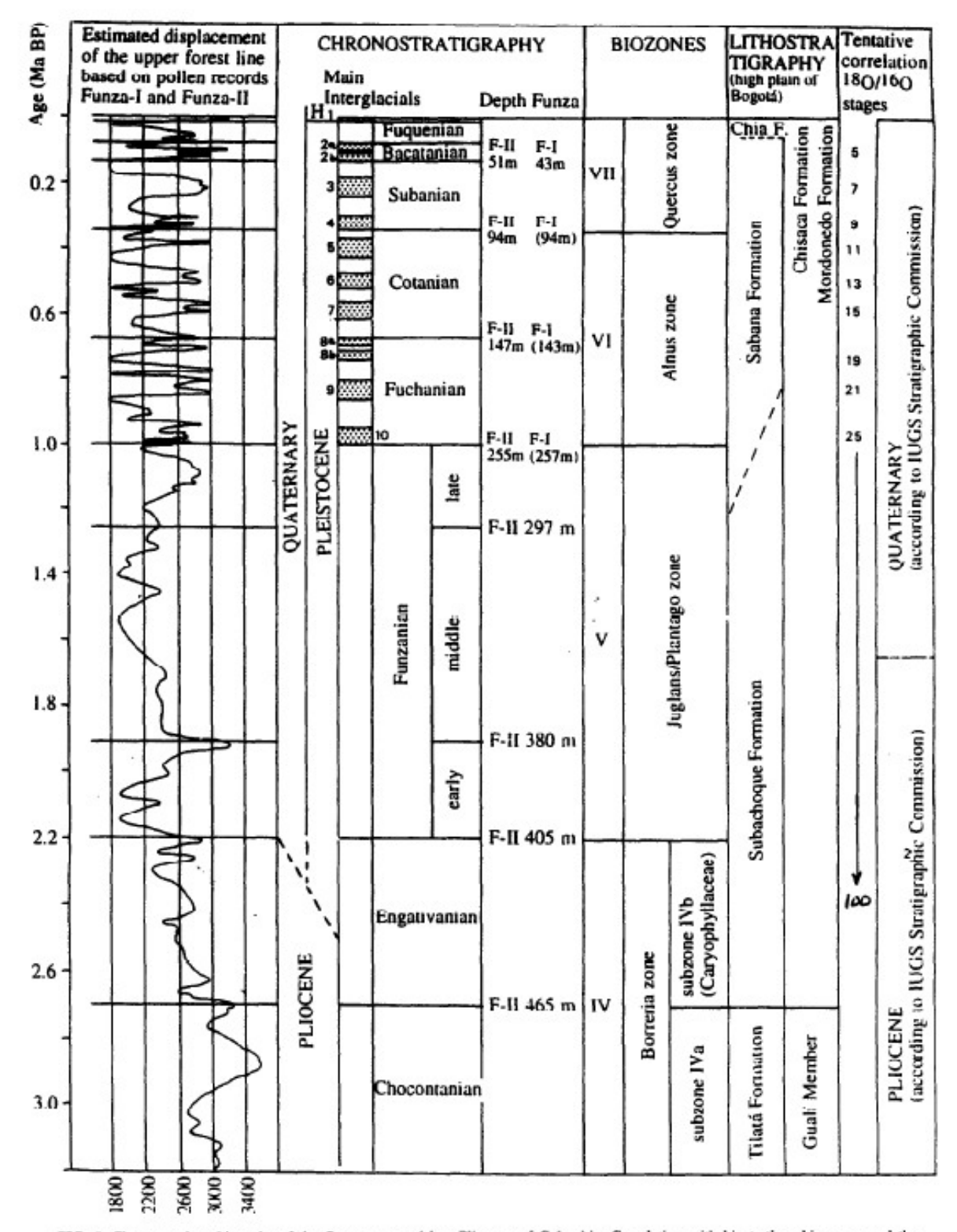

FIG. 5. Chronostratigraphic units of the Quaternary and late Pliocene of Colombia. Correlation with biostratigraphic zones and the lithostratigraphy of the aediments of the high plain of Bogotá and surroundings is indicate

**Figura 8. Cronoestratigrafía del Cuaternario y Plioceno Tardío (***Hooghiemstra y Ran 1994***).**

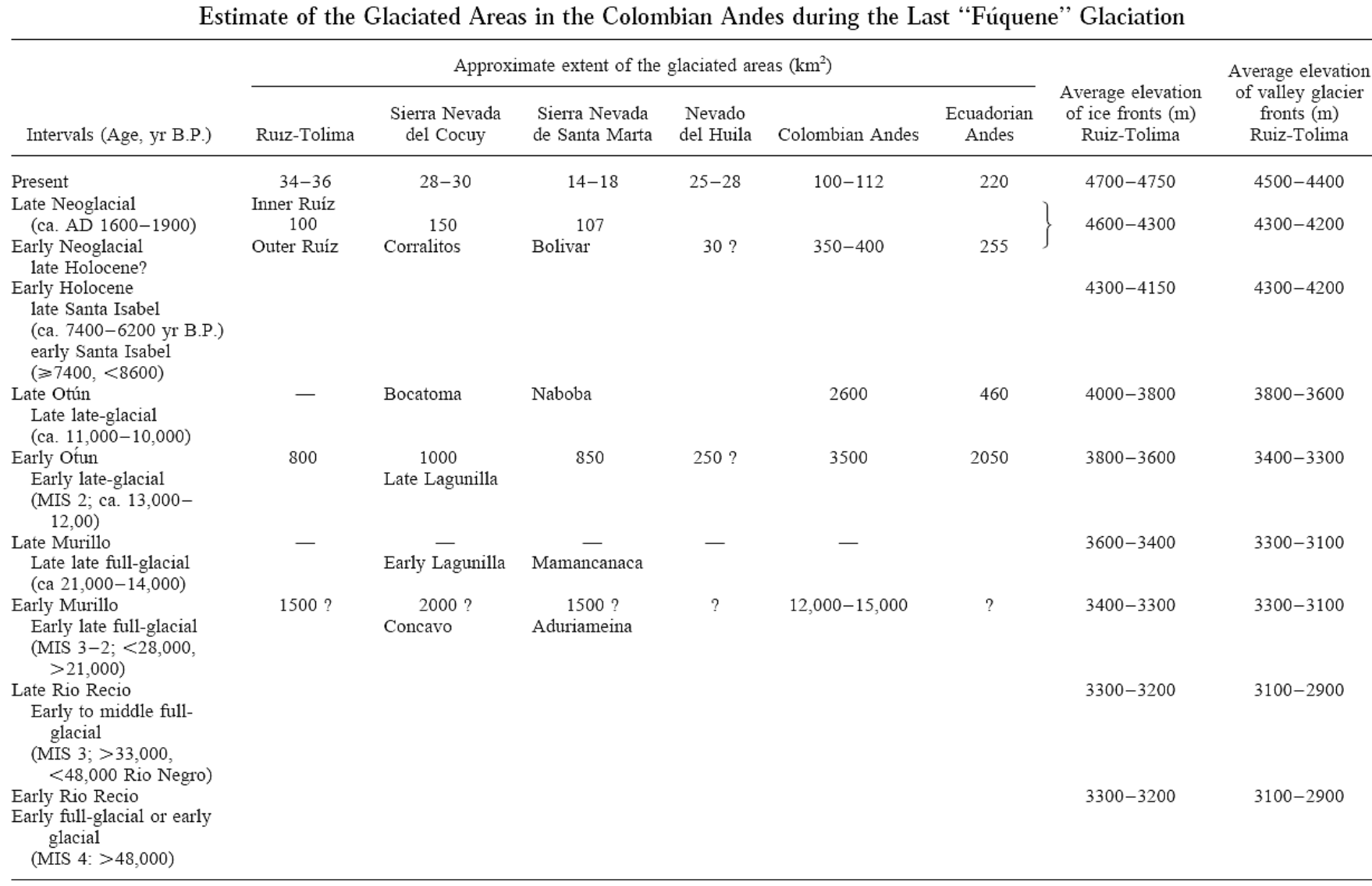

### **Tabla 1. Fases Glaciares en Colombia en los últimos 50000 años – Extensión glaciar aproximada** (*Thouret et al., 1996)***.**

## **Tabla 2. Estadios, Fases Climáticas y Unidades Estratigráficas en las Cordilleras Oriental y Central de Colombia en los últimos 50000 años.** (*Thouret et al., 1996*)**.**

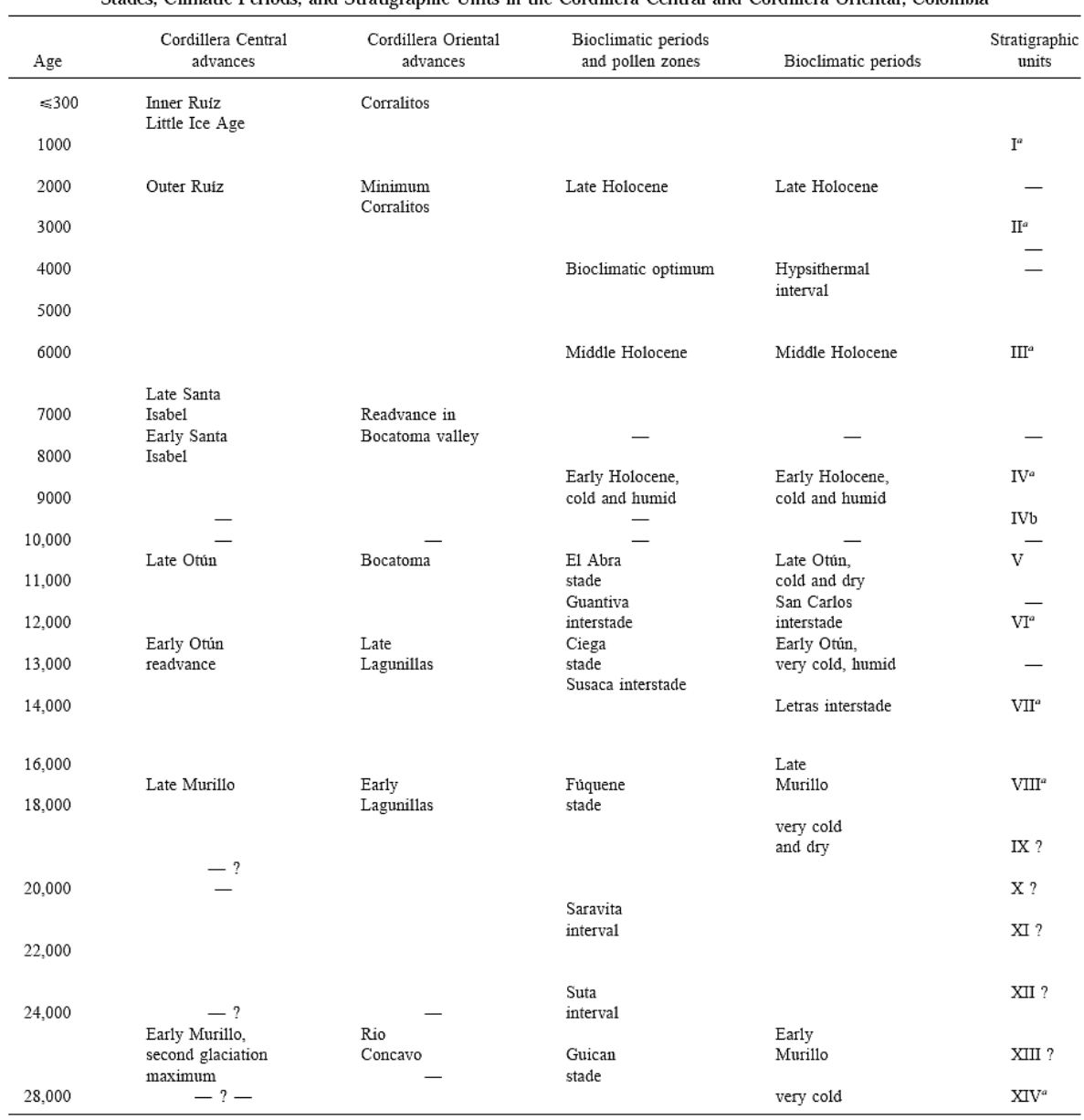

Stades, Climatic Periods, and Stratigraphic Units in the Cordillera Central and Cordillera Oriental, Colombia

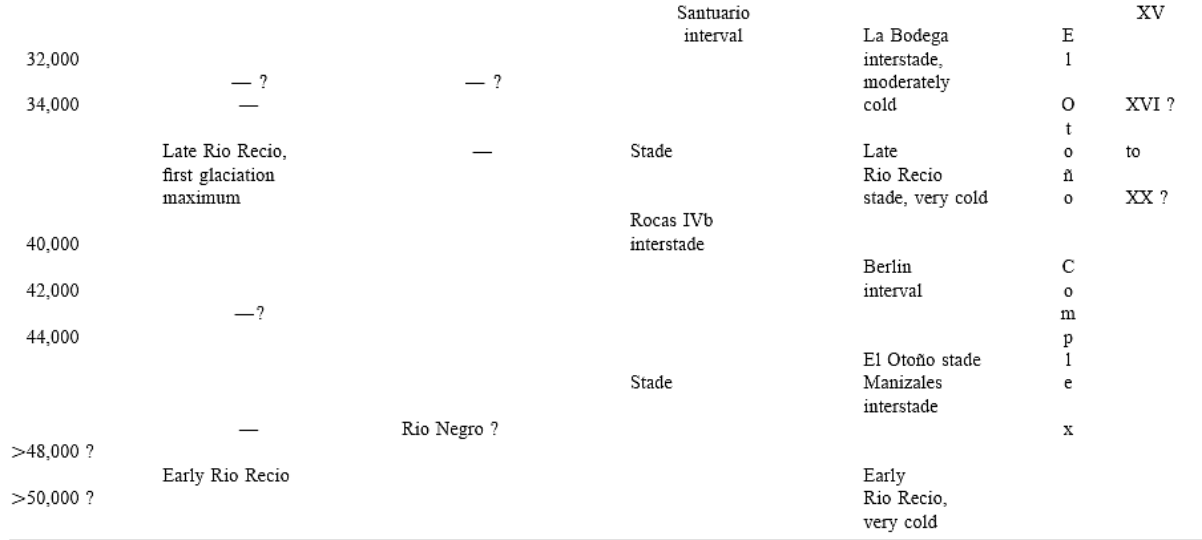

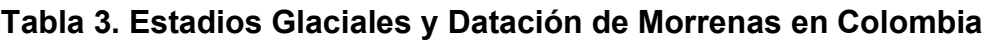

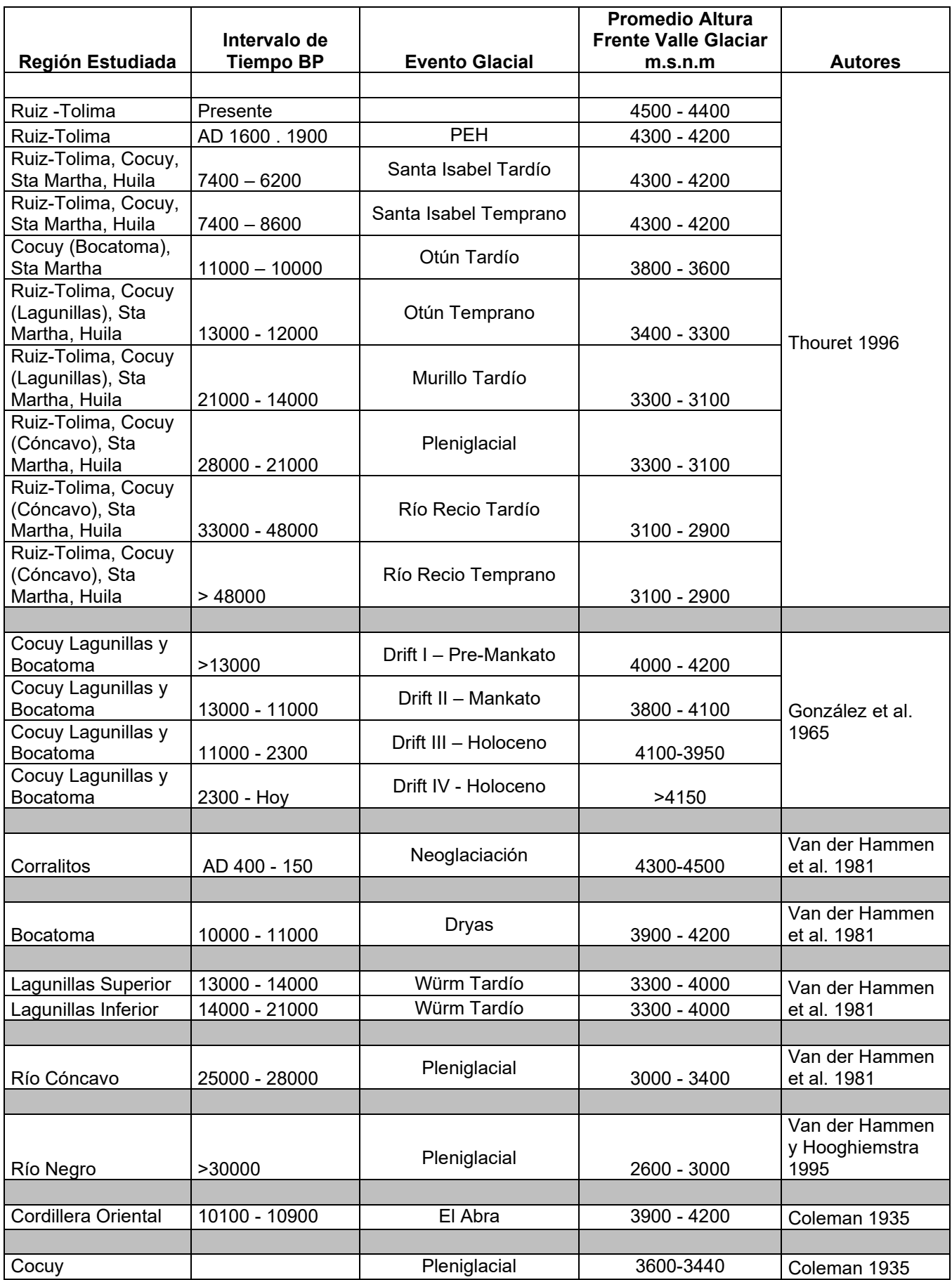

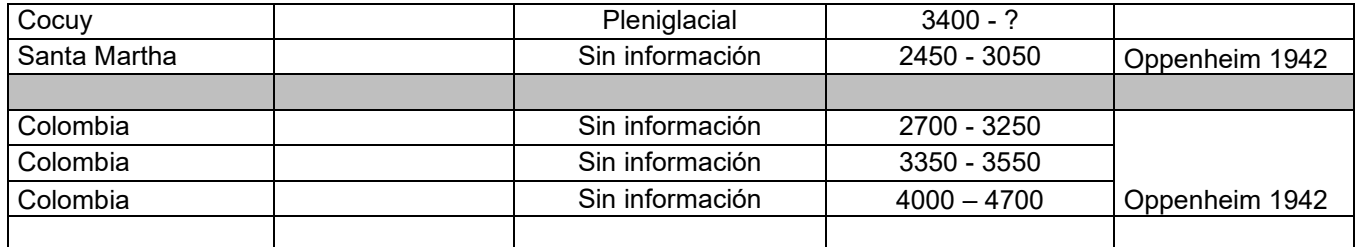

#### **Tabla 4. Otras Estimaciones para el Límite de los Glaciares en Colombia**

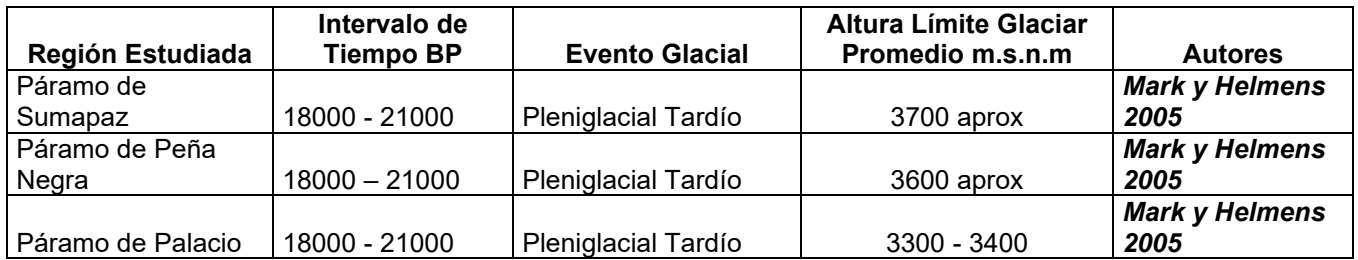

Un resumen de todos estos estudios que se muestran en las Tablas 3 y 4 se presenta en la Tabla 5.

### **Tabla 5. Resumen para las alturas promedias de los Glaciares en Colombia**

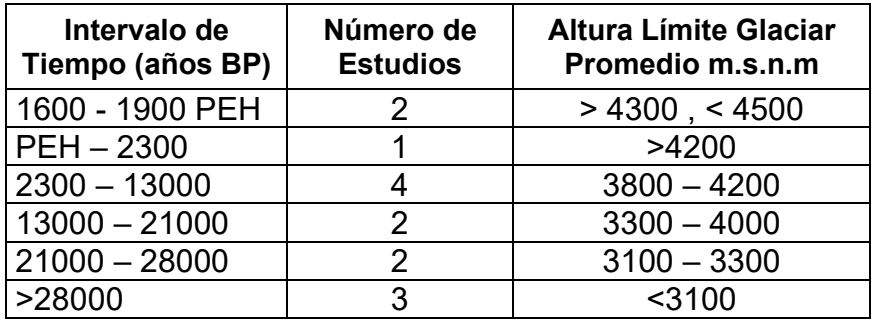

### **3. Estado del Cambio Climático en Colombia**

Igual que a nivel global, en Colombia crece la necesidad de entender el fenómeno climático ya que, por estar la mayor parte de su territorio en el trópico andino, y además por ser afectada cíclicamente por el fenómeno del Niño (ENSO), tiene una alta vulnerabilidad a las consecuencias de estas variaciones a corto y largo plazo. Como se ha mencionado, los glaciares de nuestro país han desaparecido en su mayoría durante el siglo XX y en las dos décadas del presente siglo este retroceso incluso se ha acelerado, y los remanentes, suman escasamente 36 km<sup>2</sup>. Más importante que las áreas glaciares para los recursos de nuestro país, son los páramos, muchos normalmente por debajo de los glaciares, verdaderas fábricas de agua ya que atrapan mucha del agua que llega al trópico por medio de las corrientes de los hemisferios norte y sur, y aquella procedente de los procesos de evapotranspiración de los valles interandinos.

Los páramos y los glaciares están interrelacionados de una manera tal, que cuando los páramos crecen en forma altitudinal, indican un retroceso en los glaciares, esto es debido a los cambios climáticos globales. Los páramos por el retroceso glaciar conservan lo que *Flórez* (*2002*) denomina las herencias de los modelados glaciares: geoformas y formaciones superficiales; o sea, que los páramos como ecosistemas de transición entre las zonas nevadas o glaciadas y las fronteras agrícolas humanas, conservan las huellas de esas grandes variaciones climáticas, o en otros términos, son un remanente del paisaje natural alterado inherente a los ecosistemas de alta montaña en nuestro país.

El comportamiento de los glaciares de montaña es un indicador eficiente de la variabilidad de los patrones climáticos dominantes en el ambiente de cordillera, donde normalmente es muy difícil contar con registros climáticos de cierta extensión. Es el caso de los Andes Colombianos, además del retroceso glaciar estas áreas están siendo afectadas por fenómenos de poblamiento y usados como zonas de pastoreo y frontera agrícola, agravando el deterioro de este tipo de ecosistemas de los cuales depende en gran parte el agua usada en casi todo nuestro país (*Corpoboyacá, 2005, 2009*).

48

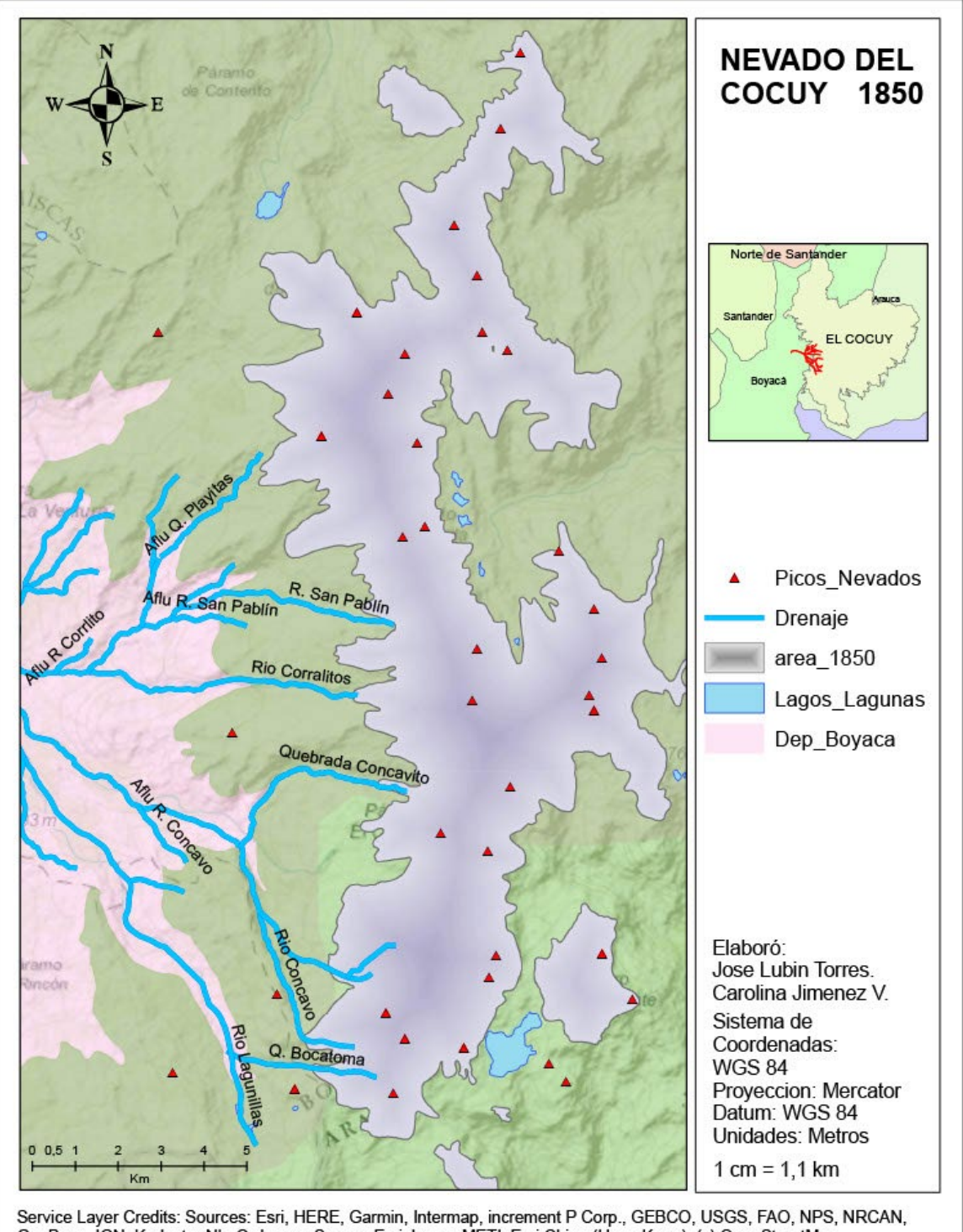

GeoBase, IGN, Kadaster NL, Ordnance Survey, Esri Japan, METI, Esri China (Hong Kong), (c) OpenStreetMap contributors, and the GIS User Community

# **Figura 9. Estado de los Glaciales en La Sierra Nevada del Cocuy a finales de la PEH (LIA),** *Elaboración usando los geoservicios de mapas del IDEAM y SIAC:<http://sig.anla.gov.co:8083/> consultado en 1/06/2019*.

Durante las últimas décadas el país ha estado realizando esfuerzos por la actualización de información acerca de los glaciares colombianos y cómo se

encuentran afectados por el cambio climático global. Los primeros estudios detallados de glaciología en el país se desarrollan durante la segunda mitad de los años ochenta con el IGAC en tres glaciares: Volcán Nevado Santa Isabel y Ruiz, y Sierra Nevada del Cocuy. En 1996 el IDEAM dio continuidad a estos estudios a partir de los estudios de glaciología del IGAC. Durante el 2005 en el curso ofrecido por el Grupo de Trabajo de Nieves y Hielos de América Latina en La Paz (Bolivia) se orientó al IDEAM e INGEOMINAS para continuar labores de mediciones, capacitación a funcionarios de Sistemas de Parques Nacionales de Colombia (los cuales están permanentemente en las zonas de glaciares) y así mantener datos actualizados y comprender un poco más la dinámica de los glaciares colombianos.

Uno de esos esfuerzos se encuentra evidenciado en el VII Encuentro de Investigadores del Grupo de Trabajo de Nieves, Glaciares y Hielos, Manizales-Colombia, 2008. Allí se plantearon temas de gran importancia y actualidad, como la identificación, evaluación, evolución y retroceso glaciar en cada uno de los nevados y volcanes de la región latinoamericana. Se confirmó en estas conferencias que estos cuerpos glaciares son muy sensibles a la variabilidad climática y son los mayores indicadores de cambio climático. Además de los estudios realizados con anterioridad por expertos como Thomas Van der Hammen, Jesús Flórez, Ekkehard Jordan, Wilfried Linder, Jorge Ceballos y otros que son la base de todo estudio que se quiera realizar acerca del tema (*Linder, 1991; Flórez y Torres, 1996; Ceballos et al., 2006; Jordan et al., 2005)*. Se han publicado estudios relacionados con los retrocesos de los glaciares colombianos, las fluctuaciones glaciarias posteriores al máximo glacial, correspondientes al Pleistoceno tardío y Holoceno en el caso de Colombia, predominantemente dentro de un contexto de escala regional. Sin embargo, es muy escasa la investigación disponible relativa al comportamiento de los glaciares locales desde la Pequeña Edad del Hielo hasta el presente.

Adicionalmente a los esfuerzos anteriores por interpretar las huellas de la variabilidad climática en nuestro país, y por la creciente preocupación de tomar decisiones y estrategias de adaptación a las consecuencias que en el futuro estos cambios puedan conllevar, el gobierno nacional ha direccionado una serie de estudios socioambientales alrededor de los páramos, liderados por el Ministerio de Ambiente y Desarrollo Sostenible en cabeza del Instituto de Investigación de Recursos Biológicos Alexander von Humboldt. Estos estudios están disponibles en el portal de este Instituto de Investigación científica (*http://www.humboldt.org.co/es/*), los mismos intentan generar un proceso de sensibilización en las comunidades que allí conviven en relación a la importancia de la conservación de los recursos naturales que aún subsisten; además incrementar el conocimiento cartográfico, natural, socioeconómico y geográfico de estas zonas, por lo cual han sido apoyados por otras instituciones nacionales de gran relevancia como son el Instituto Geográfico Agustín Codazzi (IGAC), el Instituto de Hidrología, Meteorología y Estudios Ambientales de Colombia (IDEAM), y el Servicio Geológico Colombiano, entre otros.

Actualmente en la Sierra los suelos que han quedado expuestos debido al deshielo son usados por el hombre ya sea como vivienda, pastoreo o zonas de tránsito. Esta realidad comienza a afectar los suelos; por ello Corpoboyacá en su Plan de Manejo del Parque Nacional Natural del Cocuy 2005-2009 plantea zonas de recuperación para estos territorios, a continuación, se cita parte del texto (Pag. 25):

*"Como se explica de manera detallada en el Diagnóstico, las zonas de páramo han sido objeto de intervención antrópica por parte de campesinos del costado occidental del Parque si bien existen aún áreas en donde esta intervención ha sido mínima-. Dado el carácter generalizado de las actividades agropecuarias en áreas de páramo, el análisis técnico que se ha podido realizar con herramientas de interpretación de imágenes satelitales y fotointerpretación con fotografías recientes, se propone declarar las áreas de páramo que no se encuentran dentro de áreas de resguardo indígena y de la zona de recreación general exterior como áreas que integran las zonas de recuperación natural. Hacia los costados sur, municipios de la Salina y Tame, límites con el municipio de Sácama y oriental del parque, municipios de Tame y Fortul, existen zonas en donde la intervención humana ha provocado la pérdida de cobertura natural del bosque especialmente por actividades extractivas de especies maderables. Estas áreas igualmente se incluyen dentro de las zonas de recuperación natural dentro del ecosistema de bosque andino. Las áreas de páramo y bosque aquí referenciadas adicionalmente han sido objeto de incendios y quemas, y su grado de deterioro no es uniforme por lo que se deberán realizar análisis detallados que determinen el grado de afectación en que se encuentran y las medidas de recuperación específicas a desarrollar en cada uno de ellos.*

51

*Las zonas de recuperación natural están constituidas por 37.259,44 hectáreas de tierras, que se encuentran localizadas principalmente en los municipios de Chiscas, Güicán y El Cocuy en las áreas que corresponden al ecosistema de páramo y a los municipios de La Salina, Tame y Fortul en las áreas que corresponden a bosque andino, esta zona corresponde al 12,09% del total del área protegida."*

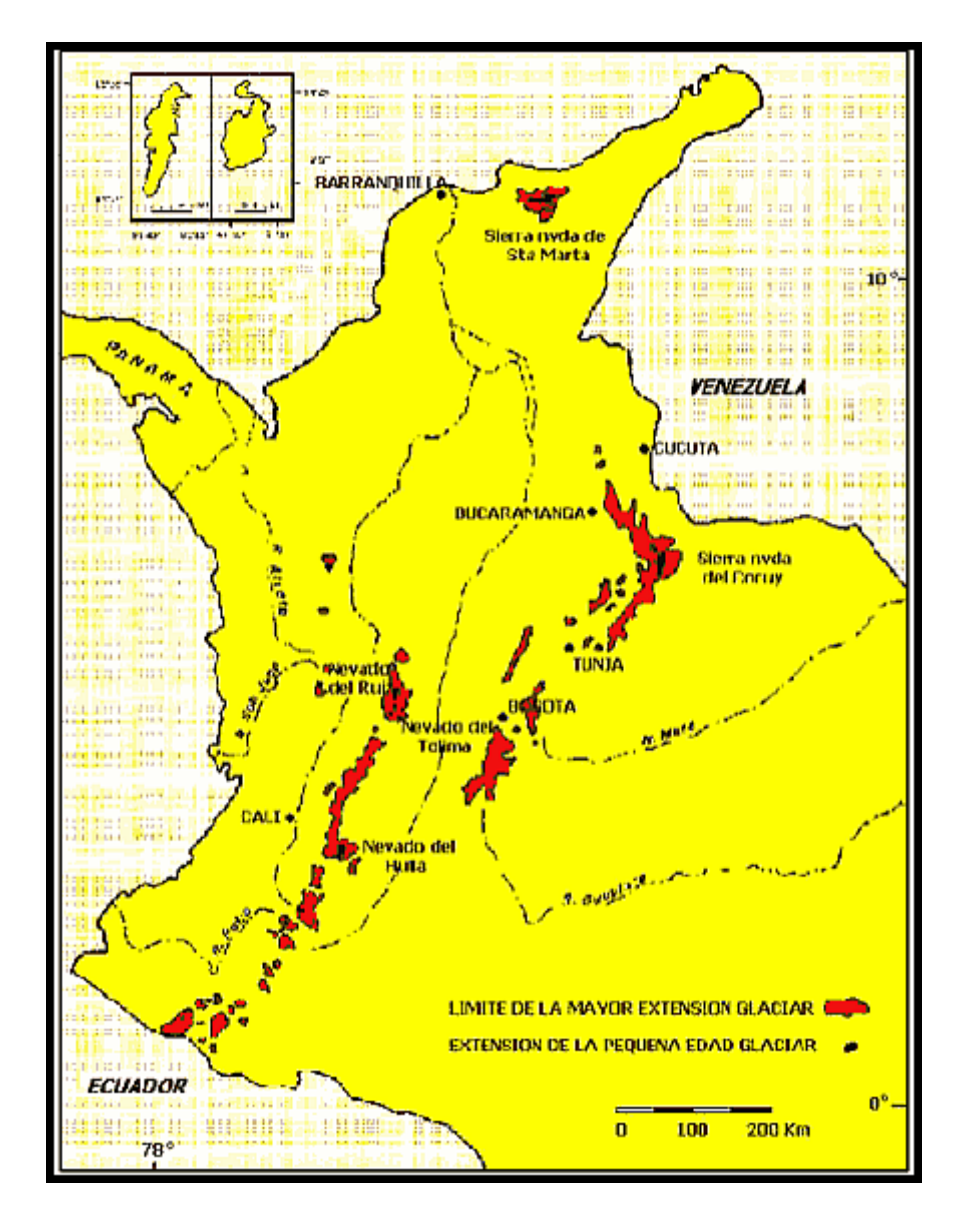

**Figura 10. Areas glaciares en Colombia durante el Pleistoceno (en rojo) y finales de la Pequeña Edad del Hielo (en negro) IDEAM, 2001)**

Los glaciares tropicales reaccionan de manera más sensible y rápida a diversos factores o geomorfológicos, climáticos, ecológicos, etc. que otras áreas glaciares. En el transcurso del siglo XX varios glaciares en Colombia desaparecieron, de sur a norte son: (entre paréntesis el año de la desaparición): Chiles (1950), Cumbal (1985),

Galeras (1948), Sotará (1948), Pan de Azúcar (1960), Puracé (1940), Quindío (1960), El Cisne (1960), Cerro Nevado (Sumapaz, aprox. 1907) *(Flórez, 2004*). Los glaciares remanentes se pueden ver en la Figura 10 con sus superficies de hielo durante la PEH (observar en la Figura 9 y 16 las extensiones y variaciones para la Sierra Nevada del Cocuy desde la PEH), y actualmente, en la Figura 11. El proceso de deshielo se ha acelerado y según *Flórez (2004)* había 84,2 km² en 1990 y 63 km² en 1997, y para 2004 tiene un valor inferior a 57 km², con una pendiente anual de la línea de nieve entre 15 y 20 m y 5 m para el límite de 0 ° C, estimado (*Ceballos et al., 2006*), los fenómenos Niño y Niña también juegan un papel muy decisivo (*Francou et al., 2005*).

#### **Tabla 6. Glaciares remanentes en Colombia** (*Ceballos et al., 2006*)

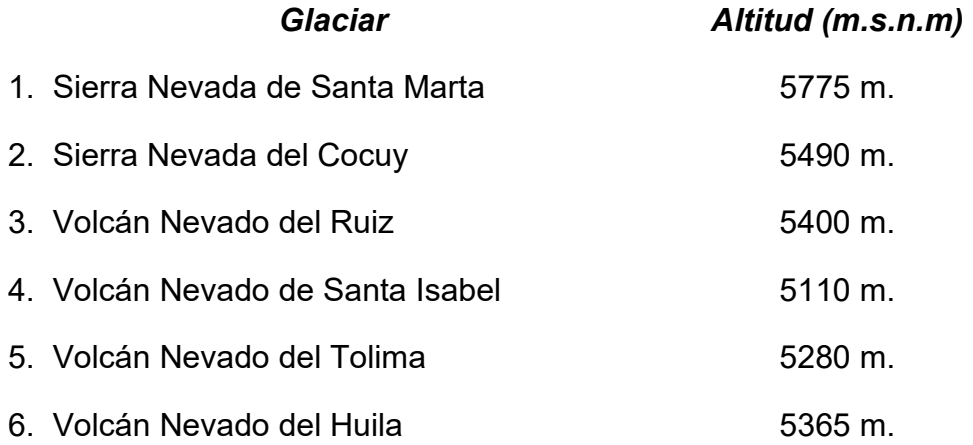

La Tabla 7 y la Figura 16 muestran la variación en las áreas glaciares desde la PEH (*Flórez, 1992; Ceballos et al., 2006; IDEAM, 2020; Herrera y Ruiz, 2009).* En la década de 1850, Colombia tenía 348,9 km² de capa de hielo. Los estudios antes mencionados sobre el desarrollo de estos glaciares en Colombia desde 1850 llegan a la conclusión de que para 1954/59 ya había desaparecido el 66% del área de glaciares originalmente existente y que esta contracción había aumentado a casi el 84% en 2001/03 (Tablas 7 y 8, comparar cambios en las Figuras 12, 13, 14, 15 y 16). Las Figuras 12 a 16 son un vívido ejemplo del rápido declive de estas áreas glaciares en décadas recientes.

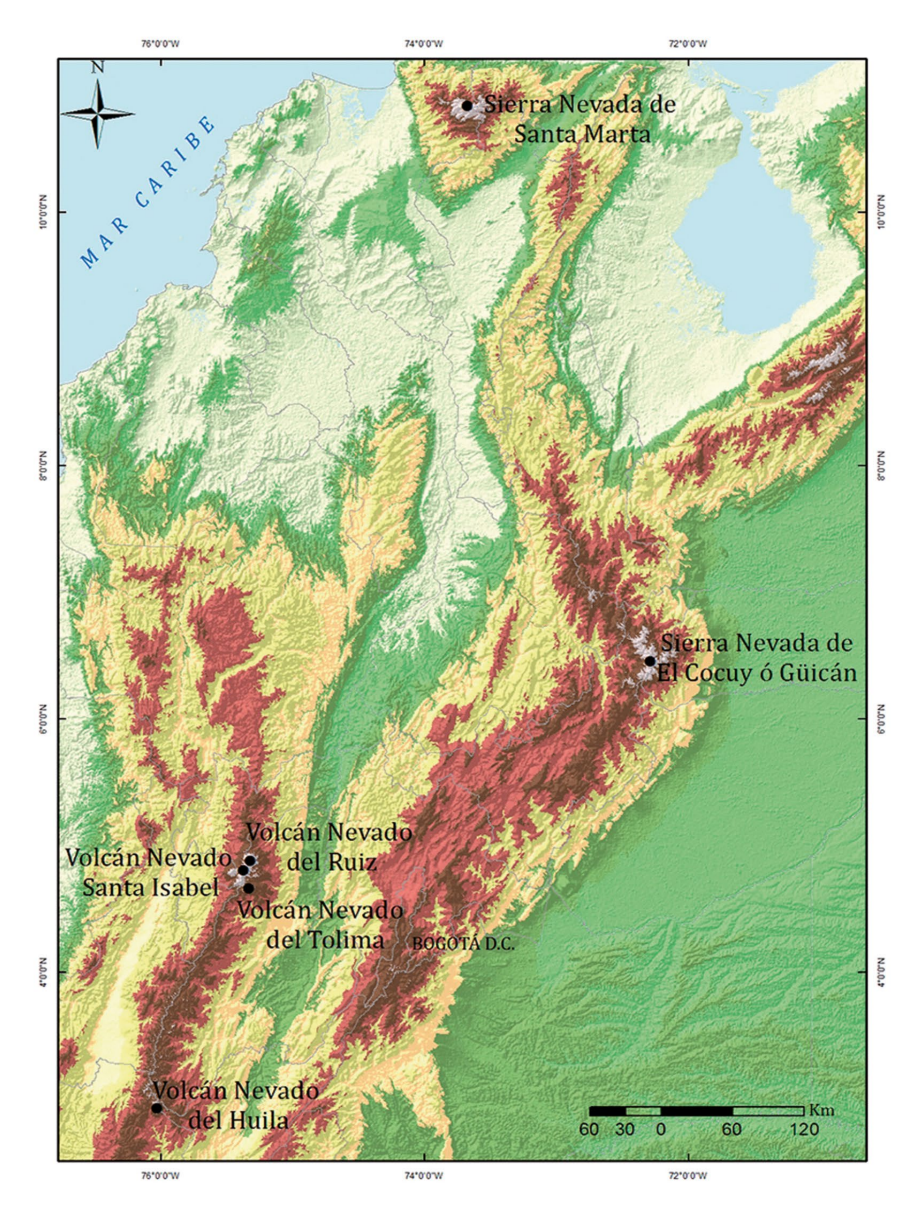

**Figura 11. Areas glaciares remanentes en Colombia (BID, IDEAM, 2017)**

# **Tabla 7. Variación de las coberturas glaciares en Colombia desde finales de la PEH (IDEAM, 2020).**

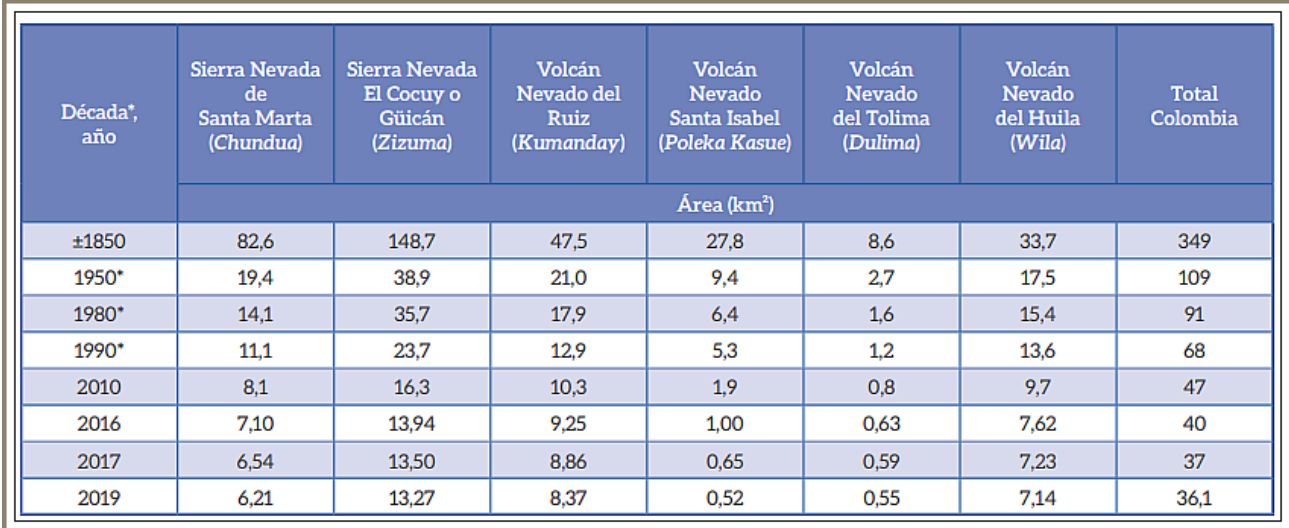

## **Tabla 8. Pérdida de coberturas glaciares de los glaciares colombianos desde la PEH** (*Ceballos et al., 2006*)

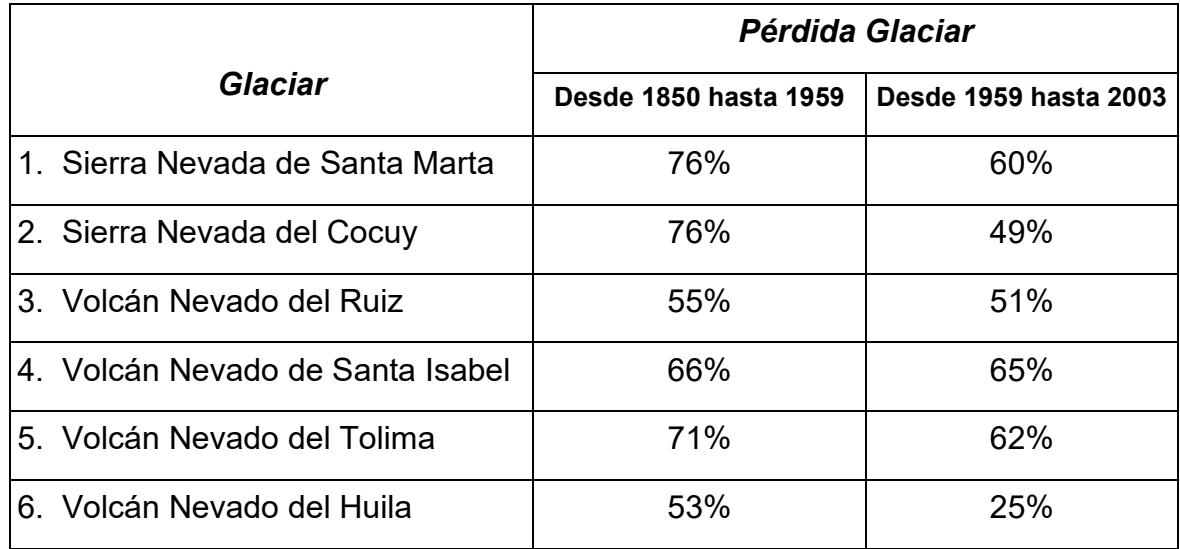

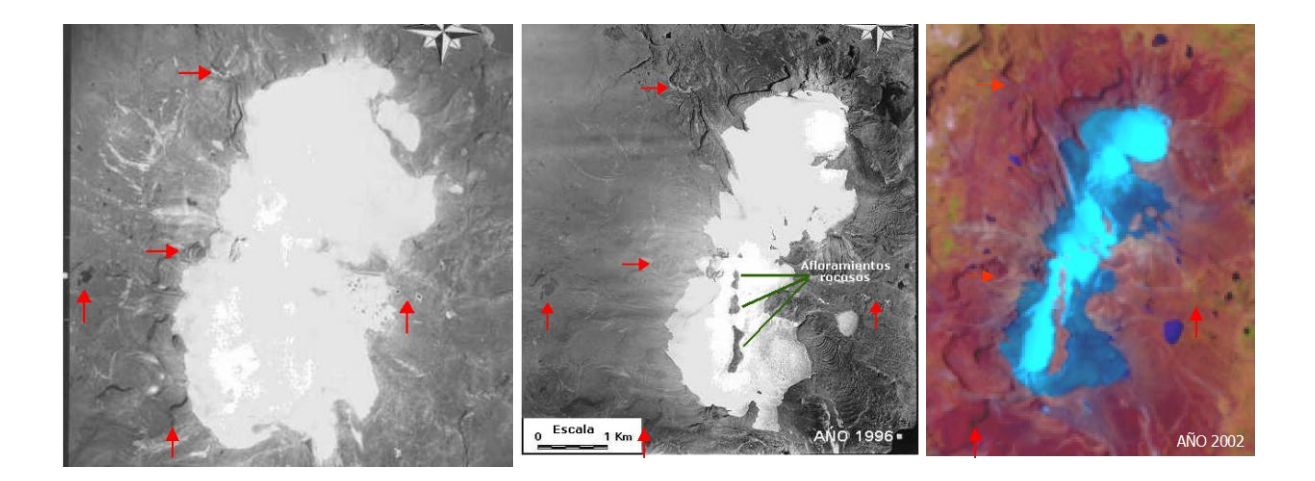

**Figura 12. Pérdida glaciar en el Nevado Santa Isabel (Parque Nacional Los Nevados). Año 1959 (izquierda), 1996 (medio), 2002 (derecha).**  (*Ceballos et al., 2006*).

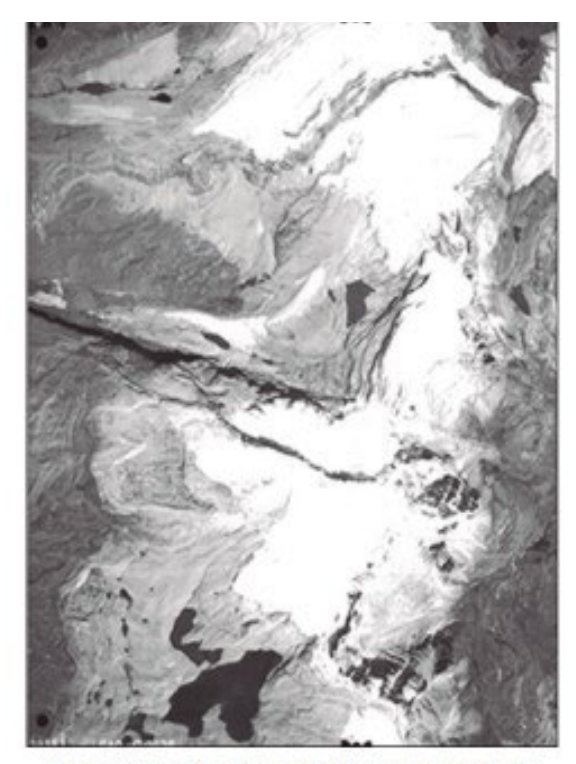

Izquierda: Glaciares alrededor de la Laguna Grande de la Sierra. Fotografia aérea. Fuente: Instituto Geográfico "Agustín Codazzi", 1995

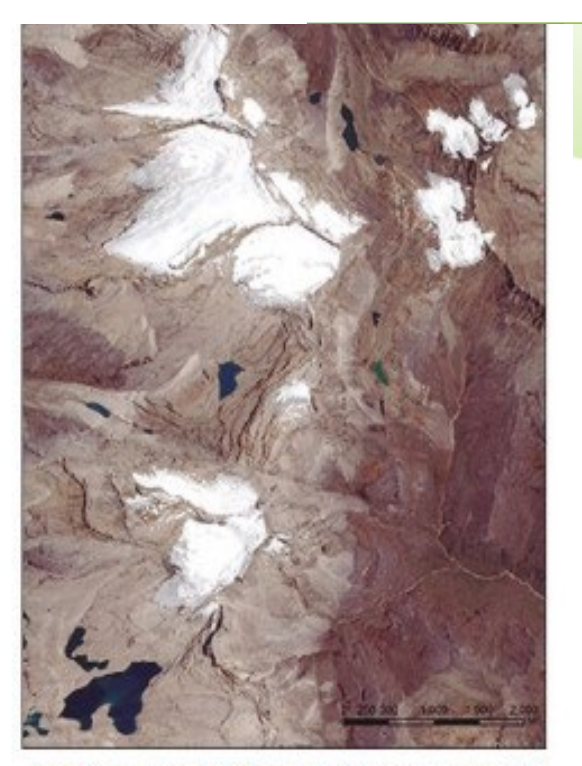

Derecha: Sierra Nevada de El Cocuy o Güicán Imagen de satélite SPOT 6, 2015. Archivo IDEAM,

**Figura 13. Pérdida glaciar en La Sierra Nevada del Cocuy Año 1995 (izquierda), 2015 (derecha).** (*IDEAM, 2017*).

Como se ha mencionado, La Sierra Nevada del Cocuy es la zona glaciar más grande de Colombia. Según los análisis de morrenas, la capa de hielo alrededor del año 1850 era de 148,7 km² en comparación con 35,7 km² en 1955 y 23,7 km² en 1994 (*IDEAM, 2001*). En la Figura 13 izquierda y derecha, podemos ver y comparar este retroceso desde diferentes fuentes de datos, sin embargo, como muestra *López-Moreno et.al (2022)*, la complejidad es alta ya que en épocas recientes, después de varias décadas marcadas por un acelerado deshielo, de pronto se presenta una anomalía en años recientes donde se logra un punto de equilibrio glaciar, muy diferente a otros nevados en Colombia como el Conejeras en el parque de los Nevados, donde en la misma temporada, continúa un rápido retroceso y deshielo.

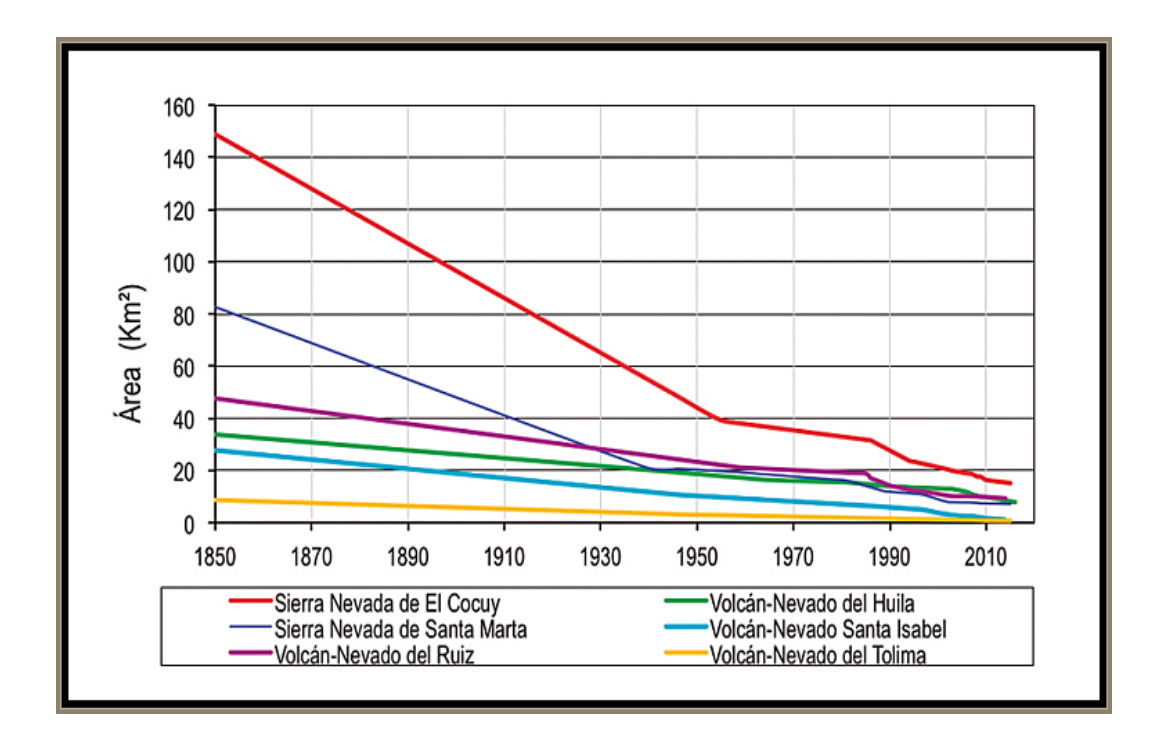

**Figura 14. Evolución de áreas glaciares en Colombia desde la mitad del siglo XIX. (BID, IDEAM, 2017)**

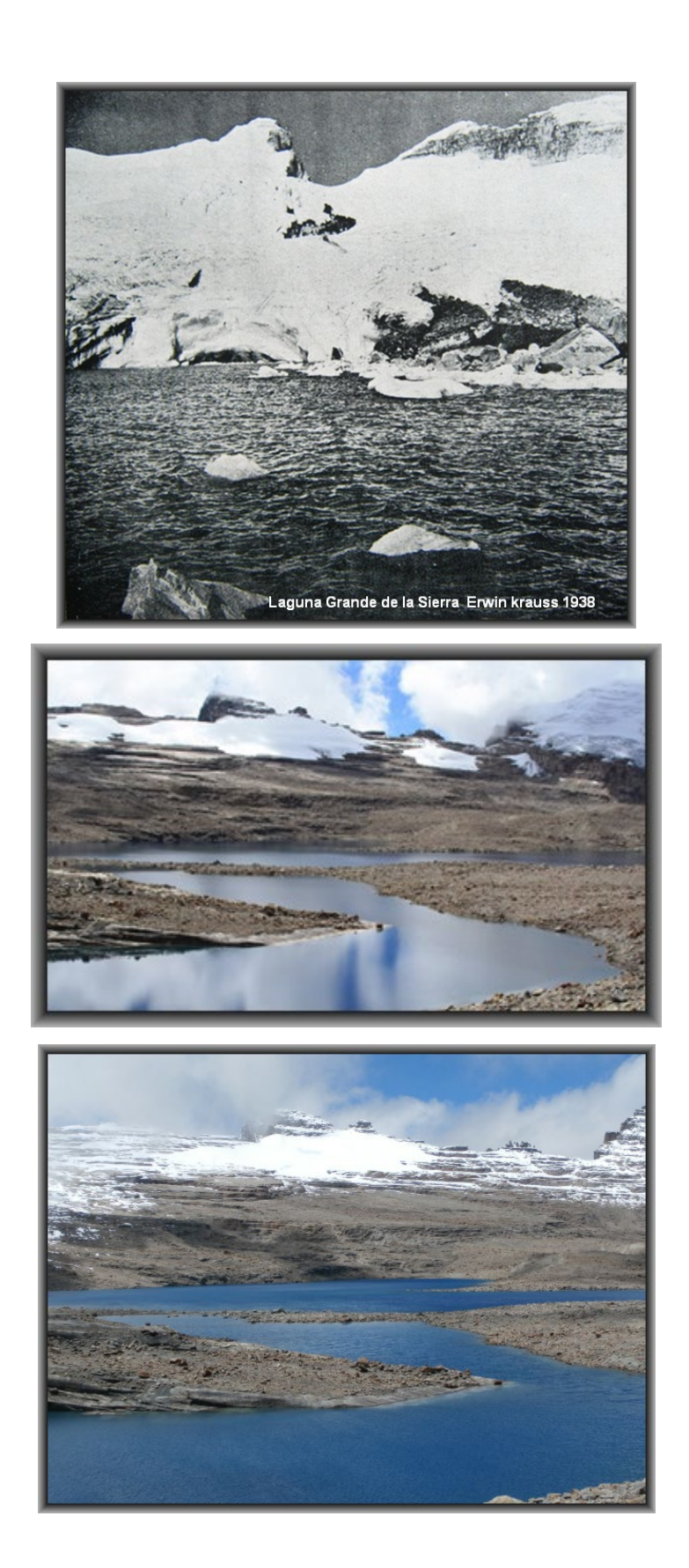

**Figura 15**. **Retroceso en la Sierra Nevada de El Cocuy, sector Laguna Grande de La Sierra, 1938 arriba (foto de Erwin Krauss), 2014 y 2018, mitad y abajo respectivamente (fotos del autor).** 

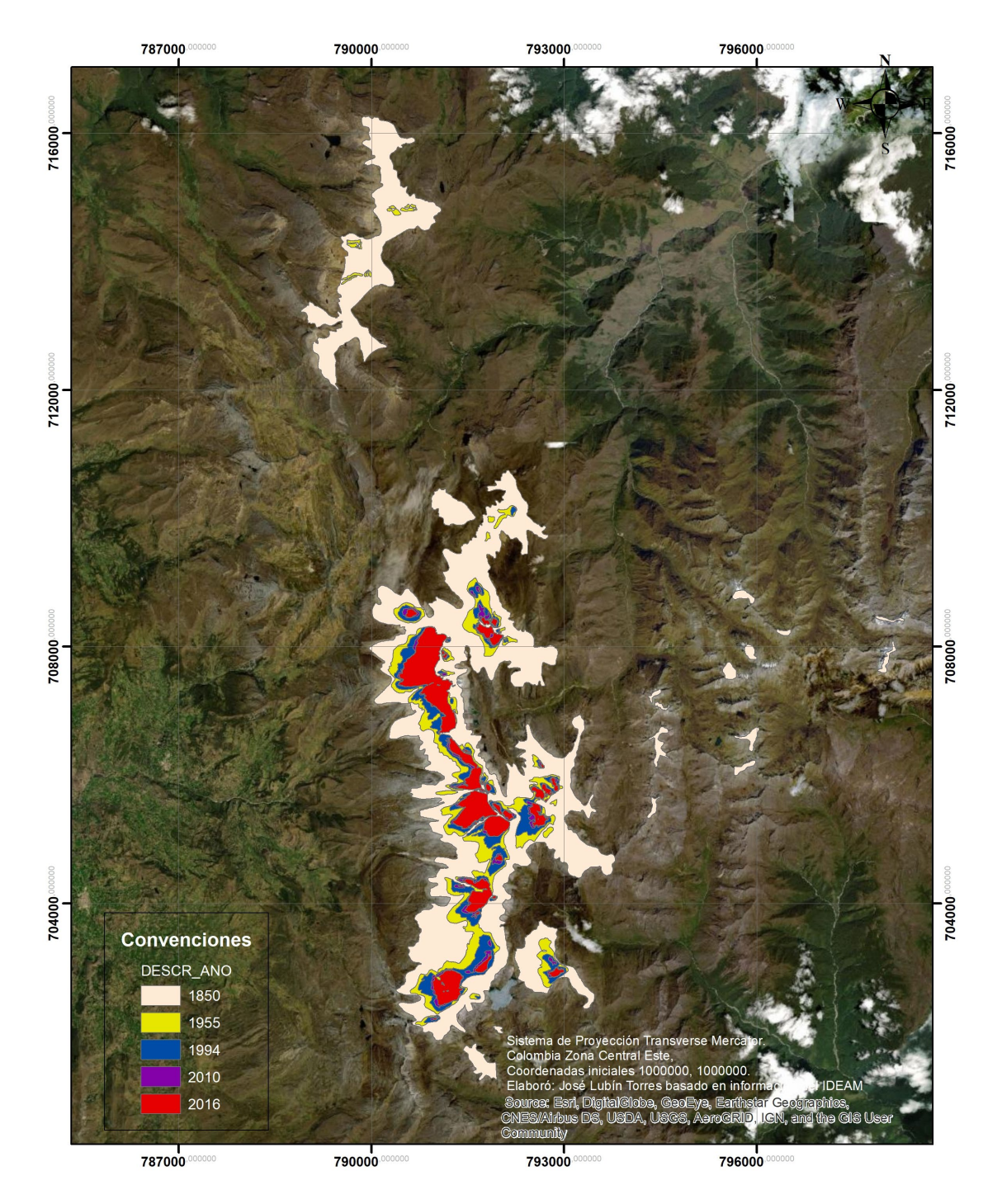

#### MAPA CAMBIO AREA GLACIAR SIERRA NEVADA EL COCUY, BOYACÁ - COLOMBIA

**Figura 16**. **Retroceso glaciar en la Sierra Nevada de El Cocuy desde finales de la PEH** (*Elaboración usando los servicios de mapas del IDEAM y SIAC: <http://sig.anla.gov.co:8083/> consultado en 1/06/2019).* 

### **4. Observaciones y Trabajo de Campo**

En este capítulo inicialmente se ilustran los paisajes de la Sierra Nevada del Cocuy en las visitas realizadas. En total se realizaron alrededor de 6 viajes a esta zona alta del departamento de Boyacá Colombia. En el Anexo 1 (al final del documento) se pueden observar los itinerarios de los recorridos realizados, y en la Figura 17 los valles (artesas) visitados. Como se mencionó anteriormente, hubo algunas dificultades en los últimos tres años para visitar algunos de los valles y hacer trabajo de campo, las mismas estuvieron relacionadas con la situación sociopolítica y normativa de la región, por un lado, y con la pandemia Covid-19, por el otro.

Los objetivos de estas visitas fueron los siguientes:

- 1. Visualizar en el campo las geoformas y procesos glaciáricos heredados y preglaciares actuales de este ecosistema paramuno y piso nival.
- 2. Contrastar y evaluar los estudios anteriores realizados sobre la región: principalmente los de *Coleman (1935), Oppenheim (1942), Flint y González (1966), Van der Hammen et al. (1981), Brunnschweiler (1982), Flórez y Torres (1996), y Ceballos (2012*) los que se han referenciado en la sección anterior. Es importante indicar que en los valles del costado occidental de la Sierra es donde se han concentrado la mayoría de estos trabajos: Valle del río Lagunillas, Bocatoma, Cóncavo, Concavito, Corralitos y San Pablín. Es allí precisamente donde los recorridos de campo se han efectuado para tener una base con la que se puedan confrontar los resultados y observaciones de este estudio.
- 3. Tomar fotografías y muestras del entorno de las lagunas o cubetas de sobre excavación (turberas), y registrar los recorridos en GPS, datos que serán posteriormente analizados en laboratorio y que apoyaran además otros estudios sobre paleoecología que se vienen realizando a la par con esta investigación.

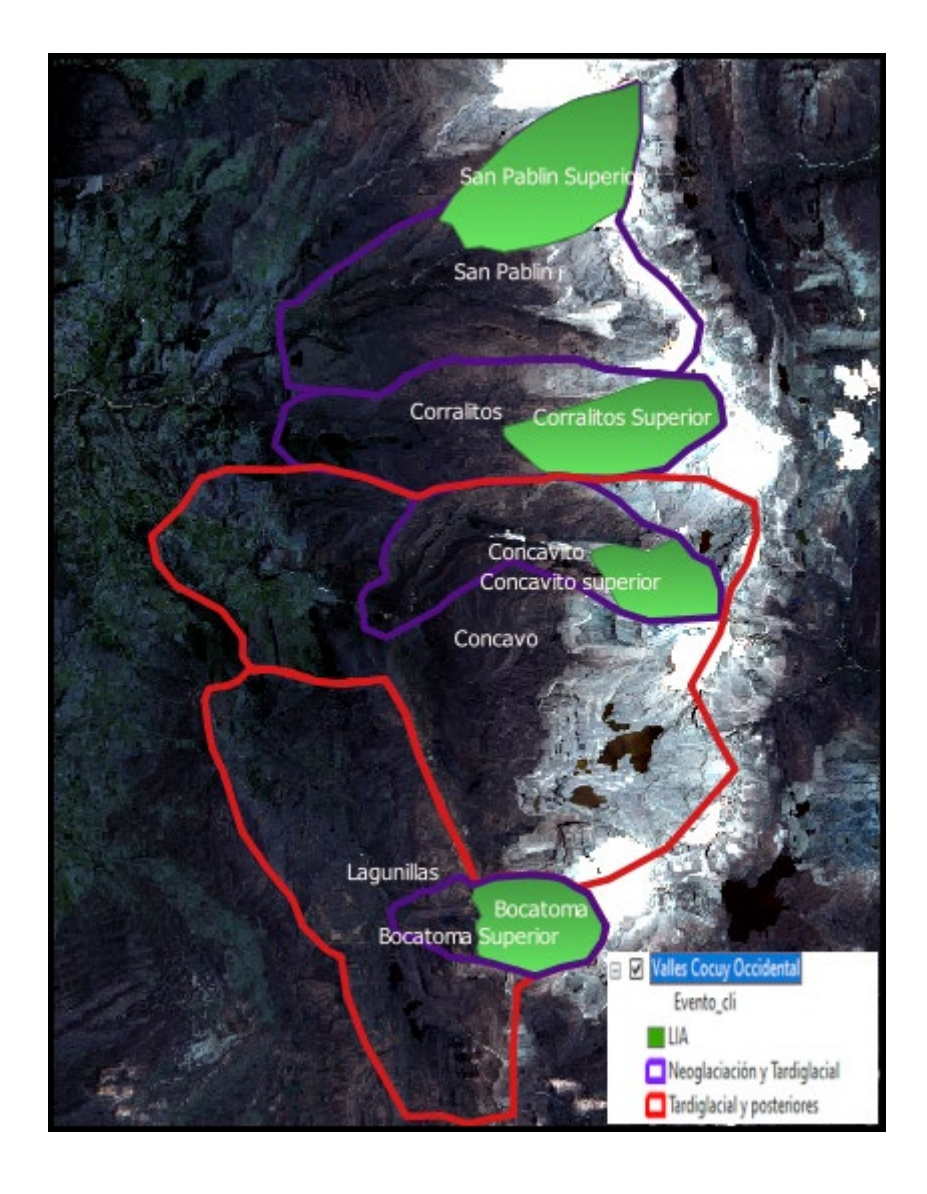

# **Figura 17**. **Valles (artesas) visitados en la Sierra Nevada de El Cocuy**  (*Elaboración propia basada en estudios anteriores usando imagen sentinel 3 del servicio del Observatorio Espacial Europeo)*

### **4.1 Valle de Lagunillas**

Este valle recibe su nombre por el hecho de tener numerosas lagunas en su sector intermedio y superior, este se extiende en dirección suroriente-noroccidente en 6 km de longitud, con una amplitud promedio de 200 m en su base, se encuentra ubicado al extremo sur de la Sierra Nevada del Cocuy y es uno de los lugares que mayor aporte hídrico representa para las actividades agrícolas de la región. Este valle se ubica en el piso bioclimático extremadamente frio húmedo, con bajas temperaturas, vientos fuertes y una alta radiación ultravioleta, en el que se ha prosperado el ecosistema de páramo, lo que incide en el crecimiento de graminoides poco bituminosos como los pajonales de paramo y las plantas arrocetadas.

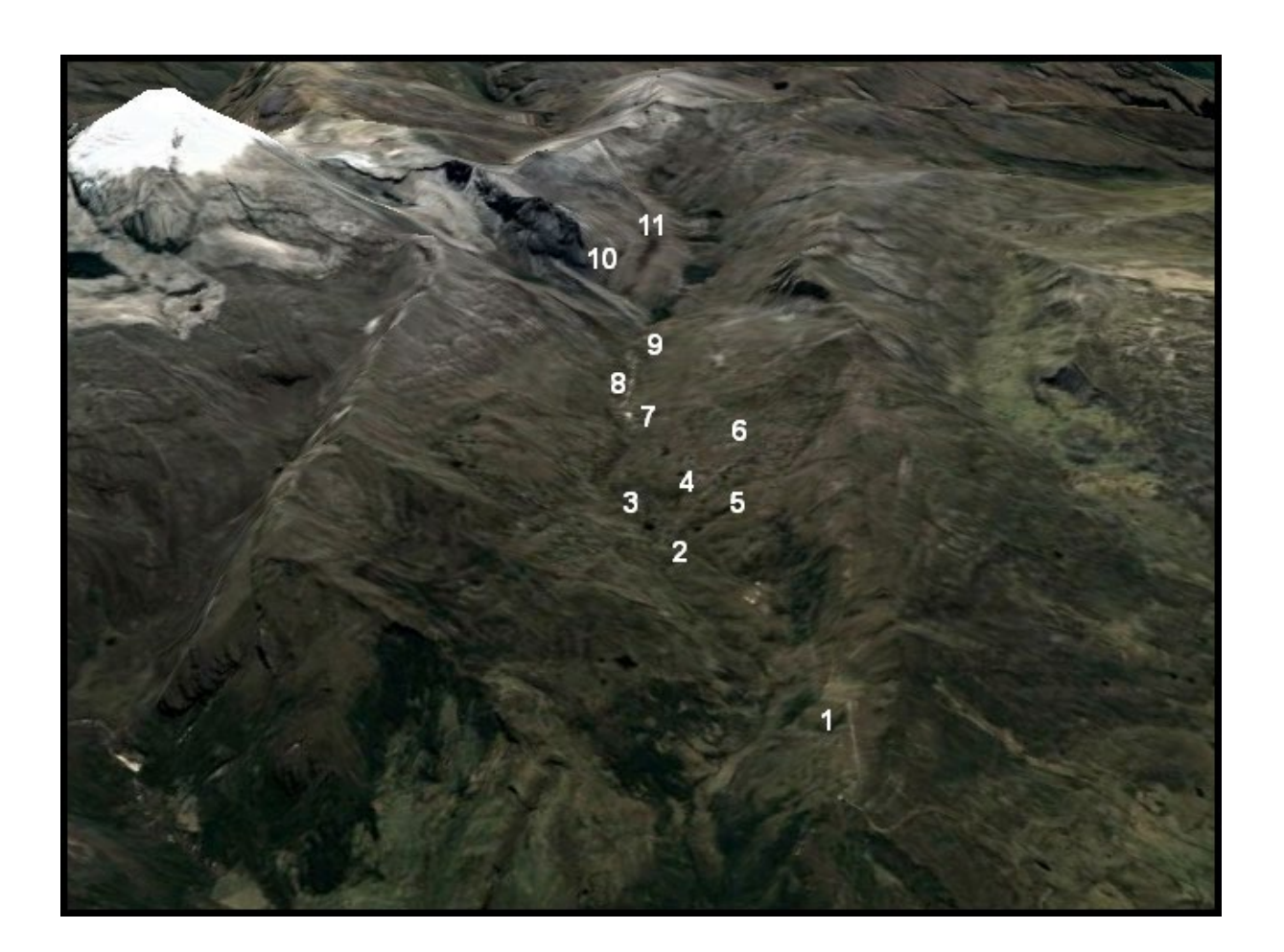

**Figura 18**. **Valle de Lagunillas en la Sierra Nevada de El Cocuy y ubicación de puntos de toma de fotos (***Elaboración propia basada en imagen de Google Earth Julio 2021).*

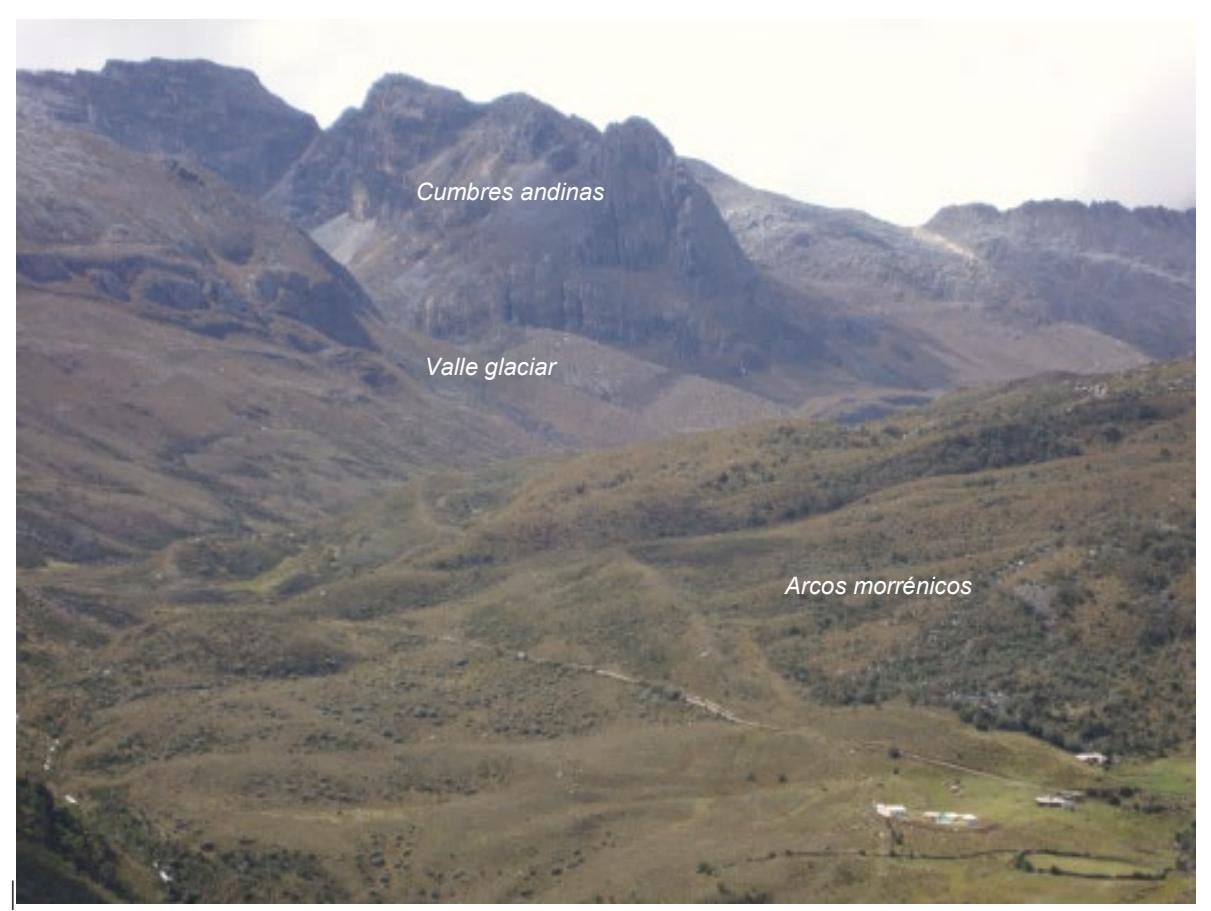

Foto 1. Sistema morrénico y depósitos fluvioglaciares en el Valle Lagunillas Medio. 3900 a 4000 m de elevación

En la foto 1, se pueden observar al menos 4 o 5 series de morrenas laterales y frontales en forma de arcos morrénicos entre el sector intermedio y superior del valle de Lagunillas (correspondientes al Tardiglacial según *Flint y González (1966) y Van der Hammen et al. (1981)*), el que presenta la menor pendiente en relación con todos los otros valles y la mayor dinámica fluvioglaciar sobre los depósitos observados, las morrenas tienen alturas máximas en sus cimas de 2 a 5 metros y longitudes entre 10 y 50 metros. Este valle intermedio se extiende de occidente a oriente (seguido aguas arriba) por una longitud de casi 4 km hasta la confluencia con el valle de la Bocatoma (arriba a la izquierda) que un tributario de esta corriente fluvial y en su parte superior se extiende por otros 2 km, donde se encuentran alrededor de una decena de lagunas escalonadas que ocupan cubetas de sobreexcavación contiguas, y en su parte superior circos glaciares.

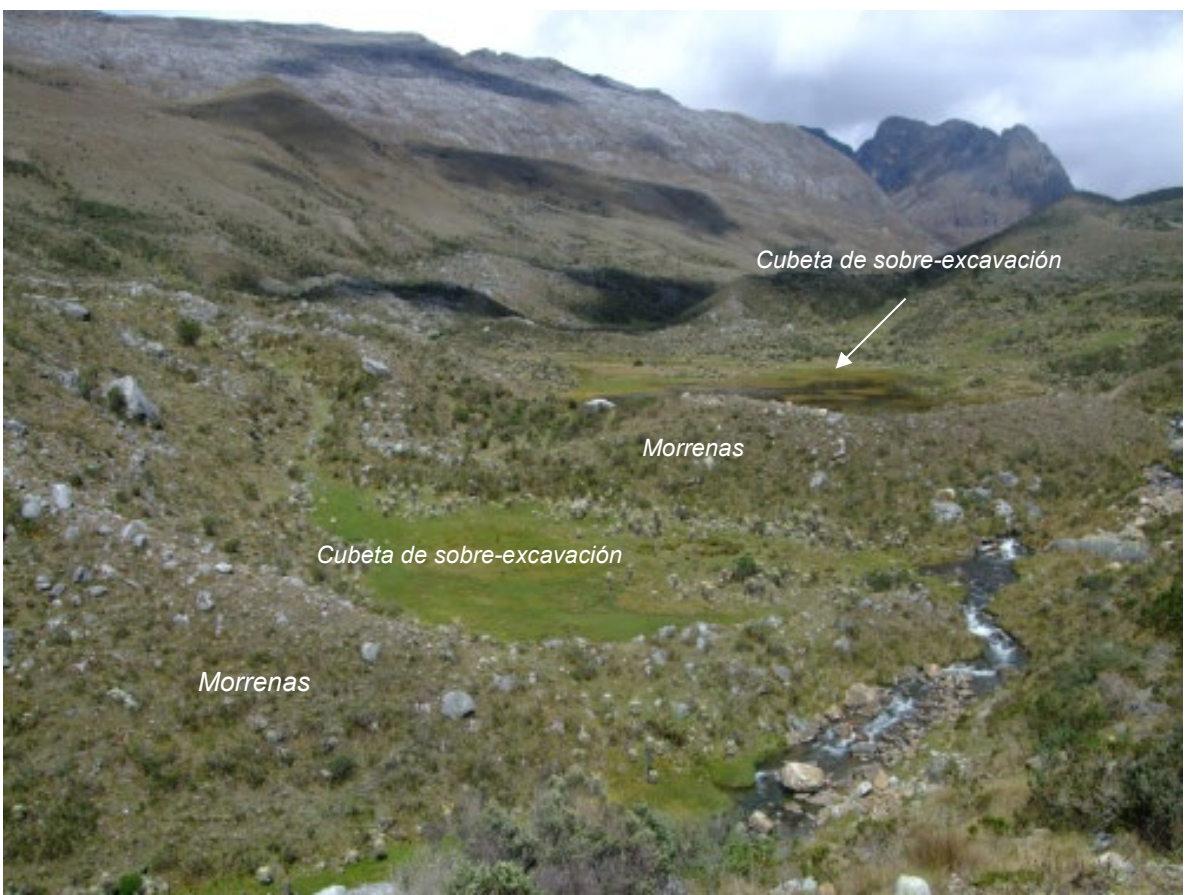

Foto 2. Morrenas frontales intercaladas por cubetas de sobre-excavación en la parte media del Valle Lagunillas.

En la foto 2 se pueden ver en primer plano morrenas correspondientes a varios procesos sucesivos de avances y retrocesos glaciarios, conformadas principalmente por fragmentos de arenisca y limolitas y con un relieve convexo en montículos que se extienden de manera lateral (foto 1). Estas geoformas están intercaladas con cubetas de sobreexcavación en las que aparecen zonas pantanosas (turberas) y algunos cuerpos de agua, los que se reconocen por su relieve plano cóncavo y una vegetación con un color verde intenso.

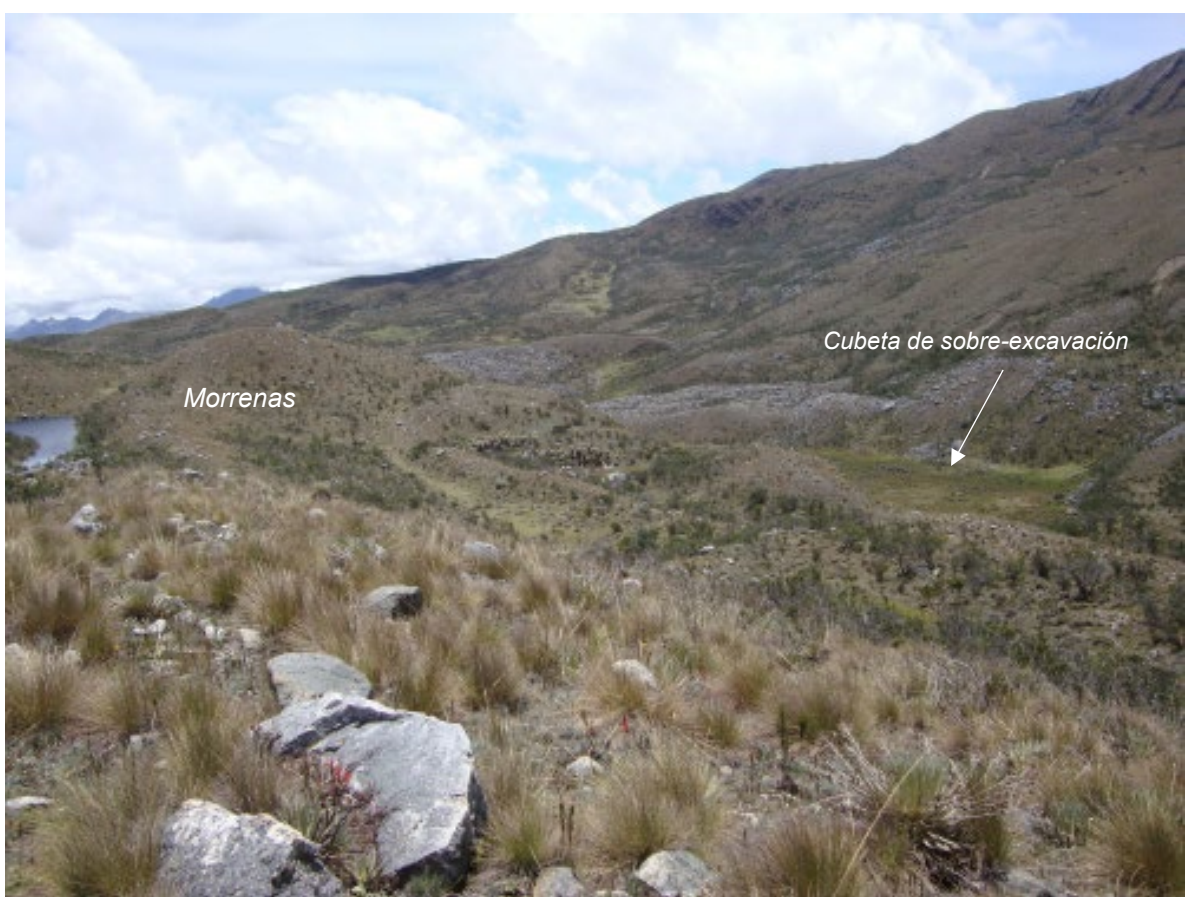

Foto 3. Sistema morrénico de fondo y depósitos fluvioglaciares Valle Lagunillas sector medio, (vista aguas abajo desde flanco sur).

En la foto 3 se visualizan en primer plano los fragmentos angulosos de areniscas y pajonal de páramo (Calamagrotis s.p) en las morrenas de fondo, en segundo plano de detectan la prolongación de estas morrenas con un relieve convexo en montículos que se extienden a manera de lomas. En tercer plano se ven morrenas laterales interpuestas con cubetas de sobreexcavación en las que aparecen zonas pantanosas (turberas) y algunos cuerpos de agua, los que se reconocen por su relieve plano cóncavo y una vegetación con un color verde más intenso que el de las morrenas.

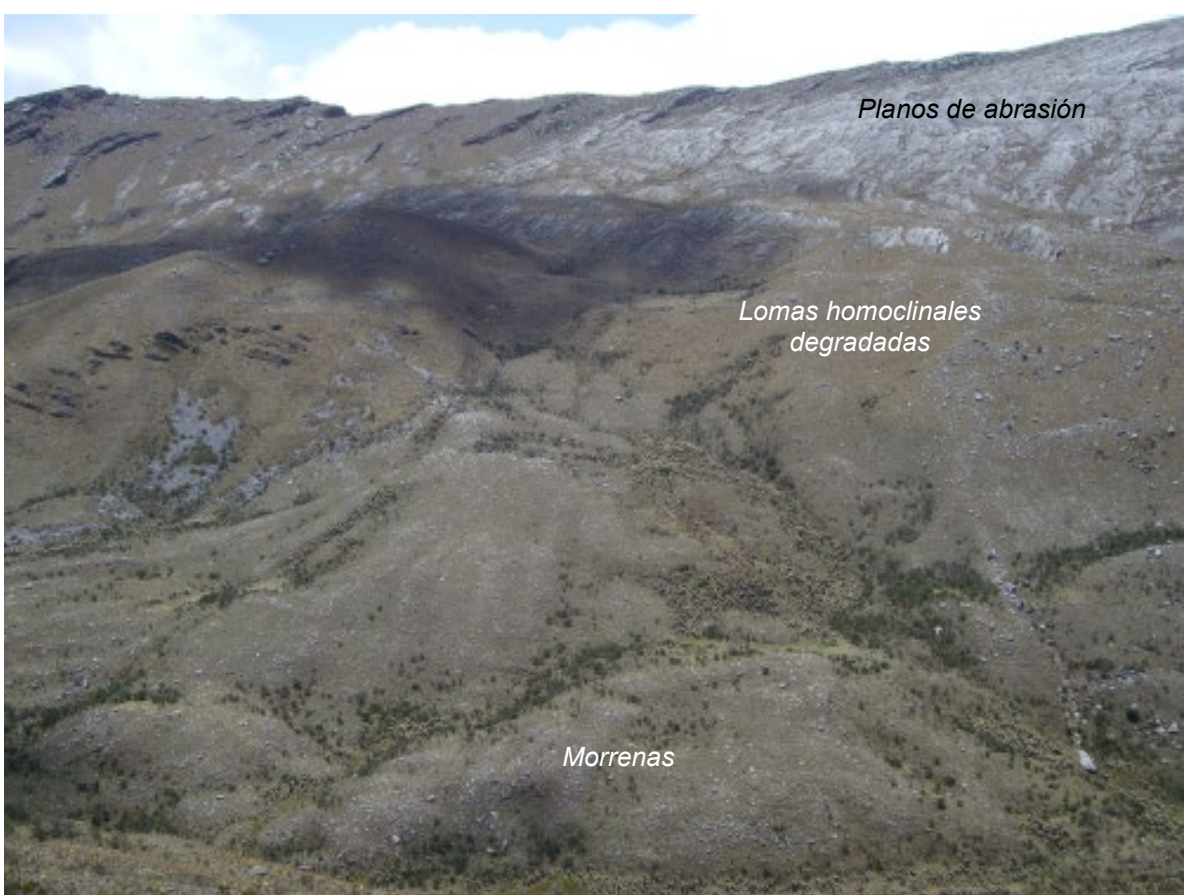

Foto 4. Vista del flanco norte de la zona media del Valle de Lagunillas.

El flanco norte del Valle de Lagunillas ha tenido menos procesos erosivos Glaciáricos y peri-glaciares con relación a la parte sur. En la foto 4 se ve claramente en el tercer plano en la parte superior las cumbres más altas, caracterizadas por planos de abrasión sobre laderas monoclinales en un crestón compuesto principalmente por areniscas del Formación Aguardiente (Kia); este se reconoce por un color grisáceo. En el segundo plano, se insinúan algunos estratos embebidos dentro de un relieve convexo suavizado de lomas homoclinales degradadas, modeladas por influencia glaciar y denudacional en sustrato más blando como son las calizas intercalaciones de areniscas y lodolitas de la Formación Chipaque (Ksc). Allí se desarrolla una vegetación de herbazal de páramo. En primer plano, se aprecian morenas laterales cubiertas por pajonales y algunos arbustos y se pueden detectar además los fragmentos de roca de estas geoformas.

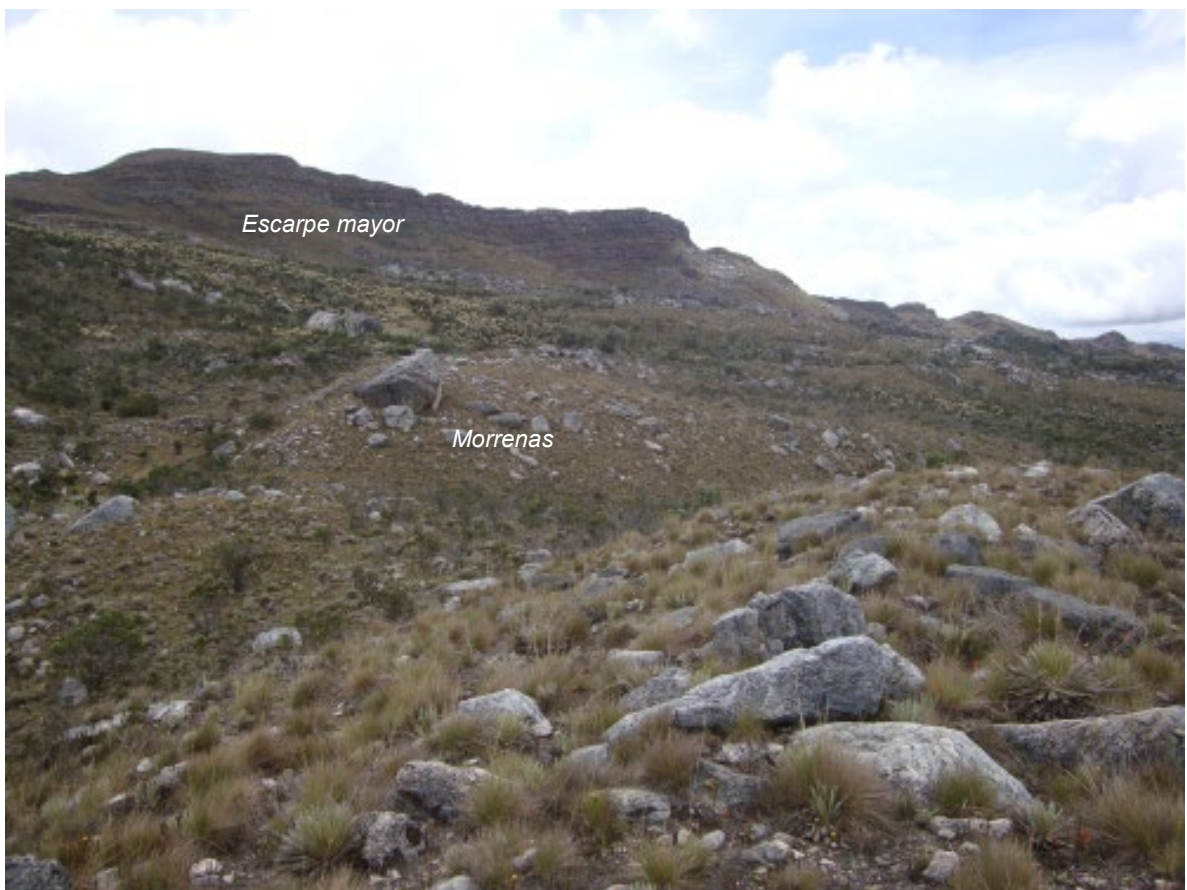

Foto 5. Zona media del Valle Lagunillas en el flanco sur visual aguas abajo.

En la foto 5 se observan en primer plano abundantes fragmentos de roca, algunos muy alterados, de areniscas y pajonal de páramo (Calamagrotis s.p) en morrenas de fondo, en segundo plano de detectan la prolongación de estas morrenas con un relieve convexo en montículos que se extienden a manera de lomas. En el tercer plano en la parte superior las cumbres más altas, presentan cornisas en un escarpe mayor, caracterizado por ser una zona muy escarpada que exhibe la secuencia estratigráfica, el que, a su vez, hace parte de un crestón compuesto principalmente por areniscas y lodolitas de la Formación Aguardiente (Kia).

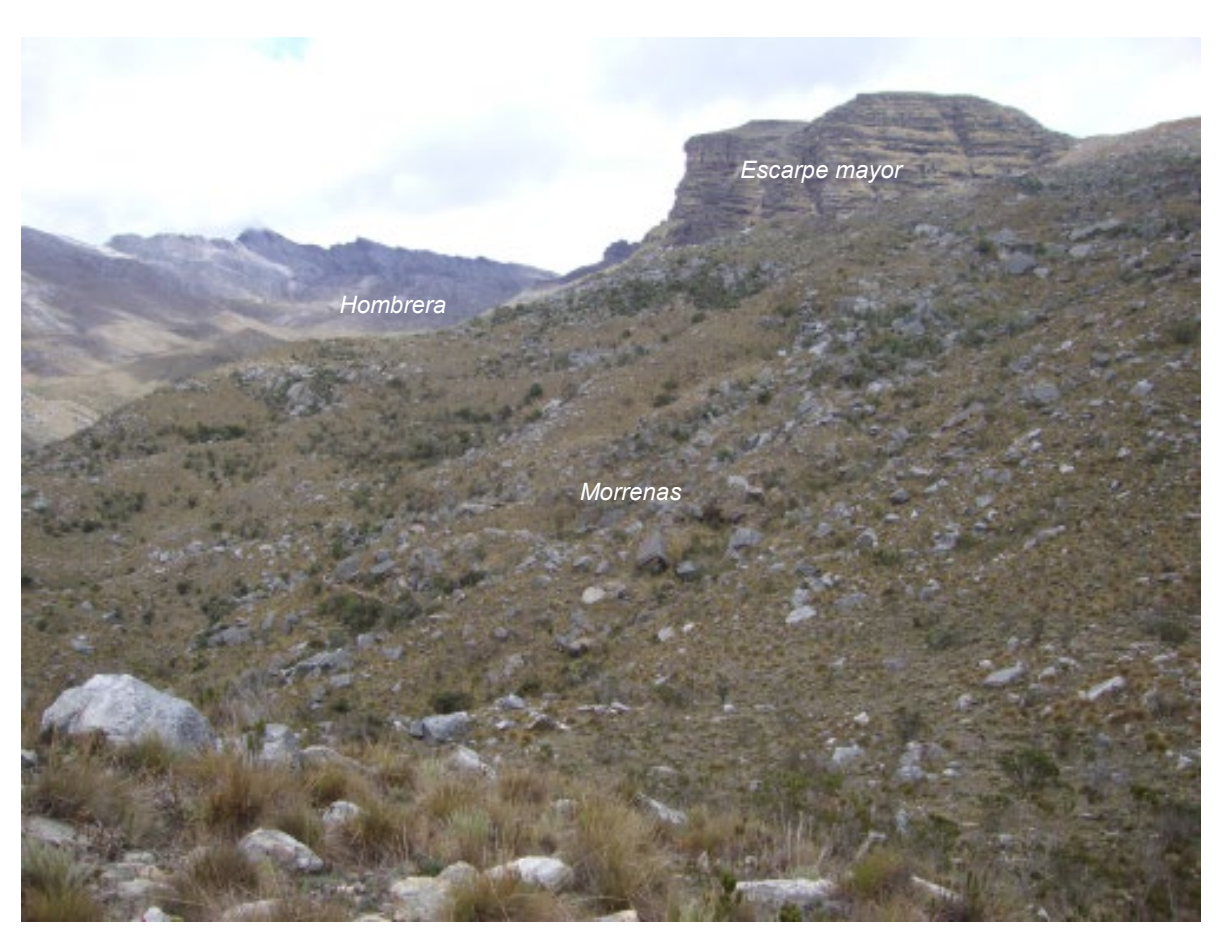

Foto 6. Zona media del Valle Lagunillas en el flanco sur con visual aguas arriba.

En la foto 6, se pueden ver abundantes depósitos morrénicos, algunos muy alterados, y desprendimiento por procesos periglaciares, al fondo se presentan cornisas en un escarpe mayor, caracterizado por ser una zona muy escarpada que exhibe la secuencia estratigráfica, el que, a su vez, hace parte de un crestón compuesto principalmente por areniscas y lodolitas de la Formación Aguardiente (Kia). Desde el Valle de la Bocatoma pueden observarse un registro perfecto de las hombreras sobre este costado del valle.

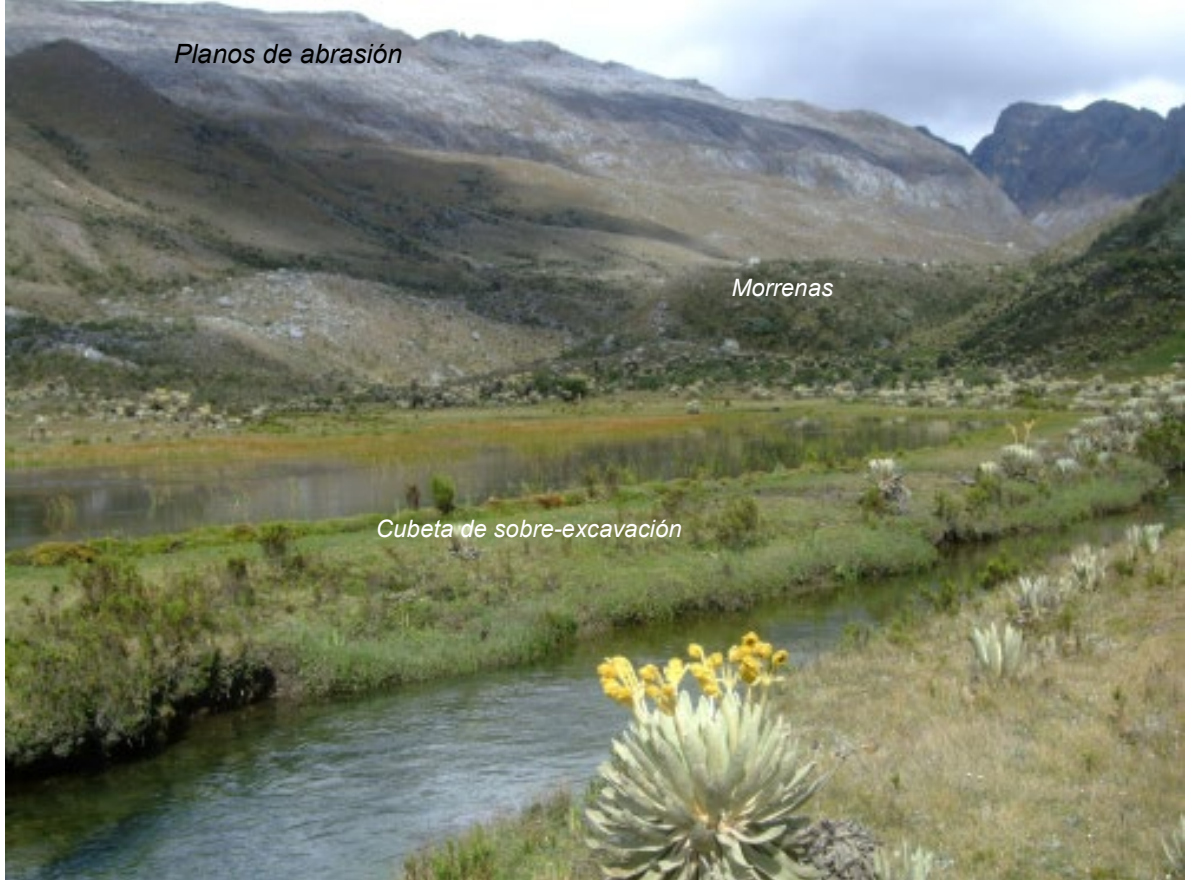

Foto 7. Laguna y río Lagunillas, zona media del Valle Lagunillas.

El Valle desde su nacimiento tiene numerosas lagunas las que ocupan en su parte superior cubetas de sobreexcavación en el fondo del valle glaciar donde aparecen zonas pantanosas (turberas), en su parte intermedia, allí las pendientes son casi planas lo que ha incidido en que se depositen sedimentos medios y finos fluvioglaciares y material orgánico vegetal (foto 7). Todo el valle está habitado por abundante vegetación típica de la zona de vida paramuna del trópico andino como el frailejón, el pajonal y algunos cojines (plantago rígida) en los sectores más anegados. Estas áreas son una de las principales fuentes hídricas de la región.

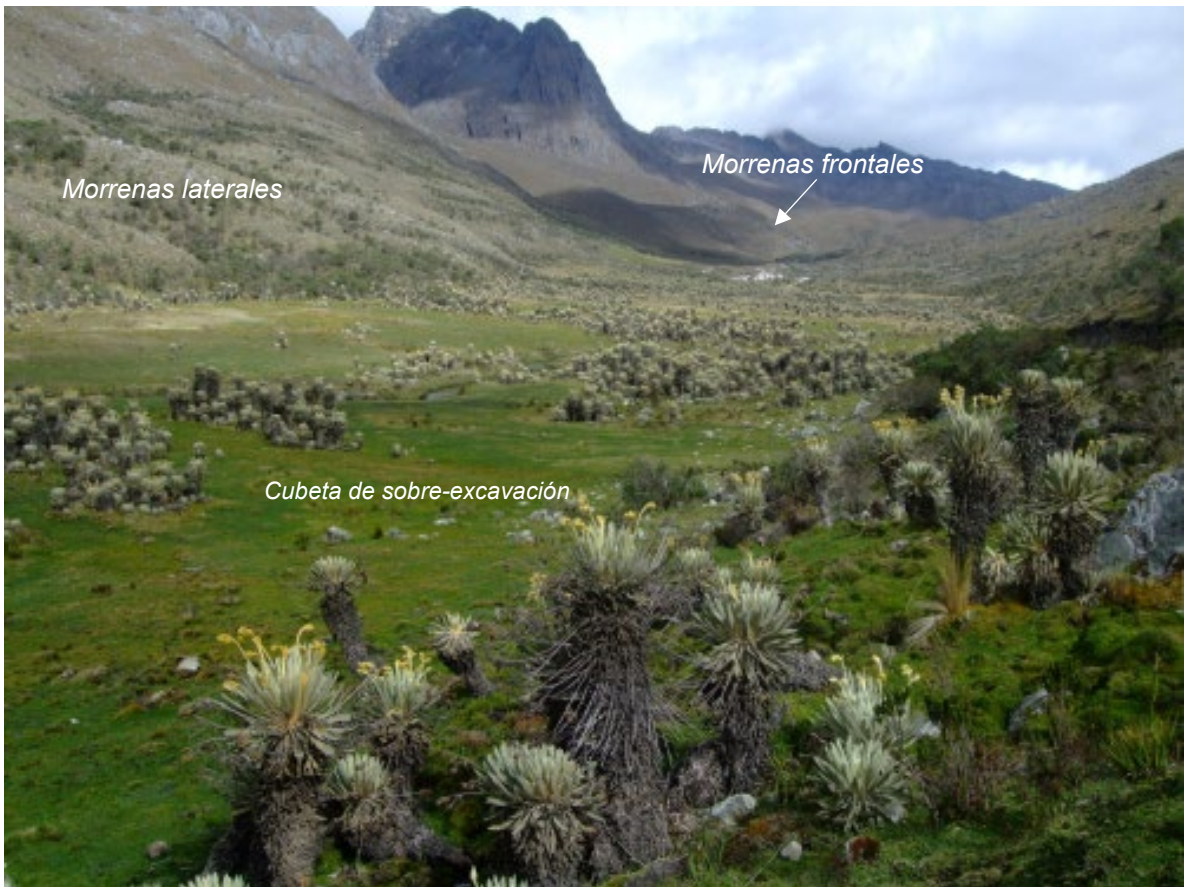

Foto 8. Valle Lagunillas Medio cerca al valle de la Bocatoma.

En la foto 8 se puede ver la abundante vegetación del Valle Lagunillas, el que se encuentra a casi 4000 m de altitud. La pendiente es muy baja y en una distancia aproximada de un poco más de un kilómetro desaparecen totalmente las morrenas los depósitos glaciares y fluvioglaciares. Al fondo se ve un valle tributario menor, denominado valle de la Bocatoma, que muestra unas imponentes morrenas laterales y frontales con un relieve ondulado.

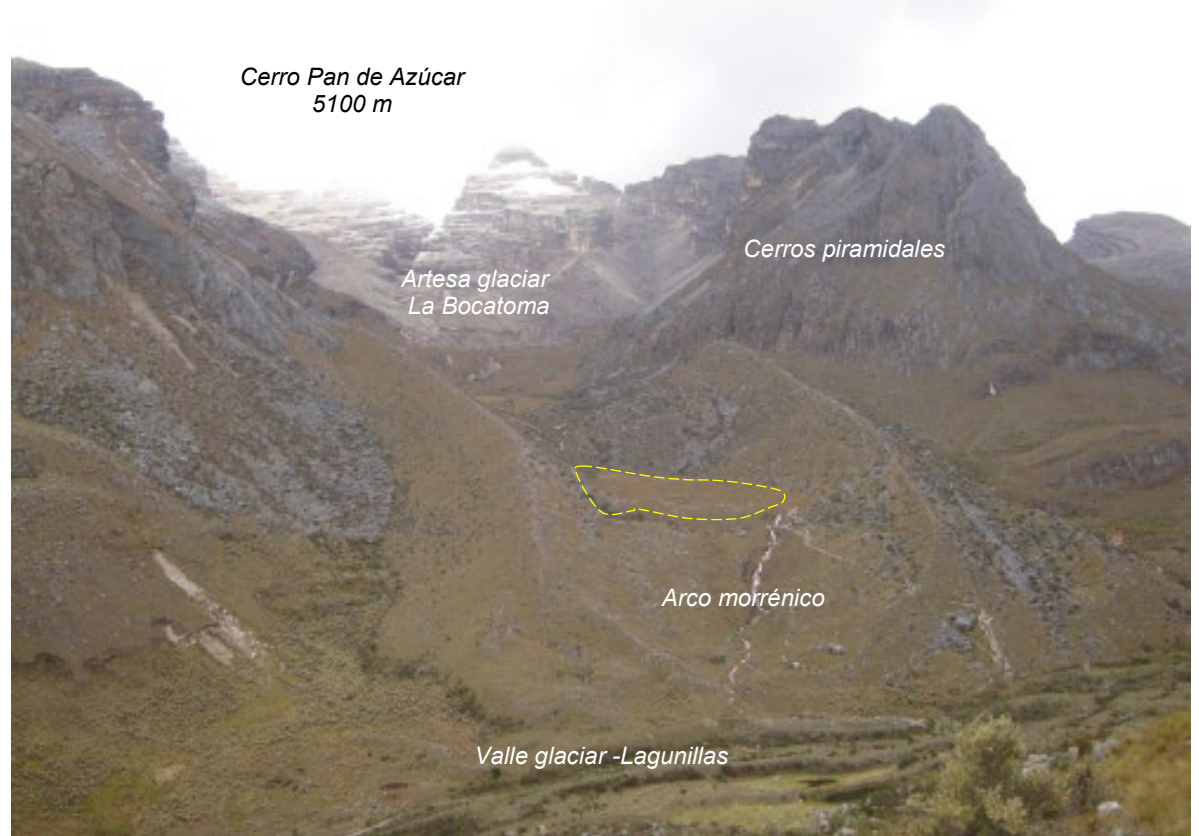

Foto 9. Valle Lagunillas Superior en su confluencia con el Valle de la Bocatoma

En la foto 9 primer plano, se aprecia una corriente tributaria del valle principal de lagunillas en su parte superior, denominada Valle Bocatoma. Se ve además una morrena terminal o arco morrénico (por su forma de herradura), también en la parte inferior, morrenas laterales del Valle de Lagunillas bien conservadas (correspondientes al evento Younger Dryas según Flint y González (1966) y Van der Hammen et al. (1981)). En el tercer plano en la parte superior, el Valle Bocatoma desciende desde los 4000 m de elevación donde se encuentra el Cerro Pan de Azúcar a 5100 m de altitud. En esta zona se presentan al menos cuatro estadios de desglaciación bien definidos y conservados. Además, se observa laguna colmatada, limitada por depósitos morrénicos laterales simétricos y en buen estado, y la morrena frontal erosionada; dejando ver un perfil muy plano y uniforme del material que rellenó esta depresión (elipse punteada de color amarillo), con desarrollo de vegetación.

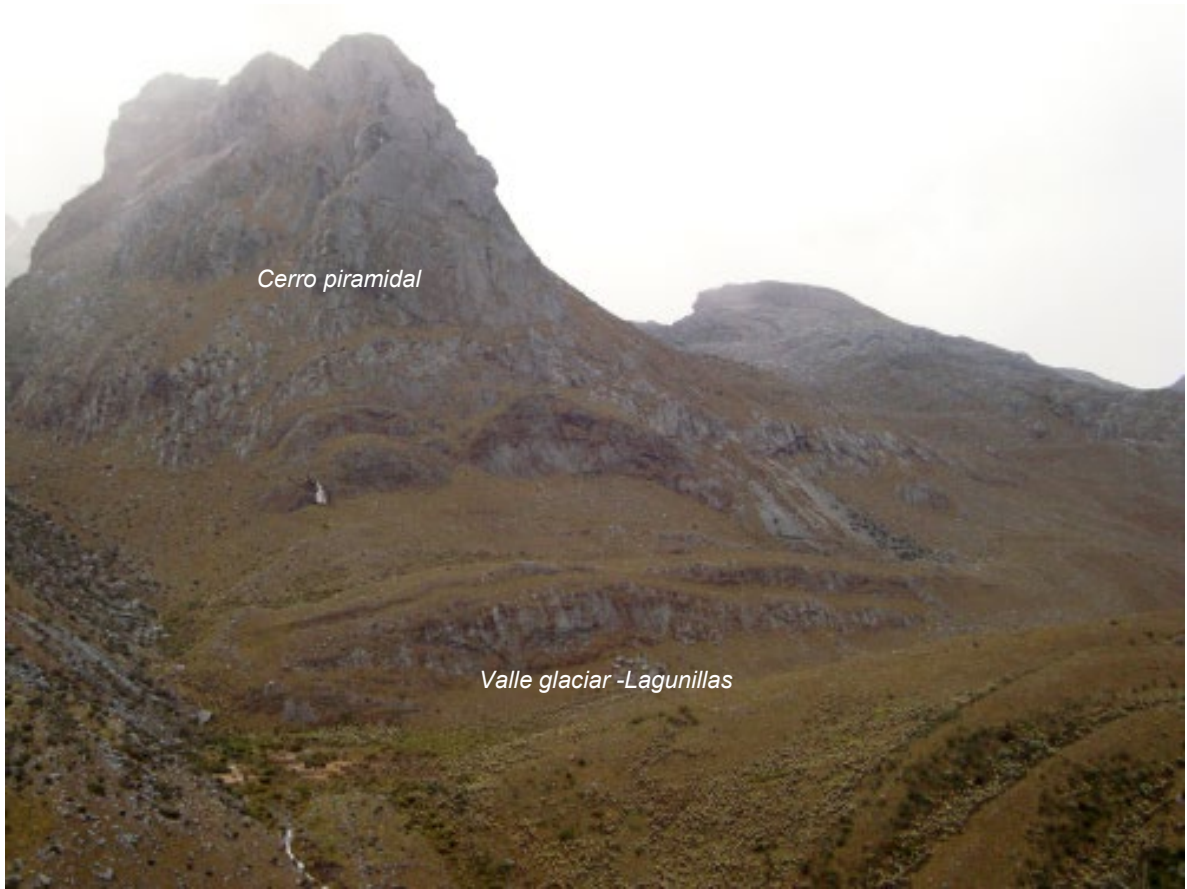

Foto 10. Valle Lagunillas Superior, después de su confluencia con el valle de la Bocatoma (Laguna La Pintada)

Aguas arriba del encuentro con el valle de la Bocatoma, en el sector de la Laguna La Pintada, el valle Lagunillas se cierra, aumenta su pendiente y disminuyen de espesor los depósitos fluvio-glaciáricos del sector intermedio. La foto 10 muestra un cerro rocoso de forma irregular piramidal (Horn), con la roca desnuda, con laderas largas y pendientes muy escarpadas, con un desarrollo incipiente de vegetación. En la base del cerro se aprecia las intercalaciones de estratos duros de arenisca y blandos de lodolitas de la formación Chipaque (Kss) a manera de escalonamientos donde se intercalan escarpe y laderas de buzamiento.

Hacia la base del Valle Lagunillas, el relieve se haya suavizado por la acumulación de depósitos morrénicos localizados; lo que ha dado lugar a un patrón paralelo de estrías de estadios interglaciares que puede confundirse con la estratificación de las formaciones sedimentaros mencionadas.
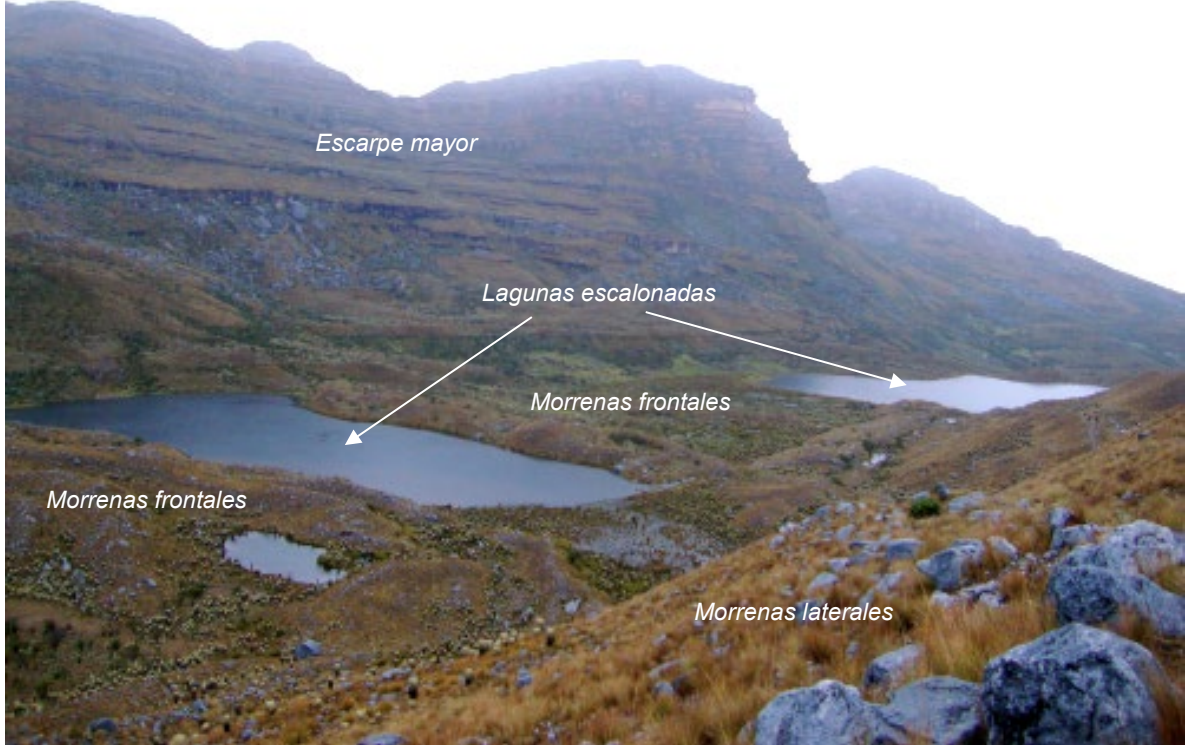

Foto 11. Lagunas escalonadas en porción superior del Valle Lagunillas

En la foto 11 se pueden ver en el primer plano el entorno de las lagunas conformado por morrenas de fondo y morrenas laterales del Valle donde el relieve es fuertemente ondulado. En segundo plano, se distingue una serie de lagunas escalonadas originadas por el efecto ondulante de la lengua glaciar, que ha dejado como impronta una alineación de cubetas de sobreexcavación que ahora están ocupadas por el agua a una altitud entre 4000 - 4300 m. En tercer plano, se presentan cornisas en un escarpe mayor, caracterizado por ser una zona muy escarpada que exhibe la secuencia estratigráfica, el que, a su vez, hace parte de un crestón.

## **4.2 Valle de la Bocatoma**

Las fotografías de esta zona muestran el Valle de la Bocatoma que consiste en una sucesión de tres o cuatro valles o artesas colgantes, estos valles son escalonados, estrechos y su amplitud varía de unos 200 metros en la parte inferior a unos 80 en la parte superior. Las altitudes oscilan entre los 4000 y 4300 m de altitud, teniendo cada valle un desnivel de alrededor 100 metros de altura con su vecino.

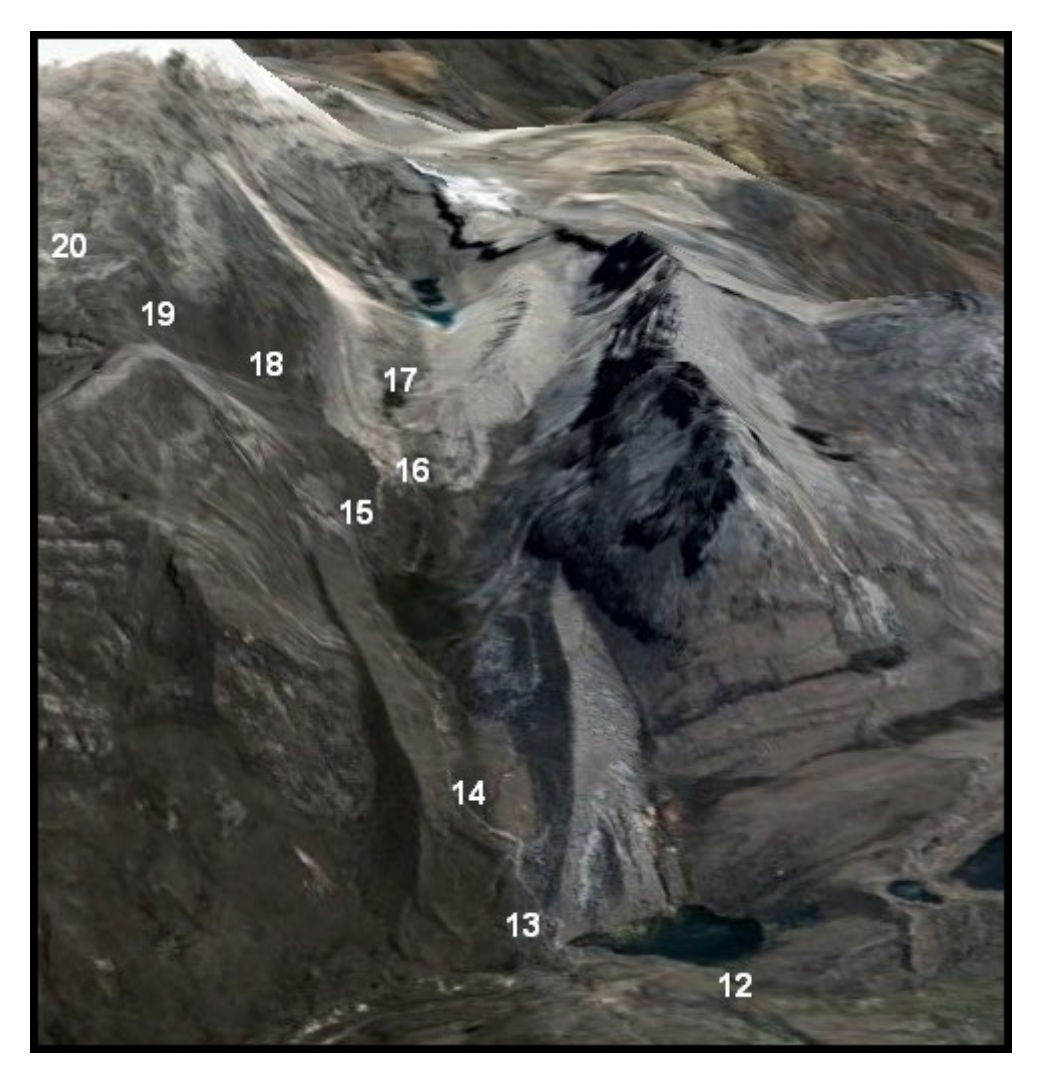

**Figura 19**. **Valle de la Bocatoma en la Sierra Nevada de El Cocuy Cocuy y ubicación de puntos de toma de fotos** (*Elaboración propia basada en imagen de Google Earth Julio 2021)*

Los depósitos morrénicos, sobre todo los más antiguos (más inferiores) presentan un suelo ya delgado formado con abundante vegetación herbácea de páramo, la que disminuye a medida que se asciende, desapareciendo totalmente en el último estadio

(más reciente). Adicionalmente, las morrenas del nivel más inferior están casi intactas como cuando se originaron, conservando su morfología suavemente redondeada y donde se evidencia una baja afectación por la disección y la escorrentía. Este valle se ubica en el piso bioclimático muy frio húmedo, en el que se ha prosperado el ecosistema de subpáramo, lo incide en un mayor crecimiento de arbustales. También en su parte superior el piso subnival donde por sus muy bajas temperaturas no crece vegetación.

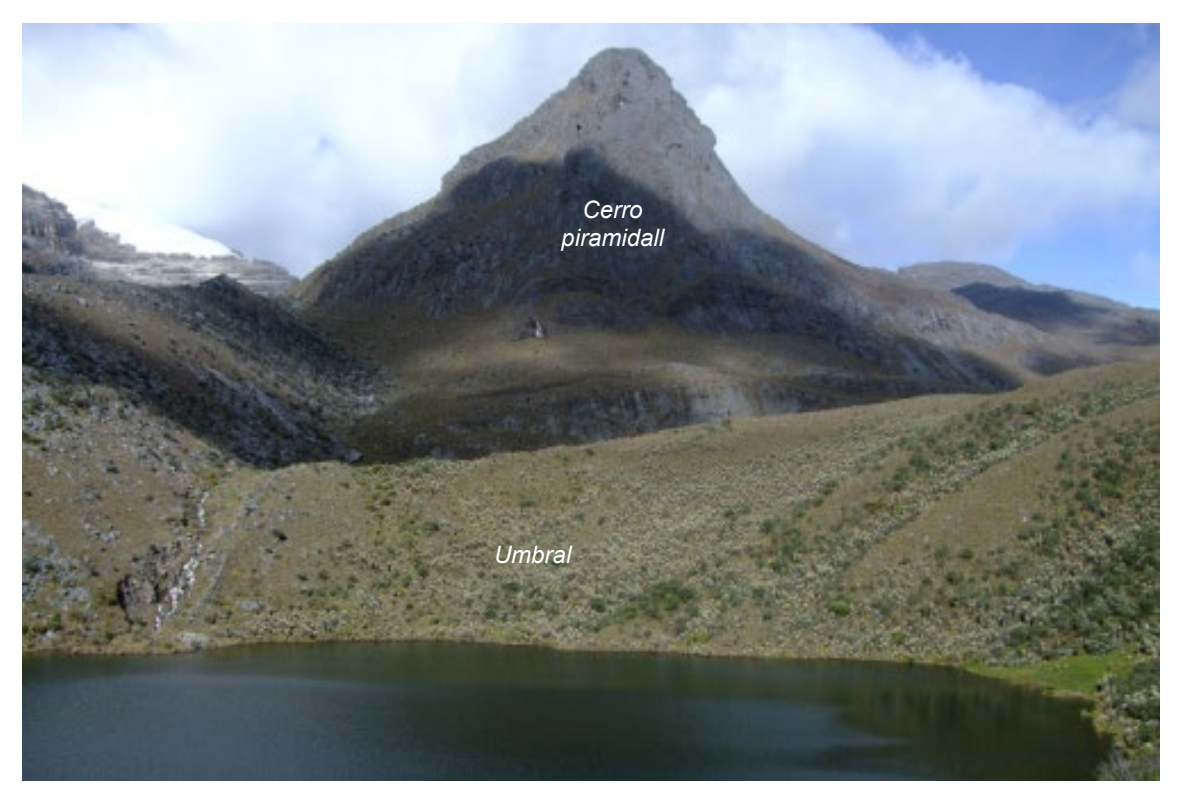

Foto 12. Laguna La Pintada con un umbral en una morrena, al fondo, un cerro piramidal (horn) formado por la confluencia de los dos valles y sus circos superiores.

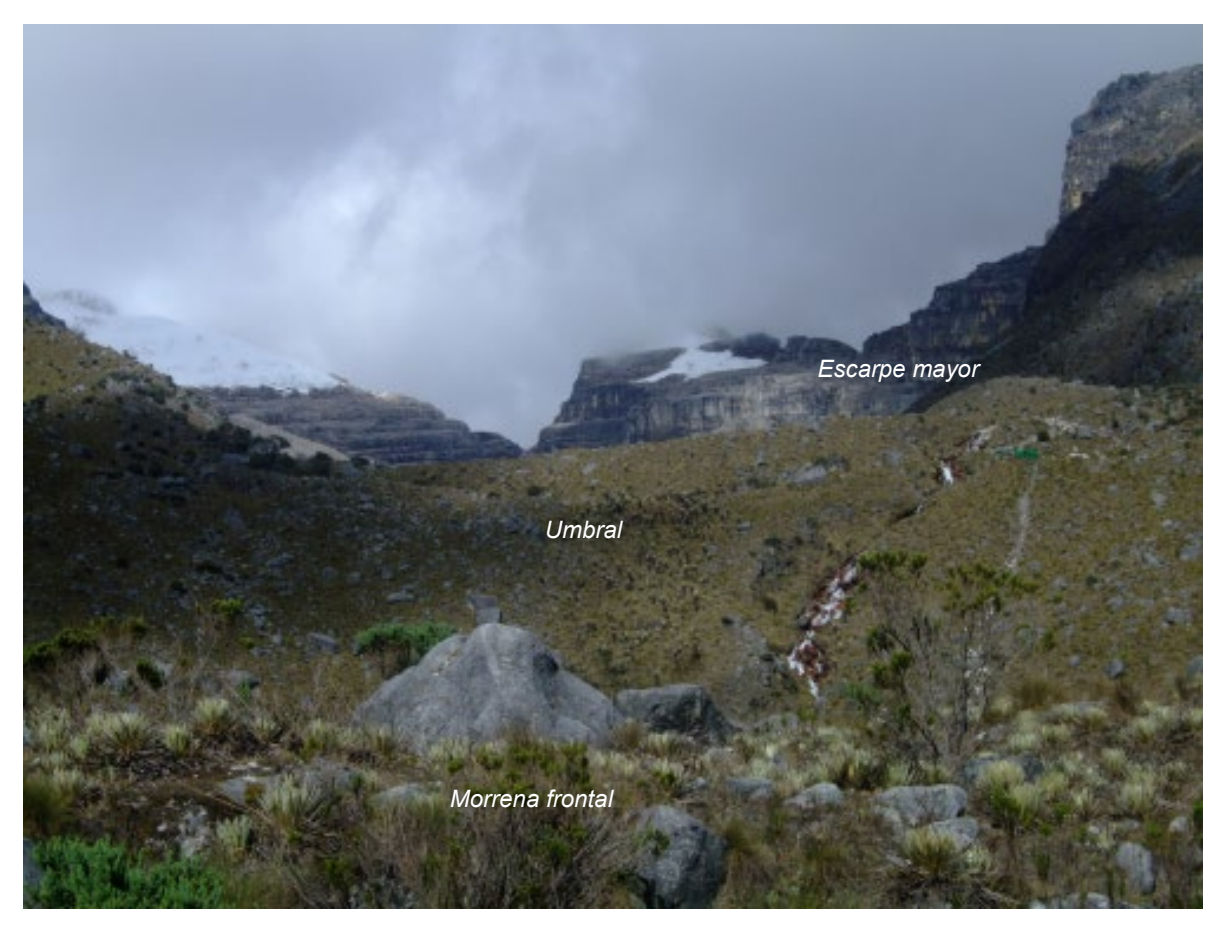

Foto 13. Morrena frontal y de fondo al inicio del Valle Bocatoma desde el valle de Lagunillas.

En la foto 13 se logra ver en primer plano un depósito morrénico, estable, con fragmentos y bloques de roca arenisca de diferente tamaño, suavizadas en el lomo de la morrena, no se encuentran expuestos en su totalidad y presentan como cobertura una incipiente vegetación de páramo. Este lugar es un escalón denominado *umbral* caracterizado por una pendiente fuerte, por donde se descuelga una corriente de agua (cascada). En el tercer plano, a una mayor elevación (4800 m) se presenta la roca desnuda en un gran escarpe sin desarrollo de vegetación, la que hace parte de la Formación Aguardiente (Kia) conformada principalmente por areniscas y algunas lodolitas.

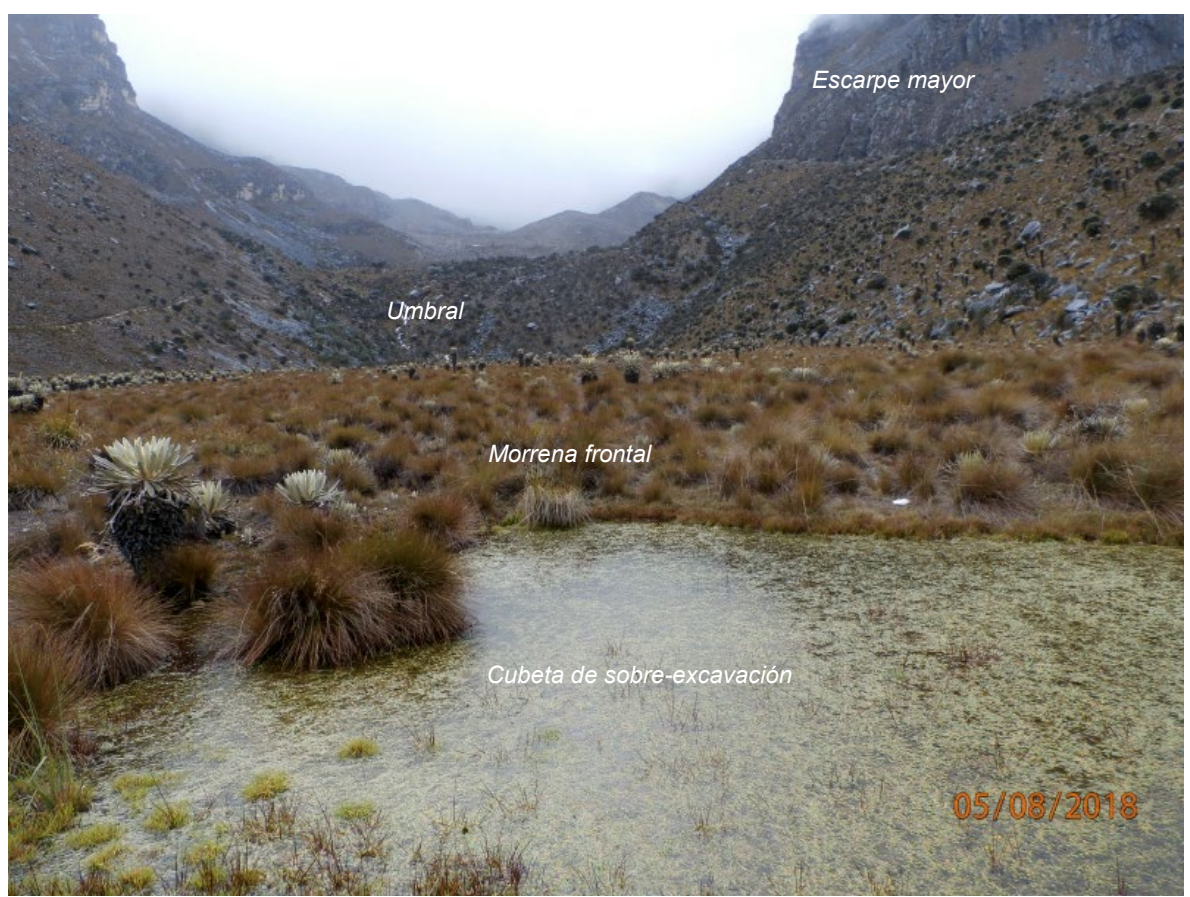

Foto 14. Valle Bocatoma, parte intermedia, morrenas frontales por encima de 4100 m de altitud

En todo el valle de la Bocatoma hay al menos 4 eventos glaciales bien diferenciados y conservados, siendo este un evento intermedio, diferente al valle de Lagunillas donde se muestra que varios eventos se han superpuesto y alterado sus huellas o estadios de retroceso glaciar mutuamente, en el valle de la Bocatoma se deduce que cada evento superior fue de magnitud menor a su inferior correspondiente, o sea que se trató de varios eventos cada vez de menor magnitud después de los avances del Tardiglacial y Dryas.

La fotografía 14 posibilita la visualización en primer plano de una cubeta de sobreexcavación ocupada por una laguna y una morrena frontal, cuyo umbral tiene una cascada que desciende de otra laguna superior. En segundo plano, se distingue la artesa o valle en U, que presenta laderas fuertes, morrenas laterales y frontales; estos depósitos morrénicos se ven estables, con fragmentos y bloques de roca aflorantes en arenisca, y un desarrollo de vegetación muy baja de páramo. También se registran algunos focos de desprendimiento de material no muy avanzados.

Con respecto al espejo de agua, este probablemente fue más extenso y actualmente ha descendido en su nivel, se puede apreciar el límite superior hasta donde llegaba el agua de la laguna ya que los frailejones se desarrollaron en ese límite superior y sobre la pendiente del vaso de agua solamente se observan herbáceas (Calamagrotis). En el espejo de agua como tal se observa el crecimiento plantas acuáticas (elodea) que le dan colores verdes a la laguna.

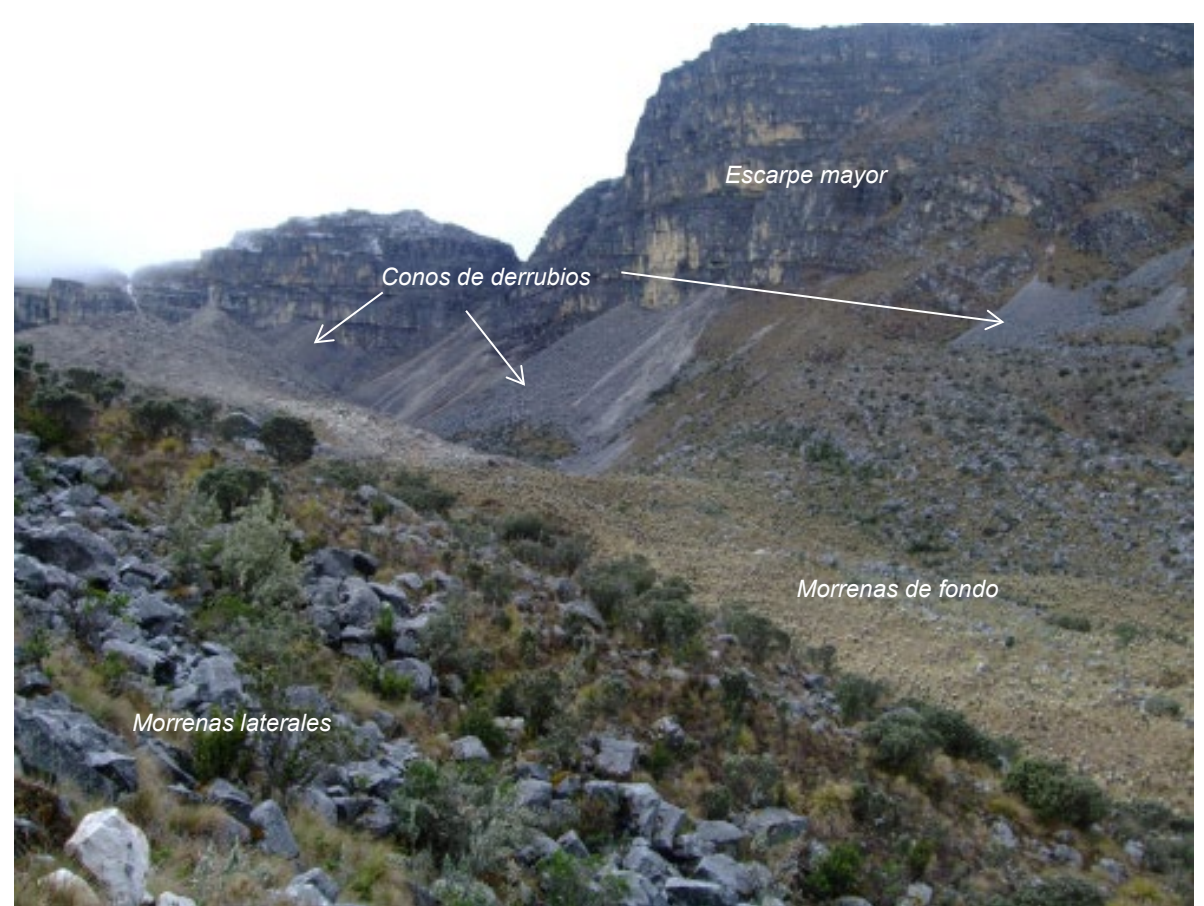

Foto 15. Valle Bocatoma, parte intermedia. 4200 m de altitud

En la foto 15 se puede ver uno de los costados del valle Bocatoma, costado norte (izquierdo), compuesto por una artesa de laderas largas y pendientes muy fuertes. En primer plano se observa una morrena lateral con abundantes fragmentos rocosos en arenisca de gran tamaño, cubiertos con vegetación herbácea y arbustiva de páramo, a simple vista este flanco de la morrena se observa estable. En el segundo plano se ve con claridad la base de artesa también con depósitos morrénicos, estables y con desarrollo de vegetación herbácea y plantas arrocetadas tipo frailejón, que le dan a esta geoforma una coloración de verde más claro que el de las morrenas laterales.

En el tercer plano en la parte superior se aprecian las cornisas en un escarpe mayor, con laderas verticales desprovistas de vegetación que exhiben la secuencia estratigráfica de un escarpe mayor, el que, a su vez, hace parte de un crestón compuesto principalmente por areniscas y lodolitas de la Formación Aguardiente (Kia). Esta geoforma presenta unas manchas amarillas que evidencian inestabilidad, ya que registran una actividad reciente de desplomes con caída libre de fragmentos. Estas cornisas cuando aparecen en la cabecera de las artesas se suelen llamar como circos glaciáricos.

Bajo el escarpe mayor se presentan conos de derrubios originados por la expansión y contracción de las rocas por el hielo que fragmentan la roca dejándola a expensas de la fuerza de la gravedad. Algunos geomorfólogos denominan estas geoformas como conos de derrubios y en su coalescencia o traslapo como talud de derrubios.

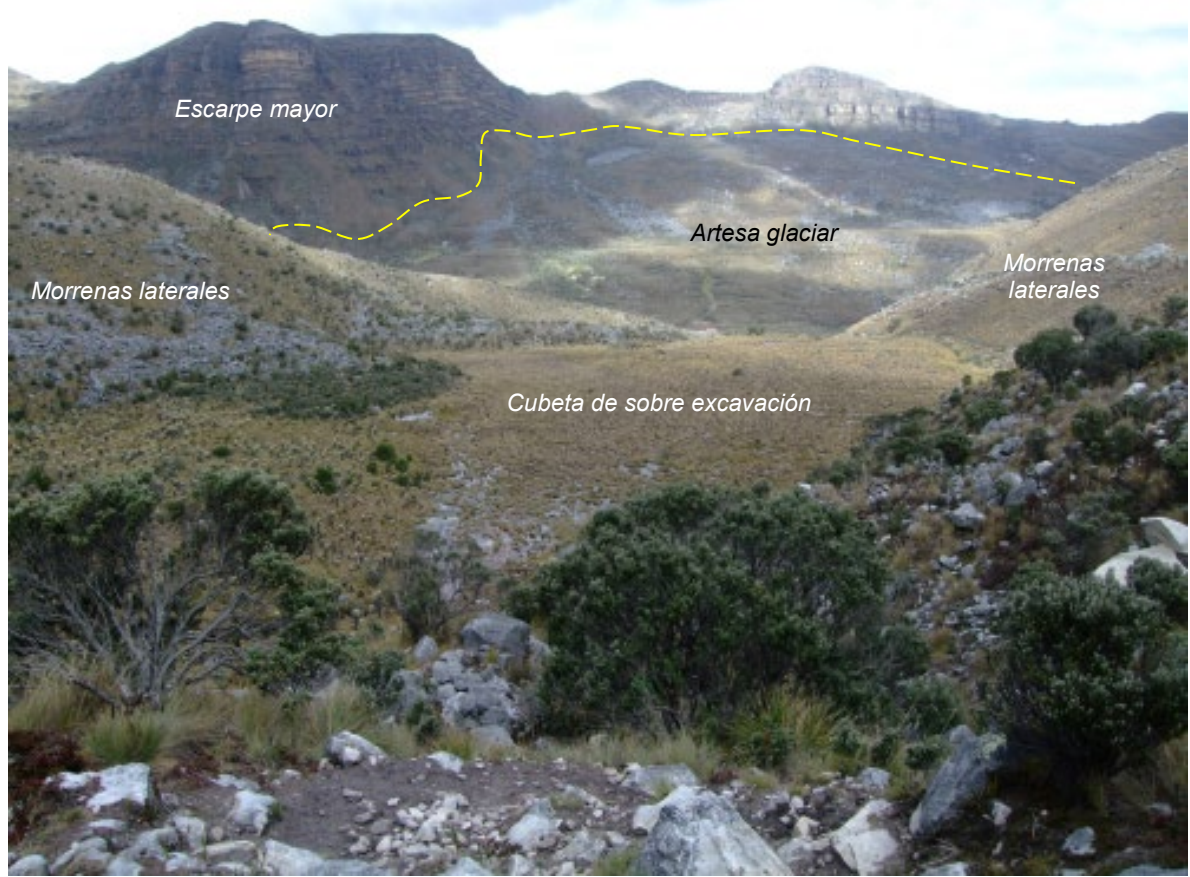

Foto 16. Valle Bocatoma, parte intermedia. mirando en sentido contrario (hacia abajo), con morrenas laterales a 4200 m. Al fondo el valle de Lagunillas.

La foto 16 ilustra una panorámica del Valle Bocatoma, parte intermedia, con morrenas laterales a 4200 m de altitud. En primer plano, el valle se ve cubierto por depósitos morrénicos con bloques de rocas insertados en el depósito, y en la parte frontal, el piso del valle exhibe un relieve plano, debido a la presencia de una cubeta de sobreexcavación que fue ocupada primero por una laguna y que ahora se ha colmatado para evolucionar hacia un pantano o turbera. La cual se halla circunscrita por morrenas laterales que se cierran en un arco morrénico. En tercer plano se aprecia el valle de Lagunillas o artesa glaciar con una pendiente fuerte, con evidencia de procesos de remoción en masa activos y en su parte superior se divisan las cornisas en un escarpe mayor, con laderas verticales desprovistas de vegetación que exhiben la secuencia estratigráfica; que está conformada principalmente por areniscas y lodolitas de la Formación Aguardiente (Kia). Dicho escarpe mayor hace parte de un crestón.

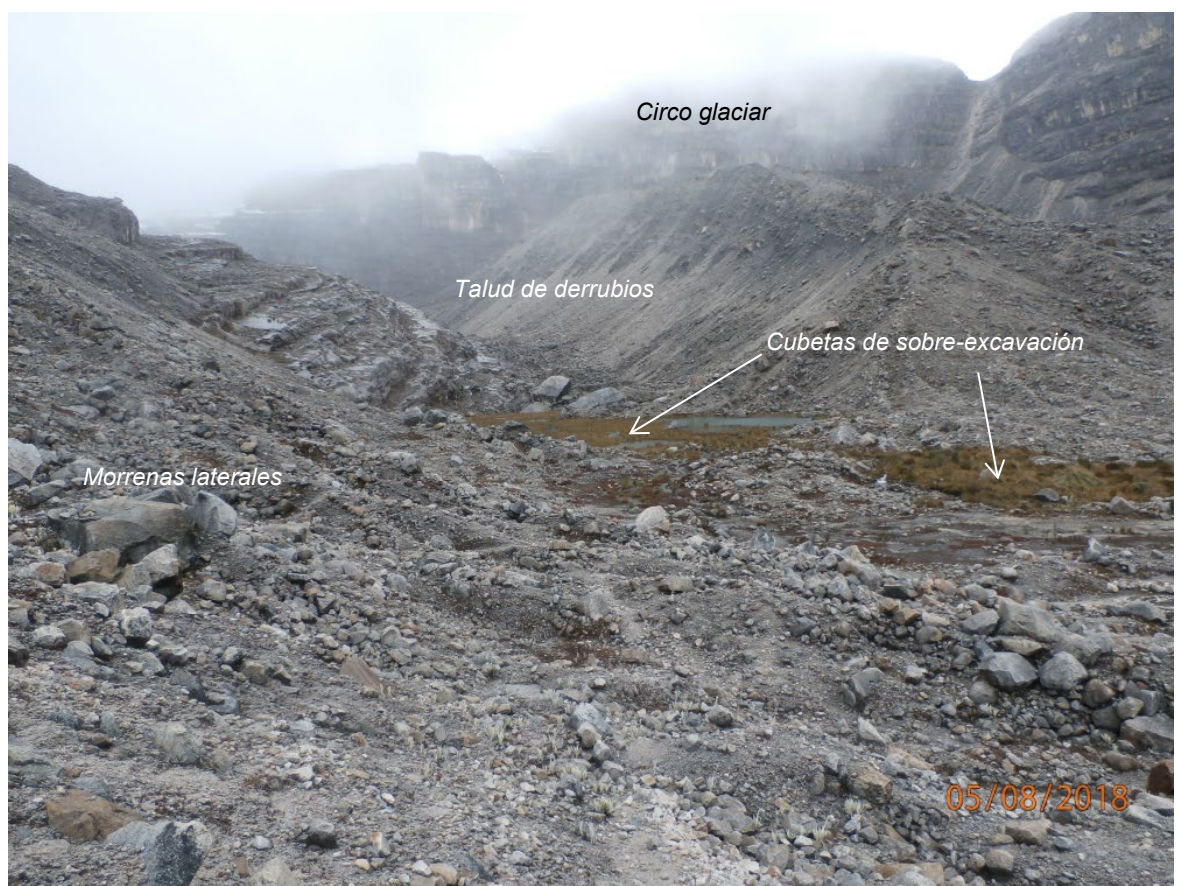

Foto 17. Valle Bocatoma, parte superior, morrenas laterales a 4300 m de elevación

En la foto 17 se puede ver el Valle Bocatoma en el piso bioclimático subnival que se evidencia por la escasa vegetación. En la parte superior de la foto se encuentra la artesa y el circo glaciar que coincide con el escarpe mayor que delimitan en este tramo al valle, también se observan morrenas laterales de considerable altura compuestas de material de diferente tamaño, mal clasificado, anguloso, dispuesto caóticamente

con una matriz arcillo arenosa. En el piso del valle se pueden ver unas cubetas de sobreexcavación, ocupadas por una laguna poco profunda, confinada por las morrenas y otra por un pantano con desarrollo incipiente de vegetación y poca presencia de agua.

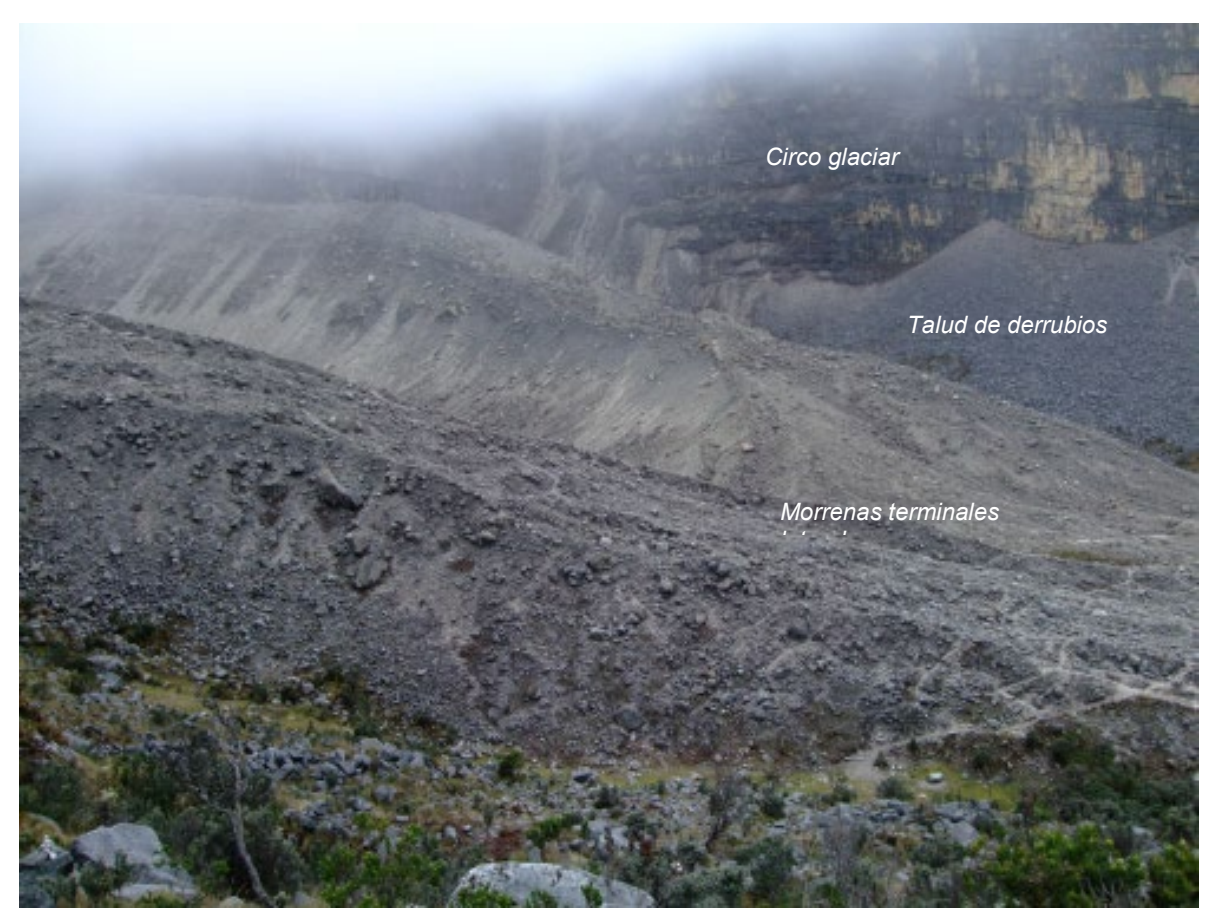

Foto 18. Valle Bocatoma, parte superior, arco morrénico a 4300 m de altitud.

En la foto 18 se divisa en primer plano una morrena terminal de formidable altura compuesta de material de bloques de arenisca anguloso, dispuesto caóticamente con una matriz de till glaciárico (pertenecientes a la Neoglaciación según Van der Hammen et al. (1981). En el segundo plano se observa varios conos de gelifracción y en el tercer plano, un escarpe mayor rocoso que exhibe parte de la secuencia estratigráfica de la formación Chipaque (Ksca), compuesta por areniscas de grano fino a medio y lodolitas oscuras.

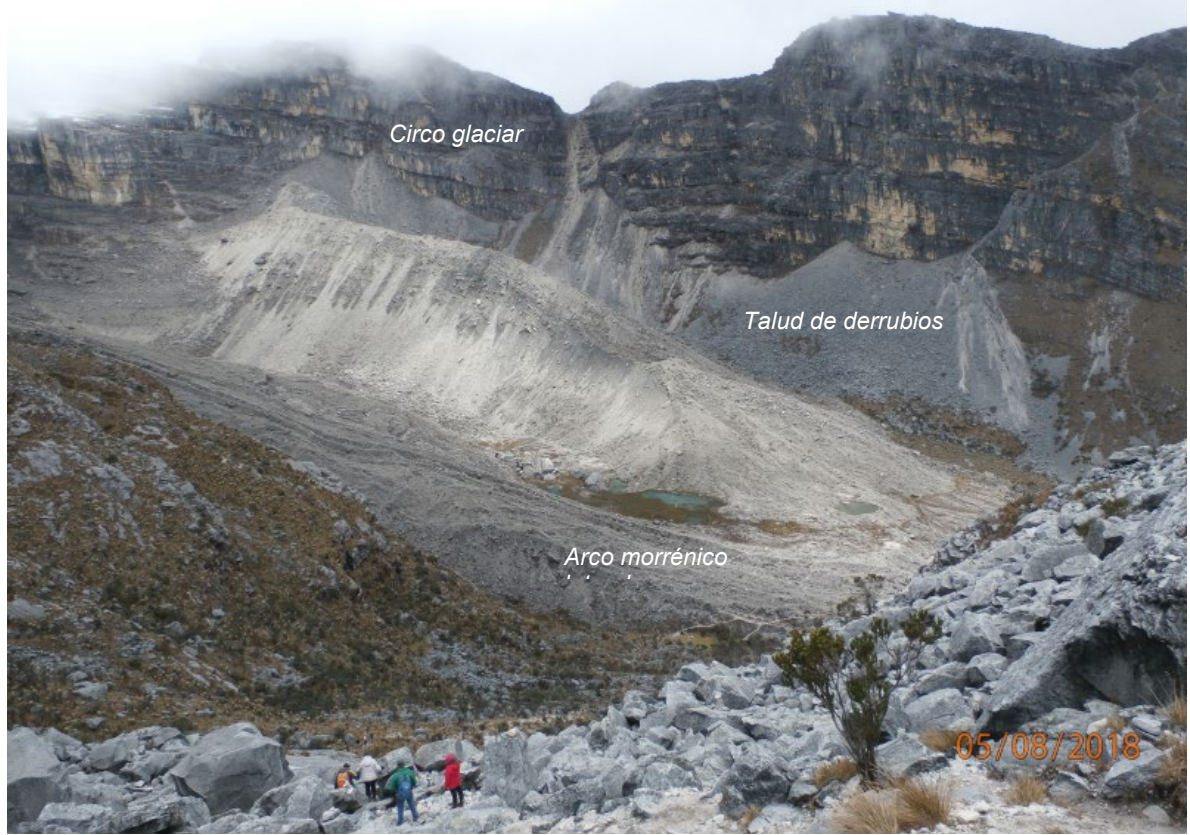

Foto 19. Valle Bocatoma, parte superior, morrenas laterales y frontal erosionada por encima de 4300 m, correspondientes a los eventos climáticos más recientes (PEH).

En las fotos 17, 18 y 19, se puede observar el sector más alto del valle de la Bocatoma que presenta depósitos morrénicos, a una altura de 4300 m.s.n.m. Como se ve, la ausencia de suelos y el color verdoso claro del agua indican ausencia de sedimentación orgánica (ausencia de un suelo residual que la aporte), además se puede notar la escorrentía del valle ha alterado en parte los depósitos iniciales. Estas tres características muestran el carácter joven de los depósitos que deberían ser de una época muy reciente. El costado por donde se sube al glaciar Pan de Azúcar y Púlpito del Diablo es un desprendimiento rocoso producto de los procesos periglaciares y puede estar relacionado con un antiguo glaciar que descansó sobre este flanco.

Las estructuras que se observan originadas por esas antiguas glaciaciones y la actividad del hielo es una artesa, que confina depósitos morrénicos de diferentes eventos. En el centro del valle se deja ver un arco morrénico, que sirvieron como trampa para definir una incipiente laguna, y que, al momento de la visita, muestra poca presencia de agua. Al fondo se ven conos de gelifracción que se han generado desde el escarpe mayor.

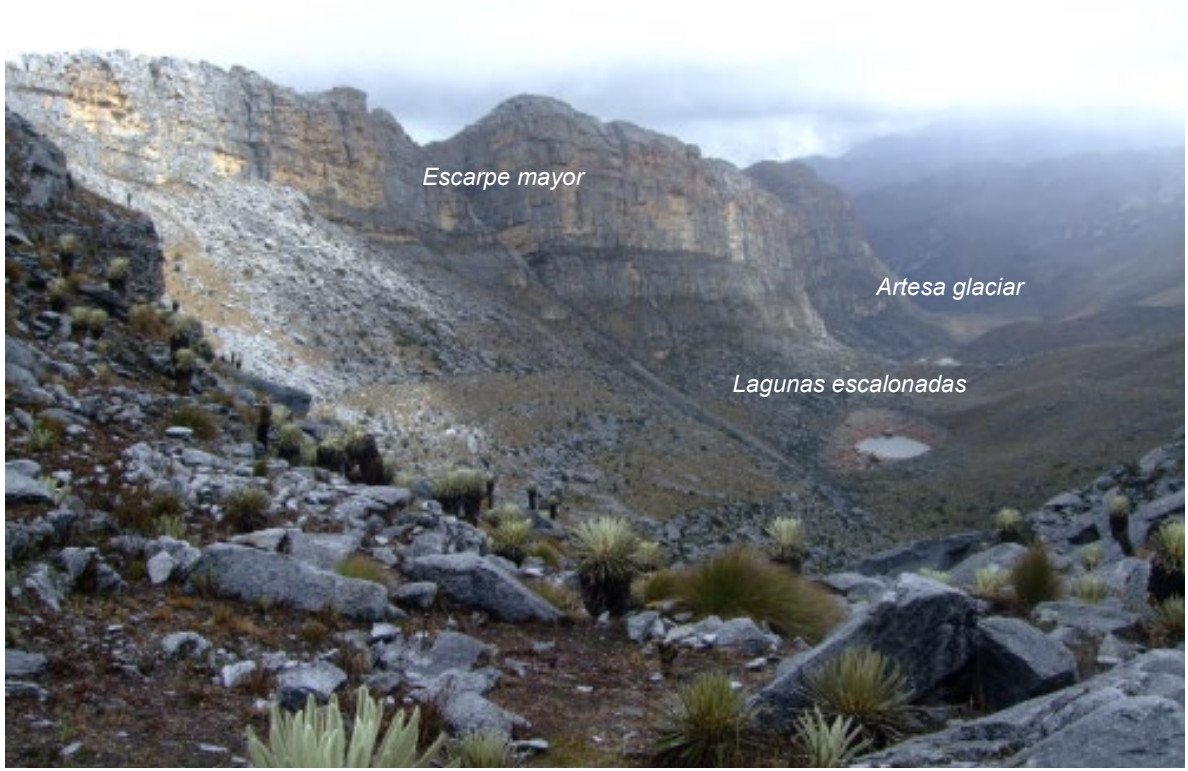

Foto 20. Valle del Cóncavo visto desde una arista del Valle de la Bocatoma a 4500 m

En la foto 20 se pueden ver escenas del camino hacia los glaciares Pan de Azúcar y Púlpito del Diablo sobre una arista de confluencia de los valles Bocatoma y Cóncavo, en esta fotografía se puede observar el valle del río Cóncavo, donde se muestra un escarpe casi vertical que expone (a la izquierda) una secuencia de rocas sedimentarias plegadas, principalmente Calizas, lodolitas oscuras y cuarzo arenitas.

Se puede apreciar además una artesa glaciar con forma en U que desciende con un rosario de lagunas encadenadas. Sobre su margen izquierda del valle del Cóncavo se ve un talud de derrubios de gelifracción y en la parte central morrenas de fondo con un relieve alomado, cubierta con vegetación de páramo.

## **4.3 Valle del Cóncavo**

Este valle recibe su nombre ya que nace en un glaciar que tiene esta forma y es llamado El Cóncavo, se extiende en dirección suroriente-noroccidente, por unos 8 km de longitud, con una amplitud promedio de 400 m en su base, aunque presenta una variabilidad geomorfológica más alta que la del valle Lagunillas y otros de la región,

especialmente en su parte superior, donde se divide en tres unidades geomorfológicas principales, como se ilustrara en las fotografías.

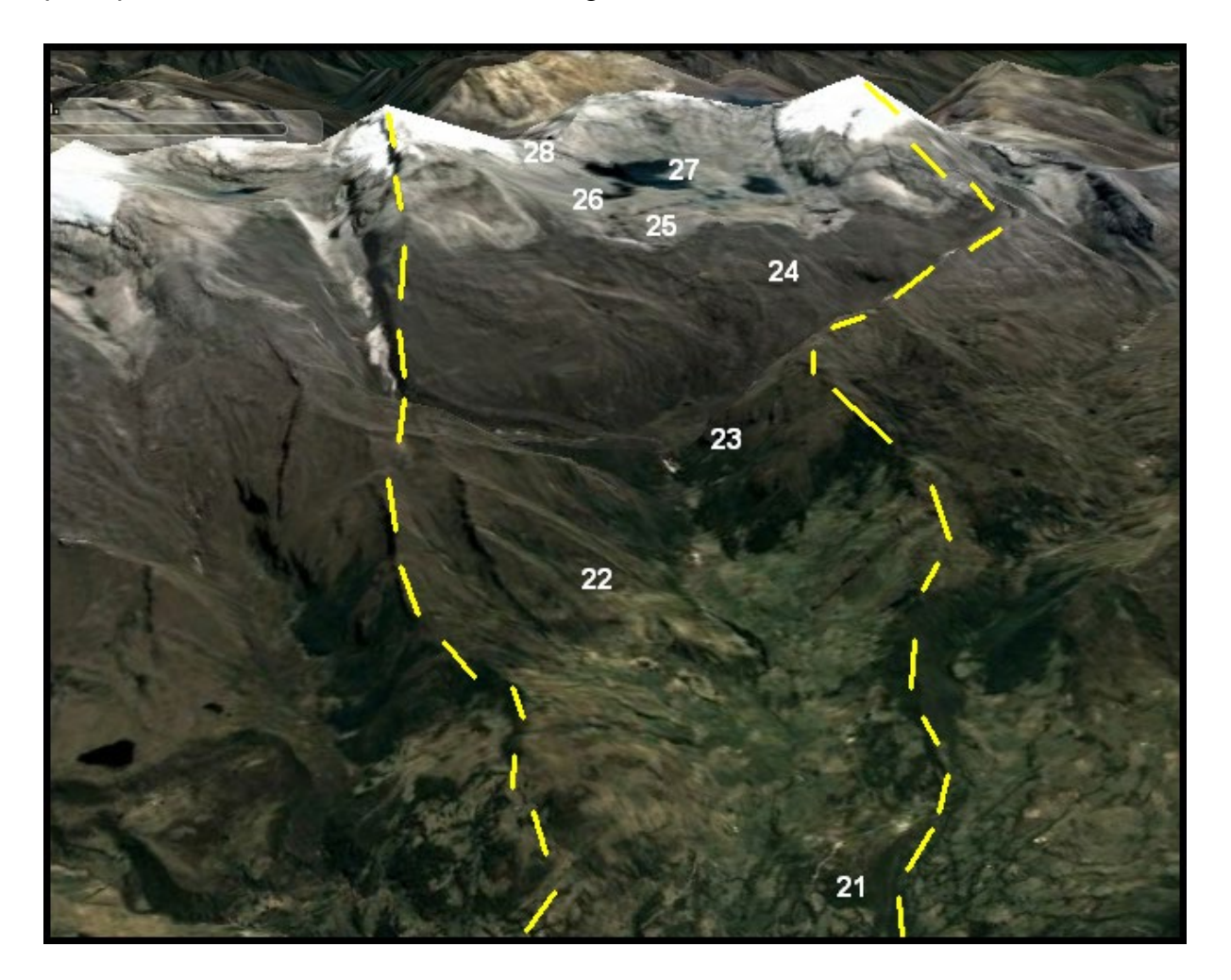

**Figura 20**. **Valle del Concavo en la Sierra Nevada de El Cocuy y ubicación de puntos de toma de fotos** (*Entre líneas amarillas, elaboración propia basada en imagen de Google Earth Julio 2021)*

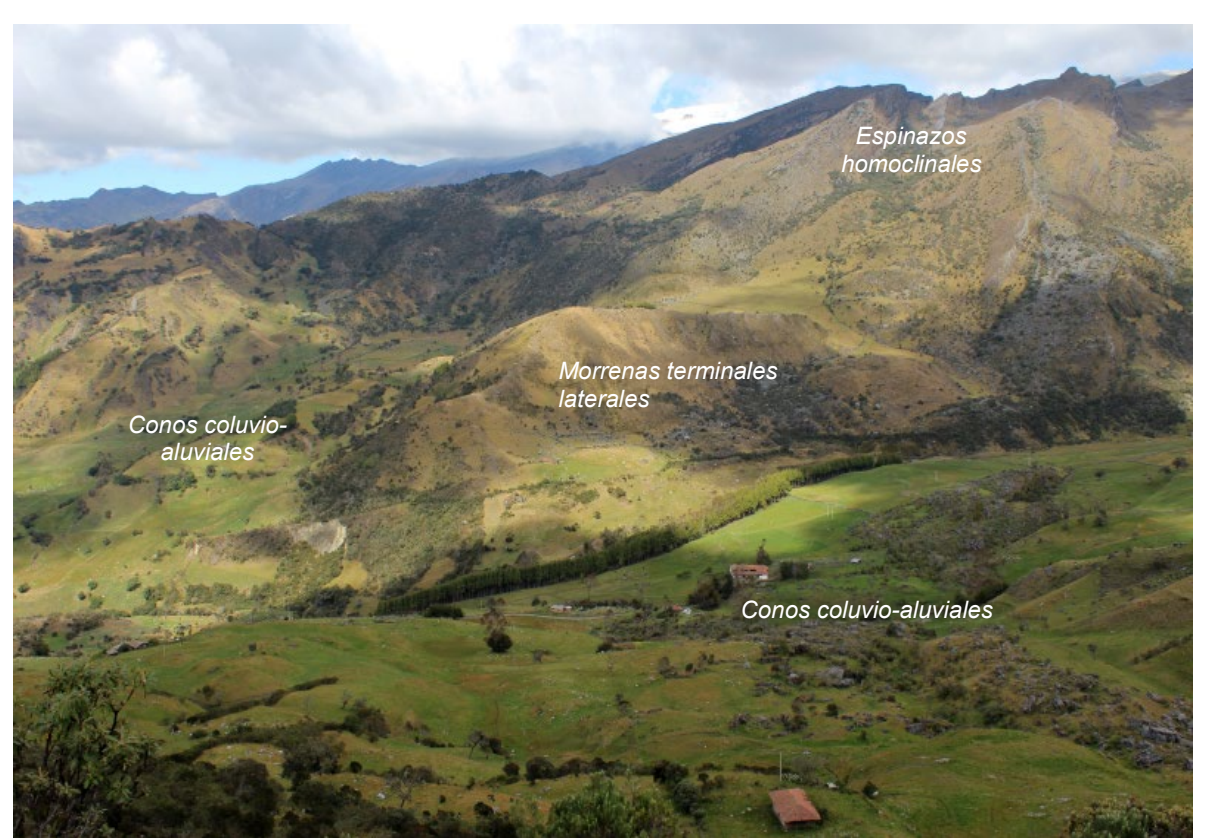

Foto 21. Parte baja del Valle Cóncavo al norte del valle de Lagunillas, morrenas laterales muy alteradas a 3500 m de altitud en la hacienda La Esperanza.

En la foto 21 se pueden ver el paisaje del valle del río Cóncavo en su parte inferior. En primer plano se exhiben varios conos coluvio-aluviales con un relieve suavemente ondulado, condición que facilita una ocupación mayor con actividades agrícolas, estas geoformas están a 3500 m de altitud y hacen parte de la hacienda La Esperanza. En segundo plano, se divisan morrenas antiguas degradadas con un relieve pendiente moderadamente escarpada con cobertura arbustiva. En tercer plano se insinúa un relieve escarpado de cimas agudas con espinazos homoclinales en calizas, lodolitas y cuarzo arenitas de la formación Chipaque (Ksca).

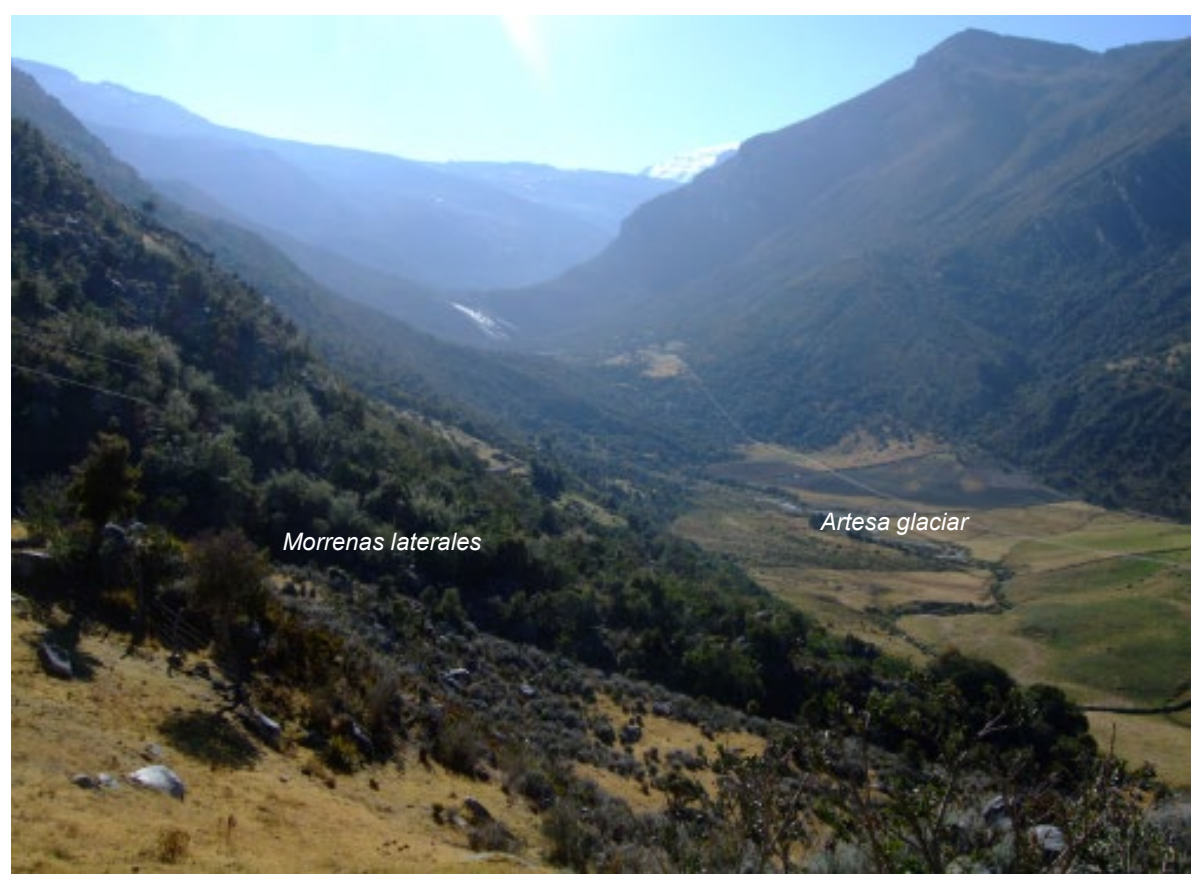

Foto 22. Valle Cóncavo inferior e intermedio desde la hacienda La Esperanza.

En la foto 22 se pueden divisar una panorámica de una artesa glaciar o Valle en U, cuyas laderas tienen pendiente muy escarpadas, largas, dada la conservación de la vegetación natural tipo arbustiva y arbórea, no se ven evidencias de procesos erosivos activos sobre dichas vertientes. Se observan además depósitos morrénicos a lado y lado del valle. Las huellas de varios eventos glaciales se evidencian por los arcos y hombreras.

En el fondo de la artesa se puede apreciar la corriente de agua sinuosa, dejando a su paso la formación de terrazas en ambas márgenes del rio y suavizando mucho el terreno en dicho tramo. La ocupación humana de esta zona se manifiesta en las parcelas de cultivo. El cerro Cóncavo con una altitud de 5200 m se ve en el tercer plano.

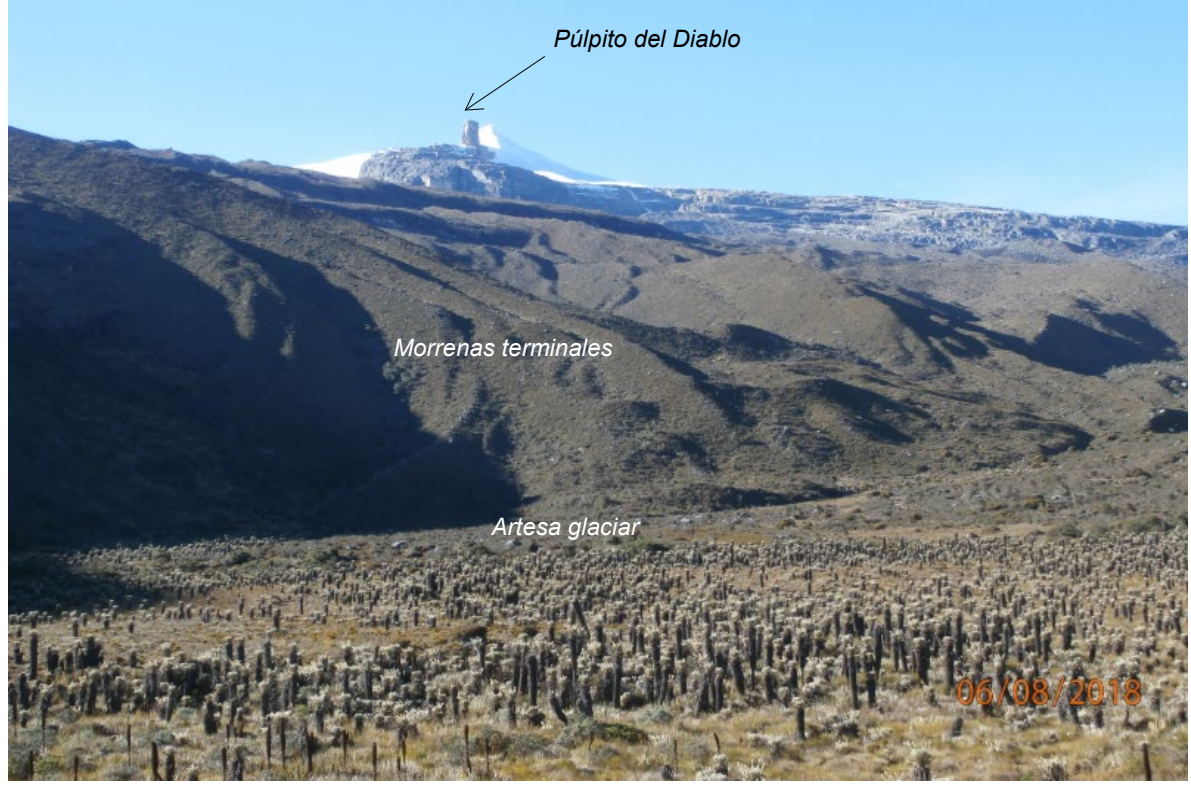

Foto 23. Paisaje del valle Cóncavo en su parte intermedia con un sistema de morrenas. Foto tomada entre 4050 y 4500 m.s.n.m de altitud

En la foto 23 se observa en primer plano un área cubierta de frailejones (Espeletia s.p) muy desarrollados y a nivel del piso una cobertura de pajonales (Calamagrotis s.p). En este sector convergen dos tributarios, a la izquierda el valle del Concavito, a la derecha el río Cóncavo propiamente dicho que sigue el curso del valle más profundo y con poca presencia de morrenas y procesos fluvioglaciares (foto 20 visto desde arista con el valle de la Bocatoma), y al centro las huellas de un glaciar de montaña, en proceso avanzado de retroceso, que alberga la mayoría de las morrenas y actividad del valle del Cóncavo en épocas recientes.

Al fondo se aprecia el nevado del Pan de Azúcar y un afloramiento rocoso de forma columnar conocido como el "Púlpito del Diablo" uno de los principales atractivos turísticos de este macizo glaciar. Se puede observar afloramiento rocoso plegado, mostrando valles y crestas con su lomo suavizado debido al efecto erosivo al paso del glaciar.

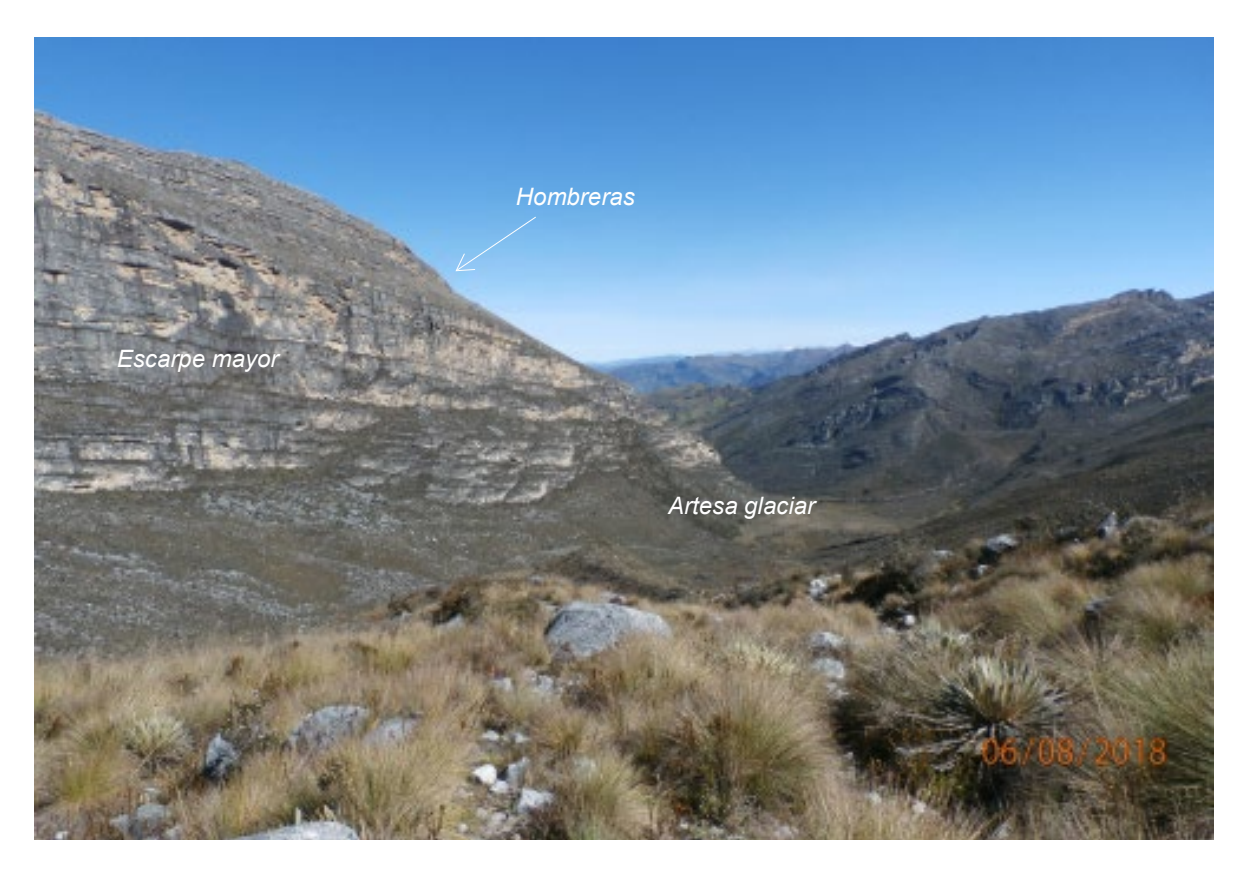

Foto 24. Paisaje del valle Cóncavo en su parte intermedia mirando aguas abajo.

Desde las morrenas y depósitos fluvioglaciares que se localizan en su flanco norte, a 4300 m.s.n.m., se puede ver en la foto 24 el carácter variable y complejo del valle del Cóncavo, ya que su flanco sur (a la izquierda de la foto) presenta una un escarpe mayor casi vertical de unos 500 metros de altura, sobre la arista de la misma se distingue las hombreras, entre 4 y 5, correspondientes a los pisos de antiguos valles glaciares en sus avances más importantes del Pleistoceno, según Brunnschweiler (1981) al Pleniglacial, otras fases del Würm, e incluso a estadios anteriores al Würm como se pueden observar huellas en la parte inferior de este valle (observar discusión en subcapítulo 2.4). A la derecha se encuentra la confluencia del Cóncavo con el Concavito, y el sector desde donde se toma la foto es el flanco norte, el que, como se mencionó en la foto 23 y se ilustrara en las siguientes fotos, es donde se encuentran la mayoría de las antiguas geoformas más conservadas en todo el costado occidental de la Sierra Nevada del Cocuy, de los eventos climáticos modernos: morrenas, depósitos fluvioglaciares, planos de abrasión, cubetas de sobreexcavación, escarpes, circos, lagunas y glaciares.

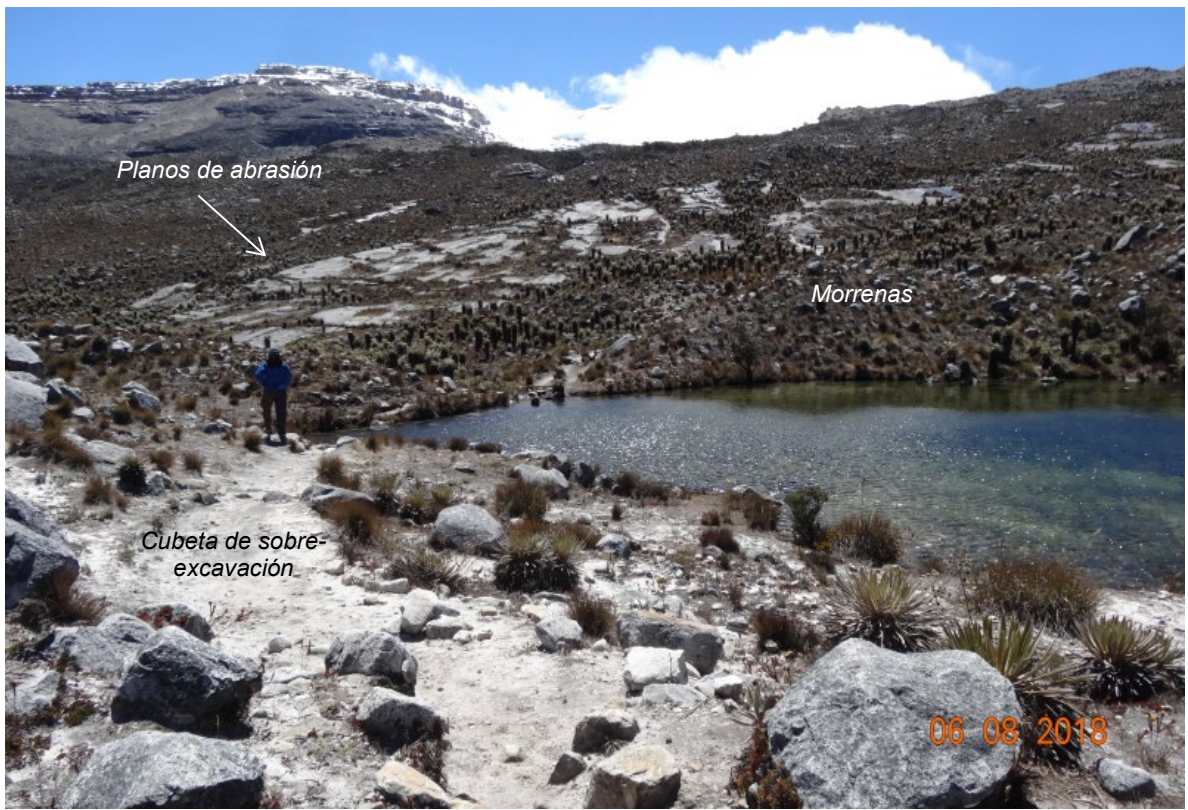

Foto 25. Valle Cóncavo parte superior, 4500 m de altitud, subiendo hacia la Laguna Grande de la Sierra.

En la foto 25 se distingue en primer plano lagunas en cubetas de sobreexcavacion. La morrena frontal ejerce un confinamiento de este cuerpo de agua represándolo. Este lugar se ubica en la parte alta del valle Cóncavo, flanco norte, un poco antes de la Laguna Grande de la Sierra. En el segundo plano hacia el glaciar del Cóncavo, se pueden apreciar en la superficie un plano de abrasión en el que las lajas de roca están pulidas como para que brillen al reflejar la luz solar. La nieve del glaciar Cóncavo se vislumbra al fondo.

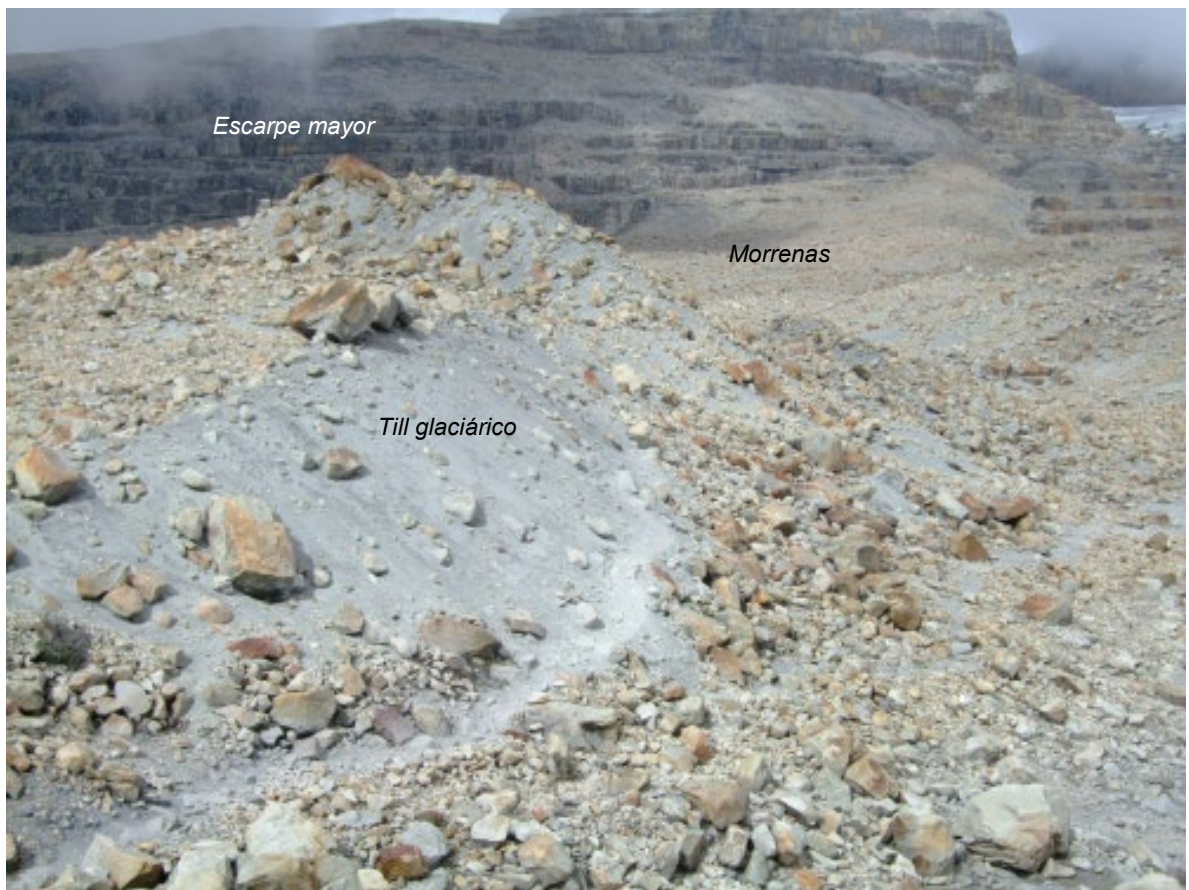

Foto 26. Morrena cerca de la Laguna Grande, valle Cóncavo parte alta a 4500 m

En la foto 26 se observa en primer plano una morrena y depósitos glaciares conformados por un material fino de color gris claro denominado till, situados en la parte alta del valle Cóncavo, flanco norte, un poco antes de la Laguna Grande de la Sierra. Estos depósitos corresponden al retroceso del glaciar del Cóncavo en el periodo actual.

En segundo plano se ve un afloramiento rocoso sedimentario, con capas horizontales de areniscas y limolitas, y rodeado del material que ha sido dejado por el retroceso glaciar. Dicho material está compuesto por fragmentos angulosos desde tamaño gravilla hasta bloque de gran tamaño.

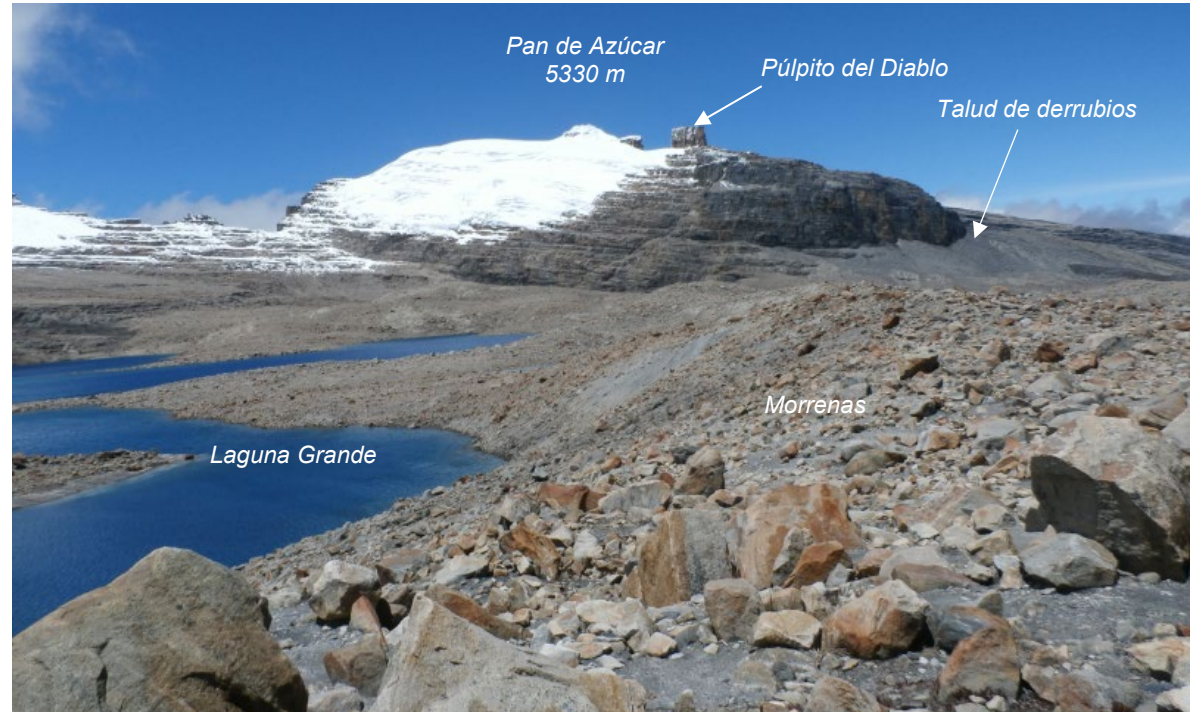

Foto 27. Laguna Grande de la Sierra a 4600 m, rodeada de varios paisajes en ambiente glaciar de montaña, los que presentan procesos de deshielo muy avanzado entre los 4700 y 4800 m de altitud.

En la foto 27 se puede apreciar la Laguna Grande de la Sierra Nevada del Cocuy ocupando una laguna de sobreexcavación de un circo glaciar, el más grande de todo el sector del Cóncavo, y que es el símbolo de la extinción de los glaciares o picos nevados en los Andes colombianos en los últimos 50 años. Se puede ver además al fondo el límite superior de la nieve, los glaciares Púlpito y Pan de Azúcar, este último muy variable a nivel espacial por la topografía abrupta del macizo, que normalmente se encuentra entre 4700 y 4800 metros de altitud.

En segundo plano se ve un afloramiento rocoso de una cuesta homoclinal en areniscas, con estratos casi horizontales, y rodeado de un talud de derrubios que ha sido depositado por procesos postglaciares. Con respecto al espejo de agua de la laguna, al irse reduciendo su perímetro deja expuesto el material que se haya en el fondo de esta, evidenciando el contraste entre el tamaño de los depósitos del retroceso glaciar y los de sedimentación. Al fondo se observa el pico Pan de Azúcar que es el punto más alto y se encuentra a 5.330 m.s.n.m.

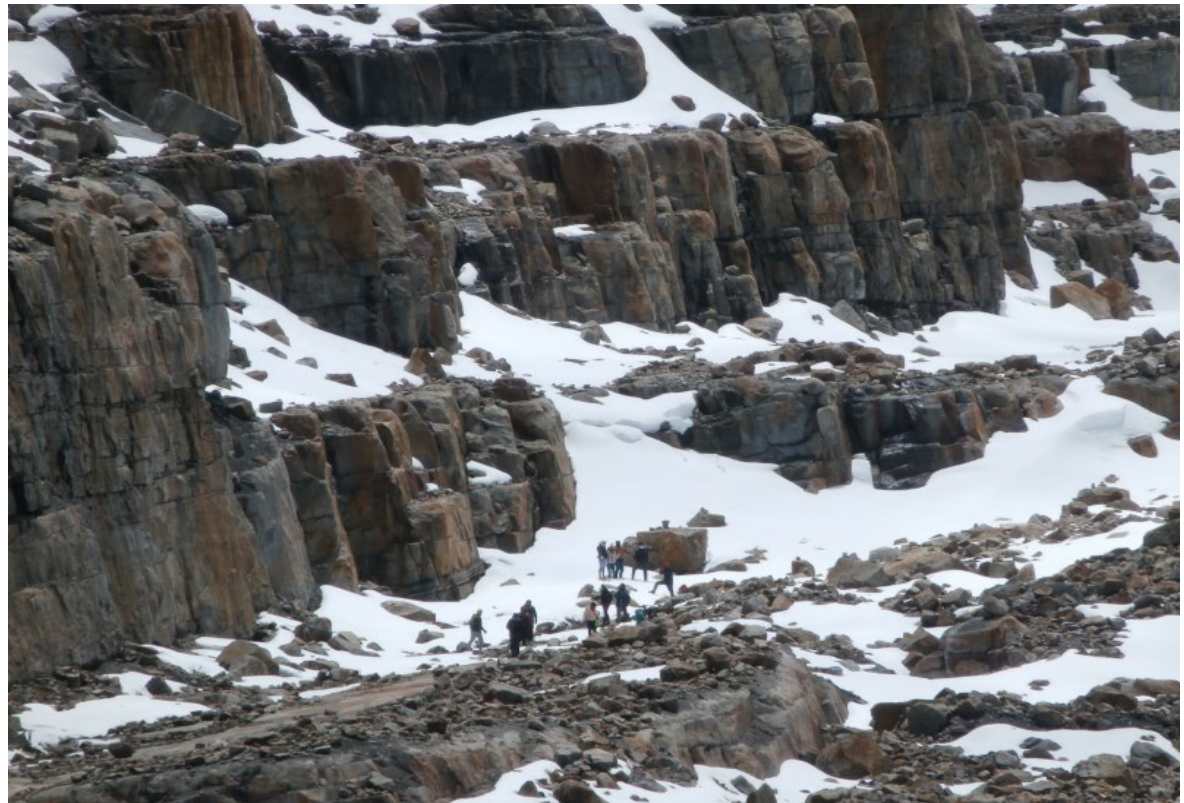

Foto 28. Proceso de deshielo en los glaciares de alta montaña alrededor de la Laguna Grande de la Sierra. Glaciar o nevado del Cóncavo. 4700 m.s.n.m

En la foto 28 se notan los remanentes de nieve que presentan actualmente los paisajes de alta montaña. Dada la pendiente muy escarpada, la nieve se retiene únicamente en los balcones creados de manera natural en los estratos sedimentarios.

Durante los viajes realizados a la Sierra Nevada del Cocuy, se ha constatado con investigadores, lugareños y por experiencia propia que en los últimos 10 años se ha dado un acelerado deshielo de los glaciares. De facto, en las visitas del año 2008 y 2010, esta parte del glaciar Cóncavo estaba totalmente cubierta de hielo.

Estos hechos se analizan más detalladamente en otros apartes de esta investigación.

## **4.4 Valle del Concavito**

Este valle es el más angosto de todos los que se encuentran en la Sierra Nevada del Cocuy y que son analizados en esta tesis, lo limitan dos paredes verticales de unos 300 metros de altura en promedio, entre los que se pueden observar las hombreras que semejan escalones que evidencian los pisos de antiguos valles. El valle tiene una extensión aproximada de dos kilómetros por 50 metros de ancho en promedio, en el mismo pueden visualizarse perfectamente al menos tres estadios glaciares, lo cual permite, al igual que el valle de la Bocatoma, que este valle represente un auténtico museo natural viviente para el estudio de las variaciones climáticas principalmente durante la Neoglaciación, lo cual es una excepcionalidad en los Andes tropicales de Colombia, debido a las condiciones geológicas (volcanismo, tectonismo), y climáticas (fuerte erosión y procesos pedológicos), presentes en nuestro país.

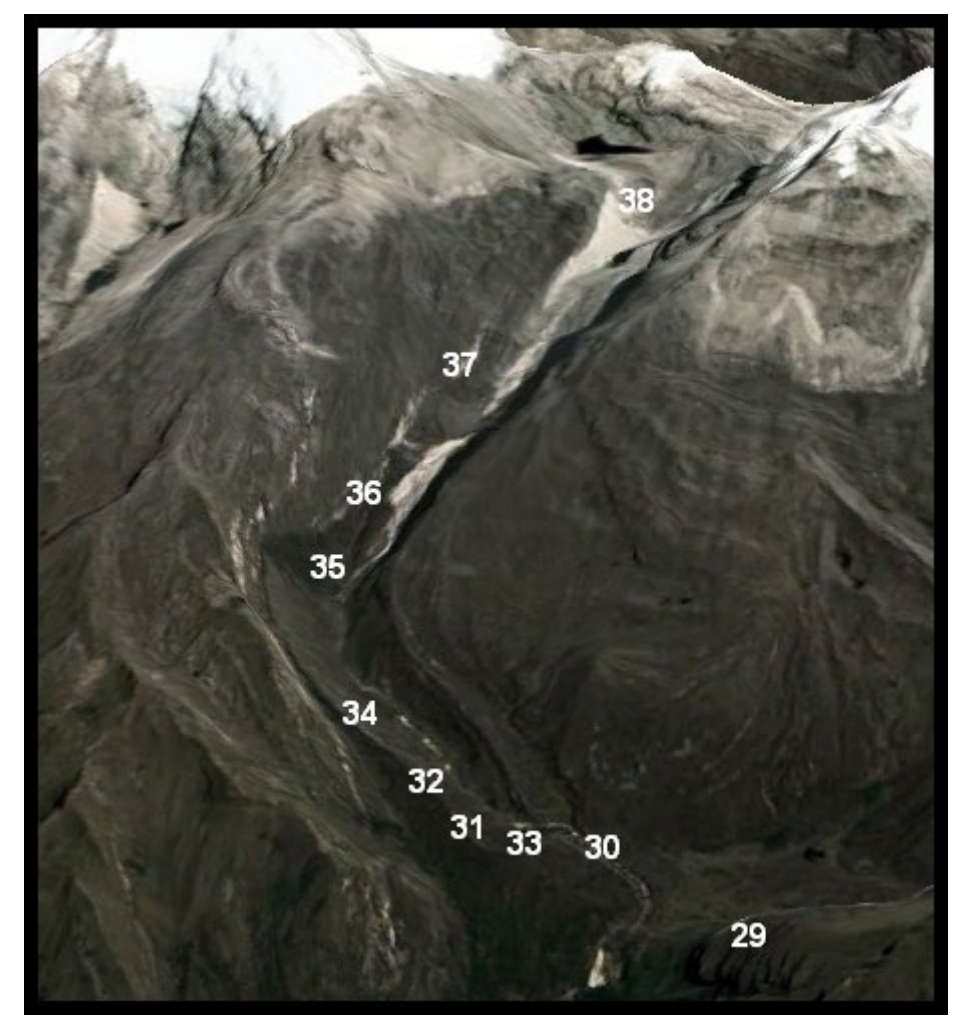

**Figura 21**. **Valle del Concavito en la Sierra Nevada de El Cocuy y ubicación de puntos de toma de fotos** (*Elaboración propia basada en imagen de Google Earth Julio 2021)*

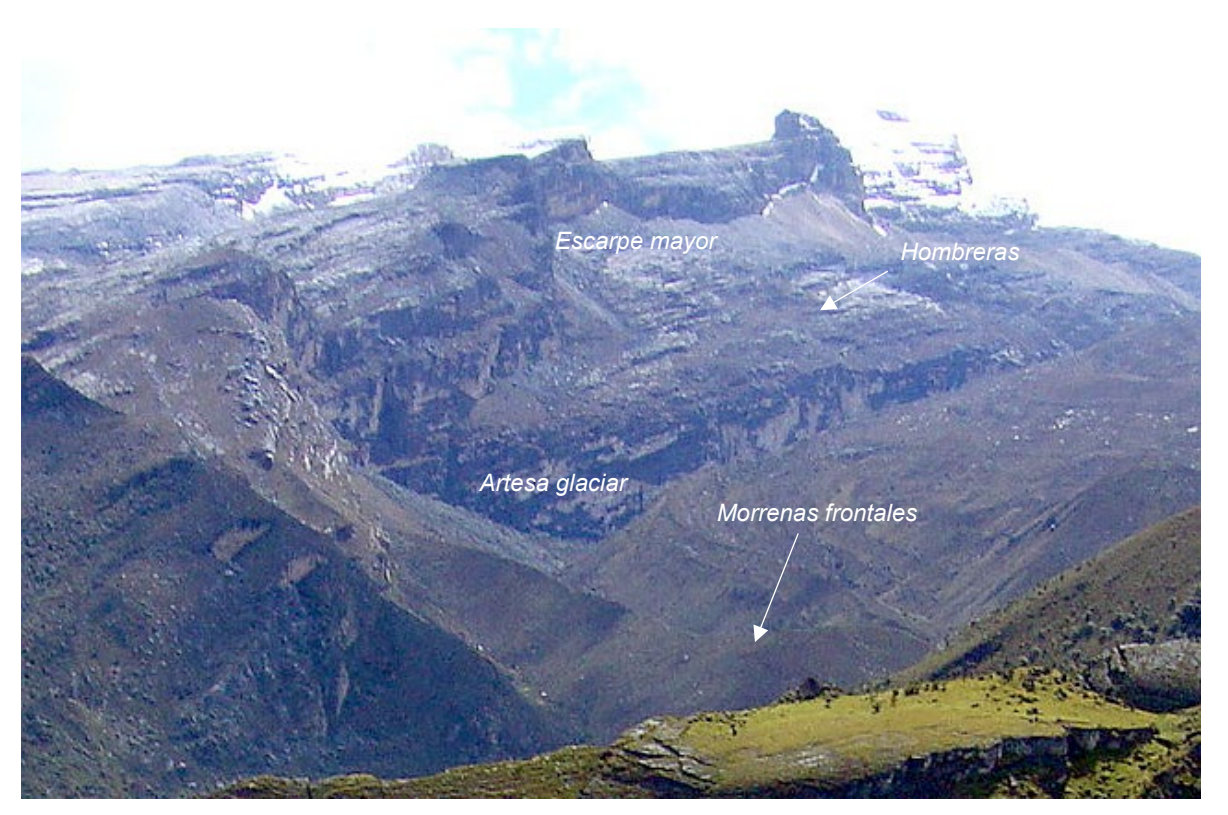

Foto 29. Valle del Concavito visto desde el alto de la Cueva en el valle Lagunillas, antes de su confluencia con el valle Cóncavo.

En la foto 29 se observan morrenas laterales y frontales muy conservadas por encima de los 4000 metros de altitud, las que coinciden, espacial y temporalmente, con aquéllas del valle de la Bocatoma ilustradas en la foto 9. Este es una artesa colgante y tributario del valle del Cóncavo analizado anteriormente. Este valle estrecho, está confinado entre dos escarpes mayores verticales de pendientes muy escarpadas, irregulares y erosionadas. Parcialmente se pueden observar depósitos morrénicos alargados a ambos lados de las paredes del valle con una cresta angulosa.

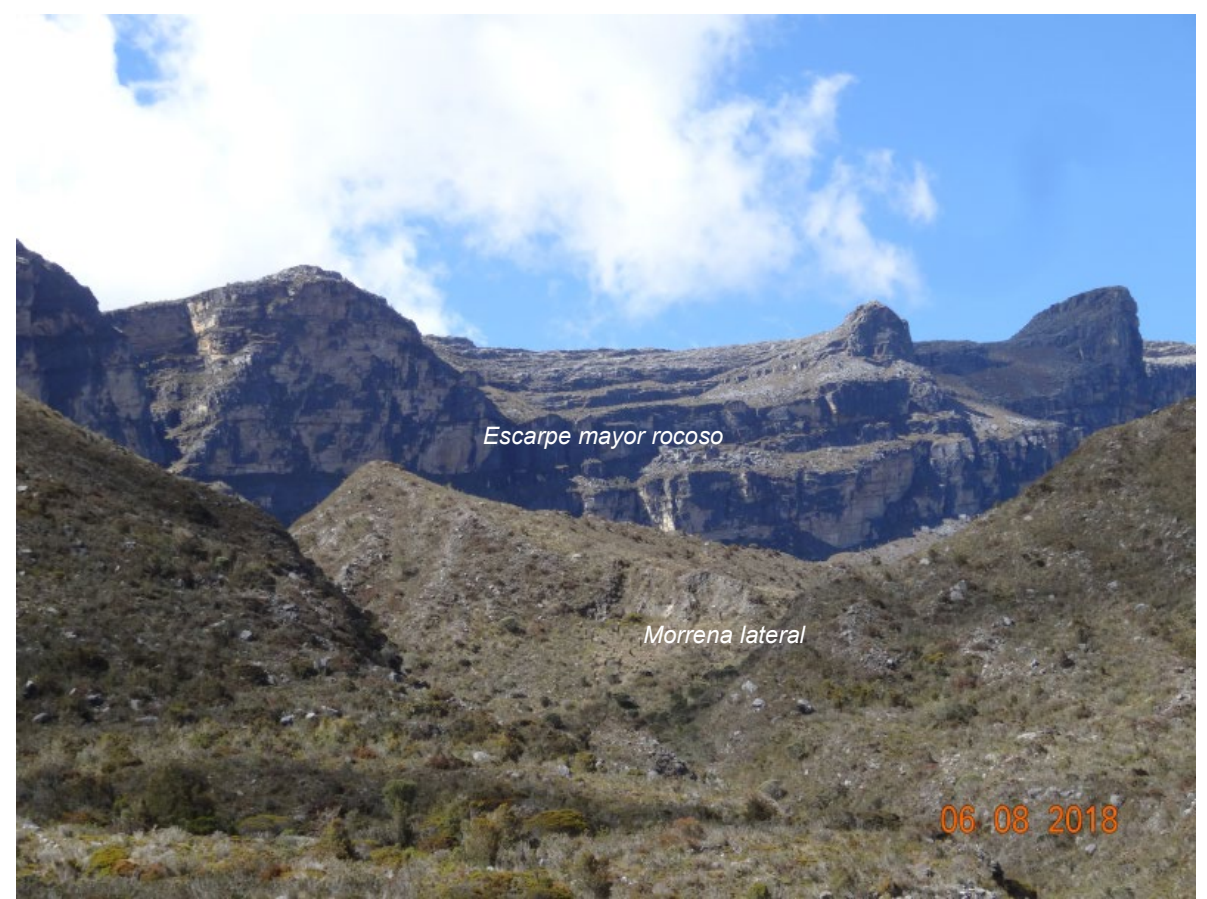

Foto 30. Morrenas laterales y frontales del valle del Concavito en su confluencia con el valle del Cóncavo.

En la foto 30 se observa en primer plano una morrena lateral (a la izquierda), la que ha sido erosionada en su parte final por una corriente de agua que se abre paso hacia la confluencia con el río Cóncavo. La morrena frontal se ha conservado durante este proceso al paso del río Concavito para unirse al río Cóncavo unos metros más adelante y su cara externa es rodeada por la corriente de agua. En segundo plano se aprecia un escarpe mayor rocoso modelado por los glaciares y se advierte allí un escalón que podría ser una hombrera.

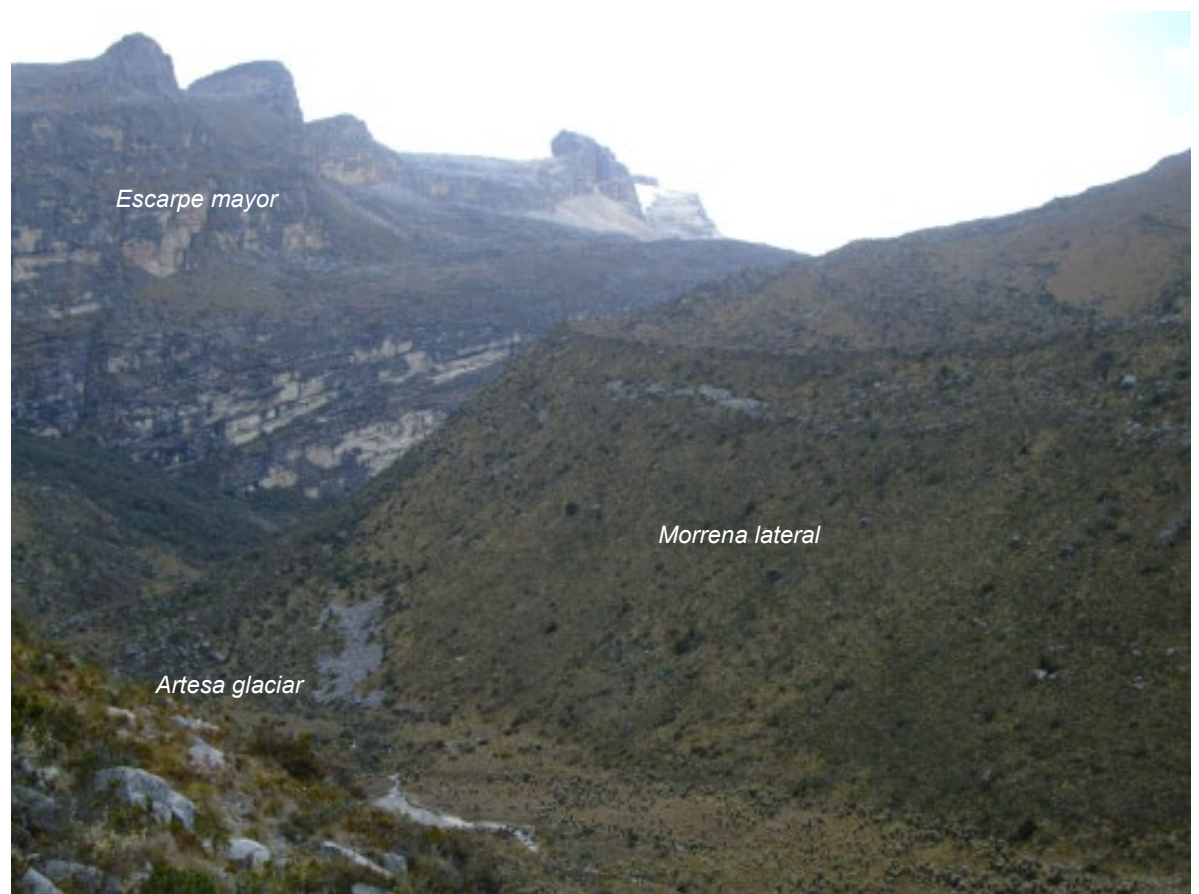

Foto 31. Morrena lateral del valle Concavito en su parte inferior, 4100 m de altitud

Estando en la cresta de la morrena lateral descrita en la foto anterior se logró observar al fondo el valle del Concavito (foto 31) y una morrena lateral muy bien conservada en cuanto a su morfología. Estas morrenas son las que presentan una mayor altura (aproximadamente 100 metros) y fuerte pendiente en sus laderas, en todo el sector occidental de la Sierra Nevada del Cocuy. Se piensa que esto se debe principalmente a dos aspectos: El confinamiento del valle posibilito una concentración mayor de material arrastrado por el glaciar, y las paredes verticales del afloramiento rocoso que aporto mayores materiales de arrastre, fueron la fuente de morrenas tan exuberantes.

Al fondo se puede apreciar la artesa glaciar estrecha y delimitada por paredes rocosas colosales muy verticales. La morrena depositada en este valle tiene paredes muy escarpadas, bien conservadas, cima angulosa y continua toda esta geoforma con un desarrollo importante de vegetación, debido probablemente al efecto de abrigo a los vientos y un microclima más húmedo y menos frío.

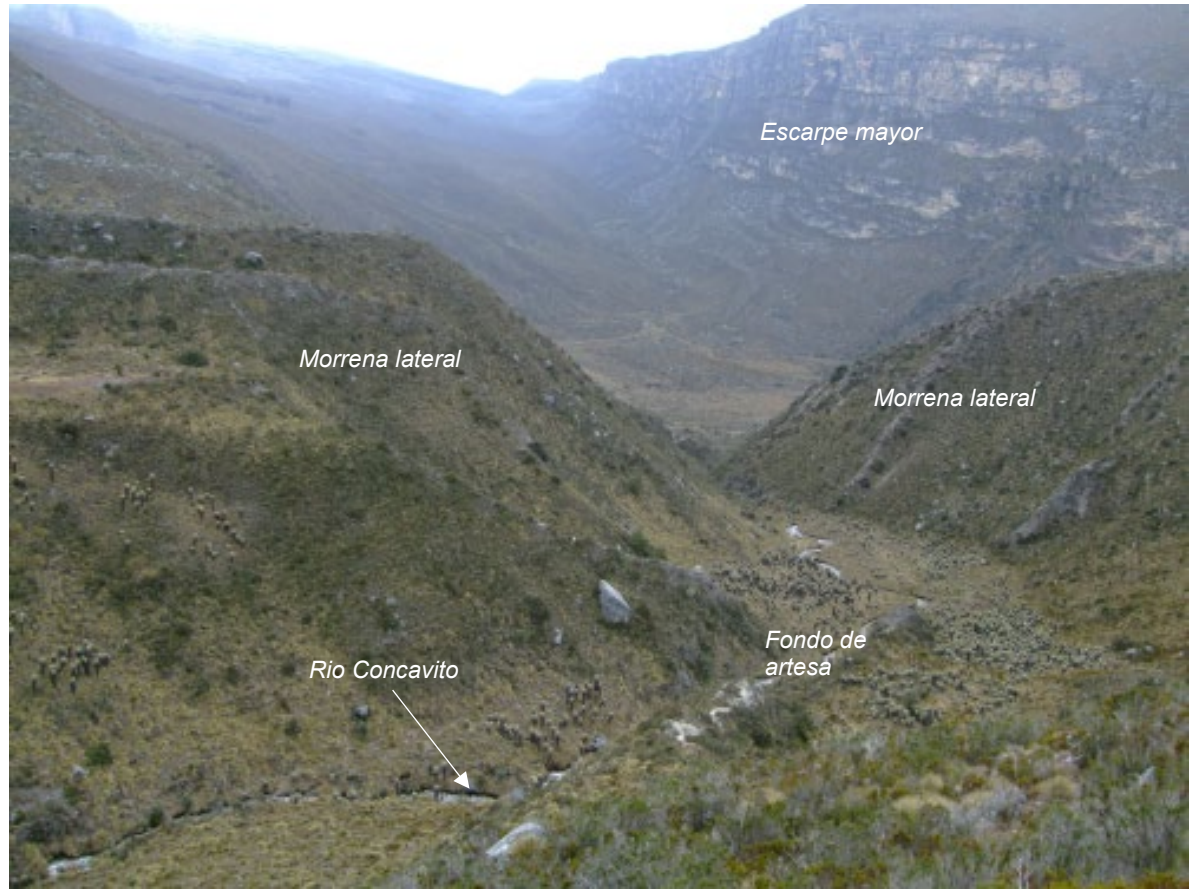

Foto 32. Valle del Concavito Inferior, corriente de agua entre las dos morrenas laterales visto aguas abajo.

En la foto 32 se pude apreciar en su plenitud la potencia y bien conservada morfología de los depósitos morrénicos a ambos lados del valle del río Concavito. Como muestra la imagen, en este tramo, las morrenas se hallan bien conservadas, estables, sus laderas escarpadas con desarrollo de vegetación.

El río Concavito en este tramo limita de la siguiente manera: sobre la margen izquierda del río limita con la morrena lateral y sobre su margen derecha está rodeando la cara externa de la morrena frontal.

Con respecto a la corriente de agua esta ha modelado el fondo de la artesa depositando sedimentos que le imprimen un relieve más suave. Igualmente, este río erosiona la parte terminal de la morrena lateral izquierda y continua su trayecto por la parte externa y muy cerca a la base de la morrena frontal.

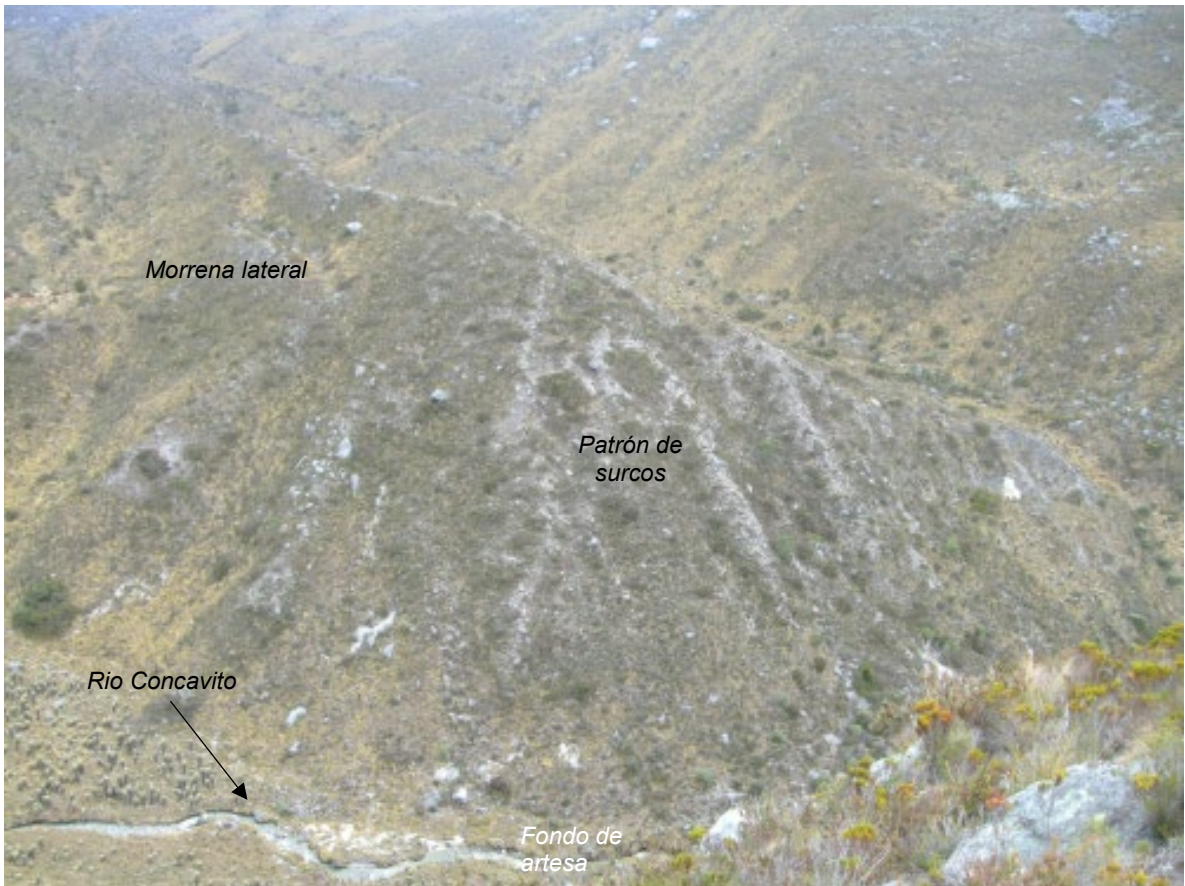

Foto 33 – Parte final de una morrena lateral en la parte inferior del valle Concavito

En la foto 33 se puede ver un detalle de la morrena lateral izquierda en la parte final del valle del río Concavito y en su base un tramo de la corriente de agua. Allí se ve un patrón de surcos (rills) que tiene una configuración acanalada en sentido de la pendiente hacia la base de la morrena. Estos se producen por escurrimiento concentrado que activa un proceso de disección de la morrena por entre la matriz y los fragmentos de roca en el depósito glaciar.

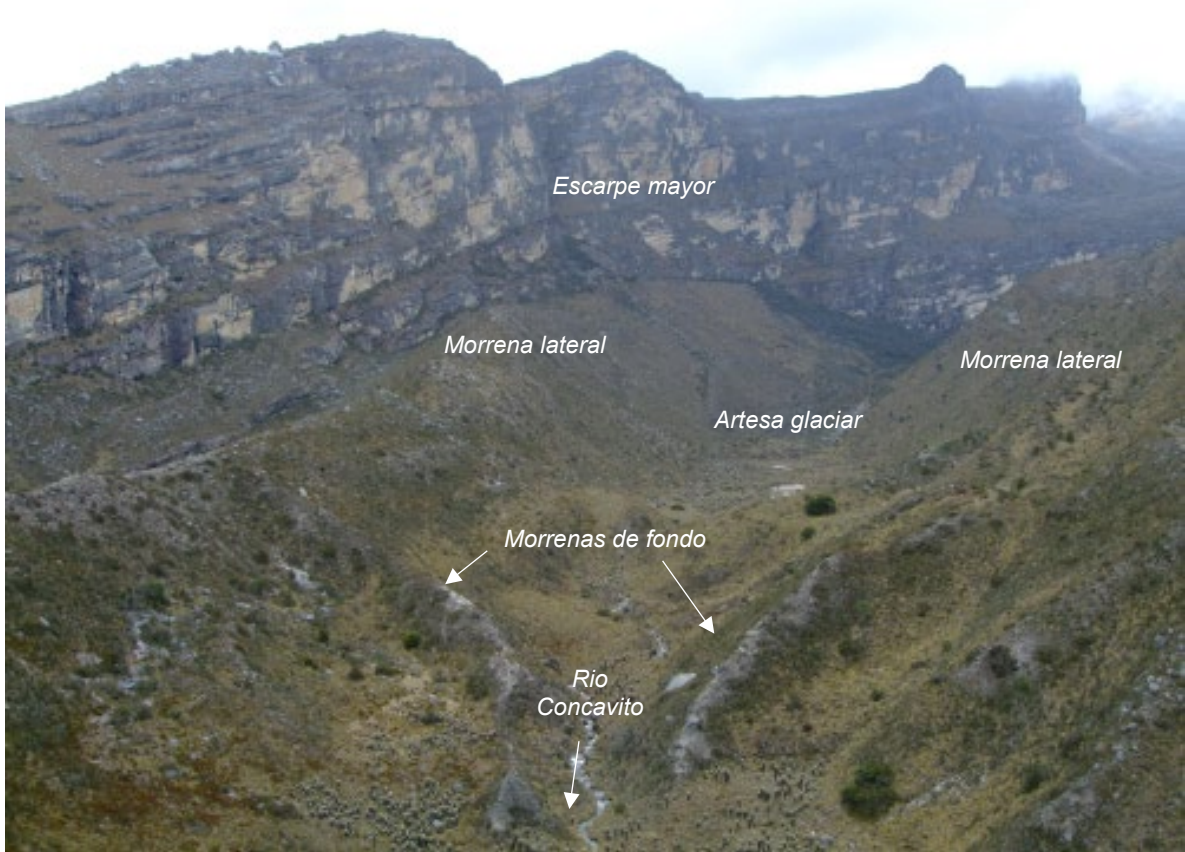

Foto 34. Morrenas de fondo valle Concavito Inferior.

La foto 34 posibilita apreciar, en primer plano, morrenas frontolatelares que moldean el piso, con montículos alargados, sus lomos convergen de manera oblicua hacia el rio Concavito. Estos montículos se hallan expuestos y condicionan el discurrir de las aguas de escorrentía que se deslizan sobre las superficies de las morrenas. Estos rasgos evidencian estadios de retroceso glaciar.

En segundo plano se muestra el interior del valle en U con una morrena lateral derecha y una pequeña fracción de la izquierda y en medio de estas el fondo de artesa ocupado de manera intermitente por un pequeño valle originado por la corriente de agua del río Concavito.

Al fondo parte de la Artesa de la margen derecha del valle del río Concavito, estrecho, delimitado por paredes rocosas muy verticales con sucesivas cornisas por efectos erosivos de diferente origen y tiempo.

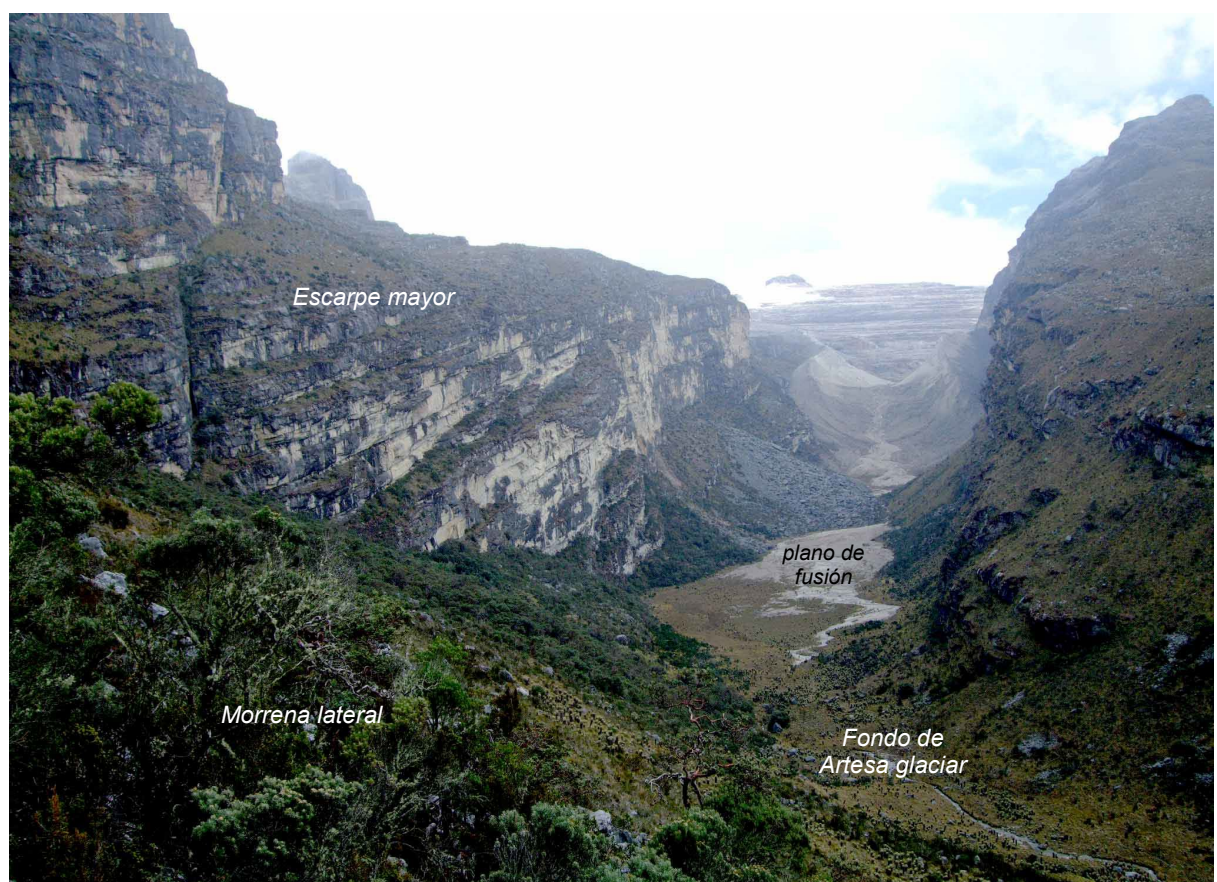

Foto 35. Configuración de la artesa glaciar del Concavito vista desde una morrena lateral

En la foto 35 se ve una panorámica de la artesa glaciar del Concavito en su parte superior. En primer plano se nota una morrena lateral con una vegetación arbustiva densa, propia del páramo. En segundo plano se aprecia la artesa estrecha condicionada por la dureza de las areniscas de los escarpes rocosos. En la parte inferior de la artesa se ve un depósito muy reciente de sedimentos que en otras latitudes es conocido como plano de fusión (outwash) o sandur, que consiste en una superficie plana formada por el deshielo de un glaciar, constituido por finos sedimentos fluviales. Por encima de esta geoforma se divisan conos de derrubios.

Al fondo se presentan dos morrenas laterales por encima de 4300 m de altitud, provenientes de un circo glaciar labrado en los estratos inclinados de areniscas de la Formación Aguardiente (Kia).

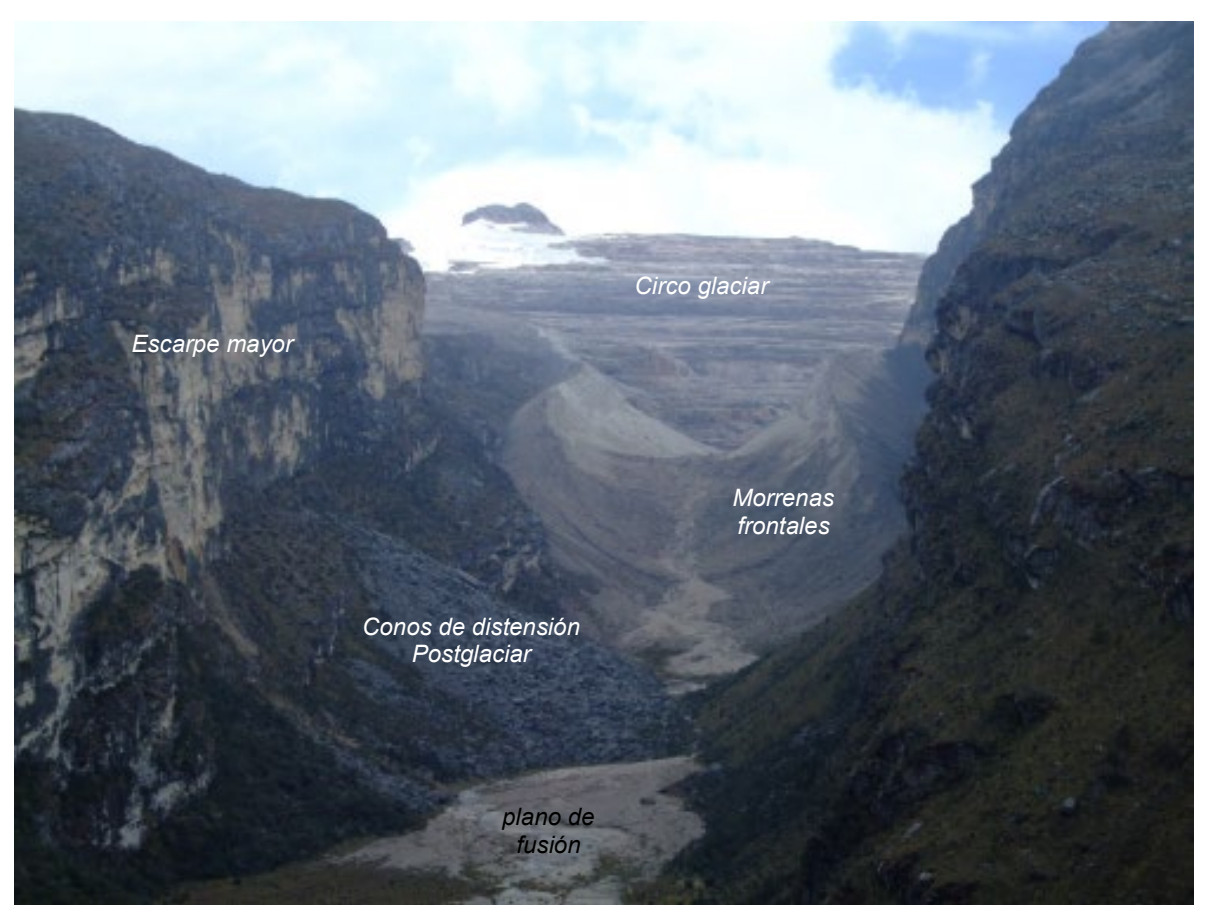

Foto 36. Morrenas Valle del Concavito Superior

La fotografía 36 muestra un mayor detalle en relación con el registro descrito en la foto 35, para la parte superior del valle glaciar Concavito. En efecto, este se encuentra en completo retroceso glaciar. El complejo morrénico de esta zona del valle superior, por encima de 4300 m, está conformado por morrenas laterales y morrenas frontales, esta última, se encuentra erosionada y discurre por allí una corriente de agua, la que proviene del glaciar remanente del Concavito. En esta foto se ve más claramente en la parte inferior de la artesa un depósito muy reciente de sedimentos que en otras latitudes es conocido como plano de fusión (outwash) o Sandur (en plural, sandar), que consiste en una superficie plana formada por el deshielo de un glaciar, constituido por finos sedimentos fluviales. Por encima de esta geoforma se divisan conos formados por desprendimiento por distensión postglaciar.

En relación con las semejanzas con el valle de la Bocatoma, este paisaje geomorfológico coincide perfectamente. Efectivamente, el glaciar del Cóncavo también está casi completamente desaparecido, el evento glaciar que moldeó este

valle en su parte superior, como se mencionó en la descripción de la foto 19, fue modelado por los glaciares en épocas más recientes (PEH), para los dos casos.

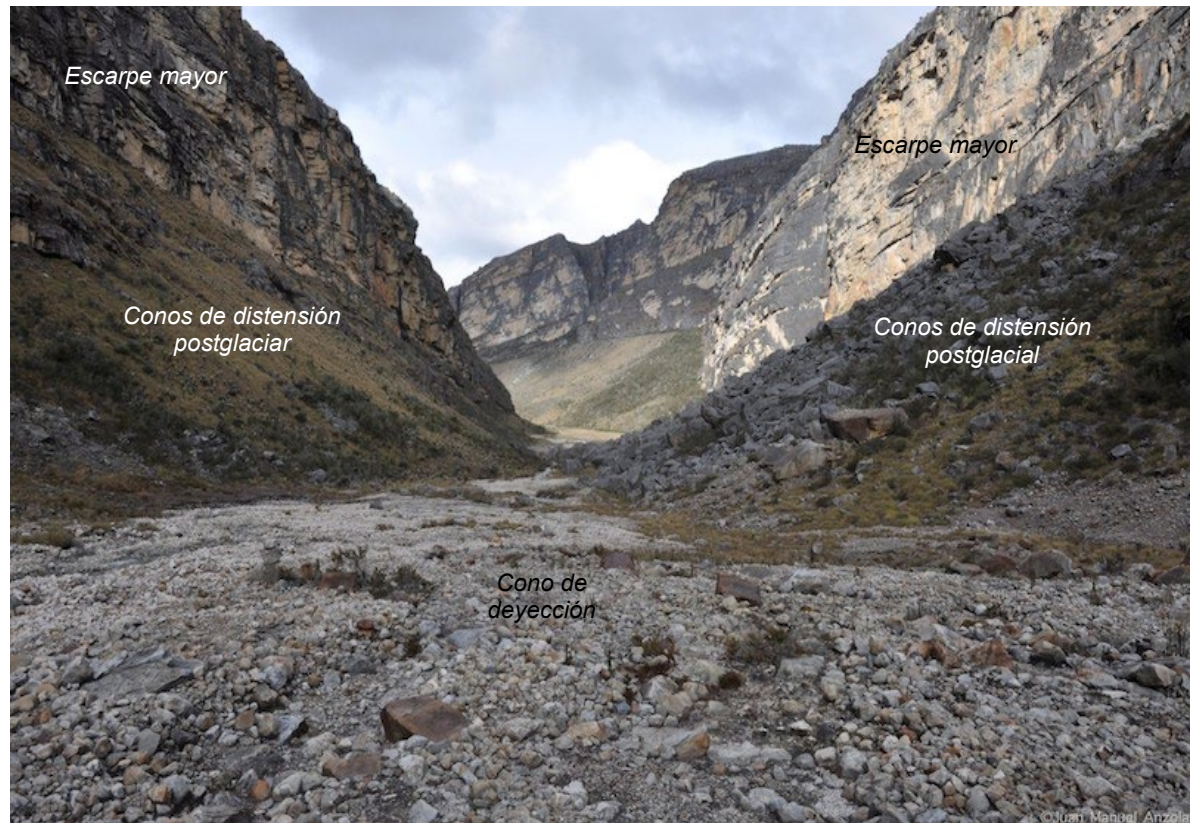

Foto 37. Vista Valle del Concavito Superior aguas abajo.

En la foto 37 se divisa el detalle el fondo del valle del río Concavito en su parte superior. En primer plano aparecen un cono de deyección actual con un depósito en el piso del valle caracterizado por un arreglo caótico en la gradación textural, conformado por fragmentos, angulosos a subredondeados, dispersos y no consolidados de arenisca, calizas y lodolitas.

Hacia las márgenes se ven depósitos más antiguos de conos de gelifracción, con desarrollo de vegetación, pendiente fuerte. Hacia el fondo, aguas abajo se aprecia las paredes verticales de dos escarpes mayores que confinan este valle.

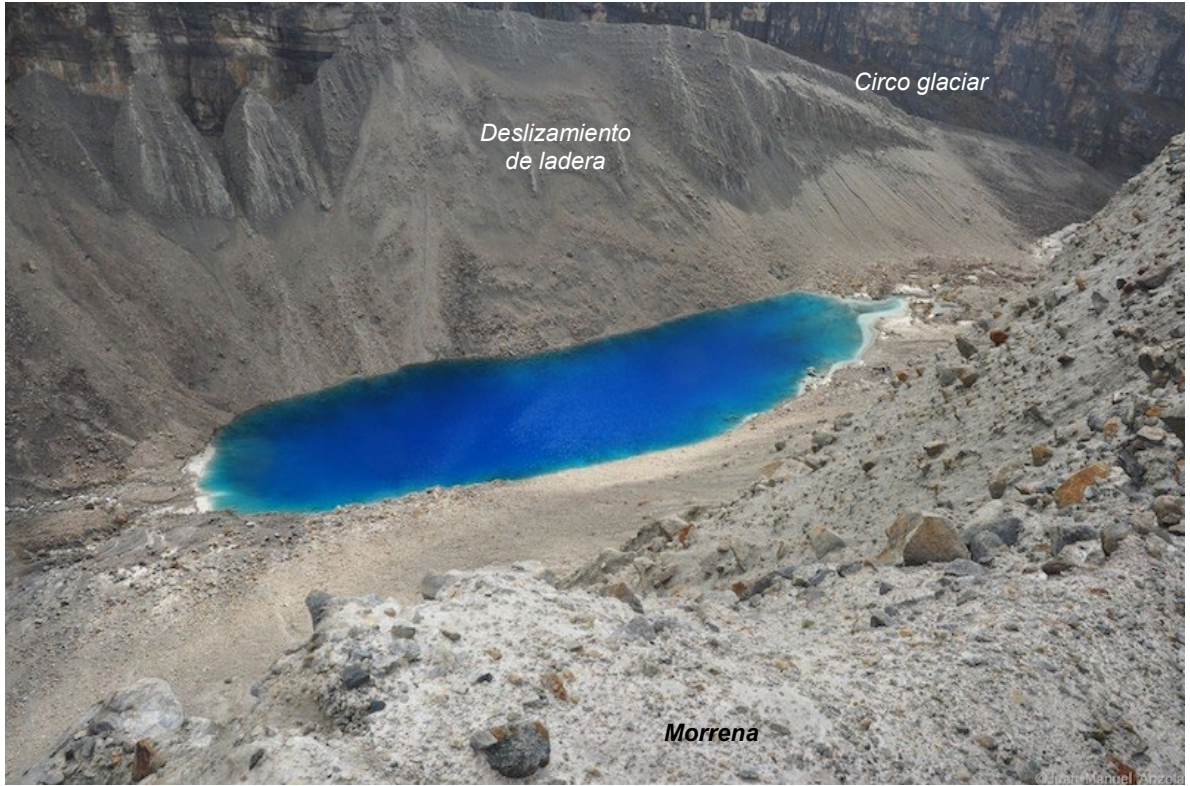

Foto 38. Morrena y laguna Valle del Concavito Superior

En la foto 38 se aprecia un paisaje geomorfológico de la cuenca alta del río Concavito en el piso subnival. Allí hay ausencia de suelos y vegetación. Además, se observa una laguna originada por el represamiento de las morrenas frontales que actúan como un muro de contención. Este cuerpo de agua es de color verdoso (azul), lo que indica ausencia de sedimentación orgánica (ausencia de un suelo residual que la aporte). Alrededor de la laguna, se pueden ver los depósitos morrénicos con fragmentos muy gruesos y roca molida (till glaciárico), y sobre estos, es un deslizamiento de ladera que ha desplazado una porción de la morrena hacia el lago. Esto es muy común, pues cuando desaparece la presión del glaciar, se producen distenciones y en las morrenas se producen deslizamientos que deforman la morrena y generan una ladera de deslizamiento traslacional en su flanco. Estos procesos son característico de los ambientes paraglaciares (Profesor Enrique Serrano Cañadas comunicación personal). Al fondo se ve parte del circo glaciar.

El proceso que está afectando actualmente al Parque Nacional Natural el Cocuy es un retroceso glaciar muy acelerado, que ocasiona sedimentación en las lagunas o colmatación hasta llegar a convertirse en estas en turberas, y finalmente, en cubetas de sobreexcavación colmatadas, también se da un incremento en la evaporación en

estas turberas, todo conllevando a la pérdida paulatina y así de la provisión de agua para abastecer las poblaciones cercanas a estos sistemas de montaña altoandinas.

Este paisaje glacial se corresponde en alto grado con el observado en la parte superior del valle de la Bocatoma (foto 19), representando las huellas de los eventos climáticos más recientes (PEH)

## **4.5 Valle de Corralitos**

Este valle está ubicado al norte del valle del Cóncavo y es relativamente corto y angosto en comparación con los otros valles que se extienden entre las mismas alturas: Lagunillas y Cóncavo, lo que puede indicar que es un valle reciente. Debido a su estrechez ya que, en este, prácticamente está ausente una actividad agrícola notoria, sobre todo en su parte inferior, se conservan muchas huellas glaciares ya borradas por otros valles. Este valle se ubica en el piso bioclimático muy frio húmedo, en el que predomina el ecosistema de subpáramo, caracterizado por un mayor crecimiento de arbustales.

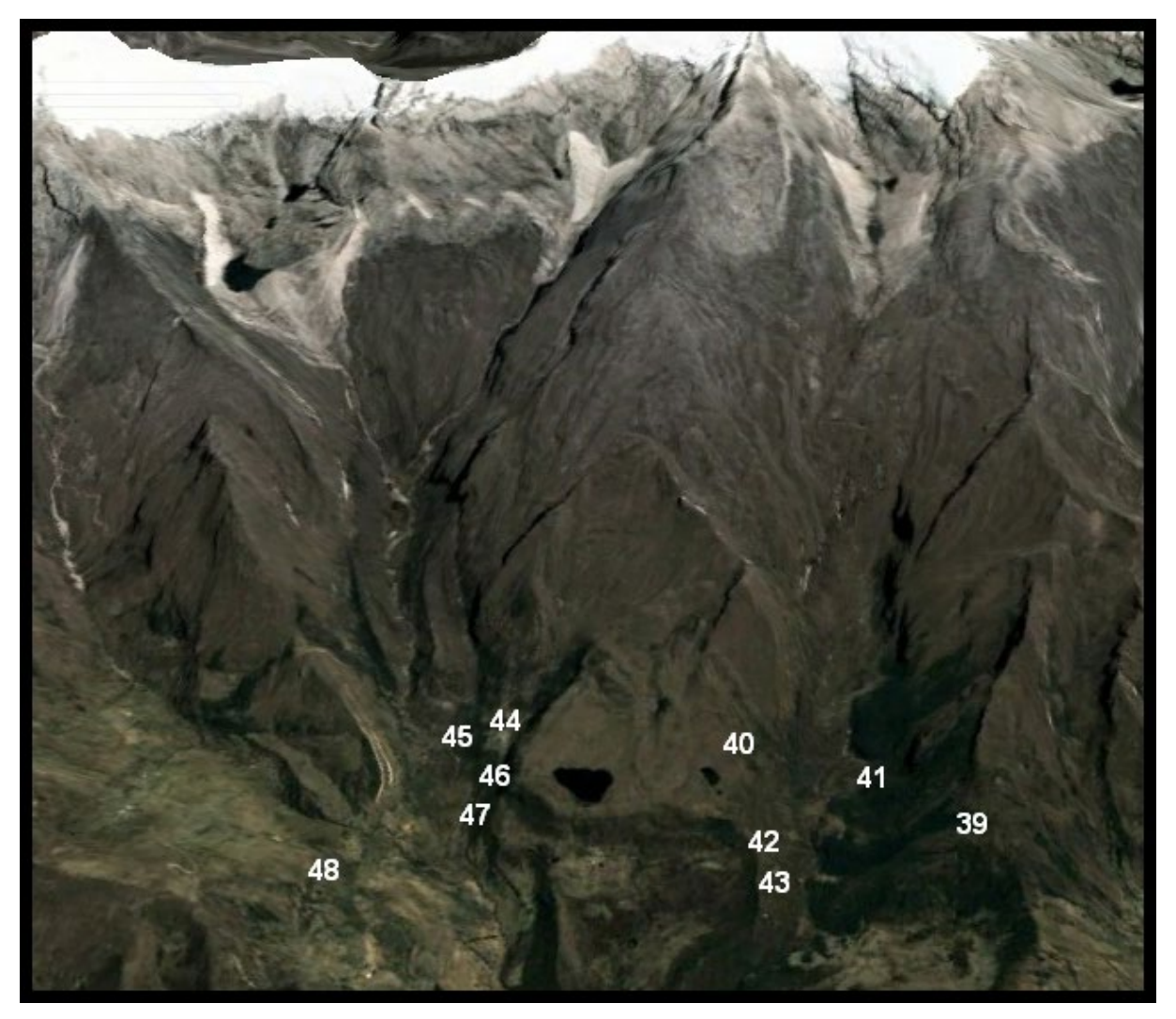

**Figura 22**. **Valle de Corralitos (derecha) y San Pablín (izquierda) en la Sierra Nevada de El Cocuy y ubicación de puntos de toma de fotos** (*Elaboración propia basada en imagen de Google Earth Julio 2021)*

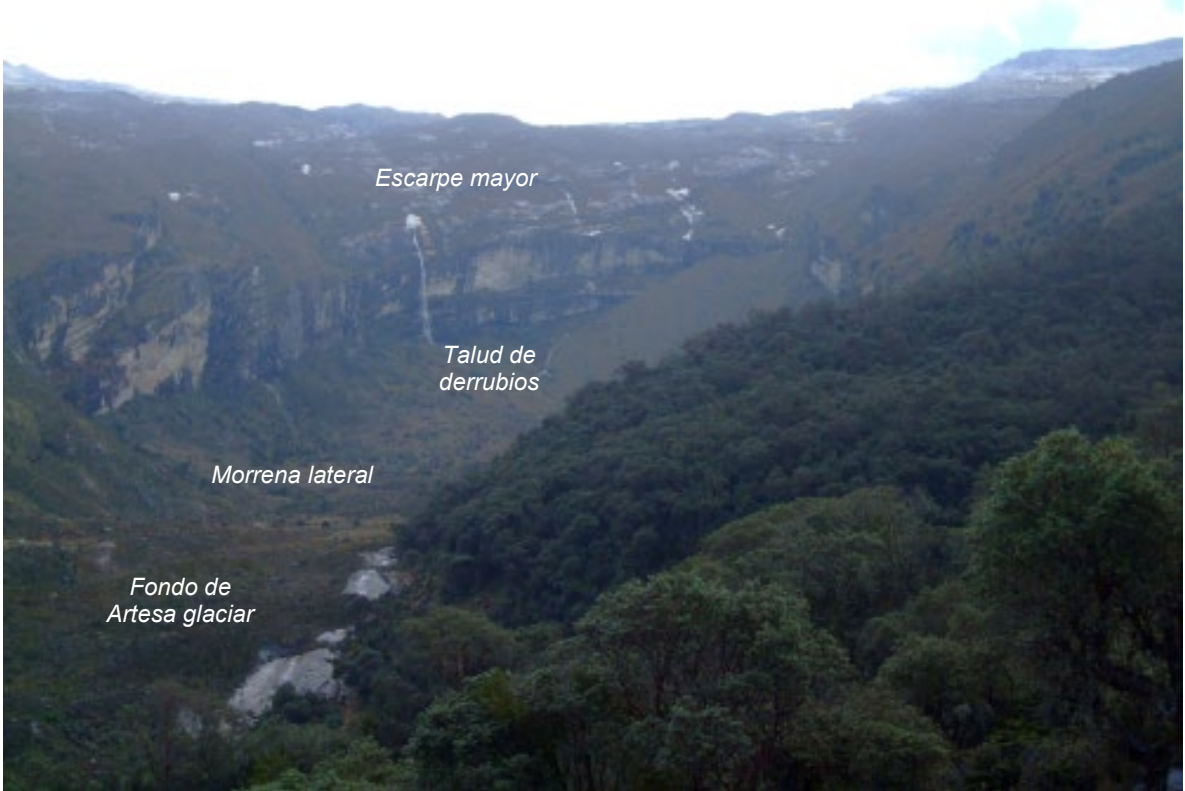

Foto 39. Morrenas Valle de Corralitos en su parte superior

En foto 39 se puede ver el valle estrecho de Corralitos, limitado por paredes de pendiente muy escarpada, irregulares y erosionadas. Parcialmente se pueden observar taludes de derrubios.

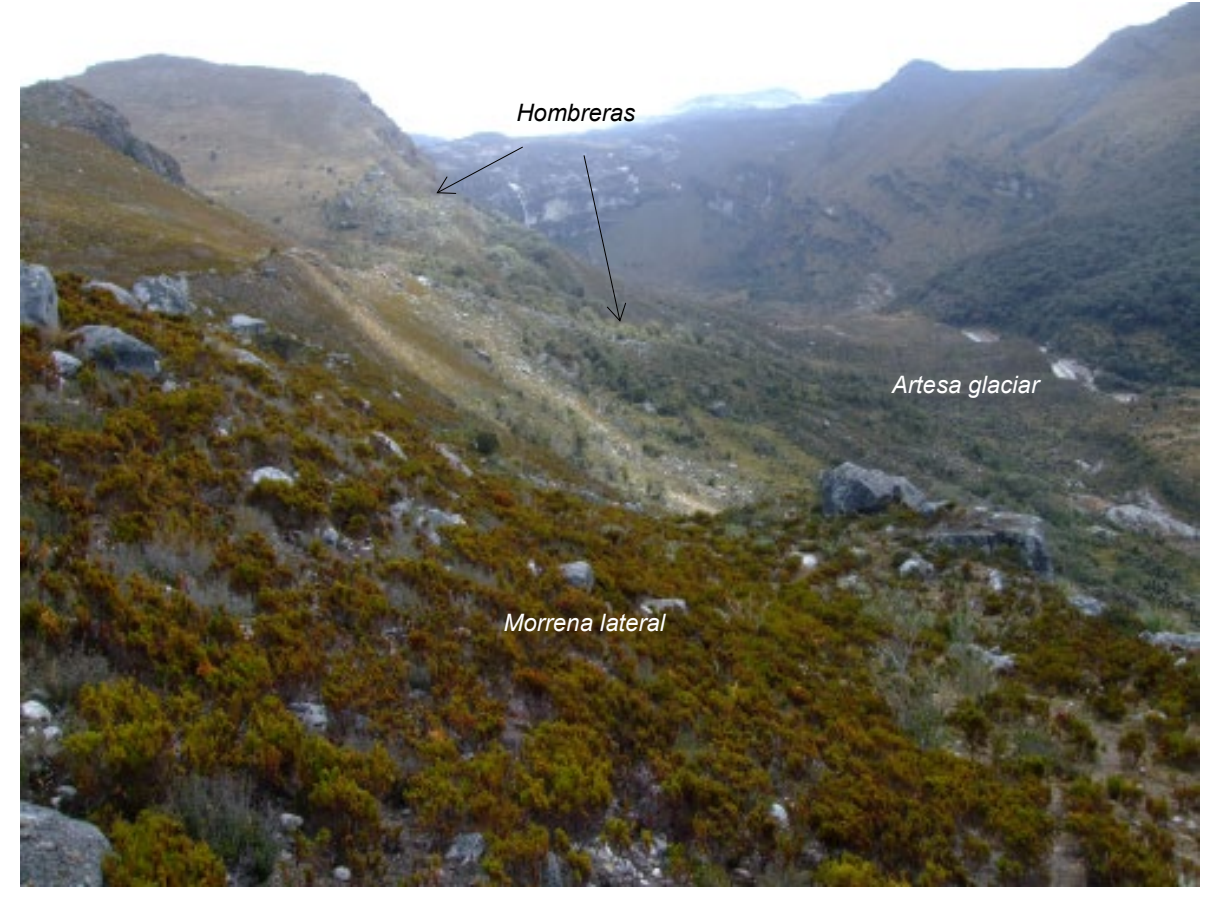

Foto 40. Morrenas y evidencias de antiguas fases glaciares en el Valle de Corralitos en su parte media.

En la foto 40 se pueden observar la panorámica del valle donde se encuentran hombreras que producen un escalonamiento a ambos lados del valle de al menos 4 antiguas fases glaciares, correspondientes al avance, la erosión y el retiro de los antiguos glaciares. Estos pisos están separados altitudinalmente por alrededor de 50 metros.

Los depósitos morrénicos que se pueden apreciar en la imagen se ven con laderas largas, de pendiente empinada, con bloques y fragmentos de roca que afloran en estas, también se observa el desarrollo de vegetación que pueden generar estabilidad para estas geoformas.

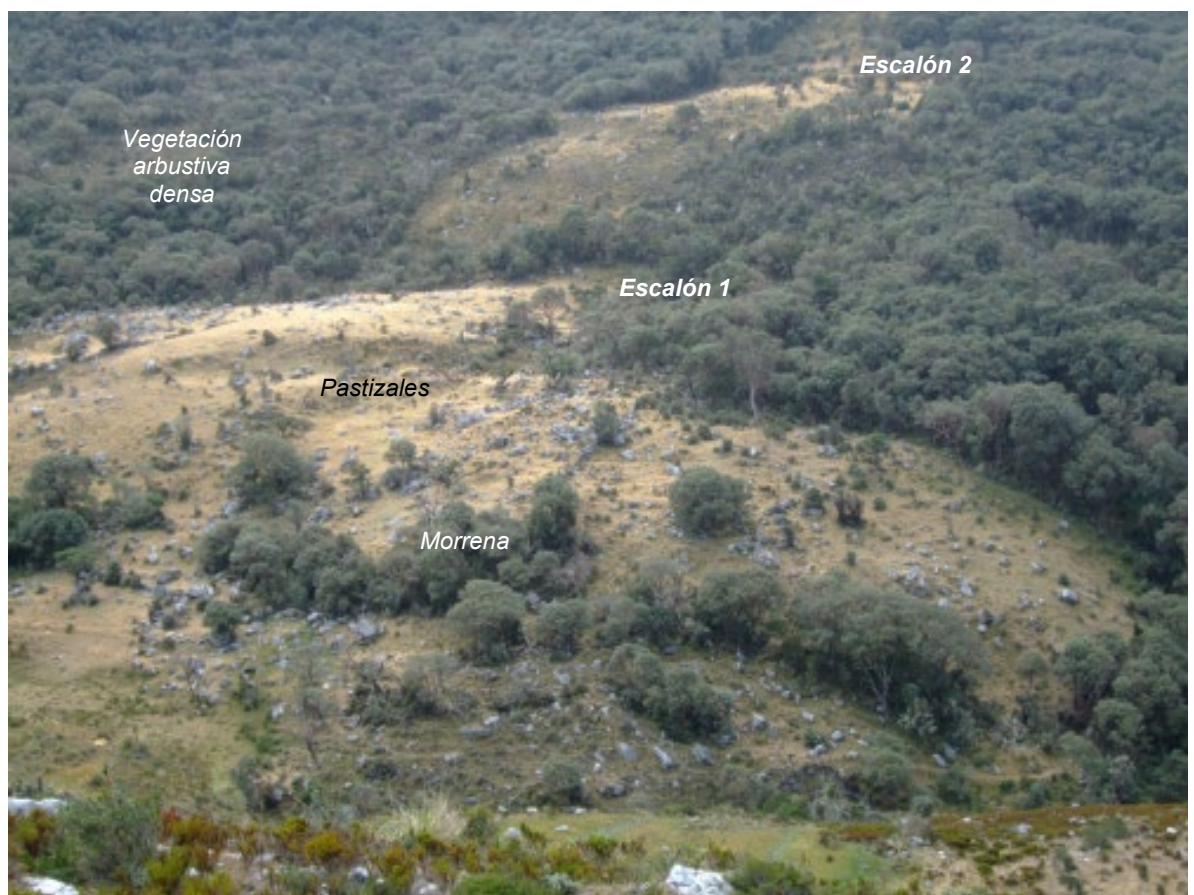

Foto 41. Morrenas y antiguas fases glaciares valle Corralitos Medio 3700 m.s.n.m.

En la foto 41, en este sector de la parte izquierda intermedia del valle, visto aguas abajo, se puede observar perfectamente las morrenas y el escalonamiento que ha dejado en su accionar la dinámica del avance y retroceso de los glaciares.

Se aprecia, además, en detalle, un depósito morrénico en la zona, con abundantes bloques y fragmentos de roca que afloran en superficie, además un importante desarrollo de vegetación herbácea que está siendo aprovechada para el pastoreo de vacunos y arbustiva densa, lo que aparentemente ayuda a la estabilidad de las geoformas.
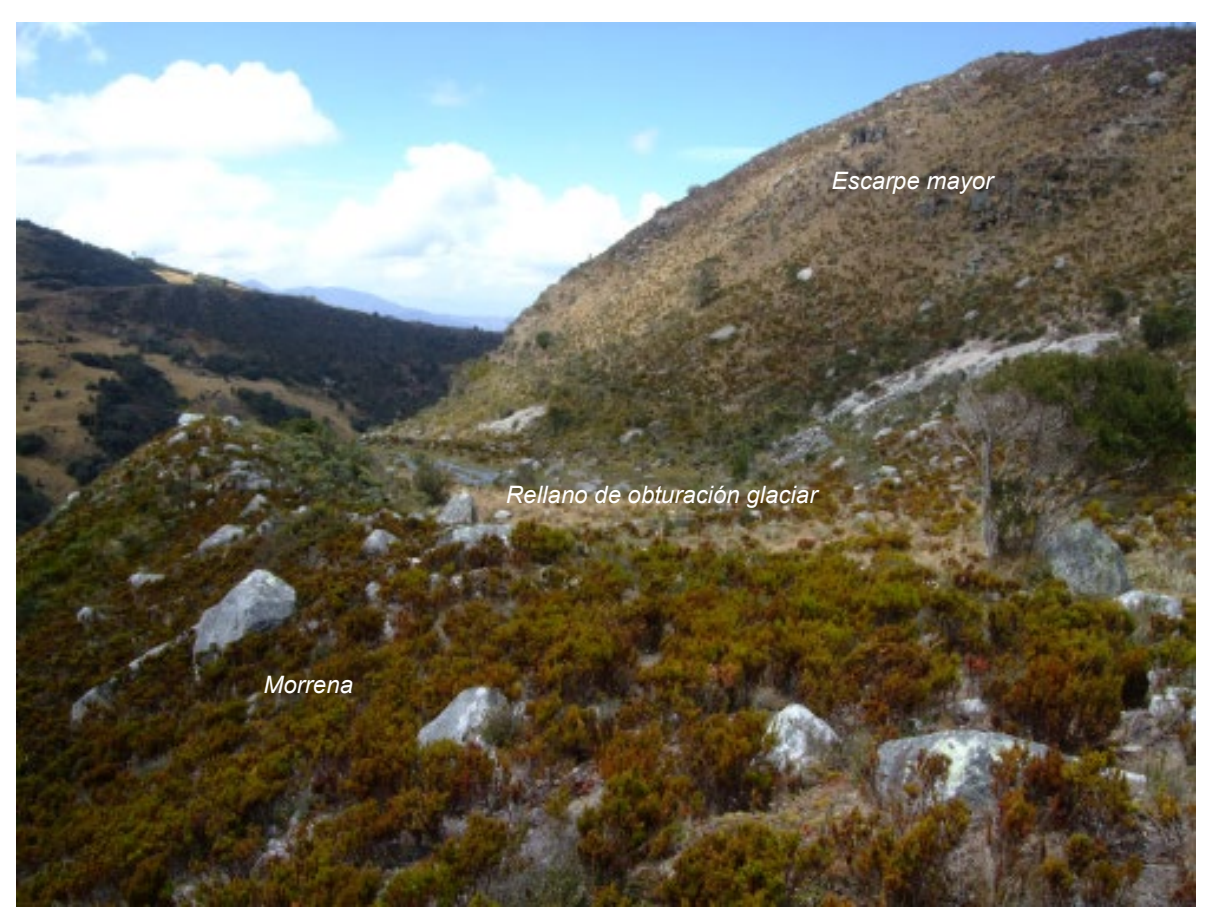

Foto 42. Morrena del valle de Corralitos Medio a 3700 m de altitud

En la foto 42 en primer plano, se distingue en la parte derecha el techo de una morrena lateral, o de obturación, que se produce muy a menudo entre la morrena, que hace con el glaciar de muro, y la ladera. Los aportes de la ladera quedan obstruidos por la morrena y se acumulan, así como el agua, pues el till es impermeable, generando rellanos entre la ladera y la morrena a menudo con lagunazos o zonas encharcadas.

Se aprecia también, en detalle, un depósito morrénico con abundantes bloques y fragmentos de roca que afloran en superficie, además un importante desarrollo de vegetación arbustiva densa, lo que aparentemente ayuda en parte a la estabilidad de las geoformas. En segundo plano se observa un escarpe mayor, pero a diferencia de todos los que se han descrito, este está cubierto de vegetación, tal vez por las condiciones de temperatura más favorables para el crecimiento de las plantas.

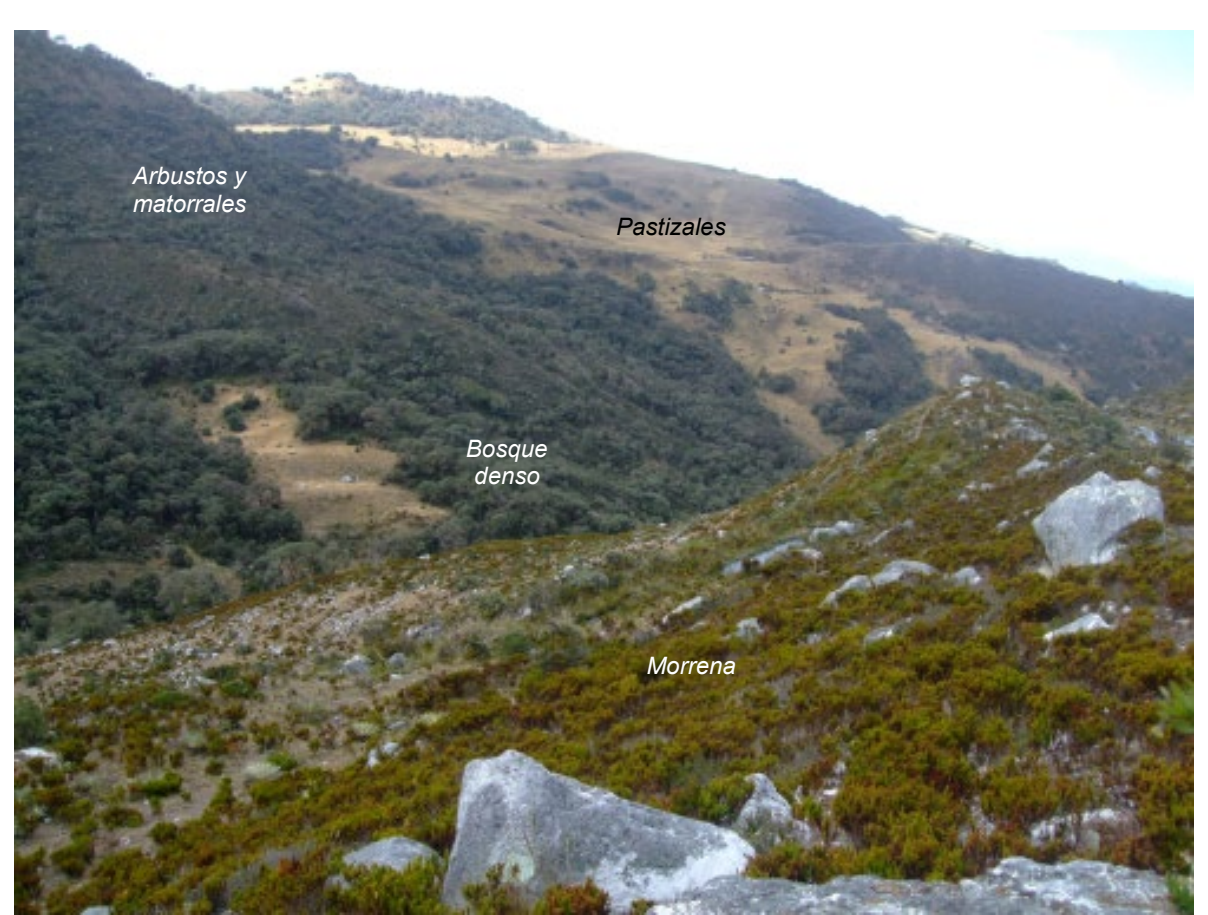

Foto 43. Morrena valle de Corralitos Medio 3700 m de altitud, vista aguas abajo.

En la foto 43 en primer plano, se distingue de una morrena lateral con abundantes bloques y fragmentos de roca que afloran en superficie, además un importante desarrollo de vegetación arbustiva densa, lo que aparentemente ayuda en parte a estabilidad de las geoformas. En segundo plano, se divisan las laderas de la artesa glaciar cubierta de vegetación, en primer lugar, rodales de arbustos y bosques densos, en segundo lugar, zonas abiertas con pastizales para el pastoreo de vacunos. Esta exuberancia florística evidencia un clima más benigno en cuanto a las condiciones de temperatura menos frías, lo que incide en un mayor crecimiento de las plantas y formación de suelo edáfico para su sustento. Se pudiera explicar estas condiciones climáticas diferentes a los otros valles, debido a que este valle está casi en línea recta relacionado con las corrientes calientes que suben por el río Nevado y pudieran influenciar su bioclimática, de esta manera presenta unas condiciones diferentes a los demás valles, adicional a esto, comparado con los demás valles a estas mismas alturas, presenta condiciones morfológicas menos apropiadas para el desarrollo de las actividades agropecuarias, lo cual también ha permitido unas condiciones diferentes.

## **4.6 Valle de San Pablín**

Este es un poco más amplio y de mayor longitud que el valle de Corralitos, conserva también muchas huellas de antiguos eventos climáticos, algunas ya parcialmente borradas por los procesos fluvioglaciares. Semejante al valle Lagunillas, Cóncavo y Corralitos, el valle de San Pablín muestra en su parte inferior e intermedia una sucesión escalonada de huellas de antiguos eventos glaciales (Figura 22 izquierda).

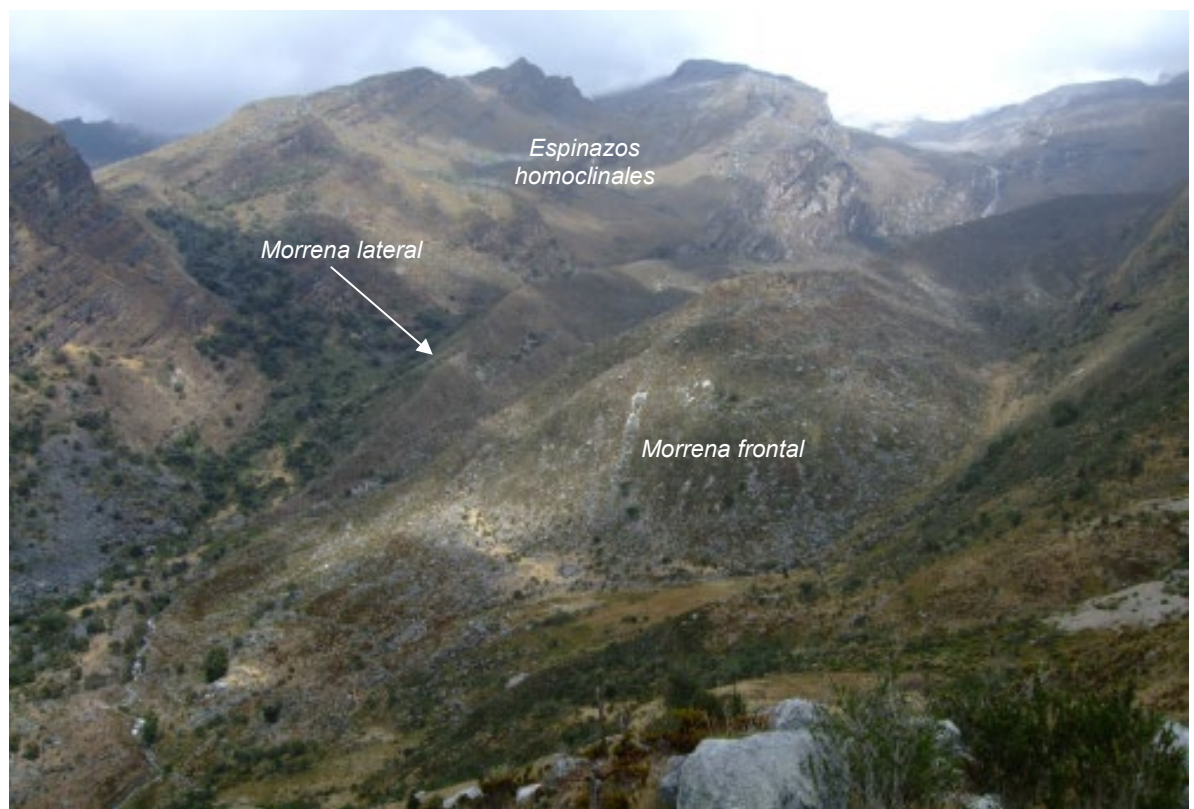

Foto 44. Morrenas valle de San Pablín Medio a 3700 m de altitud

En la foto 44 se pueden diferenciar una imponente morrena frontal y dos laterales entre 3700 y 3800 m.s.n.m de altitud, muy bien conservadas y muy semejantes, a nivel espacial y temporal, a las del valle Concavito en su confluencia con el valle Cóncavo (Foto 29), y la del valle de la Bocatoma en su confluencia con el valle Lagunillas (Foto 9). Las morrenas laterales delimitan y estrecha el valle en este tramo, estas geoformas se ven conservadas, con pendiente fuerte y laderas cubiertas de vegetación. Siendo de mayor altura y pendiente más abrupta la que se ubica en la margen izquierda de la corriente de agua.

En el fondo, se divisan espinazos homoclinales con un relieve irregular con una alternancia de cimas agudas, laderas de buzamiento y escarpes en calizas, lodolitas y cuarzo arenitas de la formación Chipaque (Ksca).

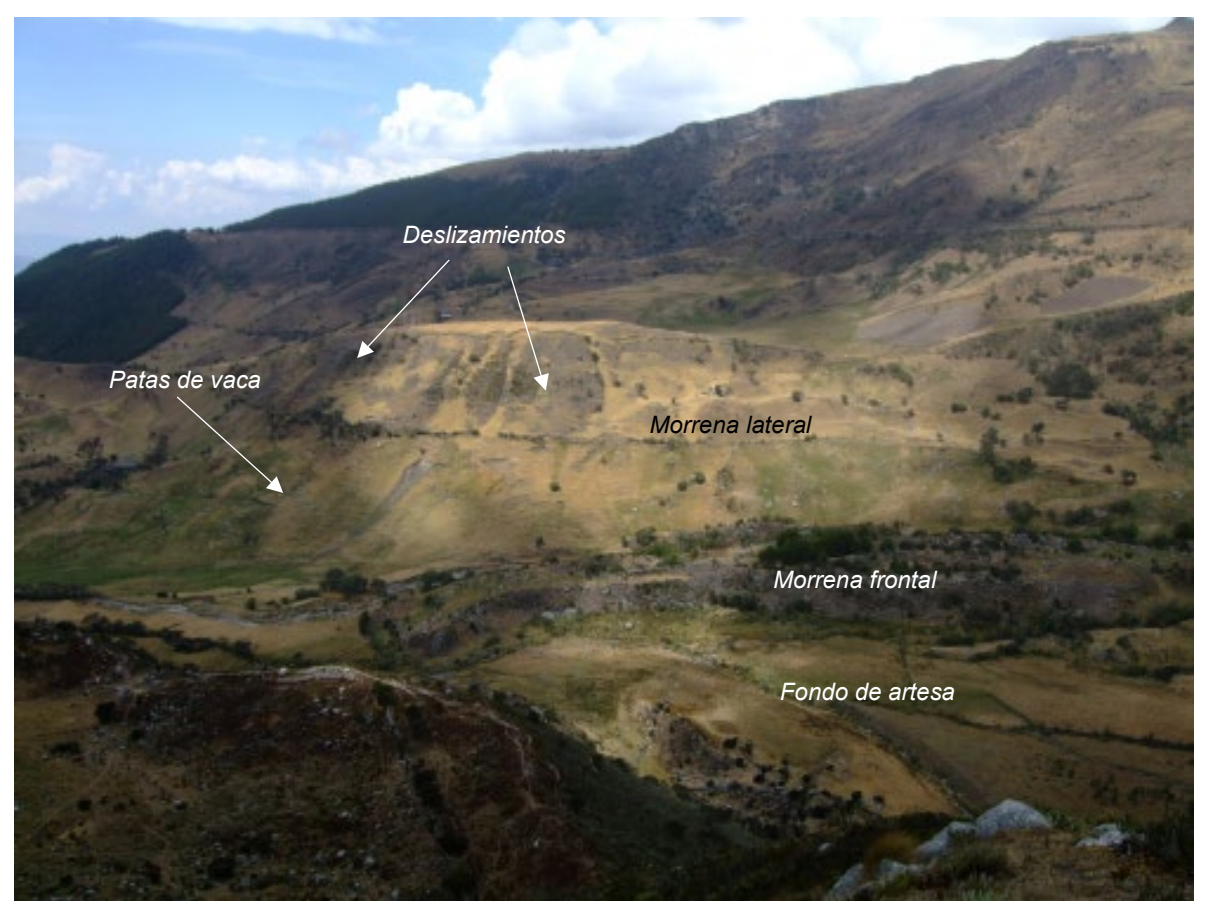

Foto 45. Panorámica del valle de San Pablín Medio e Inferior, vista aguas abajo.

En la parte inferior e intermedia del valle San Pablín hay al menos tres sucesiones de sistemas morrénicos separados entre sí por 500 metros lineales aproximadamente, en la foto 45, se ve el segundo de estos, clasificados aguas arriba, el de la foto anterior sería el tercero, este sistema tiene relación temporal con el mostrado en la foto 21 del valle Cóncavo. Se puede observar, además, un depósito morrénico de considerable altura, con sus laderas muy suavizadas. Allí la morfodinámica se manifiesta con la ocurrencia de varios deslizamientos promovidos en parte por el uso de la tierra con un pastoreo intensivo que se evidencia por el rizamiento de la superficie o patas de vaca. En la parte inferior, el río transcurre en la base de este de manera irregular ya que la superficie no se halla totalmente plana y la corriente se adapta a las condiciones topográficas presentes en este tramo.

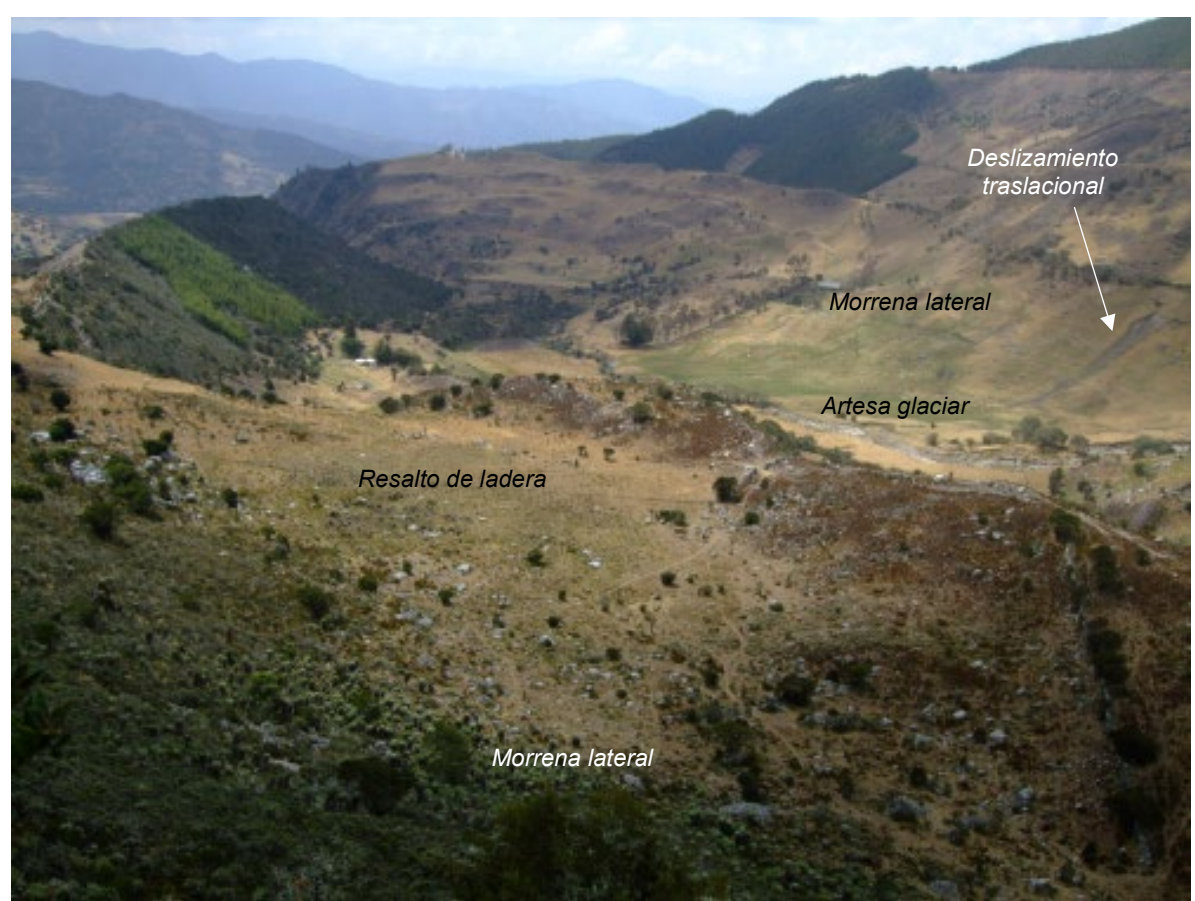

Foto 46. Panorámica del valle de San Pablín Medio e Inferior, vista aguas abajo y morrenas

En la parte inferior e intermedia del valle San Pablín hay al menos tres sucesiones de sistemas morrénicos separados entre sí por 500 metros lineales aproximadamente, En la parte superior de la foto 46 se ve el primero de ellos, clasificados aguas arriba. En una morrena lateral se alcanza a ver un deslizamiento traslacional (golpe de cuchara) promovido en parte por el uso de la tierra con un pastoreo intensivo que ha removido la vegetación arbustiva original.

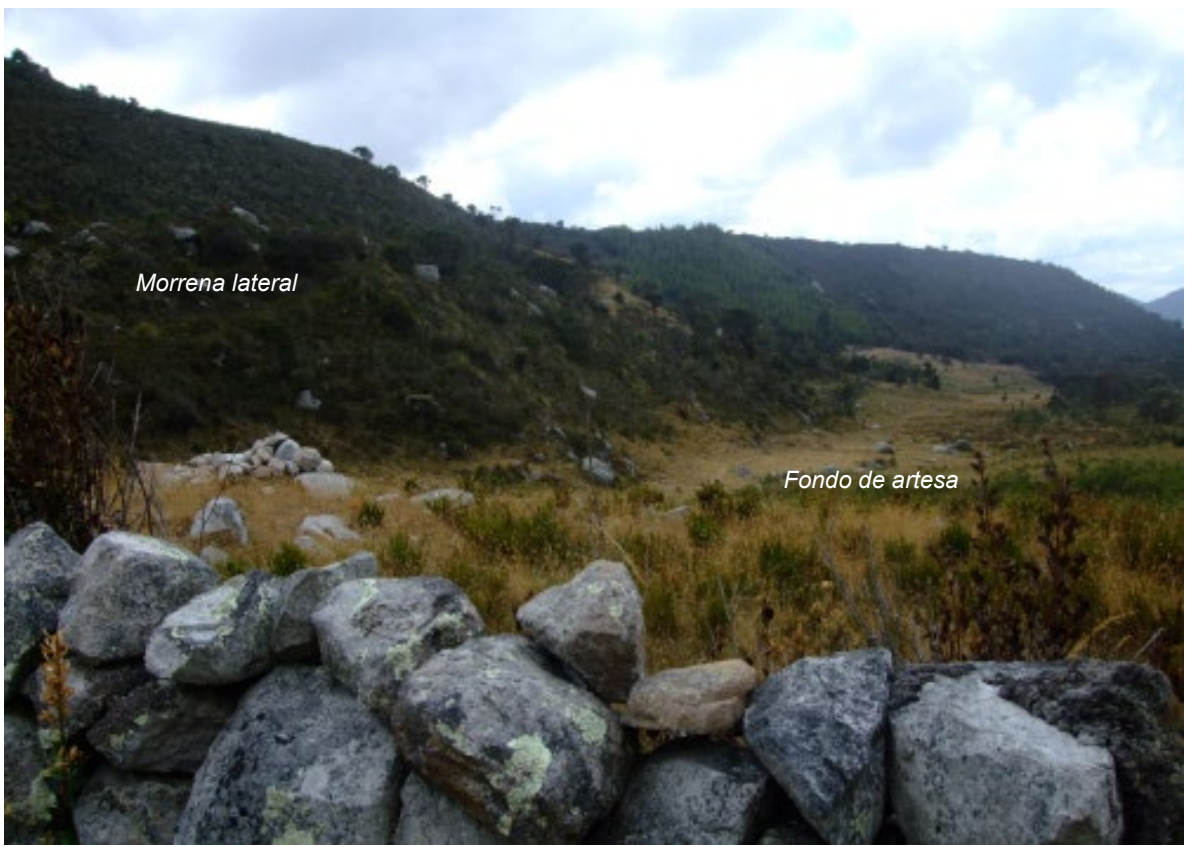

Foto 47. Morrenas y antiguos pisos del valle San Pablín Medio a 3700 m.

En foto 47 se puede observar en primer plano una cerca en piedra de una provisión abundante extraída de las morrenas y enseguida la artesa glaciar de topografía irregular, un poco ancha, cubierta de vegetación y por donde discurre el río. En segundo plano, principalmente en el flanco izquierdo, aguas abajo, un escalamiento al menos de 4 antiguos pisos de valles, correspondientes a los avances de antiguos glaciares. Estos pisos están separados altitudinalmente por alrededor de 50 metros.

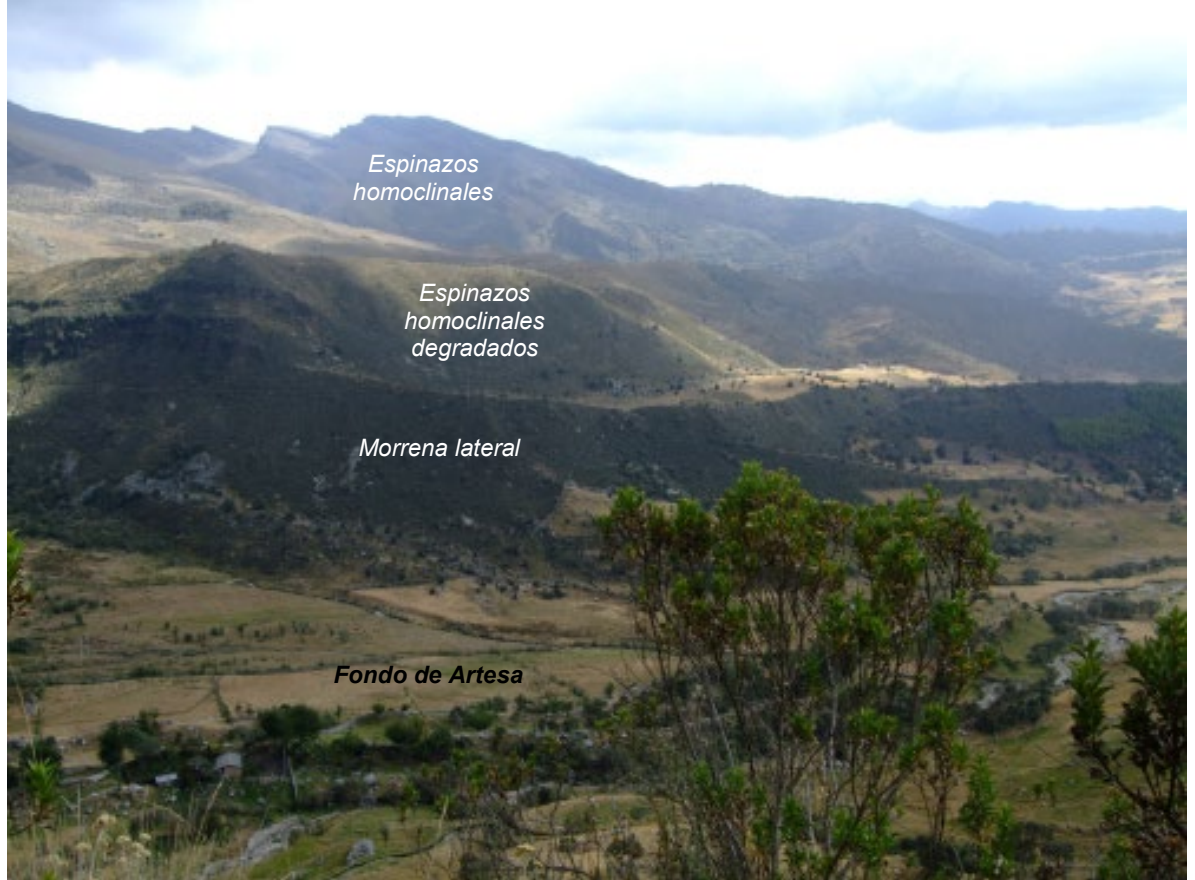

Foto 48. Morrenas y antiguos pisos valle San Pablín Medio e Inferior

En la foto 48 se puede apreciar parte del complejo morrénico de la margen izquierda del valle, en conjunto, que se ha venido registrando en las anteriores imágenes. También se presentan unas estructuras tipo espinazo homoclinal degradadas por el modelado glaciar suavizadas en su lomo y laderas, por el contrario, otras conservan aún sus cimas angulosas y son las que están más hacia el centro del valle. En la parte inferior de la artesa por dónde se desplaza el rio, se observa un paisaje geomorfológico amplio y suavizado, en parte por la acción de la corriente de agua y los depósitos que esta genera en esta área. Al fondo, otra secuencia de espinazos homoclinales mucho más agudos.

El sistema morrénico en la confluencia de los valles Corralitos y San Pablín, podría inferirse que la inmensa geoforma circular, no fue más que una inmensa morrena central donde convergían ambos valles en uno de los más grandes eventos climáticos del Pleistoceno.

# **5. Aplicación de la Geomática al Estudio del Cambio Climático en Colombia.**

En este capítulo se explican las geotecnologías y metodologías usadas para crear, procesar y analizar datos espaciales y modelos de terreno aplicados a estudio de glaciarismo, específicamente a la zona de estudio: La Sierra Nevada del Cocuy en Colombia. Este capítulo intenta por un lado explorar y evaluar la precisión y limitaciones de las geoherramientas y metodologías propuestas, y adicionalmente, que sirvan de guía para otros estudios en glaciarismo.

#### **5.1 Construcción de un MDT para la Sierra Nevada del Cocuy**

Explicamos la metodología para construir y evaluar un modelo digital de terreno (MDT) a partir de fotografías aéreas de los años 60 para la Sierra Nevada del Cocuy, Colombia, el MDT se logró con 5 metros de resolución, el cual constituye una base importante para este proyecto doctoral, ya que como se ha mencionado, en Colombia hay un alto déficit de recursos y en relación con este proyecto no fue la excepción, se aprovechó una pasantía en la Universidad de Düsseldorf - Alemania para adelantar este MDT el cual fue posteriormente mejorado. Con el mismo se ha avanzado en el análisis geomorfológico desde la última edad de hielo. Se incluyeron también herramientas gratuitas y software libre (Google, LandSAT, GRASS-GIS, QGIS, SAGA entre otras) que pueden ser utilizados masivamente en Suramérica y otros países que cuentan con pocos recursos para llevar a cabo estas investigaciones. Este estudio y metodología acá presentados sirve como prueba piloto para futuras investigaciones relacionadas con el análisis y modelamiento espaciotemporal de sistemas de alta montaña en Colombia y Suramérica.

# *5.1.1 Metodología utilizada*

.

Para la generación del MDT para la Sierra Nevada del Cocuy se desarrollaron los siguientes procesos (Figura 23):

- a) Generación del MDT de la Sierra Nevada del Cocuy mediante un proyecto fotogramétrico. El cual comprendió de los siguientes pasos:
- Búsqueda de información disponible: fotos aéreas, fotos satelitales, puntos de control, etc.
- Mejoramiento computarizado de la información encontrada: contraste, brillo, resolución radiométrica y geométrica, etc.
- Orientación Interior de las fotos.
- Ubicación de puntos de enlace y control. El enlace se realizó manual y automático con el objeto de comparar resultados. Se utilizaron los programas como el IMATIE y el programa LPS versión 9.1 para cada tipo de enlace respectivamente.
- Realización de la orientación exterior por aerotriangulación. Se usó la versión 5 del programa BINGO y el BLUH para algunas funciones auxiliares de conversión de datos.
- Estereocorrelación mediante el programa LPS versión 9.1
- Creación del MDT mediante el programa LPS versión 9.1.
- Creación de una o varias ortofotos y mapas para la Sierra Nevada del Cocuy, también usando este último programa.

Todos los pasos fueron realizados a resoluciones de 800 y 1600 dpi con el fin de comparar los resultados.

b) Determinación y aproximación de las principales propiedades que se pueden derivar del MDT para la realización de la diferenciación espacial y posterior derivación de las fases glaciares.

- c) Reconocimiento y clasificación preliminar de elementos de terreno presentes en el MDT mediante las herramientas SIG tradicionales: análisis ráster, filtros, parámetros geomorfológicos tradicionales, análisis y clasificación espacial, etc. En GRASS-GIS, SAGA y QGIS.
- d) Mejoramiento del reconocimiento anterior mediante lógica difusa y wavelets (onditas), usando nuevos módulos en GRASS-GIS y R (software libre).
- e) Validación de este reconocimiento mediante análisis estereoscópico digital o imágenes de alta resolución en relieve, y comparación con trabajos de campo.
- g) Análisis de resultados, conclusiones y recomendaciones.

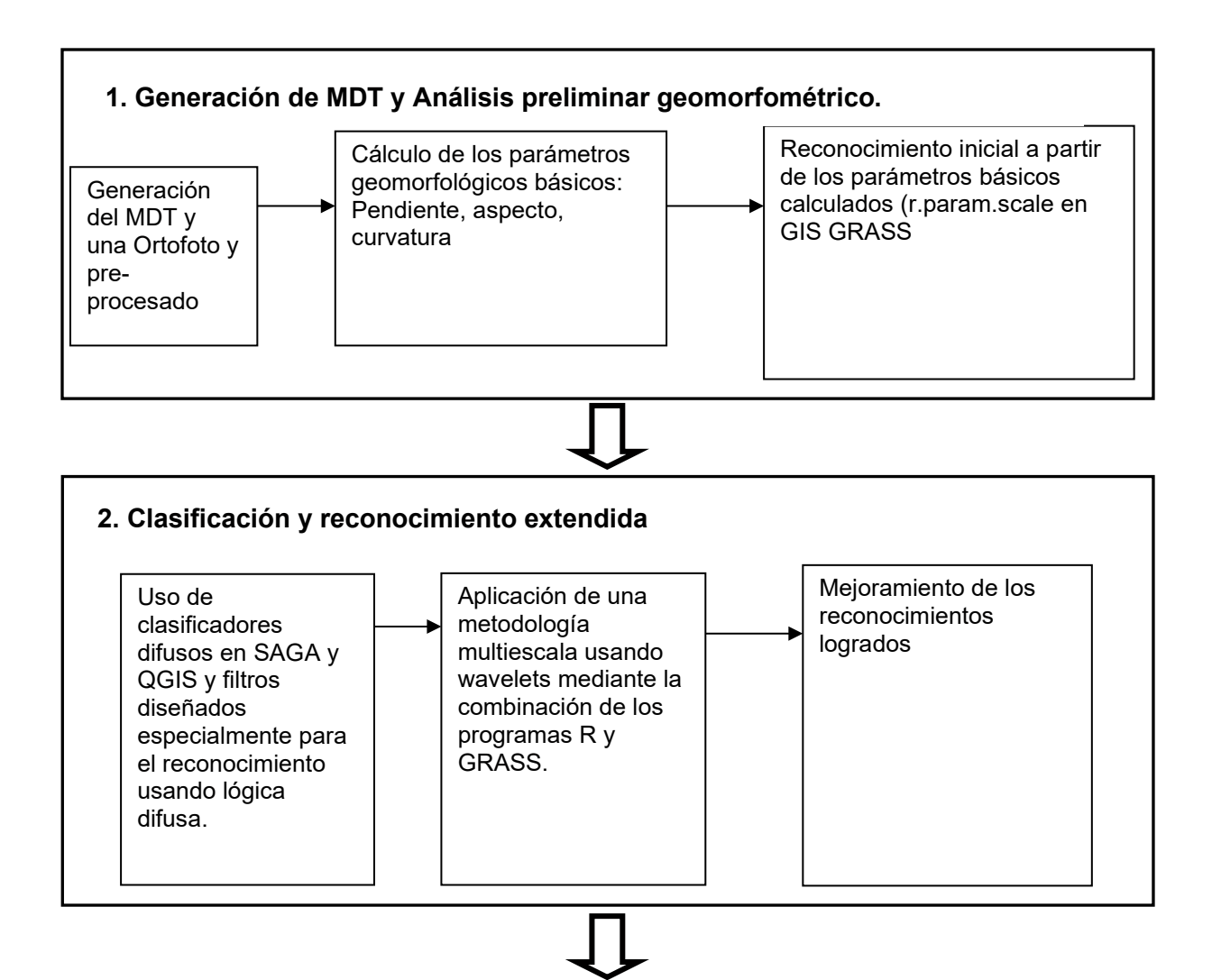

**3. Análisis y modelación de fases climáticas (Capítulo 5)**

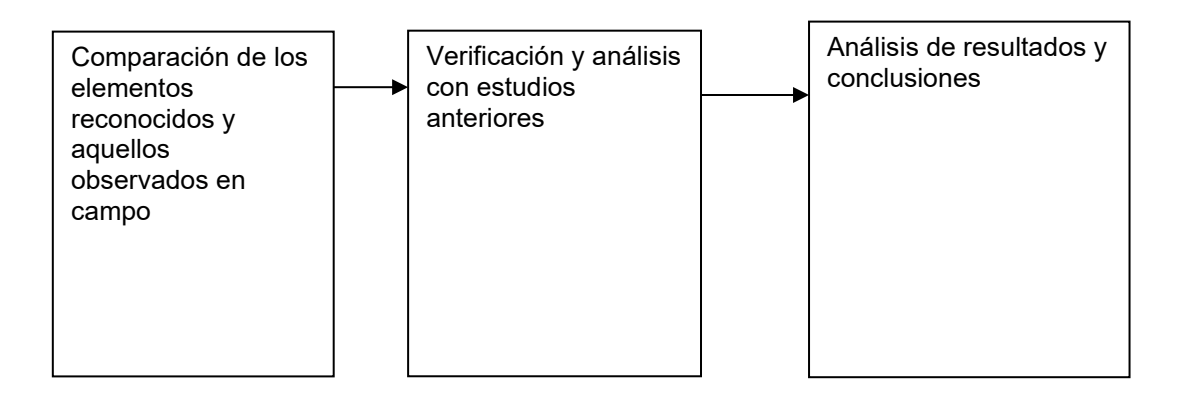

# **Figura 23. Etapas del procedimiento para la caracterización y modelación de las fases climáticas en la Sierra Nevada del Cocuy**

# *5.1.2. Elaboración del MDT y una ortofoto para la Sierra Nevada del Cocuy*

Como menciona *Heck (2006)* existen diversas dificultades en Colombia para encontrar material actualizado y de buena precisión al momento de realizar un proyecto fotogramétrico que permita la creación de un MDT aceptable. Por lo tanto fue necesario acudir a imágenes de satélite disponibles en Internet para la toma de puntos de control y a un banco de fotografía aéreas de la Sierra Nevada del Cocuy disponibles en el Instituto de Geografía de la Universidad de Düsseldorf (HHUD), las cuales fueron tomadas por el Instituto Agustín Codazzi (IGAC) y traídas desde Colombia con la colaboración de la universidad Vechta/Osnabrück, la universidad de Hannover, el servicio de cooperación alemana (DAAD) y la sociedad de fotogrametría alemana (DFG). Se pudo disponer de estas fotografías mediante una pasantía en esta Universidad en el año 2007.

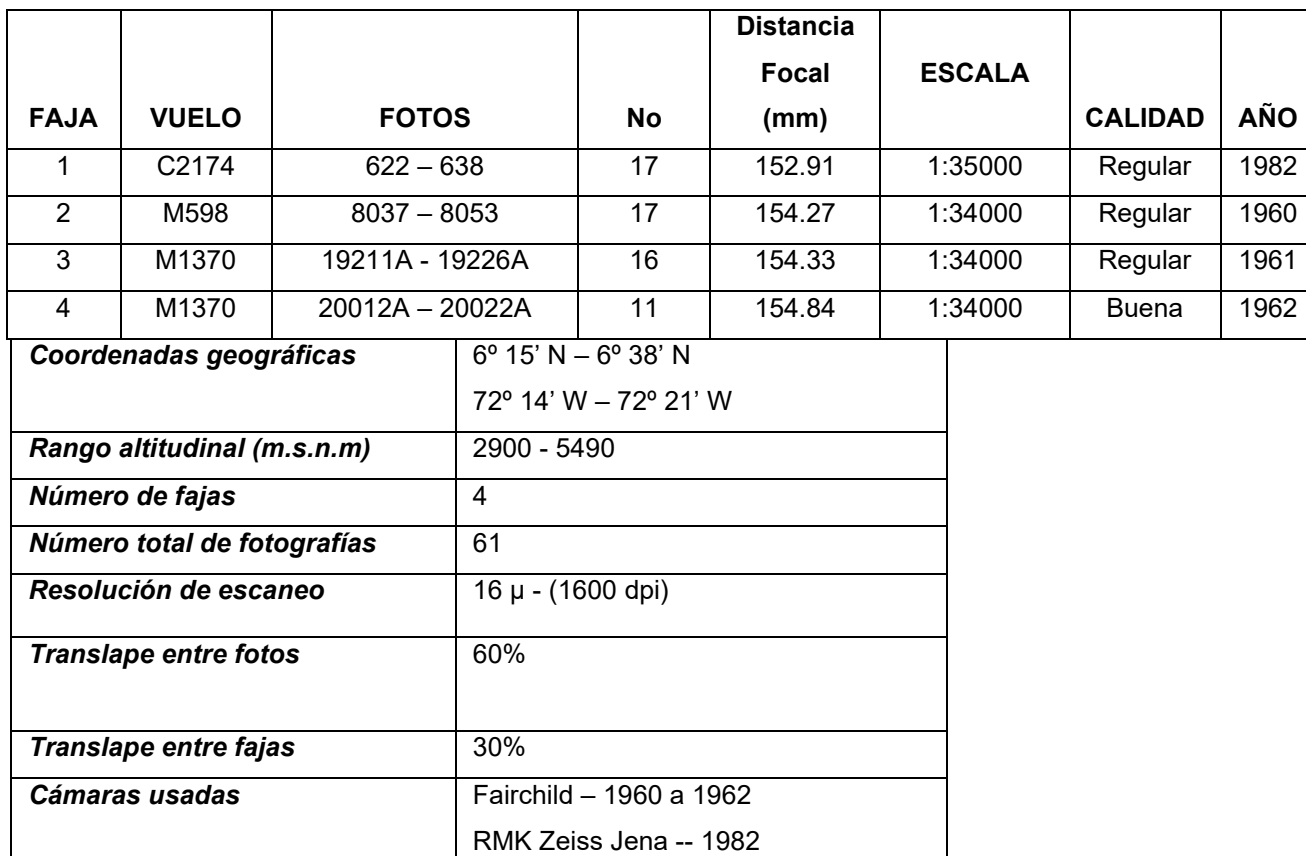

**Tabla 9.** Información de las fotografías aéreas usadas (observar Figura 24).

De otro lado se usaron las siguientes imágenes satelitales:

**- Para obtener información de control horizontal**: Imagen 7-55 und 7-56 del 13.12.2000 ETM+, SRTM (Enhanced Shuttle Radar Topography Mission), banda 8 con resolución de 14.25 mts en x,y. Disponible en el servidor de la universidad de Maryland.

**- Para obtener información de control vertical**: Imagen ASTER, suministrada por Earth Observing System Data Gateway (EOS NASA), de 30 mts de resolución en x,y, y 10 mts aprox. en z.

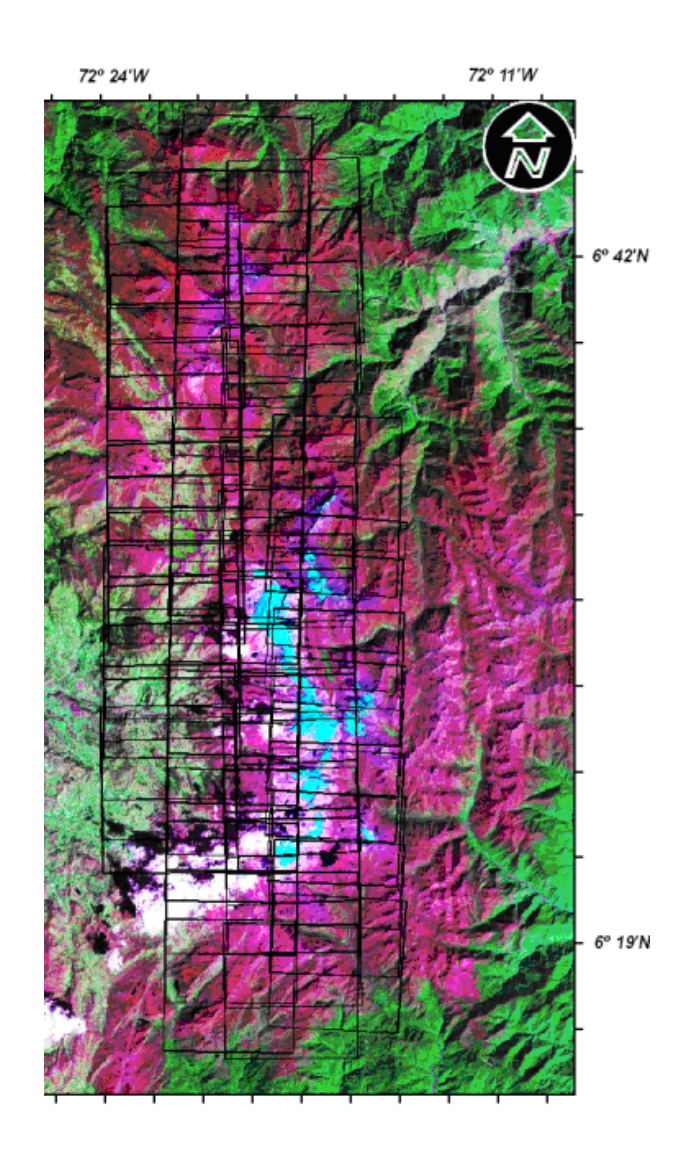

**Figura 24. Fajas de fotografías aéreas utilizadas, aumentan de izquierda a derecha (desde faja 1 hasta faja 4, más información de las fajas en la Tabla 9).**

El proceso de aerotriangulación del bloque fue una tarea especialmente laboriosa debido a que el área tiene sectores con un relieve de alta montaña especialmente escarpado. En estos sectores se debió agregar más puntos de enlace y de control buscando mejorar las posibles inexactitudes en los MDT finales. También, principalmente en las fotografías de los años 60 hubo zonas con pésimo contraste, y, a pesar de las mejoras digitales de las fotografías escaneadas, el proceso de estéreocorrelación automática no se comportó tan bien como se esperaba en estas regiones. Igual que con los sectores de relieve escarpado, se hicieron mejoras notables usando más y mejores puntos de enlace y de control que permitieron lograr al final, después de muchos ensayos y repeticiones, buenos resultados en la exactitud de los MDT. En la Figura 25 se muestra el arreglo final de las fajas las cuales aumentan de izquierda a derecha (desde faja 1 hasta faja 4), y también la distribución final de los puntos de control con sus respectivos errores.

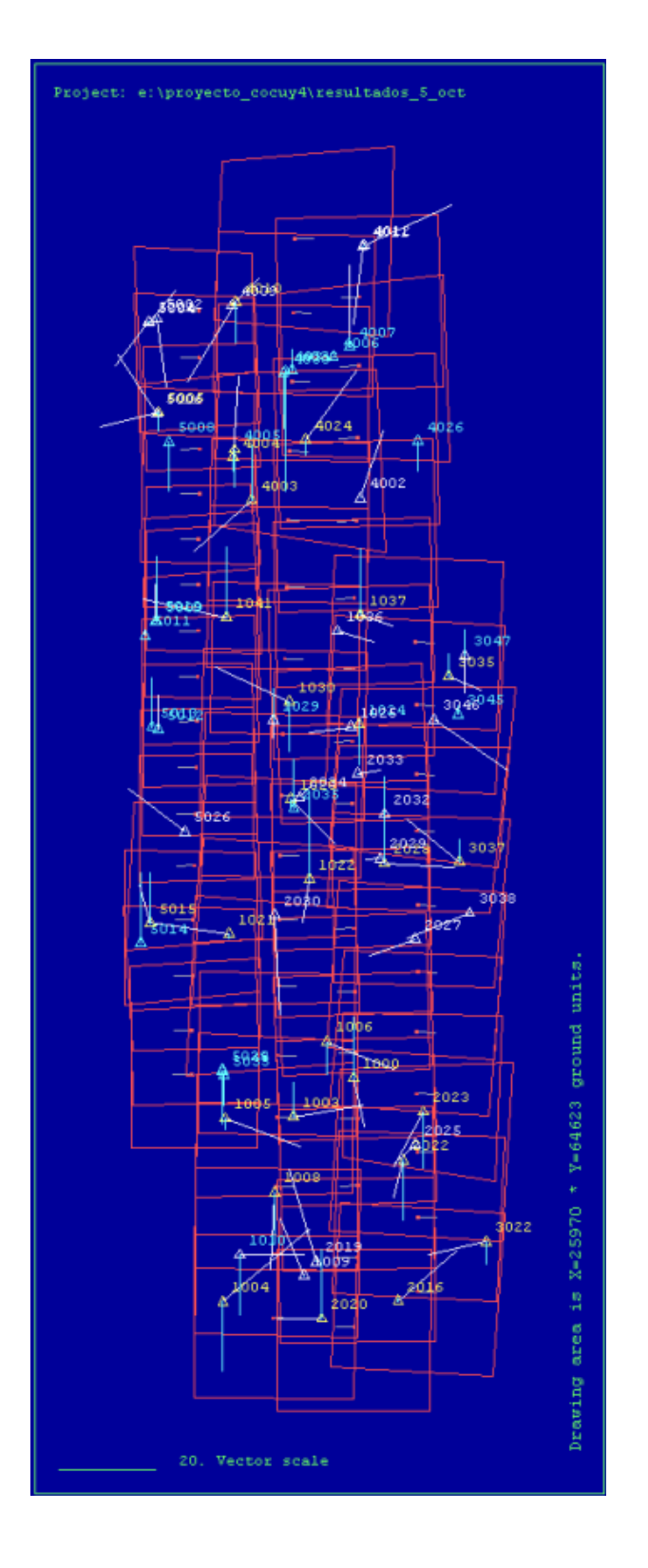

**Figura 25. Puntos de control usados para la aerotriangulación final.**

# **Tabla 10. Desviación estándar y precisión de la aerotriangulación de las fajas 1 (cámara Fairchild), 4 (cámara RMK Zeiss) y todas las fajas a resoluciones de 1600 y 800 dpi.**

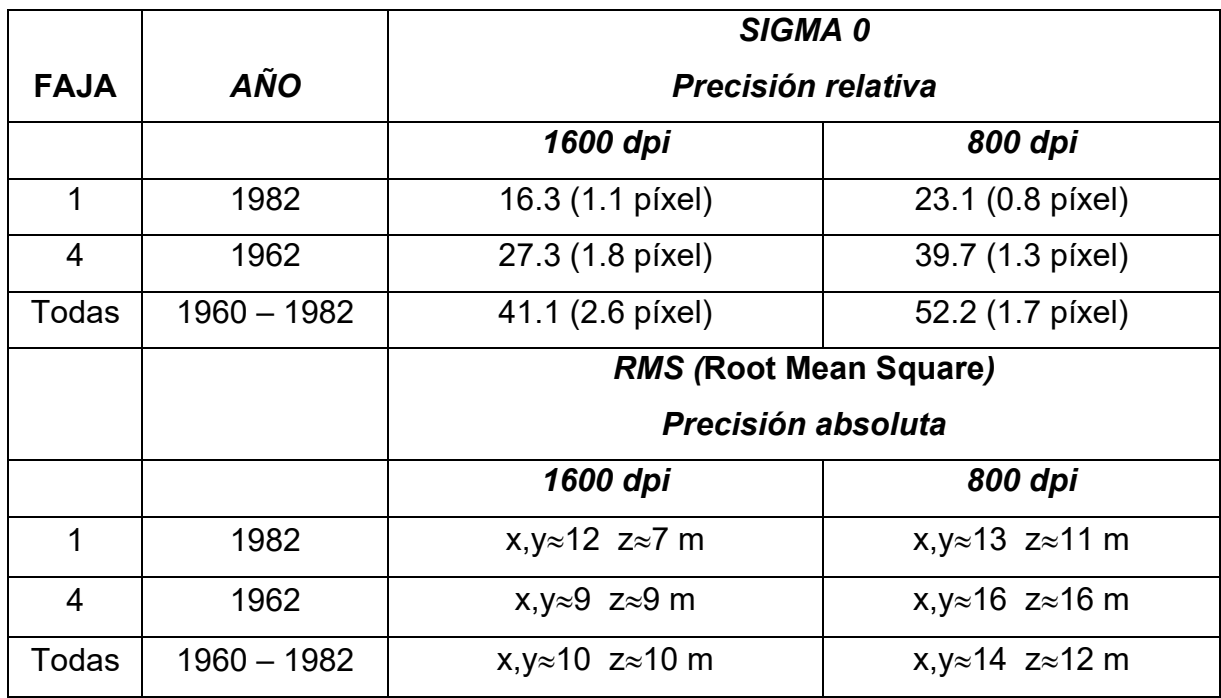

De la tabla 10 se pueden concluir diferentes aspectos relacionados con el proceso de aerotriangulación y mejoramiento del ajuste del bloque:

- Al disminuir la resolución de las imágenes la precisión relativa (respecto a las otras fotos considerando los puntos de enlace) disminuye, pero la absoluta (respecto a las coordenadas de los puntos de control) aumenta.
- Adicionalmente es relevante observar que la cámara RMK Zeiss para la toma de 1982 (faja 1), arroja en general mejores resultados que su contraparte de 1962 Fairchild (faja 4).

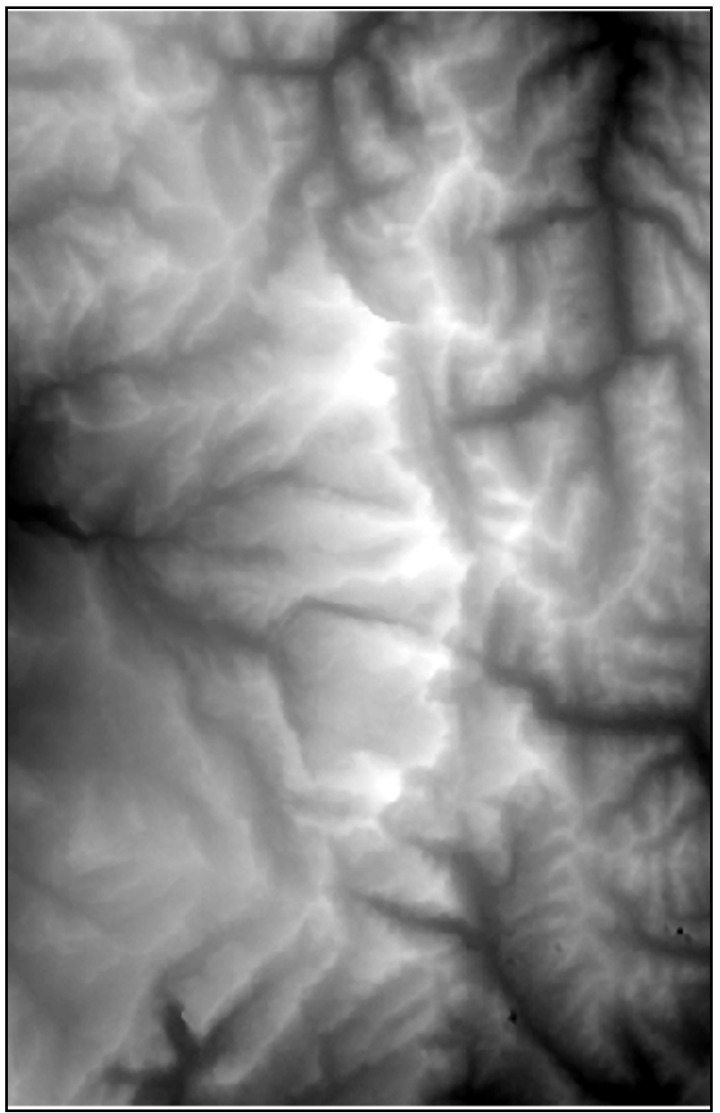

**Figura 26. MDT (DEM) derivado de un proyecto fotogramétrico con imágenes históricas de los años 60, tamaño de píxel de 5 metros.**

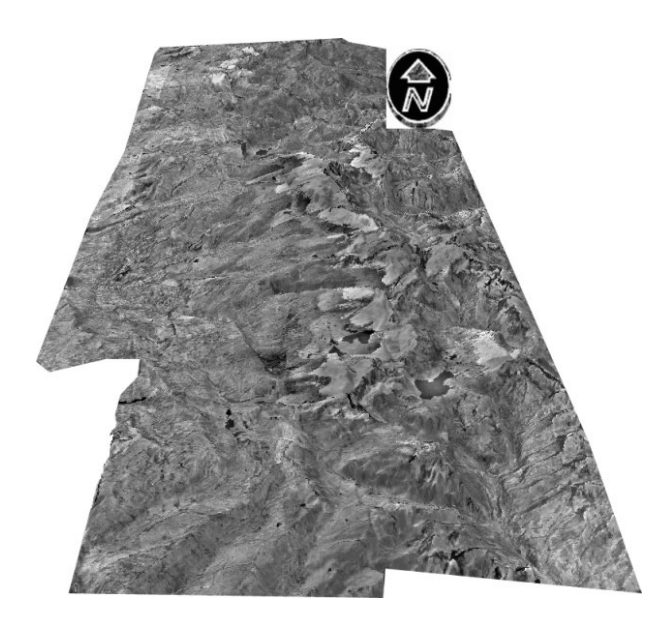

**Figura 27. Imagen de la Ortofoto de la Sierra Nevada del Cocuy elevada en Arcscene, con una resolución de 3 m a partir del MDT creado.**

## **5.2 Análisis geomorfométrico del MDT**

Los avances vertiginosos en las tecnologías de la computación no han dejado de lado el análisis de formas del relieve, algunas veces denominadas patrones o estructuras del terreno, o simplemente, geoformas. La geomorfometría como una especialización de la geomorfología, ha ganado mucha importancia en décadas recientes, y precisamente es la disciplina encargada de cuantificar y derivar de acuerdo con relaciones y patrones mórficos, las geoformas de interés. A partir del MDT de 5 metros creado, desde el modelo de elevación (MDE) disponible, pudieron ser derivados diferentes parámetros geomorfométricos, los cuales ponen en evidencia diferentes estructuras del relieve dentro de las cuales sobresalen visiblemente esas dejadas por los más notables y recientes fenómenos glaciales: morrenas, hombreras, valles glaciales, entre otras. En la actualidad existen numerosas metodologías y posibilidades para llevar a cabo un análisis geomorfométrico que conlleve al reconocimiento semiautomático de estas estructuras del terreno:

- Las modernas herramientas computacionales como los SIG o los programas fotogramétricos ofrecen numerosas posibilidades para realizar clasificaciones automáticas de fotografías aéreas y MDTs, análisis de texturas y espaciales entre otros. Podrían combinarse estas herramientas para obtener los mejores resultados posibles.

- Estructuras del relieve podrían digitalizarse estereoscópicamente usando las herramientas que brinda la nueva área de la estereoscopía digital, y estas estructuras ser comparadas con aquéllas obtenidas por otros métodos de reconocimiento en campo o en laboratorio.
- Las herramientas de reconocimiento automático de estructuras de relieve o geoformas basadas en características geomorfométricas podrían también usarse. Algunos programas como el GRASS, SAGA y QGIS, SIG de dominio público, ofrece adicionalmente la posibilidad de crear nuevos módulos o adaptar los ya existentes de acuerdo con las necesidades del estudio en cuestión.
- Podrían combinarse los tres métodos anteriores y aprovechar las bondades de cada uno.

En este proyecto se ha utilizado el programa mencionado, GRASS versión 6.3, SAGA-QGIS versión 3.8, los cuales ofrecen diferentes ventajas como velocidad y flexibilidad, entre otras, y se ha aplicado para calcular las propiedades geomorfométricas que serían la base para los nuevos módulos de reconocimiento desarrollados. El GRASS versión 6.3 permite calcular los siguientes parámetros (Wood, 1996):

- elev: Valores de elevación.
- slope: Máximo gradiente en un punto.
- aspect: Dirección del máximo gradiente.
- profc: Curvatura vertical (En dirección del máximo gradiente)
- planc: Curvatura horizontal.
- crosc: Curvatura seccional, tangente a las isolíneas.
- longc: Curvatura longitudinal, perpendicular a las isolíneas.
- minic: Mínima curvatura en la "`moving window"'
- maxic: Máxima curvatura en la "`moving window"'

• feature: Identifica diferentes geoformas con base en los anteriores parámetros.

#### *5.2.1 Modelo propuesto para el reconocimiento de geoformas*

Ya se ha expuesto suficientemente, en capítulos anteriores, las características geográficas de La Sierra Nevada del Cocuy, como el objetivo principal de esta disertación es observar, analizar e interpretar los fenómenos glaciarios y periglaciales que allí han sucedido, desde el inicio de esta disertación se pensó en construir un modelo computacional que utilizando geotecnologías y apoyado en un MDT para la región, datos de campo, opinión de expertos e información de estudios anteriores, permitiera una diferenciación espacial de las unidades geomorfológicas allí encontradas y una posterior derivación temporal de la evolución climática. Sin embargo, este objetivo no es ajeno a las dificultades inherentes a un relieve marcado por unidades geomorfológicas que evidencian la alta complejidad geodinámica de la región. Inicialmente, en el Terciario y en periodos posteriores, se formaron, levantaron y plegaron las estructuras sedimentarias conformadas debajo del nivel del mar; en el cuaternario los períodos glaciales y glaciarios dejaron sus huellas mediante profundos acantilados y extensos escarpes de donde los glaciales obtuvieron su materia prima para labrar inmensos valles donde se situaron, hasta hoy, majestuosas y bien conservadas morrenas; pero si el hielo se encargó de dejar su gran sello en lo escultural de estas extensas cadenas montañosas, el agua y sus fenómenos derivados se han encargado de darle el toque final a la larga historia geodinámica de esta región.

Lo anterior es especialmente cierto si consideramos que en las montañas de las regiones tropicales las temperaturas durante el día y la noche tienen oscilaciones de significativas haciendo que los fenómenos fluvioglaciares, o sea aquellos combinados del hielo y agua y de rápidos procesos de con- y descongelamiento que merman las capacidades físicas de la roca, la erosionan interiormente, la fisuran, la desmoronan y la arrastran, *Khobzi (1981)* hace énfasis en esta diferenciación proponiendo utilizar métodos de análisis e interpretación más idóneos a la geodinámica de las altas montañas tropicales (Capítulo 5).

# **5.2.1.1 Ecuaciones básicas para el reconocimiento de geoformas**

Una superficie se puede aproximar mediante la siguiente ecuación (*Wood, 1996*):

$$
z = ax2 + by2 + cxy + dx + ey + f
$$
 (1)

O Igualmente:

$$
ax^{2} + 2hxy + by^{2} + 2jx + 2ky + m = 0
$$
 (2)

$$
\text{con } \mathbf{h} = \mathbf{c}/2, \, \mathbf{j} = \mathbf{d}/2, \, \mathbf{k} = \mathbf{e}/2, \, \mathbf{y} \, \mathbf{m} = \mathbf{f} - \mathbf{z}.\tag{3}
$$

La cual depende de los tres coeficientes a, b y h (*Wood 1996*):

ab -  $h^2 > 0$  Elíptica si,  $ab - h^2 = 0$  ist Parabólica  $ab - h^2 < 0$  Hiperbólica

Wood (*Wood 1996*) calcula de esta manera la pendiente:

$$
\frac{dz}{dxy} = \sqrt{\left(\frac{\delta z}{\delta x}\right)^2 + \left(\frac{\delta z}{\delta y}\right)^2}
$$
 (4)

Las derivadas:

$$
\frac{\delta z}{\delta x} = 2ax + cy + d \qquad \frac{\delta z}{\delta y} = 2by + cx + e \tag{5 y 6}
$$

Se sigue que:

$$
\frac{dz}{dxy} = \sqrt{d^2 + e^2} \tag{7}
$$

El gradiente se representa como:

$$
slope = \arctan\left(\sqrt{d^2 + e^2}\right) \tag{8}
$$

Y el aspecto de esta manera:

$$
aspect = \arctan(\frac{e}{d})
$$
 (9)

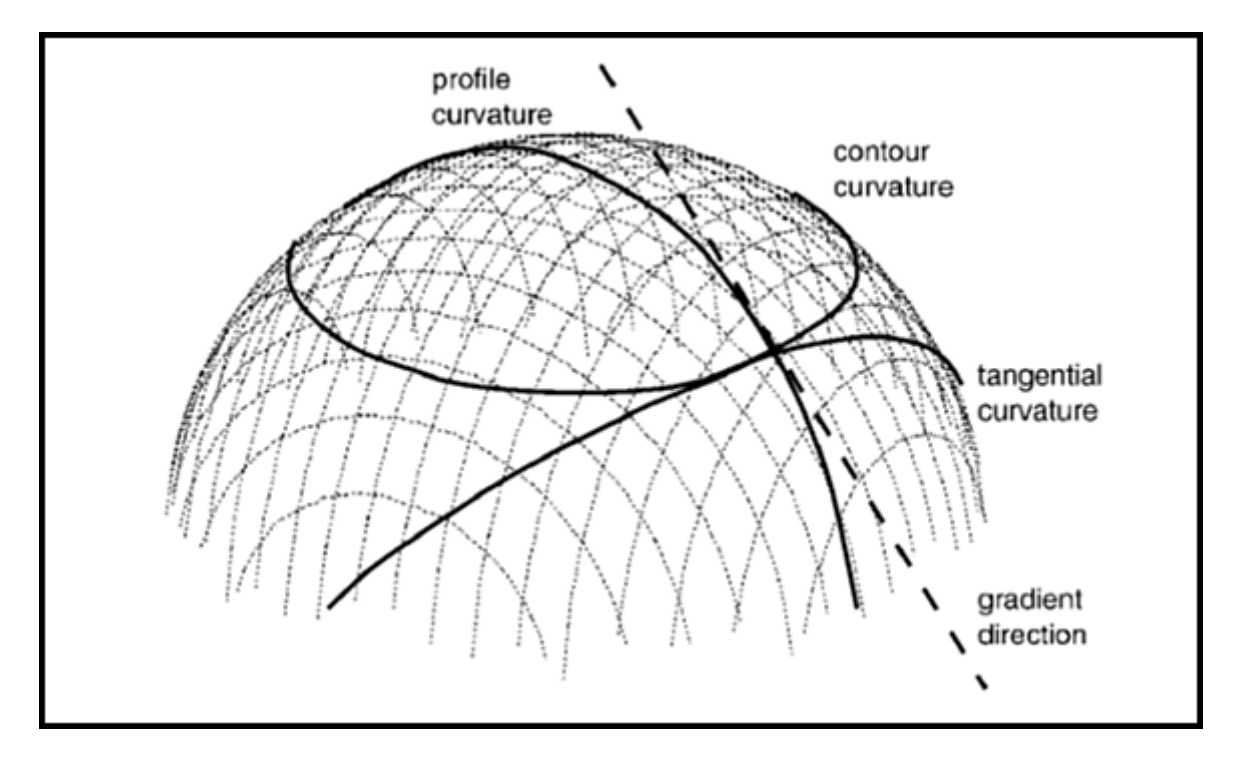

Las curvaturas se calculan en las diferentes direcciones como muestra la Figura 28:

**Figura 28: Ejemplos de algunas curvaturas** (*Wood, 1996*)

Evans (Evans 1979) las calcula de esta manera:

$$
profc = \frac{-200(ad^2 + be^2 + cde)}{(e^2 + d^2)(1 + d^2 + e^2)^{1.5}}
$$
\n(10)

plane = 
$$
\frac{200(bd^{2} + ae^{2} - cde)}{(e^{2} + d^{2})^{1.5}}
$$
 (11)

longc = 
$$
-2(\frac{ad^2 + be^2 + cde}{d^2 + e^2})
$$
,  $crosc = -2(\frac{bd^2 + ae^2 - cde}{d^2 + e^2})$  (12 y 13)

$$
max \dot{x} = -a - b + \sqrt{(a-b)^2 + c^2}
$$
  

$$
min \dot{c} = -a - b - \sqrt{(a-b)^2 + c^2}
$$
 (14 y 15)

*Evans (1979*) y *Wood (1996*) transforman la ecuación por medio de una matriz cuadrada en:

$$
\mathbf{z}_i = \mathbf{b}_o + \mathbf{b}_1 \mathbf{x}_i + \mathbf{b}_2 \mathbf{y}_i + \mathbf{b}_3 \mathbf{x}_i^2 + \mathbf{b}_4 \mathbf{x}_i \mathbf{y}_i + \mathbf{b}_5 \mathbf{y}_i^2
$$
 (16)

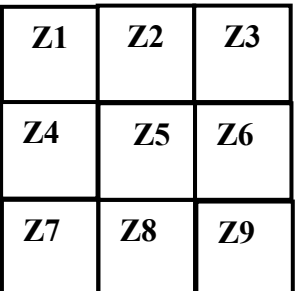

## **Figura 29: ventana cuadrada usada por Wood para el cálculo de las curvaturas**  (*Wood, 1996*)

Las ecuaciones cuadráticas que Evans derivó son: *(Evans, 1979*)

$$
a = (z1 + z3 + z4 + z6 + z7 + z9)/6g2 - (z2 + z5 + z8)/3g2 \tag{17}
$$

$$
b = (z1 + z2 + z3 + z7 + z8 + z9)/6g2 - (z4 + z5 + z6)/3g2
$$
 (18)

$$
c = (z3 + z7 - z1 - z9)/4g2
$$
 (19)

$$
d = (z3 + z6 + z9 - z1 - z4 - z7)/6g
$$
 (20)

$$
e = (z1 + z2 + z3 - z7 - z8 - z9)/6g
$$
 (21)

$$
f = (2(z2 + z4 + z6 + z8) - (z1 + z3 + z7 + z9) + 5z5)/9
$$
 (22)

g es el tamaño del píxel.

El nuevo sistema para solucionar es:

$$
b_0 N + b_1 \sum x_i + b_2 \sum y_i + b_3 \sum x_i^2 + b_4 \sum x y_i + b_5 \sum y_i^2 = \sum z_i
$$
  
\n
$$
b_0 \sum x_i + b_1 \sum x_i^2 + b_2 \sum x y_i + b_3 \sum x_i^3 + b_4 \sum x_i^2 y_i + b_5 \sum x y_i^2 = \sum z_i x_i
$$
  
\n
$$
b_0 \sum y_i + b_1 \sum x y_i + b_2 \sum y_i^2 + b_3 \sum x_i^2 y_i + b_4 \sum x y_i^2 + b_5 \sum y_i^3 = \sum z_i y_i
$$
  
\n
$$
b_0 \sum x_i^2 + b_1 \sum x_i^3 + b_2 \sum x_i^2 y_i + b_3 \sum x_i^4 + b_4 \sum x_i^3 y_i + b_5 \sum x_i^2 y_i^2 = \sum z_i x_i^2
$$
  
\n
$$
b_0 \sum x y_i + b_1 \sum x_i^2 y_i + b_2 \sum x y_i^2 + b_3 \sum x_i^3 y_i + b_4 \sum x_i^2 y_i^2 + b_5 \sum x y_i^3 = \sum z_i x y_i
$$
  
\n
$$
b_0 \sum y_i^2 + b_1 \sum x y_i^2 + b_2 \sum y_i^3 + b_3 \sum x_i^2 y_i^2 + b_4 \sum x y_i^3 + b_5 \sum y_i^4 = \sum z_i x y_i^2
$$

# **Figura 30. Sistema a solucionar para las aproximaciones de las curvaturas**  (*Wood, 1996*)

La siguiente ventana simplifica el anterior sistema de ecuaciones:

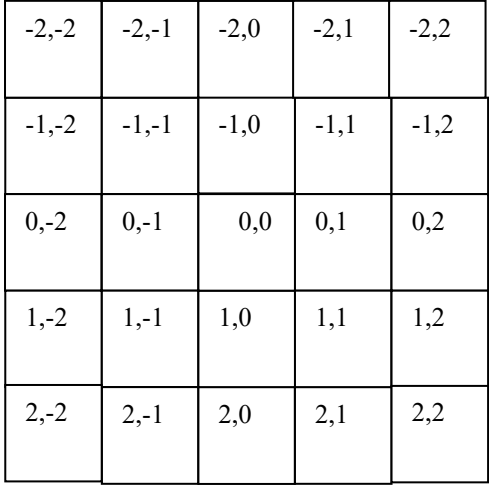

**Figura 31. Ventana central para simplificar el sistema de ecuaciones que aproxima las curvaturas** (*Wood, 1996*)

El nuevo sistema para solucionar sería:

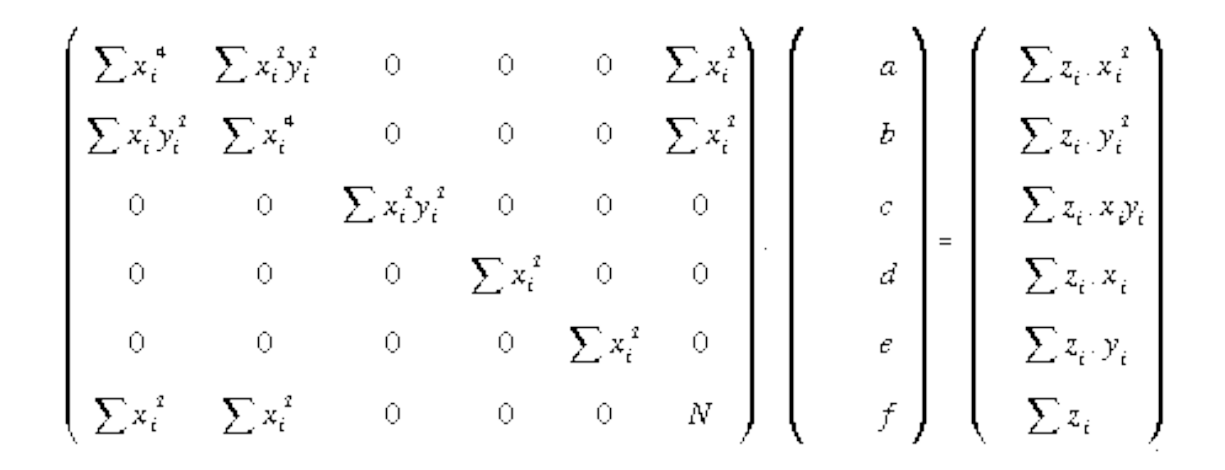

### **Figura 32. Sistema de ecuaciones a solucionar para calcular las curvaturas después de un proceso de generalización** (*Wood, 1996*)

Este sistema es el utilizado en el software libre GRASS GIS para derivar los parámetros geomorfológicos analizados para el MDT mostrado en la Figura 28.

### **5.2.1.2 Bases geomorfométricas para el reconocimiento de geoformas**

Como se dijo al iniciar este subcapítulo, la Sierra Nevada del Cocuy presenta numerosas complejidades y singularidades en sus elementos de origen estructural, glaciario y fluvial las cuales no se dejan modelar o clasificar con métodos tradicionales como los propuestos por Wood para sistemas glaciarios de las zonas templadas, estos métodos hacen una clasificación demasiado segmentada y es imposible reconocer unidades geológicas del tamaño acá analizado, por lo tanto, se debió perfeccionar estos algoritmos para alcanzar resultados satisfactorios lo cual será explicado en secciones posteriores.

#### *5.2.2 Cálculo de los parámetros geomorfométricos tradicionales*

Se pudieron calcular la totalidad de las curvaturas y otros parámetros geomorfométricos, combinando el software free-GIS GRASS, versión 6.2 [\(http://grass.itc.it\)](http://grass.itc.it/) para Linux, y el QGIS versión 3.12 [\(http://www.qgis.org\)](http://www.qgis.org/) que a su vez pone al servicio del usuario, los módulos geomorfométricos del programa SAGA, estos programas presentan múltiples ventajas por su rendimiento y versatilidad en el momento de hacer análisis de relieve y los mismos se basan en las ecuaciones y conceptos mostrados en la Tabla 11 para el cálculo de la curvatura. Fueron calculados los parámetros geomorfométricos: 5 curvaturas y pendiente, para el MDT obtenido para 4 ventanas de cálculo: 3, 9, 19 y 29 pixeles (cada píxel son 5 metros en el MDT). Sumando los análisis utilizando lógica difusa y otras herramientas para intentar mejorar el reconocimiento, se debió aplicar estos algoritmos cientos de veces y obtuvieron cientos de archivos con resultados.

Se concluyó en este trabajo, como lo menciona *Schmidt* (*2004*), que aunque aparentemente una ventana más pequeña de cálculo puede reconocer muchos más objetos en el terreno, algunas veces perturba el reconocimiento de objetos superiores, así la ventana debe adaptarse a los elementos objetivo del estudio, en este caso la ventana de 29 pixeles (145 metros) mostró ser más efectiva que la ventana de 3 pixeles (15 metros) por la escala o dimensiones del terreno en el cual se estaba trabajando donde muchas geoformas podrían alcanzar cientos de metros y hasta kilómetros. Entre las figuras 35 y 41, y de la 44 a la 50, se muestran algunos de los resultados de los cálculos, en la parte de abajo.

Como se ha mencionado anteriormente, el análisis del relieve en regiones montañosas, y más aún, en aquellas sometidas a una milenaria sucesión de períodos glaciares e interglaciares en regiones tropicales plantean una complejidad espaciotemporal la cual se excede la capacidad de modelamiento de las modernas tecnologías. La geociencia y más directamente los sistemas de información geográfica, hoy suministran la posibilidad de extender los algoritmos básicos que provienen de la matemática a otros que utilizan las metodologías científicas de frontera, como aquéllos explicados en la sección siguiente y a lo que muchos estudios de la geomorfometría moderna hacen referencia *(Bishop y Shroder, 2004*). El

134

modelado y clasificación de patrones mórficos de alta montaña incluye la representación espaciotemporal de unidades y procesos a lo cual la geomorfometría clásica no llegaba ya que esta se concentraba sobre todo en un entendimiento de los fenómenos y unidades estáticas. La investigación en la moderna disciplina científica de la geomorfometría, por lo tanto, intenta describir y explicar y tiene como ayuda la digitalización de mapas, los modelos digitales de terreno, fotografías de alta resolución, algoritmos de alto desempeño, entre otros. Lo anterior ha permitido que se llegue a plantear modelos realistas de la geodinámica glaciaria o fluvial a diferentes escalas de trabajo (*Rasemann et al., 2004*). Sin embargo, en este terreno todavía hay un largo camino por recorrer sobre todo cuando hablamos de geomorfología glacial tropical, debido precisamente a que apenas se entienden las reglas climatológicas y estructurales que rigen estos geosistemas.

Se pudieron calcular los siguientes parámetros (*Wood, 1996*):

- elev: Valores de elevación
- slope: Máximo gradiente en un punto.
- aspect: Aspecto, exposición u orientación.
- profc: Curvatura vertical, en dirección del máximo gradiente.
- planc: Curvatura horizontal, en dirección de las isolíneas.
- crosc: Curvatura seccional, tangente a las isolíneas.
- longc: Curvatura longitudinal, en el plano del máximo gradiente y su normal.
- minic: Mínima curvatura en la "`moving window"'
- maxic: Máxima curvatura en la "`moving window"'
- feature: identifica diferentes geoformas con base en los anteriores parámetros.

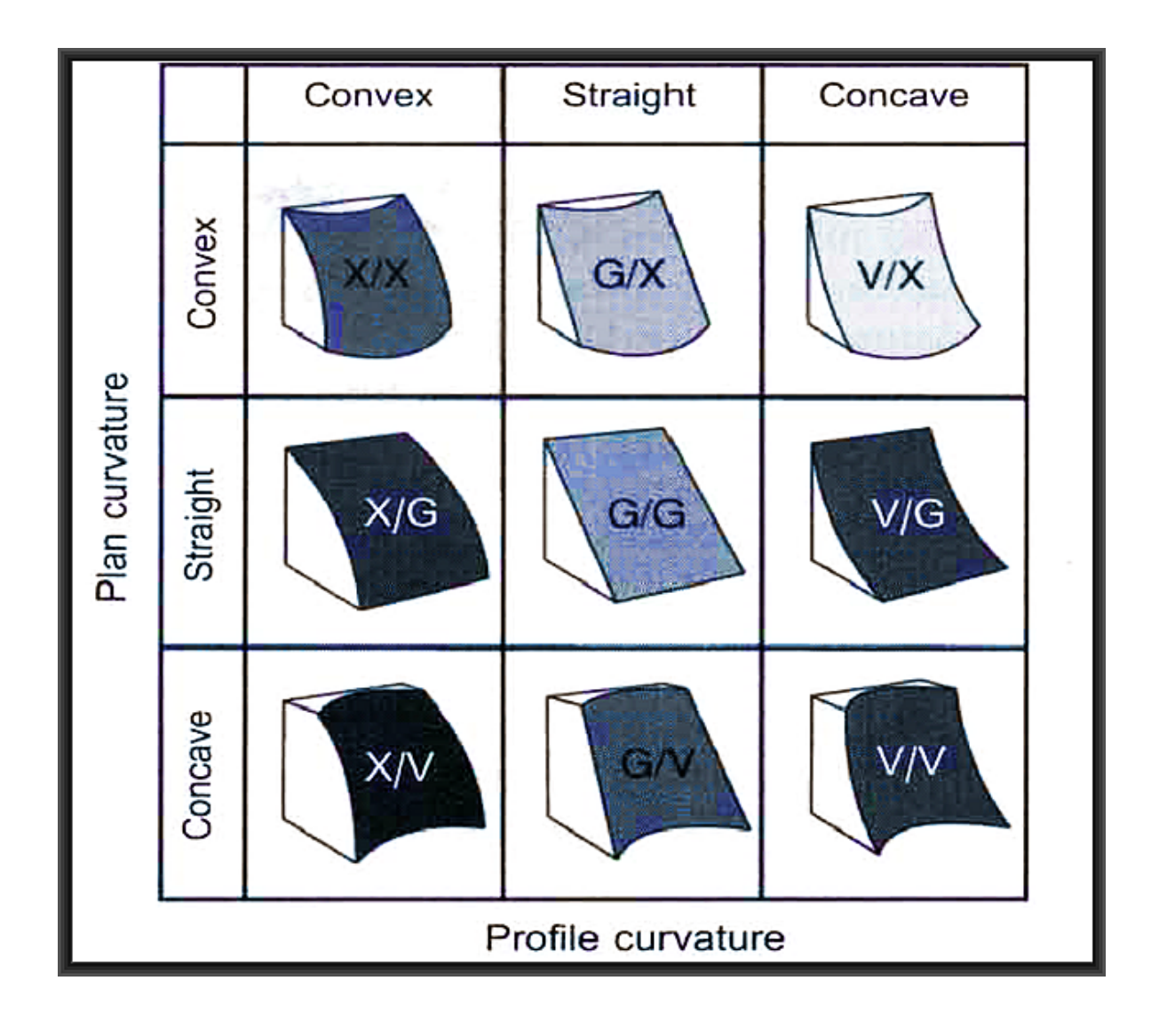

**Figura 33. Representación de los parámetros morfométricos según** *Dikau (1988).*

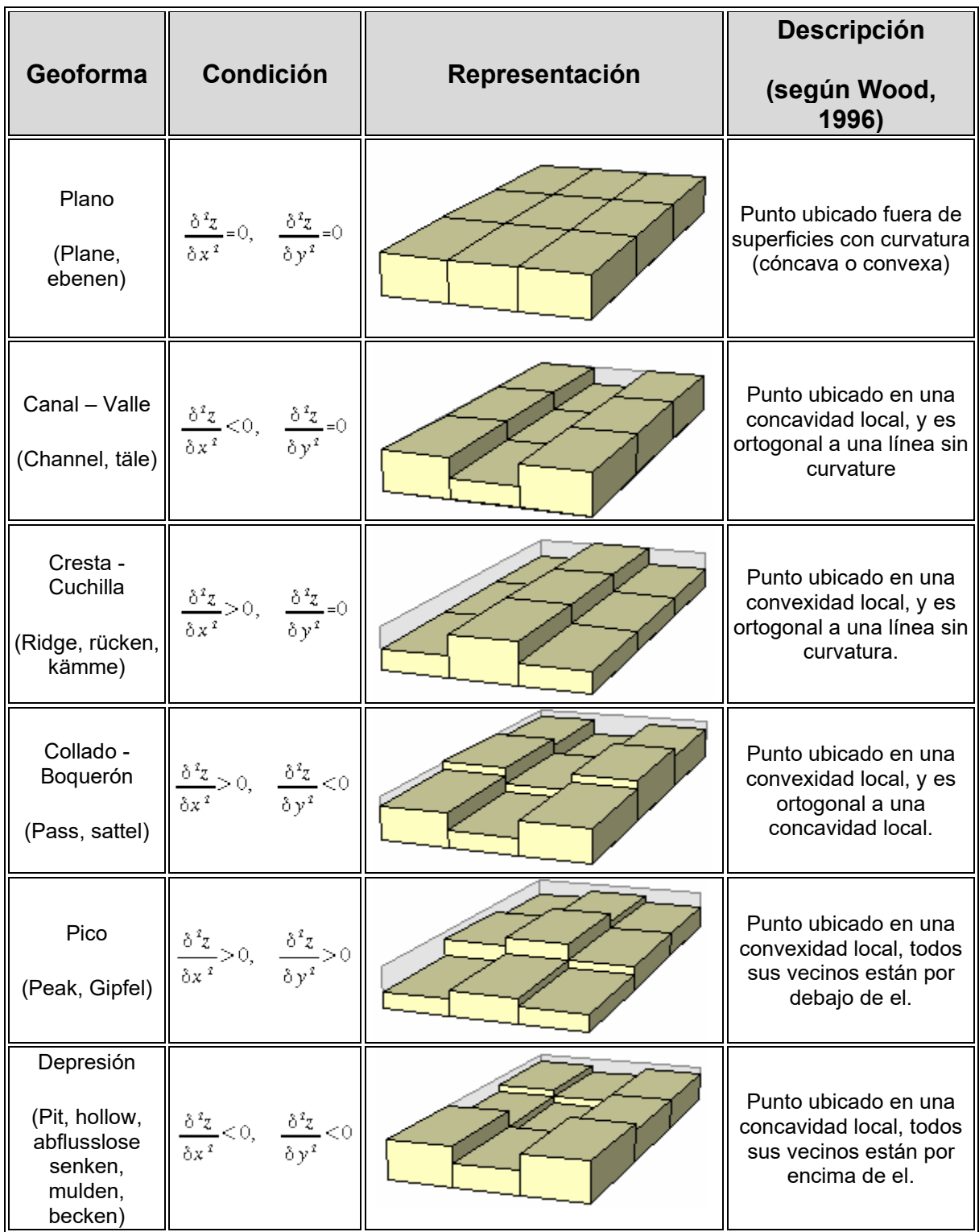

### **Tabla 11. Posible representación de elementos de relieve según** *Wood (1996)* **y**  *Schmidt (2004).*

En relación con la geomorfometría, se han realizado diversos estudios que persiguen el mismo propósito de este estudio a nivel del reconocimiento de geoformas para un posterior análisis de la evolución de este aprovechando las bondades del programa GRASS y otros similares. Para mencionar sólo algunos, *Bonk* (*2002*) calculó parámetros geomorfométricos para el Nanga Parbat en el Tibet, para automatizar procesos cartográficos de la geomorfometría a diferentes escalas. *Vélez* (*2006*) identificó facetas planares en las vertientes del cañón del río Buey utilizando estas mismas herramientas geomorfológicas del programa GRASS. *Neteler y Mitasova* (*2008*) desarrolladores de una gran parte de los algoritmos para este programa, ilustran ejemplos a todos los niveles que ilustran las bondades del programa.

#### **5.2.2.1 Método aplicado para el reconocimiento de elementos del relieve**

En seguida se describe la secuencia utilizada para los reconocimientos de unidades orográficas realizados en GRASS, la cual se presenta resumida en la figura 34.

- a) Preparación en GRASS del DTM para la Sierra Nevada del Cocuy.
- b) Cálculo de los parámetros geomorfométricos básicos: slope, profc, longc, crosc, maxic, minic a 4 tamaños de ventana (resolución de ventana de análisis) diferentes.
- c) Aplicación de métodos tradicionales de reconocimiento: filtros (programados en C para Linux), clasificación y reclasificación basada en la curvatura de un punto y su relación con los alrededores según Tabla 11 (ver resultados en figuras 35 a 41).
- d) Aplicación de un operador difuso.
- e) Clasificación en 3 y 5 clases mejorando el contraste de las clases más sobresalientes.
- f) Aplicación de operadores difusos de intersección y unión con al menos dos parámetros geomorfológicos ya difusificados (Resultados en figuras 44 a 50).
- g) Evaluación de resultados mediante comparación con imágenes, trabajo de campo y otras investigaciones.
- h) Selección de aquellos resultados más significativos.

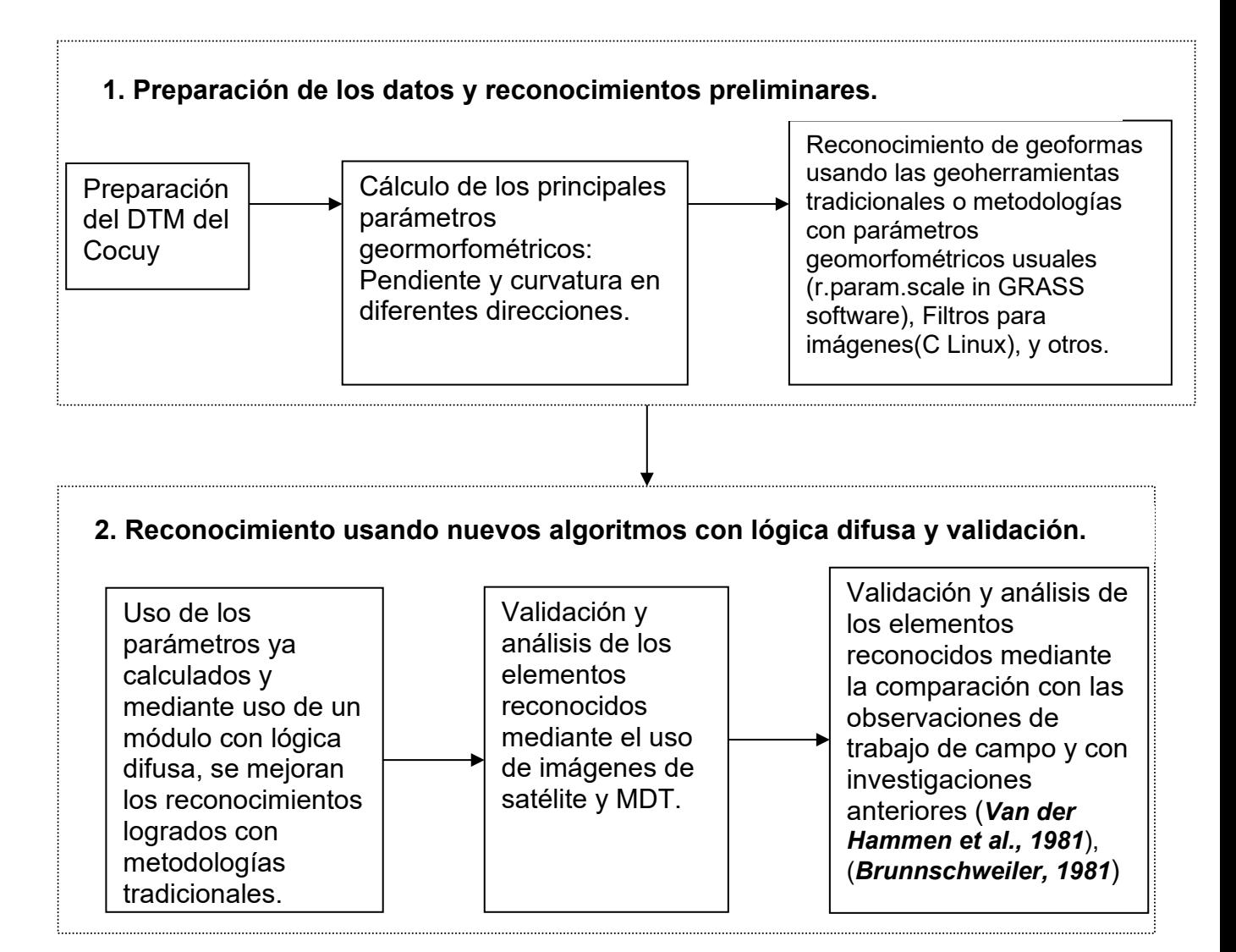

**Figura 34. Secuencia seguida en esta investigación para el reconocimiento y evaluación de las geoformas glaciares.**

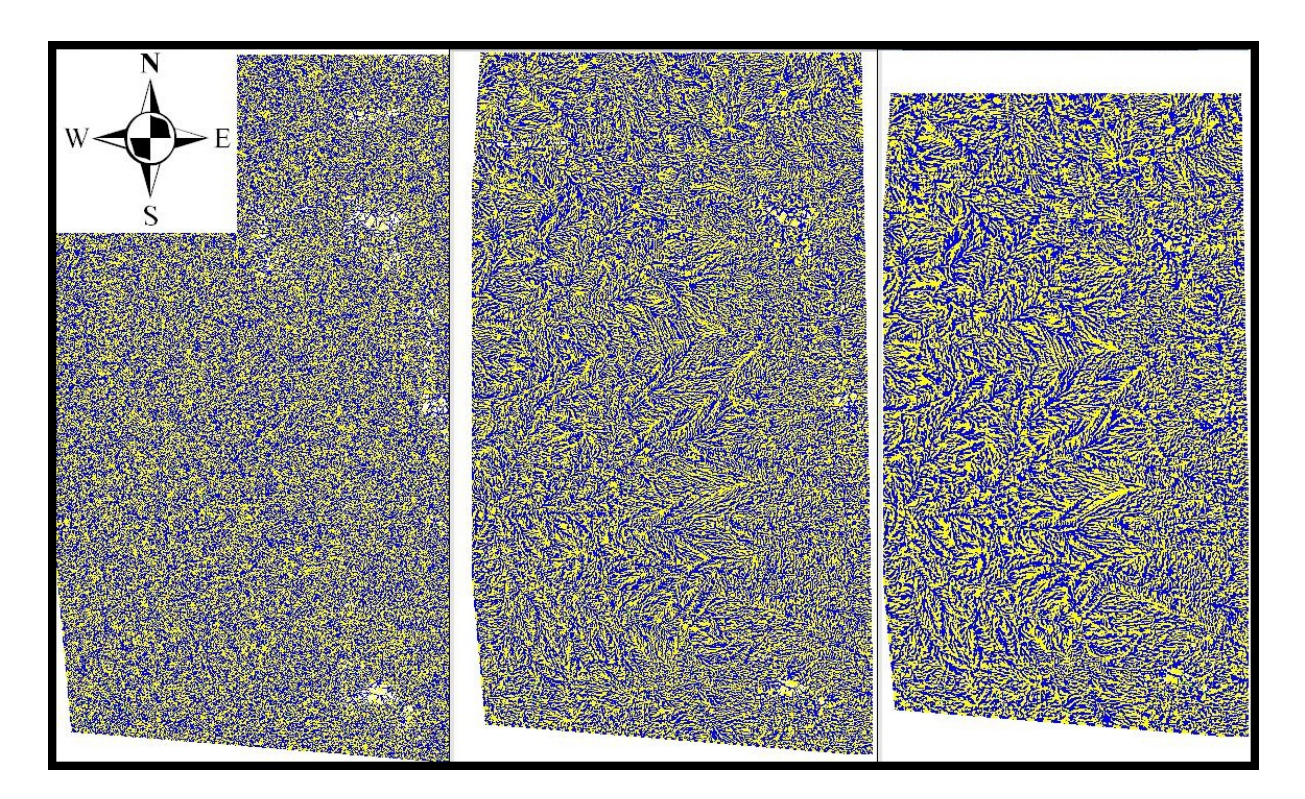

**Figura 35. Reconocimiento a 9, 19 y 29 pixeles respectivamente en ventana de análisis, usando método** *Wood (1996).*

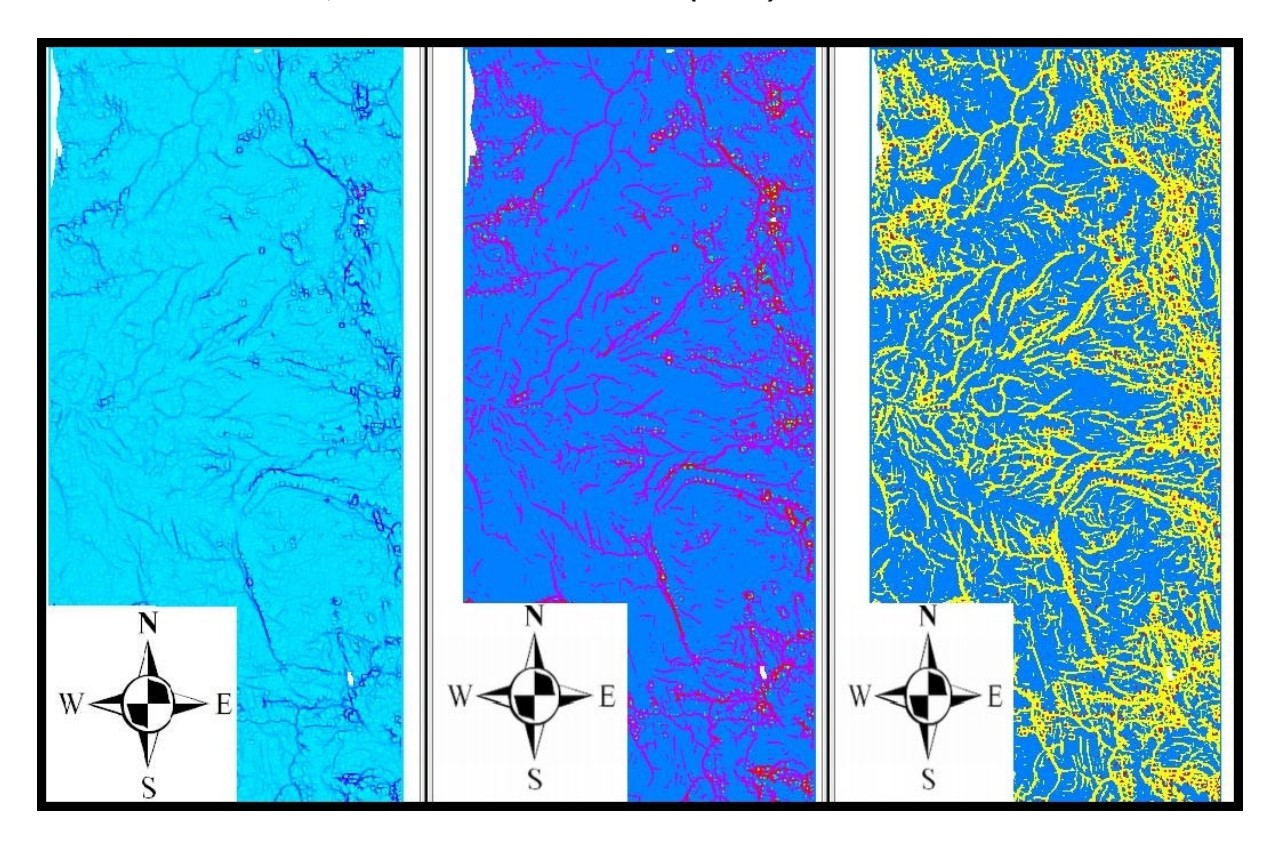

**Figura 36. Valores maxic (izq.), reclasificada a 3 valores (centro) y 5 valores (der.).**

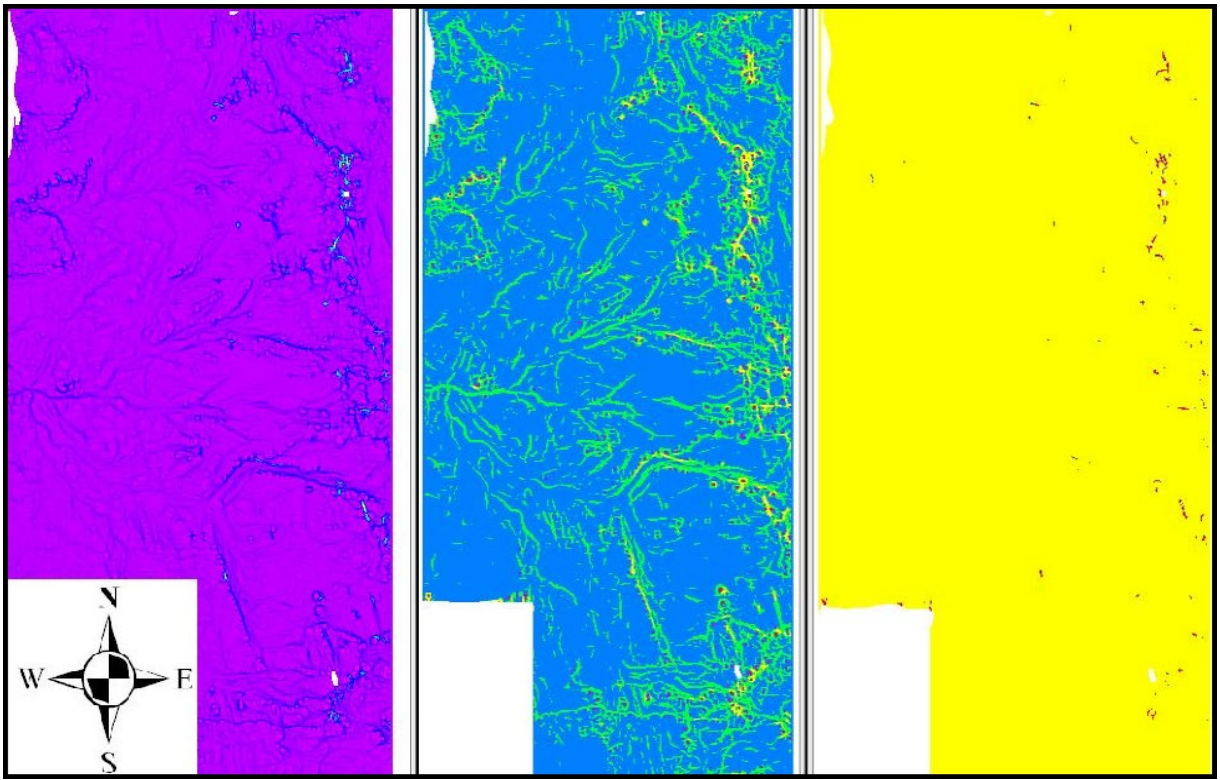

**Figura 37. Valores minic (izq.), reclasificada a 3 valores (centro) y 5 valores (der.).**

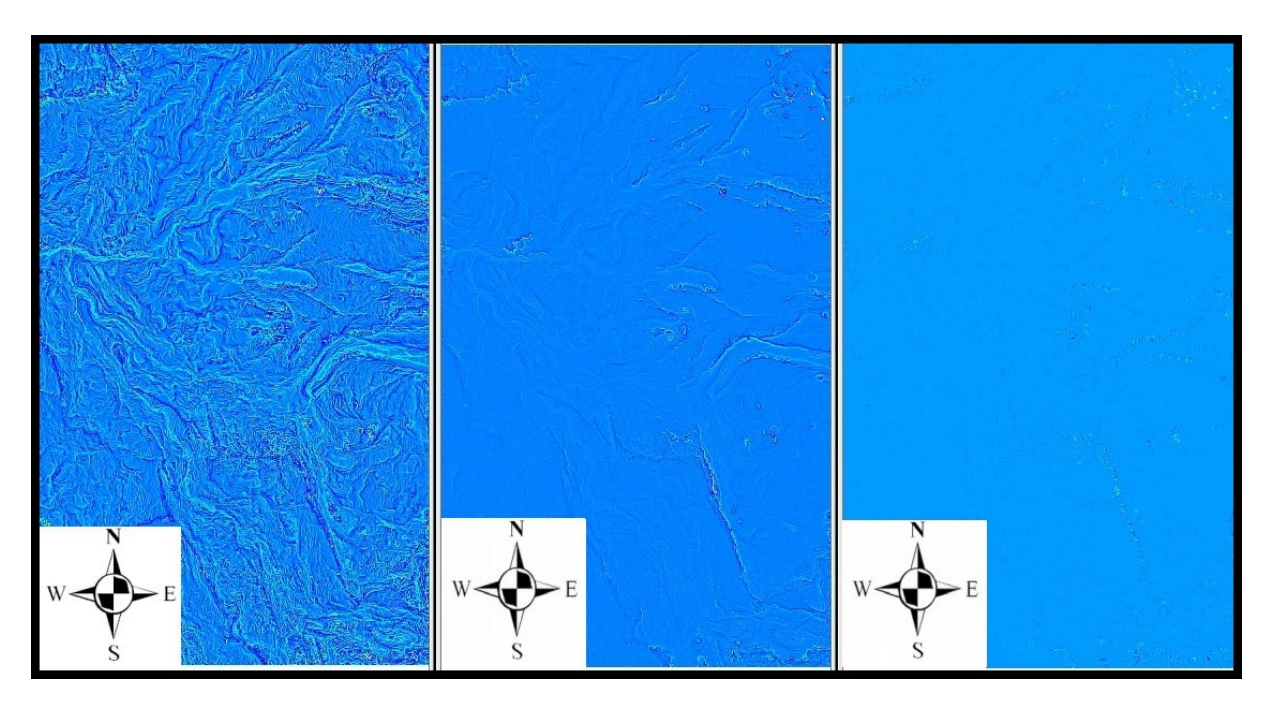

**Figura 38. Valores longc, profc y crosc respectivamente a 9 pixeles en ventana de análisis.**

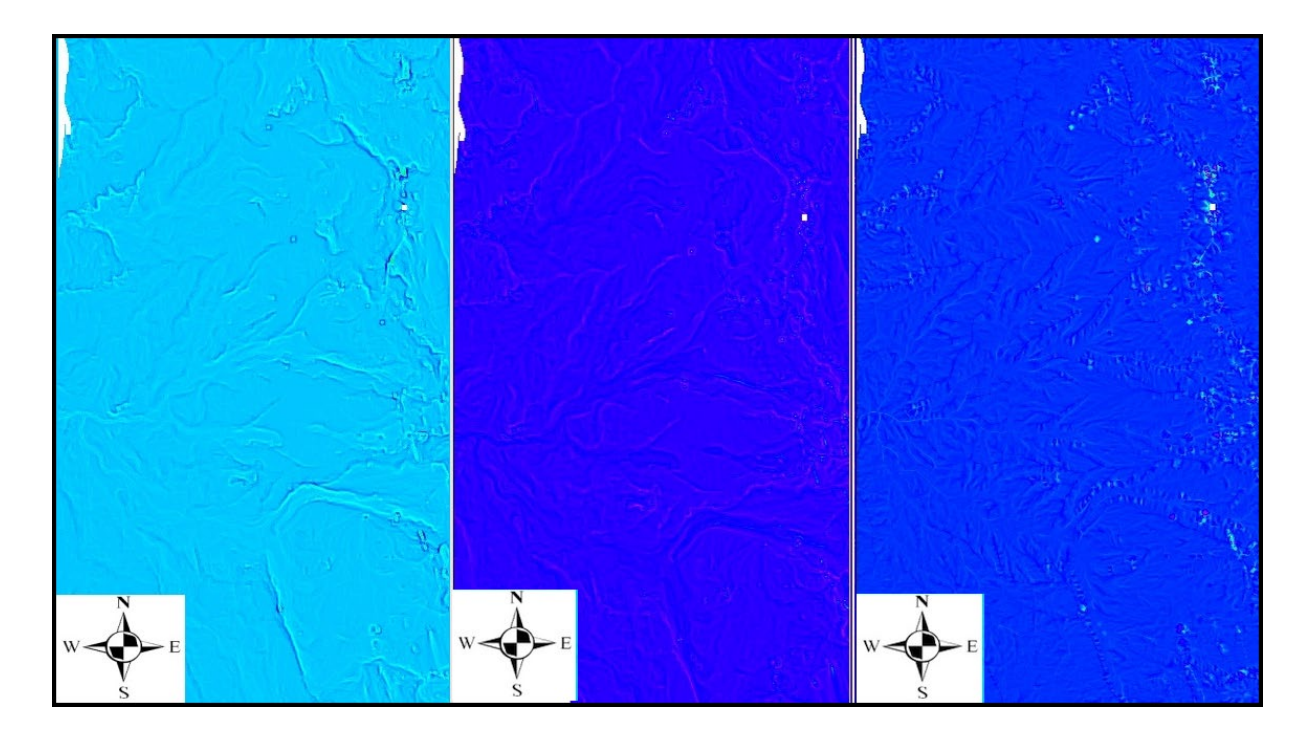

**Figura 39. Valores longc, profc y crosc respectivamente a 29 pixeles en ventana de análisis.**

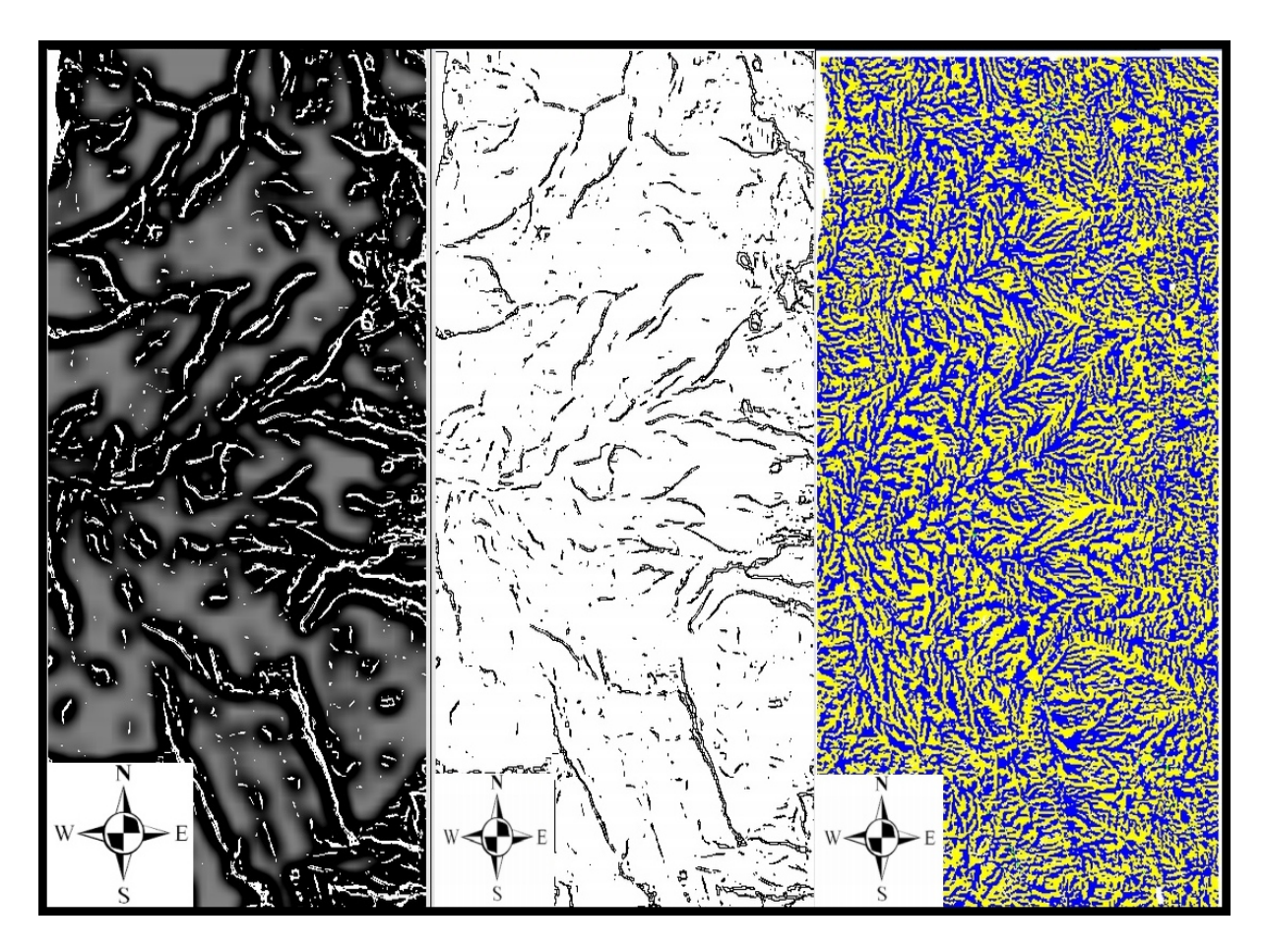

**Figura 40. Mejoramiento de resultados usando filtros (izquierda y centro), y reglas de curvatura según** *Wood (1996***, derecha)**

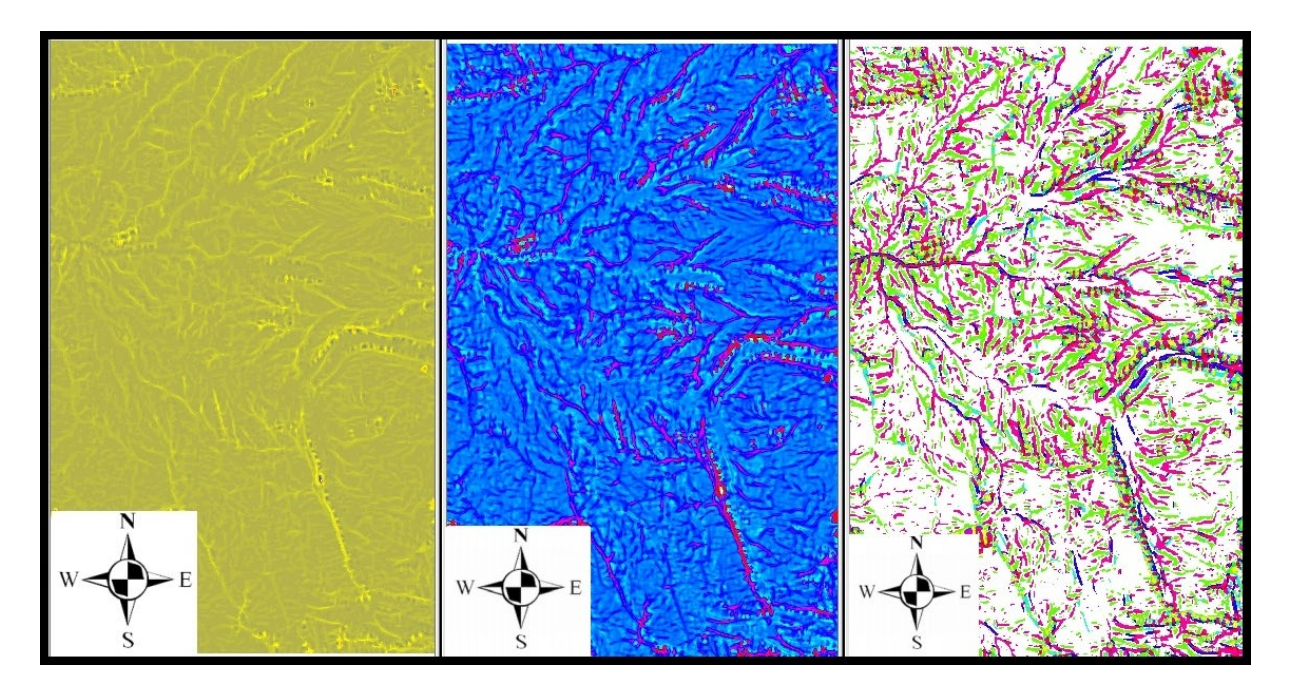

**Figura 41. Mejoramiento de resultados por medio de la unión y reclasificación de los valores longc y crosc.** 

#### **5.2.2.2 Lógica Difusa para mejorar el reconocimiento de elementos del relieve.**

Como se discutió en la sección anterior, hay una gran explosión de investigaciones que muestran que los procesos naturales no obedecen a unas leyes linealmente determinadas, sino que van más allá de los modelos reduccionistas científicos los cuales deben ser mejorados mediante la utilización de técnicas más sofisticadas como aquellas de la inteligencia artificial. Más concretamente, se ha llegado a la conclusión en los últimos años que cuando se trata de reconocer elementos del relieve, la lógica booleana presenta innumerables desventajas en comparación con la lógica difusa (borrosa) (*Dinesh, 2007*). La lógica difusa ha ido ganando en las últimas dos décadas una gran popularidad por la variedad de sus aplicaciones, las cuales van desde el control de complejos procesos industriales, hasta el diseño de dispositivos artificiales de deducción automática, pasando por la construcción de artefactos electrónicos de uso doméstico y de entretenimiento, y por supuesto la mejor interpretación y clasificación de imágenes y señales. Podría considerarse como una de las herramientas integradas a la inteligencia artificial, pero fuertemente basada en el área de la matemática, que mayor aplicación y atención ha recibido en los últimos tiempos. Sus posibilidades incluso se han extendido mediante su combinación con otras técnicas emergentes como las redes neuronales (redes neurodifusas), la computación evolutiva, entre otras. En las próximas secciones explicaremos la utilización que se le ha dado para mejorar los reconocimientos de unidades del relieve en alta montaña, uno de los objetivos de esta disertación.

### **5.2.2.3 Una introducción a la Lógica Difusa**

La lógica difusa es considerada un área de la inteligencia artificial y parte del hecho de que muchos de los fenómenos que encontramos en la naturaleza son imprecisos y por lo tanto tienen cierto grado de difusividad en la descripción de su naturaleza permitiéndose manejar información vaga o de difícil especificación haciendo con esto cambiar el funcionamiento o estado de un sistema específico (*Kainz, 2007*).

La lógica difusa, cuyo concepto apareció por primera vez en 1965 introducido por Lotfi A. Zadeh, en la Universidad de California en Berkeley, es esencialmente una lógica multivaluada que se extiende a la lógica clásica y la cual había sido estudiada desde mucho tiempo atrás, pero sin visualizar su gran potencialidad a nivel de la aplicación científica. Las variables de la lógica clásica sólo permiten dos únicos valores: falso o verdadero, lo cual desde un punto de vista de lo que sucede en la naturaleza es totalmente arbitrario y cerrado para permitir un amplio espectro de posibilidades o valores intermedios. A pesar de las críticas porque muchas funciones y procesos de la realidad escapan de la linealidad determinista de la lógica difusa, esta logra en muchos de sus resultados una precisión que es satisfactoria en comparación de otros métodos.

Kainz define un conjunto difuso de la siguiente manera:

*Un conjunto difuso A de un universo X es definido por una función UA tal que:*  $U_A$ :  $X \rightarrow (0,1)$  donde  $U_A(x)$  es el valor de membresía de x en A. (**Kainz** *2007).*
Tratando de aclarar este concepto, consideramos un ejemplo para la clasificación difusa de la propiedad geomorfológica curvatura, la cual dirá la proporción de ser cóncavo, plano o convexo, los posibles valores podrían ser modelados a través de tres diferentes funciones de membresía como se muestra en la figura 42:

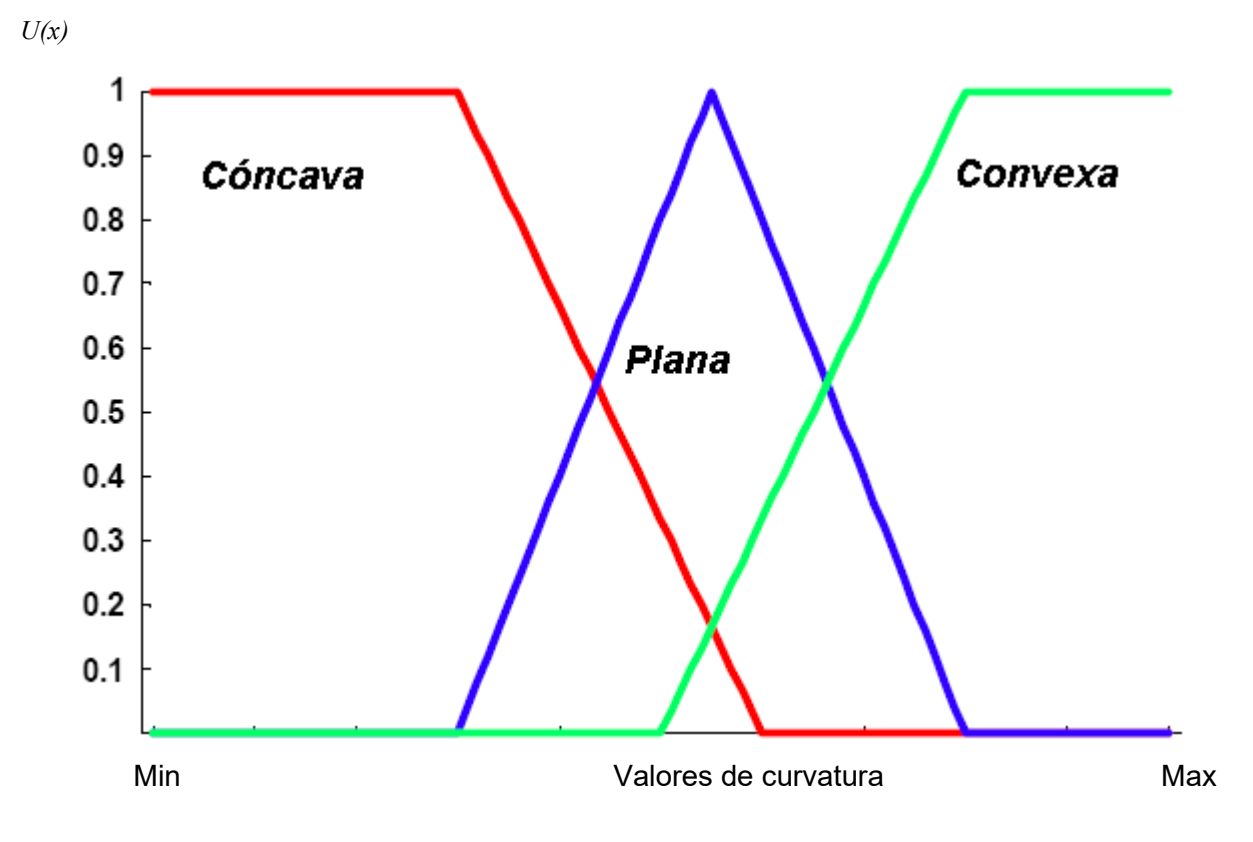

**Figura 42. Tres posibles representaciones del conjunto difuso para la curvatura (Cóncava, Convexa, Plana).**

*U(x)* es la función de membresía y da el grado de pertenencia para uno de los grupos analizados:

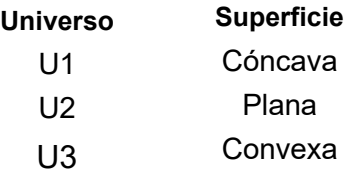

## **5.2.2.4 Aplicación de la Lógica Difusa al reconocimiento geomorfométrico**

Investigadores como *Schmidt (2004), Kainz (2007) y Dinesh (2007*) aplicando SIG han estudiado los principales aspectos desarrollados en la lógica difusa con énfasis en la aplicación práctica desde la perspectiva del análisis de superficie del terreno.

Ellos han mostrado las ventajas que tiene esta herramienta respecto a otras técnicas de reconocimiento como las clasificaciones supervisadas o no supervisadas que llegan a ser limitadas por la lógica booleana, o las redes neuronales que necesitan de una gran complejidad la cual muchas veces no se retribuye en los resultados alcanzados.

El concepto clave para entender cómo trabaja la lógica difusa es el de conjuntos difusos, que se define de la siguiente manera:

Por ejemplo, supongamos que se desea representar con conjuntos difusos la variable curvatura (longc en SIG GRASS ), en esta caso el universo de discurso será el rango de posibles valores de la curvatura que determina zonas cóncavas (valores negativos), convexas (valores positivos) o planas (valores igual o cercanos a cero) como se muestra en la figura 42 y 43. En este caso el universo de discurso será el rango de posibles valores de pendiente cóncava, convexa o plana que pueden representar las geoformas características de los diferentes valles, morrenas, unidades sedimentarias, etc..

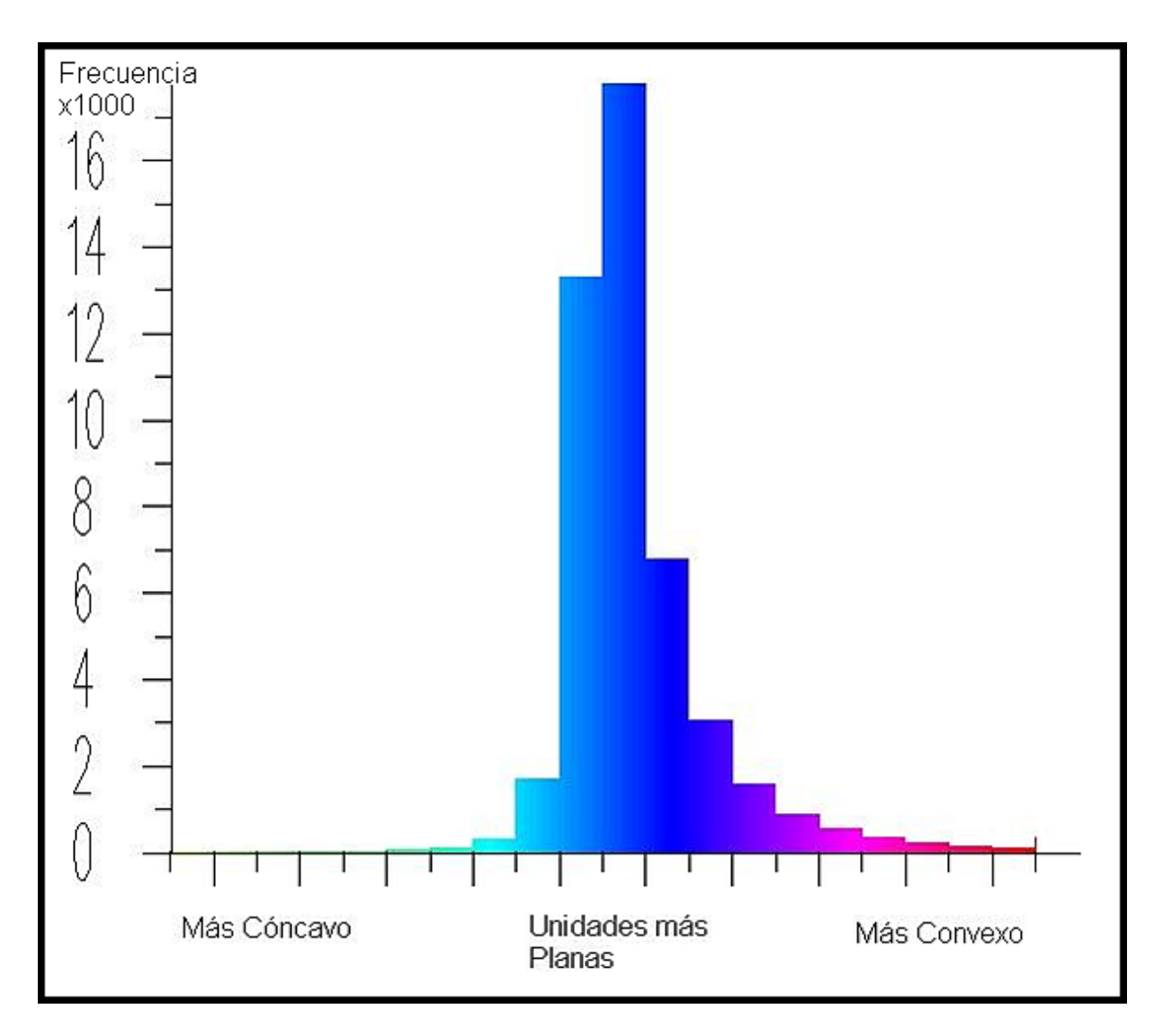

**Figura 43.** Histograma de frecuencias para el cálculo de la curvatura.

El ingreso del conjunto difuso en Grass se hace mediante el módulo r.mapcal con una función condicional que define cada rango  $(U_1, U_2, U_3)$  con una ecuación para la variable (curvatura) para generar los resultados presentados de la Figura 44 a 52.

r.mapcal *FuzzyConcavo*="if(*cocuy\_curvatura*<min,1,(*cocuy\_curvatura*-min)/(min))"

r.mapcal *FuzzyConvexo*="if(*cocuy\_curvatura*>max,1,(max-*cocuy\_curvatura*)/(max))"

r.mapcal F*uzzyPlano*="if((*cocuy\_curvatura*>=plano\_min)||(*cocuy\_curvatura<=* plano\_max),1) + if((*cocuy\_curvatura*>plano\_min)&&(*cocuy\_curvatura<=0*), (*cocuy\_curvatura*-plano\_min)/(plano\_min)+if((*cocuy\_curvatura<=*plano\_max) &&(*cocuy\_curvatura>0), (*plano\_max-*cocuy\_curvatura*)/(plano\_max))"

Donde plano min y plano max son los umbrales de curvatura menor y mayor respectivamente para un valor de píxel ser considerado con cierto atributo de plano.

De la figura 44 a la 50 se muestran resultados utilizando lógica difusa y combinaciones con otros métodos. Los resultados obtenidos son analizados en la siguiente sección y los módulos (algoritmos) utilizados son presentados completos al final del documento en el Anexo 3.

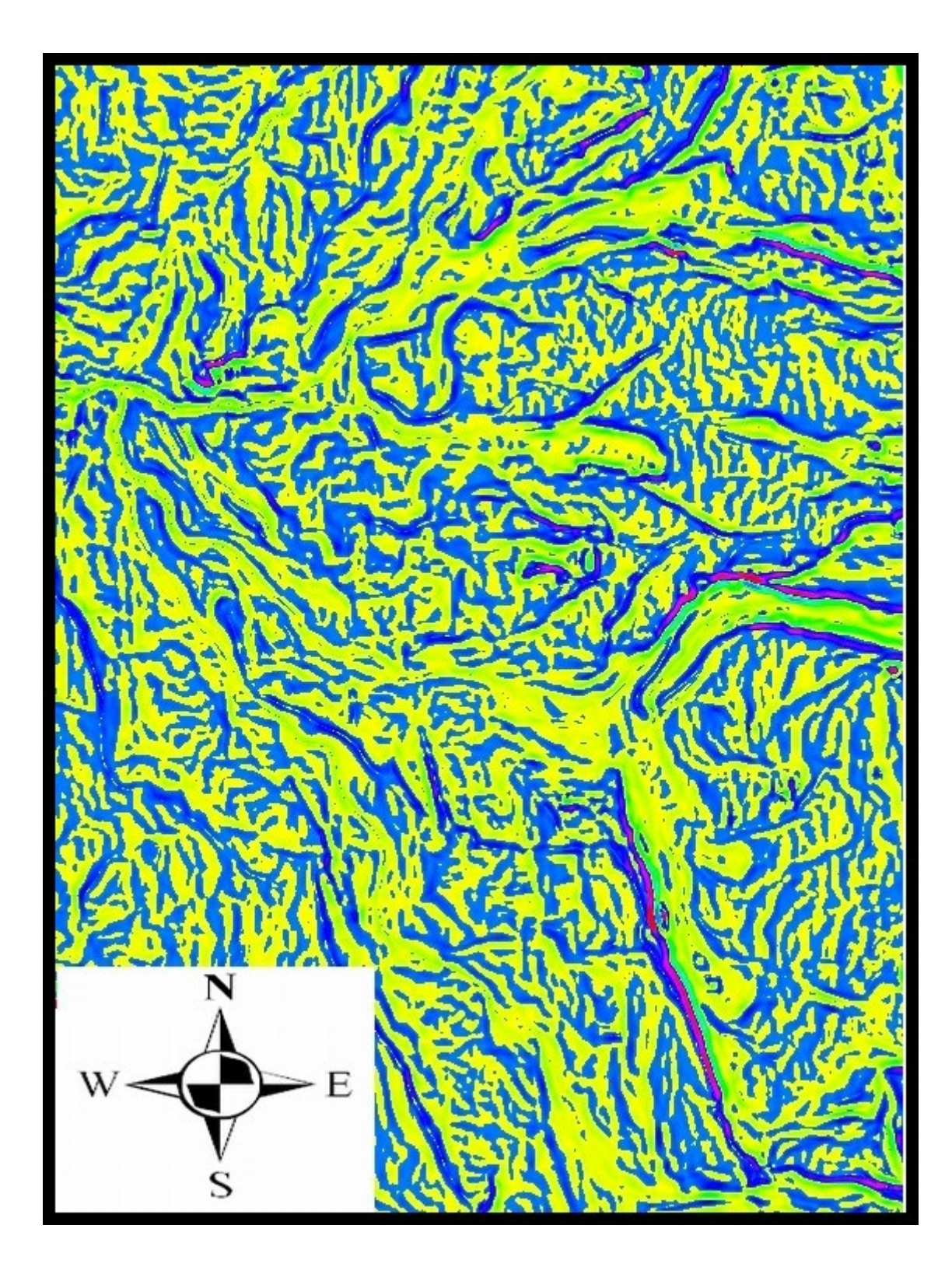

**Figura 44. Curvatura longitudinal longc fuzzy.**

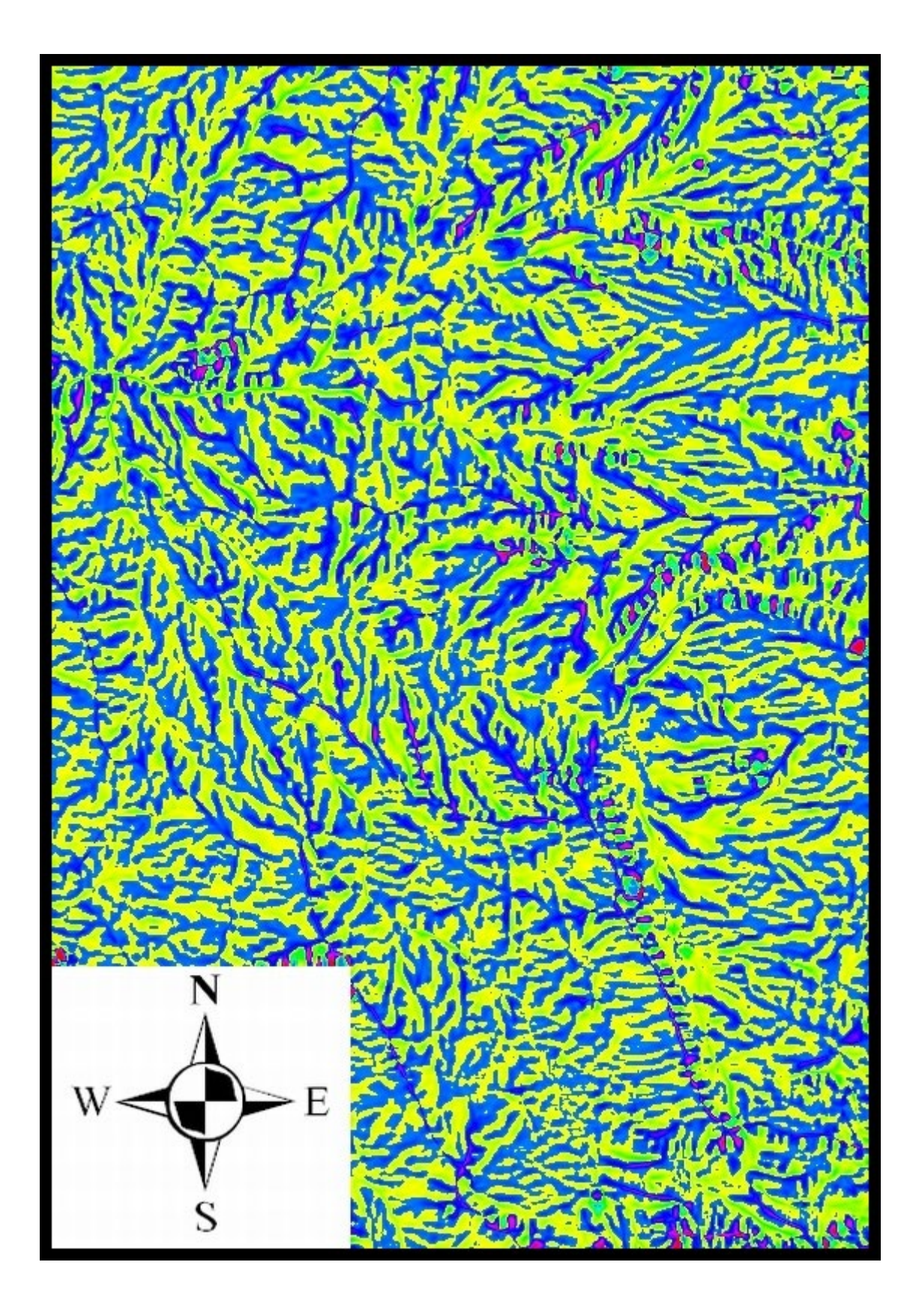

**Figura 45. Curvatura transversal\_crosc fuzzy.**

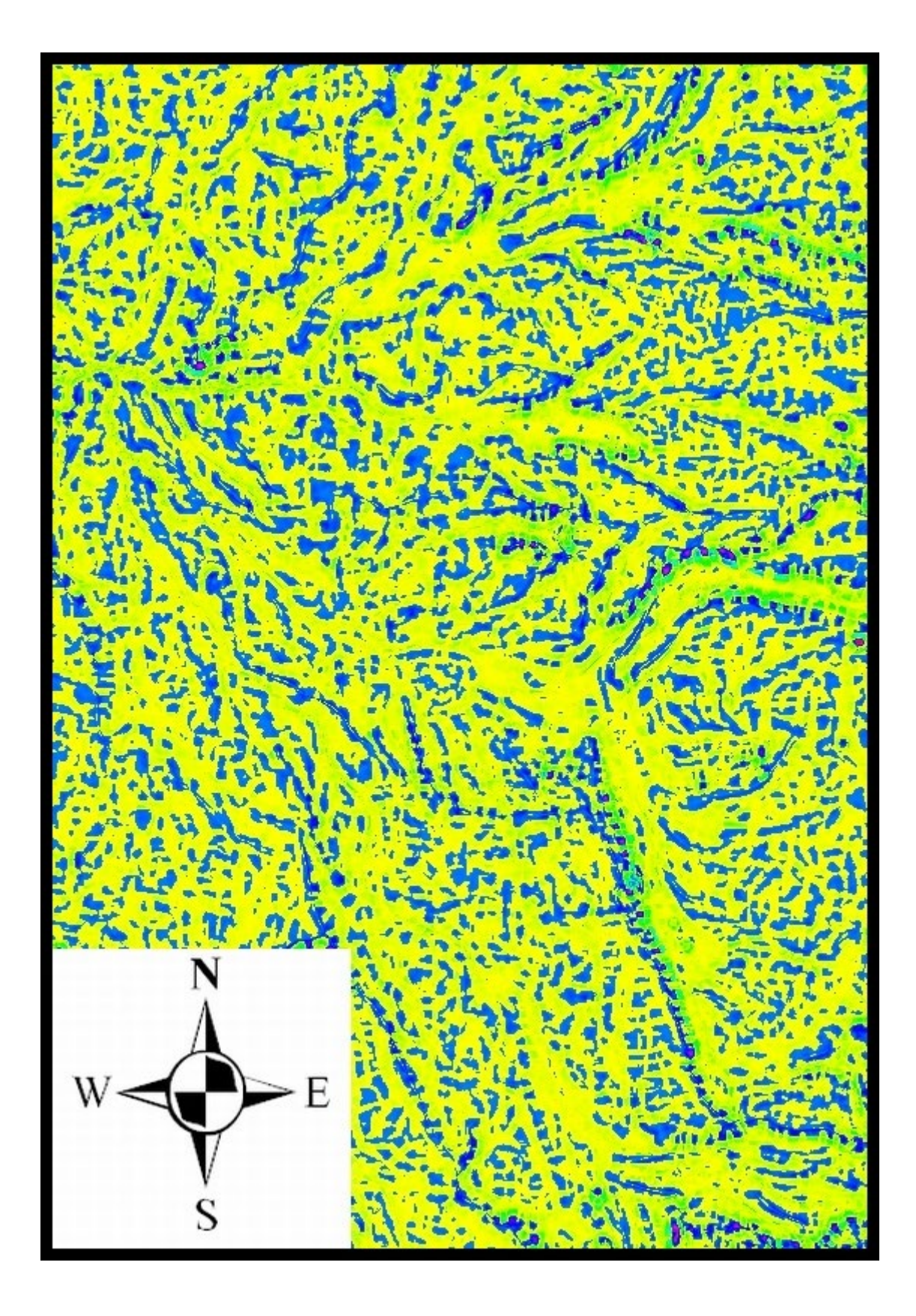

**Figura 46. Intersección fuzzy entre valores longc y crosc.**

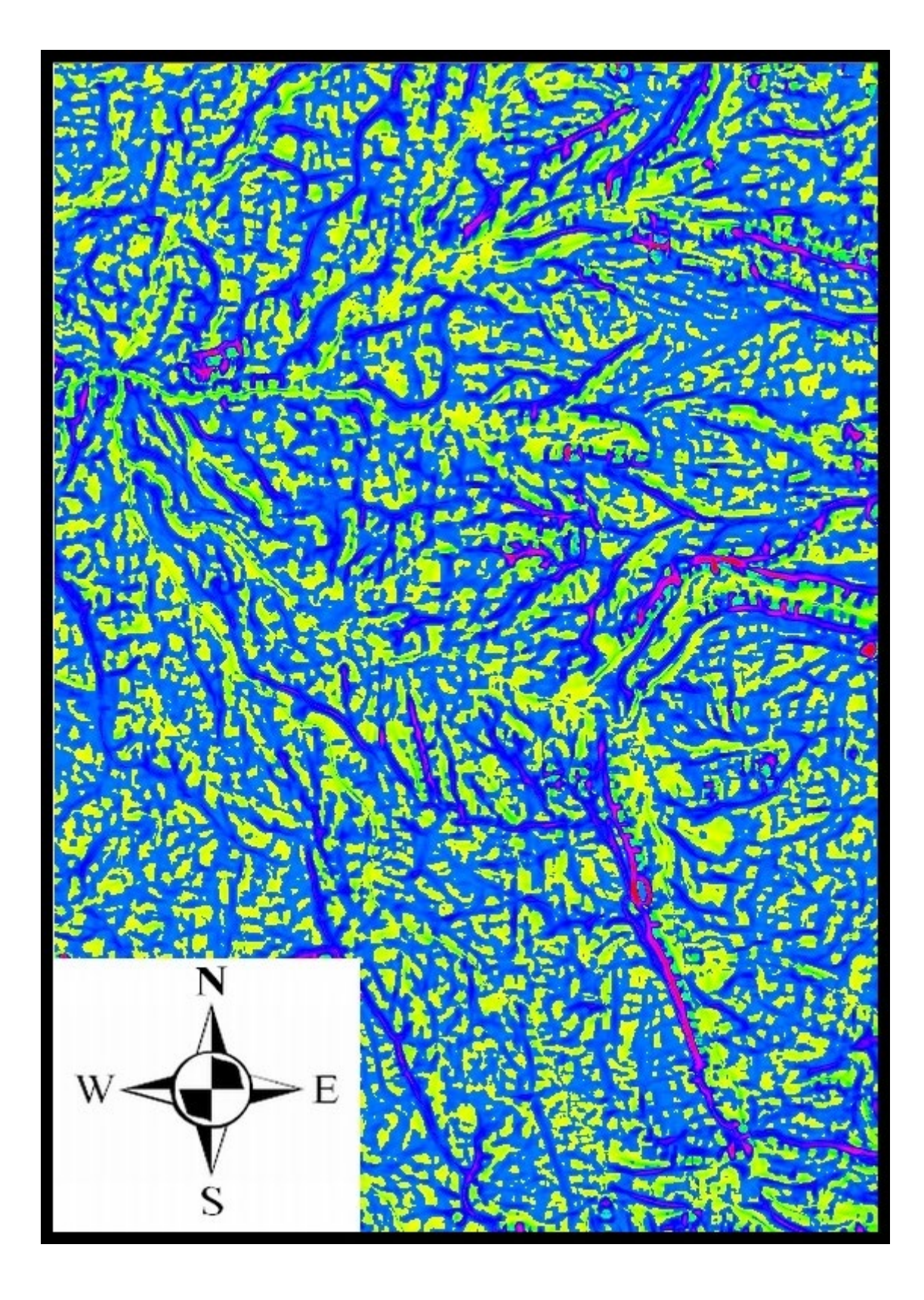

**Figura 47. Unión fuzzy entre valores longc y crosc.**

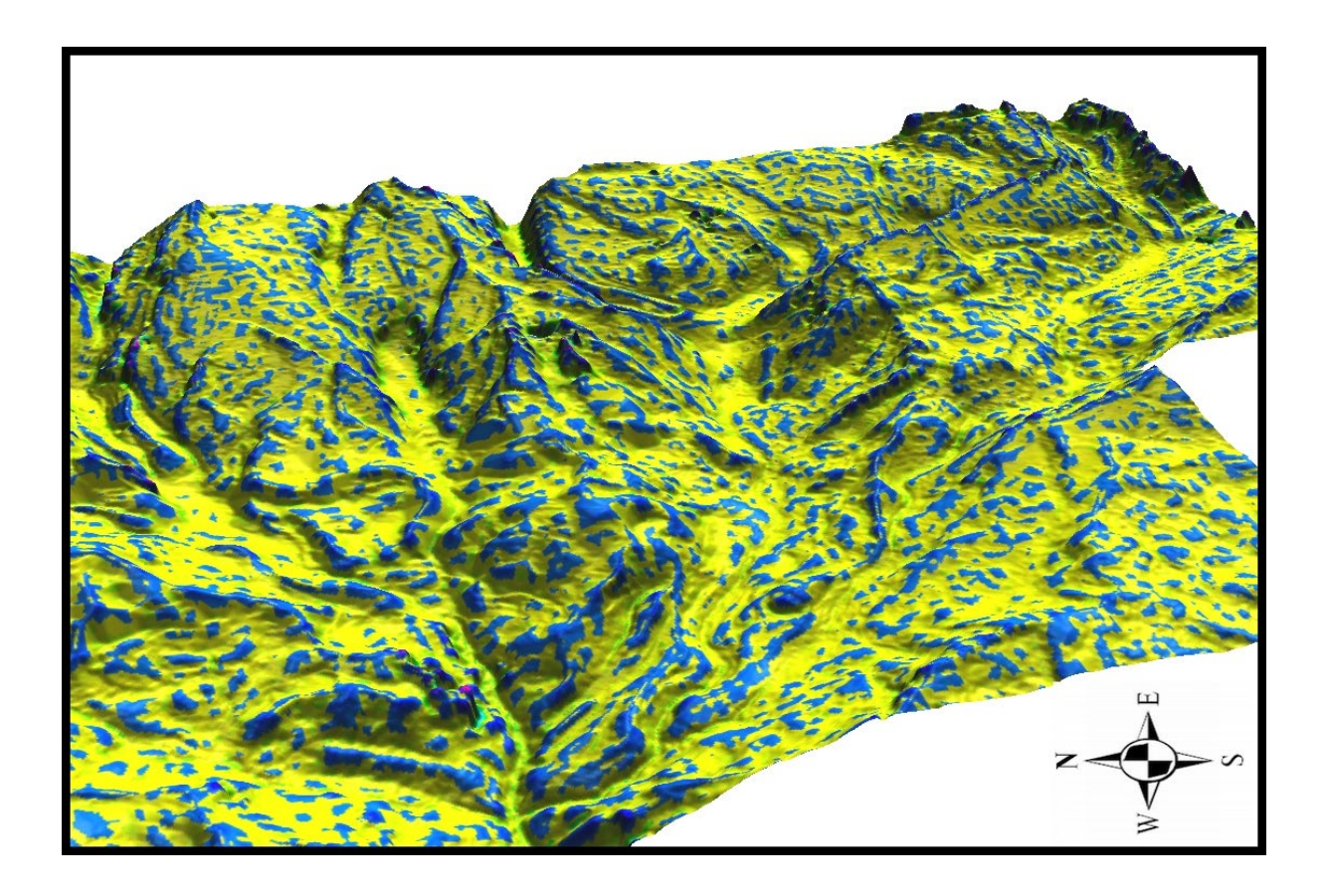

**Figura 48. Vista 3D intersección fuzzy entre valores longc y crosc.**

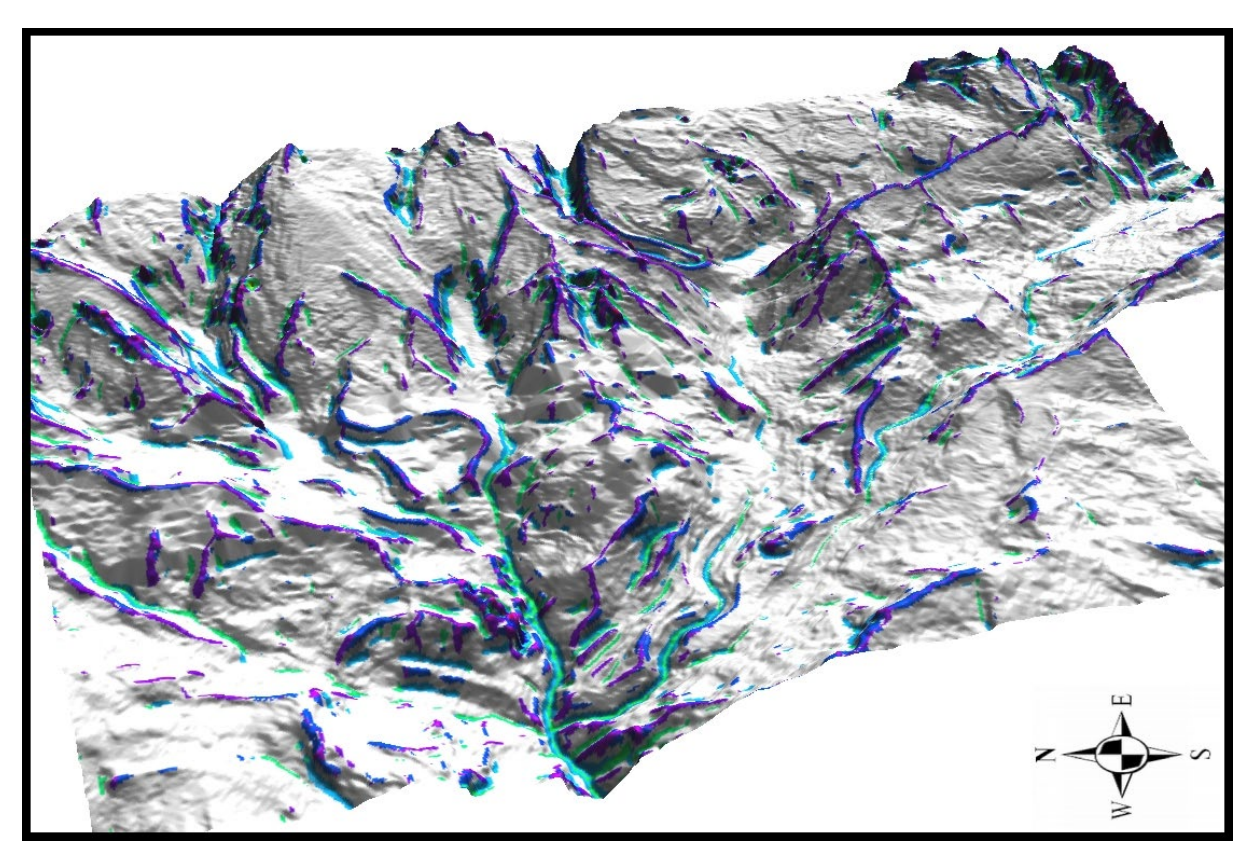

**Figura 49. Vista 3D unión fuzzy entre valores longc y crosc.**

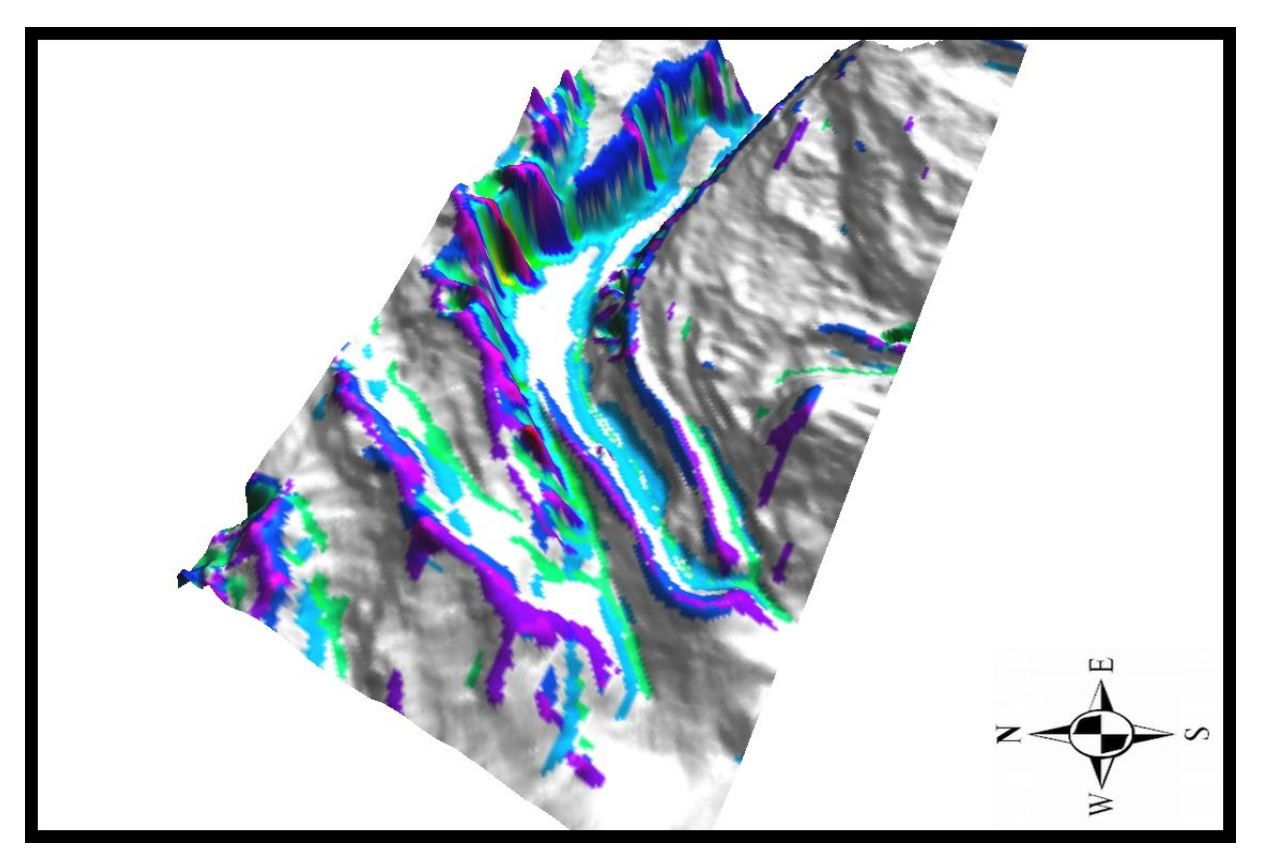

**Figura 50. Vista 3D unión fuzzy entre valores longc y crosc, valle Concavito.** 

# **5.3. Aplicación de las wavelets (onditas) al reconocimiento jerárquico en el análisis geomorfométrico.**

Uno de los grandes intereses de cualquier geomorfólogo o estudioso del relieve es hacer una lectura o interpretar el relieve desde su semántica jerárquica, desde este punto de vista, pudiéramos entender unas geoformas que son contenedoras o madres de otras, este sueño que puede ser normalmente desarrollado por un geomorfólogo, no está libre de dificultades por la complejidad del relieve, quisimos en este subcapítulo probar una metodología de análisis multiescalado, que se ha abierto camino en los últimos años, compitiendo con otras que intentan lo mismo, como las técnicas fractales y la transformada de Fourier.

En las últimas décadas un nuevo método de transformación matemática se ha abierto camino en numerosas áreas de las ciencias naturales y de la ingeniería, que determinan las características de los diferentes niveles de resolución de las imágenes,

o en palabras más apropiadas a este estudio, permiten hacer reconocimientos de geoformas a varias escalas basados en los modelos de elevación de terreno. El principio básico de este método es la llamada wavelet de Haar, que se introdujo en las matemáticas a principios del siglo XX, aunque todavía no con el nombre de wavelet y tampoco con el fundamento matemático de resolución múltiple (análisis multirresolución).

En las décadas posteriores, siguieron apareciendo enfoques muy similares a los utilizados en el análisis de wavelets de hoy. Sin embargo, el término "transformada wavelets" y los principios utilizados hoy en día fueron acuñados por primera vez a principios de la década de 1980 por los geofísicos Morlet y Grossmann y luego por Yves Meyer e Ingrid Daubechies y otros matemáticos. Al hacerlo, los métodos desarrollados independientemente unos de otros en varias disciplinas científicas fueron estandarizados y fundamentados teóricamente. (*Blatter, 2003; Berght et al., 2007*). La transformada de wavelets y la resolución múltiple asociada permitieron inicialmente nuevos métodos en compresión de datos, análisis de datos, evaluación de imágenes, sismología, reconocimiento de patrones, entre otros.

Aunque la transformada wavelet es todavía muy joven, sus principios básicos se conocen desde hace mucho tiempo. A. Haar desarrolló una transformada para el análisis de señales ya en 1910, a la que habría que llamar la primera transformación usando onditas. Sin embargo, el término "transformada wavelets" fue acuñado por primera vez en 1980 por los geofísicos Morlet y Grossmann. En principio, la transformada wavelets es similar a la transformada de Fourier, es decir, cualquier función se descompone en una serie de coeficientes de bases específicas. En el caso de la transformación de Fourier, estas bases son funciones seno y coseno; en el caso de la transformada wavelets, las bases están formadas por la wavelet madre y las wavelets hijas desarrolladas a partir de ella. La wavelet madre puede tener casi cualquier función, solo tiene que cumplir con varios criterios. Las wavelets hijas se generan escalando y desplazando la wavelet madre (*Blatter, 2003; Berght et al., 2007*).

155

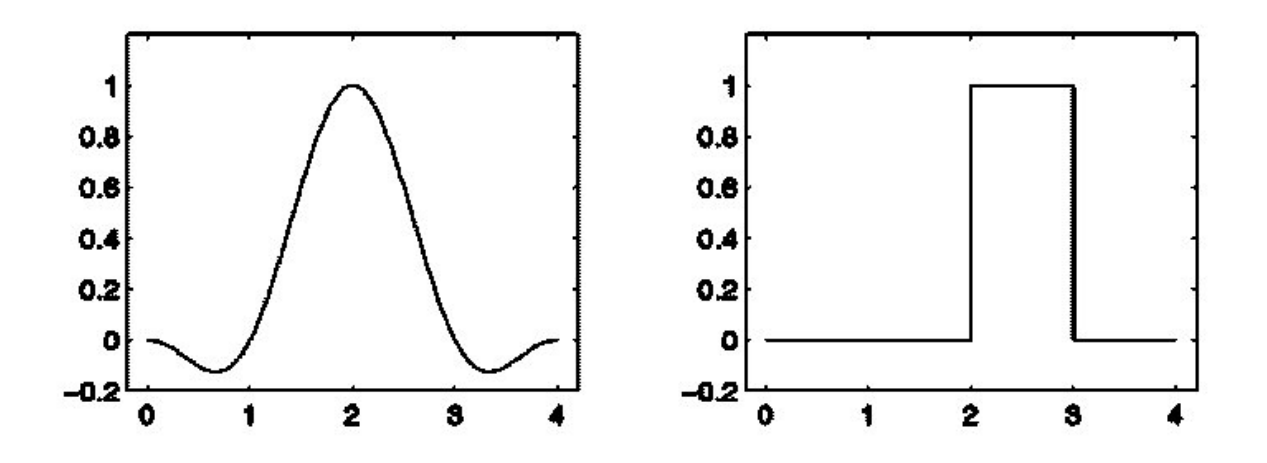

**Figura 51. Tranformada de Fourier (izquierda) – Transformada de Haar (derecha)**  (*Blatter, 2003*).

La serie de Fourier es la base de la transformada de Fourier (figura 51), la función a analizar se descompone en una serie de coeficientes de Fourier, cada coeficiente representa la proporción de una frecuencia en la señal analizada, o la transformada de Fourier continua analiza una función continua y la descompone en su secuencia continua de componentes de frecuencia. La transformación de Fourier F (ω) de una función f (t) se determina como (*Berght et al. 2007*):

$$
F(w) = \int_{-\infty}^{\infty} e^{-iwt} f(t) dt
$$
 (23)

:

**ω** es una frecuencia y **F(ω**) es un número complejo que contiene la amplitud y el desplazamiento de fase de esa frecuencia.

La transformada discreta de Fourier analiza una función discretizada, por ejemplo, una señal muestreada, y la descompone en sus componentes de frecuencia seno y coseno. A diferencia de la transformación de Fourier continua (ecuación 10), en la transformación de Fourier discreta se forma una suma en lugar de una integral.

La transformada de ondículas continua **w** divide una señal continua **f (t)** en una serie de coeficientes wavets (onditas).

$$
w(a,b) = \frac{1}{\sqrt{a}} \int_{-\infty}^{\infty} f(t) \psi\left(\frac{t-b}{a}\right) dt
$$
 (24)

$$
\psi_{s,\tau}(t) = \frac{1}{\sqrt{s}} \psi\left(\frac{t-\tau}{s}\right)
$$
 (25)

La función *ψ* es una función base (wavelet para abreviar) con respecto a la frecuencia y es responsable del filtrado de paso de banda. Se determina escalando con la frecuencia de análisis τ, y cambiando a la posición s. (*Resnikoff y Wells Jr., 2002; Berght et al., 2007*). Las muchas ventajas de la transformada de wavelets en comparación con la transformación de Fourier se logran con una variable adicional, porque la wavelet no solo tiene que ser escalada, que corresponde aproximadamente al cambio de frecuencia de las funciones seno y coseno en la transformación de Fourier, sino que también puede moverse al punto correspondiente en la señal, lo cual no se logra en la transformada Fourier, en otras palabras, la wavelet me puede indicar la posición donde se hace el escalamiento, mientras que la Fourier, no lo puede hacer.

También hay una variante discreta para la transformada wavelets, por ejemplo, si desea analizar señales o imágenes muestreadas. Similar a la transformación de Fourier, aquí también la integral se reemplaza por una suma y, según *Zatelli y Antonello (2002)*, se puede transformar de esta forma:

$$
f(x) = \sum_{j=-\infty}^{\infty} \sum_{k=-\infty}^{\infty} d_{j,k} \psi_{j,k}(x)
$$
 (26)

Esta transformación también se puede aplicar a señales multidimensionales, el procedimiento es entonces el mismo que para la transformada discreta de Fourier, la señal simplemente se transforma paso a paso, cada dimensión por separado (*Berght et al., 2007*) .

A diferencia de las transformadas wavelets descritas anteriormente, la transformada wavelet rápida (FWT) funciona con pares de filtros y es una operación recursiva. La señal a analizar se convoluciona una vez con un filtro de paso alto (H) y una vez con un filtro de paso bajo (L). Tiene lugar el llamado "muestreo reducido", es decir, desde (o varios, dependiendo de la longitud del filtro) los coeficientes se convierten en uno solo. El resultado de la convolución de paso bajo se utiliza a su vez como la señal de salida para la siguiente etapa y se vuelve a convolucionar con los dos filtros. Esto se repite hasta que la señal no se pueda dividir más. Si esto se aplica a una imagen que se muestra en la Figura 53, la Figura 54 representa una pirámide jerárquica en descomposición para la imagen de la Figura 53, doblada una tras otra con el par de filtros H y L. Este proceso es particularmente fácil para el entendimiento de la wavelet de Haar, ya que allí solo deben calcularse las diferencias y valores medios de los datos involucrados*. Zatelli y Antonello* (*2002*) introdujeron un método para calcular la transformación rápida de ondículas de Haar el cual es usado en la aplicación acá realizada.

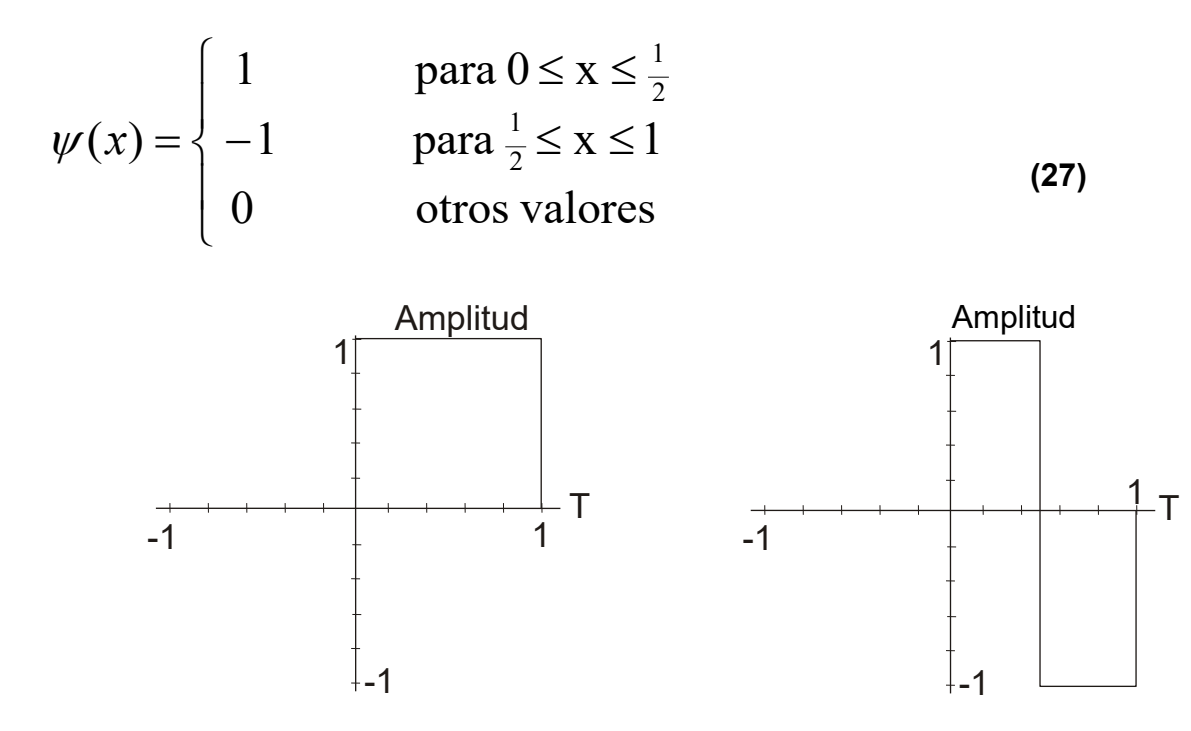

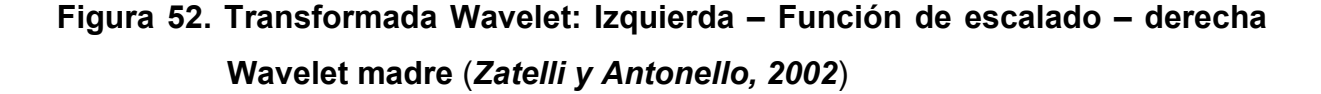

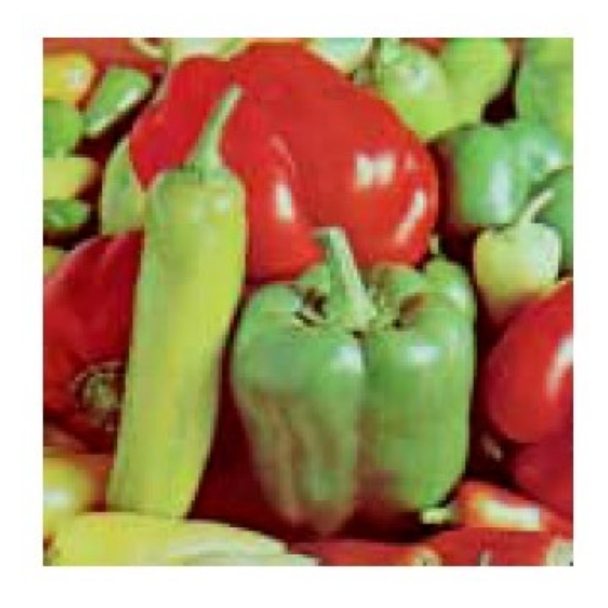

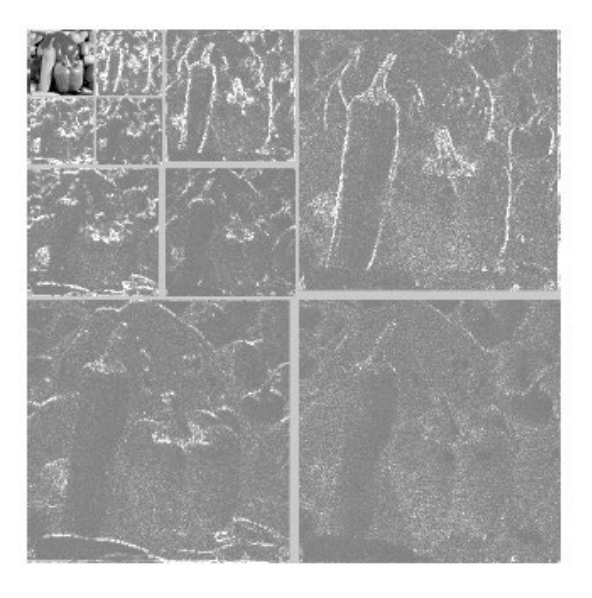

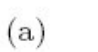

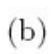

**Figura 53. Análisis bidimensional usando transformadas wavelets para 3 diferentes resoluciones (***Minh, 2001***).**

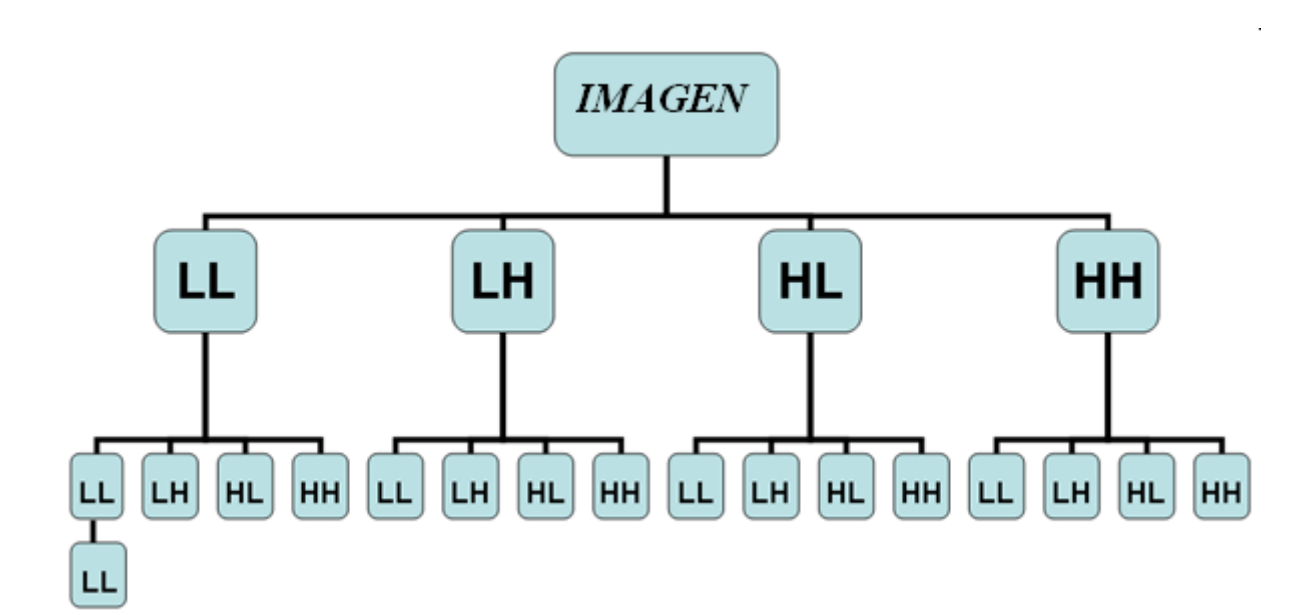

**Figura 54. Descomposición jerárquica usando la transformada wavelet, H significa ALTO (HIGH – frecuencias altas – cambios bruscos) y L BAJO (LOW – frecuencias bajas – cambios suaves)** (*Zatelli y Antonello, 2002*).

Las estructuras de relieve geomorfológico generalmente se ven como objetos booleanos, o lógicos (totalmente definidos), en muchos estudios, sin embargo, otros estudios han demostrado que las formas terrestres deberían modelarse mejor como objetos difusos (*Dinesh, 2007*), donde una forma de superficie se define como un área en el continuo de variación de la superficie. *Schmidt (2003, 2004*), como se mostró en subcapítulos anteriores, utilizó y discutió algunas cuestiones de rutinas de mapeo automatizado para elementos geomorfométricos en modelos digitales de terreno (DTM), que se basan en la estimación de las características de curvatura de paisajes y sistemas de clasificación complejos: matriz cuadrada, tamaño de ventana, dependencia de la escala, relaciones vecinales, muchas investigaciones posteriores se basan en el enfoque de Schmidt para resolver mejor estas dificultades con nuevos modelos geomorfológicos semánticos y de reconocimiento; Dinesh por ejemplo (*Dinesh, 2007*) ha integrado la lógica difusa y la transformada wavelets para analizar la dependencia de la escala y proponer un método de resolución múltiple aplicado al reconocimiento de relieves geomorfológicos. Algunas aplicaciones de esta tecnología a la geomorfometría se pueden ver también en (*González et al., 2005*), ellos hacen un acoplamiento entre el software estadístico libre R y el free GIS GRASS, de igual

manera como acá se hace. La Figura 55 muestra la metodología utilizada y los resultados de la aplicación wavelet se pueden observar de la Figura 56 a la 69.

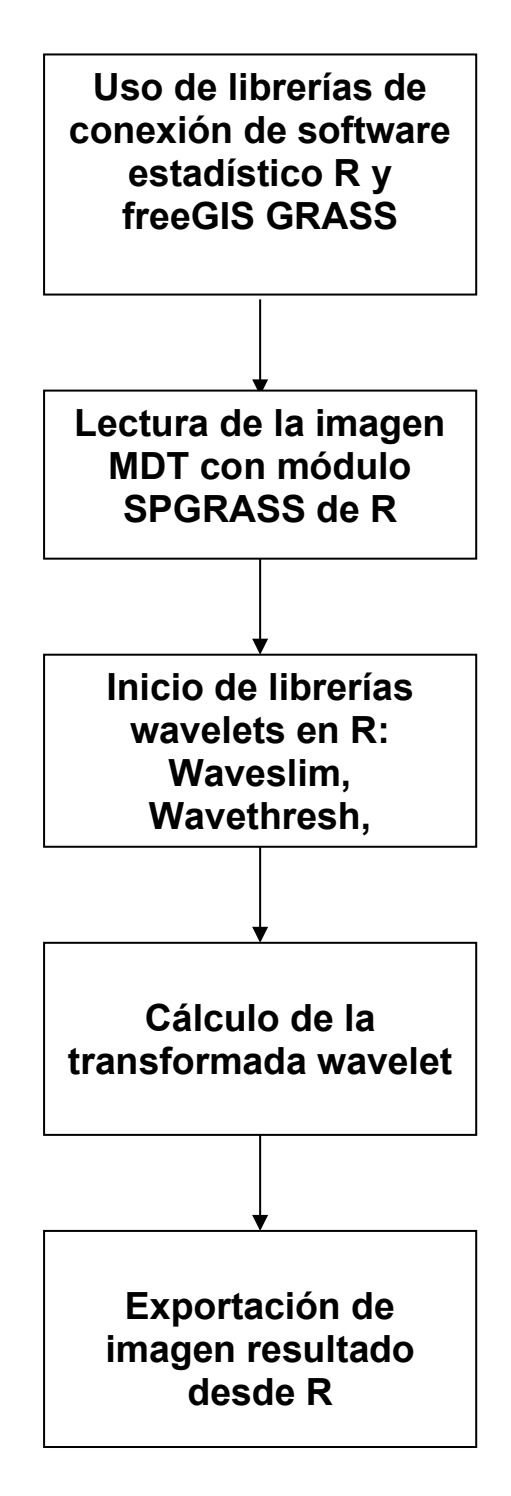

**Figura 55. Metodología para el cálculo de la transformada Wavelet.** 

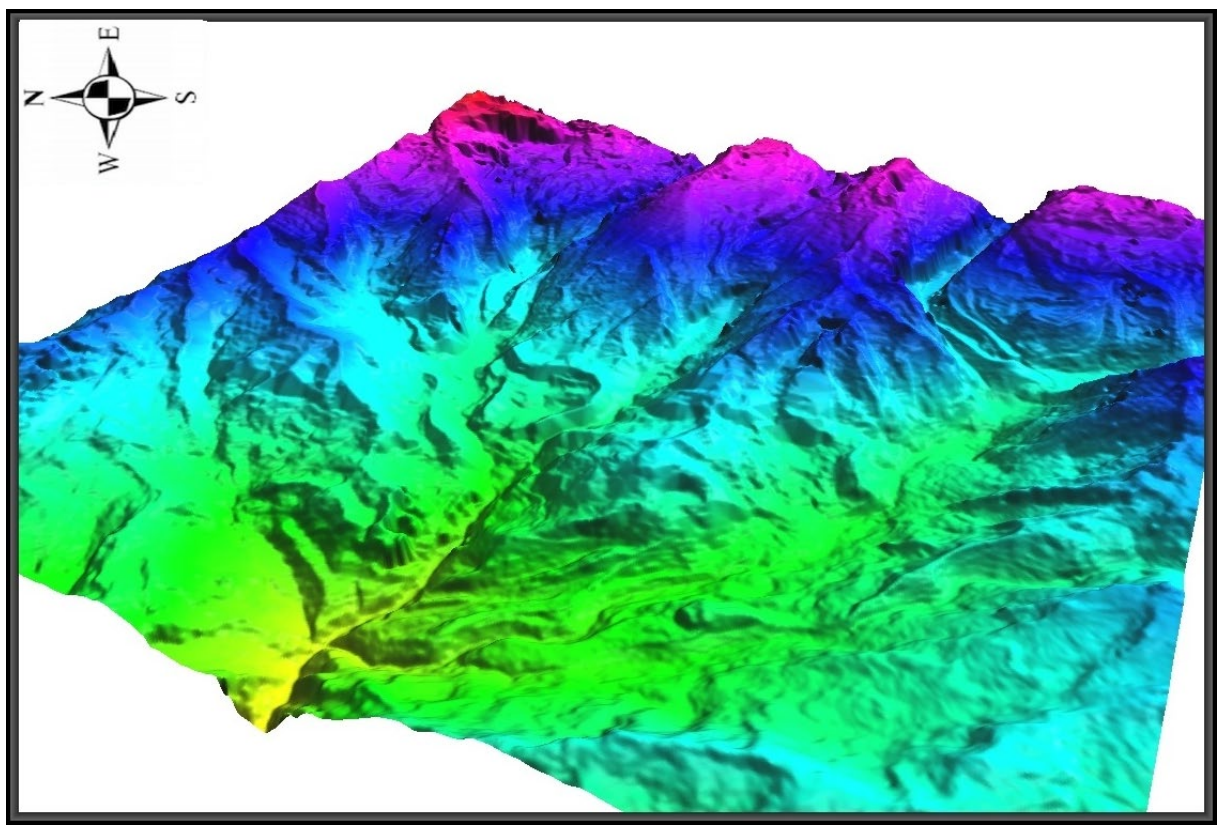

**Figura 56. Descomposición con Wavelet Haar en primer nivel LL1.**

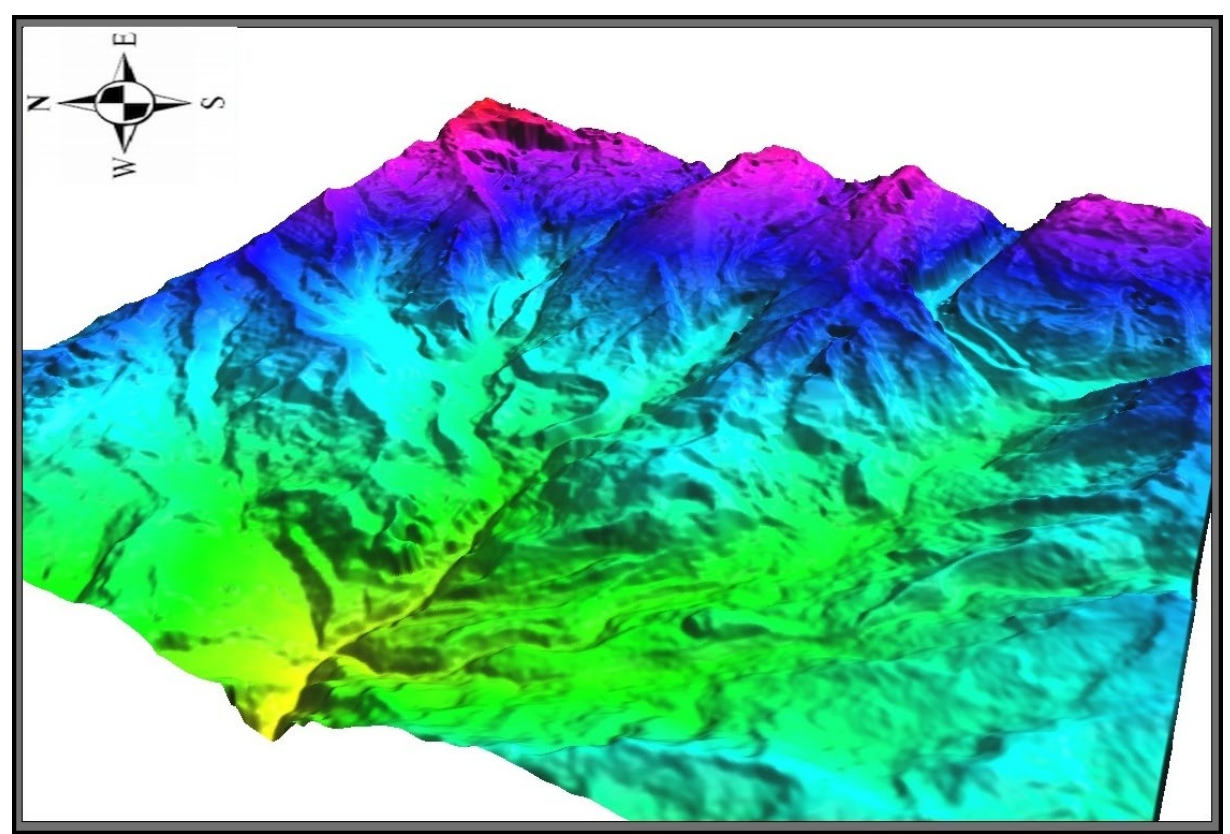

**Figura 57. Descomposición con Wavelet Haar en segundo nivel LL2.**

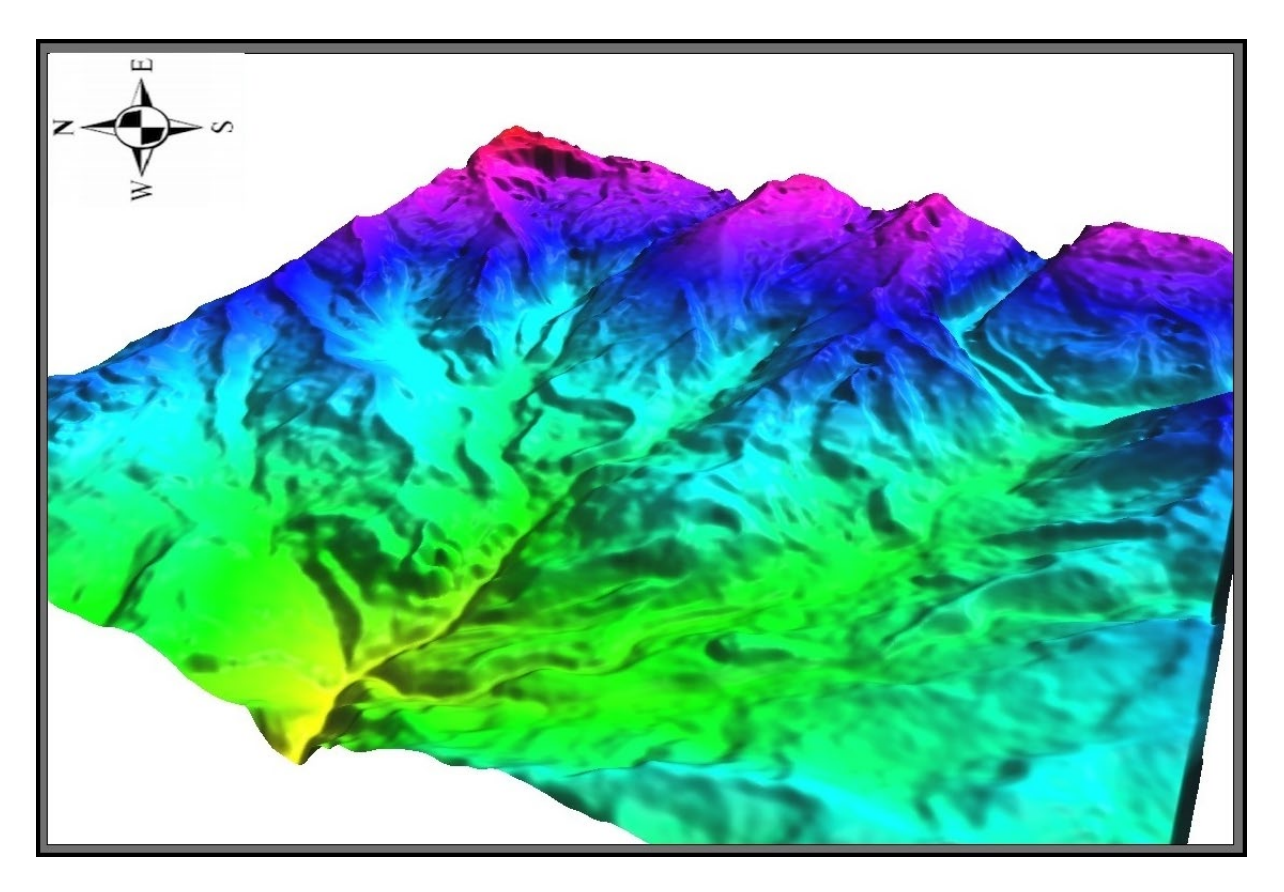

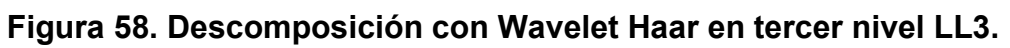

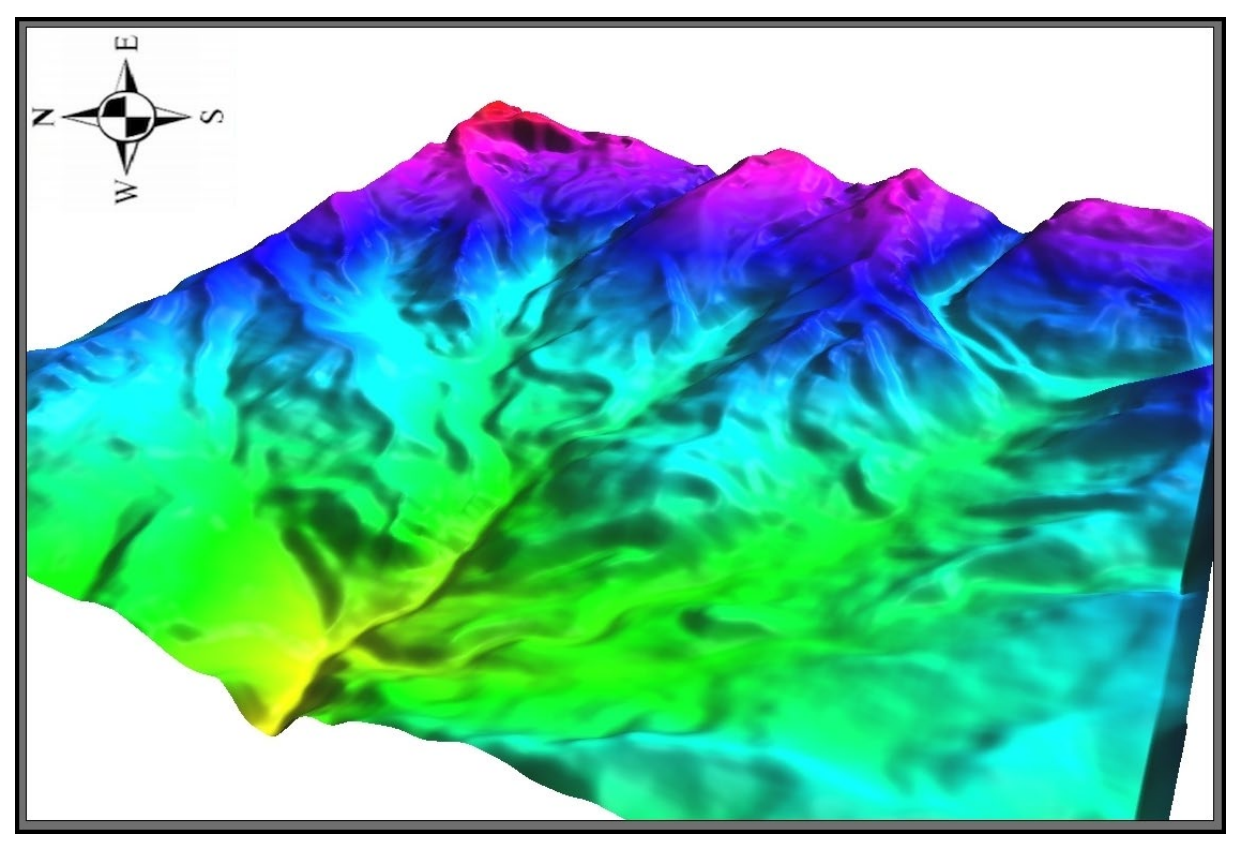

**Figura 59. Descomposición con Wavelet Haar en cuarto nivel LL4.**

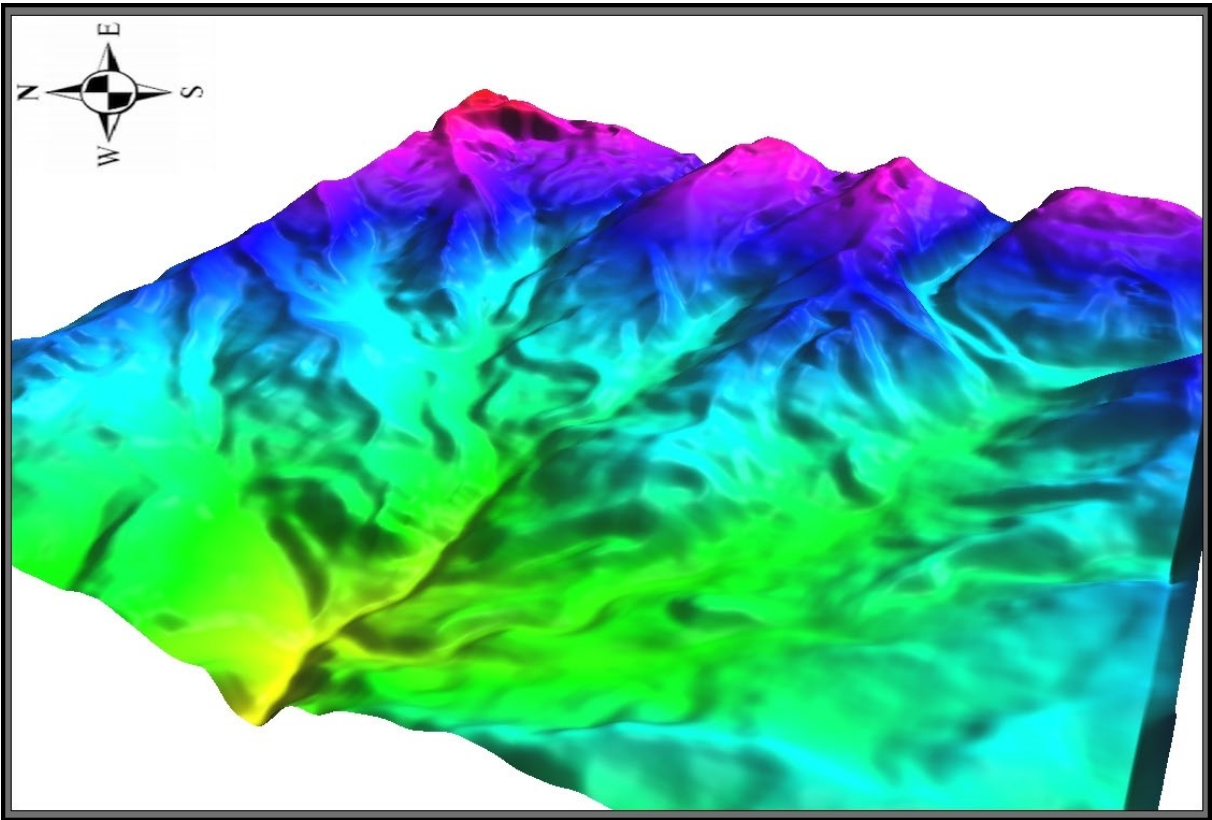

**Figura 60. Descomposición con Wavelet Haar en quinto nivel LL5.**

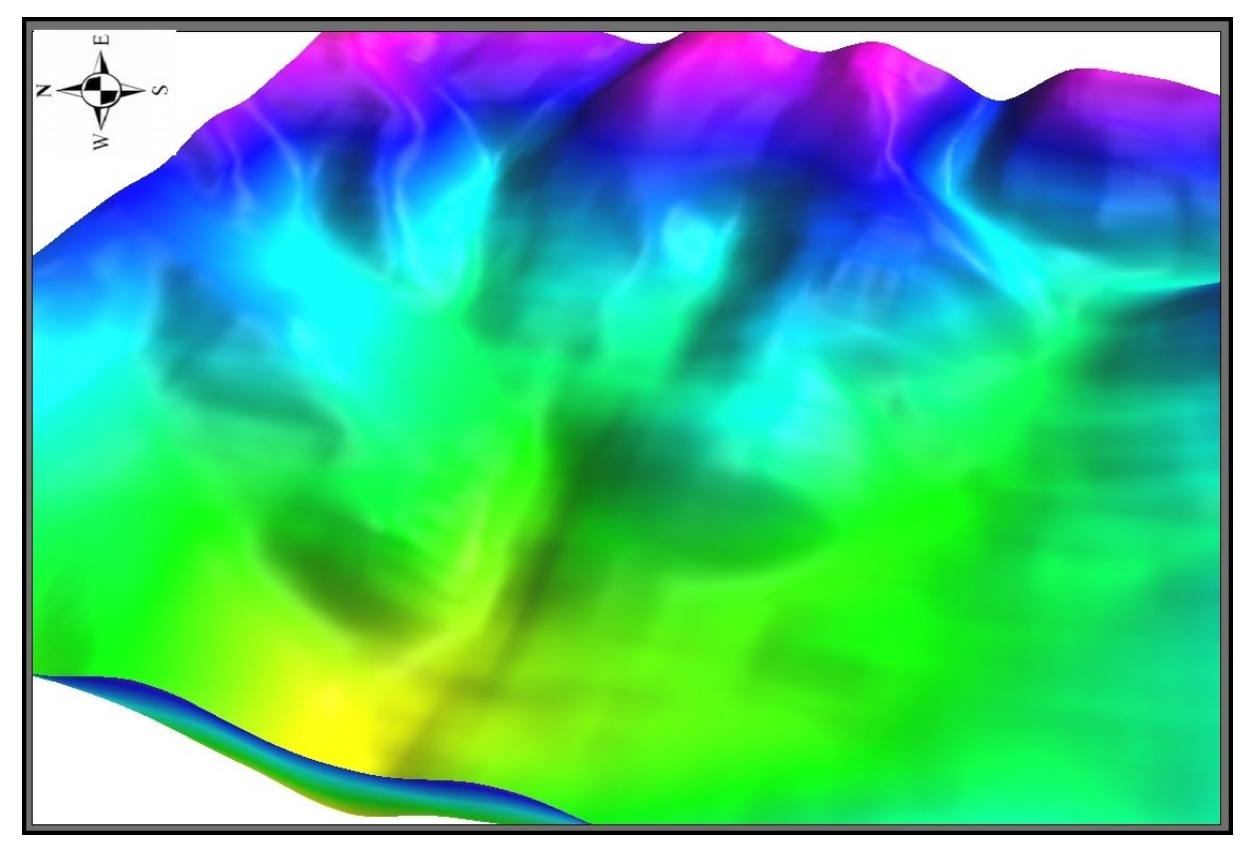

**Figura 61. Descomposición con Wavelet Haar en sexto nivel LL6.**

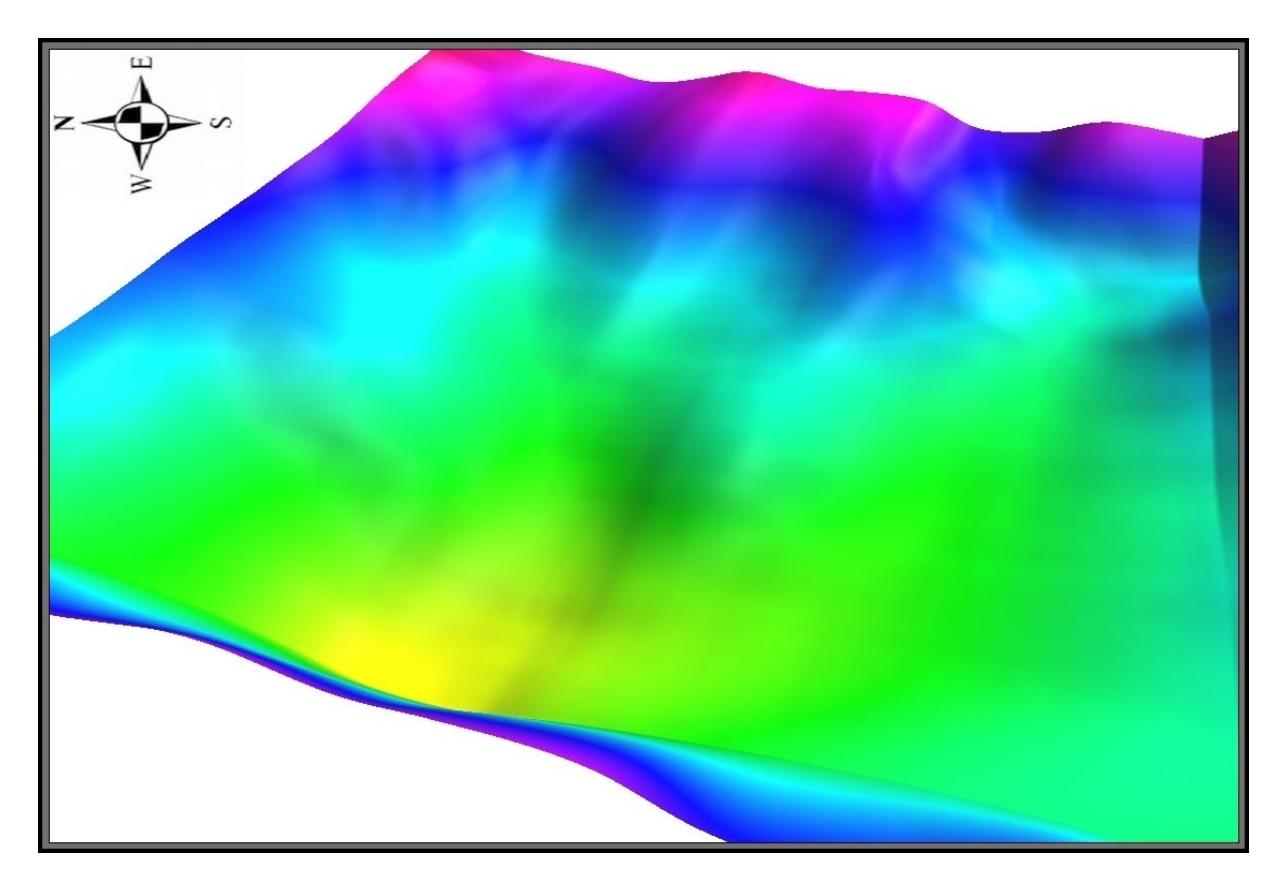

**Figura 62. Descomposición con Wavelet Haar en séptimo nivel LL7.**

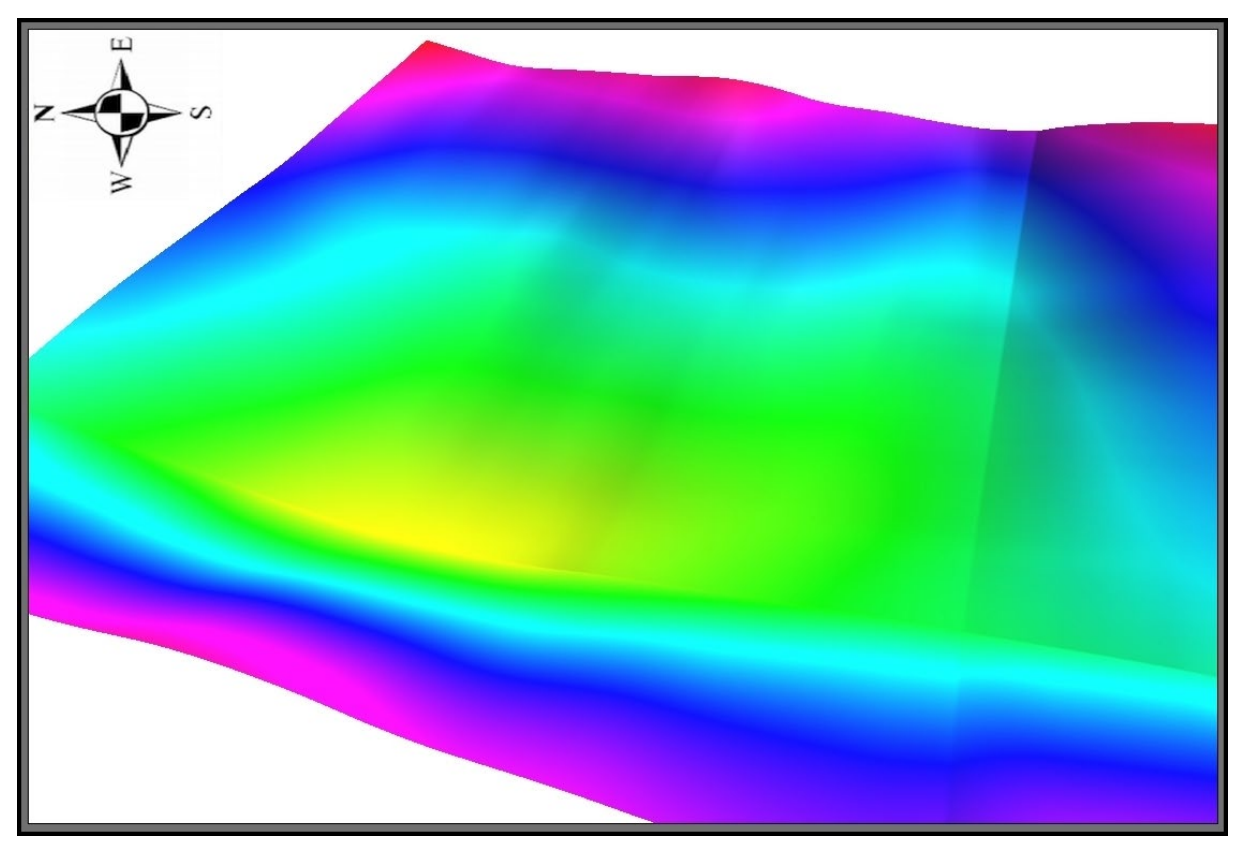

**Figura 63. Descomposición con Wavelet Haar en octavo nivel LL8.**

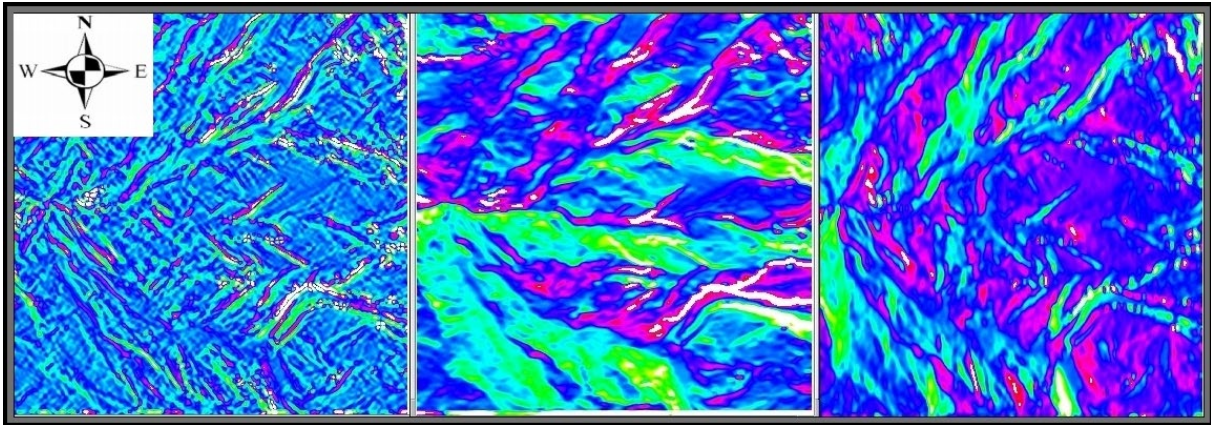

**Figura 64. Descomposición con Wavelet Haar en cuarto nivel HH4, LH4, HL4, respectivamente.**

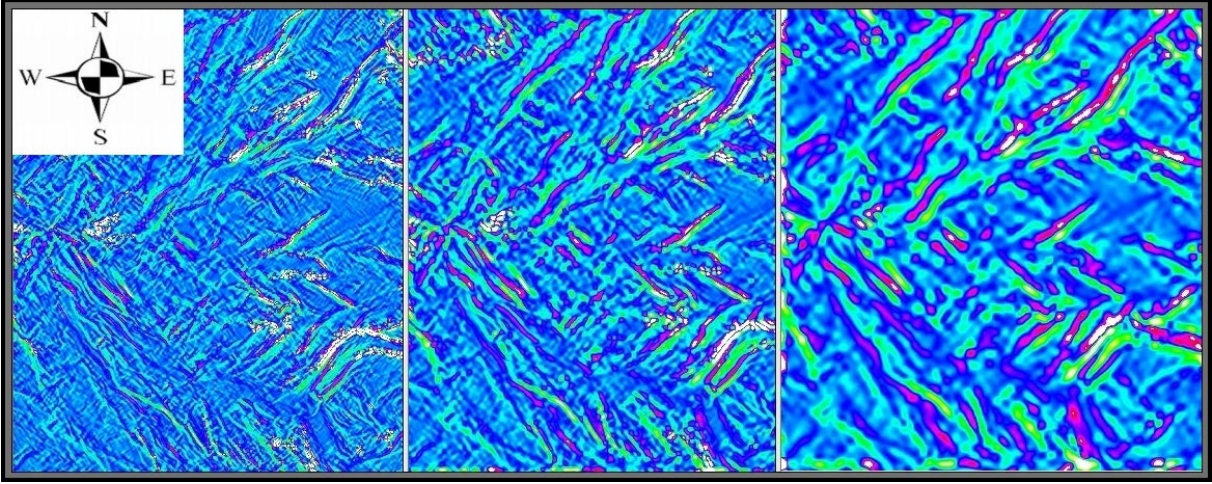

**Figura 65. Descomposición con Wavelet Haar tercer, cuarto y quinto nivel HH3, HH4, HH5, respectivamente.**

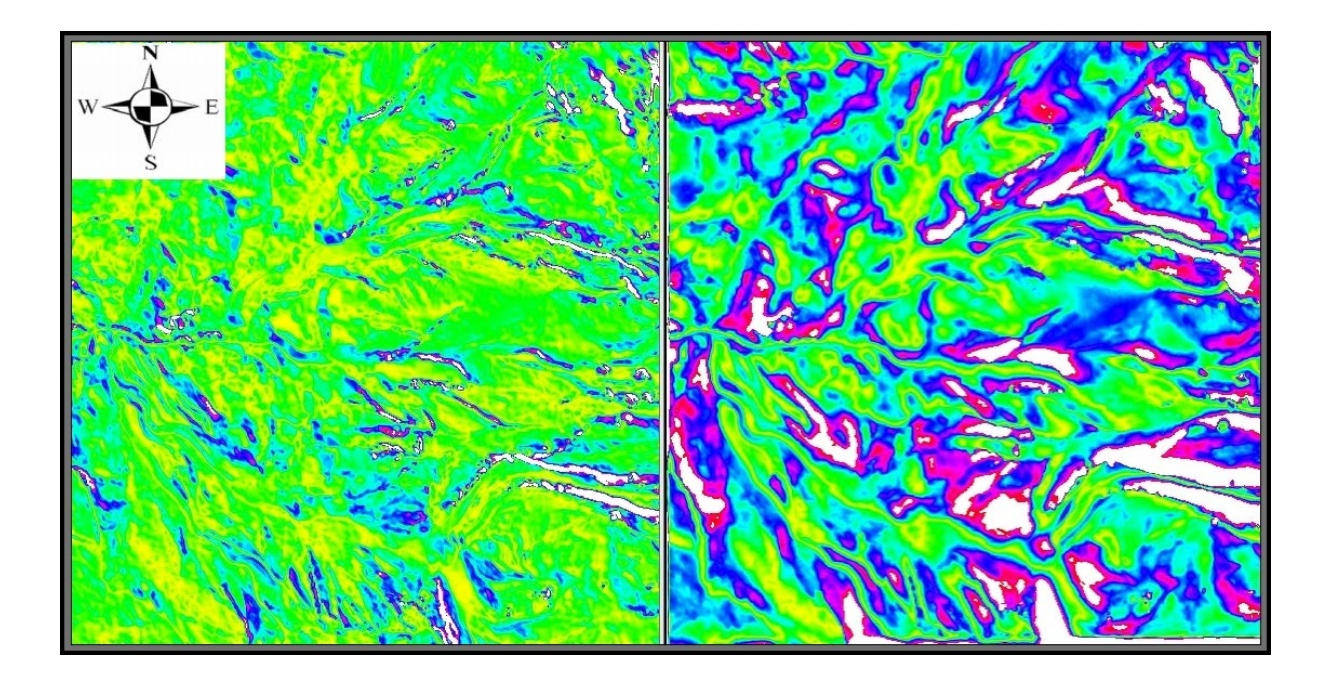

**Figura 66. Descomposición con Wavelet Haar diferencias LL1-LL3 y LL3-LL5 respectivamente.**

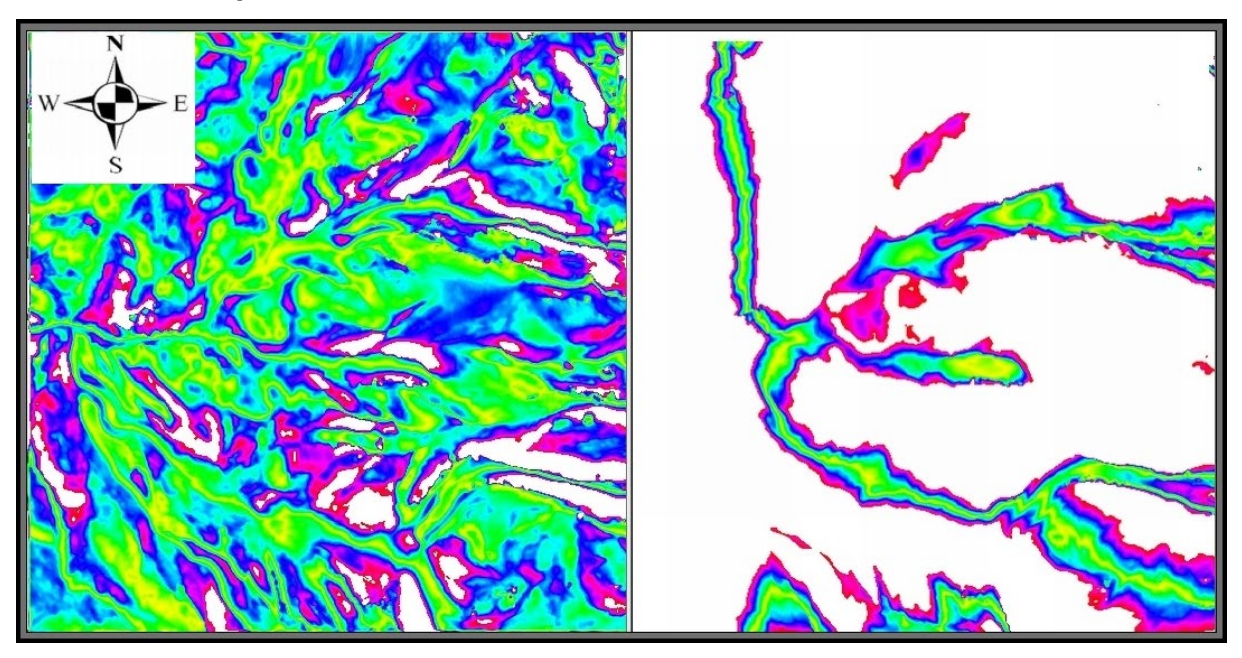

**Figura 67. Descomposición con Wavelet Haar diferencias LL3-LL5 y LL5-LL8 respectivamente.**

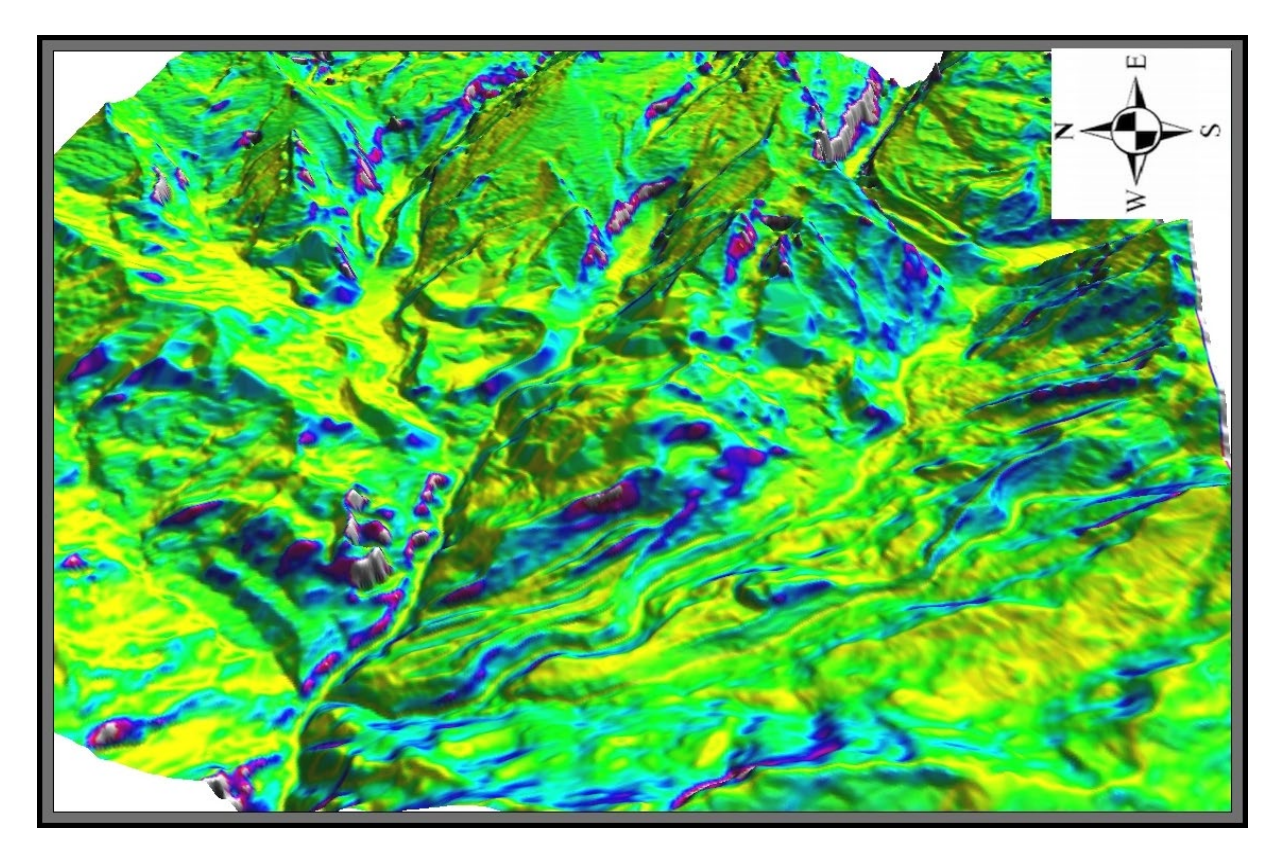

**Figura 68. Descomposición con Wavelet Haar diferencia LL1-LL3, escena superpuesta en 3D.**

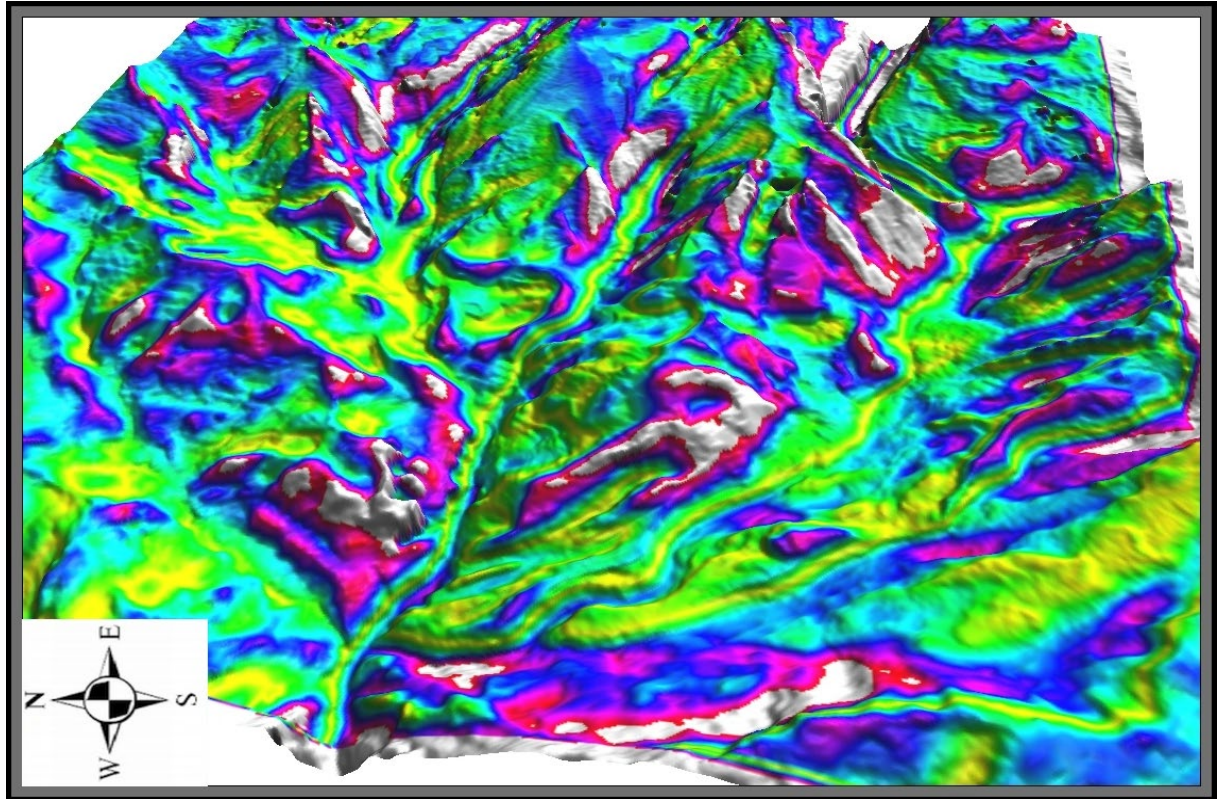

**Figura 69. Descomposición con Wavelet Haar diferencia LL3-LL5 escena superpuesta en 3D.**

## **5.4 Derivación y análisis geomorfométrico de perfiles altitudinales**

Importante para realizar un análisis geomorfométrico es la información altitudinal de la región analizada, esta información fue obtenida a partir de tres métodos en el orden mostrado: 1) A partir del DTM generado explicado en el subcapítulo 5.1, 2) a partir de registro en campo con un GPS Garmin modelo GPSmap 62 scx con precisión menor a 10 metros en el plano horizontal y menor a 3.2 metros en el plano vertical (Barometric altimeter feature < 10 feet), 3) a partir de imágenes de alta resolución del software Google Earth, éstas sólo se usaron para verificar o apoyar las medidas obtenidas por los dos primeros métodos. Se obtuvieron perfiles transversales perpendiculares a la dirección de flujo en los valles y en la dirección de estos usando el programa ERDAS versión 9.1 usando la herramienta para perfil transversal de este programa, también se usó el programa QGIS versión 3.12 y su herramienta Profile Tool, pero se optó por el primero. Se realizaron perfiles para los valles Lagunillas, Bocatoma, Cóncavo, Concavito y San Pablín, por ser los valles más representativos para este este estudio por su conservación y accesibilidad en la toma de datos de campo.

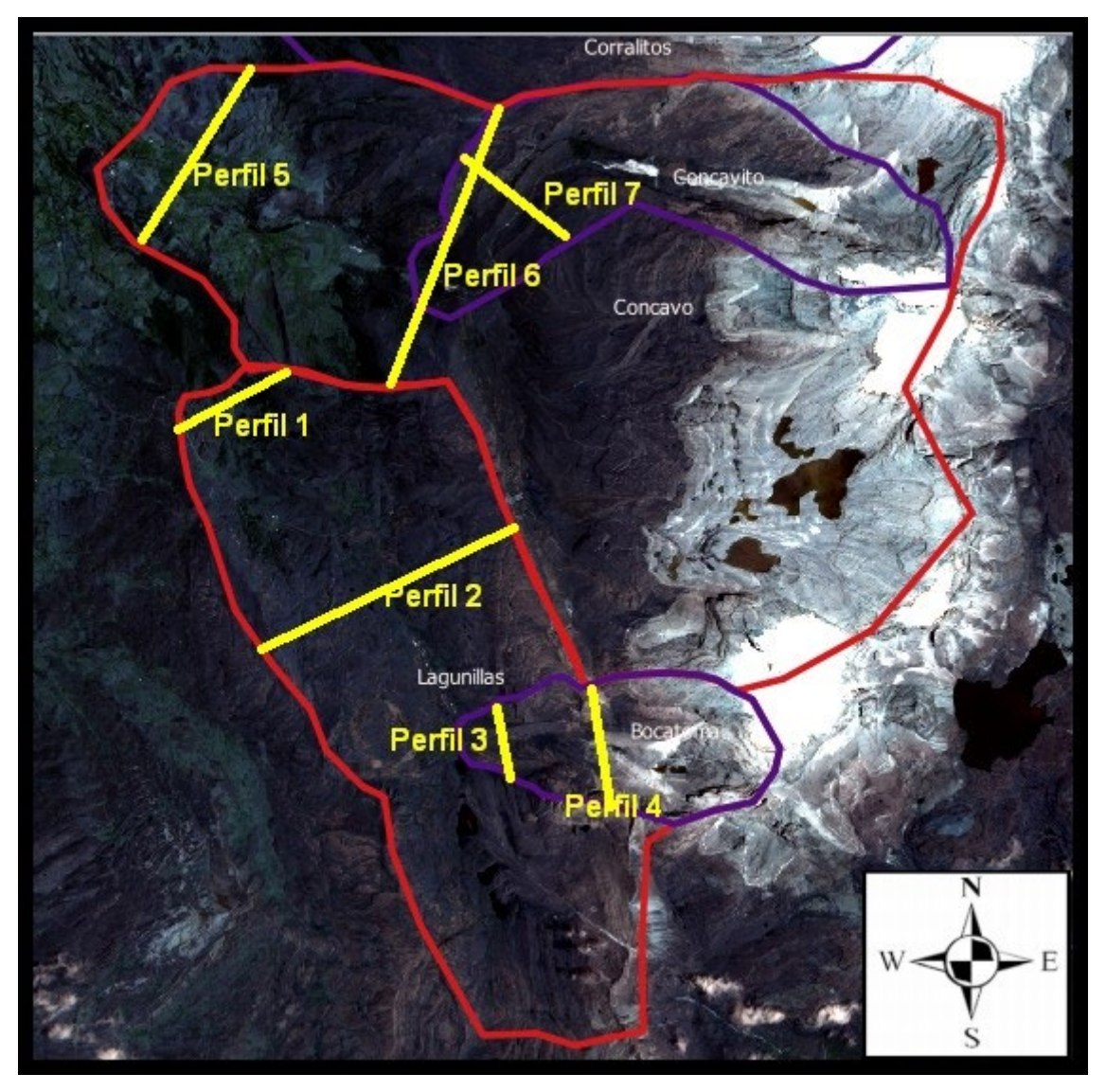

**Figura 70. Ubicación de los perfiles transversales 1 a 7 derivados del DEM generado para este estudio (Capítulo 5). Los perfiles en color amarillo, límites de valles mayores en color rojo, y límites de valles menores en color morado.**

En las Figuras 70, 78 y 81 se muestra la ubicación y dirección de los perfiles derivados. El análisis de estos perfiles sería el siguiente:

#### **PERFIL 1. Lagunillas Inferior.**

Se puede observar la hombrera o piso de un antiguo valle, a una altura aproximada de 3800 m.s.n.m, a la izquierda se ve una corta elevación correspondiente a una forma estructural que separa al valle Lagunillas del valle Cóncavo, si miramos el perfil 5, podemos llegar a la conclusión que los dos valles estuvieron unidos anteriormente, se puede deducir porque coinciden las hombreras a 3800 m.s.n.m y otra 100 metros inferior, por la forma del perfil se podría deducir que fue el máximo evento glaciario anterior a la última glaciación, ya que la secuencia erosiva por debajo de 3700 m.s.n.m, elevación y forma de los valles derivados coincide perfectamente con los registros obtenidos en este estudio para el último máximo glacial (*Van der Hammen et al., 1981*).

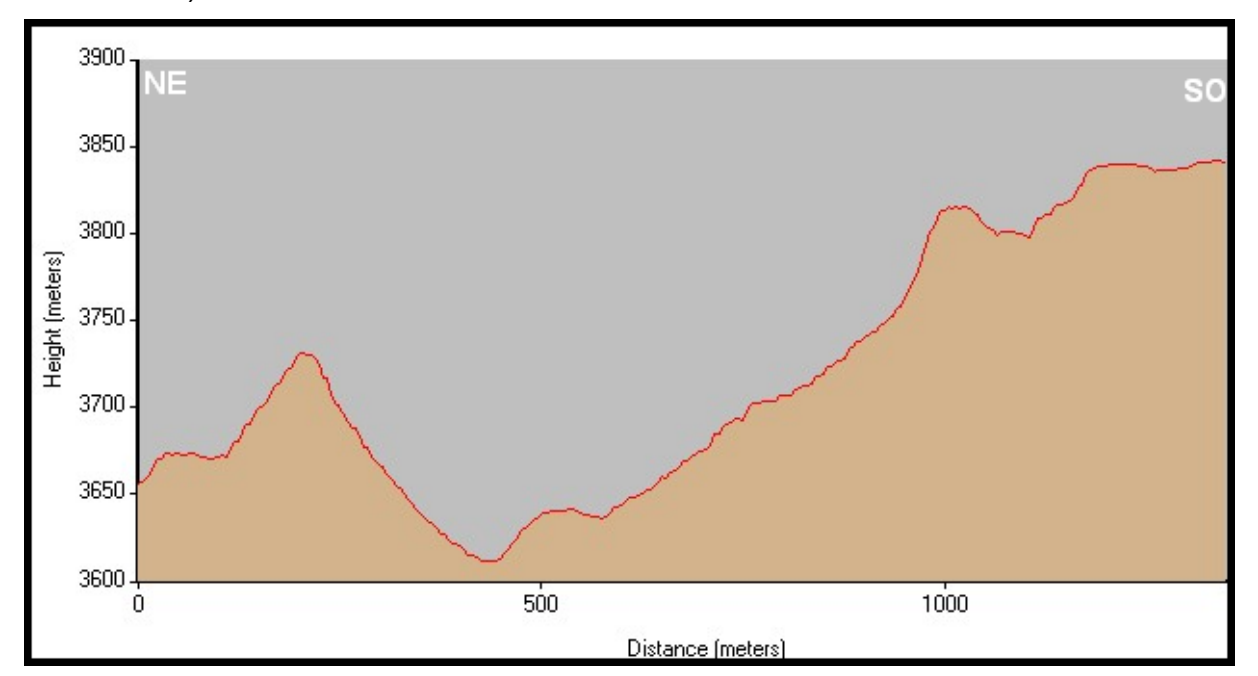

**Figura 71. Perfil 1 transversal en el sector inferior del valle Lagunillas.** 

#### **PERFIL 2. Lagunillas Medio.**

En la parte intermedia del valle Lagunillas, se presenta una forma casi parabólica del valle, más extenso a la izquierda (NE) y con huellas de eventos anteriores y depósitos morrénicos más visibles en el costado derecho (SO). Por análisis de estudios anteriores, en esta zona debieron haber, al principio de los eventos del Pleistoceno, un glacial tipo casquete porque todavía los grandes valles no se habían formado, el valle de Lagunillas en su parte intermedia mantiene una pendiente longitudinal baja (Perfil 10) y es un valle muy ancho, el más ancho de la zona analizada, por lo cual se puede observar que los glaciares se distribuyeron más a nivel horizontal, y no se presentan las hombreras de otros valles más profundos, e iguales eventos se ubicaron por lo menos 100 metros más arriba respecto a otros valles más estrechos y con mayor pendiente.

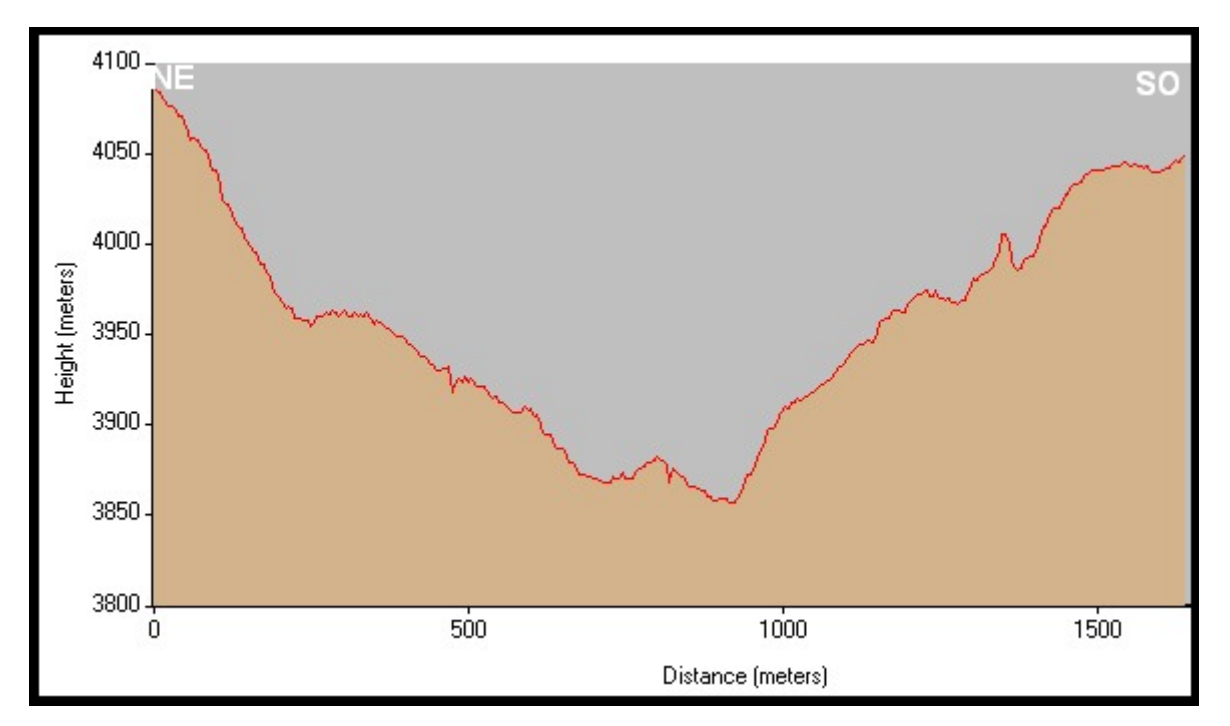

**Figura 72. Perfil 2 transversal en el sector intermedio del valle Lagunillas.** 

#### **PERFIL 3 Y 4. Bocatoma Inferior e Intermedio.**

Los perfiles 3 y 4 muestran las geoformas bien conservadas, casi perfectamente triangulares y convexas de las morrenas laterales del valle de la Bocatoma en su parte inferior e intermedia, respectivamente, las mismas se mostraron y fueron analizadas en capítulos anteriores. El valle de la Bocatoma se corresponde perfectamente con el valle de Concavito, aunque este último tiene una forma curva, es mucho más extenso y su pendiente es menor. Las morrenas laterales tienen una altura entre 50 y 100 metros y el valle presenta una forma en U casi perfecta.

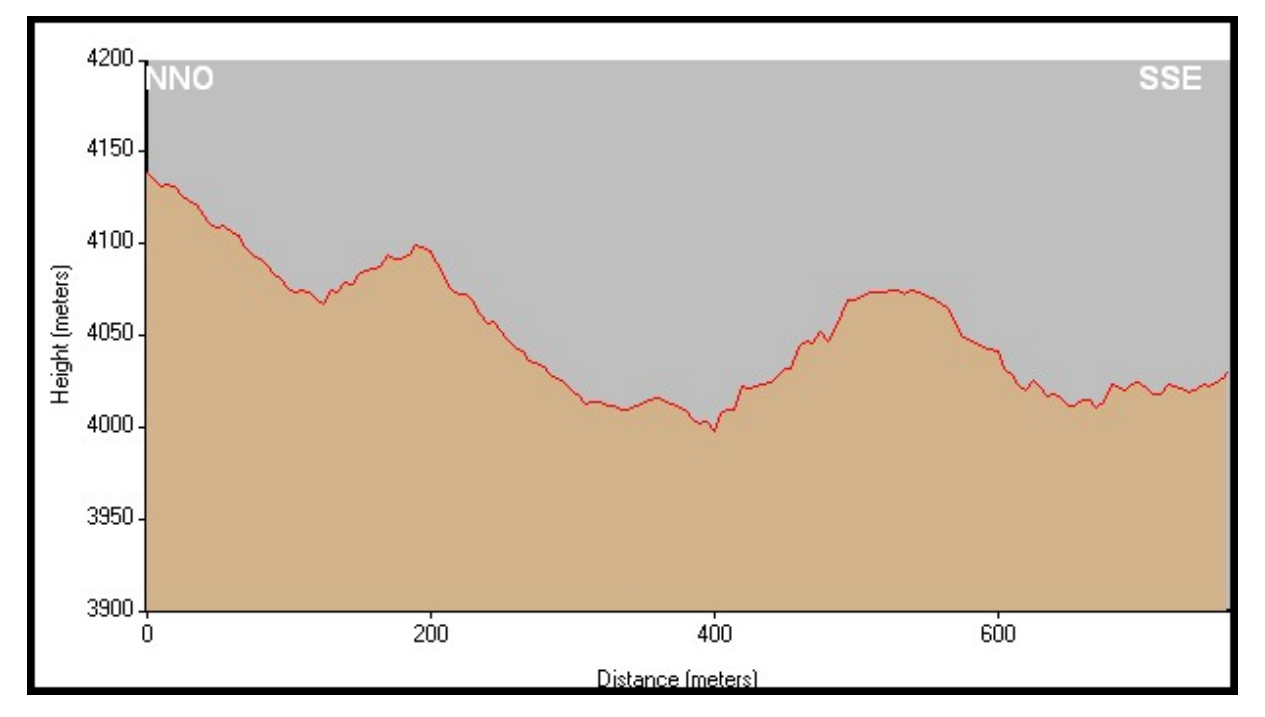

**Figura 73. Perfil 3 transversal en el sector inferior del valle Bocatoma.** 

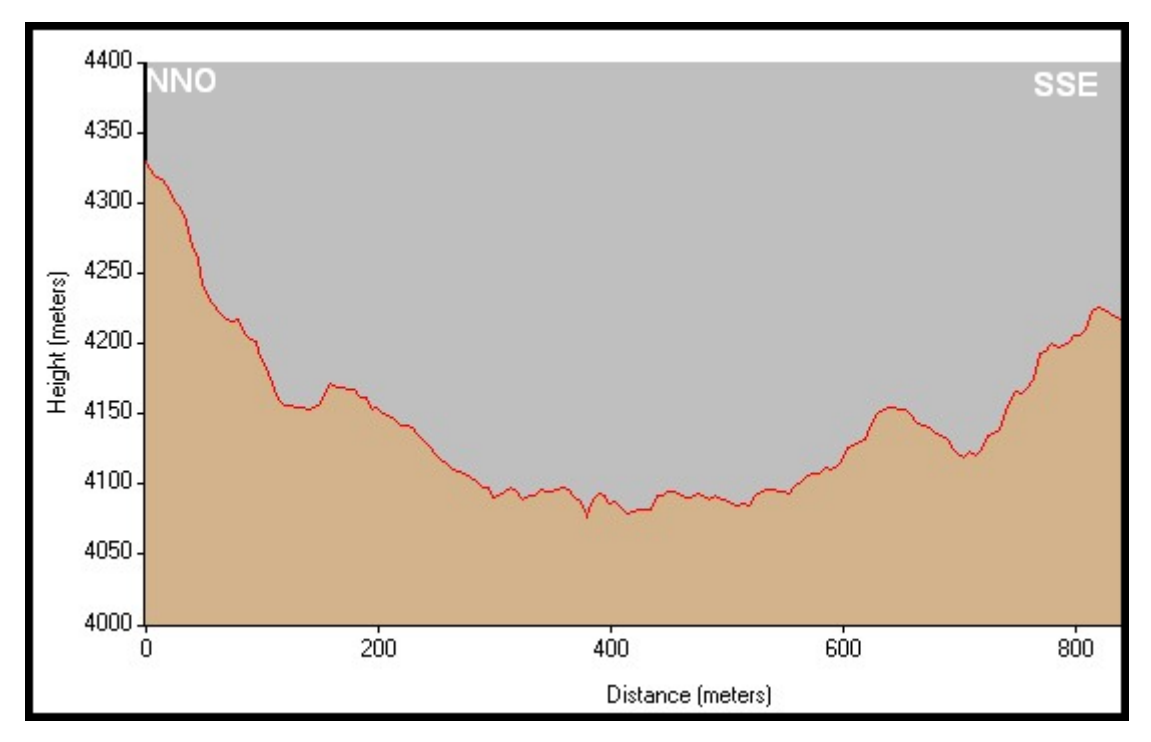

**Figura 74. Perfil 4 transversal en el sector intermedio del valle Bocatoma.** 

## **PERFIL 5 y 6. Cóncavo Inferior e Intermedio.**

Estos perfiles muestran la evolución del valle Cóncavo desde un poco más arriba de su confluencia con el río San Pablín y el Lagunillas, hasta el valle del Cóncavo medio arriba de la hacienda la Esperanza (3600 m.s.n.m). Se puede observar en el trabajo de campo, una combinación interesante de procesos fluviales y los antiguos rasgos de al menos dos fenómenos glaciarios ya muy erosionados: uno a 3250 m.s.n.m y otro a 3400 m.s.n.m aproximadamente, con esta reforzamos nuestra hipótesis de que los eventos glaciarios más intensos bajaron hasta una altura aproximada de 3100 m.s.n.m, en este caso podemos ampliarla y decir que al menos dos eventos llegaron a esta altitud. Igualmente, la Figura 75 muestra un nivel más superior pero mejor conservado de depósitos glaciarios, que según estudios de *Van der Hammen et al.* (*1981*) corresponderían al Pleniglacial, dejando las huellas más inferiores para eventos más tempranos.

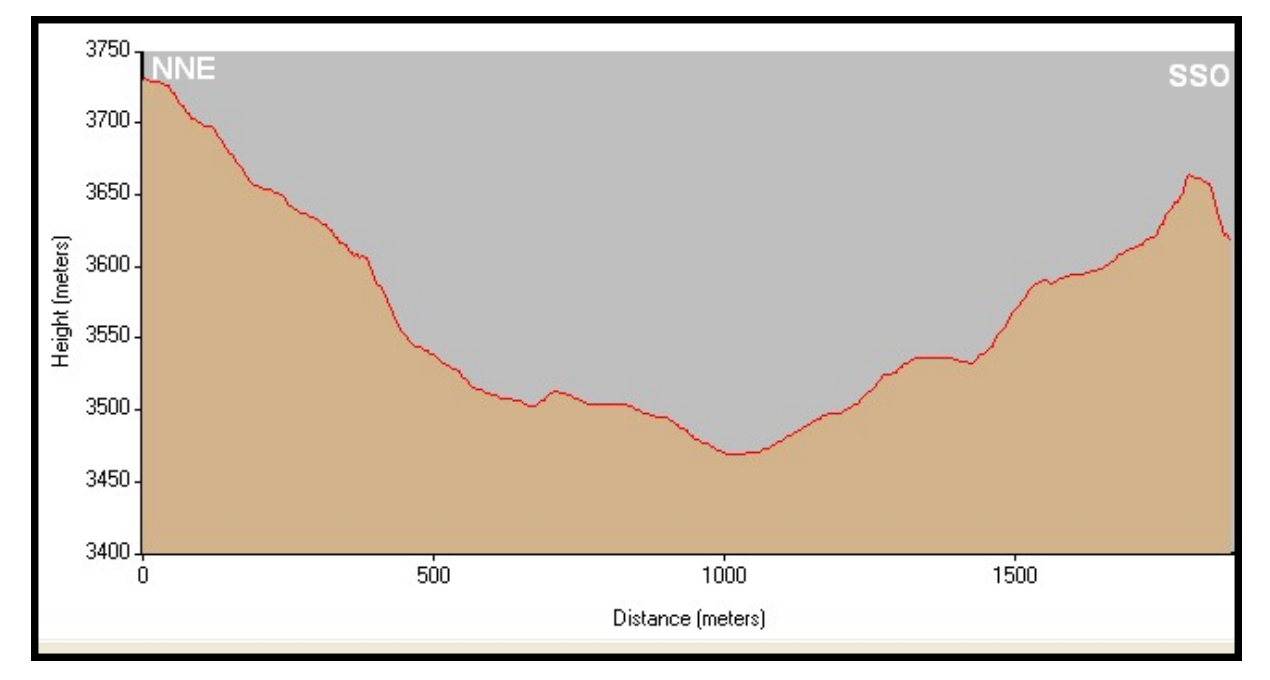

**Figura 75. Perfil 5 transversal en el sector inferior del valle Cóncavo.** 

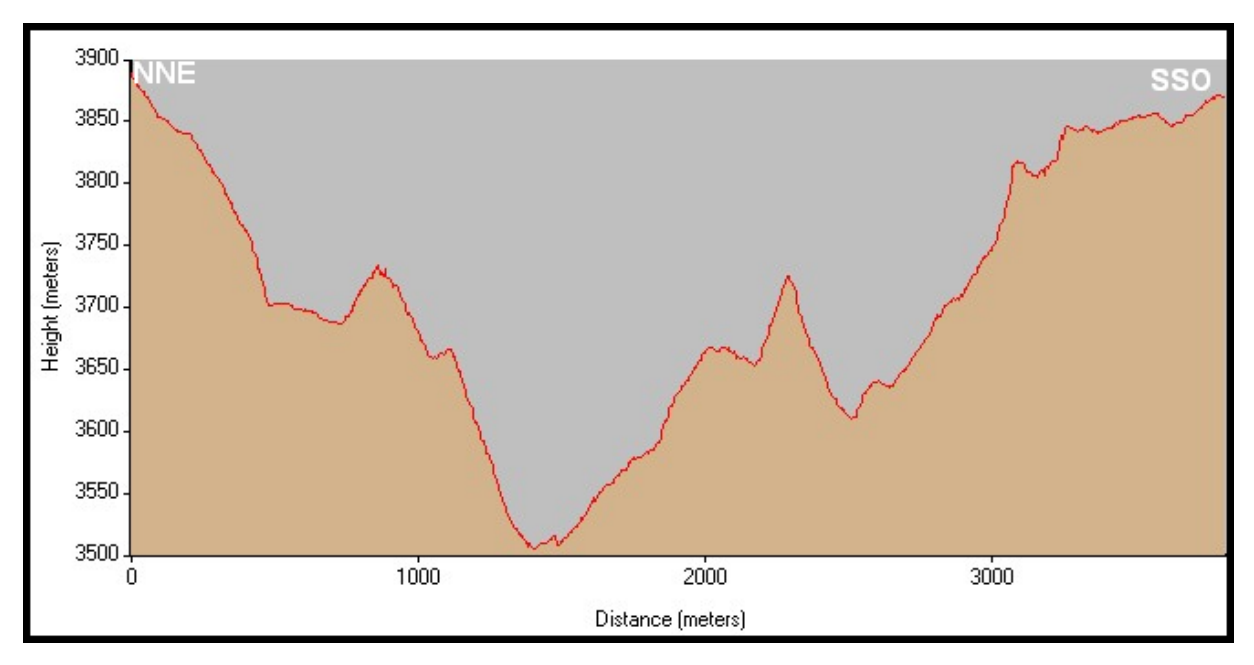

**Figura 76. Perfil 6 transversal en el sector intermedio del valle Cóncavo.** 

Se puede deducir en la Figura 75 un arco morrénico, el cual fue fuertemente alterado por la acción fluvial, la erosión y en parte por la agricultura (Foto 21). En el perfil de la Figura 76, tomado algunos kilómetros más arriba de la finca La Esperanza, se resalta los rastros de pisos de valle más antiguos mostrando la coincidencia de las hombreras con aquellas discutidas en las fotos anteriormente analizadas (Foto 22), igualmente se puede observar dos morrenas laterales, ya un poco alteradas, pero mejor conservadas que aquellas de la Figura 75.

#### **PERFIL 7. Concavito Inferior.**

.

Corresponden al valle de la Foto 29, en este perfil se puede observar dos morrenas laterales con una altura superior a 50 metros, similares en altura y forma a las del valle Bocatoma (Figura 73) pero un poco más abajo. Es evidente que el valle se recostó sobre la ladera SE y obtuvo la inmensa mayoría de su gran cantidad de material de arrastre de las paredes verticales del otro costado (Foto 31).

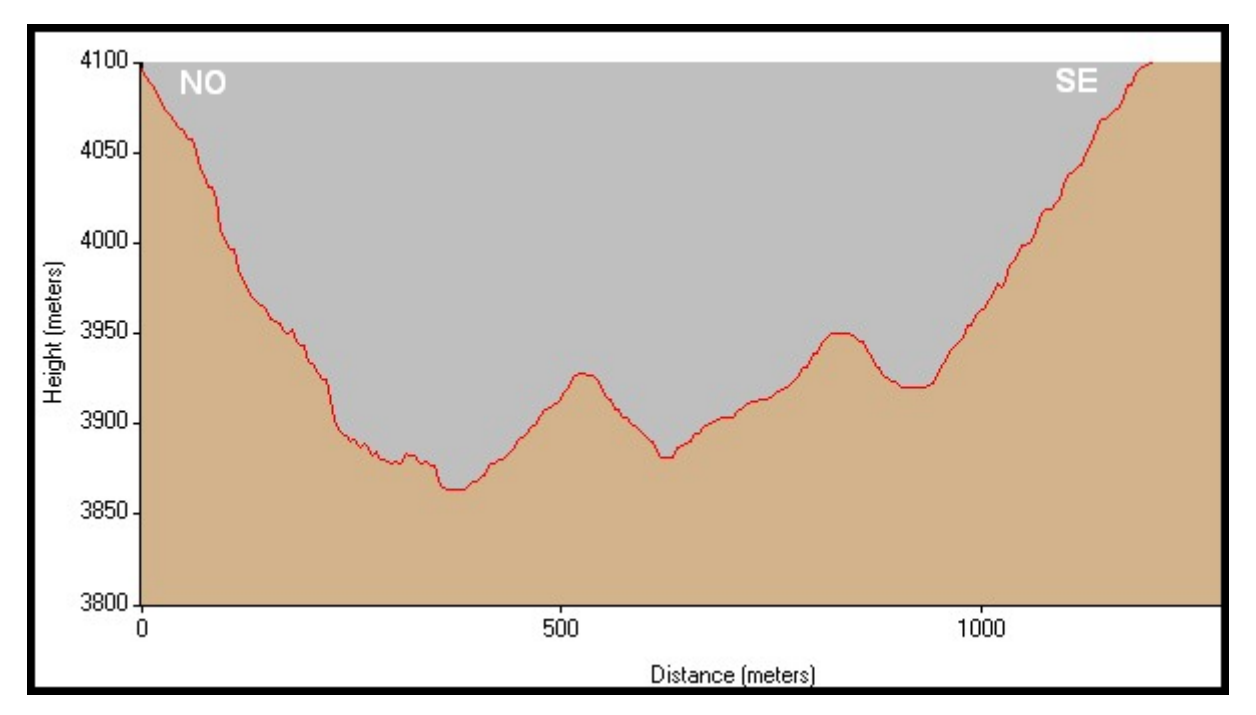

**Figura 77. Perfil 7 transversal en el sector inferior del valle Concavito.** 

#### **PERFIL 8 y 9. San Pablín Inferior e Intermedio.**

Este valle al igual que el valle del río Lagunillas y el río Cóncavo, presenta desde su parte inferior, a una elevación alrededor de los 3500 m.s.n.m hasta los 4000 m.s.n.m, huellas de varios eventos climáticos de gran magnitud, que como se discutió anteriormente para estos dos valles, han sido considerados según estudios de *Van* 

*der Hammen et al. (1981*), del Pleniglacial, y algunos más elevados, del Tardiglacial. Igual que los valles anteriormente discutidos, para esta altitud, las morrenas tienen una altura entre 50 a 100 metros y presentan un estado de conservación muy alto, principalmente en la parte intermedia.

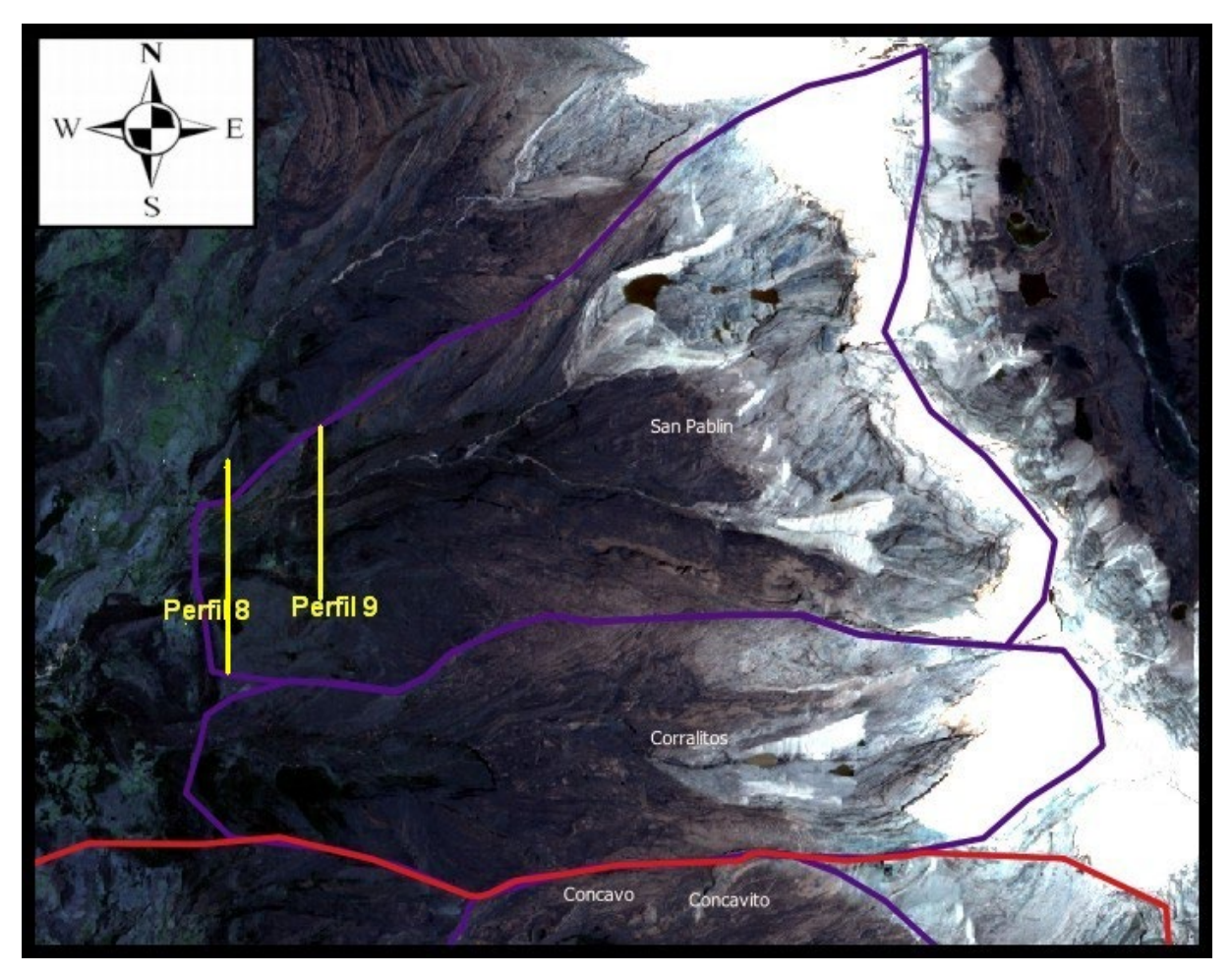

**Figura 78. Ubicación de los perfiles transversales 8 y 9 derivados del DEM generado para este estudio (Capítulo 5). Los perfiles en color amarillo, límites de valles mayores en color rojo, y límites de valles menores en color morado.**

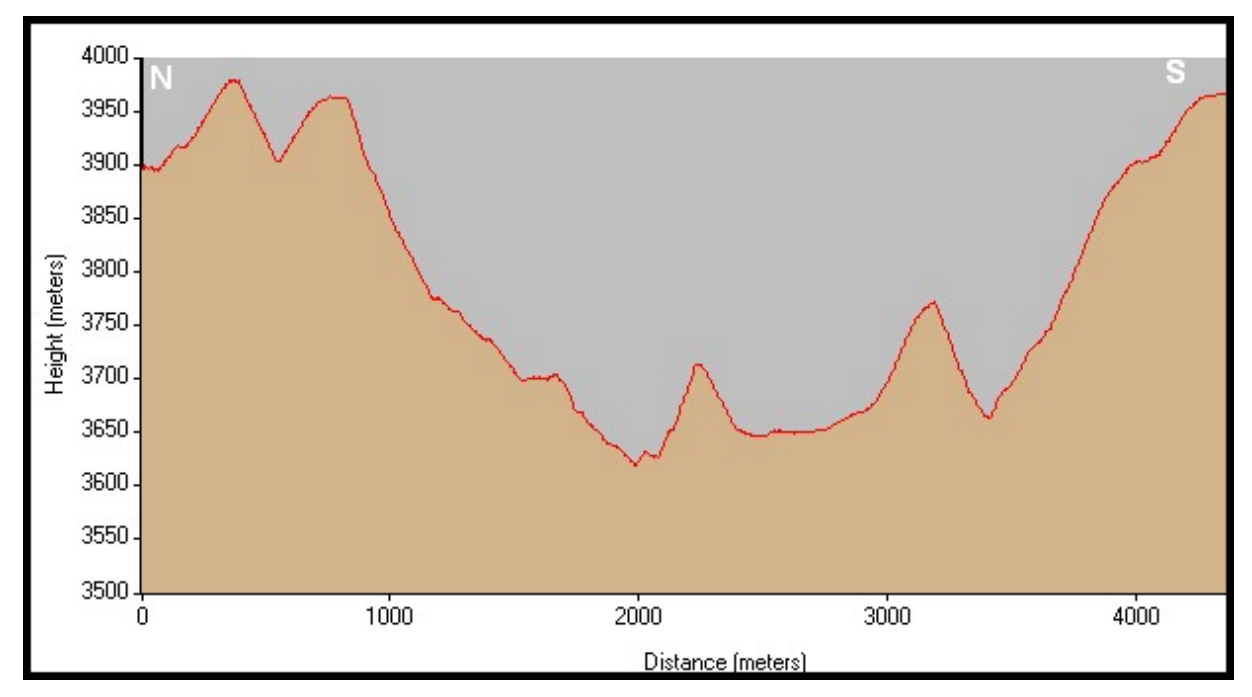

**Figura 79. Perfil 8 transversal en el sector inferior del valle San Pablín.** 

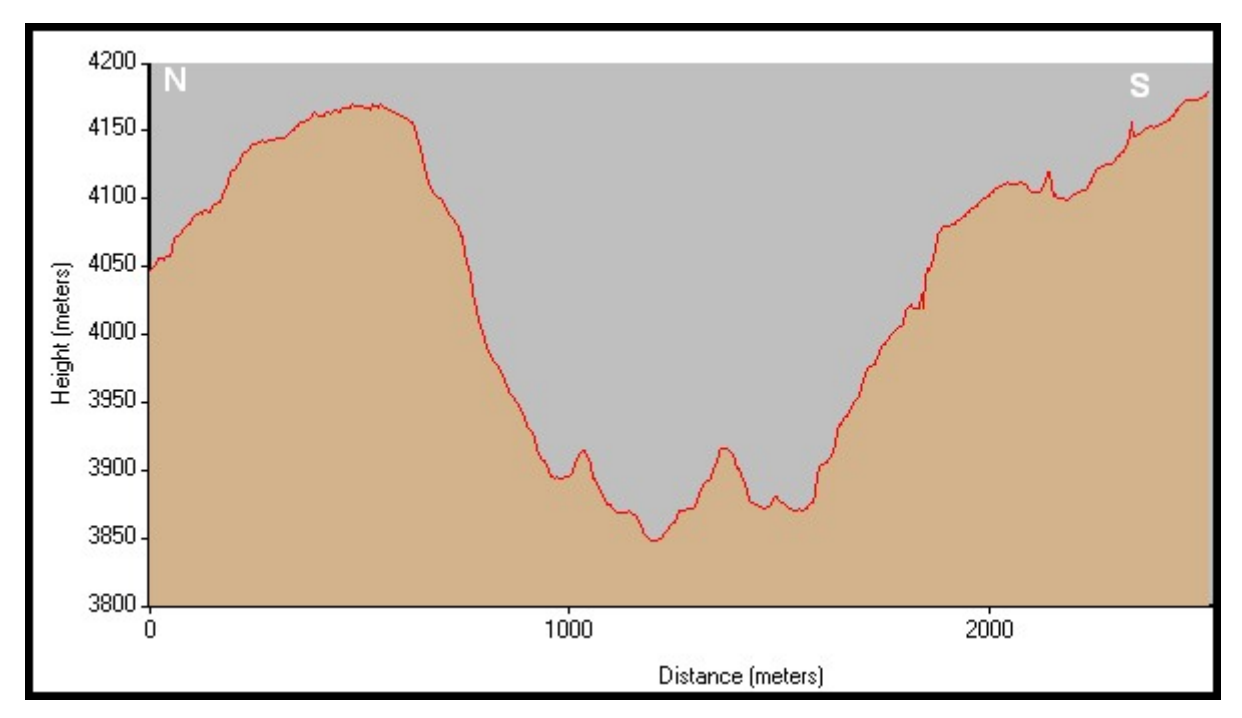

**Figura 80. Perfil 9 transversal en el sector intermedio del valle San Pablín.** 

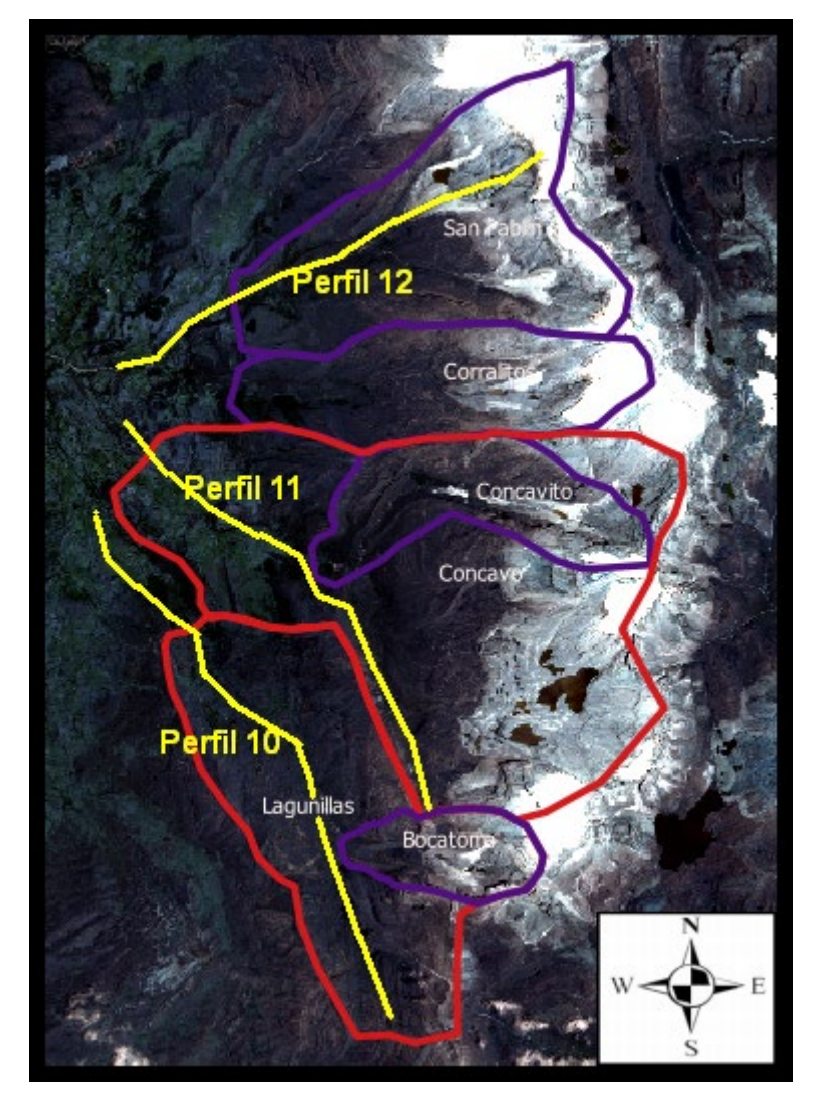

**Figura 81. Ubicación de los perfiles longitudinales 10 a 11 derivados del DEM generado para este estudio (Capítulo 5). Los perfiles en color amarillo, límites de valles mayores en color rojo, y límites de valles menores en color morado.**

#### **PERFIL 10 A 12. Valles de Lagunillas, Cóncavo y San Pablín.**

Siguiendo los perfiles de los valles aguas arriba, podemos observar cómo se anotó para el valle Lagunillas, que este está 100 metros por encima en relación con los mismos eventos glaciarios, interesante es encontrar similitudes respecto a lo que se ha discutido anteriormente en la altura de los pisos de viejos eventos glaciarios, o en algunos casos confluencia con valles tributarios (*Anderson et al., 2006*). Se pueden ver similitudes entre las alturas 3600 - 3800, 3800 – 3900, 4200-4300 m.s.n.m, donde la pendiente es más suave indicando un posible evento glaciario, en los otros intervalos la pendiente tiende a inclinarse, lo cual es más evidente a medida que se llega a la parte superior del valle. Eventos que se correlacionan perfectamente con el análisis de las fotos del Capítulo 4, en todos los valles, aunque con algunas diferencias en alturas y direccionamiento relacionadas con las morfologías de los valles.

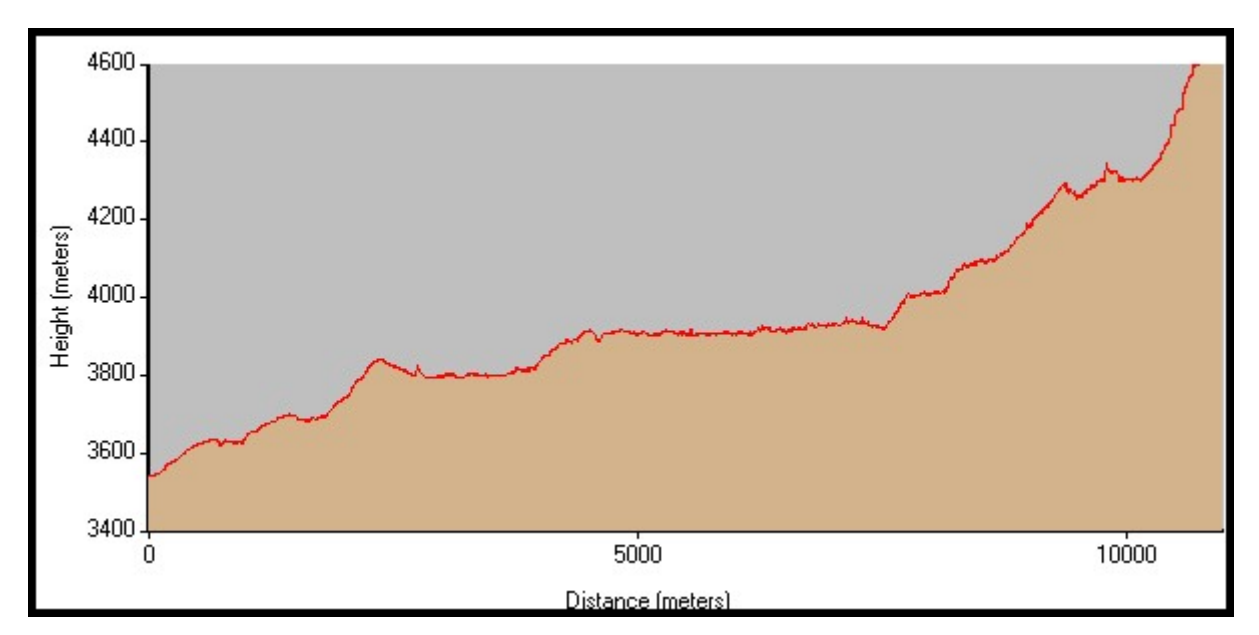

**Figura 82. Perfil 10 longitudinal en el valle Lagunillas desde cercanías de su confluencia con el río del valle Cóncavo.**
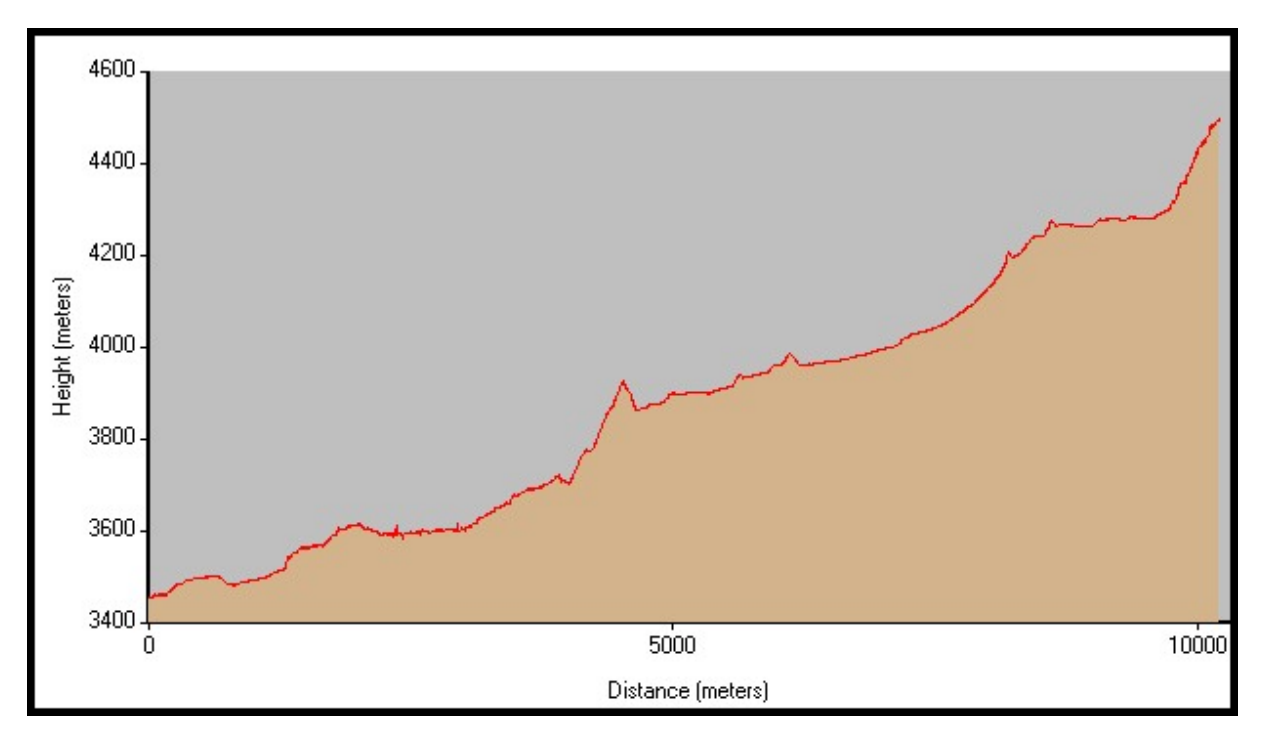

**Figura 83. Perfil 11 longitudinal en el valle Cóncavo desde cercanías de su confluencia con el río del valle Lagunillas.**

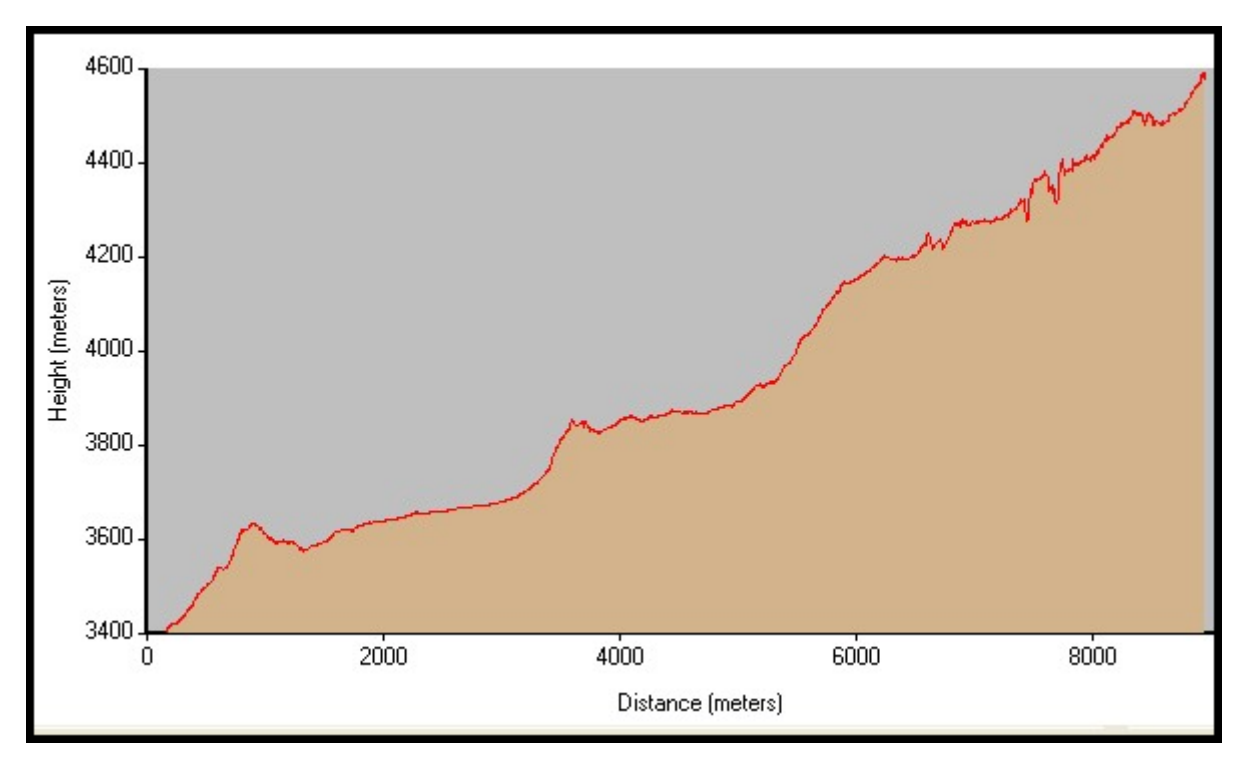

**Figura 84. Perfil 12 longitudinal en el valle San Pablín desde cercanías de su confluencia con el río del valle Cóncavo.**

# **5.5 Derivación de las Líneas de Equilibrio Glaciar (ELA) en la Sierra Nevada del Cocuy**

Con las amenazas que plantea el Calentamiento Global o Cambio Climático ha ganado mucha importancia el inventario, caracterización. monitoreo y análisis de la dinámica o evolución de los glaciares a nivel mundial, ya que ellos llegan a ser uno de los principales indicadores de la Variabilidad Climática a corto y largo plazo. Para realizar investigación en relación con esta necesidad se han desarrollado muchas alternativas entre las que se cuentan técnicas tradicionales como la geomorfología de campo, las mediciones de variables glaciológicas, hidroglaciológicas y meteorológicas, la colocación y seguimiento de balizas en el glacial en cuestión, la aplicación de sensores remotos para medir el espesor de la masa glaciar, métodos de modelamiento y simulación matemática, entre otros (*Gross et al., 1977; Serrano y González, 2004; Mark y Helmens, 2005; Osmaston, 2005; Ceballos, 2012; Pellitero, 2012; Campos, 2020*). Sin embargo, cuando necesitamos indagar y entender el pasado glaciológico de una determinada región, y ya no tenemos un glaciar con acumulación y ablación, sino las huellas que su accionar y erosión fluvioglaciar han dejado sobre el paisaje, debemos acudir a parámetros glacialgeomorfométricos aproximados para estimar su comportamiento en el pasado, u otros parámetros paleoambientales para estimar la temperatura y/o la precipitación (*Pellitero, 2012; Campos, 2020*). Precisamente la ELA (Equilibrium Line Altitude) es un parámetro desarrollado en glaciarismo y muy significativa para el estudio y entendimiento de la evolución climática actual y en el pasado, como comenta *Campos* (*2020*), la altitud de la línea de equilibrio de los glaciares nos indica en qué punto el glaciar está en equilibrio con el clima, en ese punto la cantidad de masa glaciar ganada es equivalente a la que se pierde. Es muy común la utilización de la altitud de la línea de equilibrio glaciar como indicador climático, por ello se hace necesario disponer del estado actual de los glaciares, o de su estado durante la época de cuando se quiere reconstruir el clima con la estimación de las líneas de equilibrio en tiempos anteriores (paleoELA) podemos entender la evolución climática de un determinado sistema glaciar. Normalmente se asume para estos análisis un estado estable de acumulación y ablación, lo cual es una suposición poco realista principalmente en glaciares tropicales (*Benn et al., 2005; Osmaston, 2005*), debido a las condiciones inestables,

182

o de flujo no lineal, en estos glaciares.

Para este modelo conceptual en glaciarismo, se supone que las áreas de acumulación y ablación están separadas entre sí por esta línea de equilibrio (ELA), la cual, como se ha mencionado, representa la altura sobre el nivel del mar en el glaciar en la que el balance de masa es cero (*Gross et al., 1977*). Cabe señalar que la acumulación y la ablación no dependen en modo alguno únicamente de la altitud, sino también en gran medida de factores como la forma de la superficie nival y el valle, las alteraciones de las paredes o escarpes del valle y las deformaciones de la masa de hielo, la cantidad de brillo solar, entre otras variables. Por lo tanto, este método no es muy adecuado si la proporción de las áreas de acumulación y ablación en los glaciares se alejan de un estado de equilibrio o flujo estable (*Gross et al., 1977; Benn et al., 2005*).

La relación entre el área de acumulación y el área total del glaciar se denomina relación de acumulación-ablación (expresada como Sc/Sa, o relación de acumulaciónablación: AAR) y ha sido uno de los métodos más utilizados, encontrándose que la relación de 0.67 es la más aproximada (*Serrano y González, 2004; Pellitero, 2012*). Otros métodos recientes como es el AABR (Area x Altitude Balance Ratio) y el AABI (Area x Altitude Balance Index) han sido desarrollados para considerar una relación ponderada entre el área y la altura del glaciar, sin embargo, tienen mayor complejidad en su aplicación y requiere mayor conocimiento de la distribución del glaciar con la altura.

Adicionalmente, la reconstrucción de la paleoELA de los antiguos glaciares puede también ser respaldada por morrenas laterales y terminales en gran parte bien conservadas. Dado que las morrenas laterales en un glaciar solo surgen donde se puede acumular material, los enfoques de las morrenas laterales para estimar la paleoELA se basan en que el límite entre el área de acumulación y ablación de un glaciar precisamente se corresponde con la extensión de estas morrenas. Este método (MELM: Maximum Elevation of Lateral Morains) para determinar el ELA fue utilizado por primera vez por Lichtenecker en 1938 en los Alpes (*Gross et al., 1977; Serrano y González, 2004; Pellitero, 2012*). Según los resultados obtenidos por estos autores, existe una excelente correspondencia entre este método y el método

183

de división de áreas para los niveles de glaciares desde 1850 (finales de la PEH). Para los glaciares más tardíos, este método sólo se puede utilizar satisfactoriamente en algunos casos muy raros, donde las morrenas laterales se conserven muy bien y se puedan delimitar fácilmente su límite superior (*Gross et al., 1977*). El problema con el método de las morrenas laterales es que a menudo los límites no pueden identificarse claramente y han sido destruidos por procesos posteriores. Por lo tanto, la altura de la morrena lateral representa un valor mínimo para la altura de la ELA en cualquier caso, incluso llegándose a valores tan bajos que conduce a suposiciones incorrectas sobre la posición temporal del glaciar asociado (*Gross et al. 1977; Benn et al., 2005*).

Otros métodos geomorfológicos para estimar el ELA son discutidos por *Campos (2020), Benn et al. (2005)*, entre otros, en especial para este estudio se hizo énfasis en el método THAR (Terminus-to-Head Altitude Ratio), el cual relaciona las alturas mínima y máxima del glaciar, asumiendo que la ELA de este puede aproximarse mediante una relación constante entre la altitud de la parte más baja y la cabeza del glaciar. Igual que los métodos AAR, la precisión dependerá fundamentalmente de la elección de la proporción correcta, y es fuertemente influenciado por la forma de los glaciares; *Benn et al. (2005)* discute este método, considera que los valores entre 0,3 y 0,5 son apropiados para glaciares tropicales, y aconseja como muy importante considerar las alteraciones a las que se haya sometido la cabeza o límites superiores del glaciar (*Benn et al., 2005*).

*Reuther (2006), Benn et al. (2005), Pellitero (2012)*, entre otros, discuten otros métodos de datación glaciar y modelado del paleoELA.

En este estudio se estimaron la paleoELA de los valles analizados en el capítulo 4, algunos de ellos con los dos eventos climáticos más recientes muy evidentes, Neoglaciación y PEH, los eventos más remotos (Máximo Glacial, glaciaciones Würm y Riss) no se estimó la paleoELA por algunos métodos, ya que los valles han sido modificados drásticamente y los resultados no se consideraron confiables. Se usaron las metodologías AAR con un factor de 0,67 considerado el más apropiado para glaciares tropicales (*Serrano y González, 2004; Osmaston, 2005; Pellitero, 2012*), el método de la máxima altura de las morrenas laterales (propuesto por Lichtenecker en 1938), ya que según estudios de campo, las morrenas se conservan en la mayoría de los valles en buen estado desde el evento Tardiglacial, Neoglaciación y PEH; además, se usa para efectos de comparación, el método THAR que relaciona la mínima y máxima altura del valle para hallar su promedio usando un factor de altura, en este caso se usó el factor de 0,5 (*Benn et al., 2005; Campos, 2020*)**.**

### *5.5.1 Derivación de la ELA usando los métodos MELM y THAR*

Usando los valores levantados en campo, el DEM realizado para este proyecto y analizado al principio de este capítulo y los valores mostrados en la siguiente sección se construyó la Tabla 12, la cual muestra la derivación de los valores para la paleoELA por los dos métodos mencionados.

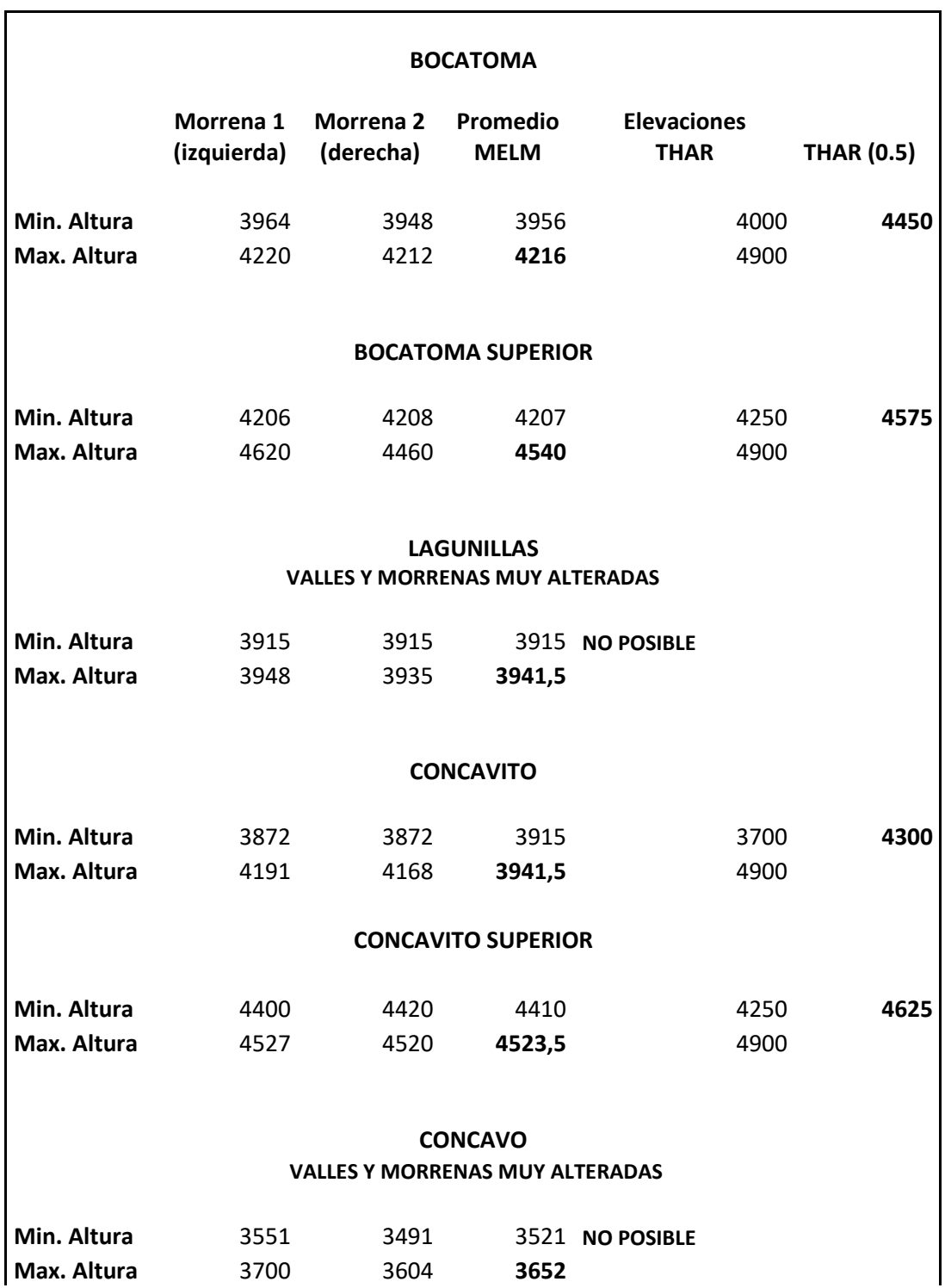

# **TABLA 12. Estimación de las PaleoELA por los métodos de las morrenas laterales (MELM) y el método THAR**

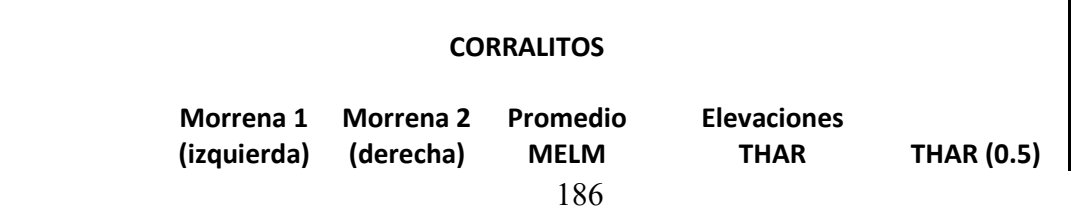

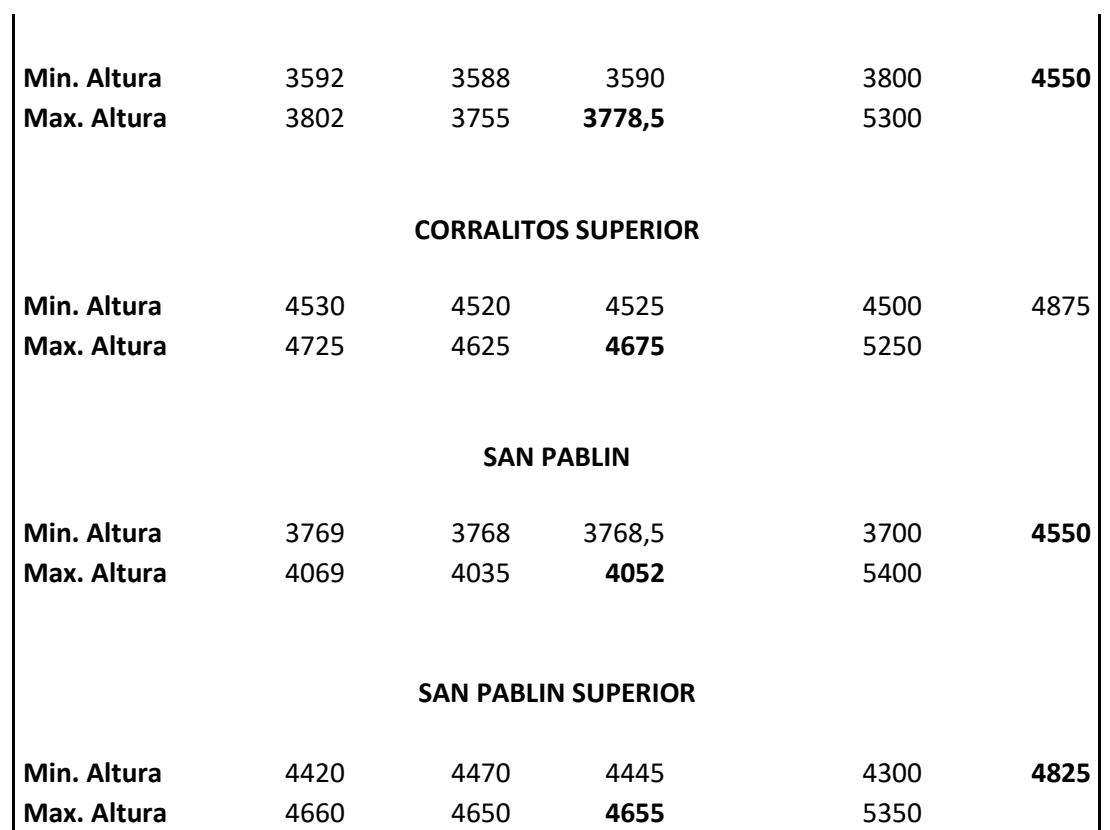

#### *5.5.2 Derivación de la ELA por método AAR basado en SIG*

Hay muchas metodologías presentadas en la literatura para hallar las líneas de equilibrio, que usan SIG como apoyo, acá esbozamos dos que fueron utilizadas, resultando mucho más eficiente la segunda, para la cual hemos desarrollado un procedimiento especial para este estudio. Siempre debimos tener a disposición los valles o artesas glaciares digitalizados o en formato vectorial y un modelo de elevación digital que se superponga con el valle en cuestión. Estas metodologías obvian la necesidad de usar tablas de Excel como lo sugieren *Osmaston (2005) y Pellitero (2015)*, y resulta más directa y ágil en relación con los cálculos, y en el concepto de esta tesis, más "amigable" y práctica porque los resultados se pueden visualizar al momento en el entorno analizado.

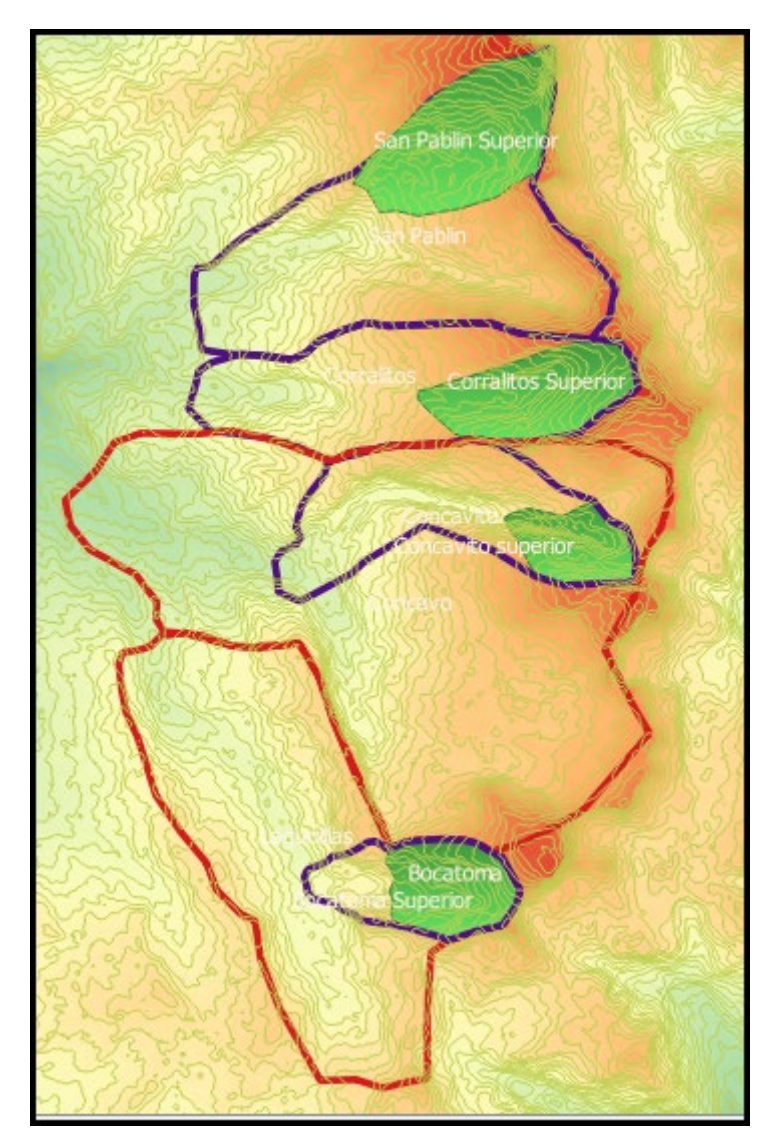

**Figura 85. Valles digitalizados en ArcGIS y QGIS para extraer la PaleoELA. Los eventos climáticos son derivados del análisis del capítulo 2. Los límites de valles mayores en color rojo, límites de valles intermedios en color morado, y con sombreado verde los valles menores (superiores).**

La primera metodología extraía del MDT sólo el área del valle, lo reclasificaba por intervalos altitudinales y se convertían estas clases en polígonos (conversión de ráster a formato vectorial) para de esta manera hacer los cálculos de las áreas por niveles de altura en el valle. Esta opción presentó la dificultad que al hacer los cambios a formato vectorial desde un ráster, las curvas de nivel donde el MDT era muy contiguo o el valle muy empinado, los algoritmos de vectorización generaban errores y/o problemas al superponer las diferentes franjas altitudinales y, algunas veces, por las limitaciones del reconocimiento de los algoritmos, también emergían desde los pixeles polígonos aislados tipo "basura", desconectados de los niveles altitudinales, que requerían un posprocesamiento lento y arduo para alistar los polígonos que servirían para graduar altitudinalmente el valle analizado (Figura 86).

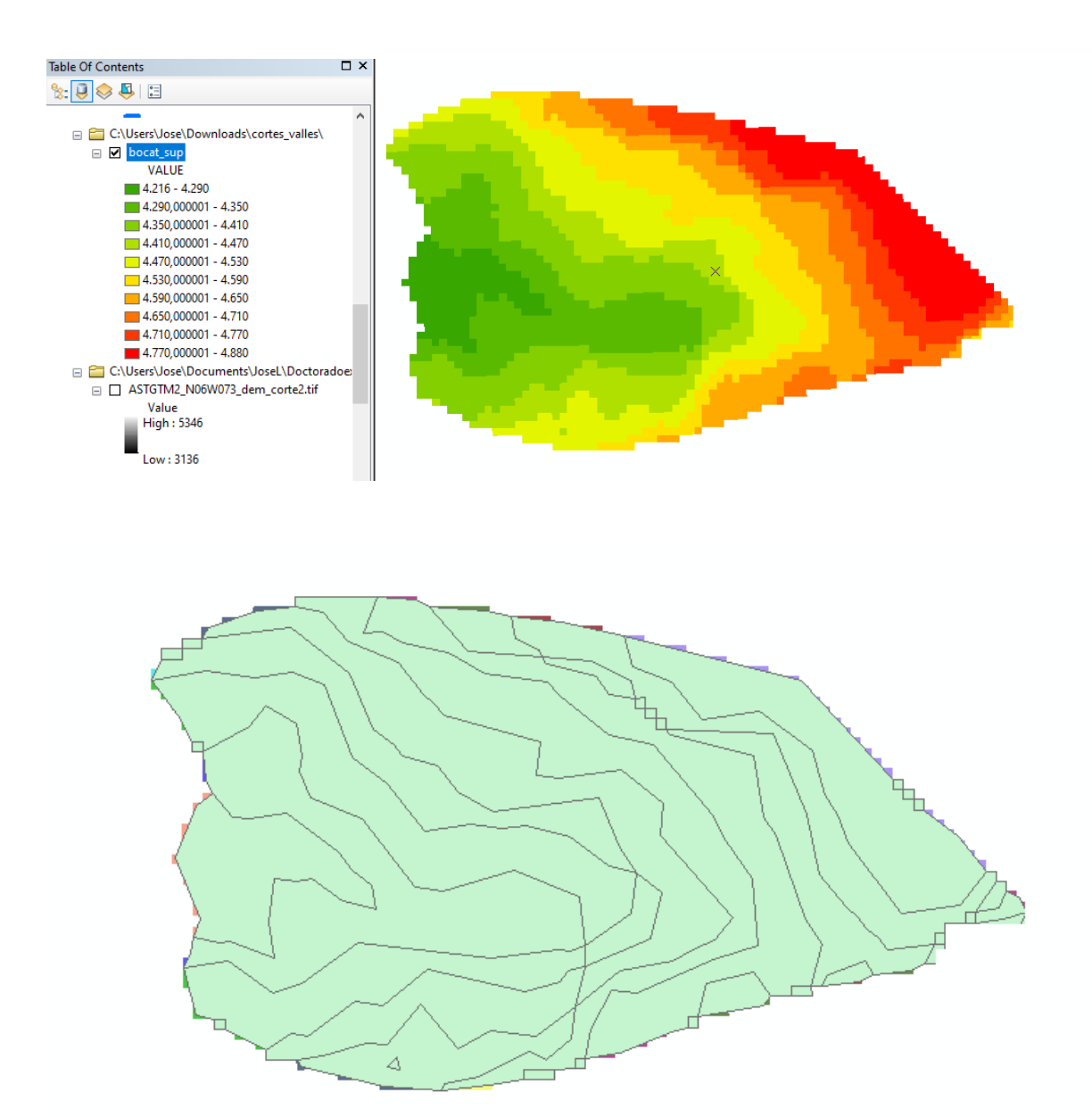

**Figura 86. Metodología 1, presenta dificultades en algunos de los procesos.**

La segunda metodología funcionaba mejor y evita una conversión de píxel a vector, simplemente con las curvas de nivel se cortaba el polígono que delimita el valle en cuestión, generándose los diferentes niveles altitudinales como se muestra en las Figuras 87 y 88. Estos niveles altitudinales quedaban transformados en polígonos y con una simple edición vectorial se podían organizar en secuencia para ser evaluados

en relación a su área, y derivar la relación AAR y la PaleoELA como se muestra en las figuras antes mencionadas y Tabla 13. En la Tabla 13 se muestra el proceso de interpolación para definir la paleoELA.

La metodología resumida y en forma gráfica desarrollada (se usó el software freeGIS QGIS), fue la siguiente:

1) Se digitalizan los valles y extraen curvas de nivel para el área de estos.

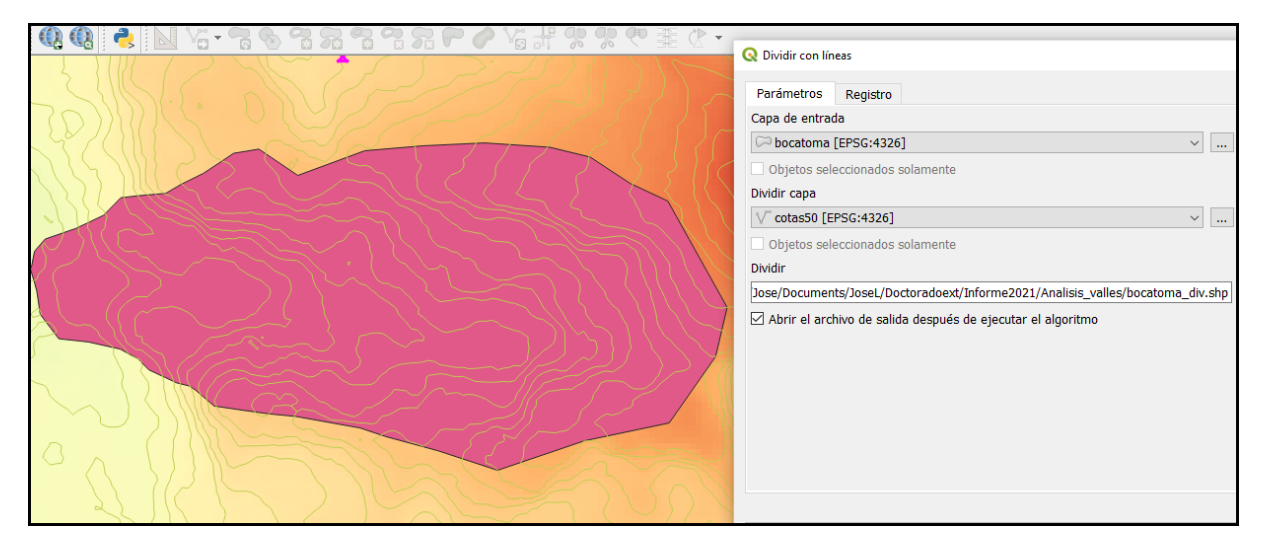

**Figura 87. Metodología 2, dividiendo polígono del valle de la Bocatoma, acuerdo con las curvas de nivel.**

2) Con la herramienta Split por líneas, se hallan los polígonos altitudinales del valle en cuestión, los cuales son obtenidos a partir de los cortes que hacen las líneas de nivel obtenidas en el paso anterior, y superpuestas sobre el polígono para el valle en cuestión.

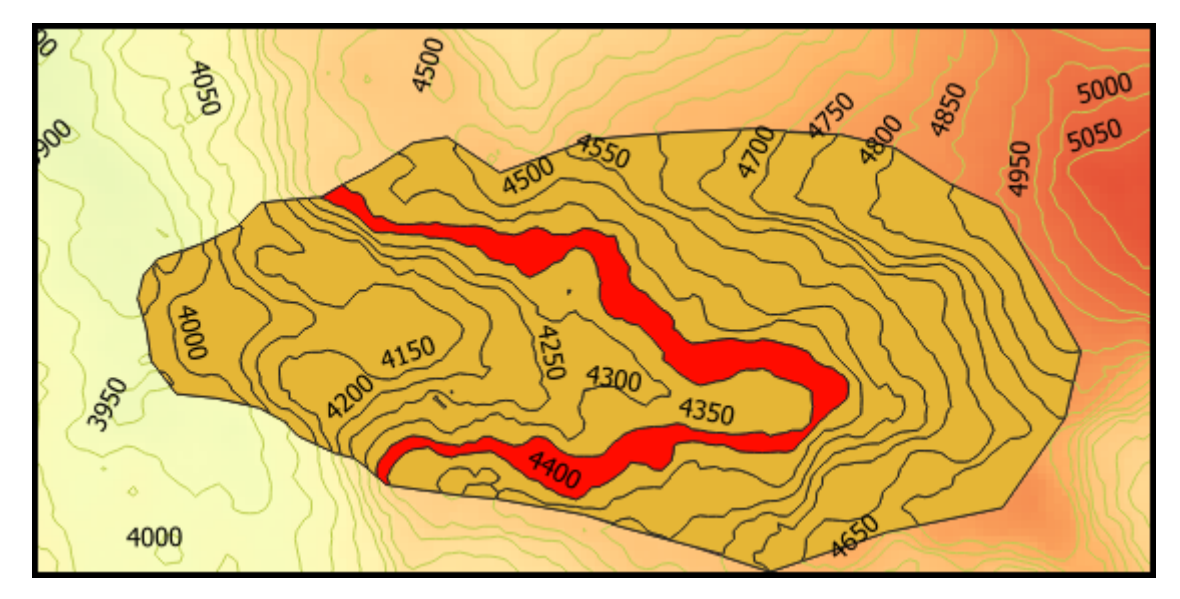

**Figura 88. Metodología 2, polígono del valle de la Bocatoma dividido por las curvas de nivel, en rojo la sección del valle seleccionada entre las alturas 4350 y 4400 m.s.n.m.**

- 3) Se editan los polígonos obtenidos para el valle analizado de tal manera que queden en orden secuencial. Para este proceso se usaron las herramientas de edición sobre un polígono que permitía editar las claves principales de su estructura (algunos formatos como el shapefile no permiten esta manipulación).
- 4) Haciendo uso de la calculadora de campos se cuantificaron las áreas, sumas acumuladas y parámetros AAR, usando las siguientes fórmulas para el caso en cuestión (Figura 90):

AREA = \$area

Suma\_acum = if(\$id=1,attribute(\$currentfeature, 'Area'),attribute(\$currentfeature, 'Area')+attribute(get feature by id('bocatoma division', \$id-1), 'Suma acum'))

```
Factor AAR = 1- "Suma_acum" / sum( "Area" )
```
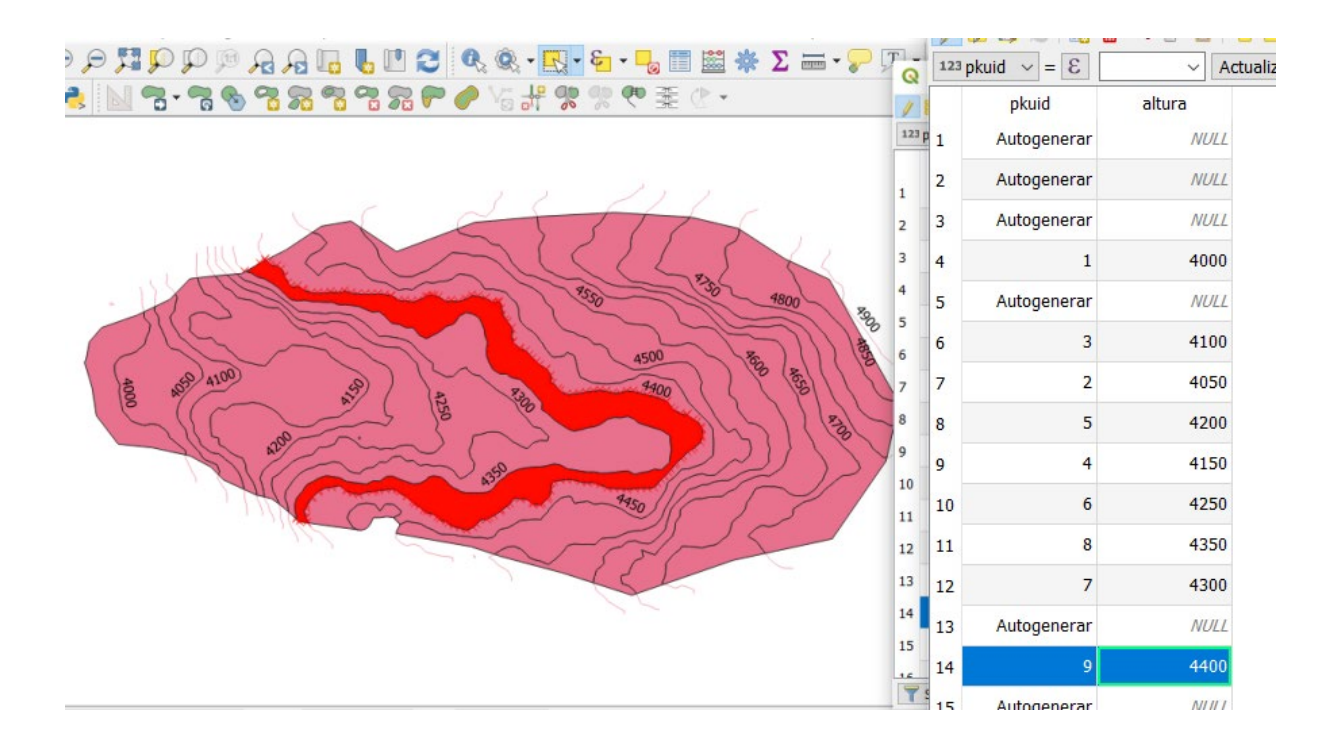

**Figura 89. Metodología 2, organizando y ordenando los polígonos de menor a mayor en el orden de la secuencia del valle para poder realizar los análisis en SIG.**

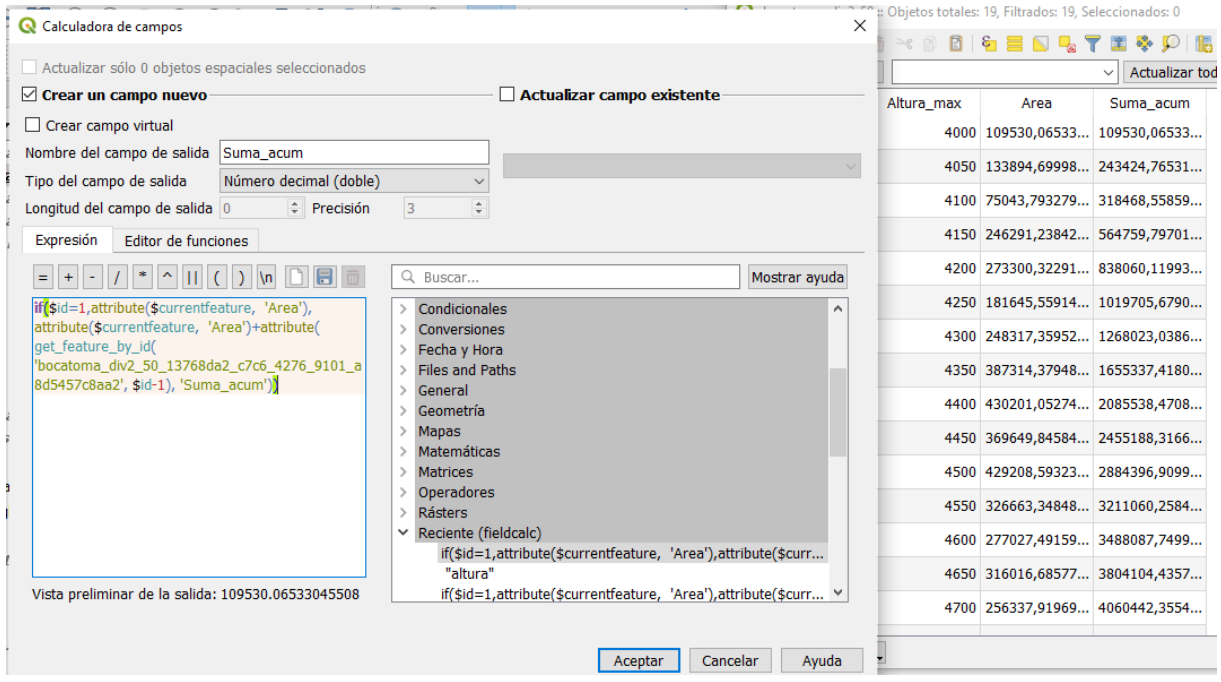

**Figura 90. Metodología 2, realizando los cálculos de área y área acumulada para cada polígono.**

5) Finalmente interpolamos el valor para el AAR 0,67 usando la tabla final derivada (Tabla 13).

En la Tabla 13 se muestra el resultado final para el valle Bocatoma. Este procedimiento se repitió para todos los valles, y en la Tabla 14 se muestra un resumen de los resultados, donde se destacan los valores promedio calculados por valle y por método de cálculo de la ELA (resaltados), estos promedios ponderados de los valores obtenidos se calcularon en Excel ver 10, usando la función Promedio, la cual suma todos los valores y los divide por el número de estos.

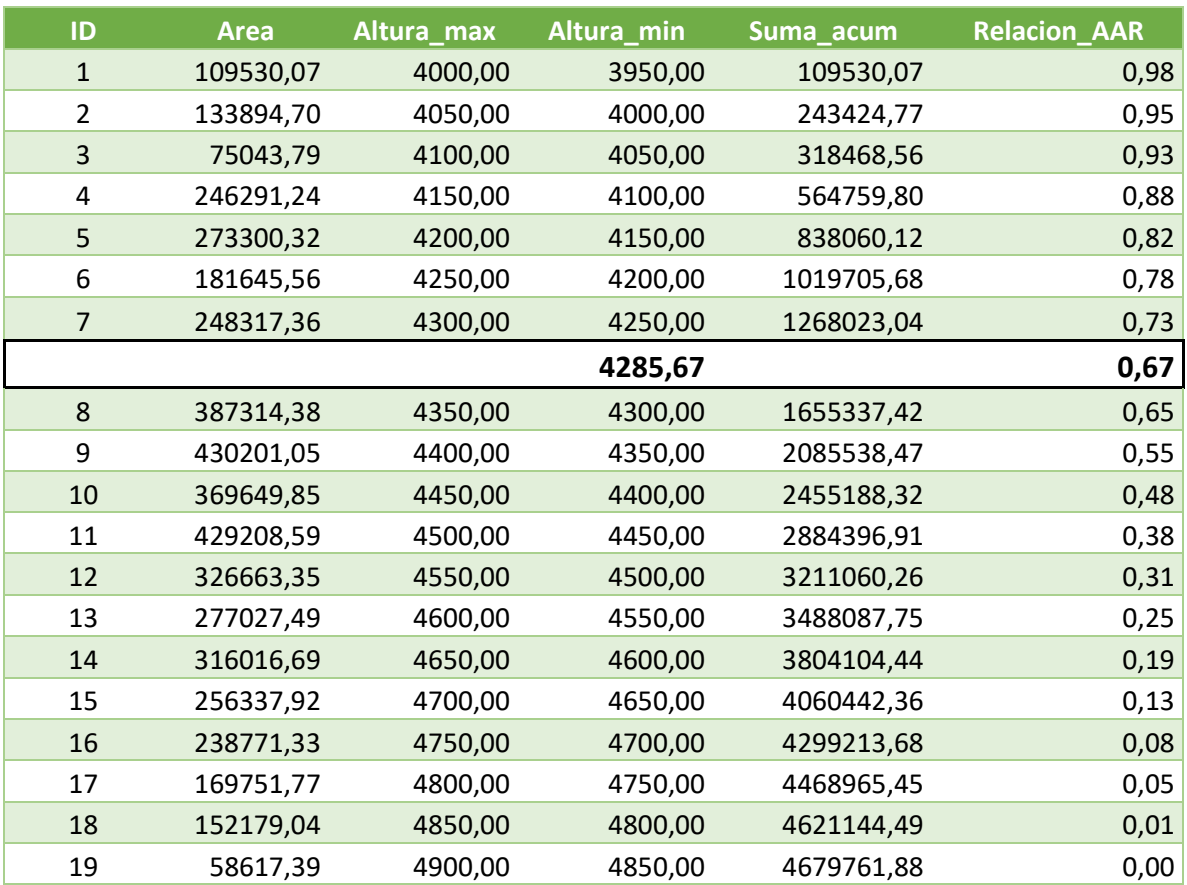

# **TABLA 13. Estimación de la paleoELA para el valle de la Bocatoma por el método AAR, tabla final obtenida en el SIG (QGIS versión 3.12)**

# **TABLA 14. Estimación de la paleoELA por el método AAR, tabla final obtenida en el SIG (QGIS versión 3.12), para todos los valles analizados por evento glaciar.**

#### **Evento PEH**

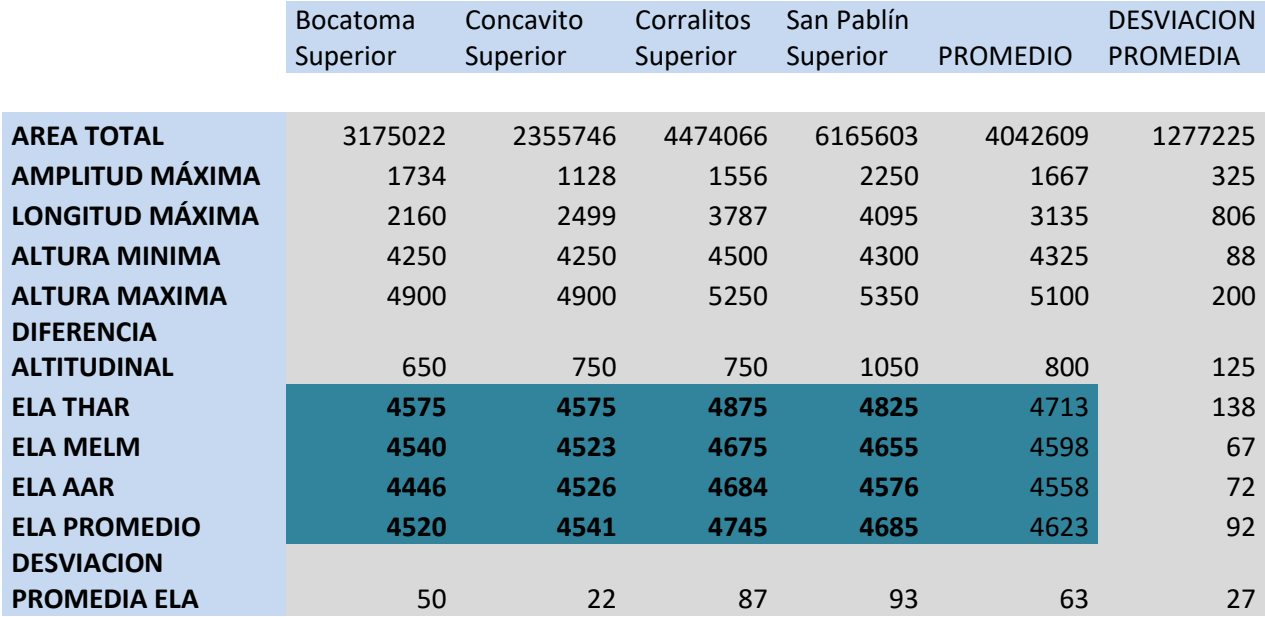

### **Evento Neoglaciación y Tardiglacial**

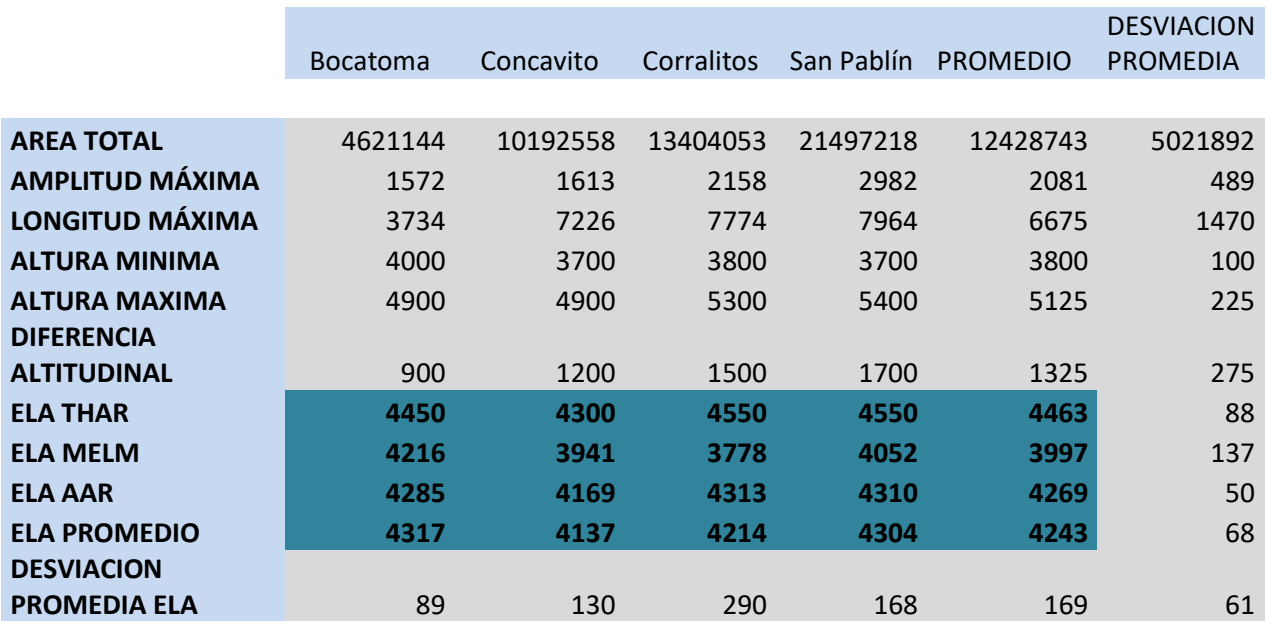

Como se mencionó anteriormente, estos promedios ponderados de los valores obtenidos se calcularon en Excel ver 10, usando la función Promedio, la cual suma todos los valores y los divide por el número de estos.

Este estudio encontró una ELA promedio de 4623 m.sn.m para la PEH en todos los valles analizados, y de 4243 m.s.n.m para los eventos Neoglaciación y Tardiglacial. En el capítulo 6 se harán los análisis de los resultados obtenidos y en el Anexo 2 al final del documento se muestran las Tablas de resultados, equivalentes a la Tabla 13, para todos los valles.

## **5.6 Propuesta de una base de datos espacial mediante un modelo orientado a objetos para la representación aplicada a elementos del relieve glaciar.**

En las últimas décadas han evolucionado rápidamente las técnicas orientadas o basadas en píxeles y en objetos (*Blaschke, 2010*), sin embargo, existen serias dificultades en la representación. Por ejemplo, los pixeles o celdas básicas no dejan de ser geométricamente regulares, normalmente cuadrados, algo que no se da a nivel natural, además éstas son totalmente independientes unas de otras y es difícil asignarles una propiedad de vecindad o "sociedad". Como se mencionó desde el capítulo 1 al revisar la literatura relacionada con los modelos geomorfológicos orientados al reconocimiento, muchos métodos han fallado al intentar reconocer geoformas principalmente aquellas más complejas, porque se carece de códigos o semánticas más adaptadas a los procesos naturales y que interpreten mejor las dinámicas o evoluciones topológicas geomorfológicas. *(Dikau, y Schmidt, 1999; Bonk, 2002; Bishop y Shroder, 2004*; *Rasemann et al., 2004).* El paradigma de la orientación a objetos surge en la década del 90 paralelamente con técnicas de programación de computadores y de diseño gráfico similares como: orientación a procedimientos, orientación a tareas, orientación a reglas, etc. Posteriormente se usó esta técnica como una manera de modelar sistemas con jerarquías y relaciones complejas. Se ha intentado solucionar las barreras mencionadas mediante el uso de celdas no regulares y el paradigma de orientación a objetos para intentar asignar propiedades sociales y jerárquicas a las celdas (*Dikau, 1989,1999; Drăguţ y Blaschke, 2006),* logrando resultados aceptables incluso mediante la incorporación de técnicas difusas, así como en esta disertación. Para llegar a representar objetos, procesos y estructuras más complejas que las hasta ahora logradas por estos métodos, se propone incluir técnicas de la inteligencia artificial como los algoritmos genéticos, las redes neuronales y agentes inteligentes (*Blaschke, 2010*).

197

Precisamente Dikau, uno de los principales investigadores sobre representaciones computacionales de procesos geomorfológicos, en el Departamento de Geografía de la Universidad de Bonn - Alemania, propuso el esquema de la Figura 91 para realizar el análisis orientado a objetos, en el cual nos basamos para nuestro análisis. Por medio de la Figura 92 construimos una jerarquía espaciotemporal de objetos la cual implementamos mediante una geodatabase en el programa ArcGIS 10, como se muestra en la Figura 93.

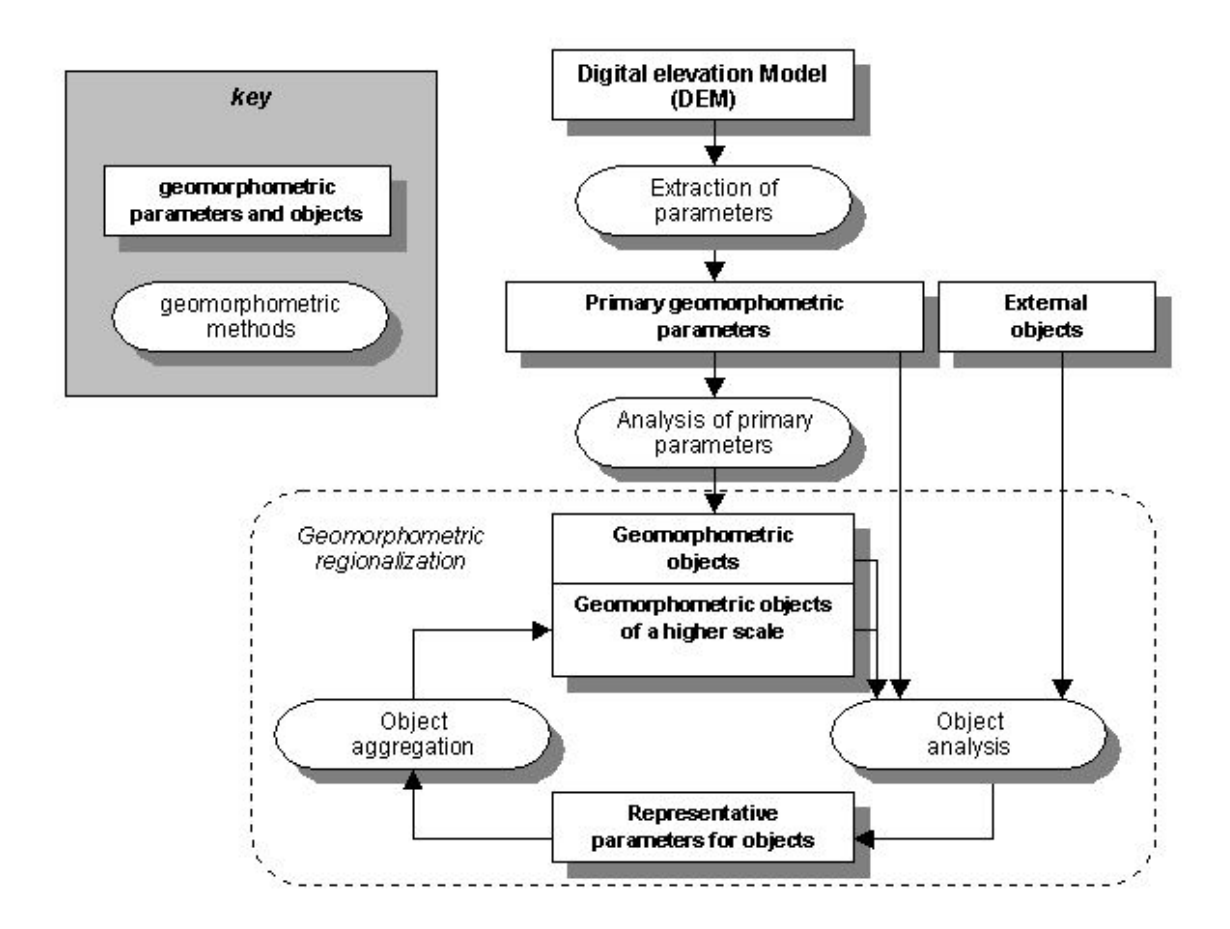

**Figura 91. Etapas de un proceso de clasificación de elementos del relieve mediante la orientación a objetos** *(Dikau, y Schmidt, 1999).*

Algunas de las características de la base de datos creada se muestran en las Figuras 92 y 93, y los resultados de las geoformas reconocidas más sobresalientes, así como aquellas reconocidas durante el trabajo de campo se muestran en las Figuras 94 y 95, donde se aplicó este modelo. Para llegar a la Figura 94 se utilizaron los reconocimientos geomorfométricos realizados en el Capítulo 5 con una corrección posterior con base en el MDT e imágenes satelitales. Se intentó llegar más lejos

haciendo un análisis de píxel o de objetos de mayor tamaño para hacer agrupaciones y asociaciones, pero se encontraron las dificultades mencionadas al principio de esta sección. Es importante observar, como se muestra en la Figura 91, las ventajas que una base de datos como la propuesta puede significar al momento de clasificación de información climática y geomorfológica. Estos datos pudieran implementarse con software propietario o libre de acuerdo con las necesidades, el modelo es independiente de la tecnología de software a usar, para los casos de los países andinos, donde se desarrolla este estudio, debido a la falta de recursos para financiar estos proyectos, se recomienda software libre, el cual ha logrado muchas mejoras importantes en los años recientes (PostGIS, Geopackge, SqLITE, entre otros).

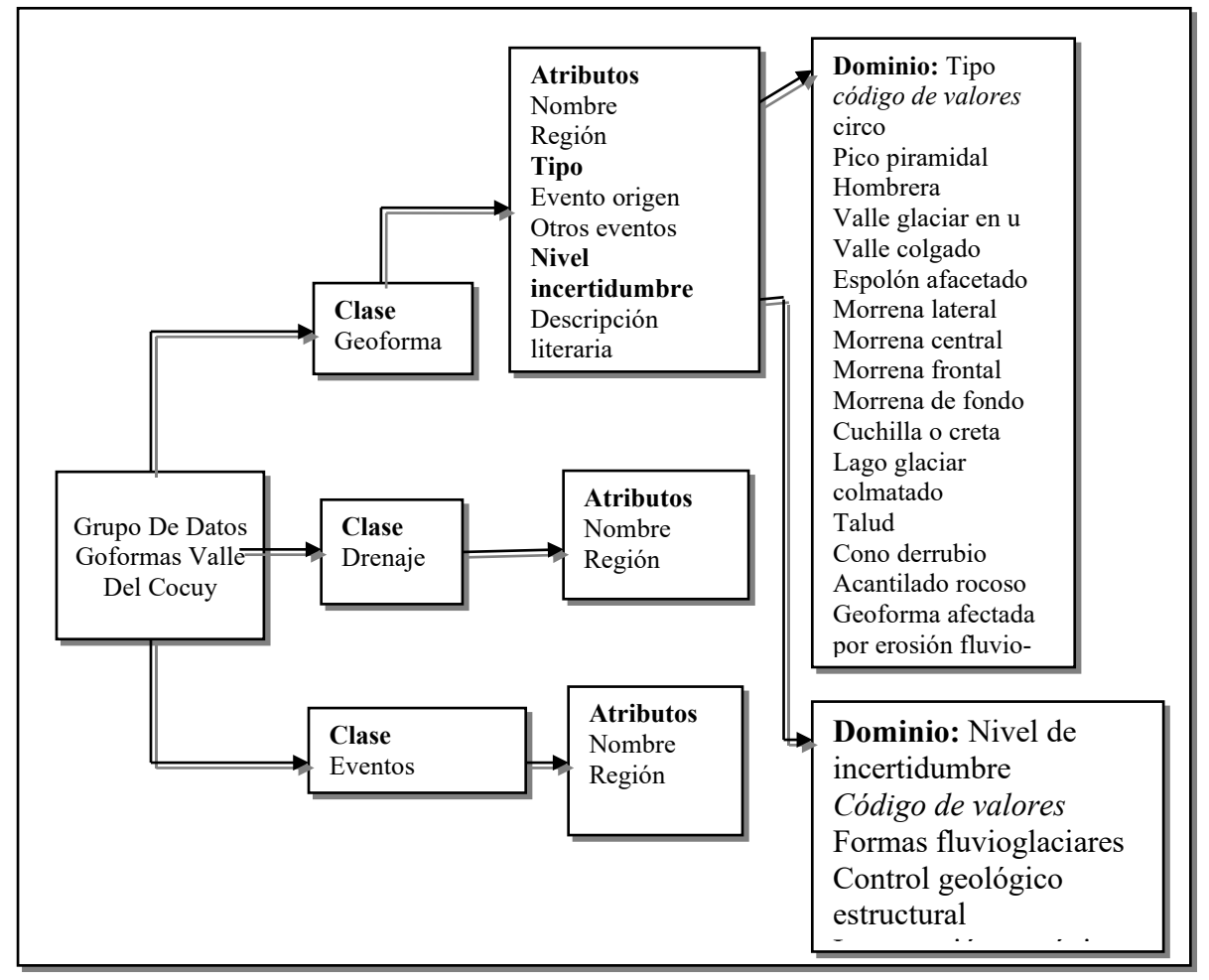

**Figura 92. Diseño de la Base de Datos en software de ArcGis para la representación jerárquica de los elementos del relieve usando la metodología de orientación a objetos.**

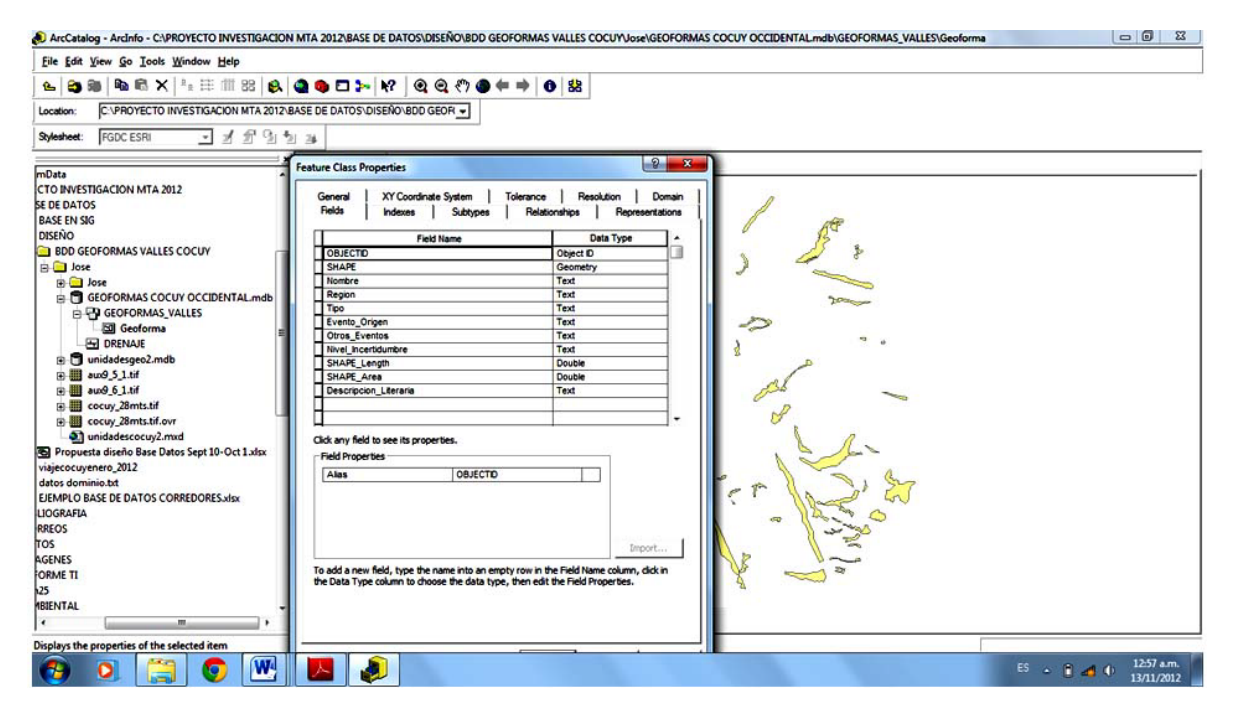

**Figura 93. Geodatabase creada en ArcGIS 10 para las geoformas reconocidas.** 

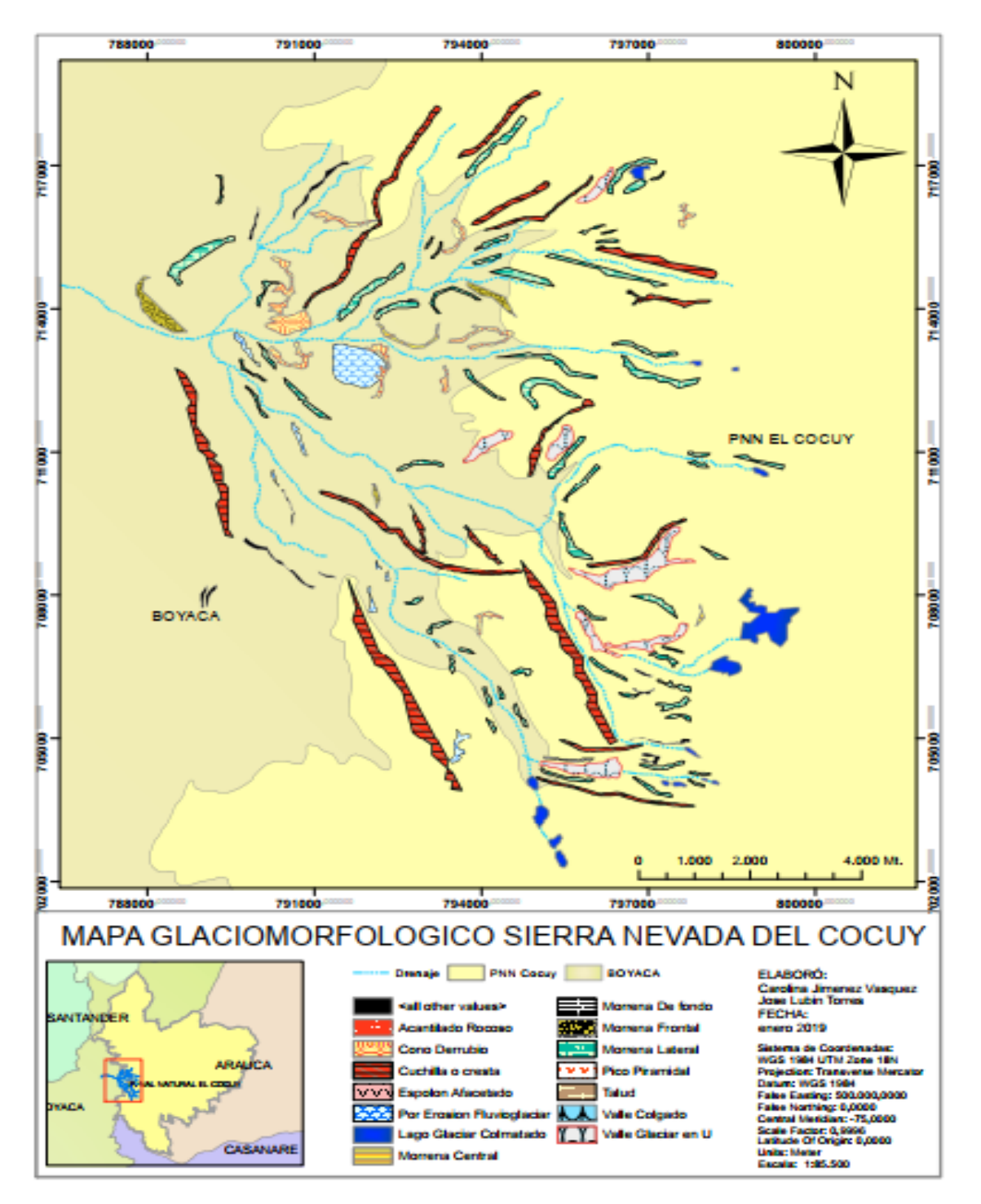

**Figura 94. Geodatabase creada en ArcGIS 10 para las geoformas reconocidas.** 

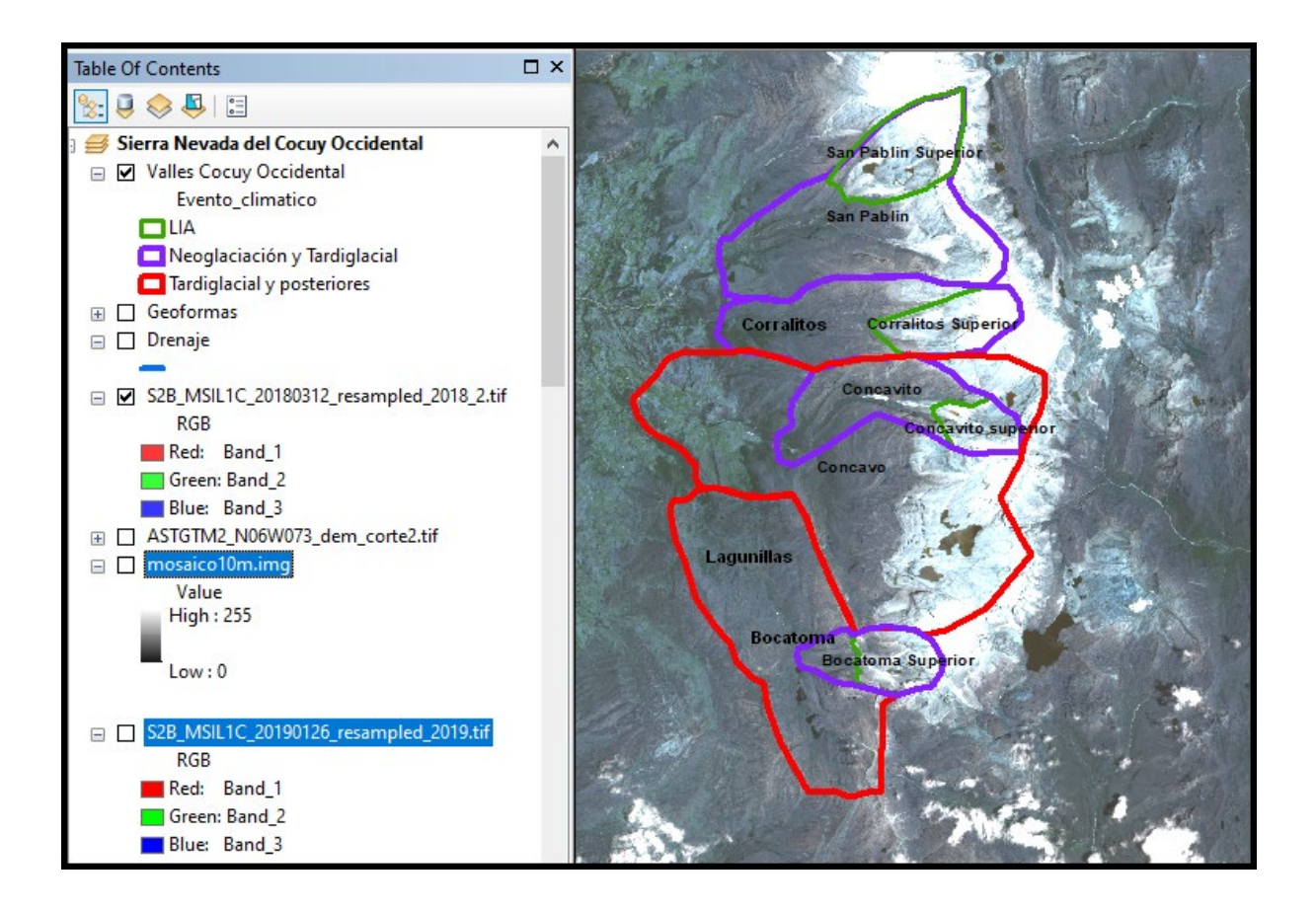

**Figura 95. Clasificación de valles en ArcGIS 10 por evento glaciar, una de las aplicaciones de la base de datos generada.**

### **6. Análisis de Resultados**

En este capítulo inicialmente mostraremos y evaluaremos los diferentes resultados que se han obtenido por medio de los métodos expuestos en el capítulo anterior, después confrontaremos y validaremos estos resultados con aquellos de los estudios más importantes realizados en Colombia haciendo énfasis en la Sierra Nevada del Cocuy, además con los resultados de varias investigaciones de campo. La Sierra Nevada del Cocuy pertenece a uno de los sistemas glaciares con características geomorfológicas y ambientales muy complejas, las cuales ya han sido discutidas y expuestas para los glaciales tropicales, en contraste con los glaciares de otras latitudes. En algunos de los estudios que intentan indagar sobre el pasado glaciar (*Khobzi, 1981; Pellitero, 2012; Campos, 2020*) se discuten muchas de estas limitaciones. Los modelos sistémicos o computacionales propuestos en la literatura no logran representar la totalidad de la variabilidad espacial y temporal de los elementos implicados, como se ha dicho anteriormente, muchos de los resultados se alejan de la realidad, se debería entender mejor "el lenguaje semántico de la naturaleza glaciar" para mejorar estos modelos y llegar a resultados parciales que apoyarían mejor el entendimiento de la evolución glaciológica de una cadena montañosa, esto es válido para los glaciares tropicales, como para los de otras latitudes.

## **6.1 Análisis de resultados de los reconocimientos geomorfométricos usando técnicas geomáticas.**

Existen múltiples procesos que han jugado un papel muy importante en la historia glacial de la Sierra Nevada del Cocuy. Los métodos utilizados permiten mostrar parcialmente muchos de los rasgos geomorfométricos moldeados principalmente por los eventos fluvioglaciarios, y la huellas o los depósitos de estos mismos fenómenos mostrando su estado de alteración; parte de estos dos componentes pueden leerse en los resultados obtenidos, y permiten también analizar la jerarquía de valles en concordancia con las direcciones, ubicación y morfología de los depósitos. Con los programas SIG pudimos poner a prueba y evaluar los algoritmos para el cálculo de parámetros geomorfométricos tradicionales, todos los algoritmos tienen bases similares, pero no escapan como se discutió en el Capítulo 1, a dependencias del tamaño y geometría de los modelos, que finalmente, hacen de las aproximaciones computacionales alejarse de la realidad modelada en muchas ocasiones.

#### *6.1.1 Métodos Geomorfológicos Tradicionales*

Como se mencionó anteriormente, existen múltiples procesos que han jugado un papel muy importante en la historia glacial de la Sierra Nevada del Cocuy, y la razón de ser de esta investigación es poner a prueba las modernas tecnologías geomáticas para ayudar a entender estos procesos. La primera opción de clasificación usada que consistía en un módulo de reconocimiento geomorfométrico tradicional, no sirvió para identificar geoformas reconocibles según se muestran los resultados en la Figura 35 para tres tamaños de resolución de la ventana de análisis. Ya en las Figuras 36 y 37 se logran mejores resultados después de apoyarnos en el cálculo de una de las curvaturas y hacer una reclasificación de los valores; también en las Figuras 38 y 39 se pueden observar algunos rasgos reconocibles de geoformas derivadas de fenómenos glaciarios, sin embargo, estas están sin reclasificar por eso no se logra la claridad de las anteriores dos figuras. Importante fue seleccionar la curvatura longitudinal y un tamaño de ventana de 29 pixeles para el trabajo futuro, ya que estas dos características producían los mejores resultados, esto por sí solo, ya muestra una dependencia de la escala en el momento de realizar procesos automáticos de reclasificación.

Después de obtener los resultados para las diferentes curvaturas se logró mediante filtros (Figura 40), obtener un realce de las deposiciones fluvioglaciares y las diferentes estructuras tectónicas presentes en la Sierra. Los filtros realzan principalmente todas las estructuras lineales principalmente convexas, mientras que la unión de las curvaturas longitudinal y transversal logra identificar parcialmente estructuras como los espolones de los filos y las estructuras cóncavo-convexas (ver Figura 41) en una escala relevante, se logra ver ya la inmensa red de formas longitudinales morrénicas en esta figura.

#### *6.1.2 Lógica Difusa*

En las figuras 44 a la 50 se hace un mejoramiento del reconocimiento de geoformas usando la lógica difusa, se obvió la parte sur del MDT de la Sierra Nevada del Cocuy y se usó una imagen cuadrática, esto se hizo para acelerar los cálculos, y también, para comparar los resultados obtenidos con ayuda de la lógica difusa con aquellos usando wavelets, ya que esta última técnica necesita una matriz cuadrática. Inicialmente se muestran los resultados para las curvaturas longitudinal y transversal mediante esta técnica, después su unión e intersección, y finalmente algunos mejoramientos mostrados en visualización 3D con el módulo NVIZ de GRASS. Podemos observar la perfecta clasificación realizada de diferentes estructuras glaciares y tectónicas algunas ya separadas por los métodos anteriores, pero en el realce en 3D ayuda a dar un mejoramiento para entender la precisión de la clasificación realizada.

A pesar de que es una herramienta muy poco usada y referenciada en la literatura con relación a la geomorfometría, viene aumentando cada vez más el interés de ser probada, por el potencial que tiene y ha demostrado en otras disciplinas, por ser este un estudio incipiente en el uso de esta tecnología, haremos una lectura de los resultados dejando claro que pudiera haber otras diferentes apreciaciones de acuerdo con la "profundidad" y/o experticia de quien los observa. Podemos observar una mejor clasificación de diferentes geoformas fluvioglaciares, algunas ya separadas de buena forma por los métodos anteriores. A pesar de la optimización de la clasificación, todavía hay una mezcla de los diferentes elementos que necesitarían un proceso más exhaustivo y con reglas adicionales morfológicas para diferenciarlas correctamente. La curvatura horizontal resalta y depura mejor los depósitos fluvioglaciares y tectónicos lineales más importantes a considerar que la curvatura de perfil, en la cual se entremezclan demasiados elementos generándose mucha confusión para hacer una correcta clasificación posterior. La curvatura tangencial, igual que en la figura 44, resalta los elementos estructurales longitudinales como crestas (ridges – Käme) así como espolones (spur - Ausläufer), además de los acantilados o fuertes pendientes (cliff – Klippen).

Debido a la complejidad geomorfológica de la región, la identificación puede llegar a apoyar clasificaciones de estudios tan exhaustivos y completos como el del equipo de Van der Hammen en la región del Cocuy (*Van der Hammen et al., 1981*), los cuales por razones evidentes no logran incluir todos los elementos y depósitos que una clasificación semiautomática pudiera lograr. Importante es resaltar que los clasificadores difusos pudieran ayudar a analizar las direcciones, redes y conectividades precisas de los diferentes depósitos fluvioglaciares y el grado de alteración de estos, así como a futuro ayudar con otras geoformas tectónicas o estructurales asociadas, y en un análisis aún más sofisticado, incluso las imprecisiones o grado de confusión que hay entre los diferentes elementos superficiales reconocidos.

#### *6.1.3 Transformada Wavelet*

Adicional al análisis con la geomorfometría paramétrica clásica y los clasificadores difusos, se intentó profundizar en el análisis multiresolución mediante el uso de la transformada wavelet, siguiendo la secuencia mostrada en la Figura 55. En la literatura prácticamente son inexistentes los estudios de esta transformada aplicada al reconocimiento de estructuras del relieve periglacial y glaciar tropical, casi de igual manera que la aplicación de los modelos geomorfométricos a glaciales tropicales en los países andinos, objetivo de este estudio. Se pretendía con este análisis colocar bajo prueba dos hipótesis: de un lado intentar con el análisis multiresolución obtener mapas a diferentes escalas en donde los elementos del relieve más contrastantes o sobresalientes fueran separados y de paso hacer una lectura de la evolución geomorfológica del mismo; por otro lado, intentar observar si los rasgos más importantes dejados por los grandes cambios climáticos podrían leerse del análisis de frecuencias que esta transformada puede lograr, o sea intentar leer la complejidad de la evolución climática a partir del análisis de frecuencia superficial en un glacial tropical.

Aunque este intento parece, por sí solo, salido del contexto y alcance científico del momento, se deseaba, probar la tecnología existente y recurso informático disponible. A pesar de que los resultados mostrados de la Figura 56 a 69, no fueron los esperados, ya que no logran mostrar la evolución multitemporal o descomposición en escala de las geoformas, se hace un análisis de estos, más pensando en servir como puente a estudios futuros, que podrían ahondar en este esfuerzo válido y necesario dentro de los estudios de la geomorfometría glacial.

Puede observarse de las figuras 56 a 63, correspondientes a las componentes LL (baja frecuencia en las dos direcciones ) de la transformada wavelets, una evolución del relieve, aunque con su grado de complejidad inherente a los procesos geomorfológicos, pareciera posible extraerse de estas figuras, desde las estructuras o alteraciones del relieve más insignificantes (Nivel 1 y 2 en figuras 56 y 57 por ejemplo, ver rugosidad del terreno), como lo puede ser un pequeño acantilado o depósito glacial realizado durante un corto avance glacial, hasta aquellas macro estructuras sedimentarias del Cretácico o con los levantamientos y tectonismo de épocas posteriores (niveles 5 y 6 en figuras 60 y 61 por ejemplo, ver la desaparición de las geoformas más pequeñas en relación con las dos figuras anteriores).

A medida que se van pasando las imágenes y se llega a mayores niveles se realzan elementos que por la complejidad, deterioro o superposición con otras geoformas, no era posible ver, por ejemplo se pueden observar morrenas del máximo glacial de la glaciación Würm en el valle Cóncavo que han sido muy alteradas por procesos fluvioglaciares posteriores; en el nivel superior 8 (figura 63), a pesar de la gran alteración de la imagen, con apoyo en los trabajos de campo realizados se logra establecer una interesante relación entre las diferentes coloraciones y los grados de alteración por las glaciaciones del Pleistoceno, así el área amarilla equivale al área donde se encuentran las huellas de la convergencia de los glaciares en su estado de máximo avance (3100 – 3300 m.s.n.m), las frecuencias bajas en este caso resaltan el paso de un área antiguamente aplanada por el paso glacial, pero posteriormente muy alterada por procesos fluviales, a otra área excesivamente alterada por los procesos fluvioglaciarios después de la zona del alcance máximo; la región con un color verde claro está relacionada con aquella donde se encuentran las morrenas y procesos erosivos de más larga duración en los máximos glaciares, o sea unas frecuencias relieve bajas de menor intensidad en su cambio, en relación a la zona anteriormente descrita (3300 - 3800 m.s.n.m), los grandes valles del Pleniglaciar de las glaciaciones de mayor intensidad se conservan aunque no tan alterados como en la zona de convergencia; finalmente la zona azul clara superior marca el límite de valles que fueron retrabajos por avances posteriores de menor intensidad, como puede leerse en las morrenas ubicadas a la misma altura en los valles Concavito, Corralitos y San Pablín (3800 - 4000 m.s.n.m), reflejando el azul la altura la frecuencia baja relacionada con el cambio promedio de los valles más profundos valles (4000 – 4500 m.s.n.m).

También podemos analizar en las Figuras 64 y 65, los componentes HH (alta frecuencia en las dos direcciones) de la transformada wavelet, así como algunos de sus variaciones LH o HL (LH corresponden a la baja frecuencia en dirección horizontal y alta en vertical, y HL al contrario), desde los niveles 3 al 5. Se logran destacar rasgos cada vez más gruesos a niveles (escalas) más altas, a diferencia de la lógica difusa es notable que todos los grandes contrastes son resaltados con el mismo color violeta, indicando las direcciones de los flujos o fenómenos fluvioglaciarios.

De otro lado en las Figuras 66 al 69, se extraen (resta matemática) los elementos de un nivel inferior LL desde otro superior, resaltándose los elementos de terreno que se extraen de un nivel respecto a otro. Como dijimos anteriormente al pasar del nivel 1 al 3 o al 5 se van eliminado elementos del terreno poco observables por pertenecer a escalas menores (resoluciones superiores); por ejemplo los relieves muy escarpados y acantilados de la Figura 66 izquierda (diferencia entre el elemento LL del nivel 1 y 3), mostrados tridimensionalmente en la Figura 68, dan paso a grandes geoformas de montaña que encierran los valles mostrados en la Figura 66 derecha (diferencia entre el elemento LL del nivel 3 y 5), mostrados tridimensionalmente en la Figura 69, y estos a su vez a una representación de los grandes fenómenos erosivos relacionados con los valles glaciales (Figura 67 derecha), especialmente en esta figura 63 del nivel 8 de la componente wavelet LL, se generaliza ya demasiado los rasgos de las imágenes iniciales y es por esto que después de 8 transformaciones (niveles) algunos valles pueden aparecer bastante deformados.

Aunque como hemos mencionado se trata de una aplicación de una herramienta novedosa, donde se carece de otros estudios previos, y se trata de hacer una lectura de cómo podría entenderse los resultados que la misma arroja, podemos pensar que

los diferentes tamaños de los valles glaciares aparecen como ciclos o señales en el tiempo, inicialmente donde hoy hay valles hubo planos inclinados que posibilitaron glaciares más en forma de casquete que de montaña con valles de alta pendiente, la transformada wavelets es, a pesar de sus inmensa posibilidades, una técnica según el análisis muy lineal, y falta profundizar en cómo entender mejor los ciclos complejos de la evolución glaciar.

#### **6.2 Análisis de los resultados para los cálculos de la PaleoELA.**

Muchas conclusiones de interés científico podrían extraerse o derivarse de la Tabla 14, donde se correlacionan muchas variables morfológicas de los valles con las paleoELAs obtenidas por tres métodos diferentes, para cuatro valles, en dos eventos glaciares diferentes. El hecho de ser el primer estudio en Colombia, que no sólo deriva los parámetros ELA a partir de SIG creando una nueva metodología para ello, sino que también, hace observación de campo para apoyar los resultados obtenidos, son elementos para resaltar de esta investigación. Acá mostraremos las conclusiones más importantes que por sí solas saltan a la luz observando las tablas mencionadas, y sobre todo, los promedios y desviaciones medias (desviaciones estándar) de los datos analizados.

- 1. Como hecho más importante al comparar los ELAs para los glaciares del evento PEH con los anteriores (Postglacial y Tardiglacial), vemos que la desviación estándar de estos últimos, para todos sus valles, excede en más del doble, aquellos valores, para los primeros valles, mostrando no sólo los problemas de inexactitud por ser un área mayor analizada, sino también por las alteraciones que se han llevado a cabo dentro de los valles, es decir por los procesos fluvioglaciares de alrededor de 10000 años.
- 2. Interesante es observar, comparando las metodologías de cálculo, que mientras para los valles del evento PEH, el método THAR duplica casi en magnitud en su desviación media para los diferentes valles, a los otros dos métodos, en el evento más tardío, la magnitud permanece dentro de unos márgenes aceptables comparando los valores para los valles, aunque al

momento de relacionarlo con el método AAR sobreestima el ELA en más de 200 metros, y con el método MELM, más de 500 metros. Para el caso del evento más temprano también salta a la vista este hecho en unos valores similares, sobre todo para los valles Corralitos y San Pablín superiores. Una posible explicación para este hecho es que el factor 0,5 tomado para la relación altitudinal, y el cual es sugerido por varios autores en la literatura (*Benn et al., 2005; Campos, 2020*) (), no es el propio para estos glaciares, sobreestima el ELA, y debiera asumirse un factor un poco menor, en este estudio se propone entre 0,3 y 0,4.

- 3. En relación con el método MELM, podemos observar que subestima el ELA en más de 200 metros en promedio, en comparación con el AAR, para los valles correspondientes al evento más tardío, mientras que, para los valles de la PEH, tiene una concordancia casi perfecta, desviándose sólo en 40 metros en promedio. Como se menciona en (*Gross et al., 1977; Serrano y González, 2004; Benn et al., 2005*), en los eventos más tardíos, el método MELM subestima el ELA, por las alteraciones o destrucción de las morrenas, en procesos fluvioglaciares de larga duración.
- 4. De los resultados también podemos concluir que, obviando el método THAR por la discusión realizada y el mayor error generado, el ELA de la PEH se ubicaba alrededor de los 4600 m.s.n.m, y el de la Neoglaciación-Tardiglacial, alrededor de los 4200 m.s.n.m. Esto representa un retroceso de 400 metros entre los dos eventos analizados, y alrededor de 600 metros de retroceso entre la PEH y la época actual. La mayoría de los estudios recientes para Colombia y en especial La Sierra Nevada del Cocuy, se han orientado a la medición de pérdida de área glaciar y retroceso en el límite de nieves, el cual se encuentra alrededor de 4900 m.s.n.m (*IDEAM, 2020*), la ELA actual ha sido menos estimada en estudios científicos y se encuentran, en los pocos que la han abordado, muchas controversias y discusiones sobre la complejidad para el cálculo de la misma, esta para La Sierra Nevada del Cocuy y glaciares cercanos se ha aproximado entre 4600 y 5100 m.s.n.m **(***Clapperton, 1990***; Lachniet y Vásquez-Selem, 2005; Mark y Helmens, 2005; Smith et al., 2008, Smith et al, 2005 a,b; Hastenrath, 2009)**, ya que estos estudios no son recientes,

difieren en la estimación de la ELA por grandes magnitudes, y sigue dándose un proceso acelerado de retroceso, se asume en este estudio una ELA para el Cocuy alrededor de 5200 m.s.n.m o superior de acuerdo a una ponderación con otros estudios realizados. *Ceballos (2012)*, hizo un seguimiento con balizas al retroceso glaciar en el valle Ritacuba contiguo al valle San Pablín desde el año 2008 hasta el 2012, por medio de análisis de balance de masa glaciar aproximó el ELA para este glaciar alrededor de 5000 m.s.n.m*.* Según algunos de los anteriores estudios, un valor de 0.6 grados centígrados por cada 100 metros altitudinales podría ser el más aproximado para los glaciales tropicales de Suramérica, si tomamos este valor se podría llegar a la conclusión que habría un aumento de la temperatura de: 0,6\*6 = 3,6 grados centígrados entre la PEH y la época actual en La Sierra Nevada del Cocuy.

5. Finalmente, en relación con la metodología desarrollada, aunque en la literatura científica de hoy, aparecen numerosos métodos y programas para calcular las paleoELAs, el método acá propuesto tiene la virtud de estar al alcance, económica y académicamente, para los entes investigadores de los países andinos por basarse en software libre (Free GIS QGIS), y por usar rutinas y módulos básicos fáciles de entender.

#### **6.3 Análisis de los Perfiles Altitudinales y Trabajo de Campo**

En el Capítulo 4 se mostraron casi 50 fotografías del área de observación para todos los valles producto de varios recorridos realizados con el fin de obtener un mejor conocimiento de la zona de estudio que permitiera confrontar mejor los resultados de los modelos computacionales con la realidad, estas permitieron analizar el buen estado de conservación de la mayor parte de la zona analizada, y principalmente, las huellas de al menos cuatro eventos glaciares en esta área.

Los perfiles altitudinales y longitudinales analizados entre la Figura 70 a la 84 del Capítulo 5, mostraron las coincidencias geomorfométricas entre los diferentes valles, pueden verse en los perfiles longitudinales similitudes entre las alturas 3600 - 3800, 3800 – 3900, 4200-4300 m.s.n.m, donde la pendiente es más suave, indicando un antiguo valle glaciar. Los perfiles transversales muestran también coincidencias en los depósitos morrénicos y hombreras de los diferentes valles.

### **7. Discusión final y alcance de resultados obtenidos.**

La influencia de los cambios climáticos del Cuaternario en la geomorfología tropical adolece todavía de gran incertidumbre y discusión, aunque este vacío ha generado toda una serie de investigaciones en las últimas décadas que han podido avanzar principalmente en el entendimiento de la última glaciación (Würm) y más detalladamente en su fase tardía: Tardiglacial y Neoglaciación. Como se puede observar en la revisión de los estudios realizados hasta ahora sobre el pasado glacial de la Sierra Nevada del Cocuy y en general en Colombia, presentados en los primeros capítulos (principalmente en el capítulo 2), existen aún demasiadas discrepancias en los resultados de los estudios de fenómenos periglaciales y glaciarios en los trópicos andinos, y esto puede observarse en los diferentes métodos utilizados por muchos autores para el entendimiento y la determinación de la edad de los ciclos glaciales en Colombia, sobre todo los anteriores al Máximo de la última glaciación. Como se mencionó a principios de este estudio, hay una creciente necesidad en la investigación de los glaciares tropicales andinos, no sólo porque de ellos dependen muchos recursos ecosistémicos relacionados con sus comunidades, sino también porque son un termómetro para entender el Cambio Climático Global, por lo cual es importante aportar a los estudios ya realizados, pensando en tecnologías de punta que permitan el inventario, monitoreo, análisis y estudio de estos sistemas glaciarios.

## **7.1 Comparación de los estudios sobre glaciares tropicales en los Andes de Suramérica**

El estudio de los glaciales tropicales remanentes ha cobrado mucha importancia en los años recientes ya que conservan huellas importantes útiles para la reconstrucción paleoclimática y paleoecológica y son considerados como importantes termómetros para medir sobre todo los rápidos ciclos climáticos, no sólo hablando en una escala de miles de años, sino también de las últimas décadas. Debido a la complejidad y muchas variables que influencian el retroceso de los glaciales en los trópicos andinos han surgido desde principios del siglo XX muchos estudios y a la vez preguntas de difícil solución:

213

- ¿Cuántas glaciaciones (épocas o eventos glaciares diferenciables) podemos observar en las huellas dejadas durante el Pleistoceno en Colombia y otros países de los Andes tropicales?. Ya los estudios de principios del siglo XX realizados por Troll y Herzog, seguidos por Coleman, Oppenheim y Flint; y a final del mismo, otros reconocidos glaciólogos como Brunnschweiler y *Clapperton*, dejan ver las huellas de fenómenos mucho más intensos en su magnitud anteriores al Máximo de la glaciación Würm en Sudamérica (**Brunschweiler, 1981;** *Van der Hammen et al., 1981; Müller, 1985; Clapperton, 1990*; *Clapperton y Schubert, 1990*). Es importante anotar que en sus estudios el reconocido biólogo Thomas Van der Hammen, interpreta en sus primeros estudios todas las huellas glaciarias y periglaciales por él estudiadas en la Sierra Nevada del Cocuy, como rastros sólo de la última glaciación (Würm), estudio que está en discusión con otros estudios como se ha mencionado.
- ¿Qué diferencia las glaciaciones del trópico andino con aquellas en las zonas más templadas; es posible copiar o adaptar los modelos glaciológicos ya probados para éstas (principalmente en Europa) ?, ¿qué diferencia los procesos erosivos periglaciales y glaciarios en una y en otra? (*Kaser y Osmaston, 2002*). Debemos considerar que la distribución océano-continente en el hemisferio sur principalmente en Suramérica es demasiado diferente a la del hemisferio norte especialmente Europa; contribuyen la extensión y dirección de la cordillera de los Andes y la ubicación entre dos mares, entre otras causas, a que las variaciones climáticas pudieran tener grandes diferencias con otras latitudes (*Broecker y Denton, 1990*). Además, los procesos climáticos suelen diferenciarse por las variables ambientales de los trópicos andinos del norte donde por la alta dinámica y variabilidad de los procesos geomorfológicoclimáticos, las tasas de erosión, procesos fluvioglaciarios e influencia de la vegetación son factores aún poco entendidos o no incluidos en los modelos (*Brunschweiler, 1980; Craig y Lagos, 1980; Khobzi, 1981)*.
- ¿Fueron los diferentes ciclos climáticos sincrónicos en los Andes tropicales o variaron por la marcada diferencia topográfica y climática en cada país? (*Khobzi, 1981; Müller, 1985*).

• ¿Qué posibles errores se han cometido en los modelos que predicen el cambio climático en los Andes tropicales?, al respecto de estas complicaciones climáticas *Craig y Lagos (1980*) afirman lo siguiente:

*"Research on andean climatology has long languished in a primitive state, static, and beset by myths and misconceptions perpetrated by one author copying another. The imperfect nature of our knowledge of climatic actors in the Andes is reflected in the work of glaciologists who have been frustrated by the inability to correlate glacial stades even over short distances, much less between hemispheres."*

En relación con las preguntas anteriores, *Khobzi* (*1981*) resalta las diferencias del trópico andino con los estudios alpinos, también hace un interesante análisis donde destaca importantes diferencias en los procesos periglaciales, de gelifracción y solifluxión entre estos dos megasistemas montañosos. Según él, la influencia de estos fenómenos en los trópicos es menos marcada por la ausencia de estaciones y los comportamientos climáticos a lo largo del día y año; además plantea que en el trópico la erosión glaciaria no es tan efectiva como lo es en otras latitudes y propone una nueva forma de analizar los sedimentos considerados hasta ahora fluvioglaciarios, los cuales tendrían una mayor influencia fluvial en comparación a la valoración que se le ha dado en todos los estudios relacionados.

*Broecker y Denton (1990)* sugieren que más que alteraciones climáticas globales obedeciendo las postulaciones de Milankovich **(***Milankovitch, 1941***)**, hay otras leyes, "desconocidas aún", que gobiernan estos eventos generando cambios repentinos, por ejemplo el evento Younger Dryas propuesto para Europa alrededor de 11000 BP, correlacionado como el estadio El Abra en Colombia por *Van der Hammen y Hooghiemstra (1995). Broecker y Denton (1980)* trataron de extender las postulaciones de Milankovich para explicar estas anomalías, ellos citan la influencia del crecimiento o retroceso de los casquetes polares, principalmente el del hemisferio norte, por su alta cantidad de reflectancia o albedo, además de indicar la posible interrelación entre las estaciones de los hemisferios norte y sur como otra variable poco considerada que genera un proceso de retroalimentación en el cambio climático global (*Broecker y Denton, 1980*). *Clapperton* (*1990*) siguiendo esta idea, resalta también las singularidades del hemisferio sur y especialmente Suramérica en relación con la posibilidad de que allí debieron existir marcadas diferencias respecto a las glaciaciones del hemisferio norte.

Debido a esta complejidad, siempre presente en los estudios de los fenómenos climáticos, muchos investigadores intentan aplicar nuevos paradigmas científicos para el entendimiento de esta variabilidad; siguiendo este planteamiento Rial (*2004*) plantea que los registros paleoclimáticos sobre muchas escalas temporales exhiben eventos de cambios bruscos y rápidos, para él estos cambios podrían ser resultados de inestabilidades, efectos de borde u otros tipos de comportamiento no lineal del sistema climático global, pero ni los mecanismos físicos envueltos ni la naturaleza de la no linealidad son bien entendidos. Parece repetirse un complejo ciclo tipo "diente de sierra" (ver Figura 96) que en su parte final avanza hacia un repentino y rápido calentamiento y posteriormente un más lento descenso muestra un oscuro panorama relacionado con fuerzas astronómicas. Muchas preguntas quedan abiertas: ¿Refleja este comportamiento un principio de autosimilitud en el cambio climático el cual es independiente de la escala?; ¿Qué sensibilidad puede tener un ciclo climático a pequeños cambios a escala global; cuáles procesos no lineales gobiernan el cambio climático?; ¿Los núcleos de hielo reflejan un sistema climático operando entre el orden y el caos?; esta compleja, ¿Podríamos decir "misteriosa" variabilidad del sistema climático refleja un comportamiento emergente reflejado en los frecuentes e intensos episodios de calentamiento?.
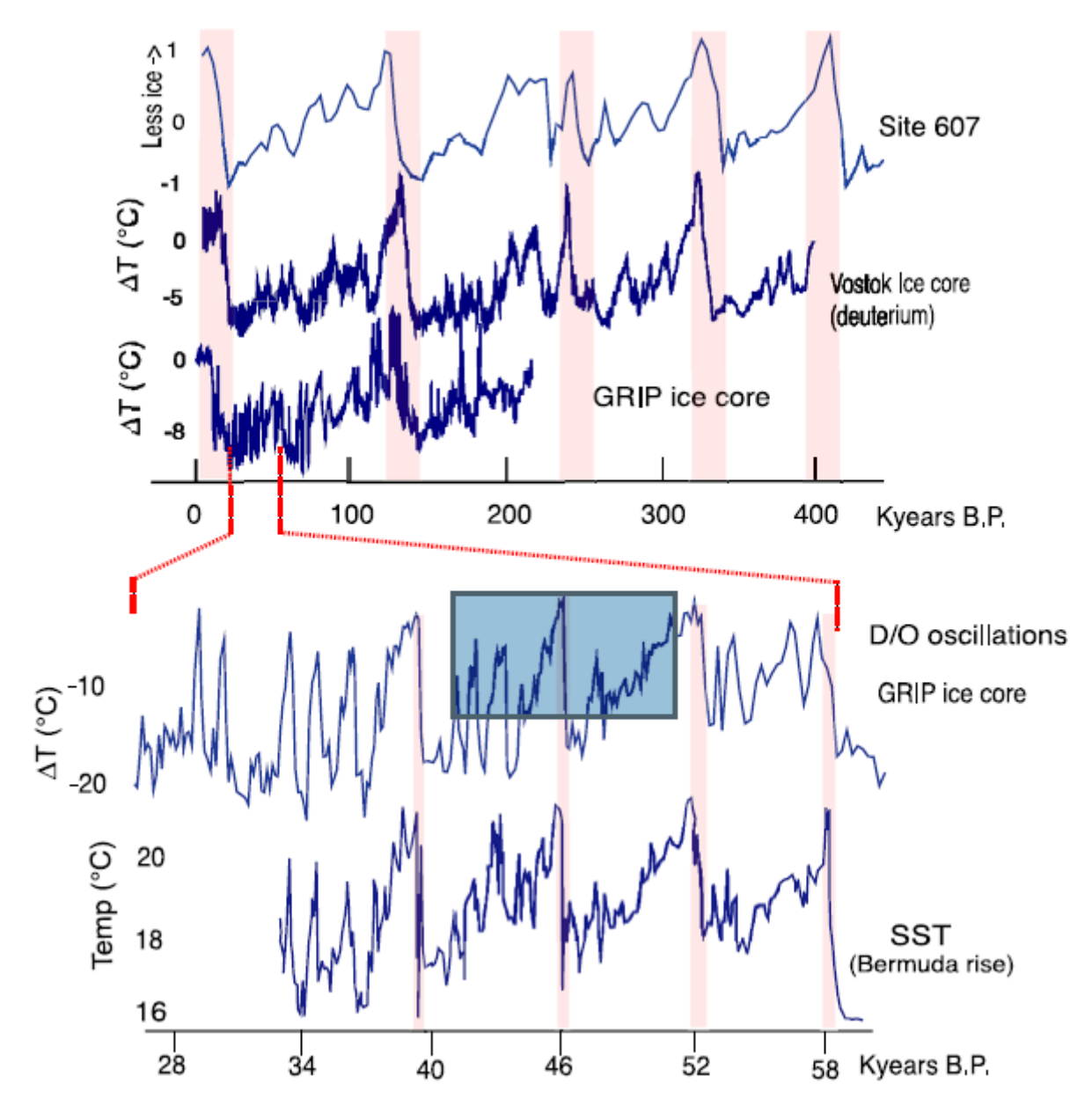

**Figura 96 : Muestras de registros paleoclimáticos. Los ciclos lentos de calentamiento y acelerados de enfriamiento, parecen ser independientes de la escala (autosimilitud, observar las bandas de color rojo) (***Rial, 2004***).** 

Otros estudios en los glaciales tropicales y principalmente en los Andes de Suramérica (*Müller, 1985; Jordan et al., 1989*) muestran grandes similitudes en los depósitos morrénicos y en las dataciones de estos, cerca de Colombia, y especialmente al norte de la cordillera oriental cerca a nuestro lugar de estudio: La Sierra Nevada del Cocuy, es importante resaltar el estudio realizado por *Clapperton y Schubert* (*1990*) en la Cordillera de Mérida donde se han reconocido dos niveles principales con sistemas

morrénicos: uno a altitudes entre 2600 m.s.n.my 2800 m.s.n.m, y otro entre 2900 m.s.n.m y 3500 m.s.n.m. Estos dos sistemas han sido considerados como el producto de dos estadios de glaciación, dentro, de lo que se ha denominado Glaciación Mérida, la cual está comprendida entre 65 ka y 10 ka, de la glaciación Würm. Es importante mencionar que los sistemas morrénicos superiores, situados entre 2900 m.s.n.m y 3500 m.s.n.m, han sido datados en una edad máxima de 19080 ± 820 A.P., mientras que el nivel de morrenas inferior más antiguo, entre 2600 m.s.n.m y 2800 m.s.n.m, no ha sido datado.

*Clapperton* también compara los avances de los glaciares en diferentes partes del mundo (*Clapperton, 1990*) como se muestra en la tabla 15:

## **Tabla 15. Comparación de eventos glaciarios en todo el mundo (***Clapperton 1990***)**

TABLE 2. Amount of Equilibrium Line Altitude (ELA) lowering in different regions of the southern hemisphere during the Penultimate Glaciation (PG) or Isotope Stage 4 stadial (S4), the Last Glaciation Maximum (LGM), the early late-glacial stadial (L-G1), the late-glacial stadial (L-G2), and the Neoglacial interval (NG). ND = No data; IF = ice-free

| Region                                                      | PG/S4       | LGM      | L-G1                                                          | $L-G2$       | NG           | Present ELA (m) |
|-------------------------------------------------------------|-------------|----------|---------------------------------------------------------------|--------------|--------------|-----------------|
| N. Andes (East) <sup>a</sup>                                | $\geq 1200$ | 1000     | 900                                                           | 340          | 160          | 4600            |
| N. Andes (West)                                             | ca. 1000    | 950      | 850                                                           | 320          | 150          | 5000            |
| $C.$ Andes (North) $b$                                      | $\geq 1100$ | 1000     | 800                                                           | 240          | 140          | 4900-5000       |
| C. Andes (South)                                            | ca. 550     | 460      | 400                                                           | 150          | 50           | 5300            |
| S. Andes (Chilean Lakes) <sup>c</sup>                       | >1000       | 1000     | < 1000                                                        | IF           | <b>IF/ND</b> | 2000            |
| New Zealand $(S.$ Alps $)^d$                                | 1050        | 875      | 750                                                           | 500          | 140          | 1850            |
| Tasmania                                                    | ca. 1100    | 1000     | ND                                                            | IF           | IF           | 1830 (IF)       |
| South Georgia                                               |             |          | $\leftarrow$ Ice extent controlled by sea level $\rightarrow$ | 240          | 100          | 440             |
| Sub-Antarctic/Antarctic                                     |             |          | $\leftarrow$ Ice extent controlled by sea level $\rightarrow$ |              |              |                 |
| New Guinea                                                  | $\geq 1100$ | 1000     | ND.                                                           |              | 100          | 4600            |
| Africa <sup>e</sup> (Kjo)                                   | $\geq 1100$ | 530-700  | ND                                                            | $*260 - 400$ | 160–230      | 5360-5730       |
| (Kya)                                                       | 1000        | 900-1000 | ND                                                            | *430†        | 200+         | 4800            |
| (Rwz)                                                       | >1000       | 1000     | <b>ND</b>                                                     | $*250 - 300$ | 150-200+     | 4600            |
| Kjo: Mt. Kilimanjaro; Kya: Mt Kenya; Rwz: Ruwenzori massif. |             |          |                                                               |              |              |                 |
|                                                             |             |          |                                                               |              |              |                 |

\*Based on Clapperton (1987); <sup>b</sup>Based on mapped glacial limits in the Cordillera Blanca, Peru (Clapperton, 1972); in the Cordillera Real, Bolivia (Clapperton, 1981), in addition to data from Wright (1983) and Seltzer (this issue). "Based on Porter (1981); "Based on Porter (1975); "Estimates of ELA lowering based on Rosqvist's Table 2 (this issue) give unrealistic values for some of the inferred intervals of glaciation. For example, the limit at 3600 m (Omurubaho) on Ruwenzori indicates an ELA lowering of ca. 600 m and is therefore unlikely to be of Mid Holocene age. I have therefore selected the most plausible limits mentioned in Rosqvist's text for the various time intervals. My estimates of palaeo-ELAs (indicated 1) were based on the assumption that the ELA lies at approximately two thirds of the vertical difference between the head and toe of the glacier.

\*Indicates where I have inferred an L-G2 age for moraine limits mentioned by Rosqvist (this issue).

Se puede decir que en términos generales estos estudios están en concordancia con otros que han utilizado técnicas avanzadas de datación como el realizado por *Stansell et al. (2005*), el cual data la ocurrencia del máximo local de la última

glaciación alrededor de la cordillera de Mérida (Venezuela) entre 22750 and 19960 años BP, y aquellos realizados en Colombia y Suramérica relacionados en el capítulo 2; sin embargo hay ciertas discordancias con otros estudios, como el realizado por *Smith et al. (2008)* sobre las glaciaciones en Ecuador, Perú. Utilizando al menos dos técnicas de datación diferentes (radiocarbono y CNR), este estudio establece entre 32000 y 28000 años BP la presencia del máximo local de la última glaciación en Perú, y establece que factores como las corrientes tanto del Atlántico como del Pacífico y la fuerte variabilidad espacio temporal a lo largo de la cordillera andina, entre otros factores, podría haber influenciado para que los máximos locales e interglaciares del final de la última glaciación muestren incluso variaciones en dataciones de las huellas glaciares de un mismo país, como ellos encontraron en varios depósitos morrénicos en Perú. Además, se dataron morrenas abajo de los 1000 metros respecto al nivel actual, alrededor de los 130000 años BP confirmando las sospechas de muchos investigadores y las mismas dataciones anteriormente hechas por Clapperton, mostradas en la Tabla 15, que los glaciares en glaciaciones anteriores pudieron lograr un avance mayor que en la última. Sin embargo, como la mayoría de estos autores postulan, muchas discordancias en los estudios dejan innumerables preguntas abiertas: exactitud de las dataciones, complejidad por la variabilidad climática del trópico, entre otras, que quedan para futuras investigaciones en relación con el estudio de las glaciaciones del cuaternario en los Andes tropicales.

## **7.2 Alcance de los resultados obtenidos.**

Colombia igual que sus países vecinos de los Andes Tropicales en Suramérica, no ha sido ajena al fenómeno de la variabilidad climática del Pleistoceno ni al acentuado retroceso glaciar de las últimas décadas, ya que durante el siglo XX vio desaparecer casi 10 de sus nevados: Cumbal, Chiles, Quindío, Sumapaz, etc. (*Flórez, 2004*). Las consecuencias que podría tener este comportamiento acelerado de deglaciación especialmente para los países andinos, como Colombia, con glaciares sobrevivientes (Venezuela, Colombia, Ecuador, Perú y Bolivia) son difíciles de estimar (*Ramírez et al., 2001; Ceballos et al., 2006*; *Herrera y Ruiz, 2009*; *Ceballos, 2012*; *IDEAM, 2020; López-Moreno et.al, 2022*); se habla de escasez de recursos naturales, pérdida de ecosistemas únicos como los páramos a corto y largo plazo, afectación de las comunidades alrededor de estas regiones, pero ¿qué tan verídicas son estas afirmaciones?, ¿cuánto han avanzado estos países hacia un conocimiento científico que permita hacer un diagnóstico correcto a futuro?, muchas preguntas deberán resolverse en los años venideros si se desea realizar una correcta planificación territorial en las áreas de influencia afectadas (*Ramírez et al., 2001*; *Francou et al., 2005; Jordan et al., 2005; IDEAM, 2020*). Para avanzar en este objetivo y lograr una adecuada adaptación a los fenómenos futuros y consecuencias del Cambio Climático o Calentamiento Global, los países andinos deberán también apostar más por invertir en investigación, dotación de laboratorios, equipos de estudio y adquisición de geotecnologías de punta, y conectarse a redes de conocimiento global, entre otras iniciativas, todavía muy incipientes en estos países, y a las cuales se debe apostar apoyándose en mejores políticas ambientales y recursos económicos (*Schoolmeester et al., 2018*).

Precisamente este estudio se orienta a servir como prueba piloto para incentivar futuras investigaciones relacionadas con el análisis y modelamiento espaciotemporal de sistemas de alta montaña en Colombia y los Andes Tropicales en Suramérica, ya que, hasta donde se tiene conocimiento según la literatura consultada, muy pocas veces en estos países se han aplicado las geotecnologías a la investigación sobre glaciares tropicales, o los estudios son muy reducidos en calidad y cantidad. Las geotecnologías acá aplicadas y metodologías desarrolladas, no sólo pudieran adaptarse y extenderse, a los países andinos, sino a cualquier tipo de sistema de alta montaña en el mundo.

Este estudio se convierte también en una base para la utilización de herramientas libres (open source, free GIS) en investigaciones relacionados con la geociencia en todo el mundo, programas aquí aplicados como el GRASS, QGIS Y R, que podrían ser utilizados masivamente en Suramérica y otros países que cuentan con pocos recursos para llevar a cabo estas investigaciones, u otros países con avanzada tecnología que deseen utilizar o probar estas herramientas abiertas, las cuales han ido ganando adeptos por su rendimiento, soporte y confiabilidad. Uno de los atrasos más importantes de los países andinos está en el desarrollo de aplicaciones o software orientado a las ciencias ambientales y adaptado a las condiciones biogeográficas de cada país; la generación de nuevos algoritmos y programas para el procesamiento y análisis de imágenes y sensores remotos, MDT, para la modelación, planeación y análisis territorial u apoyo a otras investigaciones, abrirían puertas importantes para el desarrollo y avance en los temas ambientales.

Las metodologías y herramientas geomáticas acá aplicadas, son el producto de décadas de experiencia, investigación e interacción con grupos académicos de Colombia, Alemania y España, muchos grupos académicos, ambientales y/o universitarios de los países andinos contarán con un estudio que, de una manera amigable y detallada, abrirá nuevas posibilidades y dimensiones, para el reto de generar mejores modelos de adaptación al Cambio Climático o Calentamiento Global en sus países, haciendo uso de conocimientos y tecnologías de libre acceso, ya que las comunidades andinas cuentan con pocos recursos para adquirir las herramientas informáticas más modernas normalmente a muy altos precios.

221

## **8. Conclusiones**

El objetivo principal de esta disertación giró alrededor del entendimiento de la variabilidad y cambio climático en Colombia y en general los glaciales tropicales, utilizando herramientas geomáticas, y basándonos en un MDT especialmente generado para La Sierra Nevada del Cocuy, se pudo lograr una derivación de elementos geomorfométricos que permitieron entender la distribución espacial de las geoformas en antiguos eventos glaciarios, y posteriormente, con base en estos resultados se realizó una estimación de la evolución glaciar de este ecosistema de alta montaña.

Los principales resultados y conclusiones de este estudio fueron:

- 1. La creación de modelos computacionales para el estudio, análisis y establecimiento de eventos o fases glaciares en regiones tropicales, aún se encuentran en un estado inicial y necesitan de un apoyo de un experto humano, lo cual es muy importante para un procesamiento posterior que ayude a alcanzar unos resultados óptimos, ya que estos modelos carecen aún de lenguajes que puedan captar plenamente las leyes que gobiernan los procesos glacial-geomorfológicos.
- 2. La generación del primer MDT y ortofotomapa para la Sierra Nevada del Cocuy, a partir de fotografías aéreas de los años 60 a 3 y 5 metros de resolución, el cual sirvió de base para esta investigación y apoyará otras futuras sobre la variabilidad climática en la cordillera oriental de Colombia.
- 3. Se pudo construir un modelo para el reconocimiento de elementos del relieve en la región del Cocuy, que utilizó herramientas tradicionales para la clasificación geomorfométrica y mejoró estos reconocimientos mediante la implementación de clasificadores difusos, los cuales proporcionan una manera simple de obtener resultados a partir de información de entrada vaga, ambigua, imprecisa, con ruido o incompleta, importante sobre todo para la caracterización de formas del relieve que han sido muy alteradas o donde la

naturaleza genética del mismo hace que las mismas tiendan a confundirse por su gran similitud, ambos casos presentes en la Sierra Nevada del Cocuy. De esta manera, se pudo incluir en consideración fenómenos geodinámicos de erosión o evolución fluvioglaciar que han deformado antiguas geoformas glaciares desde una forma más bien homogénea hasta otra mucho más compleja para su identificación y/o clasificación. Con algunas limitaciones todavía por la poca flexibilidad y falta de entendimiento de los procesos glaciomorfológicos, la mayor parte de los elementos más contrastantes del relieve pudieron ser reconocidos, llámese de origen fluvial, glacial, estructural, o combinado. Fue de especial importancia que los clasificadores difusos reconocen formas del relieve en sitios y configuraciones donde los métodos tradicionales no alcanzan a identificarlos. Las crestas con sus espolones, los acantilados o riscos, los diferentes tipos de morrenas: frontal, lateral, entre otros rasgos geomorfométricos, estuvieron presentes en esta identificación y se pudo contrastar y corroborar este reconocimiento semiautomático con el de trabajos anteriores como el de *Van der Hammen et al*. (*1981*), y con investigaciones de campo (Capítulo 4). Muchos elementos, sobre todo de escala menor, no pudieron ser bien reconocidos: conos o derrubios, hombreras, entre otros; y algunos para su diferenciación necesitaron de un experto humano. Pudimos comprobar que, aunque en las últimas décadas han evolucionado rápidamente las técnicas orientadas o basadas en píxeles, el paradigma de objetos, y la prometedora inteligencia artificial, existen aún serios desafíos en la representación digital. Por ejemplo los pixeles o celdas básicas no dejan de ser geométricamente regulares, normalmente cuadrados, algo que no se da a nivel del continuo natural, además éstas son totalmente independientes unas de otras y es difícil asignarles una propiedad de vecindad o "sociedad", debido a esto muchos métodos han fallado al intentar reconocer geoformas principalmente aquellas más complejas o crear agrupaciones, porque se carece de códigos o semánticas más adaptadas a los procesos naturales y que interpreten mejor las dinámicas o evoluciones topológicas geomorfológicas, algo donde las superherramientas como la inteligencia artificial o el aprendizaje de máquina, deberán avanzar demasiado en el futuro.

4. Adicional al análisis con la geomorfometría paramétrica clásica y los

clasificadores difusos, las onditas o wavelets complementaron el reconocimiento de estructuras del relieve periglacial y glaciar, mediante el aporte de un análisis multiresolución donde los elementos más contrastantes del relieve trataron de ser separados a diferentes escalas. Aunque la metodología expuesta en esta investigación es pionera en esta aplicación, se pudo llegar a resultados donde se puede leer la evolución del relieve desde los eventos glaciares de menor magnitud hasta aquellos de mayor intensidad y otros fenómenos alteradores de las geoformas glaciares. Esta herramienta se deberá mejorar y evaluar con mayor rigor en el futuro por la posibilidad de sus alcances, y ya que al extrapolar al pasado elementos de las cuales no hay información, es difícil contrastar, y, por ende, analizar de mejor manera su potencial.

- 5. También se pudo en este estudio, por medio de observaciones en campo, reconocer alrededor de cuatro antiguos valles glaciales u hombreras, cuya separación máxima en el valle Cóncavo está entre 100 y 200 metros. En este caso se plantea que pudo haber fases glaciarias que avanzaron más que la última por las huellas que se encuentran por debajo de 3500 m.s.n.m.
- 6. Se propone un nuevo método para calcular la paleoELA usando freeGIS, para ocho glaciares en la zona de estudio, por tres métodos diferentes, pudiendo probar una nueva metodología muy amigable y fácil aplicación. Este cálculo de las paleoELAs en Colombia es novedoso ya que muy pocas veces se había realizado para la zona de estudio, y comparado con otras metodologías. A partir de las tablas generadas para estos cálculos se pueden extraer muchas correlaciones entre los factores morfológicos, temporales y espaciales. Una de la más importantes, es que el cambio altitudinal aquí hallado entre el ELA del Tardiglaciar y la Neoglaciación con respecto a la PEH, es de unos 400 metros, inferior al estimado entre la PEH y la actualidad, alrededor de 600 metros, indicando el acelerado retroceso glacial de los últimos dos siglos, la altura de la ELA para el Tardiglacial y la Neoglaciación se estimó alrededor de 4200 m.s.n.m y para la PEH en 4600 m.s.n.m, si se usa el valor aproximado de 0,6 grados centígrados por cada 100 m altitudinales, obtenemos un incremento de

2,4 grados entre la Neoglaciación y la PEH, y de 3,6 grados entre la PEH y la actualidad, en la zona de estudio. Este estudio encontró que la ELA estimada para los glaciares tropicales en la Sierra Nevada del Cocuy, del evento PEH, arrojan mayor nivel de precisión y concordancia por diferentes métodos que eventos glaciarios anteriores, debido a una mejor conservación de los valles y depósitos morrénicos. Adicionalmente, que el método propuesto THAR con un factor de 0,5 no es apropiado para la región de estudio haciendo una sobreestimación del ELA entre 200 y 300 metros, y se recomienda usar uno entre 0,3 y 0,4. El método MELM en la región de estudio subestima el ELA en más de 200 metros en promedio, en comparación con el AAR, para los valles correspondientes al evento más tardío (Neoglaciación y Tardiglacial), mientras que para los valles de la PEH, tiene una concordancia casi perfecta, desviándose sólo en 40 metros en promedio, estando en sintonía con estudios anteriores, donde se afirma que para los eventos más tardíos, el método MELM subestima el ELA, por las alteraciones o destrucción de las morrenas en procesos fluvioglaciares de larga duración. Este estudio podría servir como prueba piloto para futuras investigaciones relacionadas con el análisis y modelamiento espaciotemporal de sistemas de alta montaña en Colombia y los andes tropicales en Suramérica, ya que, hasta donde se tiene conocimiento según la literatura consultada, es la primera vez que algunas de las metodologías y tecnologías geomáticas acá utilizadas se aplican a la investigación sobre glaciares tropicales, la aplicación de las mismas pudiera adaptarse y extenderse a cualquier tipo de sistema de alta montaña en el mundo. Las metodologías y geotecnologías acá aplicadas, son el resultado de casi dos décadas de procesos investigativos y de cooperación académica entre grupos científicos de Colombia, Alemania y España, se espera que este estudio apoye a otros grupos académicos, ambientales y/o universitarios de los países andinos principalmente, los cuales haciendo uso de esta investigación apoyen el reto de generar mejores modelos de adaptación al Cambio Climático o Calentamiento Global en sus países, haciendo uso de conocimientos y tecnologías de libre acceso, ya que las comunidades andinas cuentan con pocos recursos para adquirir las herramientas informáticas más modernas normalmente a muy altos precios.

225

- 7. Fuera de permitir una diferenciación y clasificación de elementos espaciales y la posterior derivación de la evolución climática en uno de los más importantes glaciales remanentes de Colombia, La Sierra Nevada del Cocuy, estrella fluvial de gran importancia, por la alta precisión del MDT este estudio y modelo podrían también servir para otros estudios relacionados con los ecosistemas de alta montaña y los nevados en Colombia: estudios ambientales, palinológicos, geológicos, etc. Más adelante pudiera replicarse esta investigación para otros sistemas de alta montaña en nuestro país o fuera de el y analizar y evaluar factores como la amenaza sísmica (lahares); dinámica territorial de las fronteras agrícolas en la alta montaña; apoyo a estudios a nivel biológica, hidrográfico, geológico, turístico, entre otros. Esto sería posible ya que estudios como este permitirían que en el futuro se encuentren a disposición mapas, ortofotos, cartografía y productos derivados de alta resolución para ayudar todo tipo de estudios y manejo ambiental.
- 8. En relación con la conclusión anterior, este estudio se convierte también en una base para la utilización de herramientas libres (open source, free GIS) en investigaciones relacionados con la geociencia y ciencias ambientales no sólo en los países andinos sino en todo el mundo, programas como el GRASS, QGIS Y R, que podrían ser utilizados masivamente en Suramérica y otros países que cuentan con pocos recursos para llevar a cabo estas investigaciones, u otros países con avanzada tecnología que deseen utilizar o probar estas herramientas abiertas, las cuales han ido ganando adeptos por su rendimiento, soporte y confiabilidad. Uno de los atrasos científicos más importantes que lastran el desarrollo de los países andinos y en general en Latinoamérica, está en el desarrollo de aplicaciones o software orientado al análisis ambiental y territorial; la generación de nuevos algoritmos y programas para el procesamiento y análisis de todo tipo de imágenes y sensores remotos, MDT y para la ordenación del territorio, abrirían nuevas puertas para el desarrollo, ya que las comunidades andinas cuentan con pocos recursos para adquirir las herramientas informáticas más modernas a altos precios.
- 9. Especialmente una oportunidad muy valiosa para Colombia es el turismo

ecológico o de naturaleza apoyado en el patrimonio geológico y geomonumental, por ser la Sierra Nevada del Cocuy un parque nacional natural, y buscando una mejora de las condiciones sociales de las comunidades allí asentadas, se podría empoderar más a estas para que apoyadas en su conocimiento ancestral y un proceso de educación ambiental, apoyen la conservación de este parque, único en el mundo por la biodiversidad que preserva, por ser un museo del trópico en relación a las edades de hielo y cambio climático, y por los paisajes culturales de las comunidades alrededor del mismo. Como se mencionó al principio de esta investigación, para lograr llegar a un escenario que apoye el desarrollo humano y territorial de estas comunidades, superando el conflicto de décadas entre todos los actores territoriales, debe darse la posibilidad de un diálogo armonioso, entre la academia científica y los conocimientos de las culturas ancestrales, para aportar a la mitigación de los continuos conflictos entre las comunidades allí asentadas; las zonas paramunas de la Sierra Nevada del Cocuy, así como del país entero, debieran acoger técnicas agropecuarias amigables con el medio ambiente, que apoyen la conservación de estos ecosistemas únicos a nivel global; además, buscar un fortalecimiento y valoración de las culturas ancestrales y paisajes culturales de la región, basado también en un empoderamiento de las comunidades a través de la permanencia de su memoria ancestral y competencias agroecológicas y un turismo comunitario que se apoye en el patrimonio geológico, paisajístico y natural del ecosistema páramo y nevado, de una manera sostenible, estrategias que permitirán impactar positivamente a estas comunidades campesinas e indígenas en el aspecto social, ambiental y económico. Países como Costa Rica, Chile, Perú y algunos países europeos, precisamente, orientan su turismo en esta dirección, en Colombia se dan los primeros pasos para proteger el patrimonio geológico y geomorfológico, mediante la normalización de una figura como los geoparques, aunque la minería extractiva, la ausencia de control estatal y debilidad de las políticas territoriales, y la falta de educación y cultura ambiental que apoye estos procesos, limitan llegar a buenos resultados a corto plazo.

10.Finalmente, podemos plantear que este estudio permite abrir nuevas puertas

227

para ampliar el conocimiento y el abanico de posibilidades del estudio de los glaciares tropicales, no sólo como termómetros del Cambio Climático Global, sino también como hábitats de gran riqueza cultural y natural, que Colombia y la humanidad entera deben ayudar a preservar. La Sierra Nevada del Cocuy es una estrella fluvial muy importante en Suramérica extendiendo su influencia a cuencas tan importantes como la del río Orinoco y el Magdalena, alberga zonas de vida del trópico únicas cuya extinción sería una gran pena para nuestro planeta.

## **Referencias bibliográficas**

- Anderson, R., Molnar, P., Kessler, M. (2006). *Features of glacial valley profiles simply explained. Journal of Geophysical Research*. Vol. 111 Doi: 10.1029/2005JF000344.
- Bacon, S. N., Chinn, T. J., van Dissen, R. J., Tillinghast, S. F., Goldstein, H. L., Burke, R. M. (2001). Paleo‐equilibrium line altitude estimates from late Quaternary glacial features in the Inland Kaikoura Range, South Island, New Zealand (en línea). *New Zealand Journal of Geology and Geophysics, Vol. 44:1*, pp. 55 - 67. [Doi.org/10.1080/00288306.2001.9514922](https://doi.org/10.1080/00288306.2001.9514922)
- Banco Interamericano de Desarrollo. (2017). *Proyecto de Monitoreo de Glaciares Tropicales Andinos, en un contexto de Cambio Climático: Una mirada desde lo social y lo técnico*. BID & Conservación Internacional, Bogotá.
- Barbero García, M. P., Castiblanco Álvarez, F.; Díaz Corredor, S. A., Duarte Rojas, D. J., Fierro Rojas, L. M., Fontanilla Ramírez, P. V., Holguín Villarreal, L. E., Márquez Niño, F. G., Molano González, N., Morales Álvarez, A., Morantes Ariza, C. F., Moreno Barragán, F. F., Ontiveros Ospina, M. K., Paternina Cruz, R. F., Pinto Gómez, A., Ramírez Babativa, D. F., Rodríguez Vera, B. H., Toro Acosta, L. S., Pinilla, G. A., Zuluga R., S. (2011). *Estudio de ecosistemas acuáticos y terrestres en el PNN el Cocuy. componentes de vegetación y limnología. Cordillera oriental sector occidental (No publicado). Primera parte: proyectos generales (capítulos 1 a 3)*. Universidad Nacional de Colombia.
- Barria, I., Carrasco, J., Casassa, G. y Barria, P. (2019). *Simulation of long – term changes of the equilibrium line altitude in the central chilean Andes Mountains derived from atmospheric variables during the 1958 – 2018 period (en línea). Front. Environ. Sci, Vol. 7, Article. 161*. [Doi:10.3389/fenvs.2019.00161](https://doi:10.3389/fenvs.2019.00161)
- Barria Sandoval, I., Carrasco, J., Casassa, G., Barria, P. (2019). *Analyses of climatology, equilibrium line altitude and the glacial altitudes of the Central – West Andes*. (Poster).
- Benn, D.I y Evans, D.J.A. (2014). Glaciers and Glaciation, 2nd Edition, Taylor & Francis, 2014, 816 pp.
- Benn, D.I., Owen, L.A., Osmaston, H., Seltzer, G.O., Porter, S.C., Mark, B. (2005): *Reconstruction of equilibrium line altitudes for tropical and sub-tropical glaciers. Quaternary International, volumes 138-139*, pp. 8-21. Doi:10.1016/j.quaint.2005.02.003
- Bennett, M. R. y Glasser, N. F. (2009). Glacial Geology. Ice Sheets and Landforms, 2nd ed. 385 pp. Wiley-Blackwell.
- Berght, J., Ekstedt, F., Lindberg, M. (2007). *Wavelets mit Anwendungen in Signal- und Bildverarbeitung*. Springer, Berlin.
- Bishop, M. y Shroder, J. F. (2004). *Geographic information science and mountain geomorphology.* Springer & Praxis, Chichester.

Blaschke, T. (2010). Object based image analysis for remote sensing. *ISPRS Journal of Photogrammetry and Remote Sensing, Vol. 65, 1*, pp. 2 – 16. Doi.org/10.1016/j.isprsjprs.2009.06.004

Blatter, C. (2003). *Wavelets - Eine Einführung*. Springer Vieweg, Zürich.

- Bonk, R. (2002). Scale-dependent geomorphometric analysis for glacier mapping at Nanga Parbat: GRASS GIS approach (en línea). *Proceedings of the Open source GIS - GRASS users conference 2002* - Trento, Italy. Recuperado de: [http://www.ing.unitn.it/~Grass/conferences/GRASS2002/proceedings/proceedi](http://www.ing.unitn.it/%7EGrass/conferences/GRASS2002/proceedings/proceedings/pdfs/Bonk_Radoslav.pdf) [ngs/pdfs/Bonk\\_Radoslav.pdf](http://www.ing.unitn.it/%7EGrass/conferences/GRASS2002/proceedings/proceedings/pdfs/Bonk_Radoslav.pdf)
- Borsdorf, A. y Hoffert, H. (2005). *[Naturräume Lateinamerikas](http://www.lateinamerika-studien.at/content/natur/natur/natur-titel.html)  von Feuerland bis in die Karibik*. Lateinamerika-Studien. Institut für Geographie der Universität Innsbruck.
- Bravo, C., Rojas, M., Anderson, B. M., Mackintosh, A. N., Sagredo, E. , Moreno, P. I. (2015). *Modelled glacier equilibrium line altitudes during the mid – Holocene in the southern mid – latitudes* (en línea). *Climat. Past, 11*, pp. 1575 – 1586. [Doi:10.5194/cp-11-1575-2015](https://doi:10.5194/cp-11-1575-2015)
- Broecker, W. S. y Denton, G. H. (1990). *What drives glacial cycles? Scientific American, Vol. 262: 1*, pp. 48-56. Doi:10.1038/scientificamerican0190-48
- Brunnschweiler, D. (1981). *Glacial and periglacial form systems of the Colombian Quaternary*. *Revista CIAF*. Bogotá.
- Brunnschweiler, D. (1980). On *Nature* in *Latin America: Progress and Problems of Physical Geography*. CLAG, pp. 269-279.
- Caballero, V., Parra, M., Mora, A. (2010). *Levantamiento de la Cordillera Oriental de Colombia durante el Eoceno Tardío – Oligoceno Temprano: proveniencia sedimentaria en el sinclinal de Nuevo Mundo, cuenca Valle Medio del Magdalena. Boletín de Geología,* Vol. 32, N° 1, Enero - Junio de 2010.
- Calderón Ramírez, D. R. (2013). *La participación como base del turismo comunitario y el manejo de los recursos de uso común. Sector Ritakuwas Sierra Nevada del Cocuy, Güicán y/o Chita* (Tesis de maestría). Pontificia Universidad Javeriana, Bogotá.

Campos, N. (2020). *Revisión de procedimientos metodológicos para la reconstrucción glaciar y el cálculo de la altitud de la línea de equilibrio*. *Revista de Geografía Norte Grande*, 76: pp. 321-350.

Campos, N. (2015). *Equilibrium line altitude fluctuation on the southwest slope of Nevado Coropuna since the Last Glacial Maximum (Cordillera Ampato, Perú)* (en línea). *Pirineos, Vol. 170*, pp. 1 – 11. Dx.doi.org/10 .3989/Pirineos.2015.170008

- Cardich, A., Cardich, L. , Rank, D. (1977). *Datierung der Jungpleistozänen Vereisung Lauricocha in den Peruanischen Anden. Geologische Rundschau, 66*, pp. 446- 454.
- Ceballos, J.L. (2012). Glaciales de Colombia más que montañas con hielo, IDEAM, 344, Bogotá 2012
- Ceballos, J.L. y Tobón, E. (2007). *Glaciares colombianos: evolución reciente y estado actual* (en línea). *Boletín de Geología*, *Vol. 29, N° 2*, pp. 143 – 151. (Consulta:  $21 - 09 - 2020$ ).
- Ceballos, J.L., Euscátegui, C., Ramírez, J., Cañon, M., Huggel, C., Haeberli, W. , Machguth, H. (2006). Fast shrinkage of tropical glaciers in Colombia. *Annals of glaciology, Vol. 43*, pp. 194-201. Doi.org/10.3189/172756406781812429
- Clapperton, C. M. (1990). *Quaternary glaciations in the southern hemisphere: an overview*. *Quaternary Science Reviews, Vol. 9: 2 – 3*, pp. 299-304. Doi.org/10.1016/0277-3791(90)90024-5
- Clapperton, C. M. y Schubert, C. (1990). *Quaternary glaciations in the northern Andes (Venezuela, Colombia, and Ecuador)*: *Quaternary sciencies reviews, Vol. 9: 2 – 3*, pp. 123-135. Doi.org/10.1016/0277-3791(90)90014-2
- Clavijo, J., Mantilla, L., Pinto, J., Bernal, L., Pérez, A. (2008). *Evolución geológica de la Serranía de San Lucas, norte del Valle Medio del Magdalena y noroeste de la Cordillera Oriental. Boletín de Geología*, Vol. 30, N° 1, Enero - Junio de 2008.
- Cleef, A. M. (1981). *Secuencia altitudinal de la vegetación de los páramos de la Cordillera Oriental, Colombia*. *Revista Ecología Tropical de la Sociedad Colombiana de Ecología, 1*. Bogotá.
- Coleman, A. P. (1935). *Pleistocene Glaciation in the Andes of Colombia. The geographical journal, Vol. 86, N° 4*, pp. 330-334. Doi:10.2307/1786222
- Comunidad Andina, PRAA, IRD. (2014). Glaciares de los Andes Tropicales, víctimas del Cambio Climático. Coordinada por Francou, Bernard y Rabatel, Antoine y Soruco, Alvaro y Sicart, J.E.
- Comunidad Andina, PNUMA, Agencia Española de Cooperación Internacional. (2007). ¿Y POR DÓNDE COMENZAMOS? Prioridades de la Comunidad Andina ante el Cambio Climático. Lima, Perú.
- Corpoboyacá, (2005 2009). Plan de Manejo del Parque Nacional Natural El Cocuy. Resumen Ejecutivo. Bogotá, D.C. Colombia.
- Costa Posada, C. (2007). *La Adaptación al cambio climático en Colombia*. IDEAM. Bogotá-Colombia *Revista de Ingeniería* No 26. [http://www.scielo.org.co/pdf/ring/n26/n26a10.pdf 74 -](http://www.scielo.org.co/pdf/ring/n26/n26a10.pdf%2074%20-%2080) 80
- Coudrain, A., Francou, B., Kundzewicz, Z. W. (2005) *Glacier shrinkage in the Andes and consequences for water resources* (Editorial), *Hydrological Sciences Journal, 50: 6*., page: 932. Doi.org/10.1623/hysj.2005.50.6.925
- Craig, A. y Lagos, R. (1980). *Geomorphologic Research in Western South America. The Surprising Seventies*. *Proceedings of the Conference of Latin Americanist Geographers*, pp. 300 – 311. Recuperado de: <https://www.jstor.org/stable/25764952?seq=1>
- Cuervo Gómez, A., Pérez Consuegra, N., Lamus Ochoa, F. (2015). *Levantamiento de la Cordillera Oriental de los Andes colombianos* (en línea). *Hipótesis: apuntes científicos, núm. 19*, pp. 1 – 8.
- Dash, S. K. y Hunt, J. C. R. (2007).*Variability of climate change in India*: *Current science, Vol. 93, N°. 6*, pp. 782 – 788. Recuperado de: <https://www.jstor.org/stable/24099122?seq=1>
- Del Río Pérez, L. M. y Serrano Cañadas, E. (2014*). Paisajes en vías de extinción: Los glaciares en Picos de Europa y Pirineos* (en línea). En: Lozano Bartolozzi, M. y Méndez Hernán, V. (coords. y eds.), *Patrimonio cultural vinculado con el agua: paisaje, urbanismo, arte, ingeniería y turismo* (páginas: 337 – 356). Universidad de Oviedo. (Consulta: 24 – 09 – 2020).
- Dikau, R. (2006). *Oberflächenprozesse: ein altes oder ein neues Thema? Geogr. Helv., 61, helf 3*, pp. 170 – 180.
- Dikau, R. y Schmidt, J. (1999). Georeliefklassifikation. In: Schneider-Sliwa, R., Schaub D. y Gerold, G. (Hrsg.), *Angewandte Landschaftsökologie. Grundlagen und Methoden*. *Springer, Heidelberg*, s 217–244.
- Dikau, R. (1994). *Computergestützte geomorphographie und ihre anwendung in der regionalisierung des reliefs. Petermanns Geographische Mitteilungen, 138*, pp. 99–114.
- Dikau, R. (1990). *Geomorphic landform modelling based on hierarchy theory* (conference paper). In: Brassel, K. , Kishimoto, H. (eds.), *Proceedings of the 4th International Symposium on Spatial Data Handling, july 23–27*, pp. 230 – 239. University of Zürich.
- Dikau, R. (1989). *Computergestützte reliefmodellierung als kern einer digitalen geomorphologischen basiskarte.* In: Gerstbach, G. (Hrsg.), *Geowissenschaftliche /geotechnische daten in landinformationssystemen (GeoLIs II), Geowiss. Mitteilungen 33*, s 51 – 59. TU Wien.
- Dinesh, S (2007). *Fuzzy classification of physiographic features extracted from multiscale DEMs. Applied mathematical sciences, Vol. 1, 2007, N° 19*, pp. 939 – 961. Recuperado de: [http://www.m-hikari.com/ams/ams-password-](http://www.m-hikari.com/ams/ams-password-2007/ams-password17-20-2007/dineshAMS17-20-2007-1.pdf)[2007/ams-password17-20-2007/dineshAMS17-20-2007-1.pdf](http://www.m-hikari.com/ams/ams-password-2007/ams-password17-20-2007/dineshAMS17-20-2007-1.pdf)
- Do, Minh N. (2001). *Directional multiresolution image representations* (Doctoral tesis). Swiss Federal Institute of Technology Lausanne, Switzerland. Recuperado de:

[http://www.ifp.illinois.edu/~minhdo/publications/thesis.pdf](http://www.ifp.illinois.edu/%7Eminhdo/publications/thesis.pdf)

- Dong, Z. W., Qin, D. H., Ren, J. W., Li, K. M., Li, Z. Q. (2012). *Variations in the equilibrium line altitude of Urumqi Glacier N° 1, Tianshan Mountains, over the past 50 years* (en línea). *Chinese Science Bulletin, Vol. 57, N° 36*, pp. 4776 – 4783. Doi:10.1007/s11434-012-5524-1
- Drăguţ, L. y Blaschke, T. (2006). *Automated classification of landform elements using object-based image analysis*. *Geomorphology, Vol. 81, Issues 3 – 4*, pp. 330– 344. Doi.org/10.1016/j.geomorph.2006.04.013
- Dussaillant, I., Berthier, E., Brun, F., Masiokas, M., Hugonnet, R., Favier, V., Rabatel, A., Pitte, P. , Ruíz, L. (2019). *Two decades of glacier mass loss along the Andes*. *Nature Geoscience, Vol. 12*, pp. 802 – 808. Doi.org/10.1038/s41561-019-0432- 5
- Evans, I.S. (1979). *An integrated system of terrain analysis and slope mapping. Final Report (Report 6) on Grant DA-ERO-591-73-G0040*. University of Durham, England.
- Evans, I. S. y Cox, N. J. (1999). *Relations between land surface properties: Altitude, slope, and curvature*. In: Hergarten, S. , Neugebauer, H. J. (eds.), *Process Modelling and Landform Evolution, Vol. 78*. Springer, Berlin, Heidelberg. Doi.org/10.1007/BFb0009718
- Fabre, A. (1984). *Compilación sobre glaciares en Colombia*. Instituto Nacional de Investigaciones Geológico Mineras (INGEOMINAS). Bogotá.
- Fabre, A. (1981a) Geología regional de la Sierra Nevada del Cocuy : plancha 137, El Cocuy, departamento de Boyacá e Intendencia de Arauca : Instituto Nacional de Investigaciones Geológico Mineras (INGEOMINAS). Instituto Nacional de Investigaciones Geológico Mineras (INGEOMINAS). Bogotá, Colombia. Consultado el 28-sept.-2021 en: [https://catalogo.sgc.gov.co.](https://catalogo.sgc.gov.co/)
- Fabre, A. (1981b) *Estratigrafía de la Sierra Nevada del Cocuy. Geología Norandina*, dic. 1981. Instituto Nacional de Investigaciones Geológico Mineras (INGEOMINAS). Bogotá, Colombia.
- Fernández Fernández, J.M. (2015). *Aplicaciones de los sistemas de información geográfica en la reconstrucción paleoglaciar: el caso de la Sierra Segundera (Zamora, España)* (en línea). *GeoFocus (Artículos), Nº 16*, pp. 87-118. (Consulta: 21 – 09 – 2020).

R.F. Flint. (1971) Glacial and Quaternary Geology, Wiley, New York (1971). 892 p.

Flórez, A. (2004). *Los Nevados se derriten. UN Periódico N° 66*, Bogotá.

Flórez, A. (2002). *Movilidad altitudinal de páramos y glaciares en los Andes colombianos*. En: Jaramillo, C, Castaño, C., Arjona, F., Rodríguez, J. V. y Duran, C. *Memorias Congreso Mundial de Páramos (páginas: 80 – 90)*. Conservación Internacional, Paipa (Boyacá).

- Flórez, A. y Torres, C. B. (1996). *La Sierra Nevada del Cocuy, Chita o Güicán. El Páramo. Ecosistema de alta montaña, Vol. I*, pp. 135 – 156. Ediciones de la Fundación de Ecosistemas Andinos-ECOAN.
- Fonseca Reyes, D. D. (2016). *Caracterización geológica y geomorfológica preliminar e inventario de movimientos en masa de las planchas (153-lll-D, 153-lll-B, 153 lV-A y 153-lV-C) Chita, del departamento de Boyacá a escala 1:25.000 en el marco del Convenio Interadministrativo Especifico N° 1610-2015 UPTC - Gobernación de Boyacá-CAR* (Tesis de pregrado). Universidad Pedagógica y Tecnológica de Colombia, Sogamoso.
- Gallini, S., de la Rosa, S. y Abello, R. (2015). Historia ambiental (en línea). En: Ungar, P. (ed.) (2015) *Hojas de ruta. Guías para el estudio sociológico de la alta montaña en Colombia. Libro 01*. Instituto de Investigación de Recursos Biológicos Alexander von Humboldt. (Consulta: 25 – 09 – 2020).
- Gancedo Alonso, U. (s. f.). *Evolución del balance de masas y retroceso glaciar en el nevado Artesonraju (Cordillera Blanca, Perú)* (Tesis de grado). Universidad del País Vasco, España.
- González, E. T., van der Hammen, T., Flint, R. F. (1965). *Late quaternary and vegetation sequence in Valle de Lagunilla, Sierra Nevada del Cocuy, Colombia*. *Leidse Geol., 32*, pp. 157 - 182.

239 González, J. F., Cabrera, K. R., Parra, L. N. (2005). *Tecnología wavelets para la*  *descomposicion de geoformas*. Universidad Nacional de Colombia, Medellín.

- González, J., Jordan, E., Blanco, D., Castillo, K., Ponce de León, F., Torres, J. y Vélez, F. (2010). *Desaparición de los glaciares en el Parque Nacional de los Nevados en Colombia, caso Santa Isabel y su investigación glaciofotogramétrica*. En: López Arenas, C. D. y Ramírez Cadena, J. (comps.), *Glaciares, nieves y hielos de América Latina. Cambio climático y amenazas* (páginas: 181 – 192). Instituto Colombiano de Geología y Minería, INGEOMINAS.
- González P., J. F. (2004). *Caracterización textural de modelos de elevación digital del terreno con base en transformadas de paquetes wavelets de Walsh y transformadas intermedias* (Tesis de maestría). Universidad Nacional de Colombia, Medellín.
- González Reyes, Á., Bravo, C., Vuille, M., Jacques Coper, M., Rojas, M., Sagredo, E., McPhee, J. (2019). *Glacier equilibrium line altitude variations during the "Little Ice Age" in the Mediterranean Andes (30° - 37° S)* (en línea). *Clim. Past Discuss*, pp. 1 – 32. Doi.org/10.5194/cp-2019-37
- González Trueba, J. J. y Serrano Cañadas, E. (2008). *La valoración del patrimonio geomorfológico en espacios naturales protegidos. Su explicación al Parque Nacional de Los Picos de Europa* (en línea). *Boletín de la Asociación Española de Geografía (A.G.E.), N° 47*. (Consulta: 21 – 09 - 2020).
- Gregory Wodzicki, K. M. (2000). *Uplift history of the Central and Northern Andes: A review. GSA Bulletin, Vol. 112; N°. 7*.
- Gross, V. G., Kerschner, H., Patzelt, G. (1976). *Methodische untersuchungen über die schneegrenze in alpinen gletscher-gebieten*. Im: *Zeitschrift für gletscherkunde und glazialgeologie, 12(2)*, seiten: 223 - 251.
- Hastenrath, S. (2009). *Past Glaciation in the Tropics*. *Quaternary Science Reviews,* 28 (2009), pp. 790–798.
- Heck, Volker. (2006). *Geoökologische untersuchungen im PNN Puracé, Kolumbien: ein ansatz zur optimierung der erfassung von geo- und bio-ressourcen in hochandinen ökosystemen* (Promotionarbeit). Heinrich-Heine-Universität, Düsseldorf.
- Hermelín, Michel (2007). *Sistemas morfogénicos contrastados en el norte de la Cordillera Central colombiana*. *Revista de la Academia Colombiana de Ciencias Exactas, Físicas y Naturales, Vol. 31, N° 119*.
- Herrera, G., y Ruiz, J. (2009). *Retroceso glaciar en la Sierra Nevada del Cocuy, Boyacá - Colombia, 1986-2007.* Perspectiva Geográfica, Vol.13, pp. 27-36.
- Hooghiemstra, H, y Ran, E.TH.H. (1994). *Late Pliocene-Pleistocene high resolution pollen sequence of Colombia: an overview of climatic change*. *Quaternary International 21*, pp. 63-80.
- Hoyos P., F. E. (1998). *Glaciers of Colombia. Glaciers of South America*. In: Williams, Jr., R. S., Ferrigno, J. G. (eds.) (1998*). Satellite image atlas of glaciers of the*

*world South America*. U. S. Geological Survey Professional Paper 1386-I. Recuperado de:<https://bit.ly/3cGV26h>

- Hughes Allen, A. (2017). *Quantifying changes in glacier thickness and area using remote sensing and GIS: Taku Glacier System, AK*. (Master's thesis). University of Southern California, Los Ángeles.
- Instituto de Hidrología, Meteorología y Estudios Ambientales, IDEAM. (2001). *Los glaciales colombianos, expresión del cambio climático global*. República de Colombia y Ministerio del Medio Ambiente, Bogotá. (Consulta: 29 – 09 – 2020). Recuperado de: <https://bit.ly/3kVJGOE>
- Instituto de Hidrología, Meteorología y Estudios Ambientales, IDEAM. (2020). *Informe del estado de los glaciares colombianos 2019*. Bogotá. (Consulta: 20 – 09 – 2020).
- Instituto de Investigación de Recursos Biológicos Alexander Von Humboldt. (2012). Complejo de Páramos Frontino-Urrao Distrito Frontino-Tatamá Sector Cordillera Occidental CW-FT-FRU. (Figura). (Consulta: 21 – 09 – 2020).
- Jordan, E., Ungerechts, L., Cáceres, B., Peñafiel, A., Francou, B. (2005). Estimation by photogrammetry of the glacier recession on the Cotopaxi Volcano (Ecuador) between 1956 and 1997. In: *Hidrological Sciences Journal, Vol. 50 (6)*. Doi:10.1623/hysj.2005.50.6.949
- Jordan, E., Geyer, K., Linder, W., Fernandez, B., Flórez, A., Mojica, J., Niño, O., Torrez, C., Guarnizo, F. (1989). *The recent glaciation of the Colombian Andes*. Zentralblatt für Geologie und Paläontologie, Pt. 1, N° 5-6.
- Kainz, W., (2007). *Fuzzy Logic and GIS. Notas de clase*. Chapter 1, Universidad de Viena, Austria. Recuperado de: [https://homepage.univie.ac.at/wolfgang.kainz/Lehrveranstaltungen/ESRI\\_Fuzz](https://homepage.univie.ac.at/wolfgang.kainz/Lehrveranstaltungen/ESRI_Fuzzy_Logic/File_2_Kainz_Text.pdf) [y\\_Logic/File\\_2\\_Kainz\\_Text.pdf](https://homepage.univie.ac.at/wolfgang.kainz/Lehrveranstaltungen/ESRI_Fuzzy_Logic/File_2_Kainz_Text.pdf)
- Kaser, G. y Osmaston, H. (2002). *Tropical glaciers*. UNESCO, Cambridge University Press.
- Khobzi, J. (1981). *Aspectos de geomorfología periglaciar, glaciar y fluvioglaciar en las montañas tropicales húmedas norandinas*. *Revista CIAF*, Bogotá, pp. 37 – 43.
- Knoll, C., Kerschner, H., Heller, A., Rastner, P. (2009). *A GIS based Reconstruction of Little Ice Age Glacier Maximum Extents for South Tyrol, Italy* (en línea). *Transactions in GIS, Vol. 13 (5 – 6)*, pp. 449 – 463. Doi:10.1111/j.1467- 9671.2009.01173.x.
- Kraus, E. y Hammen van der, T. (1960). *Las expediciones de glaciología del A.G.I. a las Sierras Nevadas de Santa Marta y del Cocuy*. Bogotá: IGAC. 1960
- Lachniet, M. S. y Vazquez Salem, L. (2005). *Last Glacial Maximum equilibrium line altitudes in the circum – Caribbean (Mexico, Guatemala, Costa Rica, Colombia*

*and Venezuela)* (en línea). *Quaternary Internacional, 138- 139*, pp. 129 – 144. [Doi:10.1016/j.quaint.2005.02.010](https://doi:10.1016/j.quaint.2005.02.010)

- Leiva Leiva, J. L. (2018). *Análisis multitemporal del retroceso glaciar de los nevados de Colombia a través de la utilización de herramientas SIG* (Trabajo de especialización). Universidad Militar Nueva Granada, Bogotá.
- Linder, W. (2004). *Digitale photogrammetrie am PC aktuelle entwicklungen und anwendungen in den geowissenschaften* (Habilitationsschrift). Verlag nicht ermittelbar.
- Linder, W. (2003). *Digital photogrammetry. Theory and applications*. Springer-Verlag Berlín Heidelberg. Doi:10.1007/978-3-662-06725-3
- Linder, W., (1991). *Klimatisch und eruptions bedingte Eismassen Verluste am Nevado del Ruiz, Kolumbien, während der letzten 50 Jahre; Eine Untersuchung auf der Basis digitaler Höhenmodelle*. Universität Hannover.
- López-Moreno, J.I.; Rojas-Heredia F., Ceballos, J.L., Morán-Tejeda, E., Alonso-Gonzalez, E., Vidaller, I., Deschamps-Berger, C. , Revuelto, J. (2022). Recent evolution of glaciers in Cocuy-Güican mountains (colombian Andes) and their hydrological implications. Authorea. Febrero 04, 2022. DOI: 10.22541/ au.164399201.14543135/v1
- Louis, H. (1979). *Allgemeine geomorphologie*. Lehrbuch der Allgemeinen Geographie. Walter de Gruyter, Berlin – New York.
- Marchant, R., Behling, H., Berrio, J. C., Cleef, A., Duivenvoorden, J., Hooghiemstra, H., Kuhry, P., Melief, B., Schreve – Brinkman, E., Van Geel, B., Van der Hammen, T., Van Reenen, G., Wille, M. (2002). *Pollen-based biome reconstructions for Colombia at 3000, 6000, 9000, 12 000, 15 000 and 18 000, 14C yr ago: Late Quaternary tropical vegetation dynamics*. *J. Quaternary Sci., Vol. 17/2*, pp. 113–129. Doi.org/10.1002/jqs.669
- Mark, B. G. y Helmens, K. F. (2005). *Reconstruction of glacier equilibrium line altitudes for the Last Glacial Maximum on the High Plain of Bogota, Eastern Cordillera, Colombia: climatic and topographic implications*. *J. Quaternary Sci., Vol. 20, 7 -8*, pp. 789–800. [Doi.org/10.1002/jqs.974](https://doi.org/10.1002/jqs.974)

Maull, O. (1958). *Handbuch der geomorphologie*. F. Deuticke, Wien.

- Meier M. F. (1965). Glaciers and climate. In: Wright, H. E. and Frey, D. G. (eds.) *The Quaternary of the United States*. Princeton University Press, New Jersey.
- Menzies, J. y van der Meer, J.M.(2017) Past Glacial Environments, Second Edition, Chapter 14 -Geographic Information Systems and Glacial Environments By K. Wagner, Elservier, 2017
- Milankovi[ć](https://www.worldcat.org/search?q=au%3AMilankovic%CC%81%2C+Milutin.&qt=hot_author), M. (1941). *Kanon der erdbestrahlung und seine anwendung auf das eiszeiproblem*. Mihaila Ćurčića, Belgrade.
- Moody, A., Katz, D. B. (2004) (contributors). *Artificial intelligence in the study of mountain landscapes*. In: Bishop, M. P., Shroder Jr., J. F. *Geographic information science and mountain geomorphology, pp. 7*. Springer & Praxis, Chichester, United Kingdom.
- Müller, R. (1985). *Zur gletschergeschichte in der Cordillera Quimsa Cruz. La Paz, Bolivien* (Dissertation zur Erlangung der Philosophischen Doktorwürde). Zürich Universität.
- Neteler, M. y Mitasova, H. (2008). *Open Source GIS: A GRASS GIS Approach*. Third edition. Springer, New York.
- Notestein, F. B. y King, R. E. (1932). *The Sierra Nevada de Cocuy*. *Geographical Review, Vol. 22, N° 3*, pp. 423-430. Doi:10.2307/208972
- Oppenheim M., V. (1942). *Pleistocene glaciations in Colombia, S. A.* Informe 273. *Servicio Geológico Nacional*, Bogotá.
- Osmaston, H.A. (2005). *Estimates of glacier equilibrium line altitudes by the AreaxAltitude, theAreaxAltitude Balance Ratio and the AreaxAltitude Balance Index methods and their validation. Quaternary International*, 138 – 139, pp. 22– 31
- Pabón Caicedo, J. D., Arias, P.A., Carril, A. F., Espinoza, J. C., Fita Borrel, L., Goubanova, K., Lavado – Casimiro, W., Masiokas, M., Solman, S., Villalba, R.

(2020). *Observed and projected hydroclimate changes in the Andes* (en línea). *Front. Earth Sci., Vol. 8, Article 61*, pp. 1 – 29. [Doi:10.3389/feart.2020.00061](https://doi:10.3389/feart.2020.00061)

- Palacio, D. (2015). *Redes, actores y gobernanza desde un enfoque relacional* (en línea). En: Ungar, P. (ed.). *Hojas de ruta. Guías para el studio sociológico de la alta montaña en Colombia. Libro 02*. Instituto de Investigación de Recursos Biológicos Alexander von Humboldt. (Consulta: 25 – 09 – 2020).
- Pearce, D. M., Ely, J. C., Barr, L. D., Boston, C. M. (2017). Glacier reconstruction (en línea). *Geomorphological Techniques*. *British Society for Geomorphology, Chap. 3, Sec. 4.9*.
- Pellitero Ondicol, R. (2012). *Geomorfología, paleoambiente cuaternario y geodiversidad en el macizo de Fuentes Carrionas – Montaña Palentina* (Tesis doctoral). Universidad de Valladolid.
- Pellitero, R. (2013). *Evolución finicuaternaria del glaciarismo en el macizo de Fuentes Carrionas (Cordillera Cantábrica), propuesta cronológica y paleoambiental* (en línea). *Cuaternario y geomorfología. Vol. 27, Número (1 – 2)*, pp. 71 – 90. (Consulta: 22 – 09 – 2020).
- Pellitero, R., Rea, B. R., Spagnolo. M., Bakke, J., Hughes, P., Ivy Ochs, S., Lukas, S., Ribolini, A. (2015). *A GIS tool for automatic calculation of glacier equilibrium – line altitudes*. *Computers & geoscienses, 82*, pp. 55 – 62. [Dx.doi.org/10.1016/j.cageo.2015.05.005](https://dx.doi.org/10.1016/j.cageo.2015.05.005)
- Pellitero, R., Rea, B., Spagnolo, M., Bakke, J., Ivy-Ochs, S., Frew, C., Hughes, P., Ribolini, A., Lukas, S., Renssen, H. (2016). *GlaRe, a GIS tool to reconstruct the 3D surface of palaeoglaciers. Computers & Geosciences* 94, pp 77–85, 2016.
- Rabatel, A., Letréguilly, A., Dedieu, J. P., Eckert, N. (2013). *Changes in glacier equilibrium-line altitude in the western Alps from 1984 to 2010: evaluation by remote sensing and modeling of the morpho-topographic and climate controls*. *The Cryosphere, 7*, pp. 1455 – 1471. [Doi:10.5194/tc-7-1455-2013](https://Doi:10.5194/tc-7-1455-2013)
- Racoviteanu, A. E., Rittger, K., Armstrong, R. (2019). *An automated approach for estimating snowline altitudes in the Karakoram and Eastern Himalaya from remote sensing* (en línea). *Front. Earth Sci., Vol. 7, Article 220*, pp. 1 – 23. [Doi:10.3389/feart.2019.00220](https://doi:10.3389/feart.2019.00220)
- Ramírez, E., Francou, B., Ribstein, P., Descloitres, M., Guérin, R., Mendoza, J., Gallaire, R., Pouyaud, B., Jordan, E. (2001). *Small glaciers disappearing in the tropical Andes: a case-study in Bolivia: Glaciar Chacaltaya (16° S). Journal of Glaciology, Vol. 47, N° 157*. Doi.org/10.3189/172756501781832214
- Rasemann, S.; Schmidt, J.; Schrott, L., Dikau, R. (2004) Geomorphometry in mountain terrain. In: Bishop, M. P., Shroder Jr, J. F. *Geographic information science and mountain geomorphology, Ch. 4*. Springer & Praxis Publishing, Chichester, United Kingdom.
- Raasveldt, H. C. (1957*). Las glaciaciones de la Sierra Nevada de Santa Marta.* Rev. *Academia Colombiana Ciencias Exactas Fisicas y Naturales*. 9: p. 469 – 482.
- República de Colombia, Ministerio de Ambiente, Vivienda y Desarrollo y Parques Nacionales Naturales de Colombia. (2005). *Plan de manejo 2005 – 2009 Parque Nacional Natural El Cocuy*. (Consulta: 29 – 09 -2020). Recuperado de: <https://bit.ly/3cHEfQm>
- Resnikoff, H. L. y Wells Jr, R. O. (2002). *Wavelet analysis: The scalable structure of the Information*. Springer – Science.
- Reuther, A.U., Ivy-Ochs, S., Heine, K. (2006). *Application of surface exposure dating in glacial geomorphology and the interpretation of moraine ages*. In: Eitel, B. (ed.) *Zeitschrift für Geomorphologie/Supplement, Vol. 142*, pp. 335 – 359. Gebrüder Borntraeger, Stuttgart.
- Reuther, A., Geiger, C., Urdea, P., Niller, H. P., Heine, K. (2004). *Determining the glacial equilibrium line altitude (ELA) for the northern Retezat Mountains, Southern Carpathians and resulting paleoclimatic implications for the last glacial cycle*. *Analele Universităţii de Vest din Timişoara Seria geografie, 14*, pp. 9-32
- Reynaud, L. (2020). *La Mer de Glace et les Glaciers du Mont Blanc*. Pages: 1 26. (Consultation: 26 – 09 – 2020).
- Reynaud, L. (1989), *Crevasses, seracs, moulins et cavites sous glaciares*. *Neige et avalanches, N° 49*, pp. 8 – 13.

Rial, J. A. (2004). *Abrupt climate change: chaos and order at orbital and millennial* 

*scales. Global and Planetary Change, 41 (2)*, pp. 95–109. Doi:10.1016/j.gloplacha.2003.10.004

- Ruíz, L. E. (2013). *Análisis geomorfológico, sedimentológico y cronoestratigráfico, de depósitos glaciales, periglaciales y glacigénicos, en la Cordillera de los Andes y zonas adyacentes entre el paralelo 42° y el 43° LS, desde la última glaciación* (Tesis doctoral). Universidad de Buenos Aires.
- Sagredo, E., Rupper, S., Lowell, T. (2014). *Sensitivities of the equilibrium line altitude to temperature and precipitation changes along the Andes*. *Quaternary Research, 81 (2)*, pp. 355 – 366. [Dx.doi.org/10.1016/j.yqres.2014.01.008](https://dx.doi.org/10.1016/j.yqres.2014.01.008)
- Sandoval Pinilla, A. F. (2017). *Territorio común: la montaña, lugar de encuentros y desencuentros entre formas de vivir la Sierra Nevada El Cocuy* (Tesis de pregrado). Universidad Externado de Colombia, Bogotá.
- Schmidt, J. y Hewitt, A. (2004). *Fuzzy land element classification from DTMs based on geometry and terrain position*. *Geoderma, Vol. 121 (3-4)*, pp. 243–256. Doi.org/10.1016/j.geoderma.2003.10.008
- Schmidt, J., Evans, I.S., Brinkmann, J. (2003). Comparison of polynomial models for land surface curvature calculation. *International Journal of Geographical Information Science, Vol. 17 (8),* pp. 797– 814. Doi.org/10.1080/13658810310001596058
- Schoolmeester, T., Johansen, K.S., Alfthan, B., Baker, E., Hesping, M. y Verbist, K. (2018). Atlas de Glaciares y Aguas Andinos. El impacto del retroceso de los glaciares sobre los recursos hídricos. UNESCO y GRID-Arendal.
- Seehaus, T., Malz, P., Sommer, C., Lippl, S., Cochachin, A., Braun, M. (2019). *Changes of the tropical glaciers throughout Peru between 2000 and 2016 – mass balance and area fluctuations. The Cryosphere, 13*, pp. 2537 – 2556. Doi.org/10.5194/tc-13-2537-2019
- Serrano Cañadas, E. y González Trueba, J. J. (2004). *El método AAR para la determinación de Paleo – ELAs: análisis metodológico y aplicación en el Macizo de Valdecebollas (Cordillera Cantábrica)* (en línea). *Cuadernos de Investigación Geográfica, N° 30*, pp. 7 – 34.
- Smith, J. A., Mark, B. G., Rodbell, D. T. (2008). *The timing and magnitude of mountain glaciation in the tropical Andes. J. Quaternary Sci., Vol. 2*3, pp. 609–634. Doi.org/10.1002/jqs.1224
- Smith, J. A., Seltzer, G. O., Farber, D. L., Rodbell, D. T., Finkel, R. C., (2005a.). *Early Last Glacial Maximum in the Tropical Andes*. *Science, Vol. 308, 5722*, pp. 678- 681. Doi:10.1126/science.1107075
- Smith, J. A., Seltzer, G. O., Rodbell, D. T., Klein, A. G. (2005b). *Regional synthesis of last glacial maximum snowlines in the tropical Andes*, South America. *Quaternary International, Vol. 138 - 139,* pp. 145-167. Doi:10.1016/j.quaint.2005.02.011

Stansell, N. D., Abbott, M. B., Polissar, P. J., Wolfe, A. P., Bezada, M., Rull, V. (2005). *Late Quaternary deglacial history of the Mérida Andes, Venezuela*. *J. Quaternary Sci., Vol. 20*, pp. 801–812. Doi.org/10.1002/jqs.973

Strahler, A.H. y Strahler, A. N. (2009). *Physische geographie*. Ulmer.

- Sulzer, W. y Lieb, G. K. (2009). Die gletscher im wandel der zeit gletschermonitoring am beispiel der Pasterze. *Vermessung & Geoinformation*, S. 371 – 382.
- Szypuła, Bartłomiej. (2017). Digital Elevation Models in Geomorphology. Intechopen. 2017
- Thouret, J.-C., Van der Hammen, T., Salomons, B., Juvigne, E. (1997). *Late Quaternary glacial stades in the Cordillera Central, Colombia, based on glacial geomorphology, tephra–soil stratigraphy, palynology, and radiocarbon dating. J. Quaternary Sci., Vol. 12, 5*, pp. 347–369. Doi.org/10.1002/(SICI)1099- 1417(199709/10)12:5<347::AID-JQS319>3.0.CO;2-%23
- Thouret, J.-C., Van der Hammen, T., Salomons, B., Juvigne´, E. (1996). *Paleoenvironmental changes and glacial stades of the last, 50,000 years in the Cordillera Central, Colombia*. *Quaternary Research Vol. 46, 1*, pp. 1 - 18. Doi.org/10.1006/qres.1996.0039
- Torres, V., Vandenberghe, J., Hooghiemstra, H. (2005). *An environmental reconstruction of the sediment infill of the Bogotá basin (Colombia) during the*
*last 3 million years from abiotic and biotic proxies*. *Palaeogeography, Palaeoclimatology, Palaeoecology, 226 (1)*, pp. 127– 148. Doi:10.1016/j.palaeo.2005.05.005

- Úbeda, J., Bonshoms, M., Iparraguirre, J., Sáez, L., de la Fuente, R., Janssen, L., Concha, R., Vásquez, P., Masías, P. (2018). *Prospecting Glacial Ages and Paleoclimatic Reconstructions Northeastward of Nevado Coropuna (16° S, 73° W, 6377 m), Arid Tropical Andes* (en línea). *Geosciences, 8(8*), 307. Doi:10.3390/geosciences8080307
- Ungar, P. y Osejo, A. (2015). Tejiendo historias. Introducción a la colección (en línea). En: Ungar, P. (ed.) (2015) *Hojas de ruta. Guías para el studio sociológico de la alta montaña en Colombia. Libro 1*. Instituto de Investigación de Recursos Biológicos Alexander von Humboldt. (Consulta: 25 – 09 – 2020). Recuperado de: file:///C:/Users/USUARIO/Downloads/IAVH\_Paramos-Manuales\_00 web.pdf
- United Nations Environment Programme. (n. d.). *Conservation of the biodiversity of the Paramo in the Northern and Central Andes (Proyecto Paramo Andino)*. Global environment facility governments of Colombia, Ecuador, Peru and Venezuela. Recuperado de: [https://nanopdf.com/download/annex-6](https://nanopdf.com/download/annex-6-participants-in-the-project-pdf-b_pdf) [participants-in-the-project-pdf-b\\_pdf](https://nanopdf.com/download/annex-6-participants-in-the-project-pdf-b_pdf)
- Van der Hammen, T. y Hooghiemstra, H. (1997). *Edades de hielo (fig. 5), en: Chronostratigraphy and correlation of the Pliocene and Quaternary of Colombia*.

*Quaternary international, Vol. 40*, pp. 81 - 91. Doi.org/10.1016/S1040- 6182(96)00064-X

- Van Der Hammen, T. y Hooghiemstra, H. (1995). *The El abra stadial, a Younger Dryas equivalent in Colombia*. *Quaternary Science Reviews, Vol. 14, 9*, pp. 841-851. Doi.org/10.1016/0277-3791(95)00066-6
- Van Der Hammen, T., Barelds, J., De Jong, H.,, De Veer, A. A. (1981). *Glacial sequence and environmental history of the Sierra Nevada del Cocuy (Colombia). Palaeogeography, Palaeoclimatology, Palaeoecology, Vol. 32*, pp. 247 – 258, 273 – 284, 301 – 310, 317 – 322, 333 – 340. Doi.org/10.1016/0031- 0182(80)90043-7
- Velásquez-R., C. A. y Hooghiemstra, H. (2013). *Pollen-based 17-kyr forest dynamics and climate change from the Western Cordillera of Colombia; no-analogue associations and temporarily lost biomes*. *Review of Palaeobotany and Palynology, Vol. 194*, pp. 38–49. Doi.org/10.1016/j.revpalbo.2013.03.001
- Wastlhuber, R., Hock, R., Kienholz, C., Braun, M. (2017). *Glacier changes in the Susitna Basin, Alaska, USA, (1951 – 2015) using GIS and Remote Sensing Methods*. *Remote Sens., 9 (5), 478*. [Doi:10.3390/rs9050478](Https://Doi:10.3390/rs9050478)
- Weischet, [W. \(1977\).](http://www.geographie.uni-freiburg.de/ipg/personen/weischet/w_weischet_r.html) *Einführung in die allgemeine klimatologie*. Studienbücher Geographie.
- Wilhelm, F. (1974). *Lehrbuch der Allgemeinen Geographie, Schneekunde und Gletscherkunde, Bd.3/3*. De Gruyter Verlag.
- Wilhelmy, H. (1975). *Exogene morphodynamik: karsterscheinungen, glazialer formenschatz, küstenformen*. *Geomorphologie in stichworten, Bd. 3*. Beitäge zur allgemeinen geographie, Stuttgart.
- Wood, J. (1996). *The geomorphological characterisation of digital elevation models* (Doctoral thesis). University of Lancaster, United Kingdom.
- Zatelli, P. y Antonello, A. (2002). *New GRASS modules for multiresolution analysis with wavelets* (en línea). *Proceedings of the Open source GIS - GRASS users conference 2002 – Trento – Italy, 11 – 13*. Recuperado de[: https://bit.ly/2SlCkaX](https://bit.ly/2SlCkaX)
- Zeil, W. (1970). Zur Geologie der Anden. *Geol Rundschau, 59*, pp. 827 834. Doi.org/10.1007/BF02042274
- Zepp, H. (2004). *Grundriss allgemeiner geographie: Geomorphologie*. Eine Einführung. Paderborn.

## **ANEXOS**

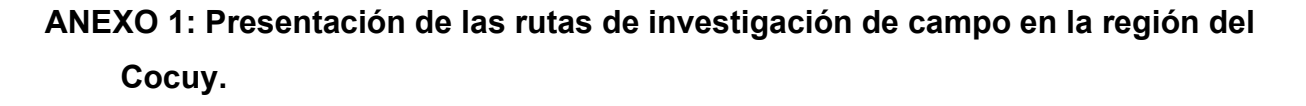

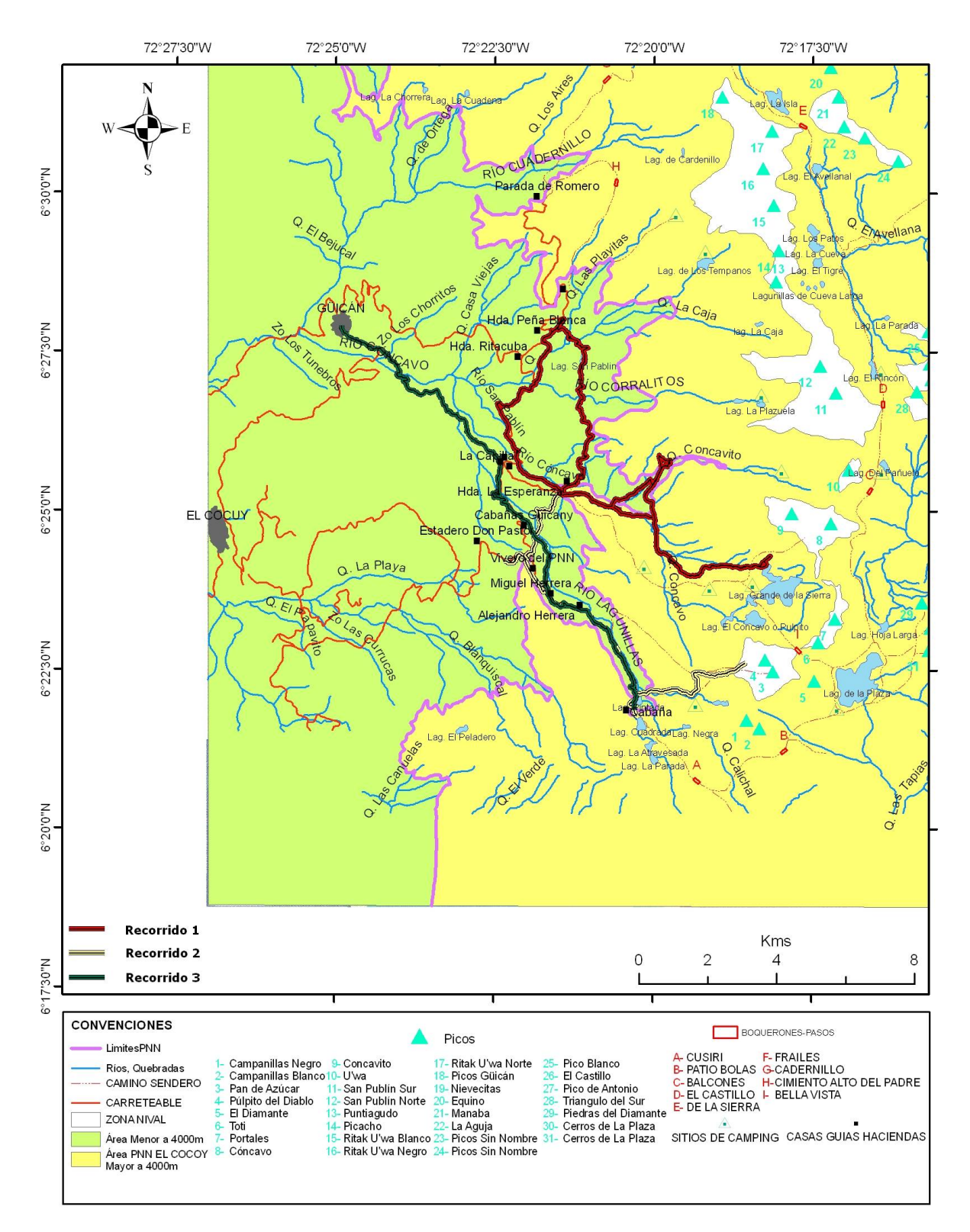

## **ANEXO 2. Tablas con los resultados para la derivación de la PaleoELA.**

#### **VALLE BOCATOMA**

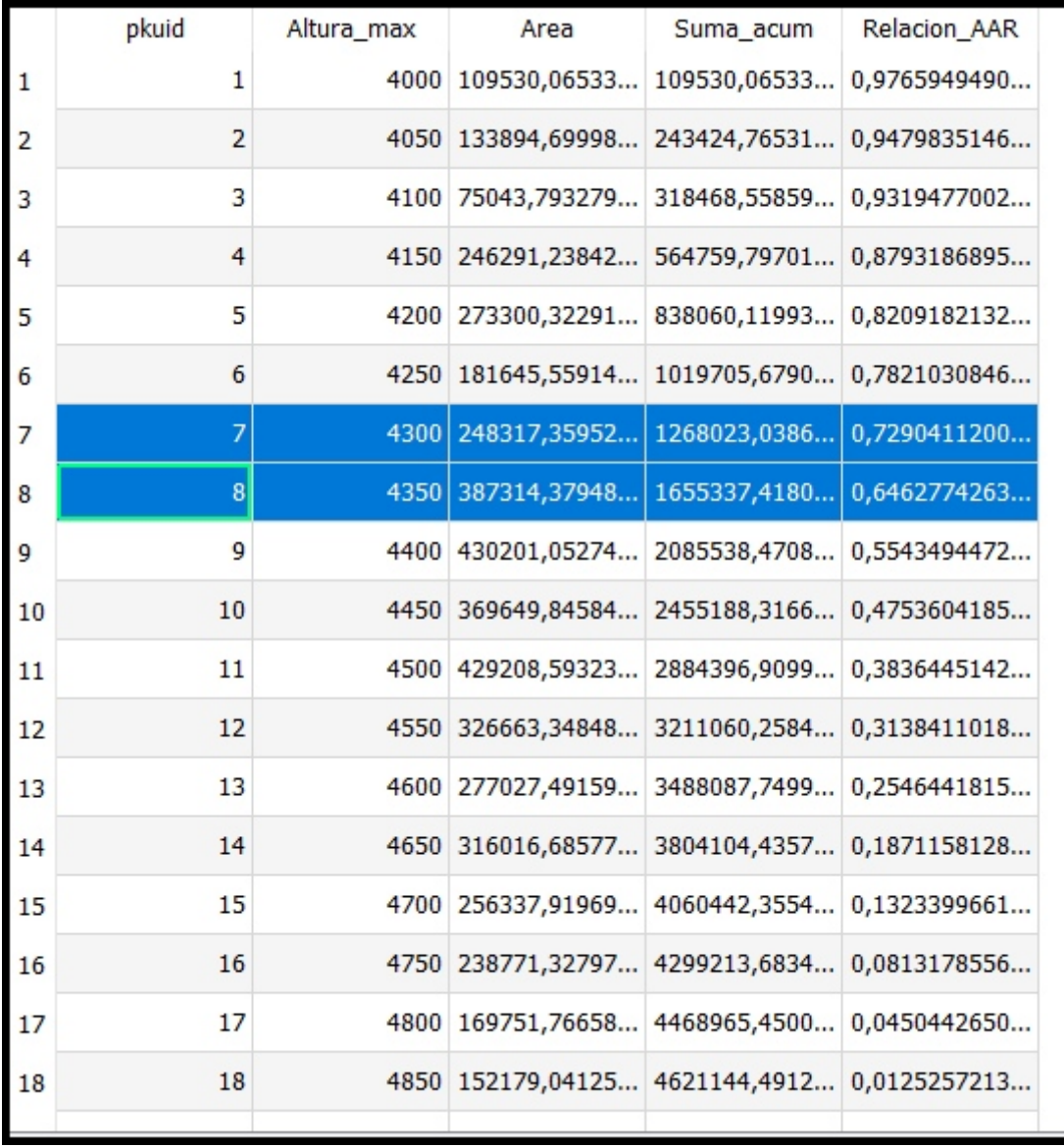

#### **VALLE BOCATOMA SUPERIOR**

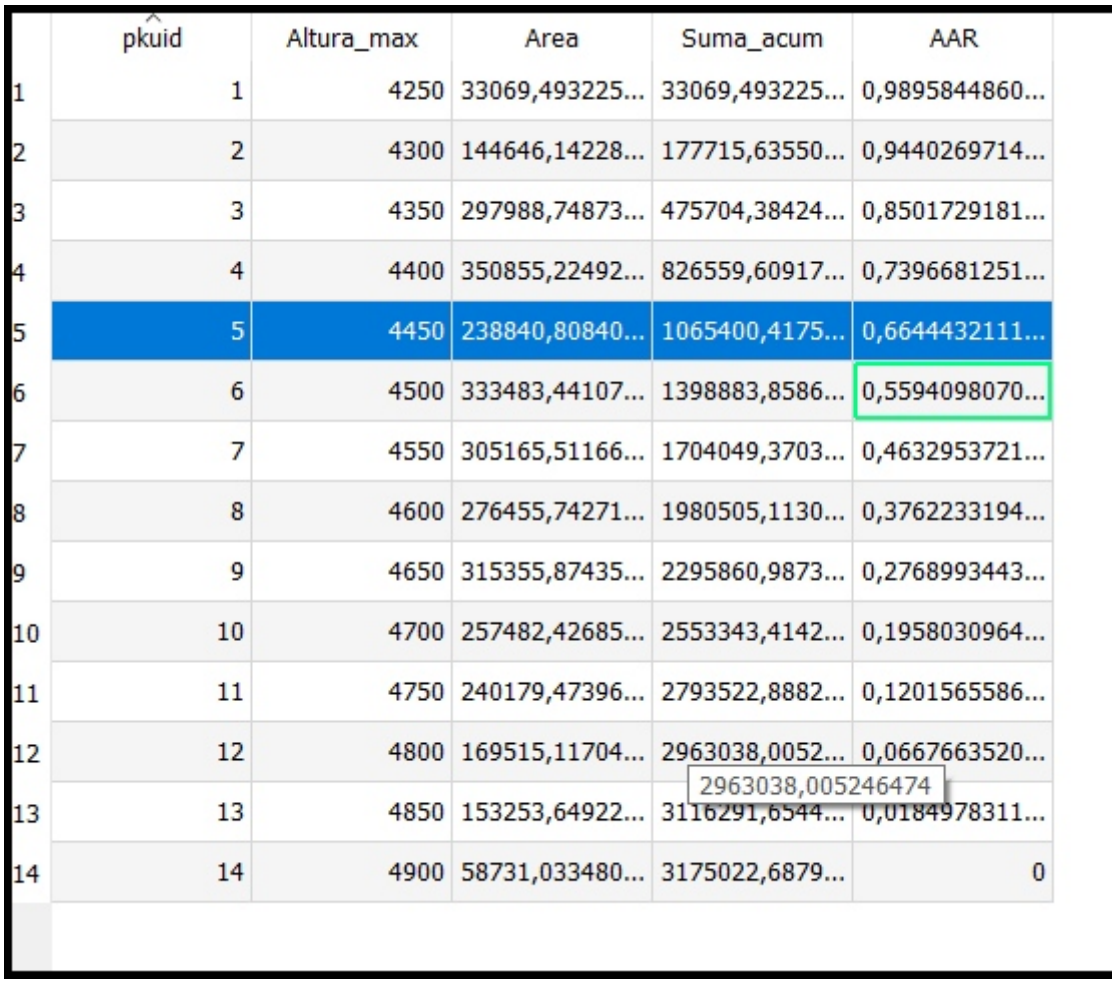

#### **VALLE CONCAVITO**

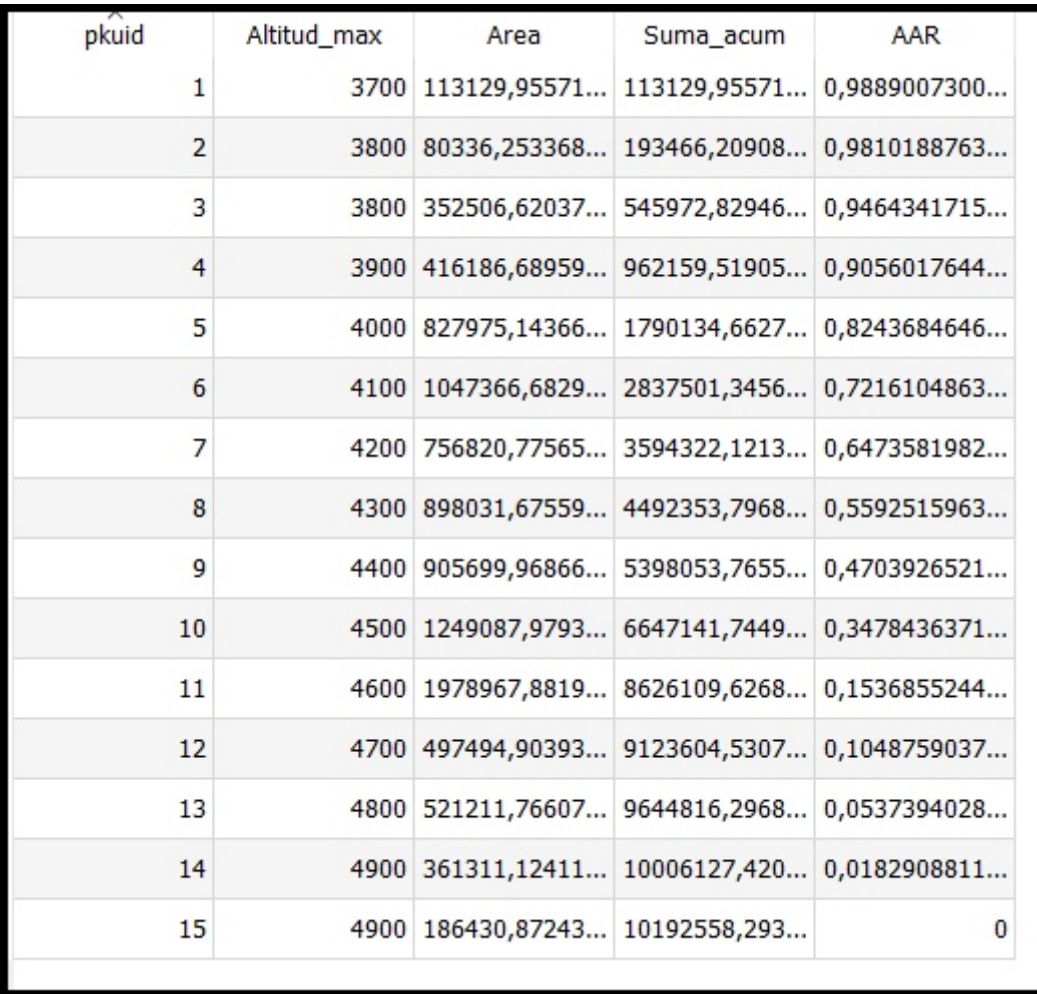

#### **VALLE CONCAVITO SUPERIOR**

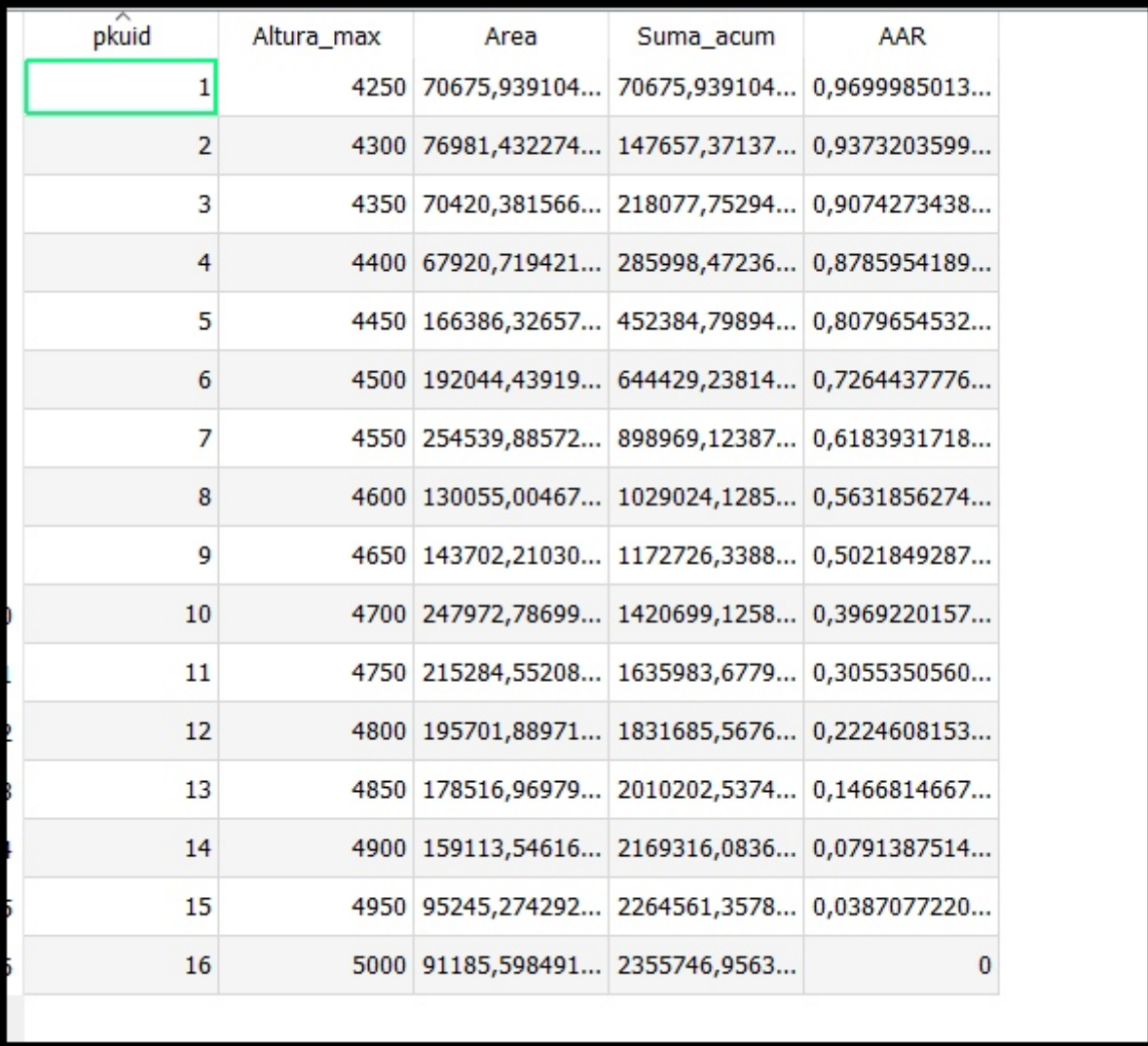

#### **VALLE CORRALITOS**

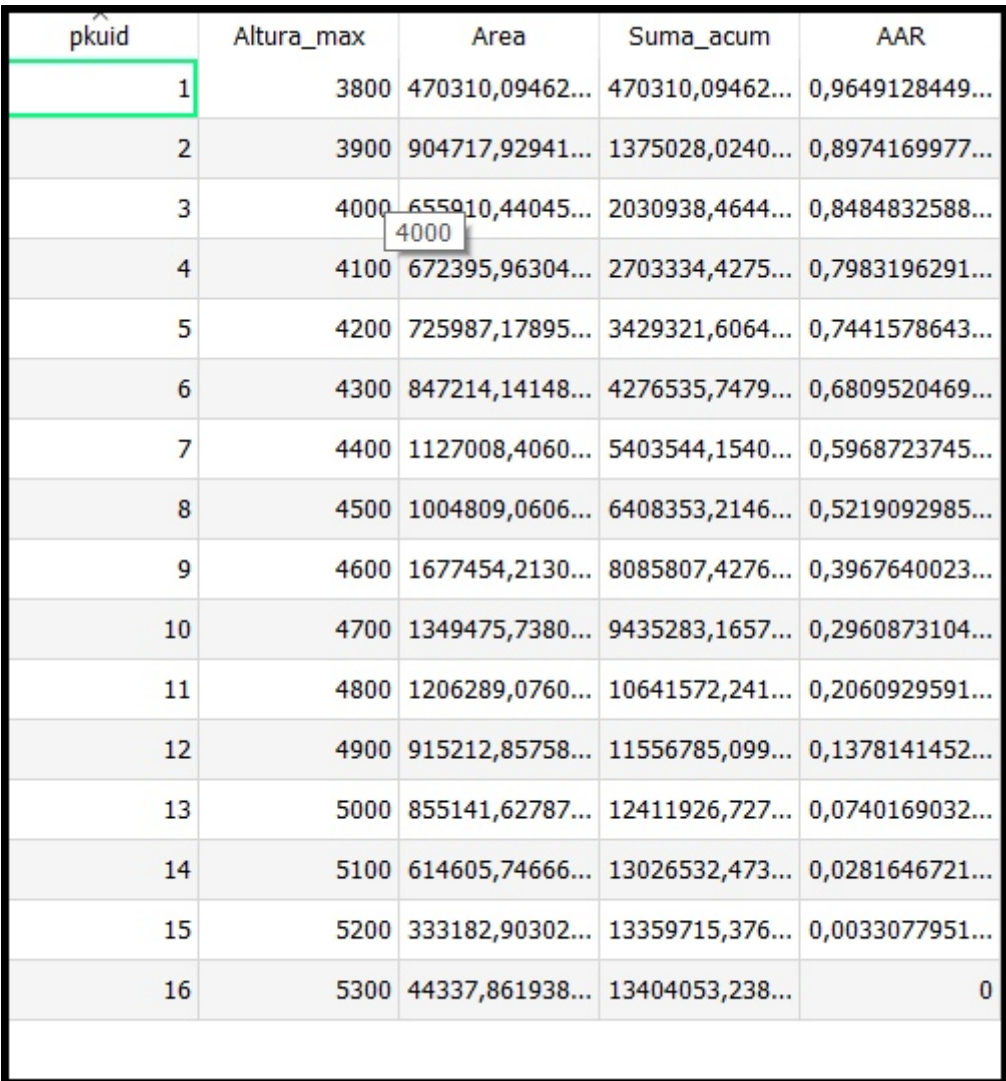

#### **VALLE CORRALITOS SUPERIOR**

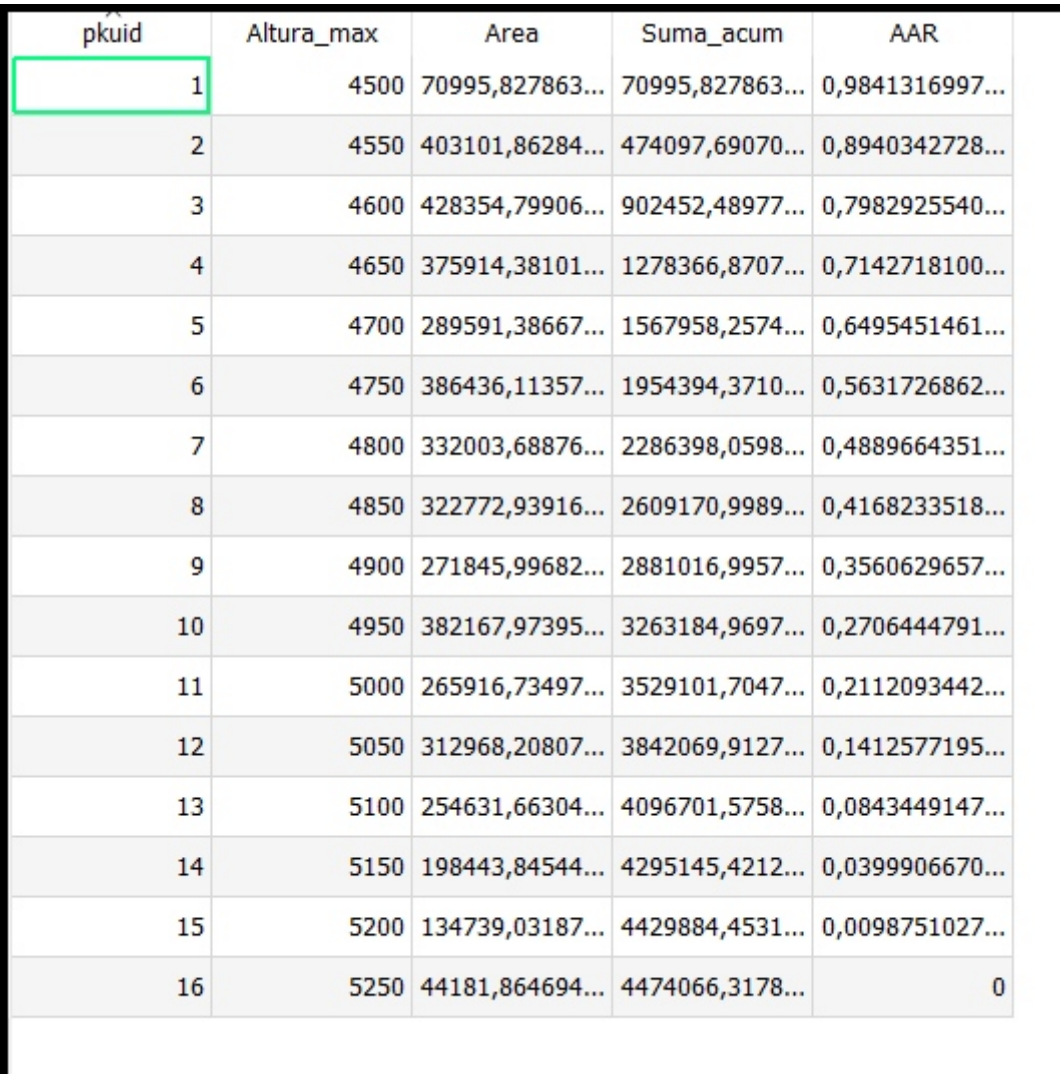

### **VALLE DE SAN PABLÍN**

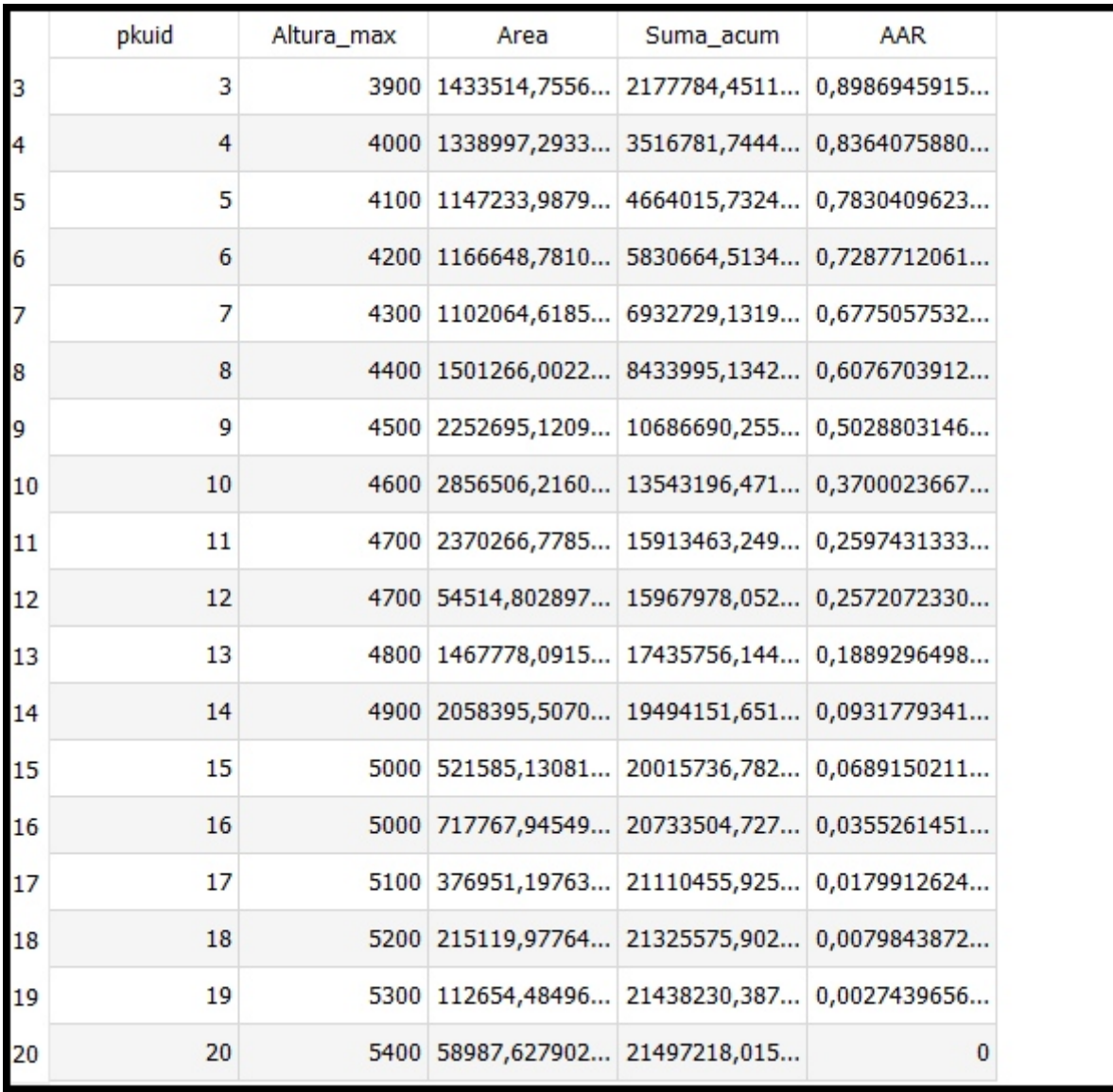

# **VALLE DE SAN PABLÍN SUPERIOR**

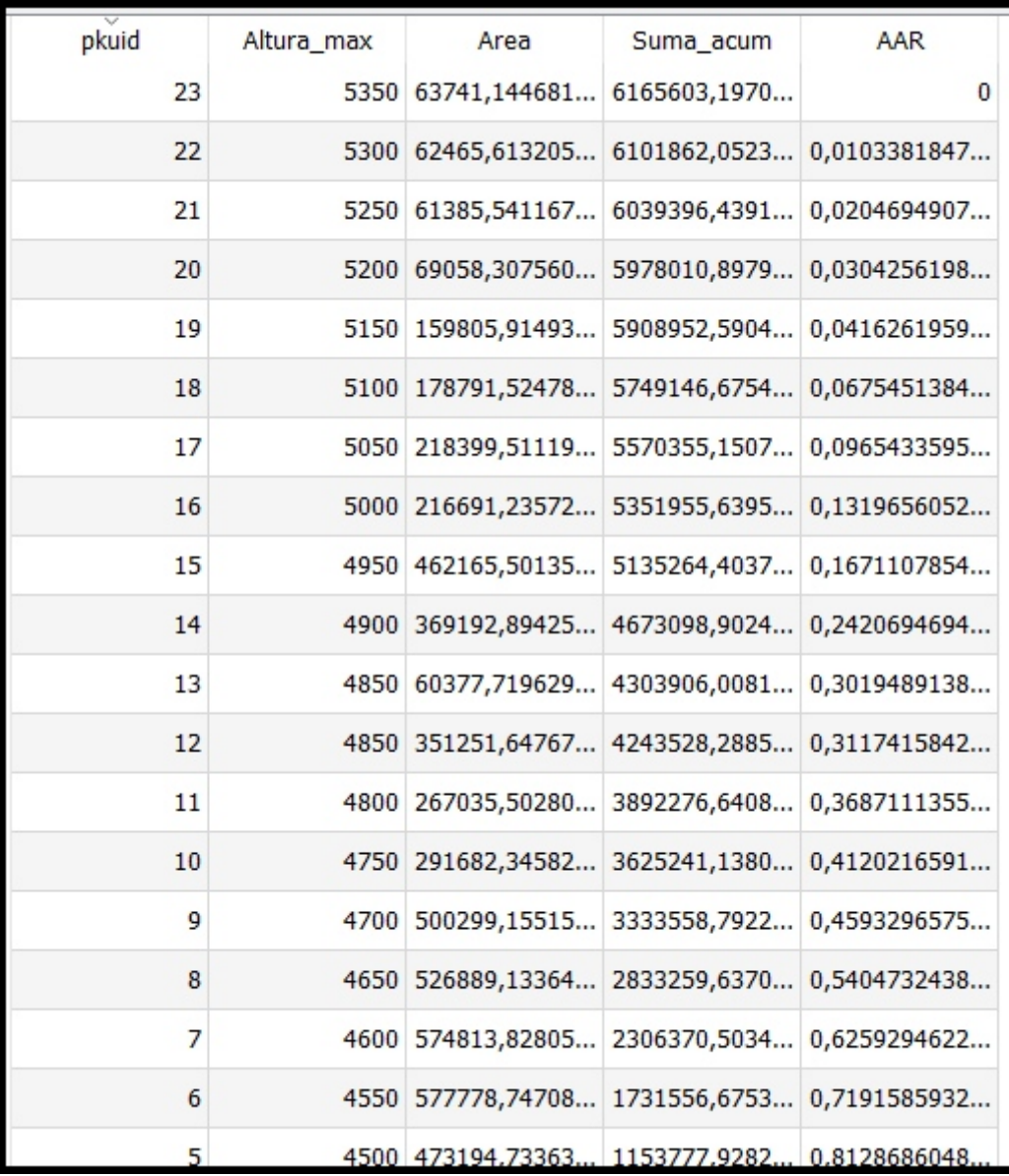

**ANEXO 3. Códigos de los algoritmos utilizados**

#### **1. FILTROS DE RECONOCIMIENTO SOBRE IMAGENES PROGRAMADOS BAJO LINUX**

 **1 cd imagenes/bv06/src/beispiele/** 

 **2 cat /home/admin2/imagenes/forms8.pgm | ./BVnld 0.5 8 20 | ./BVabs | ./BVthresh 10 | xv - &** 

 **3 cat /home/admin2/imagenes/forms8.pgm | ./BVnld 0.5 16 50 | xv - &** 

 **4 cat /home/admin2/imagenes/forms8.pgm | ./BVnld 1 16 50 | xv - &** 

 **5 cat /home/admin2/imagenes/forms8.pgm | ./BVnld 0.5 8 20 | ./BVabs | xv - &** 

 **6 cat /home/admin2/imagenes/forms8.pgm | ./BVnld 1 8 100 | ./BVthresh 1 | xv - &** 

 **7 cat /home/admin2/imagenes/forms8.pgm | ./BVnld 1 8 100 | ./BVthreshlocal 12 0.7 | xv - &** 

 **8 cat /home/admin2/imagenes/forms8.pgm | ./BVnld 1 8 1000 | xv - &** 

 **9 cat /home/admin2/imagenes/forms8.pgm | ./BVnld 1 8 100 | ./BVthresh 100 | xv - &** 

 **10 cat /home/admin2/imagenes/forms8.pgm | ./BVnld 1 8 100 | ./BVthresh 200 | xv - &** 

 **11 ./BVthreshlocal** 

 **12 xv** 

 **13 cd imagenes/bv06/src/beispiele/** 

 **14 cat /home/admin2/imagenes/forms8.pgm | ./BVnld 1 8 100 | xv - &** 

 **15 cat /home/admin2/imagenes/forms8.pgm | ./BVnld 0.5 4 1 | xv - &** 

 **16 cat /home/admin2/imagenes/forms8.pgm | ./BVnld 0.5 4 1000 | xv - &** 

 **17 cat /home/admin2/imagenes/forms8.pgm | ./BVnld 1 8 100 | ./BVthresh 100 | xv - &** 

 **18 cat /home/admin2/imagenes/forms8.pgm | ./BVnld 1 8 100 | ./BVthresh 50 | xv - &** 

 **19 cat /home/admin2/imagenes/forms8.pgm | ./BVnld 1 2 100 | ./BVthresh 50 | xv - &** 

#### **2. RECONOCIMIENTO GEOMORMÉTRICO EN GRASS-GIS**

**cd download/grass/datos/** 

**r.in.gdal -o input=mdt10\_10\_5mts.img output=cocuy** 

**d.mon x0** 

**d.rast cocuy** 

**g.region rast=cocuy** 

**d.rast cocuy** 

**r.watershed elevation=cocuy threshold=1000 accumulation=cocuy\_acc1 stream=cocuy\_st1 basin=cocuy\_ba1** 

**r.watershed elevation=cocuy threshold=500 accumulation=cocuy\_acc1 stream=cocuy\_st1 basin=cocuy\_ba1** 

**d.zoom** 

**r.watershed elevation=cocuy threshold=500 accumulation=cocuy\_acc1 stream=cocuy\_st1 basin=cocuy\_ba1** 

 **d.mon x0** 

 **d.rast cocuy1** 

 **d.mon x1** 

 **g.list rast** 

 **d.rast cocuy\_st4** 

 **d.rast cocuy\_st5** 

 **d.rast cocuy\_ba5** 

 **d.rast cocuy\_st4** 

 **d.rast cocuy\_st5** 

 **r.thin help** 

 **r.thin input=cocuy\_st5 output=cocuy\_stv5** 

 **r.to.vect help** 

268  **r.to.vect -s input=cocuy\_stv5 output=cocuy\_stvv5 feature=line nviz elevation=cocuy1 color=cocuy\_ba5 vector=cocuy\_stvv5 r.watershed help nviz elevation=cocuy1 color=cocuy\_ba5 vector=cocuy\_stvv5 d.zoom d.zoom d.mon select=x0 d.zoom g.region rast=cocuy1 d.rast cocuy1 d.zoom exit d.mon x0 d.rast cocuy1 d.zoom nviz elevation=cocuy1 color=cocuy\_ba5 vector=cocuy\_stvv5 g.list rast g.region -p d.mon x0 d.rast cocuy1 r.param.scale help r.param.scale in=cocuy1 out=cocuy\_slope0 size=9 param=slope r.param.scale in=cocuy1 out=cocuy\_longc0 size=9 param=longc r.param.scale in=cocuy1 out=cocuy\_longc0 size=9 param=profc r.param.scale in=cocuy1 out=cocuy\_profc0 size=9 param=profc** 

 **r.param.scale in=cocuy1 out=cocuy\_crosc0 size=9 param=crosc r.param.scale in=cocuy1 out=cocuy\_slope2 size=29 param=slope r.param.scale in=cocuy1 out=cocuy\_longc2 size=29 param=longc r.param.scale in=cocuy1 out=cocuy\_longc2 size=29 param=profc r.param.scale in=cocuy1 out=cocuy\_profc2 size=29 param=profc r.param.scale in=cocuy1 out=cocuy\_crosc2 size=29 param=crosc** 

 **g.list rast** 

 **d.mon x0** 

 **d.rast cocuy\_profc2** 

 **d.rast cocuy\_crosc2** 

 **d.rast cocuy\_longc2** 

 **d.mon x1** 

 **d.rast cocuy\_slope2** 

 **g.list rast** 

 **r.param.scale in=cocuy1 out=cocuy\_longc4 size=49 param=profc** 

 **g.list rast** 

 **r.param.scale in=cocuy1 out=cocuy\_crosc4 size=49 param=crosc** 

 **exit** 

 **g.list rast** 

 **history > cmds\_cocuy\_occ.txt** 

 **d.mon x1** 

 **d.rast cocuy\_crosc2** 

 **d.rast cocuy\_crosc4** 

 **d.mon x2** 

 **d.rast cocuy\_longc2** 

 **d.rast cocuy\_longc4** 

 **d.rast cocuy\_longc2** 

 **d.rast cocuy\_longc4** 

 **r.param.scale in=cocuy1 out=cocuy\_longc1 size=19 param=longc r.param.scale in=cocuy1 out=cocuy\_profc1 size=19 param=profc r.param.scale in=cocuy1 out=cocuy\_crosc1 size=19 param=crosc** 

 **exit** 

 **g.list rast** 

 **d.mon x0** 

 **d.rast cocuy1** 

 **exit** 

 **g.list rast** 

 **exit** 

 **g.list rast** 

 **d.rast cocuy\_slope0** 

 **r.param.scale in=cocuy1int out=cocuy\_slope0int size=9 param=slope** 

 **d.mon sel=x0** 

 **d.rast cocuy\_slope0int** 

 **d.zoom** 

 **d.mon sel=x2** 

 **d.erase** 

 **d.rast cocuy\_profc0** 

 **g.list rast** 

 **d.mon sel=x0** 

 **d.rast aux36** 

 **d.erase** 

 **d.rast aux36\_profc0** 

 **d.erase** 

 **g.region -d** 

 **g.region rast=cocuy1** 

 **d.rast cocuy\_slope0int** 

 **r.param.scale in=cocuy1int out=cocuy\_profc0int size=9 param=profc** 

 **d.erase** 

 **d.rast cocuy\_profc0int** 

 **d.zoom** 

 **d.erase** 

 **d.rast cocuy1int** 

 **d.what.rast** 

 **r.report in=cocuy\_profc0 nsteps=15 units=c,p** 

 **r.report in=cocuy\_profc0 units=c,p nsteps=21** 

 **r.report map=cocuy\_profc0 units=c,p nsteps=21** 

 **r.report map=cocuy\_profc0int units=c,p nsteps=21** 

 **g.region -d** 

 **g.region rast=cocuy1** 

 **r.report map=cocuy\_profc0 units=c,p nsteps=255** 

```
 aux="if((cocuy_profc0<-0.25)||(cocuy_profc0>0.25),null(),cocuy_profc0)"
```

```
 aux="if((cocuy_profc0<-0.07)||(cocuy_profc0>0.07),null(),cocuy_profc0)"
```
 **d.erase** 

 **d.rast cocuy1** 

 **d.rast aux** 

```
 r.mapcalc aux="if((cocuy_profc0<-
0.07)||(cocuy_profc0>0.07),null(),cocuy_profc0)"
```
 **d.erase** 

 **d.rast aux** 

```
 r.mapcalc aux2="if((cocuy_profc0<-
0.07)||(cocuy_profc0>0.07),cocuy_profc0,null())"
```
 **d.mon sel=x2** 

 **d.erase** 

 **d.rast aux2** 

 **d.zoom** 

 **d.mon sel=x0** 

 **d.zoom** 

 **d.what.rast** 

 **g.region -d** 

 **g.region rast=cocuy1** 

 **d.erase** 

```
 r.mapcalc aux1_2="if((cocuy_profc0<-0.025)||(cocuy_profc0>0.025),-
1,(if((cocuy_profc0>-)&&(cocuy_profc0<0.005)),0))"
```

```
 r.mapcalc aux1_2="if((aux<-0.025),-2,if((aux>-0.025)&&(aux<-0.005),-
1),if(aux>)"
```

```
 r.mapcalc aux1_2="if((aux<-0.025),-2,if((aux>-0.025)&&(aux<-0.005)),1)"
```
 **d.rast aux1\_2** 

 **r.mapcalc aux1\_2="aux"** 

 **r.colors map=aux1\_2 rules=rules** 

 **r.colors map=aux1\_2 color=rules** 

 **d.erase** 

 **d.rast aux1\_2** 

 **r.colors map=aux1\_2 color=rules** 

 **d.erase** 

```
 d.rast aux1_2 
 d.erase 
 r.colors map=aux1_2 color=rules 
 d.rast aux1_2 
 r.colors map=aux1_2 color=rainbow 
 d.erase 
 d.rast aux1_2 
 r.colors map=aux1_2 color=rainbow 
 r.colors map=aux1_2 color=rules 
 r.colors map=aux1_2 color=rules 
 r.colors map=aux1_2 color=rules 
 d.erase 
 d.rast aux1_2 
 r.mapcalc aux1_3="if((aux>-0.025)&&(aux<-0.005)),1,null())" 
 r.mapcalc aux1_3="if((aux>-0.025)&&(aux<-0.005),1,null())" 
 d.erase 
 d.rast aux1_3 
 r.mapcalc aux1_3="if((aux>-0.015)&&(aux<-0.005),1,null())" 
 d.erase 
 d.rast aux1_3 
 d.erase 
 d.rast aux 
 r.mapcalc aux1_3="if((aux<0.025)&&(aux>0.005),1,null())" 
 d.erase 
 d.what.rast
```
 **g.region -d g.region rast=cocuy1 d.erase exit g.list rast nviz el=cocuy1 color=aux7 nviz el=cocuy1 color=aux11 d.mon x0 nviz el=cocuy1 color=aux11 exit d.mon x0 d.rast aux d.erase d.rast aux2 d.rast aux2\_1 d.rast aux1\_2 d.rast aux1\_1 d.rast aux1\_3 d.rast aux1 df r.mapcalc aux1\_3="if((aux<0.025)&&(aux>0.002),1,null())" d.erase d.rast aux1\_3 r.mapcalc aux1\_3="if((aux<0.025)&&(aux>0.01),1,null())" d.erase d.rast aux1\_3** 

```
 r.mapcalc aux1_3="if((aux<0.025)&&(aux>0.005),1,null())"
```
 **d.erase** 

 **d.rast aux1\_3** 

```
 r.mapcalc aux1_4="if((aux>-0.025)&&(aux<-0.005),1,null())"
```
 **d.erase** 

 **d.rast aux1\_4** 

 **g.list rast** 

 **r.report map=cocuy\_longc0 units=c,p nsteps=255** 

 **r.report map=cocuy\_profc0 units=c,p nsteps=255** 

```
 r.mapcalc aux1="if((cocuy_longc0<-
0.7)||(cocuy_longc0>0.7),cocuy_longc0,null())"
```
 **d.erase** 

 **d.rast aux1** 

```
 r.mapcalc aux1="if((cocuy_longc0>-
0.7)&&(cocuy_longc0<0.7),cocuy_longc0,null())"
```
 **d.rast aux1** 

 **d.zoom** 

 **d.zoom** 

 **d.what.rast** 

 **g.region -d** 

 **g.region rast=cocuy1** 

 **d.rast aux1** 

 **d.rast aux1** 

 **d.rast aux1\_1** 

 **r.mapcalc aux1\_1="if((cocuy\_longc0>-0.25)&&(cocuy\_longc0<-0.01),1,null())"** 

 **d.erase** 

 **d.rast aux1\_1** 

 **r.mapcalc aux1\_2="if((cocuy\_longc0<0.25)&&(cocuy\_longc0>0.01),1,null())"** 

 **d.rast aux1\_2** 

 **r.mapcalc aux2\_1="aux1\_3"** 

 **r.mapcalc aux2\_2="aux1\_4"** 

 **r.mapcalc aux2="aux"** 

 **r.mapcalc aux1\_3="if((cocuy\_longc0<- 0.7)||(cocuy\_longc0>0.7),cocuy\_longc0,null())"** 

 **r.mapcalc aux2\_3="if((cocuy\_profc0<- 0.07)||(cocuy\_profc0>0.07),cocuy\_profc0,null())"** 

 **d.erase** 

 **d.rast aux2** 

 **d.rast aux2\_1** 

 **d.rast aux2\_2** 

 **d.rast aux2\_3** 

 **g.remove aux1\_4** 

 **g.remove aux** 

 **d.erase** 

 **d.rast cocuy1** 

 **d.zoom** 

 **nviz el=cocuy1** 

 **d.zoom** 

 **nviz el=cocuy1** 

 **d.what.rast** 

 **r.neighbors help** 

 **r.neighbors in=cocuy1 out=aux method=median size=25** 

 **g.remove aux** 

 **r.neighbors in=cocuy1 out=aux37 method=median size=25** 

 **nviz el=cocuy1** 

 **nviz el=aux37** 

 **exit** 

 **d.mon x0** 

 **d.rast aux1\_1** 

 **g.region -d** 

 **g.region rast=cocuy1** 

 **d.rast aux1** 

 **d.erase** 

 **d.rast aux1** 

 **d.zoom** 

 **d.what.rast** 

 **d.zoom** 

 **d.zoom** 

 **d.zoom** 

 **d.what.rast** 

 **g.region -d** 

 **g.region rast=cocuy1** 

 **d,erase** 

 **d.erase** 

 **d.rast aux1\_4** 

```
 r.mapcalc aux1_4='if(aux1<-0.15,-2)+if(aux1>=-0.15&&aux1<-0.005,-
1)+if(aux1>=-
```
**&&aux1<0.005,0)+if(aux1>=0.005&&aux1<0.15,1)+if(aux1>=0.15,2)'** 

 **d.rast aux1\_4** 

 **d.zoom** 

 **g.region -d** 

 **g.region rast=cocuy1** 

 **d.erase** 

 **r.mapcalc aux3="if(aux1>0.25,0,(0.25-aux1)/(0.25+0.25))"** 

 **.mapcalc aux4="if(aux1>0.25,1,(aux1+0.25)/(0.25+0.25))r"** 

 **d.erase** 

 **d.rast aux3** 

 **r.mapcalc aux3="if(aux1>0.20,1, (aux1+0.20)/(0.20+0.20))"** 

 **d.erase** 

 **d.rast aux3** 

 **exit** 

 **r.neighbors in=cocuy1 out=aux method=median size=25** 

 **g.remove aux** 

 **g.remove rast=aux** 

 **r.neighbors in=cocuy1 out=aux method=median size=25** 

 **g.remove help** 

 **g.remove rast=aux** 

 **r.neighbors in=cocuy1 out=cocuy2 method=median size=25** 

 **nviz el=cocuy2** 

 **d.mon x0** 

 **d.rast cocuy2** 

 **d.mon x1** 

 **d.rast cocuy1** 

 **d.mon x0 d.mon sel=x0 r.colors map=cocuy2 color=grey d.zoom nviz el=cocuy2 nviz el=cocuy2 r.colors map=cocuy1 color=grey d.mon sel=x1 nviz el=cocuy1 r.neighbors in=cocuy1 out=cocuy2 method=median size=11 r.neighbors in=cocuy1 out=cocuy3 method=median size=11 g.region -d g.region rast=cocuy1 r.neighbors in=cocuy1 out=cocuy3 method=median size=11 d.mon sel=x0 d.erase d.zoom d.mon sel=x1 d.zoom r.colors map=cocuy3 color=grey nviz el=cocuy3 exit d.mon x0 history d.mon aux3 d.rast aux3** 

 **g.region -d** 

 **g.region rast=cocuy1** 

 **d.erase** 

 **d.rast aux3** 

 **d.rast aux4** 

```
 r.mapcalc 
aux5="if(aux4>0.51,1)+if(aux4<=0.51&&aux4>=0.49,2)+if(aux4<0.49,0)"
```
 **d.mon x0** 

 **d.rast aux5** 

 **nviz el=cocuy3 color=aux5** 

 **nviz el=cocuy3 color=aux4** 

 **nviz el=cocuy3 color=aux3** 

 **d.mon x1** 

 **d.rast aux1** 

 **d.erase** 

 **d.rast aux1\_4** 

 **nviz el=cocuy3 color=aux1\_4** 

 **exit** 

 **exit** 

 **d.mon x0** 

 **g.list rast** 

 **d.rast cocuy\_morfo2** 

 **nviz el=cocuy3 color=cocuy\_morfo2** 

 **d.erase** 

 **d.rast aux6** 

 **d.erase** 

 **history** 

 **d.rast aux4** 

 **d.rast aux3** 

 **d.rast aux4** 

 **d.erase** 

 **d.rast aux7** 

 **d.rast aux8** 

```
 r.mapcalc aux6_1='if(aux6<-0.25,-2)+if(aux6>=-0.25&&aux6<-0.005,-
1)+if(aux6>=-
```
**0.005&&aux6<0.005,0)+if(aux6>=0.005&&aux6<0.25,1)+if(aux6>=0.25,2)'** 

 **d.erase** 

 **d.rast aux6\_1** 

 **d.zoom** 

 **exit** 

 **exit** 

 **d.mon x0** 

 **nviz el=cocuy3 color=aux1\_4** 

 **d.rast aux1\_4** 

 **d.zoom** 

 **nviz el=cocuy3 color=aux1\_4** 

 **d.mon x1** 

 **d.rast aux5** 

 **d.what.rast** 

 **r.mapcalc aux5\_1="if(aux5=2,null(),aux5)"** 

 **g.regin -d** 

 **g.region -d** 

 **g.region rast=cocuy1** 

 **r.mapcalc aux5\_1="if(aux5=2,null(),aux5)"** 

 **d.erase** 

 **d.rast aux5\_1** 

```
 r.mapcalc aux5_1="if(aux5==2,null(),aux5)"
```
 **d.rast aux5\_1** 

 **d.mon sel=x0** 

 **d.what.rast** 

```
 r.mapcalc aux5_1="if(aux1_4==1||aux1_4==-1,aux1_4,null())"
```
 **d.erase** 

 **d.rast aux5\_1** 

 **d.zoom** 

 **d.mon sel=x1** 

 **history** 

 **d.erase** 

 **d.rast aux6\_1** 

 **d.mon x2** 

 **d.rast cocuy\_slope1** 

 **d.rast cocuy\_slope0** 

 **r.param.scale in=cocuy2 out=cocuy2\_slope0 size=9 param=slope** 

 **d.mon x3** 

 **d.rast cocuy2\_slope0** 

 **r.param.scale in=cocuy2 out=cocuy2\_longc0 size=9 param=slope0** 

 **r.param.scale in=cocuy2 out=cocuy2\_longc0 size=9 param=longc** 

 **history** 

```
 r.mapcalc aux1_4='if(aux1<-0.15,-2)+if(aux1>=-0.15&&aux1<-0.005,-
1)+if(aux1>=-
```

```
&&aux1<0.005,0)+if(aux1>=0.005&&aux1<0.15,1)+if(aux1>=0.15,2)'
```
 **aux1\_5="cocuy2\_long0"** 

```
 mapcalc aux1_6='if(aux1_5<-0.15,-2)+if(aux1_5>=-0.15&&aux1_5<-0.005,-
1)+if(aux1_5>=-
```
**&&aux1\_5<0.005,0)+if(aux1\_5>=0.005&&aux1\_5<0.15,1)+if(aux1\_5>=0.15,2)'** 

 **r.mapcalc aux1\_6='if(aux1\_5<-0.15,-2)+if(aux1\_5>=-0.15&&aux1\_5<-0.005,- 1)+if(aux1\_5>=-**

```
&&aux1_5<0.005,0)+if(aux1_5>=0.005&&aux1_5<0.15,1)+if(aux1_5>=0.15,2)'
```

```
 r.mapcalc aux1_5="cocuy2_longc0"
```

```
 r.mapcalc aux1_6='if(aux1_5<-0.15,-2)+if(aux1_5>=-0.15&&aux1_5<-0.005,-
1)+if(aux1_5>=-
```

```
&&aux1_5<0.005,0)+if(aux1_5>=0.005&&aux1_5<0.15,1)+if(aux1_5>=0.15,2)'
```

```
 r.mapcalc aux5_1="if(aux1_6==1||aux1_6==-1,aux1_6,null())"
```
 **d.mon x4** 

 **d.rast aux5\_1** 

 **d.rast aux7** 

 **d.erase** 

 **d.rast aux8** 

 **history** 

 **exit** 

 **d.mon x0** 

 **history** 

 **r.report map=cocuy\_crosc0 nsteps=30 unit=p,c** 

 **r.mapcalc aux6\_2="aux1\_4\*10+aux6\_1"** 

 **d.rast aux6\_2** 

 **exit** 

 **d.mon x0** 

 **d.rast aux6\_2** 

 **d.zoom** 

 **d.what.rast** 

 **history** 

```
 r.mapcalc aux1_5='if(aux1<-0.005,-1)+if(aux1>=-
0.005&&aux1<0.005,0)+if(aux1>=0.005,1)'
```

```
 r.mapcalc aux6_2='if(aux6<-0.005,-1)+if(aux6>=-
0.005&&aux6<0.005,0)+if(aux6>=0.005,1)'
```
 **d.mon x1** 

 **d.rast aux1\_5** 

 **d.rast erase** 

 **d.erase** 

 **d.rast aux6\_2** 

 **d.erase** 

 **d.rast aux1\_5** 

 **d.mon sel=x0** 

 **d.erase** 

 **d.rast aux1\_4** 

 **r.mapcalc aux6\_3="aux1\_4+aux6\_1\*5"** 

 **d.mon x2** 

 **d.rast aux6\_3** 

 **r.mapcalc aux6\_3="aux1\_5+aux6\_2\*3"** 

 **d.erase** 

 **d.rast aux6\_3** 

 **d.erase** 

 **d.rast aux6\_3** 

 **r.mapcalc aux6\_3="aux1\_4+aux6\_1\*5"** 

 **d.erase** 

 **d.rast aux6\_3** 

 **d.rast aux9** 

 **d.rast aux10** 

 **d.rast aux111** 

 **d.rast aux11** 

 **r.mapcalc aux9\_1=max(aux4,aux7)** 

 **r.mapcalc aux9\_1="max(aux4,aux7)"** 

 **d.mon sel=x1** 

 **r.mapcalc aux10\_1=min(aux4,aux7)** 

 **r.mapcalc aux10\_1="min(aux4,aux7)"** 

 **d.erase** 

 **d.rast aux9\_1** 

 **d.rast aux10\_1** 

 **d.erase** 

 **d.rast aux10\_1** 

 **d.what.rast** 

 **d.what.rast** 

```
 r.mapcalc aux10_2="if(aux10_1>=0.48&&aux10_1<=0.52,null(),aux10_1)"
```
 **d.erase** 

 **d.rast aux10\_2** 

 **r.mapcalc aux9\_2="if(aux9\_1>=0.48&&aux10\_1<=0.52,null(),aux9\_1)"** 

 **r.mapcalc aux9\_2="if(aux9\_1>=0.48&&aux9\_1<=0.52,null(),aux9\_1)"** 

 **d.erase** 

 **d.rast aux9\_2** 

 **nviz el=cocuy3 color=aux9\_1** 

 **nviz el=cocuy3 color=aux9\_2** 

 **nviz el=cocuy3 color=aux10\_2** 

 **d.what.rast** 

 **d.erase** 

 **d.rast aux10\_2** 

 **d.what.rast** 

 **exit** 

 **d.mon x0** 

 **d.rast cocuy\_longc4** 

 **d.erase** 

 **d.rast cocuy\_longc2** 

```
 r.mapcalc aux1_6="cocuy_longc4"
```

```
 .r.mapcalc aux1_6='if(aux1_5<-0.15,-2)+if(aux1_5>=-0.15&&aux1_5<-0.005,-
1)+if(aux1_5>=-
```
**&&aux1\_5<0.005,0)+if(aux1\_5>=0.005&&aux1\_5<0.15,1)+if(aux1\_5>=0.15,2)'** 

 **r.report map=cocuy\_lonc4 nsteps=31 units=p,c** 

 **r.report map=cocuy\_longc4 nsteps=31 units=p,c** 

 **r.mapcalc aux1\_6='if(aux1\_5<-0.015,-2)+if(aux1\_5>=-0.015&&aux1\_5<-0.005,- (aux1\_5>=-**

**0.005&&aux1\_5<0.005,0)+if(aux1\_5>=0.005&&aux1\_5<0.015,1)+if(aux1\_5>=0.01 5,2)'** 

 **d.erase** 

 **d.rast aux1\_6** 

 **d.mon x1** 

 **r.mapcalc aux1\_6="cocuy\_longc4"** 

```
 r.mapcalc aux1_7='if(aux1_6<-0.015,-2)+if(aux1_6>=-0.015&&aux1_6<-0.005,-
(aux1_6>=-
```

```
0.005&&aux1_6<0.005,0)+if(aux1_6>=0.005&&aux1_6<0.015,1)+if(aux1_6>=0.01
5,2)'
```
 **d.erase** 

 **d.rast aux1\_7** 

 **d.erase** 

 **d.rast aux1\_6** 

```
 r.mapcalc aux1_6="if(cocuy_longc4<-
0.07||cocuy_longc4>0.07,null(),cocuy_longc4)"
```
 **d.erase** 

 **d.rast aux1\_6** 

```
 r.mapcalc aux1_7='if(aux1_6<-0.015,-2)+if(aux1_6>=-0.015&&aux1_6<-0.005,-
(aux1_6>=-
```
**0.005&&aux1\_6<0.005,0)+if(aux1\_6>=0.005&&aux1\_6<0.015,1)+if(aux1\_6>=0.01 5,2)'** 

 **d.erase** 

 **d.rast aux1\_7** 

```
 r.mapcalc aux1_6="if(cocuy_longc2<-
0.07||cocuy_longc2>0.07,null(),cocuy_longc2)"
```
 **d.erase** 

 **d.rast aux1\_6** 

```
 r.mapcalc aux1_7='if(aux1_6<-0.015,-2)+if(aux1_6>=-0.015&&aux1_6<-0.005,-
(aux1_6>=-
```

```
0.005&&aux1_6<0.005,0)+if(aux1_6>=0.005&&aux1_6<0.015,1)+if(aux1_6>=0.01
5,2)'
```
 **d.erase** 

 **d.rast aux1\_7** 

 **d.mon sel=x0** 

 **d.erase** 

 **d.rast aux1\_4** 

 **d.what.rast** 

 **d.mon sel=x1** 

 **d.what.rast** 

 **d.mon sel=x0** 

```
 r.mapcalc aux1_6="cocuy_profc2"
```

```
 r.mapcalc aux1_7='if(aux1_6<-0.015,-2)+if(aux1_6>=-0.015&&aux1_6<-0.005,-
(aux1_6>=-
```
**0.005&&aux1\_6<0.005,0)+if(aux1\_6>=0.005&&aux1\_6<0.015,1)+if(aux1\_6>=0.01 5,2)'** 

 **d.erase** 

 **d.rast aux1\_7** 

 **g.region -d** 

 **g.region rast=cocuy1** 

 **d.erase** 

 **r.mapcalc aux1\_6="cocuy\_profc2"** 

 **r.report map=cocuy\_profc2 nsteps=31 units=p,c** 

```
 r.mapcalc aux1_7='if(aux1_6<-0.015,-2)+if(aux1_6>=-0.015&&aux1_6<-0.005,-
(aux1_6>=-
```
**0.005&&aux1\_6<0.005,0)+if(aux1\_6>=0.005&&aux1\_6<0.015,1)+if(aux1\_6>=0.01 5,2)'** 

 **d.rast aux1\_7** 

 **d.mon sel=x1** 

 **r.mapcalc aux1\_6="cocuy\_longc2"** 

 **d.erase**
```
 r.mapcalc aux1_7='if(aux1_6<-0.015,-2)+if(aux1_6>=-0.015&&aux1_6<-0.005,-
(aux1_6>=-
```
**0.005&&aux1\_6<0.005,0)+if(aux1\_6>=0.005&&aux1\_6<0.015,1)+if(aux1\_6>=0.01 5,2)'** 

 **d.rast aux1\_7** 

 **history** 

 **r.param.scale in=cocuy2 out=cocuy2\_longc2 size=29 param=longc** 

 **vi script2** 

 **exit** 

 **./script2** 

 **chmod 775 script2** 

 **./script2** 

 **exit** 

 **cat script2** 

```
 r.param.scale in=cocuy2 out=cocuy2_slope2 size=29 param=slope
```
 **d.mon x0** 

 **d.rast cocuy2\_longc2** 

 **r.mapcalc aux1\_6="cocuy2\_longc2"** 

 **d.erase** 

```
 r.mapcalc aux1_7='if(aux1_6<-0.015,-2)+if(aux1_6>=-0.015&&aux1_6<-0.005,-
1)+if(aux1_6>=-
```
**0.005&&aux1\_6<0.005,0)+if(aux1\_6>=0.005&&aux1\_6<0.015,1)+if(aux1\_6>=0.01 5,2)'** 

 **d.rast aux1\_7** 

 **d.zoom** 

 **r.mapcalc aux1\_8="cocuy\_longc2"** 

```
 r.mapcalc aux1_9='if(aux1_8<-0.015,-2)+if(aux1_8>=-0.015&&aux1_<-0.005,-
1)+if(aux1_6>=-
```
**0.005&&aux1\_6<0.005,0)+if(aux1\_6>=0.005&&aux1\_6<0.015,1)+if(aux1\_6>=0.01 5,2)'** 

 **r.mapcalc aux1\_9='if(aux1\_8<-0.015,-2)+if(aux1\_8>=-0.015&&aux1\_<-0.005,- 1)+if(aux1\_8>=-**

**0.005&&aux1\_8<0.005,0)+if(aux1\_8>=0.005&&aux1\_8<0.015,1)+if(aux1\_8>=0.01 5,2)'** 

 **\* r.mapcalc aux1\_7='if(aux1\_8<-0.015,-2)+if(aux1\_8>=-0.015&&aux1\_8<-0.005,- 1)+if(aux1\_8>=-**

**0.005&&aux1\_8<0.005,0)+if(aux1\_8>=0.005&&aux1\_8<0.015,1)+if(aux1\_8>=0.01 5,2)'** 

 **d.mon x1** 

 **d.rast aux1\_9** 

 **r.param.scale in=cocuy3 out=cocuy3\_longc2 size=29 param=longc** 

 **r.mapcalc aux1\_6="cocuy3\_longc2"** 

```
 r.mapcalc aux1_7='if(aux1_6<-0.015,-2)+if(aux1_6>=-0.015&&aux1_6<-0.005,-
1)+if(aux1_6>=-
```
**0.005&&aux1\_6<0.005,0)+if(aux1\_6>=0.005&&aux1\_6<0.015,1)+if(aux1\_6>=0.01 5,2)'** 

 **d.mon x2** 

```
 r.mapcalc aux4_4="if(aux1_6<0.25,1,(aux1_6)/(0.25))"
```
 **d.rast aux4\_4** 

 **r.mapcalc aux4\_4="if(aux1\_6<-0.25,1,(aux1\_6)/(0.25))"** 

 **d.rast aux4\_4** 

 **r.mapcalc aux4\_4="if(aux1\_6<-0.25,1)+if(aux1\_6>=- 0.25&&aux1\_6<=0,(aux1\_6)/(0.25),null())"** 

 **d.rast aux4\_4** 

 **r.report map=aux4\_4 units=c,p nsteps=21** 

 **r.report map=aux1\_6 units=c,p nsteps=21** 

```
 r.mapcalc aux4_4="if(aux1_6<-0.05,1)+if(aux1_6>=-
0.05&&aux1_6<=0,(aux1_6)/(0.05),null())"
```
 **d.rast aux4\_4** 

```
 r.mapcalc aux4_4="if(aux1_6<-0.05,1)+if(aux1_6>=-
```

```
0.05&&aux1_6<=0,(aux1_6)/(0.05))+if(aux1_6>=0.05,2)+if(aux1_6<=0.05&&aux1_
6>0,1+(aux1_6)/(0.05)"
```

```
 r.mapcalc aux4_4="if(aux1_6<-0.05,1)+if(aux1_6>=-
```

```
0.05&&aux1_6<=0,(aux1_6)/(0.05))+if(aux1_6>=0.05,2)+if(aux1_6<=0.05&&aux1_
6>0,1+(aux1_6)/(0.05))"
```
 **d.rast aux4\_4** 

```
 r.report map=aux4_4 units=c,p nsteps=21
```

```
 r.mapcalc aux4_4="if(aux1_6<-0.05,1)+if(aux1_6>=-
0.05&&aux1_6<=0,(aux1_6)/(-
```

```
0.05))+if(aux1_6>=0.05,2)+if(aux1_6<=0.05&&aux1_6>0,1+(aux1_6)/(0.05))"
```
 **d.rast aux4\_4** 

```
 r.report map=aux4_4 units=c,p nsteps=21
```
 **d.erase** 

```
 d.histogram map=aux4_4 nsteps=21
```
 **d.rast aux6\_4** 

 **d.rast aux6\_6** 

```
 r.report map=aux6_4 units=c,p nsteps=21
```

```
 r.mapcalc aux6_8="if(aux6_4<-0.03,1)+if(aux6_4>=-
0.03&&aux6_4<=0,(aux6_4)/(-
```
**0.03))+if(aux6\_4>=0.03,2)+if(aux6\_4<=0.03&&aux6\_4>0,1+(aux6\_4)/(0.03))"** 

 **d.rast aux6\_8** 

```
 r.report map=aux6_8 units=c,p nsteps=21
```
 **d.histogram map=aux6\_8 nsteps=21** 

 **d.rast aux9\_3** 

 **d.rast aux9\_4** 

- **d.rast aux9\_3\_1**
- **d.rast aux9\_3\_2**
- **d.rast aux9\_3\_3**
- **d.rast aux9\_3\_4**
- **r.mapcalc aux9\_3\_3="max(aux4\_4,aux6\_8)"**
- **d.rast aux9\_3\_3**
- **d.rast aux10\_3**
- **d.rast aux10\_3\_1**
- **d.rast aux10\_3\_2**
- **d.rast aux10\_3\_3**
- **r.mapcalc aux10\_3\_3="min(aux4\_4,aux6\_8)"**
- **d.rast aux10\_3\_3**
- **d.histogram map=aux10\_3\_3 nsteps=21**
- **d.histogram map=aux9\_3\_3 nsteps=21**
- **d.histogram map=aux10\_3\_3 nsteps=21**
- **history > cmds\_20\_01\_10.txt**
- **exit**
- **nviz el=cocuy8 color=aux9\_3\_3**
- **nviz el=cocuy8 color=aux10\_3\_3**
- **d.mon x0**
- **d.mon x1**
- **d.rast aux18**
- **d.rast aux18\_1**
- **d.rast aux18\_2**
- **d.mon sel=x0**
- **d.rast aux19\_2**

 **d.rast aux9\_5\_1** 

 **d.rast aux9\_6\_1** 

 **d.rast aux9\_5\_1** 

 **d.zoom** 

 **d.mon sel=x1** 

 **d.rast aux9\_6\_1** 

 **d.erase** 

 **d.rast aux9\_6\_1** 

 **d.zoom** 

 **d.mon sel=x0** 

 **d.rast aux9\_5\_1** 

 **d.erase** 

 **d.rast aux9\_5\_1** 

 **nviz el=cocuy8 color=aux9\_6\_1** 

 **d.mon sel=x1** 

 **d.zoom** 

 **d.zoom** 

 **d.zoom** 

 **nviz el=cocuy8 color=aux9\_6\_1** 

 **nviz el=cocuy8 color=aux9\_6\_1** 

 **d.zoom** 

 **nviz el=cocuy8 color=aux9\_6\_1** 

## **3. APLICACIÓN DE LA TRANSFORMADA WAVELET USANDO R & GRASS-GIS**

**library(wavethresh)** 

**library(wavelets)** 

**library(waveslim)** 

**library(spgrass6)** 

**str(x1\_1)** 

**x1\_1<-t(x1[dim(x1)[1]:1,])** 

**image(x1\_1,col=terrain.colors(100))** 

**wcocuy1<-modcpt.2d(x1\_1)** 

**wcocuy1<-modcpt.2d(x1\_1,node='1')** 

**image(wcocuy1\$"11",col=terrain.colors(100))** 

**image(wcocuy4\$"14",col=terrain.colors(100))** 

**wcocuy4<-modcpt.2d(x1\_1,node='1111')** 

**image(wcocuy4\$"11111",col=terrain.colors(100))** 

**image(wcocuy4\$"11114",col=terrain.colors(100))** 

**wcocuy8<-modcpt.2d(x1\_1,node='11111111')** 

**image(wcocuy8\$"111111111",col=terrain.colors(100))** 

**image(wcocuy8\$"111111114",col=terrain.colors(100))** 

**image(wcocuy1\$"11",col=terrain.colors(100))** 

**image(wcocuy1\$"14",col=terrain.colors(100))** 

**image(wcocuy1\$"11",col=terrain.colors(100))** 

**image(wcocuy1\$"11111",col=terrain.colors(100))** 

**image(wcocuy1\$"11111",col=terrain.colors(100))** 

**image(wcocuy4\$"11111",col=terrain.colors(100))** 

**image(wcocuy4\$"11114",col=terrain.colors(100))** 

```
image(wcocuy4$"11112",col=terrain.colors(100)) 
image(wcocuy4$"11113",col=terrain.colors(100)) 
image(wcocuy4$"11114",col=terrain.colors(100)) 
image(wcocuy8$"111111111",col=terrain.colors(100)) 
image(wcocuy8$"111111114",col=terrain.colors(100)) 
image(wcocuy8$"111111112",col=terrain.colors(100)) 
image(wcocuy8$"111111113",col=terrain.colors(100)) 
q() 
library(wavethresh) 
library(wavelets) 
library(waveslim) 
modcpt.2d 
wcocuy1h<-modcpt.2d(x1_1,node='1',wf='haar') 
wcocuy4h<-modcpt.2d(x1_1,node='1111',wf='haar') 
wcocuy8h<-modcpt.2d(x1_1,node='11111111',wf='haar') 
image(wcocuy8$"111111111",col=terrain.colors(100)) 
image(wcocuy8h$"111111111",col=terrain.colors(100)) 
image(wcocuy8h$"111111114",col=terrain.colors(100)) 
image(wcocuy8$"111111114",col=terrain.colors(100)) 
image(wcocuy4$"11111",col=terrain.colors(100)) 
image(wcocuy4h$"11111",col=terrain.colors(100)) 
image(wcocuy4h$"11114",col=terrain.colors(100)) 
image(wcocuy4$"11114",col=terrain.colors(100)) 
image(wcocuy4h$"11",col=terrain.colors(100)) 
image(wcocuy1h$"11",col=terrain.colors(100))
```

```
295
```

```
image(wcocuy1$"11",col=terrain.colors(100)) 
image(wcocuy1$"14",col=terrain.colors(100)) 
image(wcocuy1h$"14",col=terrain.colors(100)) 
wcocuy8d<-modcpt.2d(x1_1,node='11111111',wf='d4') 
wcocuy4d<-modcpt.2d(x1_1,node='1111',wf='d4') 
wcocuy1d<-modcpt.2d(x1_1,node='1',wf='d4') 
image(wcocuy1d$"14",col=terrain.colors(100)) 
image(wcocuy4d$"14",col=terrain.colors (100)) 
image(wcocuy4d$"11114",col=terrain.colors(100)) 
image(wcocuy8d$"111111114",col=terrain.colors(100)) 
image(wcocuy8d$"111111111",col=terrain.colors(100)) 
image(wcocuy8h2$"11111111",col=terrain.colors(100)) 
image(wcocuy8$"111111111",col=terrain.colors(100)) 
image(wcocuy8h$"111111111",col=terrain.colors(100)) 
image(wcocuy8$"111111111",col=terrain.colors(100)) 
image(wcocuy8$"11",col=terrain.colors(100)) 
image(wcocuy1$"11",col=terrain.colors(100)) 
wcocuy4h2<-modcpt.2d(x1_1,node='4111',wf='haar') 
image(wcocuy4h2$"41111",col=terrain.colors(100)) 
image(wcocuy4h2$"41114",col=terrain.colors(100)) 
wcocuy4h3<-modcpt.2d(x1_1,node='4444',wf='haar') 
delete(help) 
erase(help) 
remove(help) 
del(help) 
(help)
```
**wcocuy4h2<-1** 

**wcocuy1d<-2** 

**library(waveslim)** 

**library(wavelets)** 

**library(wavethres)** 

**library(wavethresh)** 

**wcocuy2h<-modcpt.2d(x1\_1,node='2',wf='haar')** 

**wcocuy2h<-modcpt.2d(x1\_1,node='11',wf='haar')** 

**wcocuy3h<-modcpt.2d(x1\_1,node='111',wf='haar')** 

**wcocuy5h<-modcpt.2d(x1\_1,node='11111',wf='haar')** 

**library(spgras6)** 

**library(spgrass6)** 

**spgrass6(help)** 

**help(spgrass6)** 

**help(delete)** 

**help(erase)** 

**help(remove)** 

**objects** 

**objects()** 

**remove(wcocuy1d)** 

**remove(wcocuy4h2)** 

**remove(wcocuy8d)** 

**remove(wcocuy4d)** 

**image(wcocuy2h\$"111",col=terrain.colors(100))** 

**image(wcocuy2h\$"114",col=terrain.colors(100))** 

```
image(wcocuy3h$"114",col=terrain.colors(100)) 
image(wcocuy3h$"1114",col=terrain.colors(100)) 
image(wcocuy3h$"1111",col=terrain.colors(100)) 
image(wcocuy5h$"111111",col=terrain.colors(100)) 
image(wcocuy5h$"111114",col=terrain.colors(100)) 
image(wcocuy5h$"111112",col=terrain.colors(100)) 
image(wcocuy5h$"111113",col=terrain.colors(100)) 
writeRAST6(wcocuy1h$"11","wllh1") 
type(x) 
str(wcocuy1h$"1") 
str(wcocuy1h) 
str(wcocuy1h$11) 
str(wcocuy1h$"11") 
str(x) 
x$cocuy5 <- wcocuy1h$"11" 
str(x$cocuy5) 
str(y2) 
y3 <- as.vector(wcocuy1h$"11") 
x$cocuy5 <- y3 
str(x$cocuy5) 
writeRAST6(x,"wllh1") 
x$cocuy5 <- as.vector(wcocuy2h$"111") 
writeRAST6(x,"wllh2") 
image(wcocuy4h$"11114",col=terrain.colors(100)) 
image(wcocuy4h$"11112",col=terrain.colors(100))
```

```
image(wcocuy4h$"11113",col=terrain.colors(100)) 
image(wcocuy6h$"1111114",col=terrain.colors(100)) 
image(wcocuy5h$"111114",col=terrain.colors(100)) 
image(wcocuy5h$"111112",col=terrain.colors(100)) 
x$cocuy5 <- as.vector(wcocuy3h$"1111") 
writeRAST6(x,"wllh3") 
x$cocuy5 <- as.vector(wcocuy4h$"11111") 
writeRAST6(x,"wllh4") 
x$cocuy5 <- as.vector(wcocuy5h$"111111") 
writeRAST6(x,"wllh5") 
x$cocuy5 <- as.vector(wcocuy8h$"111111111") 
writeRAST6(x,"wllh8") 
x$cocuy5 <- as.vector(wcocuy4h$"11112") 
writeRAST6(x,"wlhh4") 
x$cocuy5 <- as.vector(wcocuy4h$"11113") 
writeRAST6(x,"whlh4") 
x$cocuy5 <- as.vector(wcocuy4h$"11114") 
writeRAST6(x,"whhh4") 
image(wcocuy8h$"111111114",col=terrain.colors(100)) 
image(wcocuy8h$"111111112",col=terrain.colors(100)) 
wcocuy7h<-modcpt.2d(x1_1,node='111111',wf='haar') 
savehistory("historia2_R_19_05_10.txt") 
y<-wcocuy1h$'11'[,dim(wcocuy1h$'11')[1]:1] 
y<-wcocuy4h$'11111'[,dim(wcocuy4h$'11111')[1]:1] 
image(y,col=terrain.colors(100))
```
**x\$cocuy5 <- as.vector(y)** 

```
writeRAST6(x,"wllh4")
```

```
library(wavelets)
```
**library(wavethresh)** 

**library(waveslim)** 

```
library(spgrass6)
```

```
wcocuy2h<-modcpt.2d(x1_1,node='11',wf='haar')
```

```
y<-wcocuy2h$'111'[,dim(wcocuy2h$'111')[1]:1]
```

```
x$cocuy5 <- as.vector(y)
```

```
writeRAST6(x,"wllh2")
```

```
remove(wcocuy2h)
```

```
wcocuy3h<-modcpt.2d(x1_1,node='111',wf='haar')
```

```
y<-wcocuy3h$'1111'[,dim(wcocuy2h$'1111') [1]:1]
```

```
y<-wcocuy3h$'1111'[,dim(wcocuy3h$'1111')[1]:1]
```

```
x$cocuy5 <- as.vector(y)
```

```
writeRAST6(x,"wllh3")
```

```
remove(wcocuy3h)
```

```
wcocuy6h<-modcpt.2d(x1_1,node='111111',wf='haar')
```

```
y<-wcocuy6h$'1111111'[,dim(wcocuy6h$'1111111')[1]:1]
```

```
x$cocuy5 <- as.vector(y)
```

```
writeRAST6 (x,"wllh6")
```

```
y<-wcocuy6h$'1111114'[,dim(wcocuy6h$'1111114')[1]:1]
```

```
x$cocuy5 <- as.vector(y)
```

```
writeRAST6(x,"whhh6")
```

```
y<-wcocuy6h$'1111112'[,dim(wcocuy6h$'1111112')[1]:1]
```

```
x$cocuy5 <- as.vector(y)
```

```
writeRAST6(x,"wlhh6")
```

```
y<-wcocuy6h$'1111112'[,dim(wcocuy6h$'1111112 ')[1]:1]
```

```
x$cocuy5 <- as.vector(y)
```

```
writeRAST6(x,"wlojohh6")
```
**y<-wcocuy6h\$'1111113'[,dim(wcocuy6h\$'1111113')[1]:1]** 

```
x$cocuy5 <- as.vector(y)
```

```
writeRAST6(x,"whlh6")
```
**remove(wcocuy6h)** 

**savehistory("historia2\_R\_05\_06\_10.txt")** 

**Función de descomposición bidimensional elaborada por [González et al., 2005]** 

```
modcpt.2d<-function (x,node="1",wf = "la8",boundary = "periodic")
```

```
{ m <- dim(x)[1]
```

```
storage.mode(m) <- "integer"
```
**n <- dim(x)[2]** 

```
storage.mode(n) <- "integer"
```
**J <- nchar(node)+1** 

**if (log(m, 2) != round(log(m, 2)) | log(n, 2) != round(log(n,2)))** 

**stop("One dimension is not a power of 2")** 

**if (2^J > m | 2^J > n)** 

**stop("wavelet transform exceeds sample size in one dimension of DWPT")** 

```
dict <- wave.filter(wf)
```

```
L <- dict$length
```

```
storage.mode(L) <- "integer"
```

```
h <- dict$hpf/sqrt(2) 
storage.mode(h) <- "double" 
g <- dict$lpf/sqrt(2) 
storage.mode(g) <- "double" 
x.wpt <- vector("list") 
z <- matrix(0, m, n) 
storage.mode(z) <- "double" 
for (j in 1:J) { 
if(j>1){ 
parent <- substr(node,j-1,j-1) 
x<-x.wpt[[parent]] } 
out <- .C("two_D_modwt", Image = as.double(x), Rows = m, 
Cols = n, Level = j, filter.length = L, hpf = h, lpf = g, 
LL = z, LH = z, HL = z, HH = z)[8:11] 
x.wpt[["1"]]<- out[["LL"]] 
x.wpt[["2"]]<- out[["LH"]] 
x.wpt[["3"]]<- out[["HL"]] 
x.wpt[["4"]]<- out[["HH"]] } 
cp<-c(sapply(node,paste,1:4,sep="")) 
names(x.wpt) <- cp 
attr(x.wpt, "D") <- J 
attr(x.wpt, "wavelet") <- wf 
attr(x.wpt, "boundary") <- boundary 
return(x.wpt)
```
## **GRASS GIS**

## **R**

 **d.mon x0** 

 **d.rast whh1** 

 **d.rast wll1h** 

 **d.rast wllh1** 

 **d.rast wllh2** 

 **g.region -d** 

 **g.region rast=cocuy6** 

 **g.region cocuy6** 

 **d.rast cocuy6** 

 **d.rast wll1h** 

 **d.rast wllh1** 

 **d.erase** 

 **d.rast wllh1** 

 **d.rast cocuy5** 

 **d.rast cocuy8** 

 **g.region rast=wllh1** 

 **d.rast wllh1** 

 **d.rast wllh2** 

 **g.list rast** 

 **d.erase** 

 **R** 

 **d.mon x0** 

 **d.rast wll8** 

 **g.list rast** 

 **d.rast wll4** 

 **d.rast wllh1** 

 **r.mapcalc** 

 **R** 

 **d.mon x0** 

 **d.rast wllh1\_1** 

 **nviz el=wllh1\_1** 

 **nviz el=cocuy8** 

 **g.list rast** 

 **d.rast wllh1** 

 **d.rast wllh8** 

 **nviz el=wllh8** 

 **nviz el=cocuy8 color=wllh8** 

 **nviz el=cocuy8 color=whhh8** 

 **nviz el=wllh6** 

 **nviz el=wllh4** 

 **nviz el=cocuy8 color=whhh4** 

 **nviz el=wllh1 color=whhh4** 

 **d.rast whhh4** 

 **d.zoom** 

 **nviz el=wllh1** 

 **nviz el=whhh4** 

 **d.rast whhh6** 

 **d.rast wlhh6** 

 **d.rast whlh6** 

 **d.rast wlhh6** 

 **g.list rast** 

 **d.rast wllh6** 

 **d.rast whhh6** 

 **nviz el=cocuy8** 

 **nviz el=cocuy8 color=whhh6** 

 **nviz el=wllh1 color=whhh6** 

 **nviz el=cocuy8 color=whhh6** 

 **d.mon x1** 

 **d.sel mon=x1** 

 **d.mon sel=x1** 

 **d.rast wlhh6** 

 **d.rast whlh6** 

 **d.rast wllh6** 

 **d.rast wlhh6** 

 **d.mon x2** 

 **d.rast whlh6** 

 **d.rast whlh4** 

 **r.report** 

 **r.report map=whlh4 units=c,p** 

 **r.report map=whhh6 units=c,p** 

 **r.mapcalc whhh6\_2="if((whhh6>30)||(whhh6<-30),null(),whhh6)"** 

 **d.mon sel=x0** 

 **d.rast whhh6\_2** 

**r.report map=wlhh6 units=c,p** 

 **r.mapcalc wlhh6\_2="if((wlhh6>40)||(wlhh6<-40),null(),wlhh6)"** 

 **d.mon sel=x1** 

 **d.rast wlhh6\_2** 

 **r.report map=whlh6 units=c,p** 

 **r.mapcalc whlh6\_2="if((whlh6>50)||(whlh6<-50),null(),whlh6)"** 

 **d.mon sel=x2** 

 **d.rast whlh6\_2** 

 **nviz el=cocuy8 color=whhh6** 

 **nviz el=cocuy8 color=whhh6\_2** 

 **nviz el=cocuy8 color=wlhh6\_2** 

 **nviz el=cocuy8 color=whlh6** 

 **nviz el=cocuy8 color=whlh6\_2** 

 **r.report map=whlh4 units=c,p** 

 **r.mapcalc whlh4\_2="if((whlh4>30)||(whlh4<-30),null(),whlh4)"** 

 **d.rast whlh4\_2** 

```
 r.report map=wlhh4 units=c,p
```
 **r.mapcalc wlhh4\_2="if((wlhh4>30)||(wlhh4<-30),null(),wlhh4)"** 

 **d.mon sel=x1** 

 **d.rast wlhh4\_2** 

 **r.report map=whhh4 units=c,p** 

 **r.mapcalc whhh4\_2="if((whhh4>10)||(whhh4<-10),null(),whhh4)"** 

 **d.mon sel=x0** 

 **d.rast whhh4\_2** 

 **nviz el=cocuy8 color=whhh4\_2** 

 **nviz el=cocuy8 color=wlhh4\_2 nviz el=cocuy8 color=whlh4\_2 d.rast whhh8 r.report map=whhh8 units=c,p d.mon sel=x1 d.rast wlhh8 d.mon sel=x2 d.rast whlh8 nviz el=cocuy8 color=whhh8 nviz el=cocuy8 color=wlhh8 nviz el=cocuy8 color=whlh8 history > cmds\_6\_6\_2010.txt exit d.mon x0 d.rast whhh4 d.rast whhh4\_2 d.rast wlhh4\_2 d.rast whlh4\_2 g.list rast d.rast wlojohh6 d.rast wlhh6 d.rast wllh6 d.rast whlh6 nviz el=cocuy8 color=wllh6 d.rast wllh6** 

 **d.rast wllh5 nviz el=wllh6 d.rast wllh5 r.mapcalc wll5wll2="wll5-wll2" r.mapcalc wll5wll2="wllh5-wllh2" d.rast wll5wll2 r.mapcalc wll5wll2="wllh2-wllh5" d.rast wll5wll2 r.mapcalc wll5wll2="wllh2-wllh6" d.rast wll5wll2 r.mapcalc wll5wll2="wllh2-wllh8" d.rast wll5wll2 r.mapcalc wll5wll2="wllh1-wllh5" d.rast wll5wll2 r.mapcalc wll5wll2="wllh1-wllh4" d.rast wll5wll2 r.report map=wll5wll2 units=c,p r.mapcalc aux="if((wll5wll2>60)||(wll5wll2<-60),null(),wll5wll2)" d.rast aux nviz el=cocuy1 color=aux nviz el=wllh1 color=aux r.mapcalc wll5wll2="wllh1-wllh4" r.mapcalc wll5wll2="wllh1-wllh5" d.rast wll5wll2 r.mapcalc wll5wll2="wllh3-wllh5" d.rast wll5wll2** 

308

```
 r.mapcalc wll5wll2="wllh4-wllh5"
```
 **d.rast wll5wll2** 

```
 r.mapcalc wll5wll2="abs(wllh1-wllh5)"
```
 **d.rast wll5wll2** 

```
 r.report map=wll5wll2 units=c,p
```

```
 r.mapcalc aux="if((wll5wll2>100)||(wll5wll2<-100),null(),wll5wll2)"
```
 **d.rast aux** 

 **nviz el=wllh1 color=aux** 

 **d.rast wll5wll2** 

 **nviz el=wllh1 color=wll5wll2** 

 **d.what rast** 

 **d.what.rast** 

```
 r.mapcalc aux="if((wll5wll2>10)||(wll5wll2<-10),null(),wll5wll2)"
```
 **d.rast aux** 

 **nviz el=wllh1 color=aux** 

```
 r.mapcalc aux="if((wll5wll2<200)||(wll5wll2<-10),null(),wll5wll2)"
```
 **d.rast aux** 

```
 r.mapcalc aux="if((wll5wll2<100)||(wll5wll2<-10),null(),wll5wll2)
```
 **d.rast aux** 

```
 r.mapcalc aux="if((wll5wll2<50)||(wll5wll2<-10),null(),wll5wll2)"
```
 **d.rast aux** 

```
 r.mapcalc aux='if((wll5wll2<10)||(wll5wll2<-
10),0)+if((wll5wll2>=10)&&(wll5wll2)<100,1)+if((wll5wll2)>=100),2)'
```

```
 r.mapcalc aux='if(wll5wll2<10||wll5wll2<-
10,0)+if(wll5wll2>=10&&wll5wll2<100,1)+if(wll5wll2>=100,2)'
```
 **d.rast aux** 

 **d.what.rast** 

 **d.rast wll5wll2** 

 **d.what.rast** 

```
 r.mapcalc aux='if(wll5wll2<5||wll5wll2<-
10,0)+if(wll5wll2>=5&&wll5wll2<20,1)+if(wll5wll2>=100,2)'
```
 **d.what.rast** 

 **d.rast aux** 

 **d.what.rast** 

 **r.mapcalc**

```
aux='if(wll5wll2<5,0)+if(wll5wll2>=5&&wll5wll2<20,1)+if(wll5wll2>=100,2)'
```
 **d.rast aux** 

 **nviz el=wllh1 color=aux** 

 **d.rast whhh4** 

 **d.rast whhh4\_2** 

 **d.rast whhh5** 

 **d.rast whhh6** 

 **r.mapcalc wll5wll2="abs(wllh3-wllh5)"** 

 **d.rast wll5wll2** 

 **r.mapcalc wll5wll2="abs(wllh4-wllh5)"** 

 **d.rast wll5wll2** 

 **r.mapcalc wll5wll2="wllh4-wllh5"** 

 **d.rast wll5wll2** 

 **r.mapcalc wll5wll2="wllh5-wllh4"** 

 **d.rast wll5wll2** 

 **r.mapcalc wll5wll2="wllh1-wllh3"** 

 **d.rast wll5wll2** 

 **r.mapcalc wll5wll2="wllh1-wllh6" d.rast wll5wll2 r.mapcalc wll5wll2="wllh1-wllh5" d.rast wll5wll2 exit d.mon x d.mon x0 d.rast whhl4 d.rast whhh4 d.rast whhh4\_2 d.what.rast d.rast wlhh4\_2 d.rast whlh4\_2 r.mapcalc whhl4\_3='if(whhh4\_2>5&&whhh4\_2<10),whhh4\_2,null())' r.mapcalc whhl4\_3='if(whhh4\_2>5&&whhh4\_2<10,whhh4\_2,null())' d.rast whlh4\_3 d.rast whhl4\_3 g.rename rast=whhl4\_3 whhh4\_3 g.rename rast=whhl4\_3,whhh4\_3 nviz el=wllh1 color=whhh4\_3 \* r.mapcalc whhh3\_3='if(whhh4\_2>3&&whhh4\_2<20,whhh4\_2,null())' d.rast whhh4\_3 d.what.rast nviz el=wllh1 color=whhh4\_3 nviz el=cocuy8 color=whhh4\_3 nviz el=wllh1 color=whhh4\_3** 

311

 **d.mon x1 d.mon sel=x1 d.rast aux d.rast wll5wll2 r.mapcalc aux="cocuy8-wllh1" d.rast aux d.what.rast r.mapcalc aux2='if(aux<-5,0)+if(aux>=-5&&aux<5,1)+if(aux>=5,2)' d.rast aux2 r.mapcalc aux="wllh1-wllh2" d.rast aux d.what.rast r.mapcalc aux3='if(aux<-5,0)+if(aux>=-5&&aux<5,1)+if(aux>=5,2)' d.rast aux3 r.mapcalc aux="wllh2-wllh3" d.rast aux r.mapcalc aux4='if(aux<-5,0)+if(aux>=-5&&aux<5,1)+if(aux>=5,2)' d.rast aux4 r.mapcalc aux='aux3-aux1' d.rast aux r.mapcalc aux='aux4-aux3' d.rast aux r.mapcalc aux="wllh1-wllh4" d.rast aux r.mapcalc aux5='if(aux<-5,0)+if(aux>=-5&&aux<5,1)+if(aux>=5,2)'**   **d.rast aux5** 

 **d.rast aux2** 

 **d.rast aux3** 

 **d.what.rast** 

 **history** 

 **r.mapcalc aux="abs(wllh1-wllh5)"** 

 **d.rast aux** 

 **r.mapcalc aux="wllh1-wllh5"** 

 **d.rast aux** 

 **r.mapcalc aux="wllh8-wllh4"** 

 **d.rast aux** 

 **d.rast wllh4** 

 **d.mon sel=x0** 

 **d.rast wllh1** 

 **d.rast wllh5** 

 **d.rast wllh6** 

 **d.rast wllh7** 

 **r.mapcalc aux="wllh7-wllh4"** 

 **d.rast aux** 

 **exit** 

 **d.mon x0** 

 **d.rast wllh6** 

 **df** 

 **r.mapcalc wll5wll2="wllh1-wllh4"** 

 **exit** 

 **d.mon x0** 

 **g.list rast** 

 **d.rast wlhh4\_2** 

 **d.rast wlhh6\_2** 

 **d.rast whhh4\_3** 

 **d.rast wll5wll2** 

 **d.rast wll5wll2** 

 **d.rast aux5** 

 **d.rast aux** 

 **r.mapcalc aux="wllh1-wllh4"** 

 **d.rast aux** 

 **r.mapcalc aux="abs(wllh1-wllh4)"** 

 **d.rast aux** 

```
 r.mapcalc wll5wll2="abs(wllh1-wllh5)"
```
 **d.rast wll5wll2** 

```
 r.mapcalc aux="if((wll5wll2>100)||(wll5wll2<-100),null(),wll5wll2)"
```
 **d.rast aux** 

```
 nviz el=wllh1 color=aux
```
 **d.what.rast** 

```
 r.mapcalc wll3wll1="abs(wllh1-wllh3)"
```

```
 r.mapcalc aux="if((wll3wll1>50)||(wll3wll1<-50),null(),wll3wll1)"
```
 **d.rast aux** 

```
 r.mapcalc aux="if((wll3wll1>80)||(wll3wll1<-80),null(),wll3wll1)"
```
 **d.rast aux** 

```
 r.mapcalc aux="if((wll3wll1>30)||(wll3wll1<-30),null(),wll3wll1)"
```
 **d.rast aux** 

```
 r.report map=wll3wll1 units=c,p 
 r.mapcalc aux="if((wll3wll1>50)||(wll3wll1<-50),null(),wll3wll1)" 
 d.rast aux 
 nviz el=wllh1 color=aux 
 g.list rast 
 d.mon x1 
 r.mapcalc aux2="if((wll5wll2>80)||(wll5wll2<-80),null(),wll5wll2)" 
 d.rast aux2 
 r.report map=wll5wll2 units=c,p 
 r.mapcalc aux2="if((wll5wll2>100)||(wll5wll2<-100),null(),wll5wll2)" 
 d.rast aux2 
 g.list rast 
 d.rast whhh4_3 
 R 
 g.list rast 
 exit 
 exit 
 d.mon x0 
 d.rast whhh3 
 d.rast whhh5 
 d.rast whhh2 
 d.rast whhh3 
 r.report map=whhh3 units=c,p 
 r.mapcalc whhh3_2="if((whhh3>10)||(whhh3<-10),null(),whhh3)" 
 d.rast whhh3_2
```

```
 R
```
 **d.mon x0 g.remove whhh3 g.rename rast=whhh3ojo,whhh3 g.list rast R r.mapcalc whhh3\_2="if((whhh3>10)||(whhh3<-10),null(),whhh3)" d.rast whhh3\_2 d.mon x1 d.rast aux d.rast aux2 r.report map=whhh5 units=c,p r.mapcalc whhh5\_2="if((whhh5>20)||(whhh5<-20),null(),whhh5)" d.rast whhh5\_2 r.mapcalc wll3wll1="abs(wllh1-wllh8)" r.mapcalc wll3wll1="abs(wllh1-wllh3)" r.mapcalc wll8wll1="abs(wllh1-wllh8)" r.mapcalc aux3="if((wll8wll1>150)||(wll8wll1<-150),null(),wll8wll1)" d.rast aux3 d.mon sel=x0 d.rast aux2 d.rast whhh5\_2 d.mon sel=x1 r.mapcalc whhh8\_2="if((whhh8>40)||(whhh8<-40),null(),whhh8)" d.rast whhh8\_2**